digital

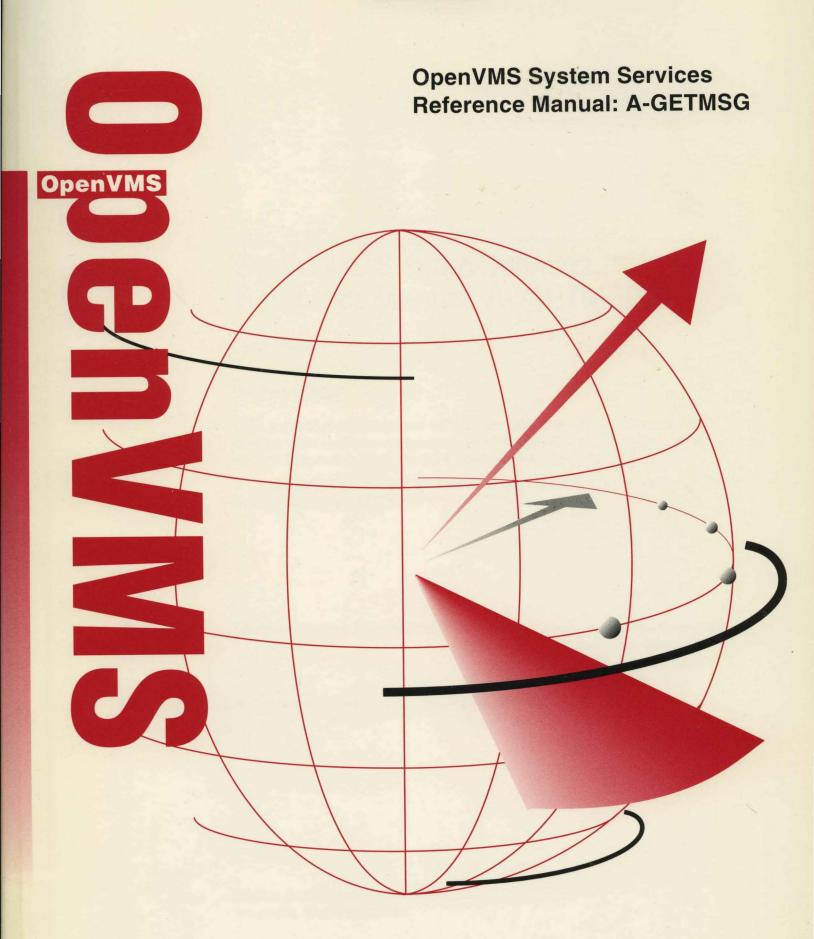

# OpenVMS System Services Reference Manual: A-GETMSG

Order Number: AA-QSBMA-TE

#### December 1995

This manual describes a set of routines that the OpenVMS operating system uses to control resources, to allow process communication, to control I/O, and to perform other such operating system functions.

This manual is in two parts. This first part contains the system services from A through \$GETMSG.

**Revision/Update Information:** 

This manual supersedes the *OpenVMS* 

System Services Reference Manual for OpenVMS AXP Version 6.1 and

OpenVMS VAX Version 6.1.

**Software Version:** 

OpenVMS Alpha Version 7.0 OpenVMS VAX Version 7.0

#### December 1995

Digital Equipment Corporation makes no representations that the use of its products in the manner described in this publication will not infringe on existing or future patent rights, nor do the descriptions contained in this publication imply the granting of licenses to make, use, or sell equipment or software in accordance with the description.

Possession, use, or copying of the software described in this publication is authorized only pursuant to a valid written license from Digital or an authorized sublicensor.

Digital conducts its business in a manner that conserves the environment and protects the safety and health of its employees, customers, and the community.

© Digital Equipment Corporation 1995. All rights reserved.

The following are trademarks of Digital Equipment Corporation: AXP, Bookreader, DEC Fortran, DECdns, DECdtn, DECnet, DECnet/OSI, DECwindows, Digital, HSC, MASSBUS, MicroVAX, MicroVAX II, MSCP, OpenVMS, RA, StorageWorks, TA, TMSCP, TURBOchannel, ULTRIX, VAX, VAX C, VAX DOCUMENT, VAXcluster, VMS, VMScluster, VT, and the DIGITAL logo.

ZK6243

The following are third-party trademarks:

Oracle is a registered trademark, and Oracle CODASYL DBMS and Oracle Rdb are trademarks of Oracle Corporation.

OSI is a registered trademark of CA Management, Inc.

This document is available on CD-ROM.

# **Contents**

| Preface                     |                                         | vii      |
|-----------------------------|-----------------------------------------|----------|
| System Service Descriptions |                                         |          |
| \$ABORT TRANS               |                                         | SYS1-3   |
|                             | • • • • • • • • • • • • • • • • • • • • |          |
|                             |                                         |          |
| · —                         |                                         |          |
| · -                         |                                         |          |
| · —                         |                                         |          |
| ·                           |                                         |          |
| •                           |                                         |          |
|                             |                                         |          |
|                             |                                         |          |
| \$ASCTOID                   |                                         | SYS1-32  |
| \$ASCUTC                    |                                         | SYS1-35  |
|                             |                                         |          |
| \$AUDIT_EVENT               |                                         | SYS1-43  |
| \$AUDIT_EVENTW              |                                         | SYS1-61  |
| \$BINTIM                    |                                         | SYS1-62  |
| \$BINUTC                    |                                         | SYS1-65  |
| \$BRKTHRU                   |                                         | SYS1-68  |
| \$BRKTHRUW                  |                                         | SYS1-76  |
| \$CANCEL                    |                                         | SYS1-77  |
| \$CANEXH                    |                                         | SYS1-79  |
| \$CANTIM                    |                                         | SYS1-80  |
| \$CANWAK                    | · · · · · · · · · · · · · · · · · · ·   | SYS1-82  |
| \$CHECK_ACCESS              |                                         | SYS1-84  |
| \$CHECK_FEN (Alpha Only)    |                                         | SYS1-92  |
| \$CHECK_PRIVILEGE           |                                         | SYS1-93  |
| \$CHECK_PRIVILEGEW          |                                         | SYS1-98  |
| \$CHKPRO                    |                                         | SYS1-99  |
| \$CLRCLUEVT (Alpha Only)    |                                         | SYS1-107 |
| \$CLREF                     |                                         | SYS1-109 |
| \$CMEXEC                    |                                         | SYS1-110 |
| \$CMEXEC_64 (Alpha Only)    |                                         | SYS1-112 |
| \$CMKRNL                    |                                         | SYS1-114 |
| \$CMKRNL_64 (Alpha Only)    |                                         | SYS1-116 |
| COTT CADARITITIES (Alaba O  | nl <sub>v</sub> )                       | CVC1 110 |

| \$CREATE_BUFOBJ_64 (Alpha Only) | SYS1-122 |
|---------------------------------|----------|
| \$CREATE_GFILE (Alpha Only)     |          |
| \$CREATE_GPFILE (Alpha Only)    | SYS1-131 |
| \$CREATE_GPFN (Alpha Only)      | SYS1-135 |
| \$CREATE_RDB                    | SYS1-139 |
| \$CREATE_REGION_64 (Alpha Only) | SYS1-141 |
| \$CREATE_USER_PROFILE           | SYS1-145 |
| \$CRELNM                        | SYS1-149 |
| \$CRELNT                        | SYS1-155 |
| \$CREMBX                        | SYS1-161 |
| \$CREPRC                        | SYS1-168 |
| \$CRETVA                        | SYS1-185 |
| \$CRETVA_64 (Alpha Only)        | SYS1-188 |
| \$CRMPSC                        | SYS1-192 |
| \$CRMPSC_FILE_64 (Alpha Only)   | SYS1-204 |
| \$CRMPSC_GFILE_64 (Alpha Only)  | SYS1-210 |
| \$CRMPSC_GPFILE_64 (Alpha Only) | SYS1-218 |
| \$CRMPSC_GPFN_64 (Alpha Only)   | SYS1-225 |
| \$CRMPSC_PFN_64 (Alpha Only)    | SYS1-232 |
| \$DACEFC                        | SYS1-236 |
| \$DALLOC                        | SYS1-238 |
| \$DASSGN                        | SYS1-240 |
| \$DCLAST                        | SYS1-242 |
| \$DCLCMH                        | SYS1-244 |
| \$DCLEXH                        | SYS1-247 |
| \$DELETE_BUFOBJ (Alpha Only)    | SYS1-249 |
| \$DELETE_INTRUSION              | SYS1-250 |
| \$DELETE_PROXY                  | SYS1-252 |
| \$DELETE_REGION_64 (Alpha Only) | SYS1-255 |
| \$DELLNM                        | SYS1-258 |
| \$DELMBX                        | SYS1-261 |
| \$DELPRC                        | SYS1-263 |
| \$DELTVA                        | SYS1-265 |
| \$DELTVA_64 (Alpha Only)        | SYS1-267 |
| \$DEQ                           | SYS1-270 |
| \$DEVICE_SCAN                   | SYS1-275 |
| \$DGBLSC                        | SYS1-279 |
| \$DISMOU                        | SYS1-282 |
| \$DISPLAY_PROXY                 | SYS1-286 |
| \$DLCEFC                        | SYS1-292 |
| \$DNS (VAX Only)                | SYS1-294 |
| \$DNSW (VAX Only)               | SYS1-321 |
| \$END_TRANS                     | SYS1-322 |
| \$END_TRANSW                    | SYS1-327 |
| \$ENQ                           | SYS1-328 |
| \$ENQW                          |          |
| \$EDADAT.                       | CVC1_2/1 |

| \$:    | EXIT                                                     | SYS1-344  |
|--------|----------------------------------------------------------|-----------|
| \$:    | EXPREG                                                   | SYS1-345  |
| \$:    | EXPREG_64 (Alpha Only)                                   | SYS1-348  |
| \$:    | FAO/\$FAOL                                               | SYS1-351  |
| \$.    | FAOL_64 (Alpha Only)                                     | SYS1-371  |
| \$:    | FILESCAN                                                 | SYS1-372  |
| \$.    | FIND_HELD                                                | SYS1-378  |
| \$:    | FIND_HOLDER                                              | SYS1-381  |
| \$:    | FINISH_RDB                                               | SYS1-384  |
| \$3    | FORCEX                                                   | SYS1-386  |
| \$3    | FORMAT_ACL                                               | SYS1-389  |
| \$:    | FORMAT_AUDIT                                             | SYS1-402  |
| \$     | GETDVI                                                   | SYS1-406  |
| \$     | GETDVIW                                                  | SYS1-426  |
| \$0    | GETJPI                                                   | ,SYS1-427 |
| \$0    | GETJPIW                                                  | SYS1-448  |
| \$0    | GETLKI                                                   | SYS1-449  |
| \$0    | GETLKIW                                                  | SYS1-461  |
| \$0    | GETMSG                                                   | SYS1-462  |
|        |                                                          |           |
| Index  |                                                          |           |
|        |                                                          |           |
| Tables |                                                          |           |
|        |                                                          |           |
| SYS1-1 | Description of \$AUDIT_EVENT Types and Subtypes          |           |
| SYS1-2 | User Privileges                                          |           |
| SYS1–3 | Required and Optional Arguments for the \$CRMPSC Service |           |
| SYS1-4 | \$DNS Item Codes and Their Data Types                    |           |
| SYS1-5 | Abort Reason Codes                                       |           |
| SYS1–6 | Legal QUECVT Conversions                                 |           |
| SYS1-7 | \$FAO Directives                                         |           |
| SYS1-8 | \$FAO Output Field Lengths and Fill Characters           |           |
| SYS1-9 | Attributes of an Identifier                              | SYS1-436  |

# **Preface**

# **Intended Audience**

This manual is intended for system and application programmers who want to call system services.

# System Services Support for OpenVMS Alpha 64-bit Addressing

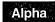

As of Version 7.0, the OpenVMS Alpha operating system provides support for 64-bit virtual memory addresses, which makes the 64-bit virtual address space defined by the Alpha architecture available to the OpenVMS Alpha operating system and to application programs. In the 64-bit virtual address space, both process-private and system virtual address space extend beyond 2 GB. By using 64-bit address features, programmers can create images that map and access data beyond the previous limits of 32-bit virtual addresses.

New OpenVMS system services are available, and many existing services have been enhanced to manage 64-bit address space. The system services descriptions in this manual indicate the services that accept 64-bit addresses. A list of the OpenVMS system services that accept 64-bit addresses is available in the OpenVMS Alpha Guide to 64-Bit Addressing.

This section briefly describes how 64-bit addressing support affects OpenVMS system services. For complete information about OpenVMS Alpha 64-bit addressing features, see the *OpenVMS Alpha Guide to 64-Bit Addressing*.

# **64-Bit System Services Terminology**

### 32-bit system service

A 32-bit system service is a system service that only supports 32-bit addresses on any of its arguments that specify addresses. If passed by value on OpenVMS Alpha, a 32-bit virtual address is actually a 64-bit address that is sign-extended from 32-bits.

#### 64-bit friendly interface

A 64-bit friendly interface is an interface that can be called with all 64-bit addresses. A 32-bit system service interface is 64-bit friendly if, without a change in the interface, it needs no modification to handle 64-bit addresses. The internal code that implements the system service might need modification, but the system service interface will not.

#### 64-bit system service

A 64-bit system service is a system service that is defined to accept all address arguments as 64-bit addresses (not necessarily 32-bit sign-extended values). Also, a 64-bit system service uses the entire 64 bits of all virtual addresses passed to it.

| Use of the _6                          | 64 Suffix                          |
|----------------------------------------|------------------------------------|
| The 64-bit system services include the | 64 suffix for somicos that account |

The 64-bit system services include the **\_64** suffix for services that accept 64-bit addresses by reference. For promoted services, this distinguishes the 64-bit capable version from its 32-bit counterpart. For new services, it is a visible reminder that a 64-bit wide address cell will be read/written.

# **Sign-Extension Checking**

OpenVMS system services that do not support 64-bit addresses and all user-written system services that are not explicitly enhanced to accept 64-bit addresses will receive sign-extension checking. Any argument passed to these services that is not properly sign-extended will cause the error status SS\$\_ARG\_GTR\_32\_BITS to be returned.

# **Document Structure**

The OpenVMS System Services Reference Manual is a two-part manual. The first part contains information on A through \$GETMSG; the second part contains information on \$GETQUI through Z.

### **Related Documents**

The *OpenVMS Programming Interfaces: Calling a System Routine* manual contains useful information for anyone who wants to call system services.

High-level language programmers can find additional information about calling system services in the language reference manual and language user's guide provided with the OpenVMS language.

The following documents might also be useful:

- OpenVMS Programming Concepts Manual
- Guide to OpenVMS File Applications
- OpenVMS Guide to System Security
- DECnet for OpenVMS Networking Manual
- OpenVMS Record Management Services Reference Manual
- OpenVMS I/O User's Reference Manual
- OpenVMS Alpha Guide to 64-Bit Addressing
- OpenVMS Alpha Guide to Upgrading Privileged-Code Applications

For a complete list and description of the manuals in the OpenVMS document set, see the *Overview of OpenVMS Documentation*.

#### **How To Order Additional Documentation**

Use the following table to order additional documentation or information. If you need help deciding which documentation best meets your needs, call 800-DIGITAL (800-344-4825).

# **Telephone and Direct Mail Orders**

| Location        | Call                                     | Fax               | Write                                                                                                    |
|-----------------|------------------------------------------|-------------------|----------------------------------------------------------------------------------------------------|
| U.S.A.          | DECdirect<br>800–DIGITAL<br>800–344–4825 | Fax: 800-234-2298 | Digital Equipment Corporation<br>P.O. Box CS2008<br>Nashua, NH 03061                                                                                   |
| Puerto Rico     | 809–781–0505                             | Fax: 809-749-8300 | Digital Equipment Caribbean, Inc.<br>3 Digital Plaza, 1st Street, Suite 200<br>P.O. Box 11038<br>Metro Office Park<br>San Juan, Puerto Rico 00910–2138 |
| Canada          | 800–267–6215                             | Fax: 613–592–1946 | Digital Equipment of Canada, Ltd.<br>Box 13000<br>100 Herzberg Road<br>Kanata, Ontario, Canada K2K 2A6<br>Attn: DECdirect Sales                        |
| International   | <del>-</del>                             | <del>_</del>      | Local Digital subsidiary or approved distributor                                                                                                    |
| Internal Orders | DTN: 264-4446<br>603-884-4446            | Fax: 603-884-3960 | U.S. Software Supply Business<br>Digital Equipment Corporation<br>10 Cotton Road<br>Nashua, NH 03063–1260                                              |

ZK-7654A-GE

For additional information about OpenVMS products and services, access the Digital OpenVMS World Wide Web site. Use the following URL:

http://www.openvms.digital.com

# **Reader's Comments**

Digital welcomes your comments on this manual.

Print or edit the online form SYS\$HELP:OPENVMSDOC\_COMMENTS.TXT and send us your comments by:

| Internet | openvmsdoc@zko.mts.dec.com                                                             |
|----------|----------------------------------------------------------------------------------------|
| Fax      | 603 881-0120, Attention: OpenVMS Documentation, ZK03-4/U08                             |
| Mail     | OpenVMS Documentation Group, ZKO3-4/U08<br>110 Spit Brook Rd.<br>Nashua, NH 03062-2698 |

# Conventions

In this manual, every use of OpenVMS Alpha means the OpenVMS Alpha operating system, every use of OpenVMS VAX means the OpenVMS VAX operating system, and every use of OpenVMS means both the OpenVMS Alpha operating system and the OpenVMS VAX operating system.

The following conventions are used to identify information specific to OpenVMS Alpha or to OpenVMS VAX:

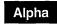

The Alpha icon denotes the beginning of information specific to OpenVMS Alpha.

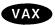

The VAX icon denotes the beginning of information specific to OpenVMS VAX.

The diamond symbol denotes the end of a section of information specific to OpenVMS Alpha or to OpenVMS VAX.

In this manual, every use of DECwindows and DECwindows Motif refers to DECwindows Motif for OpenVMS software.

The following conventions are also used in this manual:

A sequence such as Ctrl/x indicates that you must hold down the key labeled Ctrl while you press another key or a pointing device button.

A horizontal ellipsis in examples indicates one of the following possibilities:

- Additional optional arguments in a statement have been omitted.
- The preceding item or items can be repeated one or more times.
- Additional parameters, values, or other information can be entered.

A vertical ellipsis indicates the omission of items from a code example or command format; the items are omitted because they are not important to the topic being discussed.

In format descriptions, parentheses indicate that, if you choose more than one option, you must enclose the choices in parentheses.

In format descriptions, brackets indicate optional elements. You can choose one, none, or all of the options. (Brackets are not optional, however, in the syntax of a directory name in an OpenVMS file specification, or in the syntax of a substring specification in an assignment statement.)

In format descriptions, braces surround a required choice of options; you must choose one of the options listed.

Boldface text represents the introduction of a new term or the name of an argument, an attribute, or a reason.

Boldface text is also used to show user input in Bookreader versions of the manual.

Italic text emphasizes important information, indicates variables, and indicates complete titles of manuals. Italic text also represents information that can vary in system messages (for example, Internal error number), command lines (for example, /PRODUCER=name), and command parameters

in text.

Uppercase text indicates a command, the name of a routine, the name of a file, or the abbreviation for a system privilege.

A hyphen in code examples indicates that additional arguments to the request are provided on the line that follows.

All numbers in text are assumed to be decimal, unless otherwise noted. Nondecimal radixes-binary, octal, or

hexadecimal—are explicitly indicated.

()

[]

{}

boldface text

italic text

UPPERCASE TEXT

numbers

# **System Service Descriptions**

System services provide basic operating system functions, interprocess communication, and various control resources.

Condition values returned by system services may provide information; that is, they do not indicate only whether the service completed successfully. The usual condition value indicating success is SS\$\_NORMAL, but others are defined. For example, the condition value SS\$\_BUFFEROVERF, which is returned when a character string returned by a service is longer than the buffer provided to receive it, is a success code. This condition value gives the program additional information.

Warning returns and some error returns indicate that the service may have performed some, but not all, of the requested function.

The particular condition values that each service can return are described in the Condition Values Returned section of each individual service description.

#### Returns

OpenVMS usage:

cond\_value

type:

longword (unsigned)

access:

write only

mechanism:

by value

Longword condition value. All system services (except \$EXIT) return by immediate value a condition value in R0.

# \$ABORT\_TRANS **Abort Transaction**

Ends a transaction by aborting it.

#### **Format**

SYS\$ABORT\_TRANS [efn], [flags], iosb [,[astadr], [astprm], [tid], [reason]]

# **Arguments**

#### efn

OpenVMS usage: ef\_number

type:

longword (unsigned)

access:

read only

mechanism:

by value

Number of the event flag that is set when the service completes. If this argument is omitted, event flag 0 is set.

#### flags

OpenVMS usage: mask\_longword

type:

longword (unsigned)

access:

read only

mechanism:

by value

Flags specifying options for the service. The **flags** argument is a longword bit mask in which each bit corresponds to an option flag. The \$DDTMDEF macro defines symbolic names for these option flags. All undefined bits must be 0. If this argument is omitted, no flags are set.

DDTM\$M\_SYNC, the only flag currently defined, is described in the following table.

| Flag         | Description                                                                                                    |
|--------------|----------------------------------------------------------------------------------------------------|
| DDTM\$M_SYNC | Set this flag to specify that successful synchronous completion is to be indicated by returning SS\$_SYNCH. When SS\$_SYNCH is returned, the AST routine is not called, the event flag is not set, and the I/O status block is not filled in. |

#### iosb

OpenVMS usage: io\_status\_block

type:

quadword (unsigned)

access:

write only

mechanism:

by reference

I/O status block in which the following information is returned:

- The completion status of the service, returned as a condition value. See the Condition Values Returned section.
- An abort reason code that gives one reason why the transaction aborted, if the completion status of the service is SS\$\_NORMAL.

# **System Service Descriptions \$ABORT\_TRANS**

Note that if there are multiple reasons why the transaction aborted, the abort reason code returned in the I/O status block may not be the same as the abort reason code passed in the reason argument. The DECdtm transaction manager returns one of the reasons in the I/O status block.

For example, if the call to \$ABORT\_TRANS gives DDTM\$\_ABORTED as the reason and the transaction timeout expires at about the same time as the call to \$ABORT\_TRANS, then either the DDTM\$\_TIMEOUT or DDTM\$\_ ABORTED reason code may be returned in the I/O status block.

The \$DDTMMSGDEF macro defines symbolic names for abort reason codes. Those currently defined are shown in Table SYS1-5.

The following diagram shows the structure of the I/O status block.

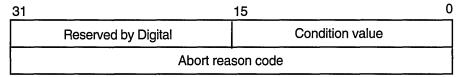

ZK-3667A-GE

#### astadr

OpenVMS usage: ast\_procedure

procedure value

type: access:

call without stack unwinding

mechanism:

by reference

AST routine that is executed when the service completes, if SS\$\_NORMAL is returned in R0. The astadr argument is the address of this routine. The routine is executed in the access mode of the caller.

#### astprm

OpenVMS usage: user\_arg

type:

longword (unsigned)

access:

read only

mechanism:

by value

AST parameter that is passed to the AST routine specified by the astadr argument.

# tid

OpenVMS usage: transaction id

type:

octaword (unsigned)

access:

read only

mechanism:

by reference

Identifier of the transaction to be aborted.

If this argument is omitted, \$ABORT\_TRANS aborts the default transaction of the calling process.

# System Service Descriptions \$ABORT TRANS

#### reason

OpenVMS usage: cond\_value

type: longword (unsigned)

access: read only mechanism: by value

Code that gives the reason why the application is aborting the transaction. The \$DDTMMSGDEF macro defines symbolic names for abort reason codes. Those currently defined are shown in Table SYS1–5. The default value for this argument is DDTM\$ ABORTED.

# **Description**

The Abort Transaction service ends a transaction by aborting it. The DECdtm transaction manager instructs all the resource managers participating in the transaction to abort the transaction operations so that none of those operations ever takes any effect.

\$ABORT\_TRANS must be called from the process that started the transaction.

\$ABORT\_TRANS does not complete successfully until all quotas allocated for the transaction by calls on the local node to DECdtm services have been returned.

\$ABORT\_TRANS will not complete successfully (that is, the event flag will not be set, the AST routine will not be called, and the I/O status block will not be filled in) while the calling process is either:

• In an access mode that is more privileged than the DECdtm calls made by any resource manager participant in the transaction.

RMS Journaling calls DECdtm in executive mode. Oracle Rdb and Oracle CODASYL DBMS call DECdtm in user mode.

At AST level (in any access mode).

For example, if Oracle Rdb is a participant in the transaction, \$ABORT\_TRANS will not complete successfully while the calling process is in supervisor, executive, or kernel mode, or while the calling process is at AST level.

#### Required Access or Privileges

None

#### **Required Quotas**

ASTLM

### **Related Services**

\$ABORT\_TRANSW, \$END\_TRANS, \$END\_TRANSW, \$START\_TRANS, \$START\_TRANSW

# **Condition Values Returned**

SS\$\_NORMAL If this was returned in R0, the request was

successfully queued. If it was returned in the I/O status block, the service completed successfully.

SS\$\_SYNCH The service completed successfully and

synchronously (returned only if the

DDTM\$M\_SYNC flag is set).

# System Service Descriptions \$ABORT\_TRANS

| SS\$_ACCVIO       | An argument was not accessible by the caller.                                                                                                    |
|-------------------|----------------------------------------------------------------------------------------------------|
| SS\$_BADPARAM     | The options flags were invalid.                                                                                                    |
| SS\$_BADREASON    | The abort reason code was invalid.                                                                                                    |
| SS\$_CURTIDCHANGE | The <b>tid</b> argument was omitted and a call to change the default transaction of the calling process was in progress.                               |
| SS\$_EXASTLM      | The process AST limit (ASTLM) was exceeded.                                                                                                    |
| SS\$_ILLEFC       | The event flag number was invalid.                                                                                                    |
| SS\$_INSFARGS     | Not enough arguments were supplied.                                                                                                    |
| SS\$_INSFMEM      | There was insufficient system dynamic memory for the operation.                                                                                        |
| SS\$_NOCURTID     | An attempt was made to abort the default transaction (the <b>tid</b> argument was omitted) but the calling process did not have a default transaction. |
| SS\$_NOLOG        | The local node did not have a transaction log.                                                                                                    |
| SS\$_NOSUCHTID    | A transaction with the specified transaction identifier does not exist.                                                                                |
| SS\$_NOTORIGIN    | The calling process did not start the transaction.                                                                                                    |
| SS\$_TPDISABLED   | The TP_SERVER process was not running on the local node.                                                                                               |
| SS\$_WRONGSTATE   | The calling process had already called either \$ABORT_TRANS or \$END_TRANS to end the transaction, and processing had not completed.                   |
|                   |                                                                                                    |

# \$ABORT\_TRANSW Abort Transaction and Wait

Ends a transaction by aborting it.

\$ABORT\_TRANSW always waits for the request to complete before returning to the caller. Other than this, it is identical to \$ABORT\_TRANS.

Do not call \$ABORT\_TRANSW from AST level, or from an access mode that is more privileged than the DECdtm calls made by any resource manager participant in the transaction. If you do, the \$ABORT\_TRANSW service will wait indefinitely.

# **Format**

SYS\$ABORT\_TRANSW [efn], [flags], iosb [,[astadr],[astprm],[tid], [reason]]

# **\$ADD HOLDER Add Holder Record to Rights Database**

Adds a specified holder record to a target identifier.

#### **Format**

SYS\$ADD\_HOLDER id ,holder ,[attrib]

# **Arguments**

#### id

OpenVMS usage: rights\_id

type:

longword (unsigned)

access:

read only

mechanism:

by value

Target identifier granted to the specified holder when \$ADD\_HOLDER completes execution. The id argument is a longword containing the binary value of the target identifier.

#### holder

OpenVMS usage: rights\_holder

type:

quadword (unsigned)

access:

read only

mechanism:

by reference

Holder identifier that is granted access to the target identifier when \$ADD\_ HOLDER completes execution. The holder argument is the address of a quadword data structure that consists of a longword containing the holder's UIC identifier followed by a longword containing a value of 0.

### attrib

OpenVMS usage: mask\_longword

type:

longword (unsigned)

access:

read only

mechanism:

by value

Attributes to be placed in the holder record when \$ADD\_HOLDER completes execution. The attrib argument is a longword containing a bit mask specifying the attributes. A holder is granted a specified attribute only if the target identifier has the attribute.

Symbol values are offsets to the bits within the longword. You can also obtain the values as masks with the appropriate bit set using the prefix KGB\$M rather than KGB\$V. The symbols are defined in the system macro library (\$KGBDEF). The symbolic name for each bit position is listed in the following table.

| Bit Position   | Meaning When Set                                                                                                    |  |
|----------------|----------------------------------------------------------------------------------------------------|--|
| KGB\$V_DYNAMIC | Allows holders of the identifier to remove it from or add it to the process rights database by using the DCL command SET RIGHTS_LIST. |  |

# System Service Descriptions \$ADD\_HOLDER

| Bit Position         | Meaning When Set                                                                                                    |
|----------------------|----------------------------------------------------------------------------------------------------|
| KGB\$V_HOLDER_HIDDEN | Prevents someone from getting a list of users who hold an identifier, unless they own the identifier themselves.                                                 |
| KGB\$V_NAME_HIDDEN   | Allows holders of an identifier to have it translated—either from binary to ASCII or vice versa—but prevents unauthorized users from translating the identifier. |
| KGB\$V_NOACCESS      | Makes any access rights of the identifier<br>null and void. This attribute is intended<br>as a modifier for a resource identifier or<br>the Subsystem attribute. |
| KGB\$V_RESOURCE      | Allows holders of an identifier to charge disk space to the identifier. It is used only for file objects.                                                        |
| KGB\$V_SUBSYSTEM     | Allows holders of the identifier to create<br>and maintain protected subsystems by<br>assigning the Subsystem ACE to the<br>application images in the subsystem. |

# **Description**

The Add Holder Record to Rights Database service registers the specified user as a holder of the specified identifier with the rights database.

### **Required Access or Privileges**

Write access to the rights database is required.

# **Required Quota**

None

#### **Related Services**

\$ADD\_IDENT, \$ASCTOID, \$CREATE\_RDB, \$FIND\_HELD, \$FIND\_HOLDER, \$FINISH\_RDB, \$GRANTID, \$IDTOASC, \$MOD\_HOLDER, \$MOD\_IDENT, \$REM\_HOLDER, \$REM\_IDENT, \$REVOKID

# **Condition Values Returned**

| SS\$_NORMAL   | The service completed successfully.                                                                                                    |
|---------------|----------------------------------------------------------------------------------------------------|
| SS\$_ACCVIO   | The <b>holder</b> argument cannot be read by the caller.                                                                                 |
| SS\$_BADPARAM | The specified attributes contain invalid attribute flags.                                                                                |
| SS\$_DUPIDENT | The specified holder already exists in the rights database for this identifier.                                                          |
| SS\$_INSFMEM  | The process dynamic memory is insufficient for opening the rights database.                                                              |
| SS\$_IVIDENT  | The specified identifier or holder is of an invalid format, the specified holder is 0, or the specified identifier and holder are equal. |

# System Service Descriptions \$ADD\_HOLDER

SS\$\_NORIGHTSDB The rights database does not exist.

SS\$\_NOSUCHID The specified identifier does not exist in the

rights database, or the specified holder identifier

does not exist in the rights database.

RMS\$\_PRV The user does not have write access to the rights

database.

Because the rights database is an indexed file accessed with OpenVMS RMS, this service can also return RMS status codes associated with operations on indexed files. For descriptions of these status codes, refer to the *OpenVMS Record Management Services Reference Manual*.

# **\$ADD IDENT Add Identifier to Rights Database**

Adds the specified identifier to the rights database.

#### **Format**

SYS\$ADD\_IDENT name ,[id] ,[attrib] ,[resid]

# **Arguments**

#### name

OpenVMS usage: char-string

character-coded text string

access:

read only

mechanism:

by descriptor-fixed length string descriptor

Identifier name to be added to the rights database when \$ADD\_IDENT completes execution. The name argument is the address of a character-string descriptor pointing to the identifier name string.

An identifier name consists of 1 to 31 alphanumeric characters, including dollar signs (\$) and underscores (\_), and must contain at least one nonnumeric character. Any lowercase characters specified are automatically converted to uppercase.

#### id

OpenVMS usage: rights id

type:

longword (unsigned)

access:

read only

mechanism:

by value

Identifier to be created when \$ADD\_IDENT completes execution. The id argument is a longword containing the binary value of the identifier to be created.

If the id argument is omitted, \$ADD\_IDENT selects a unique available value from the general identifier space and returns it in **resid**, if it is specified.

OpenVMS usage: mask\_longword

type:

longword (unsigned)

access:

read only

mechanism:

by value

Attributes placed in the identifier's record when \$ADD\_IDENT completes execution. The attrib argument is a longword containing a bit mask that specifies the attributes.

Symbol values are offsets to the bits within the longword. You can also obtain the values as masks with the appropriate bit set using the prefix KGB\$M rather than KGB\$V. The symbols are defined in the system macro library (\$KGBDEF). The symbolic name for each bit position is listed in the following table.

# System Service Descriptions \$ADD\_IDENT

| Bit Position         | Meaning When Set                                                                                                    |
|----------------------|----------------------------------------------------------------------------------------------------|
| KGB\$V_DYNAMIC       | Allows holders of the identifier to remove it from or add it to the process rights database by using the DCL command SET RIGHTS_LIST.                            |
| KGB\$V_HOLDER_HIDDEN | Prevents someone from getting a list of users who hold an identifier, unless they own the identifier themselves.                                                 |
| KGB\$V_NAME_HIDDEN   | Allows holders of an identifier to have it translated—either from binary to ASCII or vice versa—but prevents unauthorized users from translating the identifier. |
| KGB\$V_NOACCESS      | Makes any access rights of the identifier<br>null and void. This attribute is intended<br>as a modifier for a resource identifier or<br>the Subsystem attribute. |
| KGB\$V_RESOURCE      | Allows holders of an identifier to charge disk space to the identifier. It is used only for file objects.                                                        |
| KGB\$V_SUBSYSTEM     | Allows holders of the identifier to create<br>and maintain protected subsystems by<br>assigning the Subsystem ACE to the<br>application images in the subsystem. |

#### resid

OpenVMS usage: rights\_id

type:

longword (unsigned)

access:

write only

mechanism:

by reference

Identifier value assigned by the system when \$ADD\_IDENT completes execution. The **resid** argument is the address of a longword in which the system-assigned identifier value is written.

# **Description**

The Add Identifier to Rights Database service adds the specified identifier to the rights database.

## **Required Access or Privileges**

Write access to the rights database is required.

### **Required Quota**

None

#### **Related Services**

\$ADD\_HOLDER, \$ASCTOID, \$CREATE\_RDB, \$FIND\_HELD, \$FIND\_HOLDER, \$FINISH\_RDB, \$GRANTID, \$IDTOASC, \$MOD\_HOLDER, \$MOD\_IDENT, \$REM\_HOLDER, \$REM\_IDENT, \$REVOKID

# System Service Descriptions \$ADD\_IDENT

# **Condition Values Returned**

SS\$\_NORMAL The service completed successfully.

SS\$\_ACCVIO The **name** argument cannot be read by the

caller, or the resid argument cannot be written

by the caller.

SS\$\_BADPARAM The specified attributes contain invalid attribute

flags.

SS\$\_DUPIDENT The specified identifier already exists in the

rights database.

SS\$\_DUPLNAM The specified identifier name already exists in

the rights database.

SS\$\_INSFMEM The process dynamic memory is insufficient for

opening the rights database.

SS\$\_IVIDENT The format of the specified identifier is invalid.

SS\$\_NORIGHTSDB The rights database does not exist.

RMS\$\_PRV The user does not have write access to the rights

database.

Because the rights database is an indexed file accessed with OpenVMS RMS, this service can also return RMS status codes associated with operations on indexed files. For descriptions of these status codes, refer to the *OpenVMS Record Management Services Reference Manual*.

# **\$ADD\_PROXY**Add or Modify Proxy

Adds a new proxy to, or modifies an existing proxy in, the proxy database.

#### **Format**

SYS\$ADD\_PROXY rem\_node ,rem\_user ,local\_user ,[flags]

# **Arguments**

#### rem\_node

OpenVMS usage: char\_string

type: character-coded text string

access: read only

mechanism: by descriptor-fixed length string descriptor

Remote node name of the proxy to be added to or modified in the proxy database. The **rem\_node** argument is the address of a character-string descriptor pointing to the remote node name string.

A remote node name consists of 1 to 1024 characters. No specific characters, format, or case are required for a remote node name string. All node names are converted to their DECnet for OpenVMS full name unless the PRX\$M\_BYPASS\_EXPAND flag is set with the **flags** argument.

If you specify a single asterisk (\*) for the **rem\_node** argument, the user name specified by the **rem\_user** argument on all nodes is served by the proxy.

#### rem\_user

OpenVMS usage: char\_string

type: character-coded text string

access: read only

mechanism: by descriptor-fixed length string descriptor

Remote user name of the proxy to be added to or modified in the proxy database. The **rem\_user** argument is the address of a character-string descriptor pointing to the user name string.

A remote user name consists of 1 to 32 alphanumeric characters, including dollar signs (\$), underscores (\_), and brackets ([]). Any lowercase characters specified are automatically converted to uppercase.

The **rem\_user** argument can be specified in user identification code (UIC) format ([group, member]). Brackets are allowed only if the remote user name string specifies a UIC. Group and member are character-string representations of octal numbers with no leading zeros.

If you specify a single asterisk (\*) for the **rem\_user** argument, all users from the node specified by the **rem\_node** argument are served by the same user names specified by the **local\_user** argument.

# System Service Descriptions \$ADD PROXY

#### local\_user

OpenVMS usage: char\_string

type: character-coded text string

access: read only

mechanism: by descriptor-fixed length string descriptor

Local user name to add to the proxy record specified by the **rem\_node** and **rem\_user** arguments in the proxy database as either the default user or local user. The **local\_user** argument is the address of a character-string descriptor pointing to the local user name.

A local user name consists of 1 to 32 alphanumeric characters, including dollar signs (\$) and underscores (\_). Any lowercase characters specified are automatically converted to uppercase.

The user name specified by the **local\_user** argument must be a user name known to the local system.

If the PRX\$M\_DEFAULT flag is specified in the **flags** argument, the user name specified by the **local\_user** argument will be added to the proxy record in the proxy database as the default user. If a default user already exists for the specified proxy record, the default user is placed into the proxy's local user list and is replaced by the user name specified by the **local\_user** argument.

Proxy records can contain no more than 16 local users and 1 default user. To add multiple users to a single proxy, you must call this service once for each local user.

#### flags

OpenVMS usage: mask\_longword

type: longword (unsigned)

access: read only mechanism: by value

Functional specification for the service and type of user the **local\_user** argument represents. The **flags** argument is a longword bit mask wherein each bit corresponds to an option.

Each flag option has a symbolic name. The \$PRXDEF macro defines the following symbolic names.

| Symbolic Name        | Description                                                                                                    |
|----------------------|----------------------------------------------------------------------------------------------------|
| PRX\$M_BYPASS_EXPAND | The service should not convert the node name specified in the <b>rem_node</b> argument to its corresponding DECnet for OpenVMS full name. If this flag is set, it is the caller's responsibility to ensure that the fully expanded node name is passed into the service. |
| PRX\$M_DEFAULT       | The user name specified by the <b>local_user</b> argument is the default user for the proxy. If this flag is not specified, the user name specified by the <b>local_user</b> argument is added to the proxy record's local user list.                                    |

# System Service Descriptions \$ADD\_PROXY

| Symbolic Name        | Description                                                                                                    |
|----------------------|----------------------------------------------------------------------------------------------------|
| PRX\$M_IGNORE_RETURN | The service should not wait for a return status from the security server. No return status from the server's function will be returned to the caller. |

# **Description**

The Add Proxy service adds a new proxy to, or modifies an existing proxy in, the proxy database.

# **Required Access or Privileges**

The caller must have either SYSPRV privilege or a UIC group less than or equal to the MAXSYSGRP system parameter.

# **Required Quota**

None

#### **Related Services**

\$DELETE\_PROXY, \$DISPLAY\_PROXY, \$VERIFY\_PROXY

# **Condition Values Returned**

| SS\$_NORMAL    | The service completed successfully.                                                                   |
|----------------|----------------------------------------------------------------------------------------------------|
| SS\$_ACCVIO    | The rem_node, rem_user, local_user, or flags argument cannot be read by the service.                  |
| SS\$_BADPARAM  | An invalid flag was specified in the <b>flags</b> argument.                                           |
| SS\$_BADBUFLEN | The length of the <b>rem_node</b> , <b>rem_user</b> , or <b>local_user</b> argument was out of range. |
| SS\$_NOSYSPRV  | The caller does not have access to the proxy database.                                                |

This service can also return any of the following messages passed from the security server, or any OpenVMS RMS error message encountered during operations on the proxy database:

| se:                                                                                                    |
|----------------------------------------------------------------------------------------------------|
| The default user specified is already the default.                                                              |
| The local user name length is out of range.                                                                     |
| The node name length is out of range.                                                                           |
| The remote user name length is out of range.                                                                    |
| The user name specified by the <b>local_user</b> argument already exists in the proxy record's local user list. |
| The user name specified in the <b>local_user</b> argument is not known to the system.                           |
|                                                                                                    |

# System Service Descriptions \$ADD\_PROXY

SECSRV\$\_PROXYEXISTS

SECSRV\$\_

PROXYNOTACTIVE

SECSRV\$\_

SERVERNOTACTIVE

SECSRV\$\_

TOOMANYUSERS

SECSRV\$\_USEREXISTS

The specified proxy already exists.

Proxy processing is currently stopped. Try the

request again later.

The security server is not currently active. Try

the request again later.

The specified proxy already has 16 local users

and cannot accommodate any more.

The specified local user already exists in the proxy's local user list, or is the proxy's default

user.

# **SADJSTK**

# **Adjust Outer Mode Stack Pointer**

Modifies the stack pointer for a less privileged access mode. The operating system uses this service to modify a stack pointer for a less privileged access mode after placing arguments on the stack.

#### **Format**

SYS\$ADJSTK [acmode],[adjust],newadr

# **Arguments**

#### acmode

OpenVMS usage: access\_mode

type:

longword (unsigned)

access:

read only

mechanism:

by value

Access mode for which the stack pointer is to be adjusted. The acmode argument is this longword value. If not specified, the default value 0 (kernel access mode) is used.

#### adjust

OpenVMS usage: word\_signed

type:

word (signed)

access:

read only

mechanism:

by value

Signed adjustment value used to modify the value specified by the **newadr** argument. The adjust argument is a signed longword, which is the adjustment

Only the low-order word of this argument is used. The value specified by the low-order word is added to or subtracted from (depending on the sign) the value specified by the **newadr** argument. The result is loaded into the stack pointer for the specified access mode.

If the adjust argument is not specified or is specified as 0, the stack pointer is loaded with the value specified by the **newadr** argument.

For additional information about the various combinations of values for adjust and **newadr**, see the Description section.

#### newadr

OpenVMS usage: address

type:

longword (unsigned)

access:

modify

mechanism:

by reference

Value that adjust is to adjust. The newadr argument is the address of this longword value.

The value specified by this argument is both read and written by \$ADJSTK. The \$ADJSTK service reads the value specified and adjusts it by the value of the adjust argument (if specified). After this adjustment is made, \$ADJSTK writes

# System Service Descriptions \$ADJSTK

the adjusted value back into the longword specified by **newadr** and then loads the stack pointer with the adjusted value.

If the value specified by **newadr** is 0, the current value of the stack pointer is adjusted by the value specified by **adjust**. This new value is then written back into **newadr**, and the stack pointer is modified.

For additional information about the various combinations of values for **adjust** and **newadr**, see the Description section.

# Description

The Adjust Outer Mode Stack Pointer service modifies the stack pointer for a less privileged access mode. The operating system uses this service to modify a stack pointer for a less privileged access mode after placing arguments on the stack.

Combinations of zero and nonzero values for the **adjust** and **newadr** arguments provide the following results.

| If the adjust<br>Argument<br>Specifies: | And the Value<br>Specified by<br>newadr Is: | The Stack<br>Pointer Is:                                           |
|-----------------------------------------|---------------------------------------------|--------------------------------------------------------------------|
| 0                                       | 0                                           | Not changed                                                        |
| 0                                       | An address                                  | Loaded with the address specified                                  |
| A value                                 | 0                                           | Adjusted by the specified value                                    |
| A value                                 | An address                                  | Loaded with the specified address, adjusted by the specified value |

In all cases, the updated stack pointer value is written into the value specified by the **newadr** argument.

# **Required Access or Privileges**

None

### **Required Quota**

None

#### **Related Services**

\$ADJWSL, \$CRETVA, \$CRMPSC, \$DELTVA, \$DGBLSC \$EXPREG, \$LCKPAG, \$LKWSET, \$MGBLSC, \$PURGWS, \$SETPRT, \$SETSTK, \$SETSWM, \$ULKPAG, \$ULWSET, \$UPDSEC, \$UPDSECW

#### **Condition Values Returned**

| SS\$_NORMAL | The service completed successfully.                                                                               |
|-------------|----------------------------------------------------------------------------------------------------|
| SS\$_ACCVIO | The value specified by <b>newadr</b> or a portion of<br>the new stack segment cannot be written by the<br>caller. |
| SS\$_NOPRIV | The specified access mode is equal to or more privileged than the calling access mode.                            |

# **\$ADJWSL** Adjust Working Set Limit

Adjusts a process's current working set limit by the specified number of pages (on VAX systems) or pagelets (on Alpha systems) and returns the new value to the caller. The working set limit specifies the maximum number of process pages or pagelets that can be resident in physical memory.

On Alpha systems, this service accepts 64-bit addresses.

## **Format**

SYS\$ADJWSL [pagcnt] [wsetlm]

# Arguments

#### pagent

OpenVMS usage: longword\_signed longword (signed) type:

access:

read only mechanism: by value

Signed adjustment value specifying the number of pages (on VAX systems) or pagelets (on Alpha systems) to add to (if positive) or subtract from (if negative) the current working set limit. The pagent argument is this signed longword value.

Alpha

Note that, on Alpha systems, the specified value is rounded up to an even multiple of the CPU-specific page size. ♦

If pagent is not specified or is specified as 0, no adjustment is made and the current working set limit is returned in the longword specified by the wsetlm argument (if this argument is specified).

#### wsetlm

OpenVMS usage: longword\_unsigned longword (unsigned) type:

access: write only

by 32-bit or 64-bit reference (Alpha) mechanism:

by 32-bit reference (VAX)

Value of the working set limit, in pages (on VAX systems) or pagelets (on Alpha systems), returned by \$ADJWSL. The wsetIm argument is the 32-bit address (on VAX systems) or the 32-bit or 64-bit address (on Alpha systems) of this longword value. The wsetlm argument receives the newly adjusted value if pagent is specified, and it receives the prior, unadjusted value if **pagent** is not specified.

# **Description**

The Adjust Working Set Limit service adjusts a process's current working set limit by the specified number of pages (on VAX systems) or pagelets (rounded up or down to a whole page count on Alpha systems) and returns the new value to the caller. The working set limit specifies the maximum number of process pages that can be resident in physical memory.

# System Service Descriptions \$ADJWSL

If a program attempts to adjust the working set limit beyond the system-defined upper and lower limits, no error condition is returned; instead, the working set limit is adjusted to the maximum or minimum size allowed.

### Required Access or Privileges

None

#### **Required Quota**

The initial value of a process's working set limit is controlled by the working set default (WSDEFAULT) quota. The maximum value to which it can be increased is controlled by the working set extent (WSEXTENT) quota; the minimum value to which it can be decreased is limited by the system parameter MINWSCNT.

### **Related Services**

\$ADJSTK, \$CRETVA, \$CRMPSC, \$DELTVA, \$DGBLSC, \$EXPREG, \$LCKPAG, \$LKWSET, \$MGBLSC, \$PURGWS, \$SETPRT, \$SETSTK, \$SETSWM, \$ULKPAG, \$ULWSET, \$UPDSEC, \$UPDSECW

# **Condition Values Returned**

SS\$\_NORMAL SS\$\_ACCVIO The service completed successfully.

The longword specified by wsetlm cannot be

written by the caller.

# **\$ALLOC**

# **Allocate Device**

Allocates a device for exclusive use by a process and its subprocesses. No other process can allocate the device or assign channels to it until the image that called \$ALLOC exits or explicitly deallocates the device with the Deallocate Device (\$DALLOC) service.

#### **Format**

SYS\$ALLOC devnam ,[phylen] ,[phybuf] ,[acmode] ,[flags]

# **Arguments**

#### devnam

OpenVMS usage: device\_name

type: character-coded text string

access: read only

mechanism: by descriptor-fixed length string descriptor

Device name of the device to be allocated. The **devnam** argument is the address of a character string descriptor pointing to the device name string.

The string can be either a physical device name or a logical name. If it is a logical name, it must translate to a physical device name.

#### phylen

OpenVMS usage: word\_unsigned type: word (unsigned)

access: write only mechanism: by reference

Word into which \$ALLOC writes the length of the device name string for the device it has allocated. The **phylen** argument is the address of this word.

#### phybuf

OpenVMS usage: device\_name

type: character-coded text string

access: write only

mechanism: by descriptor-fixed length string descriptor

Buffer into which \$ALLOC writes the device name string for the device it has allocated. The **phybuf** argument is the address of a character string descriptor pointing to this buffer.

#### acmode

OpenVMS usage: access\_mode

type: longword (unsigned)

access: read only mechanism: by value

Access mode to be associated with the allocated device. The **acmode** argument is a longword containing the access mode.

The most privileged access mode used is the access mode of the caller. Only equal or more privileged access modes can deallocate the device.

#### flags

OpenVMS usage: mask\_longword

type: access:

longword (unsigned) read only

mechanism:

by value

Longword of status flags indicating whether to interpret the **devnam** argument as the type of device to be allocated. Only one flag exists, bit 0. When it is set, the \$ALLOC service allocates the first available device that has the type specified in the **devnam** argument.

This feature is available for the following mass storage devices:

| RA60  | RA80 | RA81        | RC25        |
|-------|------|-------------|-------------|
| RCF25 | RK06 | RK07        | RL01        |
| RL02  | RM03 | RM05        | RM80        |
| RP04  | RP05 | RP06        | RP07        |
| RX01  | RX02 | <b>TA78</b> | TA81        |
| TS11  | TU16 | TU58        | <b>TU77</b> |
| TU78  | TU80 | TU81        |             |

# **Description**

The Allocate Device service allocates a device for exclusive use by a process and its subprocesses. No other process can allocate the device or assign channels to it until the image that called \$ALLOC exits or explicitly deallocates the device with the Deallocate Device (\$DALLOC) service.

When a process calls the Assign I/O Channel (\$ASSIGN) service to assign a channel to a nonshareable, nonspooled device, such as a terminal or line printer, the device is implicitly allocated to the process.

You can use this service only to allocate devices that either exist on the host system or are made available to the host system in a VMScluster environment.

### **Required Access or Privileges**

Read, write, or control access to the device is required.

#### **Required Quota**

None

#### **Related Services**

\$ASSIGN, \$BRKTHRU, \$BRKTHRUW, \$CANCEL, \$CREMBX, \$DALLOC, \$DASSGN, \$DELMBX, \$DEVICE\_SCAN, \$DISMOU, \$GETDVI, \$GETDVIW, \$GETMSG, \$GETQUI, \$GETQUIW, \$INIT\_VOL, \$MOUNT, \$PUTMSG, \$QIO, \$QIOW, \$SNDERR, \$SNDJBC, \$SNDJBCW, \$SNDOPR

### **Condition Values Returned**

SS\$\_NORMAL

The service completed successfully.

SS\$\_BUFFEROVF

The service completed successfully. The physical name returned overflowed the buffer provided,

and has been truncated.

# **System Service Descriptions \$ALLOC**

| SS\$_DEVALRALLOC | The service completed successfully. The device was already allocated to the calling process.                                                                                      |
|------------------|----------------------------------------------------------------------------------------------------|
| SS\$_ACCVIO      | The device name string, string descriptor, or<br>physical name buffer descriptor cannot be read<br>by the caller, or the physical name buffer cannot<br>be written by the caller. |
| SS\$_DEVALLOC    | The device is already allocated to another process, or an attempt to allocate an unmounted shareable device failed because other processes had channels assigned to the device.   |
| SS\$_DEVMOUNT    | The specified device is currently mounted and cannot be allocated, or the device is a mailbox.                                                                                    |
| SS\$_DEVOFFLINE  | The specified device is marked off line.                                                                                                    |
| SS\$_IVDEVNAM    | The device name string contains invalid characters, or no device name string was specified.                                                                                       |
| SS\$_IVLOGNAM    | The device name string has a length of 0 or has more than 63 characters.                                                                                                    |
| SS\$_IVSTSFLG    | The bits set in the longword of status flags are invalid.                                                                                                    |
| SS\$_NODEVAVL    | The specified device in a generic search exists but is allocated to another user.                                                                                                 |
| SS\$_NONLOCAL    | The device is on a remote node.                                                                                                    |
| SS\$_NOPRIV      | The requesting process attempted to allocate a spooled device and does not have the required privilege, or the device protection or access control list (or both) denies access.  |
| SS\$_NOSUCHDEV   | The specified device does not exist in the host system. This error is usually the result of a typographical error.                                                                |
| SS\$_TEMPLATEDEV | The process attempted to allocate a template device; a template device cannot be allocated.                                                                                       |

The \$ALLOC service can also return any condition value returned by \$ENQ. For a list of these condition values, see the description of \$ENQ.

# **\$ASCEFC**

# **Associate Common Event Flag Cluster**

Associates a named common event flag cluster with a process to execute the current image and to be assigned a process-local cluster number for use with other event flag services. If the named cluster does not exist but the process has suitable privilege, the service creates the cluster.

### **Format**

SYS\$ASCEFC efn ,name ,[prot] ,[perm]

# **Arguments**

#### efn

OpenVMS usage: ef\_number

type: longword (unsigned)

access: read only mechanism: by value

Number of any event flag contained within the desired common event flag cluster. The **efn** argument is a longword value specifying this number; however, \$ASCEFC uses only the low-order byte.

There are two common event flag clusters: cluster 2 and cluster 3. Cluster 2 contains event flag numbers 64 to 95, and cluster 3 contains event flag numbers 96 to 127. (Clusters 0 and 1 are process-local event flag clusters.)

To associate with common event flag cluster 2, specify any flag number in the cluster (64 to 95); to associate with common event flag cluster 3, specify any event flag number in the cluster (96 to 127).

#### name

OpenVMS usage: ef\_cluster\_name

type: character-coded text string

access: read only

mechanism: by descriptor-fixed length string descriptor

Name of the common event flag cluster with which to associate. The **name** argument is the address of a character string descriptor pointing to this name string.

The character string descriptor can be 1 to 15 bytes in length, and each byte may be any 8-bit value.

Common event flag clusters are accessible only to processes having the same UIC group number, and each such process must associate with the cluster using the same name (specified in the **name** argument). The operating system implicitly associates the group UIC number with the name, making the name unique to a UIC group.

## **System Service Descriptions \$ASCEFC**

#### prot

OpenVMS usage: boolean

byte (unsigned) type:

access: mechanism:

read only by value

Protection specifier that allows or disallows access to the common event flag cluster for processes with the same UIC group number as the creating process. The **prot** argument is a longword value, which is interpreted as Boolean.

The default value 0 specifies that any process with the same UIC group number as the creating process may access the event flag cluster. The value 1 specifies that only processes having the UIC of the creating process can access the event flag cluster.

When the **prot** argument is 1, all access to the Group category is denied.

The process must have associate access when accessing an existing common event flag cluster.

#### perm

OpenVMS usage: boolean

type:

byte (unsigned)

access:

read only

mechanism: by value

Permanent specifier that marks a common event flag cluster as either permanent or temporary. The **perm** argument is a longword value, which is interpreted as Boolean.

The default value 0 specifies that the cluster is temporary. The value 1 specifies that the cluster is permanent.

## **Description**

The Associate Common Event Flag Cluster service associates a named common event flag cluster with a process for the execution of the current image and to assign it a process-local cluster number for use with other event flag services. A process needs associate access to call the \$ASCEFC service.

When a process associates with a common event flag cluster, that cluster's reference count is increased by 1. The reference count is decreased when a process disassociates from the cluster, whether explicitly with the Disassociate Common Event Flag Cluster (\$DACEFC) service or implicitly at image exit.

Temporary clusters are automatically deleted when their reference count goes to 0; you must explicitly mark permanent clusters for deletion with the Delete Common Event Flag Cluster (\$DLCEFC) service.

When a new cluster is created, a security profile is created with the process UIC as the owner of the common event flag cluster; the remaining characteristics are taken from the COMMON\_EVENT\_CLUSTER.DEFAULT template profile.

Because the \$ASCEFC service automatically creates the common event flag cluster if it does not already exist, cooperating processes need not be concerned with which process executes first to create the cluster. The first process to call \$ASCEFC creates the cluster and the others associate with it regardless of the order in which they call the service.

## System Service Descriptions \$ASCEFC

The initial state for all event flags in a newly created common event flag cluster is 0.

If a process has already associated a cluster number with a named common event flag cluster and then issues another call to \$ASCEFC with the same cluster number, the service disassociates the number from its first assignment before associating it with its second.

If you previously called any system service that will set an event flag (and the event flag is contained within the cluster being reassigned), the event flag will be set in the newly associated named cluster, not in the previously associated named cluster.

#### **Required Access or Privileges**

The calling process must have PRMCEB privilege to create a permanent common event flag cluster.

## **Required Quota**

Creation of temporary common event flag clusters uses the quota of the process for timer queue entries (TQELM); the creation of a permanent cluster does not affect the quota. The quota is restored to the creator of the cluster when all processes associated with the cluster have disassociated.

#### **Related Services**

\$CLREF, \$DACEFC, \$DLCEFC, \$READEF, \$SETEF, \$WAITFR, \$WFLAND, \$WFLOR

#### **Condition Values Returned**

| SS\$_NORMAL      | The service completed successfully.                                                                                                    |
|------------------|----------------------------------------------------------------------------------------------------|
| SS\$_ACCVIO      | The cluster name string or string descriptor cannot be read by the caller.                                                                   |
| SS\$_EXPORTQUOTA | The process has exceeded the number of event flag clusters with which processes on this port of the multiport (shared) memory can associate. |
| SS\$_EXQUOTA     | The process has exceeded its timer queue entry quota; this quota controls the creation of temporary common event flag clusters.              |
| SS\$_INSFMEM     | The system dynamic memory is insufficient for completing the service.                                                                        |
| SS\$_ILLEFC      | You specified an illegal event flag number. The cluster number must be in the range of event flags 64 through 127.                           |
| SS\$_INTERLOCK   | The bit map lock for allocating common event flag clusters from the specified shared memory is locked by another process.                    |
| SS\$_IVLOGNAM    | The cluster name string has a length of 0 or has more than 15 characters.                                                                    |

## System Service Descriptions \$ASCEFC

SS\$\_NOPRIV The process does not have the privilege to create

a permanent cluster; the process does not have the privilege to create a common event flag cluster in memory shared by multiple processors; or the protection applied to an existing cluster by

its creator prohibits association.

SS\$\_NOSHMBLOCK The common event flag cluster has no shared

memory control block available.

†SS\$\_SHMNOTCNT The shared memory named in the name

argument is not known to the system. This error can be caused by a spelling error in the string, an improperly assigned logical name, or the failure to identify the multiport memory as

shared at system generation time.

†VAX specific

## **SASCTIM**

## **Convert Binary Time to ASCII String**

Converts an absolute or delta time from 64-bit system time format to an ASCII string.

#### **Format**

SYS\$ASCTIM [timlen], timbuf, [timadr], [cvtflg]

## **Arguments**

#### timlen

OpenVMS usage: word\_unsigned type:

word (unsigned)

access:

write only

mechanism: by reference

Length (in bytes) of the ASCII string returned by \$ASCTIM. The timlen argument is the address of a word containing this length.

#### timbuf

OpenVMS usage: time\_name

type:

character-coded text string

access:

write only

mechanism:

by descriptor–fixed length string descriptor

Buffer into which \$ASCTIM writes the ASCII string. The timbuf argument is the address of a character string descriptor pointing to the buffer.

The buffer length specified in the timbuf argument, together with the cvtflg argument, controls what information is returned.

## timadr

OpenVMS usage: date\_time

type:

quadword

access:

read only

mechanism:

by reference

Time value that \$ASCTIM is to convert. The **timadr** argument is the address of this 64-bit time value. A positive time value represents an absolute time. A negative time value represents a delta time. If you specify a delta time, it must be less than 10,000 days.

If timadr is not specified or is specified as 0 (the default), \$ASCTIM returns the current date and time.

OpenVMS usage: longword unsigned

type:

longword (unsigned)

access:

read only

mechanism:

by value

Conversion indicator specifying which date and time fields \$ASCTIM should return. The cvtflg argument is a longword value, which is interpreted as Boolean. The value 1 specifies that \$ASCTIM should return only the hour,

## System Service Descriptions \$ASCTIM

minute, second, and hundredths-of-second fields. The default value 0 specifies that \$ASCTIM should return the full date and time.

## **Description**

The Convert Binary Time to ASCII String service converts an absolute or delta time from 64-bit system time format to an ASCII string. The service executes at the access mode of the caller and does not check whether address arguments are accessible before it executes. Therefore, an access violation causes an exception condition if the input time value cannot be read or the output buffer or buffer length cannot be written.

This service returns the SS\$\_INSFARG (insufficient arguments) condition value if one or both of the required arguments are not supplied.

The ASCII strings returned have the following formats:

- Absolute Time: dd-mmm-yyyy hh:mm:ss.cc
- Delta Time: dddd hh:mm:ss.cc

The following table lists the length (in bytes), contents, and range of values for each field in the absolute time and delta time formats.

| Field | Length<br>(Bytes) | Contents                        | Range of Values                                               |
|-------|-------------------|---------------------------------|---------------------------------------------------------------|
| dd    | 2                 | Day of month                    | 1–31                                                          |
| _     | 1                 | Hyphen                          | Required syntax                                               |
| mmm   | 3                 | Month                           | JAN, FEB, MAR, APR, MAY, JUN,<br>JUL, AUG, SEP, OCT, NOV, DEC |
| _     | 1                 | Hyphen                          | Required syntax                                               |
| уууу  | 4                 | Year                            | 1858–9999                                                     |
| blank | n                 | Blank                           | Required syntax                                               |
| hh    | 2                 | Hour                            | 00–23                                                         |
| :     | 1                 | Colon                           | Required syntax                                               |
| mm    | 2                 | Minutes                         | 00–59                                                         |
| :     | 1                 | Colon                           | Required syntax                                               |
| ss    | 2                 | Seconds                         | 00–59                                                         |
| •     | 1                 | Period                          | Required syntax                                               |
| cc    | 2                 | Hundredths-of-<br>second        | 00–99                                                         |
| dddd  | 4                 | Number of days (in 24-hr units) | 000–9999                                                      |

Month abbreviations must be uppercase.

The hundredths-of-second field now represents a true fraction; for example, the string .1 represents ten-hundredths of a second (one-tenth of a second); the string .01 represents one-hundredth of a second.

Also, you can add a third digit to the hundredths-of-second field; this thousandths-of-second digit is used to round the hundredths-of-second value. Digits beyond the thousandths-of-second digits are ignored.

## System Service Descriptions \$ASCTIM

The results of specifying some possible combinations for the values of the **cvtflg** and **timbuf** arguments are as follows.

| Time Value | Buffer Length<br>Specified | CVTFLG<br>Argument | Information<br>Returned |
|------------|----------------------------|--------------------|-------------------------|
| Absolute   | 23                         | 0                  | Date and time           |
| Absolute   | 12                         | 0                  | Date                    |
| Absolute   | 11                         | 1                  | Time                    |
| Delta      | 16                         | 0                  | Days and time           |
| Delta      | 11                         | 1                  | Time                    |

## **Required Access or Privileges**

None

## **Required Quota**

None

## **Related Services**

BINTIM, CANTIM, CANWAK, GETTIM, NUMTIM, SCHDWK, SETIME, SSETIMR

## **Condition Values Returned**

| SS\$_NORMAL    | The service completed successfully.                                     |
|----------------|-------------------------------------------------------------------------|
| SS\$_BUFFEROVF | The buffer length specified in the <b>timbuf</b> argument is too small. |
| SS\$_INSFARG   | One or both required arguments are missing.                             |
| SS\$_IVTIME    | The specified delta time is equal to or greater than 10 000 days        |

## **SASCTOID**

## Translate Identifier Name to Identifier

Translates the specified identifier name into its binary identifier value.

## **Format**

SYS\$ASCTOID name,[id],[attrib]

## **Arguments**

#### name

OpenVMS usage: char\_string

character-coded text string

access:

read only

mechanism:

by descriptor-fixed length string descriptor

Identifier name translated when \$ASCTOID completes execution. The name argument is the address of a character-string descriptor pointing to the identifier name.

#### id

OpenVMS usage: rights\_id

type:

longword (unsigned)

access:

write only

mechanism:

by reference

Identifier value resulting when \$ASCTOID completes execution. The id argument is the address of a longword in which the identifier value is written.

#### attrib

OpenVMS usage: mask\_longword

type:

longword (unsigned)

access:

write only

mechanism:

by reference

Attributes associated with the identifier returned in id when \$ASCTOID completes execution. The attrib argument is the address of a longword containing a bit mask specifying the attributes.

Symbol values are offsets to the bits within the longword. You can also obtain the values as masks with the appropriate bit set using the prefix KGB\$M rather than KGB\$V. The symbols are defined in the system macro \$KGBDEF library. The symbolic names for each bit position are listed in the following table.

| Bit Position   | Meaning When Set                           |
|----------------|--------------------------------------------|
| KGB\$V_DYNAMIC | Allows holders of the identifier to remove |
|                | it from or add it to the process rights    |
|                | database by using the DCL command          |
|                | SET RIGHTS LIST                            |

## System Service Descriptions \$ASCTOID

| Bit Position         | Meaning When Set                                                                                                    |
|----------------------|----------------------------------------------------------------------------------------------------|
| KGB\$V_HOLDER_HIDDEN | Prevents someone from getting a list of users who hold an identifier, unless they own the identifier themselves. Special privilege is required to translate hidden names.                                                 |
| KGB\$V_NAME_HIDDEN   | Allows holders of an identifier to have it translated—either from binary to ASCII or vice versa—but prevents unauthorized users from translating the identifier. Special privilege is required to translate hidden names. |
| KGB\$V_NOACCESS      | Makes any access rights of the identifier<br>null and void. This attribute is intended<br>as a modifier for a resource identifier or<br>the Subsystem attribute.                                                          |
| KGB\$V_RESOURCE      | Allows the holder to charge resources, such as disk blocks, to the identifier.                                                                                                    |
| KGB\$V_SUBSYSTEM     | Allows holders of the identifier to create<br>and maintain protected subsystems by<br>assigning the Subsystem ACE to the<br>application images in the subsystem.                                                          |

## **Description**

The Translate Identifier Name to Identifier service converts the specified identifier name to its binary identifier value. Note that when you use wildcards with this service, the records are returned alphabetically by identifier name.

#### **Required Access or Privileges**

None, unless the **id** is KGB\$V\_NAME\_HIDDEN, in which case you must hold the **id** or have access to the rights database.

## **Required Quota**

None

## **Related Services**

\$ADD\_HOLDER, \$ADD\_IDENT, \$CREATE\_RDB, \$FIND\_HELD, \$FIND\_HOLDER, \$FINISH\_RDB, \$GRANTID, \$IDTOASC, \$MOD\_HOLDER, \$MOD\_IDENT, \$REM\_HOLDER, \$REM\_IDENT, \$REVOKID

## **Condition Values Returned**

| SS\$_NORMAL  | The service completed successfully.                                                                                                 |
|--------------|----------------------------------------------------------------------------------------------------|
| SS\$_ACCVIO  | The <b>name</b> argument cannot be read by the caller, or the <b>id</b> or <b>attrib</b> arguments cannot be written by the caller. |
| SS\$_INSFMEM | The process dynamic memory is insufficient for opening the rights database.                                                         |
| SS\$_IVIDENT | The format of the specified identifier is invalid.                                                                                  |

## System Service Descriptions \$ASCTOID

SS\$\_NOSUCHID

The specified identifier name does not exist in the rights database, or the identifier is hidden and you do not have access to the rights database.

SS\$\_NORIGHTSDB

The rights database does not exist.

Because the rights database is an indexed file accessed with OpenVMS RMS, this service may also return RMS status codes associated with operations on indexed files. For descriptions of these status codes, refer to the *OpenVMS Record Management Services Reference Manual*.

## **\$ASCUTC** Convert UTC to ASCII

Converts an absolute time from 128-bit UTC format to an ASCII string.

#### **Format**

SYS\$ASCUTC [timlen], timbuf, [utcadr], [cvtflg]

## **Arguments**

#### timlen

OpenVMS usage: word unsigned

type:

word (unsigned)

access:

write only

mechanism:

by reference

Length (in bytes) of the ASCII string returned by \$ASCUTC. The timlen argument is the address of a word containing this length.

#### timbuf

OpenVMS usage: time name

type:

character-coded string text

access:

write only

mechanism:

by descriptor-fixed length string descriptor

Buffer into which \$ASCUTC writes the ASCII string. The timbuf argument is the address of a character string descriptor pointing to the buffer. The buffer length specified in the timbuf argument, together with the cvtflg argument, controls what information is returned.

#### utcadr

OpenVMS usage: coordinated universal time

type:

utc\_date\_time

access:

read only

mechanism:

by reference

Time value that \$ASCUTC is to convert. The timadr argument is the address of this 128-bit time value. Relative times are not permitted. If the **timadr** argument is not specified, it defaults to 0 and \$ASCUTC returns the current date and time.

#### cvtflg

OpenVMS usage: longword\_unsigned

type:

longword (unsigned)

access:

read only

mechanism:

by value

Conversion indicator specifying which date and time fields \$ASCUTC should return. The cvtflg argument is a longword value that is interpreted as Boolean. The value 1 specifies that \$ASCUTC should return only the time, including hour, minute, second, and hundredths-of-second fields. The default value 0 specifies that \$ASCUTC should return the full date and time.

## System Service Descriptions SASCUTC

## **Description**

The Convert UTC to ASCII service converts an absolute time from 128-bit UTC format to an ASCII string. The service executes at the access mode of the caller and does not check whether address arguments are accessible before it executes. Therefore, an access violation causes an exception condition if the input time value cannot be read or the output buffer or buffer length cannot be written.

The \$ASCUTC service uses the time zone differential factor encoded in the 128-bit UTC to convert the UTC to an ASCII string.

This service does not check the length of the argument list, and therefore cannot return the SS\$\_INSFARG condition value.

The ASCII strings returned have the following format:

• Absolute Time: dd-mmm-yyyy hh:mm:ss.cc

The following table lists the length (in bytes), contents, and range of values for each field in the absolute time format.

| Field | Length<br>(Bytes) | Contents                 | Range of Values .                                             |
|-------|-------------------|--------------------------|---------------------------------------------------------------|
| dd    | 2                 | Day of month             | 1–31                                                          |
|       | 1                 | Hyphen                   | Required syntax                                               |
| mmm   | 3                 | $\mathbf{Month}$         | JAN, FEB, MAR, APR, MAY, JUN,<br>JUL, AUG, SEP, OCT, NOV, DEC |
| _     | 1                 | Hyphen                   | Required syntax                                               |
| уууу  | 4                 | Year                     | 1858–9999                                                     |
| blank | n                 | Blank                    | Required syntax                                               |
| hh    | 2                 | Hour                     | 00–23                                                         |
| :     | 1                 | Colon                    | Required syntax                                               |
| mm    | 2                 | Minutes                  | 00–59                                                         |
| :     | 1                 | Colon                    | Required syntax                                               |
| ss    | 2                 | Seconds                  | 00–59                                                         |
| •     | 1                 | Period                   | Required syntax                                               |
| cc    | 2                 | Hundredths-of-<br>second | 00–99                                                         |

The results of specifying some possible combinations for the values of the **cvtflg** and **timbuf** arguments are as follows.

| Time Value | Buffer Length<br>Specified | CVTFLG<br>Argument | Information<br>Returned |
|------------|----------------------------|--------------------|-------------------------|
| Absolute   | 23                         | 0                  | Date and time           |
| Absolute   | 12                         | 0                  | Date                    |
| Absolute   | 11                         | 1                  | Time                    |

**Required Access or Privileges** 

None

## System Service Descriptions \$ASCUTC

**Required Quota** 

None

**Related Services** 

\$BINUTC, \$GETUTC, \$NUMUTC, \$TIMCON

## **Condition Values Returned**

SS\_\$NORMAL

The service completed successfully.

SS\_\$BUFFEROVF

The buffer length specified in the timbuf

argument is too small.

SS\_\$INVTIME

The UTC time supplied is too small to be

represented as a Smithsonian Time, or the

UTC time is not valid.

## \$ASSIGN Assign I/O Channel

Provides a process with an I/O channel so that input/output operations can be performed on a device, or establishes a logical link with a remote node on a network.

#### **Format**

SYS\$ASSIGN devnam, chan, [acmode], [mbxnam], [flags]

## **Arguments**

#### devnam

OpenVMS usage: device\_name

type:

character-coded text string

access:

read only

mechanism:

by descriptor-fixed length string descriptor

Name of the device to which \$ASSIGN is to assign a channel. The devnam argument is the address of a character string descriptor pointing to the device name string.

If the device name contains a double colon (::), the system assigns a channel to the first available network device (NET:) and performs an access function on the network.

#### chan

OpenVMS usage: channel

type:

word (unsigned)

access:

write only

mechanism:

by reference

Number of the channel that is assigned. The chan argument is the address of a word into which \$ASSIGN writes the channel number.

### acmode

OpenVMS usage: access\_mode

type:

longword (unsigned)

access:

read only

mechanism:

by value

Access mode to be associated with the channel. The acmode argument specifies the access mode. The \$PSLDEF macro defines the following symbols for the four access modes.

| Symbol        | Access Mode | Numeric Value |           |
|---------------|-------------|---------------|-----------|
| PSL\$C_KERNEL | Kernel      | 0             |           |
| PSL\$C_EXEC   | Executive   | 1             |           |
| PSL\$C_SUPER  | Supervisor  | 2             | ***<br>** |
| PSL\$C_USER   | User        | 3             |           |

The specified access mode and the access mode of the caller are compared. The less privileged (but the higher numeric valued) of the two access modes becomes

## **System Service Descriptions** \$ASSIGN

the access mode associated with the assigned channel. I/O operations on the channel can be performed only from equal and more privileged access modes. For more information, see the section on access modes in the OpenVMS Programming Concepts Manual.

#### mbxnam

OpenVMS usage: device\_name

type: character-coded text string

access: read only

mechanism: by descriptor-fixed length string descriptor

Logical name of the mailbox to be associated with the device. The mbxnam argument is the address of a character string descriptor pointing to the logical name string.

If you specify **mbxnam** as 0, no mailbox is associated with the device. This is the default.

You must specify the mbxnam argument when performing a nontransparent, task-to-task, network operation.

Only the owner of a device can associate a mailbox with the device; the owner of a device is the process that has allocated the device, whether implicitly or explicitly. Only one mailbox can be associated with a device at any one time.

For unshareable, nonspooled devices, an implicit \$ALLOCATE is done. This requires read, write, or control access to the device.

A mailbox cannot be associated with a device if the device has foreign (DEV\$M\_ FOR) or shareable (DEV\$M\_SHR) characteristics.

A mailbox is disassociated from a device when the channel that associated it is deassigned.

If a mailbox is associated with a device, the device driver can send status information to the mailbox. For example, if the device is a terminal, this information might indicate dialup, hangup, or the reception of unsolicited input; if the device is a network device, it might indicate that the network is connected or perhaps that the line is down.

For details on the nature and format of the information returned to the mailbox, refer to the OpenVMS I/O User's Reference Manual.

OpenVMS usage: mask\_longword

type: longword (unsigned)

access: read only

mechanism: by value

An optional device-specific argument. The flags argument is a longword bit mask. For more information on the applicability of the flags argument for a particular device, see the OpenVMS I/O User's Reference Manual.

## System Service Descriptions \$ASSIGN

## **Description**

The Assign I/O Channel service provides a process with an I/O channel so that input/output operations can be performed on a device. This service also establishes a logical link with a remote node on a network.

Channels remain assigned until they are explicitly deassigned with the Deassign I/O Channel (\$DASSGN) service or, if they are user-mode channels, until the image that assigned the channel exits.

The \$ASSIGN service establishes a path to a device but does not check whether the caller can actually perform input/output operations to the device. Privilege and protection restrictions can be applied by the device drivers.

#### **Required Access or Privileges**

The calling process must have NETMBX privilege to perform network operations and system dynamic memory is required if the target device is on a remote system.

#### **Required Quota**

If the target of the assignment is on a remote node, the process needs sufficient buffer quota to allocate a network control block.

#### **Related Services**

\$ALLOC, \$BRKTHRU, \$BRKTHRUW, \$CANCEL, \$CREMBX, \$DALLOC, \$DASSGN, \$DELMBX, \$DEVICE\_SCAN, \$DISMOU, \$GETDVI, \$GETDVIW, \$GETMSG, \$GETQUI, \$GETQUIW, \$INIT\_VOL, \$MOUNT, \$PUTMSG, \$QIO, \$QIOW, \$SNDERR, \$SNDJBC, \$SNDJBCW, \$SNDOPR

## **Condition Values Returned**

| SS\$_NORMAL     | The service completed successfully.                                                                                                    |
|-----------------|----------------------------------------------------------------------------------------------------|
| SS\$_REMOTE     | The service completed successfully. A logical link is established with the target on a remote node.                                         |
| SS\$_ABORT      | A physical line went down during a network connect operation.                                                                               |
| SS\$_ACCVIO     | The device or mailbox name string or string descriptor cannot be read by the caller, or the channel number cannot be written by the caller. |
| SS\$_CONNECFAIL | For network operations, the connection to a network object timed out or failed.                                                             |
| SS\$_DEVACTIVE  | You specified a mailbox name, but a mailbox is already associated with the device.                                                          |
| SS\$_DEVALLOC   | The device is allocated to another process.                                                                                                 |
| SS\$_DEVNOTMBX  | You specified a logical name for the associated mailbox, but the logical name refers to a device that is not a mailbox.                     |
| SS\$_DEVOFFLINE | For network operations, the physical link is shutting down.                                                                                 |
| SS\$_EXQUOTA    | The target of the assignment is on a remote node and the process has insufficient buffer quota to allocate a network control block.         |

## System Service Descriptions \$ASSIGN

SS\$\_FILALRACC For network operations, a logical link already

exists on the channel.

SS\$\_INSFMEM The target of the assignment is on a remote node

and there is insufficient system dynamic memory

to complete the request.

SS\$\_INVLOGIN For network operations, the access control

information was found to be invalid at the remote

node.

SS\$\_IVDEVNAM No device name was specified, the logical name

translation failed, or the device or mailbox name string contains invalid characters. If the device name is a target on a remote node, this status code indicates that the Network Connect Block

has an invalid format.

SS\$\_IVLOGNAM The device or mailbox name string has a length

of 0 or has more than 63 characters.

SS\$\_LINKEXIT For network operations, the network partner

task was started, but exited before confirming the logical link (that is, \$ASSIGN to SYS\$NET).

SS\$\_NOIOCHAN No I/O channel is available for assignment.
SS\$\_NOLINKS For network operations, no logical links are

For network operations, no logical links are available. The maximum number of logical links as set for the NCP executor MAXIMUM LINKS

parameter was exceeded.

SS\$\_NOPRIV For network operations, the issuing task does not

have the required privilege to perform network operations or to confirm the specified logical link.

SS\$\_NOSUCHDEV The specified device or mailbox does not exist,

or, for DECnet for OpenVMS operations, the network device driver is not loaded (for example, the DECnet for OpenVMS software is not

currently running on the local node).

SS\$\_NOSUCHNODE The specified network node is nonexistent or

unavailable.

SS\$\_NOSUCHOBJ For network operations, the network object

number is unknown at the remote node; for a TASK= connect, the named DCL command procedure file cannot be found at the remote

node.

SS\$\_NOSUCHUSER For network operations, the remote node could

not recognize the login information supplied with

the connection request.

SS\$\_PROTOCOL For network operations, a network protocol

error occurred, most likely because of a network

software error.

SS\$\_REJECT The network connect was rejected by the network

software or by the partner at the remote node, or the target image exited before the connect

confirm could be issued.

## System Service Descriptions \$ASSIGN

SS\$\_REMRSRC For network operations, the link could not be

established because system resources at the

remote node were insufficient.

SS\$\_SHUT For network operations, the local or remote node

is no longer accepting connections.

SS\$\_THIRDPARTY For network operations, the logical link

connection was terminated by a third party

(for example, the system manager).

SS\$\_TOOMUCHDATA For network operations, the task specified too

much optional or interrupt data.

SS\$\_UNREACHABLE For network operations, the remote node is

currently unreachable.

## **\$AUDIT\_EVENT Audit Event**

Appends an event message to the system security audit log file or sends an alarm to a security operator terminal.

## **Format**

[astprm], [astadr], [astadr], [astprm] [astprm] [astprm]

## **Arguments**

#### efn

OpenVMS usage: ef\_number

type:

longword (unsigned)

access:

read only

mechanism:

by value

Number of the event flag to be set when the audit completes. The efn argument is a longword containing the number of the event flag; however, \$AUDIT\_EVENT uses only the low-order byte. If **efn** is not specified, event flag 0 is used.

Upon request initiation, \$AUDIT\_EVENT clears the specified event flag.

#### flags

OpenVMS usage: mask\_longword

type:

longword (unsigned)

access:

read only

mechanism:

by value

Flags specifying options for the \$AUDIT\_EVENT system operation. The flags argument is a longword bit mask, where each bit corresponds to an option.

Each flag option has a symbolic name. The \$NSADEF macro defines the following symbolic names.

| Symbolic Name    | Description                                                                                                    |
|------------------|----------------------------------------------------------------------------------------------------|
| NSA\$M_ACL       | Specifies an event generated by an Alarm ACE or Audit ACE. This flag is reserved to Digital.                                                                                                    |
| NSA\$M_FLUSH     | Specifies that all messages in the audit server buffer be written to the audit log file.                                                                                                    |
| NSA\$M_INTERNAL  | Specifies that the \$AUDIT_EVENT call originates in the context of a trusted computing base (TCB) component. The auditing components use this flag to indicate that internal auditing failures should result in a SECAUDTCB bugcheck. This flag is reserved to Digital. |
| NSA\$M_MANDATORY | Specifies that an audit is to be performed, regardless of system alarm and audit settings.                                                                                                    |

| Symbolic Name     | Description                                                                                                    |
|-------------------|----------------------------------------------------------------------------------------------------|
| NSA\$M_NOEVTCHECK | Specifies that an audit is to be performed, regardless of the system alarm or audit settings. This flag is similar to the NSA\$M_MANDATORY bit but, unlike the NSA\$M_MANDATORY bit, this flag is not reflected in the NSA\$W_FLAGS field in the resulting audit record on disk. |
| NSA\$M_SERVER     | Indicates that the call originates in a TCB server process and that the event should be audited regardless of the state of a process-specific no-audit bit.                                                                                                    |
|                   | Trusted servers use this flag to override the no-audit bit when they want to perform explicit auditing on behalf of a client process. This flag is reserved to Digital.                                                                                                    |

#### itmlst

OpenVMS usage: item\_list\_3

longword (unsigned)

access:

read only

mechanism:

by reference

Item list specifying information to include in the audit record. The itmlst argument is the address of a list of item descriptors. The list of item descriptors is terminated by a longword of 0.

The item list for all calls to \$AUDIT EVENT must include the following item codes:

- NSA\$\_EVENT\_TYPE (see Table SYS1-1)
- NSA\$\_EVENT\_SUBTYPE (see Table SYS1-1)
- At least one of the NSA\$\_ALARM\_NAME item code or the NSA\$\_AUDIT\_ NAME item code.
- If the event being reported is an object access (NSA\$C\_MSG\_OBJ\_ACCESS) or an object delete (NSA\$C\_MSG\_OBJ\_DELETE), the NSA\$\_FINAL\_ STATUS, NSA\$\_ACCESS\_DESIRED, and NSA\$\_OBJECT\_CLASS item codes must be specified.
- If the event being reported is an object create (NSA\$C\_MSG\_OBJ\_CREATE), the NSA\$\_FINAL\_STATUS and NSA\$\_OBJECT\_CLASS item codes must be specified.
- If the event being reported is a privilege audit (NSA\$C\_MSG\_PRVAUD), the NSA\$\_PRIVS\_USED or the NSA\$\_PRIVS\_MISSING item code must be specified.
- If the audit event being reported is a deaccess event (NSA\$C\_MSG\_OBJ\_ DEACCESS), the NSA\$\_OBJECT\_CLASS item code must be specified.

The item list is a standard format item list. The following diagram depicts the general structure of an item descriptor.

| 31        | 15            | 0 |
|-----------|---------------|---|
| Item code | Buffer length |   |
| Buffer    | address       |   |
| Return le | ngth address  |   |

ZK-5186A-GE

The following table defines the item descriptor fields.

| Descriptor Field      | Definition                                                                                                    |
|-----------------------|----------------------------------------------------------------------------------------------------|
| Buffer length         | A word specifying the length (in bytes) of the buffer; the buffer supplies information to be used by \$AUDIT_EVENT. The required length of the buffer varies, depending on the item code specified; each item code description specifies the required length.                                                    |
| Item code             | A word containing a symbolic code describing the nature of the information currently in the buffer. The location of the buffer is pointed to by the buffer address field. Each item code has a symbolic name. This section provides a detailed description of item codes following the description of arguments. |
| Buffer address        | A longword containing the address of the buffer that specifies the information.                                                                                                    |
| Return length address | Not currently used; this field is reserved to Digital. You must specify 0.                                                                                                    |

See the Item Codes section for a description of the \$AUDIT\_EVENT item codes.

#### audsts

OpenVMS usage: cond\_value\_type

type: longword (unsigned)

access: write only mechanism: by reference

Longword condition value that receives the final completion status from the operation. If a security audit is required, the final completion status represents either the successful completion of the resulting security audit or any failing status that occurred while the security audit was performed within the audit server process.

The **audsts** argument is valid only when the service returns success and the status is not SS\$\_EVTNOTENAB. In addition, the caller must either make use of the **astadr** argument or use the \$AUDIT\_EVENTW service before attempting to access **audsts**.

#### astadr

OpenVMS usage: ast\_procedure

type:

procedure value

access:

call without stack unwinding

mechanism:

by reference

Asynchronous system trap (AST) routine to be executed after the audsts is updated. The astadr argument, which is the address of a longword value, is the procedure value of the AST routine.

The AST routine executes in the access mode of the caller of \$AUDIT\_EVENT.

#### astprm

OpenVMS usage: user\_arg

type:

longword (unsigned)

access:

read only

mechanism:

by value

Asynchronous system trap (AST) parameter passed to the AST service routine. The **astprm** argument is a longword value containing the AST parameter.

### **Item Codes**

This section provides a list of item codes that may be used to affect auditing.

#### NSA\$\_ALARM\_NAME

NSA\$\_ALARM\_NAME is a string of 1 to 32 characters specifying an alarm journal name to receive the record. To direct an event to the system alarm journal (that is, all enabled security operator terminals), use the string SECURITY.

#### **NSAS AUDIT NAME**

NSA\$\_AUDIT\_NAME is a string of 1 to 65 characters specifying the journal file to receive the audit record. To direct an event to the system audit journal, use the string SECURITY.

#### NSA\$\_CHAIN

NSA\$\_CHAIN is a longword value specifying the item list to process immediately after the current one. The buffer address field in the item descriptor specifies the address of the next item list to be processed. Anything after NSA\$\_CHAIN is ignored.

### **NSA\$\_EVENT\_FACILITY**

NSA\$\_EVENT\_FACILITY is a word value specifying the facility generating the event. All operating system events are audited as facility zero.

## **NSA\$ EVENT\_SUBTYPE**

NSA\$\_EVENT\_SUBTYPE is a longword value specifying an event message subtype. See Table SYS1-1 for a list of valid event subtypes.

#### **NSA\$ EVENT TYPE**

NSA\$ EVENT TYPE is a longword value specifying an event message type. See Table SYS1-1 for a list of valid event types.

Table SYS1-1 Description of \$AUDIT\_EVENT Types and Subtypes

| Symbol of Event Type                              | Meaning                                                                 |
|---------------------------------------------------|-------------------------------------------------------------------------|
| NSA\$C_MSG_AUDIT                                  | Systemwide change to auditing                                           |
| Subtype and Meaning                               |                                                                         |
| NSA\$C_AUDIT_DISABLED                             | Audit events disabled                                                   |
| NSA\$C_AUDIT_ENABLED                              | Audit events enabled                                                    |
| NSA\$C_AUDIT_INITIATE                             | Audit server startup                                                    |
| NSA\$C_AUDIT_TERMINATE                            | Audit server shutdown                                                   |
| NSA\$C_AUDIT_LOG_FINAL                            | Final entry in audit log (forward link)                                 |
| NSA\$C_AUDIT_LOG_FIRST                            | First entry in audit log (backward link)                                |
| NSA\$C_MSG_BREAKIN                                | Break-in attempt detected                                               |
| Subtype and Meaning                               | •                                                                       |
| NSA\$C_DETACHED                                   | Detached process                                                        |
| NSA\$C_DIALUP                                     | Dialup interactive process                                              |
| NSA\$C_LOCAL                                      | Local interactive process                                               |
| NSA\$C_NETWORK                                    | Network server process                                                  |
| NSA\$C_REMOTE                                     | Interactive process from another network node                           |
| NSA\$C_MSG_CONNECTION                             | Logical link connection or termination                                  |
|                                                   | adjust mm domicovidi di domination                                      |
| Subtype and Meaning<br>NSA\$C_CNX_ABORT           | Connection aborted                                                      |
|                                                   |                                                                         |
| NSA\$C_CNX_ACCEPT<br>NSA\$C_CNX_DECNET_CREATE     | Connection accepted                                                     |
| NSA\$C_CNX_DECNET_CREATE NSA\$C_CNX_DECNET_DELETE | DECnet for OpenVMS logical link created                                 |
| NSA\$C_CNX_DECNET_DELETE<br>NSA\$C_CNX_DISCONNECT | DECnet for OpenVMS logical link disconnected<br>Connection disconnected |
| NSA\$C_CNX_IPC_CLOSE                              | Interprocess communication association closed                           |
| NSA\$C_CNX_IPC_CLOSE<br>NSA\$C_CNX_IPC_OPEN       |                                                                         |
| NSA\$C_CNX_REJECT                                 | Interprocess communication association opened Connection rejected       |
| NSA\$C_CNX_REQUEST                                | Connection requested                                                    |
| NSA\$C_CNX_INC_REQUEST                            | Incoming connection requested                                           |
| NSA\$C_CNX_INC_ACCEPT                             | Incoming connection requested  Incoming connection accepted             |
| NSA\$C_CNX_INC_REJECT                             | Incoming connection rejected                                            |
| NSA\$C_CNX_INC_DISCONNECT                         | Incoming connection rejected Incoming connection disconnected           |
| NSA\$C_CNX_INC_ABORT                              | Incoming connection disconnected  Incoming connection aborted           |
| NSA\$C_CNA_INC_ABORT                              | Incoming connection aborted                                             |
| NSA\$C_MSG_INSTALL                                | Use of the Install utility (INSTALL)                                    |
| Subtype and Meaning                               |                                                                         |
| $NSA$C_INSTALL_ADD$                               | Known image installed                                                   |
| NSA\$C_INSTALL_REMOVE                             | Known image deleted                                                     |
| NSA\$C_MSG_LOGFAIL                                | Login failure                                                           |
|                                                   | (continued on next nego                                                 |

(continued on next page)

Table SYS1-1 (Cont.) Description of \$AUDIT\_EVENT Types and Subtypes

| Symbol of Event Type                                                                                                    | Meaning                                                                                                    |
|----------------------------------------------------------------------------------------------------|----------------------------------------------------------------------------------------------------|
| Subtype and Meaning NSA\$C_BATCH NSA\$C_DETACHED NSA\$C_DIALUP NSA\$C_LOCAL NSA\$C_NETWORK NSA\$C_REMOTE NSA\$C_SUBPROCESS | Batch process Detached process Dialup interactive process Local interactive process Network server process Interactive process from another network node Subprocess |
| NSA\$C_MSG_LOGIN  Subtype and Meaning  See subtypes for NSA\$C_MSG_  LOGFAIL                                               | Successful login                                                                                                    |
| NSA\$C_MSG_LOGOUT  Subtype and Meaning  See subtypes for NSA\$C_MSG_  LOGFAIL                                              | Successful logout                                                                                                    |
| NSA\$C_MSG_MOUNT  Subtype and Meaning  NSA\$C_VOL_DISMOUNT  NSA\$C_VOL_MOUNT                                               | Volume mount or dismount  Volume dismount  Volume mount                                                                                                    |
| NSA\$C_MSG_NCP Subtype and Meaning NSA\$C_NCP_COMMAND                                                                      | Modification to network configuration database  Network Control Program (NCP) command issued                                                                        |
| NSA\$C_MSG_NETPROXY  Subtype and Meaning  NSA\$C_NETPROXY_ADD  NSA\$C_NETPROXY_DELETE  NSA\$C_NETPROXY_MODIFY              | Modification to network proxy database  Record added to network proxy database Record removed from network proxy database Record modified in network proxy database |
| NSA\$C_MSG_OBJ_ACCESS Subtype and Meaning NSA\$C_OBJ_ACCESS                                                                | Object access attempted Object access attempted                                                                                                    |
| NSA\$C_MSG_OBJ_CREATE Subtype and Meaning NSA\$C_OBJ_CREATE                                                                | Object created  Object created                                                                                                    |

(continued on next page)

| Table SYS1-1 (Cont.) Description of \$AUDIT_EVENT Types and Subtypes |
|----------------------------------------------------------------------|
|----------------------------------------------------------------------|

| Symbol of Event Type    | Meaning                                                        |
|-------------------------|----------------------------------------------------------------|
| NSA\$C_MSG_OBJ_DEACCESS | Object deaccessed                                              |
| Subtype and Meaning     |                                                                |
| NSA\$C_OBJ_DEACCESS     | Object deaccessed                                              |
| NSA\$C_MSG_OBJ_DELETE   | Object deleted                                                 |
| Subtype and Meaning     |                                                                |
| NSA\$C_OBJ_DELETE       | Object deleted                                                 |
| NSA\$C_MSG_PROCESS      | Process control system service issued                          |
| Subtype and Meaning     |                                                                |
| NSA\$C_PRC_CANWAK       | Process wakeup canceled                                        |
| NSA\$C_PRC_CREPRC       | Process created                                                |
| NSA\$C_PRC_DELPRC       | Process deleted                                                |
| NSA\$C_PRC_FORCEX       | Process exit forced                                            |
| NSA\$C_PRC_GETJPI       | Process information gathered                                   |
| NSA\$C_PRC_GRANTID      | Process identifier granted                                     |
| $NSAC_PRC_RESUME$       | Process resumed                                                |
| $NSAC_PRC_REVOKID$      | Process identifier revoked                                     |
| $NSAC_PRC_SCHDWK$       | Process wakeup scheduled                                       |
| $NSA$C_PRC_SETPRI$      | Process priority altered                                       |
| NSA\$C_PRC_SIGPRC       | Process exception issued                                       |
| NSA\$C_PRC_SUSPND       | Process suspended                                              |
| NSA\$C_PRC_WAKE         | Process wakeup issued                                          |
| NSA\$C_PRC_PRCTERM      | Process termination notification requested                     |
| NSA\$C_MSG_PRVAUD       | Attempt to use privilege                                       |
| Subtype and Meaning     |                                                                |
| NSA\$C_PRVAUD_FAILURE   | Unsuccessful use of privilege                                  |
| NSA\$C_PRVAUD_SUCCESS   | Successful use of privilege                                    |
| NSA\$C_MSG_RIGHTSDB     | Modification to rights database                                |
| Subtype and Meaning     |                                                                |
| NSA\$C_RDB_ADD_ID       | Identifier added to rights database                            |
| NSA\$C_RDB_CREATE       | Rights database created                                        |
| NSA\$C_RDB_GRANT_ID     | Identifier given to user                                       |
| NSA\$C_RDB_MOD_HOLDER   | List of identifier holders modified                            |
| NSA\$C_RDB_MOD_ID       | Identifier name or attributes modified                         |
| $NSA$C_RDB_REM_ID$      | Identifier removed from rights database                        |
| NSA\$C_RDB_REVOKE_ID    | Identifier revoked from user                                   |
| NSA\$C_MSG_SYSGEN       | Modification of a System Generation utility (SYSGEN) parameter |
|                         | (continued on next page)                                       |

Table SYS1-1 (Cont.) Description of \$AUDIT\_EVENT Types and Subtypes

| Symbol of Event Type | Meaning                                                 |
|----------------------|---------------------------------------------------------|
| Subtype and Meaning  |                                                         |
| NSA\$C_SYSGEN_SET    | System Generation utility parameter modified            |
| NSA\$C_MSG_SYSTIME   | Modification to system time                             |
| Subtype and Meaning  |                                                         |
| NSA\$C_SYSTIM_SET    | System time set                                         |
| NSA\$C_SYSTIM_CAL    | System time calibrated                                  |
| NSA\$C_MSG_SYSUAF    | Modification to system user authorization file (SYSUAF) |
| Subtype and Meaning  |                                                         |
| NSA\$C_SYSUAF_ADD    | Record added to system user authorization file          |
| NSA\$C_SYSUAF_COPY   | Record copied in system user authorization file         |
| NSA\$C_SYSUAF_DELETE | Record deleted from system user authorization file      |
| NSA\$C_SYSUAF_MODIFY | Record modified in system user authorization file       |
| NSA\$C_SYSUAF_RENAME | Record renamed in system user authorization file        |

#### **NSA\$ FIELD NAME**

NSA\$\_FIELD\_NAME is a string of 1 to 256 characters specifying the name of the field being modified. This is used in combination with NSA\$\_ORIGINAL\_DATA and NSA\$\_NEW\_DATA.

#### NSA\$\_MESSAGE

NSA\$\_MESSAGE specifies a system message code. The \$FORMAT\_AUDIT service will use the \$GETMSG service to translate the message into text. The resulting text is inserted into the formatted audit message, with the "Event information:" prefix. For example, the operating system uses this item code to supply the privilege audit text associated with privilege audit events; this keeps the audit records small. By default, the \$GETMSG service can only translate resident system messages. You can use the NSA\$\_MSGFILNAM item code to specify the name of an application or site-specific message file.

#### **NSA\$ MSGFILNAM**

NSA\$\_MSGFILNAM is a string of 1 to 255 characters specifying the message file containing the translation for the message code in NSA\$\_MESSAGE. The default file specification is SYS\$MESSAGE:.EXE. By default, \$FORMAT\_AUDIT uses the resident system message file.

#### NSA\$ NEW\_DATA

NSA\$\_NEW\_DATA is a string of 1 to *n* characters specifying the contents of the field named in NSA\$\_FIELD\_NAME after the event occurred. NSA\$\_ORIGINAL\_DATA contains the field contents prior to the event.

#### **NSA\$ NOP**

NSA\$\_NOP specifies that the item list entry should be ignored. This item code allows you to build a static item list and then remove those entries that do not apply to the current event.

#### NSA\$\_ORIGINAL\_DATA

NSA\$\_ORIGINAL\_DATA is a string of 1 to *n* characters specifying the contents of the field named in NSA\$\_FIELD\_NAME before the event occurred. NSA\$\_NEW\_DATA contains the field contents following the event.

#### NSAS SENSITIVE FIELD NAME

NSA\$\_SENSITIVE\_FIELD\_NAME is a string of 1 to 256 characters specifying the name of the field being modified. This is used in combination with NSA\$\_ SENSITIVE\_ORIG\_DATA and NSA\$\_SENSITIVE\_NEW\_DATA. Use NSA\$\_ SENSITIVE\_FIELD\_NAME to prevent sensitive information, such as passwords, from being displayed in an alarm message. Sensitive information is written to the audit log.

#### NSA\$\_SENSITIVE\_NEW\_DATA

NSA\$\_SENSITIVE\_NEW\_DATA is a string of 1 to *n* characters specifying the contents of the field named in NSA\$\_SENSITIVE\_FIELD\_NAME after the event occurred. NSA\$\_SENSITIVE\_ORIG\_DATA contains the field contents prior to the event. Use NSA\$\_SENSITIVE\_NEW\_DATA to prevent sensitive information from being displayed in an alarm message. Sensitive information is written to the audit log.

#### **NSA\$ SENSITIVE ORIG DATA**

NSA\$\_SENSITIVE\_ORIG\_DATA is a string of 1 to *n* characters specifying the contents of the field named in NSA\$\_SENSITIVE\_FIELD\_NAME before the event occurred. NSA\$\_SENSITIVE\_NEW\_DATA contains the field contents following the event. Use NSA\$\_SENSITIVE\_FIELD\_NAME to prevent sensitive information from being displayed in an alarm message. Sensitive information is written to the audit log.

#### NSA\$\_SUPPRESS

NSA\$\_SUPPRESS is a longword bitmask directing \$AUDIT\_EVENT to ignore the defaults for the following values and either omit the information from the event record or use the value provided in another parameter. The bits in the mask inhibit the use of default values for the following item codes:

| NSA\$V_ACCOUNT_NAME | NAS\$V_PROCESS_NAME  |
|---------------------|----------------------|
| NSA\$V_FINAL_STATUS | NSA\$V_SUBJECT_CLASS |
| NSA\$V_IMAGE_NAME   | NSA\$V_SUBJECT_OWNER |

NSA\$V\_PARENT\_OWNER NSA\$V\_TERMINAL NSA\$V\_PARENT\_ NSA\$V\_TIME\_STAMP

USERNAME

NSA\$V\_PROCESS\_ID NSA\$V\_USERNAME

Use NSA\$\_SUPPRESS, for example, when auditing events from server processes when the default values for many of these items need to explicitly reference the client context rather than be defaulted from the environment of the server.

The following section provides a list of additional item codes that are valid as an item descriptor in the **itmlst** argument.

#### **NSA\$ ACCESS DESIRED**

NSA\$\_ACCESS\_DESIRED is a longword value specifying the access request mask as defined in \$ARMDEF.

#### NSA\$\_ACCESS\_MODE

NSA\$\_ACCESS\_MODE is a byte value specifying an access mode associated with the event.

#### NSA\$\_ACCOUNT

NSA\$\_ACCOUNT is a string of 1 to 32 characters specifying the account name associated with the event.

#### NSA\$\_ASSOCIATION\_NAME

NSA\$\_ASSOCIATION\_NAME is a string of 1 to 256 characters specifying an association name.

#### NSA\$\_COMMAND\_LINE

NSA\$\_COMMAND\_LINE is a string of 1 to 2048 characters specifying a command line.

#### NSA\$\_CONNECTION\_ID

NSA\$\_CONNECTION\_ID is a longword value specifying a connection identification.

#### **NSA\$ DECNET LINK ID**

NSA\$\_DECNET\_LINK\_ID is a longword value specifying a DECnet for OpenVMS logical link identification.

#### NSA\$\_DECNET\_OBJECT\_NAME

NSA\$\_DECNET\_OBJECT\_NAME is a string of 1 to 16 characters specifying a DECnet for OpenVMS object name.

#### NSA\$\_DECNET\_OBJECT\_NUMBER

NSA\$\_DECNET\_OBJECT\_NUMBER is a longword value specifying a DECnet for OpenVMS object number.

#### **NSA\$ DEFAULT USERNAME**

NSA\$\_DEFAULT\_USERNAME is a string of 1 to 32 characters specifying a default local user name for incoming network proxy requests.

#### **NSAS DEVICE NAME**

NSA\$\_DEVICE\_NAME is a string of 1 to 64 characters specifying the name of the device where the volume resides.

#### NSA\$\_DIRECTORY\_ENTRY

NSA\$\_DIRECTORY\_ENTRY is a string of 1 to 256 characters specifying the name of the directory entry associated with an XQP operation.

## NSA\$\_DIRECTORY\_ID

NSA\$\_DIRECTORY\_ID is an array of three words specifying the directory file identification.

#### **NSA\$ DISMOUNT FLAGS**

NSA\$\_DISMOUNT\_FLAGS is a quadword value specifying the dismount flags, which are defined by the \$DMTDEF macro in STARLET.

#### **NSA\$ EFC NAME**

NSA\$\_EFC\_NAME is a string of 1 to 16 characters specifying the event flag cluster name.

#### **NSA\$ FILE ID**

NSA\$\_FILE\_ID is an array of three words specifying the file identification.

#### NSA\$\_FINAL\_STATUS

NSA\$\_FINAL\_STATUS is a longword value specifying the successful or unsuccessful status that caused the auditing facility to be invoked.

### NSA\$\_HOLDER\_NAME

NSA\$\_HOLDER\_NAME is a string of 1 to 32 characters specifying the name of the user holding the identifier.

#### NSA\$\_HOLDER\_OWNER

NSA\$\_HOLDER\_OWNER is a longword value specifying the owner (UIC) of the holder.

#### NSA\$\_ID\_ATTRIBUTES

NSA\$\_ID\_ATTRIBUTES is a longword value specifying the attributes of the identifier, which are defined by the \$KGBDEF macro in STARLET.

#### NSA\$\_IDENTIFIERS\_USED

NSA\$\_IDENTIFIERS\_USED is an array of longwords specifying the identifiers (from the access control entry [ACE] granting access) that were used to gain access to the object.

#### **NSA\$ ID NAME**

NSA\$\_ID\_NAME is a string of 1 to 32 characters specifying the name of the identifier.

#### NSA\$\_ID\_NEW\_ATTRIBUTES

NSA\$\_ID\_NEW\_ATTRIBUTES is a longword value specifying the new attributes of the identifier, which are defined by the \$KGBDEF macro in STARLET.

#### NSA\$\_ID\_NEW\_NAME

NSA\$\_ID\_NEW\_NAME is a string of 1 to 32 characters specifying the new name of the identifier.

#### **NSAS ID NEW VALUE**

NSA\$\_ID\_NEW\_VALUE is a longword value specifying the new value of the identifier.

#### NSA\$\_ID\_VALUE

NSA\$\_ID\_VALUE is a longword value specifying the value of the identifier.

#### NSA\$\_ID\_VALUE\_ASCII

NSA\$\_ID\_VALUE\_ASCII is a longword specifying the value of the identifier.

#### NSA\$ IMAGE\_NAME

NSA\$\_IMAGE\_NAME is a string of 1 to 1024 characters specifying the name of the image being executed when the event took place.

#### NSA\$ INSTALL\_FILE

NSA\$\_INSTALL\_FILE is a string of 1 to 255 characters specifying the name of the installed file.

#### NSA\$\_INSTALL\_FLAGS

NSA\$\_INSTALL\_FLAGS is a longword value specifying the INSTALL flags. They correspond to qualifiers for the Install utility; for example, NSA\$M\_INS\_EXECUTE\_ONLY.

#### **NSA\$ LNM PARENT NAME**

NSA\$\_LNM\_PARENT\_NAME is a string of 1 to 31 characters specifying the name of the parent logical name table.

#### NSA\$\_LNM\_TABLE\_NAME

NSA\$\_LNM\_TABLE\_NAME is a string of 1 to 31 characters specifying the name of the logical name table.

#### NSA\$\_LOCAL\_USERNAME

NSA\$\_LOCAL\_USERNAME is a string of 1 to 32 characters specifying user names of the accounts available for incoming network proxy requests.

#### **NSA\$ LOGICAL NAME**

NSA\$\_LOGICAL\_NAME is a string of 1 to 255 characters specifying the logical name associated with the device.

#### **NSAS MAILBOX UNIT**

NSA\$\_MAILBOX\_UNIT is a longword value specifying the mailbox unit number.

#### **NSA\$ MATCHING ACE**

NSA\$\_MATCHING\_ACE is an array of bytes specifying the ACE granting or denying access.

#### NSA\$\_MOUNT\_FLAGS

NSA\$\_MOUNT\_FLAGS is a longword value specifying mount flags that are defined by the \$MNTDEF macro in STARLET.

#### NSA\$\_NEW\_IMAGE\_NAME

NSA\$\_NEW\_IMAGE\_NAME is a string of 1 to 1024 characters specifying the name of the new image.

#### **NSA\$ NEW OWNER**

NSA\$\_NEW\_OWNER is a longword value specifying the new process owner (UIC).

#### NSA\$\_NEW\_PRIORITY

NSA\$\_NEW\_PRIORITY is a longword value specifying the new process priority.

#### NSA\$\_NEW\_PRIVILEGES

NSA\$\_NEW\_PRIVILEGES is a quadword privilege mask specifying the new privileges. The \$PRVDEF macro defines the list of available privileges.

### NSA\$\_NEW\_PROCESS\_ID

NSA\$\_NEW\_PROCESS\_ID is a longword value specifying the new process identification.

#### NSA\$\_NEW\_PROCESS NAME

NSA\$\_NEW\_PROCESS\_NAME is a string of 1 to 15 characters specifying the name of the new process.

## NSA\$\_NEW\_PROCESS\_OWNER

NSA\$\_NEW\_PROCESS\_OWNER is a longword value specifying the owner (UIC) of the new process.

#### **NSA\$ NEW USERNAME**

NSA\$\_NEW\_USERNAME is a string of 1 to 32 characters specifying the new user name.

#### **NSA\$ OBJECT CLASS**

NSA\$\_OBJECT\_CLASS is a string of 1 to 23 characters specifying the security object class associated with the event; for example, FILE.

#### NSA\$\_OBJECT\_ID

NSA\$\_OBJECT\_ID is an array of three words specifying the unique object identification code, which is currently applicable only to files; therefore, it is the file identification.

#### **NSAS OBJECT MAX CLASS**

NSA\$\_OBJECT\_MAX\_CLASS is a 20-byte record specifying the maximum access classification of the object.

#### NSA\$\_OBJECT\_MIN\_CLASS

NSA\$\_OBJECT\_MIN\_CLASS is a 20-byte record specifying the minimum access classification of the object.

#### NSA\$\_OBJECT\_NAME

NSA\$\_OBJECT\_NAME is a string of 1 to 255 characters specifying an object's name.

#### **NSA\$ OBJECT NAME 2**

NSA\$\_OBJECT\_NAME\_2 is a string of 1 to 255 characters specifying an alternate object name; currently it applies to file-backed global sections where the alternate name of a global section is the file name.

#### NSA\$\_OBJECT\_OWNER

NSA\$\_OBJECT\_OWNER is a longword value specifying the UIC or general identifier of the process causing the auditable event.

#### NSA\$\_OBJECT\_PROTECTION

NSA\$\_OBJECT\_PROTECTION is a word, or an array of four longwords, specifying the UIC-based protection of the object.

### NSA\$\_OLD\_PRIORITY

NSA\$\_OLD\_PRIORITY is a longword value specifying the former process priority.

#### NSA\$\_OLD\_PRIVILEGES

NSA\$\_OLD\_PRIVILEGES is a quadword privilege mask specifying the former privileges. The \$PRVDEF macro defines the list of available privileges.

#### **NSA\$ PARAMS INUSE**

NSA\$\_PARAMS\_INUSE is a string of 1 to 255 characters specifying the name of the parameter file given to the SYSGEN command USE.

#### **NSA\$ PARAMS WRITE**

NSA\$\_PARAMS\_WRITE is a string of 1 to 255 characters specifying the file name for the SYSGEN command WRITE.

#### NSA\$\_PARENT\_ID

NSA\$\_PARENT\_ID is a longword value specifying the process identification (PID) of the parent process. It is used only when auditing events pertaining to a subprocess.

#### NSA\$\_PARENT\_NAME

NSA\$\_PARENT\_NAME is a string of 1 to 15 characters specifying the parent's process name. It is used only when auditing events pertaining to a subprocess.

#### NSA\$\_PARENT\_OWNER

NSA\$\_PARENT\_OWNER is longword value specifying the owner (UIC) of the parent process. It is used only when auditing events pertaining to a subprocess.

#### **NSA\$ PARENT USERNAME**

NSA\$\_PARENT\_USERNAME is a string of 1 to 32 characters specifying the user name associated with the parent process. It is used only when auditing events pertaining to a subprocess.

#### NSA\$\_PASSWORD

NSA\$\_PASSWORD is a string of 1 to 32 characters specifying the password used in an unsuccessful break-in attempt. By default, system security alarms do not include break-in passwords.

## NSA\$\_PRIVILEGES

NSA\$\_PRIVILEGES is a quadword privilege mask specifying the privileges used to gain access. The \$PRVDEF macro defines the list of available privileges.

### NSA\$\_PRIVS\_MISSING

NSA\$\_PRIVS\_MISSING is a longword or a quadword privilege mask specifying the privileges that are needed. The privileges are defined by a macro in STARLET; see the \$CHPDEF macro for definition as a longword mask and see the \$PRVDEF macro for definition as a quadword privilege mask.

## NSA\$\_PRIVS\_USED

NSA\$\_PRIVS\_USED is a longword or a quadword privilege mask specifying the privileges used to gain access to the object. The privileges are defined by a macro in STARLET; see the \$CHPDEF macro for definition as a longword mask and see the \$PRVDEF macro for definition as a quadword privilege mask.

## NSA\$\_PROCESS\_ID

NSA\$\_PROCESS\_ID is a longword value specifying the PID of the process causing the auditable event.

#### NSA\$\_PROCESS\_NAME

NSA\$\_PROCESS\_NAME is a string of 1 to 15 characters specifying the process name that caused the auditable event.

#### NSA\$\_REM\_ASSOCIATION\_NAME

NSA\$\_REM\_ASSOCIATION\_NAME is a string of 1 to 256 characters specifying the interprocess communication (IPC) remote association name.

#### **NSA\$ REMOTE LINK ID**

NSA\$\_REMOTE\_LINK\_ID is a longword value specifying the remote logical link ID.

#### NSA\$\_REMOTE\_NODE\_FULLNAME

NSA\$\_REMOTE\_NODE\_FULLNAME is a string of 1 to 255 characters specifying the fully expanded DECnet for OpenVMS node name of the remote process.

#### NSA\$\_REMOTE\_NODE\_ID

NSA\$\_REMOTE\_NODE\_ID is a string of 4 to 24 characters specifying the DECnet for OpenVMS node address of the remote process. A value 4 bytes in length is a DECnet Phase IV node address. A value with length greater than 4 bytes is a DECnet/OSI NSAP address.

### NSA\$\_REMOTE\_NODENAME

NSA\$\_REMOTE\_NODENAME is a string of 1 to 6 characters specifying the DECnet for OpenVMS node name of the remote process.

#### **NSA\$ REMOTE USERNAME**

NSA\$\_REMOTE\_USERNAME is a string of 1 to 32 characters specifying the user name of the remote process.

#### NSA\$\_REQUEST\_NUMBER

NSA\$\_REQUEST\_NUMBER is a longword value specifying the request number associated with the system service call.

#### NSA\$\_RESOURCE\_NAME

NSA\$\_RESOURCE\_NAME is a string of 1 to 32 characters specifying the lock resource name.

#### NSA\$\_SECTION\_NAME

NSA\$\_SECTION\_NAME is a string of 1 to 42 characters specifying the global section name.

#### NSA\$\_SNAPSHOT\_BOOTFILE

NSA\$\_SNAPSHOT\_BOOTFILE is a string of 1 to 255 characters specifying the name of the snapshot boot file, the saved system image file from which the system just booted.

#### NSA\$\_SNAPSHOT\_SAVE\_FILNAM

NSA\$\_SNAPSHOT\_SAVE\_FILNAM is a string of 1 to 255 characters specifying the name of the snapshot save file, which is the original location of the snapshot file at the time that the system was saved.

#### NSA\$\_SNAPSHOT\_TIME

NSA\$\_SNAPSHOT\_TIME is a quadword value specifying the time the picture of the configuration was taken and saved in the snapshot boot file.

#### NSA\$\_SOURCE\_PROCESS\_ID

NSA\$\_SOURCE\_PROCESS\_ID is a longword value specifying the process identification of the process originating the request.

#### NSA\$\_SUBJECT\_CLASS

NSA\$\_SUBJECT\_CLASS is a 20-byte record specifying the current access class of the process causing the auditable event.

#### **NSA\$\_SUBJECT\_OWNER**

NSA\$\_SUBJECT\_OWNER is a longword value specifying the owner (UIC) of the process causing the event.

#### NSA\$\_SYSTEM\_ID

NSA\$\_SYSTEM\_ID is a longword value specifying the SCS identification of the cluster node where the event took place (SYSGEN parameter SCSSYSTEMID).

#### NSA\$\_SYSTEM\_NAME

NSA\$\_SYSTEM\_NAME is a string of 1 to 6 characters specifying the System Communications Services (SCS) node name where the event took place (SYSGEN parameter SCSNODE).

#### NSA\$\_SYSTEM\_SERVICE\_NAME

NSA\$\_SYSTEM\_SERVICE\_NAME is a string of 1 to 256 characters specifying the name of the system service associated with the event.

#### NSA\$\_SYSTIM\_NEW

NSA\$\_SYSTIM\_NEW is a quadword value specifying the new system time.

#### NSA\$\_SYSTIM\_OLD

NSA\$\_SYSTIM\_OLD is a quadword value specifying the old system time.

### NSA\$\_TARGET\_DEVICE\_NAME

NSA\$\_TARGET\_DEVICE\_NAME is a string of 1 to 64 characters specifying the target device name.

#### **NSA\$ TARGET PROCESS CLASS**

NSA\$\_TARGET\_PROCESS\_CLASS is a 20-byte record specifying the target process classification.

#### NSA\$\_TARGET\_PROCESS\_ID

NSA\$\_TARGET\_PROCESS\_ID is a longword value specifying the target process identifier (PID).

### NSA\$\_TARGET\_PROCESS\_NAME

NSA\$\_TARGET\_PROCESS\_NAME is a string of 1 to 64 characters specifying the target process name.

## NSA\$\_TARGET\_PROCESS\_OWNER

NSA\$\_TARGET\_PROCESS\_OWNER is a longword value specifying the target owner (UIC).

#### **NSA\$ TARGET USERNAME**

NSA\$\_TARGET\_USERNAME is a string of 1 to 32 characters specifying the target process user name.

#### NSA\$\_TERMINAL

NSA\$\_TERMINAL is a string of 1 to 256 characters specifying the name of the terminal to which the process was connected when the auditable event occurred.

#### NSA\$\_TIME\_STAMP

NSA\$\_TIME\_STAMP is a quadword value specifying the time when the event occurred.

#### NSA\$\_TRANSPORT\_NAME

NSA\$\_TRANSPORT\_NAME is a string of 1 to 256 characters specifying the name of the transport: interprocess communication, DECnet for OpenVMS, or System Management Integrator (SMI), which handles requests from SYSMAN (ASCII string).

#### NSA\$\_UAF\_ADD

NSA\$\_UAF\_ADD is a string of 1 to 32 characters specifying the name of the authorization record being added.

#### **NSAS UAF COPY**

NSA\$\_UAF\_COPY is a string of 1 to 32 characters specifying the new name of the authorization record being copied from NSA\$\_UAF\_SOURCE.

#### NSA\$\_UAF\_DELETE

NSA\$\_UAF\_DELETE is a string of 1 to 32 characters specifying the name of the authorization record being removed.

#### NSA\$\_UAF\_MODIFY

NSA\$\_UAF\_MODIFY is a string of 1 to 32 characters specifying the name of the authorization record being modified.

#### NSA\$\_UAF\_RENAME

NSA\$\_UAF\_RENAME is a string of 1 to 32 characters specifying the name of the authorization record being renamed.

#### NSA\$\_UAF\_SOURCE

NSA\$\_UAF\_SOURCE is a string of 1 to 32 characters specifying the user name of the source record for an Authorize utility (AUTHORIZE) copy operation.

#### NSA\$\_USERNAME

NSA\$\_USERNAME is a string of 1 to 32 characters specifying the user name of the process causing the auditable event.

#### **NSAS VOLUME NAME**

NSA\$\_VOLUME\_NAME is a string of 1 to 15 characters specifying a volume name.

#### NSA\$\_VOLUME\_SET\_NAME

NSA\$\_VOLUME\_SET\_NAME is a string of 1 to 15 characters specifying a volume set name.

## Description

The Audit Event service can be called by any program that enforces a security policy in order to append an event message to the audit log file or send an alarm to an operator terminal. For example, AUTHORIZE calls \$AUDIT\_EVENT whenever a UAF record is altered and LOGINOUT calls the service whenever a user logs in.

\$AUDIT\_EVENT takes the event message, checks the auditing database to determine whether a class of event is being audited, and, if the event class is enabled, creates an alarm or audit record.

\$AUDIT\_EVENT completes asynchronously; that is, it does not wait for final status. For synchronous completion, use the \$AUDIT\_EVENTW service.

#### Required Access or Privileges

AUDIT

#### **Required Quota**

None

## **Related Services**

SS\$\_SYNCH

\$CHECK\_ACCESS, \$CHECK\_PRIVILEGE, \$CHKPRO

## **Condition Values Returned**

| SS\$_NORMAL     | The service completed successfully.                                                                                                    |
|-----------------|----------------------------------------------------------------------------------------------------|
| SS\$_ACCVIO     | A parameter is not accessible.                                                                                                    |
| SS\$_BADBUFADR  | The buffer address is invalid or not readable.                                                                                            |
| SS\$_BADBUFLEN  | The specified buffer length is invalid or out of range.                                                                                   |
| SS\$_BADCHAIN   | The address of the next item list to be processed, as identified in the buffer address field, is either not readable or points to itself. |
| SS\$_BADITMCOD  | The specified item code is invalid or out of range.                                                                                       |
| SS\$_EVTNOTENAB | The event is not enabled.                                                                                                    |
| SS\$_INSFARG    | A required item code or parameter is missing.                                                                                             |
| SS\$_INVAJLNAM  | The alarm or audit journal name is invalid.                                                                                               |
| SS\$_IVSTSFLG   | The specified system service flags are invalid.                                                                                           |
| SS\$_NOAUDIT    | The caller does not have the required privilege to perform the audit.                                                                     |
| SS\$_OVRMAXAUD  | There is insufficient memory to perform the audit.                                                                                        |

An audit was not required.

# \$AUDIT\_EVENTW Audit Event and Wait

Determines whether a security-related event should be reported. If the event should be reported, the service sends the event report to the audit server.

The \$AUDIT\_EVENTW service completes synchronously; that is, it returns only after receiving an explicit confirmation from the audit server that the associated audit, if enabled, has been performed.

## **Format**

SYS\$AUDIT\_EVENTW efn ,[flags] ,itmlst ,audsts ,[astadr] ,[astprm]

## **\$BINTIM**

## Convert ASCII String to Binary Time

Converts an ASCII string to an absolute or delta time value in the system 64-bit time format suitable for input to the Set Timer (\$SETIMR) or Schedule Wakeup (\$SCHDWK) service.

#### **Format**

SYS\$BINTIM timbuf, timadr

## **Arguments**

#### timbuf

OpenVMS usage: time\_name

type:

character-coded text string

access:

read only

mechanism:

by descriptor-fixed length string descriptor

Buffer that holds the ASCII time to be converted. The timbuf argument specifies the address of a character string descriptor pointing to the time string. The time string specifies the absolute or delta time to be converted by \$BINTIM. The Data Type Table describes the time string.

#### timadr

OpenVMS usage: date\_time

type:

quadword

access:

write only

mechanism:

by reference

Time value that \$BINTIM has converted. The **timadr** argument is the address of the quadword system time, which receives the converted time.

## Description

The Convert ASCII String to Binary Time service converts an ASCII string to an absolute or delta time value in the system 64-bit time format suitable for input to the Set Timer (\$SETIMR) or Schedule Wakeup (\$SCHDWK) service. The service executes at the access mode of the caller and does not check whether address arguments are accessible before it executes. Therefore, an access violation causes an exception condition if the input buffer or buffer descriptor cannot be read or the output buffer cannot be written.

This service does not check the length of the argument list and therefore cannot return the SS\$\_INSFARG (insufficient arguments) error status code. If the service does not receive enough arguments (for example, if you omit required commas in the call), errors may result.

The required ASCII input strings have the following format:

- Absolute Time: dd-mmm-yyyy hh:mm:ss.cc
- Delta Time: dddd hh:mm:ss.cc

## System Service Descriptions \$BINTIM

The following table lists the length (in bytes), contents, and range of values for each field in the absolute time and delta time formats.

| Field | Length<br>(Bytes) | Contents                          | Range of Values                                               |
|-------|-------------------|-----------------------------------|---------------------------------------------------------------|
| dd    | 2                 | Day of month                      | 1–31                                                          |
| _     | 1                 | Hyphen                            | Required syntax                                               |
| mmm   | 3                 | Month                             | JAN, FEB, MAR, APR, MAY, JUN,<br>JUL, AUG, SEP, OCT, NOV, DEC |
| _     | 1                 | Hyphen                            | Required syntax                                               |
| уууу  | 4                 | Year                              | 1858–9999                                                     |
| blank | n                 | Blank                             | Required syntax                                               |
| hh    | 2                 | Hour                              | 00–23                                                         |
| :     | 1                 | Colon                             | Required syntax                                               |
| mm    | 2                 | Minutes                           | 00–59                                                         |
| :     | 1                 | Colon                             | Required syntax                                               |
| ss    | 2                 | Seconds                           | 00–59                                                         |
|       | 1                 | Period                            | Required syntax                                               |
| cc    | 2                 | Hundredths of a second            | 00–99                                                         |
| dddd  | 4                 | Number of days (in 24-hour units) | 000–9999                                                      |

Note that month abbreviations must be uppercase and that the hundredths-of-second field represents a true fraction. For example, the string .1 represents ten-hundredths of a second (one-tenth of a second) and the string .01 represents one-hundredth of a second. Note also that you can add a third digit to the hundredths-of-second field; this thousandths-of-second digit is used to round the hundredths-of-second value. Digits beyond the thousandths-of-second digit are ignored.

The following two syntax rules apply to specifying the ASCII input string:

You can omit any of the date and time fields.

For absolute time values, the \$BINTIM service supplies the current system date and time for nonspecified fields. Trailing fields can be truncated. If leading fields are omitted, you must specify the punctuation (hyphens, blanks, colons, periods). For example, the following string results in an absolute time of 12:00 on the current day:

-- 12:00:00.00

For delta time values, the \$BINTIM service uses a default value of 0 for unspecified hours, minutes, and seconds fields. Trailing fields can be truncated. If you omit leading fields from the time value, you must specify the punctuation (blanks, colons, periods). If the number of days in the delta time is 0, you must specify a 0. For example, the following string results in a delta time of 10 seconds:

0 ::10

Note the space between the 0 in the day field and the two colons.

## System Service Descriptions \$BINTIM

 For both absolute and delta time values, there can be any number of leading blanks, and any number of blanks between fields normally delimited by blanks. However, there can be no embedded blanks within either the date or time field.

## **Required Access or Privileges**

None

## **Required Quota**

None

#### **Related Services**

\$ASCTIM, \$CANTIM, \$CANWAK, \$GETTIM, \$NUMTIM, \$SCHDWK, \$SETIME, \$SETIMR

## **Condition Values Returned**

| SS\$_NORMAL | The service completed successfully.             |
|-------------|-------------------------------------------------|
| SS\$_IVTIME | The syntax of the specified ASCII string is     |
|             | invalid, or the time component is out of range. |

## Example

Column 1 of the following table lists legal input strings to the \$BINTIM service; column 2 lists the \$BINTIM output of these strings translated through the Convert Binary Time to ASCII String (\$ASCTIM) system service. The current date is assumed to be 30-DEC-1994 04:15:28.00.

| Input to \$BINTIM        | \$ASCTIM Output String  |  |
|--------------------------|-------------------------|--|
| :50                      | 30-DEC-1994 04:50:28.00 |  |
| 1994 0:0:0.0             | 29-DEC-1994 00:00:00.00 |  |
| 30-DEC-1994 12:32:1.1161 | 30-DEC-1994 12:32:01.12 |  |
| 29-DEC-1994 16:35:0.0    | 29-DEC-1994 16:35:00.00 |  |
| 0 ::.1                   | 0 00:00:00.10           |  |
| 0 ::.06                  | 0 00:00:00.06           |  |
| 5 3:18:32.068            | 5 03:18:32:07           |  |
| 20 12:                   | 20 12:00:00.00          |  |
| 0 5                      | 0 05:00:00.00           |  |

## **\$BINUTC**

## **Convert ASCII String to UTC Binary Time**

Converts an ASCII string to an absolute time value in the 128-bit UTC format.

#### **Format**

SYS\$BINUTC timbuf ,utcadr

## **Arguments**

#### timbuf

OpenVMS usage: time\_name

type: character-coded text string

access: read only

mechanism: by descriptor-fixed length string descriptor

Buffer that holds the ASCII time to be converted. The **timbuf** argument specifies the address of a character string descriptor pointing to a local time string. The time string specifies the absolute time to be converted by \$BINUTC.

#### utcadr

OpenVMS usage: coordinated universal time

type: utc\_date\_time access: write only mechanism: by reference

Time value that \$BINUTC has converted. The **utcadr** argument is the address of a 16-byte location to receive the converted time.

## **Description**

The Convert ASCII String to UTC Binary Time service converts an ASCII string to an absolute time in the 128-bit UTC format. The service executes at the access mode of the caller and does not check whether address arguments are accessible before it executes. Therefore, an access violation causes an exception condition if the input buffer or buffer descriptor cannot be read or the output buffer cannot be written.

This service does not check the length of the argument list and therefore cannot return the SS\$\_INSFARG (insufficient arguments) error status code. If the service does not receive enough arguments (for example, if you omit required commas in the call), errors may result.

\$BINUTC uses the time zone differential factor of the local system to encode the 128-bit UTC.

The required ASCII input strings have the following format:

• Absolute Time: dd-mmm-yyyy hh:mm:ss.cc

The following table lists the length (in bytes), contents, and range of values for each field in the absolute time format.

## System Service Descriptions \$BINUTC

| Field | Length<br>(Bytes) | Contents               | Range of Values                                               |
|-------|-------------------|------------------------|---------------------------------------------------------------|
| dd    | 2                 | Day of month           | 1–31                                                          |
| _     | 1                 | Hyphen                 | Required syntax                                               |
| mmm   | 3                 | Month                  | JAN, FEB, MAR, APR, MAY, JUN,<br>JUL, AUG, SEP, OCT, NOV, DEC |
| _     | 1                 | Hyphen                 | Required syntax                                               |
| уууу  | 4                 | Year                   | 1858–9999                                                     |
| blank | n                 | Blank                  | Required syntax                                               |
| hh    | 2                 | Hour                   | 00–23                                                         |
| :     | 1                 | Colon                  | Required syntax                                               |
| mm    | 2                 | Minutes                | 00–59                                                         |
| •     | 1                 | Colon                  | Required syntax                                               |
| SS    | 2                 | Seconds                | 00–59                                                         |
| •     | 1                 | Period                 | Required syntax                                               |
| cc    | 2                 | Hundredths of a second | 00–99                                                         |

Note that month abbreviations must be uppercase and that the hundredths-of-second field represents a true fraction. For example, the string .1 represents ten-hundredths of a second (one-tenth of a second) and the string .01 represents one-hundredth of a second. Note also that you can add a third digit to the hundredths-of-second field; this thousandths-of-second digit is used to round the hundredths-of-second value. Digits beyond the thousandths-of-second digit are ignored.

The following two syntax rules apply to specifying the ASCII input string:

You can omit any of the date and time fields.

For absolute time values, the \$BINUTC service supplies the current system date and time for nonspecified fields. Trailing fields can be truncated. If leading fields are omitted, you must specify the punctuation (hyphens, blanks, colons, periods). For example, the following string results in an absolute time of 12:00 on the current day:

• For absolute time values, there can be any number of leading blanks, and any number of blanks between fields normally delimited by blanks. However, there can be no embedded blanks within either the date or time field.

#### **Required Access or Privileges**

None

#### **Required Quota**

None

#### **Related Services**

\$ASCUTC, \$GETUTC, \$NUMUTC, \$TIMCON

<sup>-- 12:00:00.00</sup> 

# System Service Descriptions \$BINUTC

## **Condition Values Returned**

SS\$\_NORMAL SS\$\_IVTIME

The service completed successfully.

The syntax of the specified ASCII string is invalid, the specified time is a delta time, or the time component is out of range.

## **\$BRKTHRU Breakthrough**

Sends a message to one or more terminals. The \$BRKTHRU service completes asynchronously; that is, it returns to the caller after queuing the message request, without waiting for the message to be written to the specified terminals.

For synchronous completion, use the Breakthrough and Wait (\$BRKTHRUW) service. The \$BRKTHRUW service is identical to the \$BRKTHRU service in every way except that \$BRKTHRUW returns to the caller after the message is written to the specified terminals.

For additional information about system service completion, refer to the Synchronize (\$SYNCH) service.

The \$BRKTHRU service supersedes the Broadcast (\$BRDCST) service. When writing new programs, you should use \$BRKTHRU instead of \$BRDCST. When updating old programs, you should change all uses of \$BRDCST to \$BRKTHRU.

#### **Format**

SYS\$BRKTHRU [efn], msgbuf [,sendto] [,sndtyp] [,iosb] [,carcon] [,flags] [,reqid] [,timout] [,astadr] [,astprm]

## Arguments

#### efn

OpenVMS usage: ef\_number

longword (unsigned) type:

read only

access: mechanism: by value

Number of the event flag to be set when the message has been written to the specified terminals. The efn argument is a longword containing this number; however, \$BRKTHRU uses only the low-order byte.

When the message request is queued, \$BRKTHRU clears the specified event flag (or event flag 0 if **efn** is not specified). Then, after the message is sent, \$BRKTHRU sets the specified event flag (or event flag 0).

#### msgbuf

OpenVMS usage: char\_string

character-coded text string type:

access: read only

mechanism: by descriptor-fixed length string descriptor

Message text to be sent to the specified terminals. The msgbuf argument is the address of a descriptor pointing to this message text.

The \$BRKTHRU service allows the message text to be as long as 16,350 bytes; however, both the system parameter MAXBUF and the caller's available process space can affect the maximum length of the message text.

#### sendto

OpenVMS usage: char\_string

type: character-coded text string

access: read only

mechanism: by descriptor-fixed length string descriptor

Name of a single device (terminal) or single user name to which the message is to be sent. The **sendto** argument is the address of a descriptor pointing to this name.

The **sendto** argument is used in conjunction with the **sndtyp** argument. When **sndtyp** specifies BRK\$C\_DEVICE or BRK\$C\_USERNAME, the **sendto** argument is required.

If you do not specify **sndtyp** or if **sndtyp** does not specify BRK\$C\_DEVICE or BRK\$C\_USERNAME, you should not specify **sendto**; if **sendto** is specified, \$BRKTHRU ignores it.

## sndtyp

OpenVMS usage: longword\_unsigned

type: longword (unsigned)

access: read only mechanism: by value

Terminal type to which \$BRKTHRU is to send the message. The **sndtyp** argument is a longword value specifying the terminal type.

Each terminal type has a symbolic name, which is defined by the \$BRKDEF macro. The following table describes each terminal type.

| Terminal Type   | Description                                                                                                    |
|-----------------|----------------------------------------------------------------------------------------------------|
| BRK\$C_ALLTERMS | When specified, \$BRKTHRU sends the message to all terminals at which users are logged in and to all other terminals that are connected to the system except those with the AUTOBAUD characteristic set. |
| BRK\$C_ALLUSERS | When specified, \$BRKTHRU sends the message to all users who are currently logged in to the system.                                                                                                    |
| BRK\$C_DEVICE   | When specified, \$BRKTHRU sends the message to a single terminal; you must specify the name of the terminal by using the <b>sendto</b> argument.                                                         |
| BRK\$C_USERNAME | When specified, \$BRKTHRU sends the message to a user with a specified user name; you must specify the user name by using the <b>sendto</b> argument.                                                    |

### iosb

OpenVMS usage: io\_status\_block

type: quadword (unsigned)

access: write only mechanism: by reference

I/O status block that is to receive the final completion status. The **iosb** argument is the address of this quadword block.

When the **iosb** argument is specified, \$BRKTHRU sets the quadword to 0 when it queues the message request. Then, after the message is sent to the specified terminals, \$BRKTHRU returns four informational items, one item per word, in the quadword I/O status block.

These informational items indicate the status of the messages sent only to terminals and mailboxes on the local node; these items do not include the status of messages sent to terminals and mailboxes on other nodes in a VMScluster system.

The following table shows each word of the quadword block and the informational item it contains.

| Word | Informational Item                                                                                                    |
|------|----------------------------------------------------------------------------------------------------|
| 1    | A condition value describing the final completion status.                                                                                                    |
| 2    | A decimal number indicating the number of terminals and mailboxes to which \$BRKTHRU successfully sent the message.                                                                                                    |
| 3    | A decimal number indicating the number of terminals to which \$BRKTHRU failed to send the message because the write to the terminals timed out.                                                                         |
| 4    | A decimal number indicating the number of terminals to which \$BRKTHRU failed to send the message because the terminals were set to the NOBROADCAST characteristic (by using the DCL command SET TERMINAL/NOBROADCAST). |

#### carcon

OpenVMS usage: longword\_unsigned

type: access:

longword (unsigned)

access: mechanism: read only by value

Carriage control specifier indicating the carriage control sequence to follow the message that \$BRKTHRU sends to the terminals. The **carcon** argument is a longword containing the carriage control specifier.

For a list of the carriage control specifiers that you can use in the **carcon** argument, refer to the *OpenVMS I/O User's Reference Manual*.

If you do not specify the **carcon** argument, \$BRKTHRU uses a default value of 32, which represents a space in the ASCII character set. The message format resulting from this default value is a line feed, the message text, and a carriage return.

The **carcon** argument has no effect on message formatting specified by the BRK\$M\_SCREEN flag in the **flags** argument. See the description of the **flags** argument.

#### flags

OpenVMS usage: mask\_longword

type:

longword (unsigned)

access:

read only by value

mechanism:

Flag bit mask specifying options for the \$BRKTHRU operation. The **flags** argument is a longword value that is the logical OR of each desired flag option.

Each flag option has a symbolic name. The BRKDEF macro defines the following symbolic names.

| Symbolic Name      | Description                                                                                                    |
|--------------------|----------------------------------------------------------------------------------------------------|
| BRK\$V_ERASE_LINES | When specified with the BRK\$M_SCREEN flag, BRK\$V_ERASE_LINES causes a specified number of lines to be cleared from the screen before the message is displayed. When BRK\$M_SCREEN is not also specified, BRK\$V_ERASE_LINES is ignored.  Unlike the other Boolean flags, BRK\$V_ERASE_LINES specifies a 1-byte integer in the range 0 to 24. It occupies the first byte in the longword flag mask. In coding the call to \$BRKTHRU, specify the desired integer value in the OR operation with any other desired flags. |
| BRK\$M_SCREEN      | When specified, \$BRKTHRU sends screen-formatted messages as well as messages formatted through the use of the <b>carcon</b> argument. \$BRKTHRU sends screen-formatted messages to terminals with the DEC_CRT characteristic, and it sends messages formatted by <b>carcon</b> to those without the DEC_CRT characteristic. You set the DEC_CRT characteristic for the terminal by using the DCL command SET TERMINAL/DEC_CRT.                                                                                           |
|                    | A screen-formatted message is displayed at the top of the terminal screen, and the cursor is repositioned at the point it was prior to the broadcast message. However, the BRK\$V_ERASE_LINES and BRK\$M_BOTTOM flags also affect the display.                                                                                                    |
| BRK\$M_BOTTOM      | When BRK\$M_BOTTOM is specified and BRK\$M_SCREEN is also specified, \$BRKTHRU writes the message to the bottom of the terminal screen instead of the top. BRK\$M_BOTTOM is ignored if the BRK\$M_SCREEN flag is not set.                                                                                                    |
| BRK\$M_NOREFRESH   | When BRK\$M_NOREFRESH is specified, \$BRKTHRU, after writing the message to the screen, does not redisplay the last line of a read operation that was interrupted by the broadcast message. This flag is useful only when the BRK\$M_SCREEN flag is not specified, because BRK\$M_NOREFRESH is the default for screen-formatted messages.                                                                                                    |
| BRK\$M_CLUSTER     | Specifying BRK\$M_CLUSTER enables \$BRKTHRU to send the message to terminals or mailboxes on other nodes in a VMScluster system. If BRK\$M_CLUSTER is not specified, \$BRKTHRU sends messages only to terminals or mailboxes on the local node.                                                                                                    |

#### regid

OpenVMS usage: longword\_unsigned longword (unsigned)

type: access:

read only

mechanism:

by value

Class requester identification, which identifies to \$BRKTHRU the application (or image) that is calling \$BRKTHRU. The reqid argument is this longword identification value.

The **regid** argument is used by several images that send messages to terminals and can be used by as many as 16 different user images as well.

When such an image calls \$BRKTHRU, specifying reqid, \$BRKTHRU notifies the terminal that this image wants to write to the terminal. This makes it possible for you to allow the image to write or prevent it from writing to the terminal.

To prevent a particular image from writing to your terminal, you use the image's name in the DCL command SET TERMINAL/NOBROADCAST= image-name. Note that image-name in this DCL command is the same as the value of the **regid** argument that the image passed to \$BRKTHRU.

For example, you can prevent the Mail utility (which is an image) from writing to the terminal by issuing the DCL command SET BROADCAST=NOMAIL.

The \$BRKDEF macro defines class names that are used by several OpenVMS components. These components specify their class names by using the reqid argument in calls to \$BRKTHRU. The \$BRKDEF macro also defines 16 class names (BRK\$C USER1 through BRK\$C USER16) for the use of user images that call \$BRKTHRU. The class names and the components to which they correspond are as follows.

| Class Name      | Component                                                                                                    |
|-----------------|----------------------------------------------------------------------------------------------------|
| BRK\$C_GENERAL  | This class name is used by (1) the image invoked by the DCL command REPLY and (2) the callers of the \$BRKTHRU service. This is the default if the reqid argument is not specified. |
| BRK\$C_PHONE    | This class name is used by the OpenVMS Phone utility.                                                                                                    |
| BRK\$C_MAIL     | This class name is used by the OpenVMS Mail utility.                                                                                                    |
| BRK\$C_DCL      | This class name is used by the DIGITAL Command Language (DCL) interpreter for the Ctrl/T command, which displays the process status.                                                |
| BRK\$C_QUEUE    | This class name is used by the queue manager, which manages print and batch jobs.                                                                                                   |
| BRK\$C_SHUTDOWN | This class name is used by the system shutdown image, which is invoked by the DCL command REPLY /ID=SHUTDOWN.                                                                       |

| Class Name                                | Component                                                                        |  |
|-------------------------------------------|----------------------------------------------------------------------------------|--|
| BRK\$C_URGENT                             | This class name is used by the image invoked by the DCL command REPLY/ID=URGENT. |  |
| BRK\$C_USER1<br>through BRK\$C_<br>USER16 | These class names can be used by user-written images.                            |  |

#### timout

OpenVMS usage: longword\_unsigned type: longword (unsigned)

access: read only mechanism: by value

Timeout value, which is the number of seconds that must elapse before an attempted write by \$BRKTHRU to a terminal is considered to have failed. The **timout** argument is this longword value (in seconds).

Because \$BRKTHRU calls the \$QIO service to perform write operations to the terminal, the timeout value specifies the number of seconds allotted to \$QIO to perform a single write operation to the terminal.

If you do not specify the **timout** argument, \$BRKTHRU uses a default value of 0 seconds, which specifies infinite time (no timeout occurs).

The value specified by **timout** can be 0 or any number greater than 4; the numbers 1, 2, 3, and 4 are illegal.

When you press Ctrl/S or the No Scroll key, \$BRKTHRU cannot send a message to the terminal. In such a case, the value of **timout** is usually exceeded and the attempted write to the terminal fails.

#### astadr

OpenVMS usage: ast\_procedure type: procedure value

access: call without stack unwinding

mechanism: by reference

AST service routine to be executed after \$BRKTHRU has sent the message to the specified terminals. The **astadr** argument is the address of this routine.

If you specify **astadr**, the AST routine executes at the same access mode as the caller of \$BRKTHRU.

#### astprm

OpenVMS usage: user\_arg

type: longword (unsigned)

access: read only mechanism: by value

AST parameter to be passed to the AST routine specified by the **astadr** argument. The **astprm** argument specifies this longword parameter.

## **Description**

The Breakthrough service sends a message to one or more terminals. The \$BRKTHRU service completes asynchronously; that is, it returns to the caller after queuing the message request without waiting for the message to be written to the specified terminals.

The \$BRKTHRU service operates by assigning a channel (by using the \$ASSIGN service) to the terminal and then writing to the terminal (by using the \$QIO service). When calling \$QIO, \$BRKTHRU specifies the IO\$\_WRITEVBLK function code, together with the IO\$M\_BREAKTHRU, IO\$M\_CANCTRLO, and (optionally) IO\$M\_REFRESH function modifiers.

The current state of the terminal determines if and when the broadcast message is displayed on the screen. For example:

- If the terminal is performing a read operation when \$BRKTHRU sends the message, the read operation is suspended, the message is displayed, and then the line that was being read when the read operation was suspended is redisplayed (equivalent to the action produced by CTRL/R).
- If the terminal is performing a write operation when \$BRKTHRU sends the message, the message is displayed after the current write operation has completed.
- If the terminal has the NOBROADCAST characteristic set for all images, or if you have disabled the receiving of messages from the image that is issuing the \$BRKTHRU call (see the description of the **reqid** argument), the message is not displayed.

After the message is displayed, the terminal is returned to the state it was in prior to receiving the message.

#### **Required Access or Privileges**

The calling process must have OPER privilege to send a message to more than one terminal or to a terminal that is allocated to another user.

The calling process must have WORLD privilege to send a message to a specific user by specifying the BRK\$C\_USERNAME symbolic code for the **sndtyp** argument.

#### Required Quota

The \$BRKTHRU service allows the message text to be as long as 16,350 bytes; however, both the system parameter MAXBUF and the caller's available process buffered I/O byte count limit (BYTLM) quota must be sufficient to handle the message.

#### **Related Services**

\$ALLOC, \$ASSIGN, \$BRKTHRUW, \$CANCEL, \$CREMBX, \$DALLOC, \$DASSGN, \$DELMBX, \$DEVICE\_SCAN, \$DISMOU, \$GETDVI, \$GETDVIW, \$GETMSG, \$GETQUI, \$GETQUIW, \$INIT\_VOL, \$MOUNT, \$PUTMSG, \$QIO, \$QIOW, \$SNDERR, \$SNDJBC, \$SNDJBCW, \$SNDOPR

#### Condition Values Returned

SS\$\_NORMAL The service completed successfully.

SS\$\_ACCVIO The message buffer, message buffer descriptor,

device name string, or device name string descriptor cannot be read by the caller.

SS\$\_BADPARAM The message length exceeds 16,350 bytes; the

process's buffered I/O byte count limit (BYTLM) quota is insufficient; the message length exceeds the value specified by the system parameter MAXBUF; the value of the TIMOUT parameter is nonzero and less than 4 seconds; the value of the REQID is outside the range 0 to 63; or the value of the SNDTYP is not one of the legal ones

listed.

SS\$\_EXQUOTA The process has exceeded its buffer space quota

and has disabled resource wait mode with the Set Resource Wait Mode (\$SETRWM) service.

SS\$\_INSFMEM The system dynamic memory is insufficient

for completing the request and the process has disabled resource wait mode with the Set Resource Wait Mode (\$SETRWM) service.

SS\$\_NONLOCAL The device is on a remote node.

SS\$\_NOOPER The process does not have the necessary OPER

privilege.

SS\$\_NOSUCHDEV The specified terminal does not exist, or it cannot

receive the message.

### Condition Values Returned in the I/O Status Block

Any condition values returned by the \$ASSIGN, \$FAO, \$GETDVI, \$GETJPI, or \$QIO service.

# \$BRKTHRUW Breakthrough and Wait

Sends a message to one or more terminals. The \$BRKTHRUW service operates synchronously; that is, it returns to the caller after the message has been sent to the specified terminals.

For asynchronous operations, use the Breakthrough (\$BRKTHRU) service; \$BRKTHRU returns to the caller after queuing the message request, without waiting for the message to be delivered.

Aside from the preceding, \$BRKTHRUW is identical to \$BRKTHRU. For all other information about the \$BRKTHRUW service, refer to the description of \$BRKTHRU.

For additional information about system service completion, refer to the documentation of the Synchronize (\$SYNCH) service.

The \$BRKTHRU and \$BRKTHRUW services supersede the Broadcast (\$BRDCST) service. When writing new programs, you should use \$BRKTHRU or \$BRKTHRUW instead of \$BRDCST. When updating old programs, you should change all uses of \$BRDCST to \$BRKTHRU or \$BRKTHRUW. \$BRDCST is now an obsolete system service and is no longer being enhanced.

### **Format**

SYS\$BRKTHRUW [efn] ,msgbuf [,sendto] [,sndtyp] [,iosb] [,carcon] [,flags] [,reqid] [,timout] [,astadr] [,astprm]

# \$CANCEL Cancel I/O on Channel

Cancels all pending I/O requests on a specified channel. In general, this includes all I/O requests that are queued, as well as the request currently in progress.

#### **Format**

SYS\$CANCEL chan

## Argument

#### chan

OpenVMS usage: channel

type:

word (unsigned)

access:

read only

mechanism:

by value

I/O channel on which I/O is to be canceled. The **chan** argument is a word containing the channel number.

## **Description**

The Cancel I/O on Channel service cancels all pending I/O requests on a specified channel. In general, this includes all I/O requests that are queued, as well as the request currently in progress.

When you cancel a request currently in progress, the driver is notified immediately. The actual cancellation might occur immediately, depending on the logical state of the driver. When cancellation does occur, the following action for I/O in progress, similar to that for queued requests, takes place:

- 1. The specified event flag is set.
- 2. The first word of the I/O status block, if specified, is set to SS\$\_CANCEL if the I/O request is queued, or to SS\$\_ABORT if the I/O is in progress.
- 3. The AST, if specified, is queued.

Proper synchronization between this service and the actual canceling of I/O requests requires the issuing process to wait for I/O completion in the normal manner and then note that the I/O has been canceled.

If the I/O operation is a virtual I/O operation involving a disk or tape ACP, the I/O cannot be canceled. In the case of a magnetic tape, however, cancellation might occur if the device driver is hung.

Outstanding I/O requests are automatically canceled at image exit.

#### **Required Access or Privileges**

To cancel I/O on a channel, the access mode of the calling process must be equal to or more privileged than the access mode that the process had when it originally made the channel assignment.

#### **Required Quota**

The \$CANCEL service requires system dynamic memory and uses the process's buffered I/O limit (BIOLM) quota.

## System Service Descriptions \$CANCEL

#### **Related Services**

\$ALLOC, \$ASSIGN, \$BRKTHRU, \$BRKTHRUW, \$CREMBX, \$DALLOC, \$DASSGN, \$DELMBX, \$DEVICE\_SCAN, \$DISMOU, \$GETDVI, \$GETDVIW, \$GETMSG, \$GETQUI, \$GETQUIW, \$INIT\_VOL, \$MOUNT, \$PUTMSG, \$QIO, \$QIOW, \$SNDERR, \$SNDJBC, \$SNDJBCW, \$SNDOPR

## **Condition Values Returned**

SS\$\_NORMAL The service completed successfully.

SS\$\_EXQUOTA The process has exceeded its buffered I/O limit

(BIOLM) quota.

SS\$\_INSFMEM The system dynamic memory is insufficient for

canceling the I/O.

SS\$\_IVCHAN You specified an invalid channel, that is, a

channel number of 0 or a number larger than the

number of channels available.

SS\$\_NOPRIV The specified channel is not assigned or was

assigned from a more privileged access mode.

# \$CANEXH Cancel Exit Handler

Deletes an exit control block from the list of control blocks for the calling access mode. Exit control blocks are declared by the Declare Exit Handler (\$DCLEXH) service and are queued according to access mode in a last-in first-out order.

### **Format**

SYS\$CANEXH [desblk]

## **Argument**

#### desblk

OpenVMS usage: exit\_handler\_block type: longword (unsigned)

access: read only

mechanism: by reference

Control block describing the exit handler to be canceled. If you do not specify the **desblk** argument or specify it as 0, all exit control blocks are canceled for the current access mode. The **desblk** argument is the address of this control block.

## **Condition Values Returned**

SS\$\_NORMAL The service completed successfully.

SS\$\_ACCVIO The first longword of the exit control block or the

first longword of a previous exit control block in the list cannot be read by the caller, or the first longword of the preceding control block cannot be

written by the caller.

SS\$\_IVSSRQ The call to the service is invalid because it was

made from kernel mode.

SS\$\_NOHANDLER The specified exit handler does not exist.

# \$CANTIM Cancel Timer

Cancels all or a selected subset of the Set Timer requests previously issued by the current image executing in a process. Cancellation is based on the request identification specified in the Set Timer (\$SETIMR) service. If you give the same request identification to more than one timer request, all requests with that request identification are canceled.

#### **Format**

SYS\$CANTIM [reqidt],[acmode]

## **Arguments**

### regidt

OpenVMS usage: user\_arg

type:

longword (unsigned)

access:

read only

mechanism:

by value

Request identification of the timer requests to be canceled. If you specify it as 0 (the default), all timer requests are canceled. The **reqidt** argument is a longword containing this identification.

#### acmode

OpenVMS usage: access\_mode

type:

longword (unsigned)

access:

read only

mechanism:

by value

Access mode of the requests to be canceled. The **acmode** argument is a longword containing the access mode. The \$PSLDEF macro defines the following symbols for the four access modes.

| Symbol        | Access Mode |  |
|---------------|-------------|--|
| PSL\$C_KERNEL | Kernel      |  |
| PSL\$C_EXEC   | Executive   |  |
| PSL\$C_SUPER  | Supervisor  |  |
| PSL\$C_USER   | User        |  |

The most privileged access mode used is the access mode of the caller.

## **Description**

The Cancel Timer service cancels all or a selected subset of the Set Timer requests previously issued by the current image executing in a process. Cancellation is based on the request identification specified in the Set Timer (\$SETIMR) service. If you give the same request identification to more than one timer request, all requests with that request identification are canceled.

Outstanding timer requests are automatically canceled at image exit.

# System Service Descriptions \$CANTIM

### **Required Access or Privileges**

The calling process can cancel only timer requests that are issued by a process whose access mode is equal to or less privileged than that of the calling process.

## **Required Quota**

Canceled timer requests are restored to the process's quota for timer queue entries (TQELM quota).

### **Related Services**

ASCTIM, BINTIM, CANWAK, GETTIM, NUMTIM, SCHDWK, SSETIME, SSETIMR

## **Condition Values Returned**

SS\$\_NORMAL

The service completed successfully.

## **\$CANWAK Cancel Wakeup**

Removes all scheduled wakeup requests for a process from the timer queue, including those made by the caller or by other processes. The Schedule Wakeup (\$SCHDWK) service makes scheduled wakeup requests.

### **Format**

SYS\$CANWAK [pidadr],[prcnam]

## Arguments

#### pidadr

OpenVMS usage: process\_id

longword (unsigned)

access:

modify

mechanism:

by reference

Process identification (PID) of the process for which wakeups are to be canceled. The pidadr argument is the address of a longword specifying the PID. The pidadr argument can refer to a process running on the local node or a process running on another node in the VMScluster system.

#### prcnam

OpenVMS usage: process\_name

type:

character-coded text string

access:

read only

mechanism:

by descriptor-fixed length string descriptor

Name of the process for which wakeups are to be canceled. The **prcnam** argument is the address of a character string descriptor pointing to the process name string.

A process running on the local node can be identified with a 1- to 15-character string. To identify a process on a particular node in a cluster, specify the full process name, which includes the node name as well as the process name. The full process name can contain up to 23 characters.

The operating system interprets the UIC group number of the calling process as part of the process name; the names of processes are unique to UIC groups. Because of this, you can use the prenam argument only on behalf of processes in the same group as the calling process.

## **Description**

The Cancel Wakeup service removes from the timer queue all scheduled wakeup requests for a process, including those made by the caller or by other processes. The Schedule Wakeup (\$SCHDWK) service makes scheduled wakeup requests.

If the longword at address pidadr is 0, the PID of the target process is returned.

If you specify neither the **pidadr** nor the **prenam** argument, scheduled wakeup requests for the calling process are canceled.

Pending wakeup requests issued by the current image are automatically canceled at image exit.

## System Service Descriptions \$CANWAK

This service cancels only wakeup requests that have been scheduled; it does not cancel wakeup requests made with the Wake Process from Hibernation (\$WAKE) service.

### **Required Access or Privileges**

Depending on the operation, the calling process might need one of the listed privileges to use \$CANWAK:

- You need GROUP privilege to cancel wakeups for processes in the same group that do not have the same UIC.
- You need WORLD privilege to cancel wakeups for any process in the system.

## **Required Quota**

Canceled wakeup requests are restored to the process's AST limit (ASTLM) quota.

## **Related Services**

\$ASCTIM, \$BINTIM, \$CANTIM, \$GETTIM, \$NUMTIM, \$SCHDWK, \$SETIME, \$SETIMR

### **Condition Values Returned**

| SS\$_NORMAL      | The service completed successfully.                                                                                                    |
|------------------|----------------------------------------------------------------------------------------------------|
| SS\$_ACCVIO      | The process name string or string descriptor cannot be read by the caller, or the process identification cannot be written by the caller.       |
| SS\$_INCOMPAT    | The remote node is running an incompatible version of the operating system.                                                                     |
| SS\$_IVLOGNAM    | The process name string has a length of 0 or has more than 15 characters.                                                                       |
| SS\$_NONEXPR     | The specified process does not exist, or you specified an invalid process identification.                                                       |
| SS\$_NOPRIV      | The process does not have the privilege to cancel wakeups for the specified process.                                                            |
| SS\$_NOSUCHNODE  | The process name refers to a node that is not currently recognized as part of the cluster.                                                      |
| SS\$_REMRSRC     | The remote node has insufficient resources to respond to the request. (Bring this error to the attention of your system manager.)               |
| SS\$_UNREACHABLE | The remote node is a member of the cluster but is not accepting requests. (This is normal for a brief period early in the system boot process.) |

## **\$CHECK ACCESS Check Access**

Determines on behalf of a third-party user whether a named user can access the object specified.

### **Format**

SYS\$CHECK\_ACCESS [objtyp], [objnam], [usrnam], itmlst, [contxt], [clsnam],

[objpro], [usrpro]

## **Arguments**

### objtyp

OpenVMS usage: longword\_unsigned

type:

longword (unsigned)

access: mechanism: read only by reference

Type of object being accessed. The objtyp argument is the address of a longword containing a value specifying the type of object. The appropriate symbols are listed in the following table and are defined in the system macro \$ACLDEF library.

| Symbol                       | Meaning                                                        |
|------------------------------|----------------------------------------------------------------|
| ACL\$C_CAPABILITY            | Object is a restricted resource; use the reserved name VECTOR. |
| ACL\$C_DEVICE                | Object is a device.                                            |
| ACL\$C_FILE                  | Object is a Files–11 On-Disk Structure<br>Level 2 file.        |
| ACL\$C_GROUP_GLOBAL_SECTION  | Object is a group global section.                              |
| ACL\$C_JOBCTL_QUEUE          | Object is a batch, print, or server queue.                     |
| ACL\$C_LOGICAL_NAME_TABLE    | Object is a logical name table.                                |
| ACL\$C_SYSTEM_GLOBAL_SECTION | Object is a system global section.                             |

For further information about these symbols, see the description of the clsnam argument.

#### objnam

OpenVMS usage: char\_string

type:

character-coded text string

access:

read only

mechanism:

by descriptor-fixed length string descriptor

Name of the object being accessed. The objnam argument is the address of a character-string descriptor pointing to the object name.

## System Service Descriptions \$CHECK ACCESS

#### usrnam

OpenVMS usage: char\_string

type: character-coded text string

access: read only

mechanism: by descriptor-fixed length string descriptor

Name of the user attempting access. The **usrnam** argument is the address of a descriptor that points to a character string that contains the name of the user attempting to gain access to the specified object. The user name string can contain a maximum of 12 alphanumeric characters.

#### itmlst

OpenVMS usage: item\_list\_3

t----

longword (unsigned)

access:

read only

mechanism: by reference

Attributes describing how the object is to be accessed and information returned after \$CHECK\_ACCESS performs the protection check (for instance, security alarm information).

For each item code, you must include a set of four elements and end the list with a longword containing the value 0 (CHP\$\_END), as shown in the following diagram.

| 31     | 15             |               | 0 |
|--------|----------------|---------------|---|
|        | Item code      | Buffer length |   |
| ****** | Buffer address |               |   |
|        | Return le      | ngth address  |   |

ZK-5186A-GE

The following table defines the item descriptor fields.

| Descriptor Field | Definition                                                                                                    |  |
|------------------|----------------------------------------------------------------------------------------------------|--|
| Buffer length    | A word containing a user-supplied integer specifying<br>the length (in bytes) of the associated buffer. The<br>length of the buffer needed depends upon the item<br>code specified in the item code field of the item<br>descriptor. If the value of buffer length is too small,<br>the service truncates the data. |  |
| Item code        | A word containing a user-supplied symbolic code specifying the item of information in the associated buffer.                                                                                                    |  |
| Buffer address   | A longword containing the user-supplied address of the buffer.                                                                                                    |  |

## **System Service Descriptions \$CHECK ACCESS**

| Descriptor Field      | Definition                                                                                                    |
|-----------------------|----------------------------------------------------------------------------------------------------|
| Return length address | A longword containing the address of a word in which \$CHECK_ACCESS writes the number of bytes written to the buffer pointed to by <b>bufadr</b> . If the buffer pointed to by <b>bufadr</b> is used to pass information to \$CHECK_ACCESS, <b>retlenadr</b> is ignored but must be included. |

#### contxt

OpenVMS usage: longword

type:

longword (unsigned)

access:

read-write

mechanism:

by reference

Longword used to maintain the user authorization file (UAF) context. The contxt argument is the address of a longword to receive a UAI context longword. On the initial call, this longword should contain the value -1. On subsequent calls, the value of the **contxt** argument from the previous call should be passed back in.

Using the contxt argument keeps the UAF open across all calls, thereby improving the performance of the system on subsequent calls. To close the UAF, you must run down the image.

The resulting contxt value from a \$CHECK\_ACCESS call may also be used as the input **contxt** argument to the \$GETUAI system service, and vice versa.

#### clsnam

OpenVMS usage: char\_string

type:

character-coded text string

access:

read only

mechanism:

by descriptor

Object class name associated with the protected object. The clsnam argument is the address of a descriptor pointing to the name of the object class associated with the object specified by either the **objnam** or the **objpro** argument. The clsnam and objtyp arguments are mutually exclusive. The clsnam argument is the preferred argument to \$CHECK\_ACCESS. The following object class names are valid:

**CAPABILITY** QUEUE

COMMON\_EVENT\_CLUSTER RESOURCE\_DOMAIN **DEVICE** SECURITY\_CLASS

FILE SYSTEM\_GLOBAL\_SECTION

GROUP\_GLOBAL\_SECTION **VOLUME** 

LOGICAL\_NAME\_TABLE

#### objpro

OpenVMS usage: char\_string

type:

opaque byte stream or object handle

access:

read only

mechanism:

by descriptor

Buffer containing an object security profile or object handle. The **objpro** argument is the address of a descriptor pointing to a buffer that contains an

## System Service Descriptions \$CHECK\_ACCESS

encoded object security profile or the address of a descriptor pointing to an object handle.

Object handles vary according to the associated security object class. Currently, the only supported object handles are for the file and device class objects where the object handle is a word or longword channel.

The **objpro** and **objnam** arguments are mutually exclusive unless the **objpro** argument is a simple object handle. The **objpro** and **usrpro** arguments are also mutually exclusive unless the **objpro** argument is an object handle.

#### usrpro

OpenVMS usage: char\_string

type: opaque byte stream

access: read only mechanism: by descriptor

Buffer containing a user security profile. The **usrpro** argument is the address of a descriptor pointing to a buffer that contains an encoded user security profile.

The \$CREATE\_USER\_PROFILE service may be used to construct a user security profile. The **usrpro** and **usrnam** arguments are mutually exclusive. The **objpro** and **usrpro** arguments are also mutually exclusive unless the **objpro** argument is an object handle.

The item codes used with \$CHECK\_ACCESS are described in the following list and are defined in the \$CHPDEF system macro library.

#### **Item Codes**

#### **CHP\$ ACCESS**

A longword bit mask that represents the desired access (\$ARMDEF). Only those bits set in CHP\$\_ACCESS are checked against the protection of the object to determine whether access is granted.

The default for CHP\$\_ACCESS is read. Symbolic representations for the access types associated with the built-in protected classes are found in the \$ARMDEF macro.

For example, ARM\$M\_MANAGE specifies Manage access for the queue class object. Access type names are object class specific and vary from class to class. Because \$CHECK\_ACCESS performs only a bitwise comparison of access desired to object protection, the original Read, Write, Execute, and Delete names may also be used to specify the first four access types for any object class.

The following table shows the access types available and lists their common interpretations. These symbols are defined in the \$ARMDEF system macro library. For more information, see the *OpenVMS Guide to System Security*.

## System Service Descriptions \$CHECK ACCESS

| Access Type    | Access Permitted                                                                                                    |
|----------------|----------------------------------------------------------------------------------------------------|
| ARM\$M_READ    | Allows holders to read an object, perform wildcard directory lookups, display jobs in a queue, or use an associated vector processor.                                                        |
| ARM\$M_WRITE   | Allows holders to alter the contents of an object, remove a directory entry, write or extend existing files on a volume, or submit a job to a queue.                                         |
| ARM\$M_EXECUTE | Allows holders to run an image or command procedure, perform exact directory lookups, issue physical I/O requests to a device, create new files on a volume, or act as operator for a queue. |
| ARM\$M_DELETE  | Allows holders to delete an object, perform logical I/O to a device, or delete a job in a queue.                                                                                             |
| ARM\$M_CONTROL | Allows holders to display or alter the security characteristics of an object.                                                                                                    |

#### CHP\$\_ACMODE

A byte that defines the accessor's processor access mode (\$PSLDEF). The following access modes and their symbols are defined in the system macro library (\$PSLDEF). Objects supported by the operating system do not consider access mode in determining object access.

| Symbol        | Access Mode |                                        |
|---------------|-------------|----------------------------------------|
| PSL\$C_USER   | User        | ************************************** |
| PSL\$C_SUPER  | Supervisor  |                                        |
| $PSL\C_EXEC$  | Executive   |                                        |
| PSL\$C_KERNEL | Kernel      |                                        |

If CHP\$\_ACMODE is not specified, access mode is not used to determine access.

### CHP\$\_ALARMNAME

Address of a buffer to receive the alarm name from any Alarm ACE contained in the object's ACL. Currently, if a matching Alarm ACE exists, the string SECURITY will be returned. The string returned by CHP\$\_ALARMNAME may be used as input to the \$AUDIT\_EVENT system service, using the NSA\$\_ALARM\_NAME item code.

## CHP\$\_AUDIT\_LIST

A list containing information to be added to any resulting security audit. The **bufadr** argument points to the beginning of an \$AUDIT\_EVENT item list. See the **itmlst** argument of the \$AUDIT\_EVENT system service for a list of valid security auditing item codes. Note that the NSA\$\_EVENT\_TYPE and NSA\$\_EVENT\_SUBTYPE items are ignored when auditing with \$CHECK\_ACCESS. The CHP\$V\_AUDIT flag must be specified.

#### CHP\$\_AUDITNAME

Address of a buffer to receive the audit name from any Audit ACE contained in the object's ACL. Currently, if a matching Audit ACE exists, the string SECURITY will be returned. The string returned by CHP\$\_AUDITNAME may be used as input to the \$AUDIT\_EVENT system service, using the NSA\$\_AUDIT\_NAME item code.

### CHP\$\_FLAG

A longword that controls various aspects of the protection check. The symbols in the following table are offsets to the bits within the longword. You can also obtain the values as masks with the appropriate bit set by using the prefix CHP\$M rather than CHP\$V. These symbols are defined in the system macro library (\$CHPDEF).

| Symbol            | Access                                                                    |
|-------------------|---------------------------------------------------------------------------|
| CHP\$V_ALTER      | Accessor desires write access to object.                                  |
| CHP\$V_AUDIT      | Access audit requested.                                                   |
| CHP\$V_CREATE     | Perform the audit as an object creation event.                            |
| CHP\$V_DELETE     | Perform the audit as an object deletion event.                            |
| CHP\$V_FLUSH      | Force audit buffer flush.                                                 |
| CHP\$V_INTERNAL   | Audit on behalf of the Trusted Computing Base (TCB). Reserved to Digital. |
| CHP\$V_MANDATORY  | Force the object access event to be audited.                              |
| CHP\$V_NOFAILAUD  | Do not perform audits for failed access.                                  |
| CHP\$V_NOSUCCAUD  | Do not perform audits for successful access.                              |
| CHP\$V_OBSERVE    | Accessor desires read access to object.                                   |
| CHP\$V_SERVER     | Audit on behalf of a TCB server process.                                  |
| CHP\$V_USEREADALL | Accessor is eligible for READALL privilege.                               |

The default for CHP\$\_FLAG is CHP\$V\_OBSERVE.

The primary purpose of the CHP\$V\_OBSERVE and CHP\$V\_ALTER flags is as latent support for a mandatory (lattice) security policy, such as that provided by the Security Enhanced VMS (SEVMS) offering.

### CHP\$\_MATCHEDACE

A variable-length data structure containing the first Identifier ACE in the ACL that granted or denied access to the object. The \$FORMAT\_ACL system service describes the format of an Identifier ACE.

#### CHP\$\_PRIVUSED

A longword mask of flags that represent the privileges used to gain access.

You can also obtain the values as masks with the appropriate bit set by using the prefix CHP\$M rather than CHP\$V. The symbols are defined in the system macro library (\$CHPDEF). The following symbols are offsets to the bits within the longword.

| Symbol         | Meaning                                        |
|----------------|------------------------------------------------|
| CHP\$V_SYSPRV  | SYSPRV was used to gain the requested access.  |
| CHP\$V_GRPPRV  | GRPPRV was used to gain the requested access.  |
| CHP\$V_BYPASS  | BYPASS was used to gain the requested access.  |
| CHP\$V_READALL | READALL was used to gain the requested access. |
| CHP\$V_OPER    | OPER was used to gain the requested access.    |
| CHP\$V_GRPNAM  | GRPNAM was used to gain the requested access.  |

| Symbol           | Meaning                                          |
|------------------|--------------------------------------------------|
| CHP\$V_SYSNAM    | SYSNAM was used to gain the requested access.    |
| CHP\$V_GROUP     | GROUP was used to gain the requested access.     |
| CHP\$V_WORLD     | WORLD was used to gain the requested access.     |
| CHP\$V_PRMCEB    | PRMCEB was used to gain the requested access.    |
| CHP\$V_UPGRADE   | UPGRADE was used to gain the requested access.   |
| CHP\$V_DOWNGRADE | DOWNGRADE was used to gain the requested access. |

## **Description**

The Check Access service invokes the operating system control protection check mechanism, \$CHKPRO, to determine whether a named user is allowed the described access to the named object. A file server, for example, might check the access attributes of a user who attempts to access a file (the object).

If the user can access the object, \$CHECK\_ACCESS returns the SS\$\_NORMAL status code; otherwise, \$CHECK\_ACCESS returns SS\$\_NOPRIV.

The arguments accepted by this service specify the name and class of object being accessed, the name of the user requesting access to the object, the type of access desired, and the type of information to be returned.

The caller may also request that an object access audit be performed if security auditing has been enabled for the object class or if Audit ACEs are contained in the object's ACL. Auditing ACEs include both Alarm ACEs and Audit ACEs. The CHP\$V\_AUDIT flag requests an access audit. This requires that the caller be in executive or kernel mode or possess the AUDIT privilege.

Normally, \$CHECK\_ACCESS generates an object access audit when an audit is required. The caller may specify the CHP\$V\_CREATE flag to force an object creation audit instead of an object access audit. Similarly, the CHP\$V\_DELETE flag forces an object deletion audit. The CHP\$\_AUDIT\_LIST item code may be used to specify additional information to be included in any resulting audit records.

With certain types of devices, \$CHECK\_ACCESS may return a false negative, but never a false positive. This is due to additional LOG\_IO and PHY\_IO privilege checking in the \$QIO system service that may override an otherwise unsuccessful access attempt. These privilege checks are not mirrored by the \$CHECK\_ACCESS system service. The affected devices are those that are non-file-structured or mounted foreign and also either spooled, file-oriented, or shareable. For example, mailbox devices fall into this category because they are non-file-structured and shareable. To accurately duplicate the result that would be obtained if the user had issued a read or write against these devices, it may be necessary to test for these additional privileges using the \$CHECK\_PRIVILEGE system service. See the OpenVMS I/O User's Reference Manual for further information on access requirements for devices.

#### **Required Access or Privileges**

Access to SYSUAF.DAT and RIGHTSLIST.DAT is required. AUDIT privilege is required when requesting a user mode audit.

## System Service Descriptions \$CHECK ACCESS

#### **Required Quota**

None

#### **Related Services**

\$CHKPRO, \$CREATE\_USER\_PROFILE, \$FORMAT\_ACL

### **Condition Values Returned**

SS\$\_NORMAL The service completed successfully; the desired

access is granted.

SS\$\_ACCVIO The item list cannot be read by the caller, one

of the buffers specified in the item list cannot be written by the caller, or one of the arguments

could not be read or written.

SS\$\_BADPARAM Invalid or conflicting combination of parameters.

SS\$\_INSFARG Insufficient information to identify object or user.

SS\$\_INSFMEM Insufficient process memory to execute service.

SS\$\_NOAUDIT Caller lacks privilege to request audit.

SS\$\_NOCALLPRIV Caller lacks privilege to access authorization

database.

 $SS\NOCLASS$  No matching object class was located.

SS\$\_NOPRIV The desired access is not granted.

SS\$\_UNSUPPORTED Operations on remote object are not supported.

If CHP\$V\_AUDIT is specified, any error from the \$AUDIT\_EVENT system service may also be returned.

# **\$CHECK\_FEN (Alpha Only) Check Floating Point**

On Alpha systems, indicates whether floating point is enabled for the current image.

## **Format**

SYS\$CHECK\_FEN

## Arguments

None.

## **Description**

The Check Floating Point service returns a Boolean value in R0 indicating whether floating point is enabled for the current image.

The \$CHECK\_FEN service returns a value of 1 if the floating point is enabled for the current image. A value of 0 is returned if the floating point is disabled.

## **Required Access or Privileges**

None

#### **Required Quota**

None

# \$CHECK\_PRIVILEGE Check Privilege

Determines whether the caller has the specified privileges or identifier. In addition to checking for a privilege or an identifier, \$CHECK\_PRIVILEGE determines if the caller's use of privilege needs to be audited.

#### **Format**

SYS\$CHECK\_PRIVILEGE [efn] ,prvadr ,[altprv] ,[flags] ,[itmlst] ,[audsts] ,[astadr] ,[astprm]

## **Arguments**

#### efn

OpenVMS usage: ef number

type: longword (unsigned)

access: read only mechanism: by value

Number of the event flag to be set when the audit completes. The **efn** argument is a longword containing the number of the event flag; however, \$CHECK\_ PRIVILEGE uses only the low-order byte. If **efn** is not specified, event flag 0 is used.

Upon request initiation, \$CHECK\_PRIVILEGE clears the specified event flag.

### prvadr

OpenVMS usage: mask\_quadword type: quadword (unsigned)

access: read only
mechanism: by reference

The privilege or identifier to be checked. The **prvadr** argument is either the address of a quadword bit array, where each bit corresponds to a privilege, or the address of a quadword identifier.

When the array lists privileges, each bit has a symbolic name. The \$PRVDEF macro defines these names. You form the bit array by specifying the symbolic name of each desired privilege in a logical OR operation. See the \$SETPRV system service for the symbolic name and description of each privilege.

If the caller passes an identifier, the caller must set the NSA\$M\_IDENTIFIER bit in the **flags** longword. The identifier structure is defined by the \$KGBDEF macro. The identifier attributes (KGB\$) are reserved for future use and should be set to 0.

### altprv

OpenVMS usage: mask\_quadword type: mask\_quadword (unsigned)

access: read only mechanism: by reference

Alternate privilege mask to check against. The **altprv** argument is the address of a quadword privilege mask, where each bit corresponds to a privilege. This argument and the flags NSA\$M\_AUTHPRIV, NSA\$M\_IDENTIFIER, and NSA\$M\_PROCPRIV are mutually exclusive.

## **System Service Descriptions \$CHECK\_PRIVILEGE**

With this argument, \$CHECK\_PRIVILEGE uses the supplied set of privileges instead of the current, active privileges. Each bit in the mask has a symbolic name, defined by the \$PRVDEF macro. You form the bit array by specifying the symbolic name of each desired privilege in a logical OR operation. See the \$SETPRV system service for the symbolic name and description of each privilege.

### flags

OpenVMS usage: mask\_longword

longword (unsigned)

access:

read only

mechanism:

by value

Flags that specify options for the \$CHECK\_PRIVILEGE operation. The flags argument is a longword bit mask, where each bit corresponds to an option.

Each flag option has a symbolic name. The \$NSADEF macro defines the following symbolic names. Be aware that the flags NSA\$M\_AUTHPRIV, NSA\$M\_ IDENTIFIER, and NSA\$M PROCPRIV are mutually exclusive; therefore, you can specify only one of these flag options.

| Symbolic Name     | Description                                                                                                    |
|-------------------|----------------------------------------------------------------------------------------------------|
| NSA\$M_AUTHPRIV   | Checks the authorized privileges of the process instead of the current (active) privileges.                                                                                                    |
| NSA\$M_FLUSH      | Specifies that all messages in the audit server buffer be written to the audit log file.                                                                                                    |
| NSA\$M_IDENTIFIER | Interprets the <b>prvadr</b> argument as the address of an identifier instead of a privilege mask.                                                                                                    |
| NSA\$M_INTERNAL   | Specifies that the \$CHECK_PRIVILEGE call originates in the context of a trusted computing base (TCB) component. The auditing components use this flag to indicate that internal auditing failures should result in a SECAUDTCB bugcheck. This flag is reserved to Digital. |
| NSA\$M_MANDATORY  | Specifies that an audit is to be performed, regardless of system alarm and audit settings.                                                                                                    |
| NSA\$M_PROCPRIV   | Checks the permanent privileges of the process, instead of the privileges in the current (active) mask.                                                                                                    |
| NSA\$M_SERVER     | Indicates that the call originates in a TCB server process and that the event should be audited regardless of the state of a process-specific no-audit bit.                                                                                                    |
|                   | Trusted servers use this flag to override the no-audit bit when they want to perform explicit auditing on behalf of a client process. This flag is reserved to Digital.                                                                                                    |

#### itmlst

OpenVMS usage: item\_list\_3

type:

longword (unsigned)

access: mechanism: read only by reference

## **System Service Descriptions \$CHECK PRIVILEGE**

Item list specifying additional security auditing information to be included in any security audit that is generated by the service. The itmlst argument is the address of a list of item descriptors, each of which describes an item of information. The list of item descriptors is terminated by a longword of 0.

The item list is a standard format item list. The following diagram depicts the format of a single item descriptor.

| 31 | 15        |               | 0 |
|----|-----------|---------------|---|
|    | Item code | Buffer length |   |
|    | Buffe     | er address    |   |
|    | Return le | ength address |   |

ZK-5186A-GE

The following table defines the item descriptor fields.

| Descriptor Field      | Definition                                                                                                    |
|-----------------------|----------------------------------------------------------------------------------------------------|
| Buffer length         | A word specifying the length of the buffer in bytes. The buffer supplies information to be used by \$CHECK_PRIVILEGE. The required length of the buffer varies, depending on the item code specified; each item code description specifies the required length. |
| Item code             | A word containing a symbolic code describing the nature of the information currently in the buffer or to be returned in the buffer. The location of the buffer is pointed to by the buffer address field. Each item code has a symbolic name.                   |
| Buffer address        | A longword containing the address of the buffer that specifies or receives the information.                                                                                                    |
| Return length address | Not currently used; this field is reserved to Digital. You should specify 0.                                                                                                    |

All item codes listed in the Item Codes section of the \$AUDIT\_EVENT service are valid within the item list used by the \$CHECK\_PRIVILEGE service except for the NSA\$\_EVENT\_TYPE and NSA\$\_EVENT\_SUBTYPE item codes, which are supplied internally by the \$CHECK\_PRIVILEGE service.

\$CHECK\_PRIVILEGE should be called with an item list identifying the alarm and audit journals, and does not need to use the NSA\$\_PRIVS\_USED item code. NSA\$\_PRIVS\_USED is supplied automatically by the \$CHECK\_PRIVILEGE service. Note that \$CHECK\_PRIVILEGE returns SS\$ BADPARAM if you supply either NSA\$\_EVENT\_TYPE or NSA\$\_EVENT\_SUBTYPE. These items are supplied internally by \$CHECK\_PRIVILEGE.

### audsts

OpenVMS usage: cond\_value\_type type: longword (unsigned)

access: write only

## **System Service Descriptions \$CHECK\_PRIVILEGE**

mechanism:

by reference

Longword condition value that receives a final completion status from the operation. If a security audit is required, the final completion status represents either the successful completion of the resulting security audit or any failing status that occurred while the security audit was performed within the AUDIT SERVER process.

The audsts argument is valid only when the service returns success and the status is not SS\$\_EVTNOTENAB. In addition, the caller must either make use of the astadr argument or use the \$CHECK\_PRIVILEGEW service before attempting to access audsts.

#### astadr

OpenVMS usage: ast procedure

type:

procedure value

access:

call without stack unwinding

mechanism:

by reference

Asynchronous system trap (AST) routine to be executed after the audsts argument is written. The astadr argument, which is the address of a longword value, is the procedure value of the AST routine.

The AST routine executes in the access mode of the caller of \$CHECK\_ PRIVILEGE.

#### astprm

OpenVMS usage: user\_arg

type:

longword (unsigned)

access:

read only

mechanism:

by value

Asynchronous system trap (AST) parameter passed to the AST service routine. The **astprm** argument is a longword value containing the AST parameter.

## **Description**

The Check Privilege service determines whether a user has the privileges or identifier that an operation requires. In addition, \$CHECK PRIVILEGE audits the use of privilege if privilege auditing has been enabled by the site security administrator. The caller does not need to determine whether privilege auditing has been enabled.

#### **Required Access or Privileges**

AUDIT privilege is required.

### **Required Quota**

None

## **Related Services**

\$AUDIT\_EVENT, \$SETPRV

## System Service Descriptions \$CHECK\_PRIVILEGE

## **Condition Values Returned**

|   | SS\$_NORMAL             | The service completed successfully.                                                                                                    |
|---|-------------------------|----------------------------------------------------------------------------------------------------|
|   | SS\$_ACCVIO             | The specified parameter of the item list buffer is not accessible.                                                                        |
|   | SS\$_BADBUFADR          | The buffer address is invalid or not readable.                                                                                            |
|   | SS\$_BADBUFLEN          | The specified buffer length is invalid or out of range.                                                                                   |
|   | SS\$_BADCHAIN           | The address of the next item list to be processed, as identified in the buffer address field, is either not readable or points to itself. |
|   | SS\$_BADITMCOD          | The specified item code is invalid or out of range.                                                                                       |
|   | SS\$_BADPARAM           | The specified list entry is invalid or out of range.                                                                                      |
|   | SS\$_EVTNOTENAB         | No audit required; privilege granted.                                                                                                    |
|   | SS\$_ILLEFC             | You specified an illegal event flag number.                                                                                               |
|   | SS\$_INSFARG            | The required item code is not present.                                                                                                    |
|   | SS\$_INVAJLNAM          | The alarm or audit journal name is invalid.                                                                                               |
|   | SS\$_IVSTSFLG           | The specified system service flags are invalid.                                                                                           |
|   | SS\$_NOAUDIT            | The caller does not have the required privilege to perform the audit.                                                                     |
|   | SS\$_NOPRIV             | The subject does not have the required privileges or identifier.                                                                          |
|   | SS\$_NO[privilege-name] | The subject does not have a specific privilege.                                                                                           |
|   | SS\$_OVRMAXAUD          | There is insufficient memory to perform the audit.                                                                                        |
| , | SS\$_TOOMANYAJL         | Too many alarm or audit journals were specified.                                                                                          |
|   | SS\$_UNASEFC            | An unassociated event flag cluster was specified.                                                                                         |
|   |                         |                                                                                                    |

# **\$CHECK\_PRIVILEGEW**Check Privilege and Wait

Determines whether the caller has the specified privileges or identifier. In addition to checking for a privilege or an identifier, the Check Privilege and Wait service determines if the caller's use of privilege needs to be audited.

\$CHECK\_PRIVILEGEW completes synchronously; that is, it returns the final status to the caller only after receiving an explicit confirmation from the audit server that the associated audit, if enabled, has been performed.

#### **Format**

SYS\$CHECK\_PRIVILEGEW efn ,prvadr ,[altprv] ,[flags] ,[itmlst] ,audsts ,[astadr] ,[astprm]

# **\$CHKPRO**Check Access Protection

Determines whether an accessor with the specified rights and privileges can access an object with the specified attributes.

#### **Format**

SYS\$CHKPRO itmlst ,[objpro] ,[usrpro]

## Argument

#### itmlst

OpenVMS usage: item\_list\_3

type:

longword (unsigned)

access:

read only

mechanism:

by reference

Protection attributes of the object and the rights and privileges of the accessor. The **itmlst** argument is the address of an item list of descriptors used to specify the protection attributes of the object and the rights and privileges of the accessor.

The following diagram depicts the format of a single item descriptor.

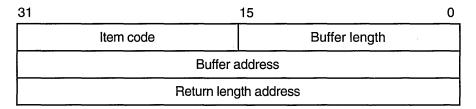

ZK-5186A-GE

The following table defines the item descriptor fields.

| Descriptor Field | Definition                                                                                                    |
|------------------|----------------------------------------------------------------------------------------------------|
| Buffer length    | A word containing a user-supplied integer specifying the length (in bytes) of the associated buffer. The length of the buffer needed depends on the item code specified in the item code field of the item descriptor. If the value of buffer length is too small, the service truncates the data. |
| Item code        | A word containing a user-supplied symbolic code specifying the item of information in the associated buffer. The item codes are defined in the \$ACLDEF system macro library.                                                                                                    |
| Buffer address   | A longword containing the user-supplied address of the buffer.                                                                                                    |

| Descriptor Field      | Definition                                                                                                    |
|-----------------------|----------------------------------------------------------------------------------------------------|
| Return length address | A longword that normally contains the user-supplied address of a word in which the service writes the length in bytes of the information it returned. This is not used by \$CHKPRO and should contain a 0. |

Specifying any particular protection attribute causes that protection check to be made; any protection attribute not specified is not checked. Rights and privileges specified are used as needed. If a protection check requires any right or privilege not specified in the item list, the right or privilege of the caller's process is used.

#### objpro

OpenVMS usage: char\_string

type:

opaque byte stream

access:

read only

mechanism:

by descriptor

Buffer containing an object security profile. The objpro argument is the address of a descriptor pointing to a buffer that contains an encoded object security profile. The objpro argument eliminates the need to supply all of the component object protection attributes with the \$CHKPRO item list. The objpro argument is currently reserved to Digital.

#### usrpro

OpenVMS usage: char\_string

type:

opaque byte stream

access:

read only

mechanism:

by descriptor

Buffer containing a user security profile. The usrpro argument is the address of a descriptor pointing to a buffer that contains an encoded user security profile. The usrpro argument eliminates the need to supply all of the component user security attributes with the \$CHKPRO item list. The \$CREATE\_USER\_ PROFILE service may be used to construct a user security profile. When the usrpro argument is specified, any component user profile attributes specified in the \$CHKPRO item list replace those contained in the user security profile.

The item codes used with \$CHKPRO are described in following list and are defined in the \$CHPDEF system macro library.

## **Item Codes**

#### CHP\$ ACCESS

A longword bit mask representing the type of access desired (\$ARMDEF). Be aware that the \$CHKPRO service does not interpret the bits in the access mask; instead, it compares them to the object's protection mask (CHP\$\_PROT). Any bits not specified by CHP\$ ACCESS or CHP\$ PROT are assumed to be clear, which grants access.

#### CHP\$ ACL

A vector that points to an object's access control list. The buffer address, bufadr, specifies a buffer containing one or more ACEs. The number that specifies the length of the CHP\$ ACL buffer, buffen, must be equal to the sum of all ACE lengths. The format of the ACE structure depends on the value of the second byte in the structure, which specifies the ACE type. The \$FORMAT\_ACL system service description describes each ACE type and its format.

You can specify the CHP\$\_ACL item multiple times to point to multiple segments of an access control list. You can specify a maximum of 20 segments. The segments are processed in the order specified.

#### CHP\$\_ACMODE

A byte that defines the accessor's processor access mode. The following access modes and their symbols are defined in the \$PSLDEF macro.

| Symbol        | Access Mode |  |
|---------------|-------------|--|
| PSL\$C_USER   | User        |  |
| PSL\$C_SUPER  | Supervisor  |  |
| PSL\$C_EXEC   | Executive   |  |
| PSL\$C_KERNEL | Kernel      |  |

If CHP\$\_ACMODE is not specified, access mode is not used to determine access.

#### CHP\$\_ADDRIGHTS

A vector that points to an additional rights list segment to be appended to the existing rights list. Each entry of the rights list is a quadword data structure consisting of a longword containing the identifier value, followed by a longword containing a mask identifying the attributes of the holder. The \$CHKPRO service ignores the attributes.

A maximum of 11 rights descriptors is allowed. If you specify CHP\$\_ ADDRIGHTS without specifying CHP\$\_RIGHTS, the accessor's rights list consists of the rights list specified by the CHP\$\_ADDRIGHTS item codes and the rights list of the current process.

If you specify CHP\$\_RIGHTS and CHP\$\_ADDRIGHTS, you should be aware of the following:

- CHP\$\_RIGHTS must come first.
- The accessor's UIC is the identifier of the first entry in the rights list specified by the CHP\$\_RIGHTS item code.
- The accessor's rights list consists of the rights list specified by the CHP\$\_RIGHTS item code and the CHP\$\_ADDRIGHTS item codes.

#### **CHP\$ ALARMNAME**

Address of a buffer to receive the alarm name from any Alarm ACE contained in the object's ACL. If the object does not have security alarms enabled, \$CHKPRO returns **retlenadr** as 0. If a matching Alarm ACE exists, the string SECURITY will be returned.

#### **CHP\$ AUDIT LIST**

A security auditing item list containing additional information to be included in any resulting security audit. The **bufadr** argument points to the beginning of an \$AUDIT\_EVENT item list. See the **itmlst** argument of the \$AUDIT\_EVENT system service for a list of valid security auditing item codes. Note that the NSA\$\_EVENT\_TYPE and NSA\$\_EVENT\_SUBTYPE items are ignored when auditing with \$CHKPRO. The CHP\$V\_AUDIT flag must be specified.

#### CHP\$\_AUDITNAME

Address of a buffer to receive the audit name from any Audit ACE contained in the object's ACL. If the object does not have auditing enabled, \$CHKPRO returns **retlenadr** as 0. If a matching Audit ACE exists, the string SECURITY will be returned.

#### CHP\$\_FLAGS

A longword that defines various aspects of the protection check. The symbols in the following table are offsets to the bits within the longword. You can also obtain the values as masks with the appropriate bit set by using the prefix CHP\$M rather than CHP\$V. The following symbols are defined only in the system macro library (\$CHPDEF).

| Symbol            | Access                                                                    |
|-------------------|---------------------------------------------------------------------------|
| CHP\$V_ALTER      | Accessor desires write access to object.                                  |
| CHP\$V_AUDIT      | Access audit requested.                                                   |
| CHP\$V_CREATE     | Perform the audit as an object creation event.                            |
| CHP\$V_DELETE     | Perform the audit as an object deletion event.                            |
| CHP\$V_FLUSH      | Force audit buffer flush.                                                 |
| CHP\$V_INTERNAL   | Audit on behalf of the Trusted Computing Base (TCB). Reserved to Digital. |
| CHP\$V_MANDATORY  | Force the object access event to be audited.                              |
| CHP\$V_NOFAILAUD  | Do not perform audits for failed access.                                  |
| CHP\$V_NOSUCCAUD  | Do not perform audits for successful access.                              |
| CHP\$V_OBSERVE    | Accessor desires read access to object.                                   |
| CHP\$V_SERVER     | Audit on behalf of a TCB server process.                                  |
| CHP\$V_USEREADALL | Accessor is eligible for READALL privilege.                               |

The default for CHP\$\_FLAG is CHP\$M\_OBSERVE and CHP\$M\_ALTER.

The primary purpose of the CHP\$V\_OBSERVE and CHP\$V\_ALTER flags is as latent support for a mandatory (lattice) security policy, such as that provided by the Security Enhanced VMS (SEVMS) offering.

## CHP\$\_MATCHEDACE

This output item is a variable-length data structure containing the first Identifier ACE in the object's ACL that allowed or denied the accessor to access the object. See the \$FORMAT\_ACL system service for a description of an Identifier ACE format.

#### CHP\$ MODE

A byte that defines the object's owner access mode. The following access modes of the object's owner and their symbols are defined in the system macro library (\$PSLDEF).

| Symbol       | Access Mode |  |
|--------------|-------------|--|
| PSL\$C_USER  | User        |  |
| PSL\$C_SUPER | Supervisor  |  |

| Symbol        | Access Mode |  |
|---------------|-------------|--|
| PSL\$C_EXEC   | Executive   |  |
| PSL\$C_KERNEL | Kernel      |  |

#### **CHP\$ MODES**

A quadword that defines the object's access mode protection. You specify a 2-bit access mode as shown in CHP\$\_MODE for each possible access type. The following diagram illustrates the format of an access mode vector for bit numbers.

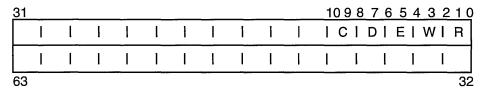

ZK-1943-GE

Each pair of bits in the access mode vector represents the access mode for the particular type of access. For example, bits <6:7> represent the access mode value used to check for delete access.

#### CHP\$\_OBJECT\_CLASS

A character string containing the protected object class associated with the object. The object class string is used to determine whether any security auditing is enabled for the object access event. This item code is required when the CHP\$\_ AUDIT flag is specified.

#### CHP\$\_OBJECT\_NAME

A character string containing the object name associated with the protection check. The object name string is included in any resulting security audit. If an object name string is not specified, the string "<not available>" is substituted in any security audit for all protected object classes other than FILE. For FILE class audits, it is assumed that the caller has supplied an object name by using the auditing item list (NSA\$\_OBJECT\_NAME).

#### **CHP\$ OWNER**

A longword describing the object's owner identifier (UIC or general identifier). This might be either a UIC format identifier or a general identifier.

| Note                                                  |               |
|-------------------------------------------------------|---------------|
| CHP\$_OWNER is used in conjunction with the CHP\$_PRO | OT item code. |

#### CHP\$ PRIV

A quadword that defines an accessor's privilege mask. Each bit in the mask has a symbolic name, defined by the \$PRVDEF macro. You form the bit array by specifying the symbolic name of each privilege in a logical OR operation. See the \$SETPRV system service for the symbolic name and description of each privilege.

## CHP\$\_PRIVUSED

A longword mask of flags representing privileges used to gain the requested access.

You can also obtain the values as masks with the appropriate bit set by using the prefix CHP\$M rather than CHP\$V. The symbols are defined in the system macro library (\$CHPDEF). The following symbols are used as offsets to the bits within the longword.

| Symbol           | Meaning                                          |
|------------------|--------------------------------------------------|
| CHP\$V_SYSPRV    | SYSPRV was used to gain the requested access.    |
| CHP\$V_GRPPRV    | GRPPRV was used to gain the requested access.    |
| CHP\$V_BYPASS    | BYPASS was used to gain the requested access.    |
| CHP\$V_READALL   | READALL was used to gain the requested access.   |
| CHP\$V_OPER      | OPER was used to gain the requested access.      |
| CHP\$V_GRPNAM    | GRPNAM was used to gain the requested access.    |
| CHP\$V_SYSNAM    | SYSNAM was used to gain the requested access.    |
| CHP\$V_GROUP     | GROUP was used to gain the requested access.     |
| CHP\$V_WORLD     | WORLD was used to gain the requested access.     |
| CHP\$V_PRMCEB    | PRMCEB was used to gain the requested access.    |
| CHP\$V_UPGRADE   | UPGRADE was used to gain the requested           |
|                  | access.                                          |
| CHP\$V_DOWNGRADE | DOWNGRADE was used to gain the requested access. |

#### CHP\$ PROT

A vector describing the object's SOGW protection mask. The following diagram depicts the format for describing the object's protection.

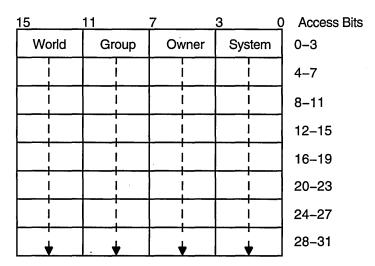

ZK-1704-GE

The first word contains the first four protection bits for each field, the second word the next four protection bits, and so on. If a bit is clear, access is granted. By convention, the first five protection bits are (from right to left in each field of the first word) read, write, execute, delete, and (in the low-order bit in each field of the second word) control access. You can specify the CHP\$\_PROT item in increments of words; if a short buffer is given, zeros are assumed for the remainder.

The \$CHKPRO service compares the low-order four bits of CHP\$\_ACCESS against one of the 4-bit fields in the low-order word of CHP\$\_PROT, the next four bits of CHP\$\_ACCESS against one of the 4-bit fields in the next word of CHP\$\_PROT, and so on. The \$CHKPRO service chooses a field of CHP\$\_PROT based on the privileges specified for the accessor (CHP\$\_PRIV), the UICs of the accessor (CHP\$\_RIGHTS or CHP\$\_ADDRIGHTS, or both), and the object's owner (CHP\$\_OWNER).

You must also specify the identifier of the object's owner with CHP\$\_OWNER when you use CHP\$\_PROT.

#### **CHP\$ RIGHTS**

A vector that points to an accessor's rights list. The accessor's UIC is the identifier of the first entry in the rights list. The accessor's rights list consists of the rights list specified by CHP\$\_RIGHTS and, optionally, the rights list specified by the CHP\$\_ADDRIGHTS item codes.

#### CHP\$\_UIC

A longword specifying the accessor's owner UIC. This item code may be used to avoid having to pass an entire rights list segment via the CHP\$\_RIGHTS item code. If CHP\$\_RIGHTS and then CHP\$\_UIC are specified, in that order, \$CHKPRO initializes the local rights list and then replaces just the owner UIC with the value of CHP\$\_UIC.

## **Description**

The Check Access Protection service determines whether an accessor with the specified rights and privileges can access an object with the specified attributes. The service invokes the system's access protection check, which permits layered products and other subsystems to build protected structures that are consistent with the protection facilities provided by the base operating system. The service also allows a privileged subsystem to perform protection checks on behalf of a requester.

If the accessor can access the object, \$CHKPRO returns the SS\$\_NORMAL status code; otherwise, \$CHKPRO returns SS\$\_NOPRIV.

The item list arguments accepted by this service permit you to specify the protection of the object being accessed, the rights and privileges of the accessor, and the type of access desired.

At minimum, the following item codes should be specified to perform a third-party protection check:

CHP\$\_ACCESS CHP\$\_OWNER CHP\$\_PRIV CHP\$\_PROT CHP\$\_UIC

The default for information relating to the subject is to use the current process information (for example, privileges). The default for missing object information is a representation of 0.

The caller may also request that an object access audit be performed if security auditing has been enabled for the object class or if auditing ACEs are contained in the object's ACL. The CHP\$V\_AUDIT flag requests an access audit. This

requires that the caller be in executive or kernel mode or possess the AUDIT privilege.

Normally, \$CHKPRO generates an object access audit when an audit is required. The caller may specify the CHP\$V\_CREATE flag to force an object creation audit instead of an object access audit. Similarly, the CHP\$V\_DELETE flag forces an object deletion audit. The CHP\$\_AUDIT\_LIST item code may be used to specify additional information to be included in any resulting audit records.

#### **Required Access or Privileges**

AUDIT privilege is required when requesting an audit.

#### **Required Quota**

None

#### **Related Services**

 $\verb§AUDIT\_EVENT, \verb§CHECK\_ACCESS, \verb§CREATE\_USER\_PROFILE, \verb§FORMAT\_ACL§ \\$ 

## **Condition Values Returned**

| SS\$_NORMAL     | The service completed successfully; the desired access is granted.                                                            |
|-----------------|----------------------------------------------------------------------------------------------------|
| SS\$_ACCVIO     | The item list cannot be read by the caller, or one of the buffers specified in the item list cannot be written by the caller. |
| SS\$_ACLFULL    | More than 20 CHP\$_ACL items were given.                                                                                      |
| SS\$_BADPARAM   | The argument is invalid.                                                                                                    |
| SS\$_BUFFEROVF  | The output buffer is too small and the protection check succeeded.                                                            |
| SS\$_IVACL      | You supplied an invalid ACL segment with the CHP\$_ACL item.                                                                  |
| SS\$_IVBUFLEN   | The output buffer is too small and the protection check failed.                                                               |
| SS\$_NOAUDIT    | Caller lacks privilege to request audit.                                                                                      |
| SS\$_NOPRIV     | The desired access is not granted.                                                                                            |
| SS\$_RIGHTSFULL | More than 11 CHP\$_ADDRIGHTS items were given.                                                                                |

## **\$CLRCLUEVT (Alpha Only)**Clear Cluster Event

On Alpha systems, removes one or more notification requests previously established by a call to SYS\$SETCLUEVT.

#### **Format**

SYS\$CLRCLUEVT [handle],[acmode],[event]

## **Arguments**

#### handle

OpenVMS usage: identifier

type:

quadword (unsigned)

access:

read only

mechanism:

by reference

Identification of the AST request to be canceled. The **handle** argument uniquely identifies the request and is returned when the \$SETCLUEVT service is called.

#### acmode

OpenVMS usage: longword (unsigned)

type:

read only

access:

by value

Access mode of the cluster configuration event to be canceled. The **acmode** argument is a longword containing the access mode.

Each access mode has a symbolic name. The \$PSLDEF macro defines the following symbols for the four access types.

| Symbol        | Access Mode |  |
|---------------|-------------|--|
| PSL\$C_KERNEL | Kernel      |  |
| PSL\$C_EXEC   | Executive   |  |
| PSL\$C_SUPER  | Supervisor  |  |
| PSL\$C_USER   | User        |  |

#### event

OpenVMS usage: event\_code

type:

longword (unsigned)

access:

read only

mechanism:

by value

Event code indicating the type of cluster configuration event for which an AST is no longer to be delivered. The **event** argument is a value indicating which type of event is no longer of interest.

Each event type has a symbolic name. The \$CLUEVTDEF macro defines the following symbolic names.

## System Service Descriptions \$CLRCLUEVT (Alpha Only)

| Symbolic Name    | Description                                                             |
|------------------|-------------------------------------------------------------------------|
| CLUEVT\$C_ADD    | One or more OpenVMS nodes have been added to the VMScluster system.     |
| CLUEVT\$C_REMOVE | One or more OpenVMS nodes have been removed from the VMScluster system. |

## Description

The Clear Cluster Event service removes one or more notification requests previously established by a call to the \$SETCLUEVT service. \$CLRCLUEVT verifies that the parameters specify a valid request, and dequeues and deallocates the request.

A valid request specifies either the **handle** argument or the **event** argument. If the **handle** argument is specified, the **acmode** argument must match the value recorded when \$SETCLUEVT was called. If the **event** argument is specified, all requests matching the access mode are canceled, provided that the access mode is not greater than the caller's mode. If the access mode parameter is more privileged than the mode of the caller, the mode of the caller will be used.

## **Required Access or Privileges**

None

**Required Quota** 

None

**Related Services** 

\$SETCLUEVT, \$TSTCLUEVT

## **Condition Values Returned**

| SS\$_NORMAL    | The service completed successfully.                                                                                  |
|----------------|----------------------------------------------------------------------------------------------------|
| SS\$_BADPARAM  | There is an unsatisfactory combination of<br>event and handle parameters, or the event<br>was specified incorrectly. |
| SS\$_NOSUCHOBJ | No request was found that matches the description supplied.                                                          |

# **\$CLREF**Clear Event Flag

Clears (sets to 0) an event flag in a local or common event flag cluster.

## **Format**

SYS\$CLREF efn

## **Argument**

efn

OpenVMS usage: ef\_number

type:

longword (unsigned)

access: mechanism:

read only

by value

Number of the event flag to be cleared. The **efn** argument is a longword containing this number; however, \$CLREF uses only the low-order byte.

## **Condition Values Returned**

SS\$\_WASCLR The service completed successfully. The specified

event flag was previously 0.

SS\$\_WASSET The service completed successfully. The specified

event flag was previously 1.

SS\$\_ILLEFC You specified an illegal event flag number.

SS\$\_UNASEFC The process is not associated with the cluster

containing the specified event flag.

## **\$CMEXEC**

## Change to Executive Mode

Changes the access mode of the calling process to executive mode.

## **Format**

SYS\$CMEXEC routin ,[arglst]

## **Arguments**

#### routin

OpenVMS usage: procedure

type:

procedure value

access:

call without stack unwinding

mechanism:

by reference

Routine to be executed while the process is in executive mode. The routin argument is the address of this routine.

#### argist

OpenVMS usage: arg\_list

type:

longword (unsigned)

access:

read only

mechanism:

by reference

Argument list to be passed to the routine specified by the routin argument. The argist argument is the address of this argument list.

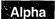

Alpha systems require a pointer to a valid argument list or a value of 0 in the arglst argument. This means that the arglst argument must contain an accessible virtual address for an argument list, the first longword of which must be a valid list size.◆

## Description

The Change to Executive Mode service allows a process to change its access mode to executive, execute a specified routine, and then return to the access mode in effect before the call was issued.

The \$CMEXEC service uses standard procedure calling conventions to pass control to the specified routine.

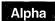

On Alpha systems, to conform to the OpenVMS calling standard, you must not omit the arglst argument.

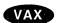

On VAX systems, if no argument list is specified, the argument pointer (AP) contains a 0. However, to conform to the OpenVMS calling standard, you must not omit the arglst argument. ◆

On Alpha and VAX systems, when you use the \$CMEXEC service, the system service dispatcher modifies the registers before entry into the target routine. The specified routine must exit with a RET instruction and should place a status value in R0 before returning.

## System Service Descriptions \$CMEXEC

All of the Change Mode system services are intended to allow for the execution of a routine at an access mode more (not less) privileged than the access mode from which the call is made. If \$CMEXEC is called while a process is executing in kernel mode, the routine specified by the **routin** argument executes in kernel mode, not executive mode.

## **Required Access or Privileges**

To call this service, the process must either have CMEXEC or CMKRNL privilege or be currently executing in executive or kernel mode.

**Required Quota** 

None

**Related Services** 

None

#### **Condition Values Returned**

SS\$\_NOPRIV The process does not have the privilege to change

mode to executive.

All other values The routine executed returns all other values.

# \$CMEXEC\_64 (Alpha Only) Change to Executive Mode with Quadword Argument List

On Alpha systems, changes the access mode of the calling process to executive mode.

This service accepts 64-bit addresses.

#### Format

SYS\$CMEXEC\_64 routin\_64, arglst\_64

## **Arguments**

#### routin\_64

OpenVMS usage: procedure

type:

procedure value

access:

call without stack unwinding

mechanism:

by 32-bit or 64-bit reference

Routine to be executed while the process is in executive mode. The **routin\_64** argument is the 32-bit or 64-bit address of this routine.

#### arglst\_64

OpenVMS usage: arg\_list

type:

quadword (unsigned)

access:

read only

mechanism:

by 32-bit or 64-bit reference

Argument list to be passed to the routine specified by the **routin\_64** argument. The **arglst\_64** argument is the 32-bit or 64-bit address of this argument list.

Alpha systems require a pointer to a valid argument list or a value of 0 in the **arglst\_64** argument. This means that the **arglst\_64** argument, if non-zero, must contain an accessible virtual address for an argument list, the first quadword of which must be a number between 0 and 255 specifying the number of quadwords that follow it on the list.

## Description

The Change to Executive Mode with Quadword Argument List service allows a process to change its access mode to executive, execute a specified routine, and then return to the access mode in effect before the call was issued.

The \$CMEXEC\_64 service uses standard procedure calling conventions to pass control to the specified routine.

When you use the \$CMEXEC\_64 service, the system modifies the registers before entry into the target routine. The specified routine must exit with a RET instruction.

All of the Change Mode system services are intended to allow for the execution of a routine at an access mode more (not less) privileged than the access mode from which the call is made. If \$CMEXEC\_64 is called while a process is executing in kernel mode, the routine specified by the **routin\_64** argument executes in kernel mode, not executive mode.

## System Service Descriptions \$CMEXEC\_64 (Alpha Only)

## **Required Access or Privileges**

To call this service, the process must either have CMEXEC or CMKRNL privilege or be currently executing in executive or kernel mode.

## **Required Quota**

None.

#### **Related Services**

\$CMEXEC, \$CMKRNL, \$CMKRNL\_64

## **Condition Values Returned**

SS\$\_NOCMEXEC

The process does not have the privilege to change

mode to executive.

All other values

The routine executed returns all other values.

## **\$CMKRNL**

## **Change to Kernel Mode**

Changes the access mode of the calling process to kernel mode. This service allows a process to change its access mode to kernel, execute a specified routine, and then return to the access mode in effect before the call was issued.

#### **Format**

SYS\$CMKRNL routin,[arglst]

## Arguments

#### routin

OpenVMS usage: procedure

type:

procedure value

access:

call without stack unwinding

mechanism:

by reference

Routine to be executed while the process is in kernel mode. The routin argument is the address of this routine.

#### argist

OpenVMS usage: arg\_list

type:

longword (unsigned)

access:

read only

mechanism:

by reference

Argument list to be passed to the routine specified by the **routin** argument. The arglst argument is the address of this argument list.

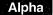

Alpha systems require a pointer to a valid argument list or a value of 0 in the arglst argument. This means that the arglst argument must contain an accessible virtual address for an argument list, the first longword of which must be a valid list size.♦

#### Description

The Change to Kernel Mode service allows a process to change its access mode to kernel, execute a specified routine, and then return to the access mode in effect before the call was issued.

The \$CMKRNL service uses standard procedure calling conventions to pass control to the specified routine.

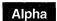

On Alpha systems, to conform to the OpenVMS calling standard, you must not omit the arglst argument.

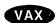

On VAX systems, if no argument list is specified, the argument pointer (AP) contains a 0. However, to conform to the OpenVMS calling standard, you must not omit the arglst argument. Programs should not use registers R2 through R11 to pass context between the calling and called procedures. •

On Alpha and VAX systems, when you use the \$CMKRNL service, the system service dispatcher modifies the registers before entry into the target routine. The specified routine must exit with a RET instruction and should place a status value in R0 before returning.

The system loads R4 with the address of the process control block (PCB).

## **Required Access or Privileges**

To call the \$CMKRNL service, a process must either have CMKRNL privilege or be currently executing in executive or kernel mode.

**Required Quota** 

None

**Related Services** 

None

## **Condition Values Returned**

SS\$\_NOPRIV

The process does not have the privilege to change

mode to kernel.

All other values

The routine executed returns all other values.

## **\$CMKRNL\_64 (Alpha Only) Change to Kernel Mode with Quadword Argument List**

On Alpha systems, changes the access mode of the calling process to kernel mode. This service allows a process to change its access mode to kernel, execute a specified routine, and then return to the access mode in effect before the call was issued.

This service accepts 64-bit addresses.

#### **Format**

SYS\$CMKRNL\_64 routin\_64 ,arglst\_64

## **Arguments**

#### routin\_64

OpenVMS usage: procedure type: procedure value

access: call without stack unwinding

mechanism: by 32-bit or 64-bit reference

Routine to be executed while the process is in kernel mode. The **routin\_64** argument is the 32-bit or 64-bit address of this routine.

#### argist\_64

OpenVMS usage: arg\_list

type: quadword (unsigned)

access: read only

mechanism: by 32-bit or 64-bit reference

Quadword argument list to be passed to the routine specified by the **routin\_64** argument. The **routin\_64** argument is the 32-bit or 64-bit address of this routine.

Alpha systems require a pointer to a valid argument list or a value of 0 in the **arglst\_64** argument. This means that the **arglst\_64** argument, if non-zero, must contain an accessible virtual address for an argument list, the first quadword of which must be a number between 0 and 255 specifying the number of quadwords that follow it on the list.

## **Description**

The Change to Kernel Mode with Quadword Argument List service allows a process to change its access mode to kernel, execute a specified routine, and then return to the access mode in effect before the call was issued.

The \$CMKRNL\_64 service uses standard procedure calling conventions to pass control to the specified routine.

When you use the \$CMKRNL\_64 service, the system modifies the registers before entry into the target routine. The system loads R4 with the address of the process control block (PCB). The specified routine (if programmed in MACRO-32) must exit with a RET instruction.

## System Service Descriptions \$CMKRNL\_64 (Alpha Only)

## **Required Access or Privileges**

To call the \$CMKRNL\_64 service, a process must either have CMKRNL privilege or be currently executing in executive or kernel mode.

## **Required Quota**

None.

#### **Related Services**

\$CMEXEC, \$CMEXEC\_64, \$CMKRNL

## **Condition Values Returned**

SS\$\_NOCMKRNL

The process does not have the privilege to change

mode to kernel.

All other values

The routine executed returns all other values.

# **\$CPU\_CAPABILITIES (Alpha Only) Modify CPU User Capabilities**

On Alpha systems, allows modification of the user capability set for a specified CPU, or for the global user capability CPU default.

This service accepts 64-bit addresses.

#### **Format**

SYS\$CPU\_CAPABILITIES cpu\_id [,select\_mask] [,modify\_mask] [,prev\_mask] [,flags]

## **Arguments**

#### cpu\_id

OpenVMS usage: longword

type:

longword (unsigned)

access:

read only

mechanism:

by value

Identifier of the CPU whose user capability mask is to be modified or returned. The **cpu\_id** argument is a longword containing this number, which is in the supported range of individual CPUs from 0 to SYI\$\_MAX\_CPUS -1.

Specifying the constant CAP\$K\_ALL\_ACTIVE\_CPUS applies the current modification operation to all CPUs currently in the active set, and to the default CPU initialization context in SCH\$GL\_DEFAULT\_CPU\_CAP. If the **prev\_mask** argument is also supplied, the previous default CPU initialization context in SCH\$GL\_DEFAULT\_CPU\_CAP will be returned rather than any specific CPU state.

To modify only the user capabilities in SCH\$GL\_DEFAULT\_CPU\_CAP, the **flags** argument has a bit constant CAP\$M\_FLAG\_DEFAULT\_ONLY. When this bit is set, all service operations are performed on the global cell rather than on an individual CPU specified in the **cpu\_id** argument. This bit does not supersede the CAP\$K\_ALL\_ACTIVE\_CPUS constant, however. If both constants are specified, CAP\$K\_ALL\_ACTIVE\_CPUS take precedence; nevertheless, the operations to SCH\$GL\_DEFAULT\_CPU are identical because that function is a direct subset of the other.

#### select mask

OpenVMS usage: mask\_quadword

type:

quadword (unsigned)

access:

read only

mechanism:

by 32-bit or 64-bit reference

Mask specifying which bits of the specified CPU's user capability mask are to be modified. The **select\_mask** argument is the 32-bit or 64-bit address of a quadword bit vector wherein a bit, when set, specifies that the corresponding user capability is to be modified.

The individual user capability bits in **select\_mask** can be referenced by their symbolic constant names, CAP\$M\_USER1 through CAP\$M\_USER16. These constants (not zero-relative) specify the position in the mask quadword that corresponds to the bit name. Multiple capabilities can be selected by ORing together the appropriate bits.

## System Service Descriptions \$CPU\_CAPABILITIES (Alpha Only)

The constant CAP\$K\_ALL\_USER, when specified in the **select\_mask** argument, selects all user capability bits.

#### modify\_mask

OpenVMS usage: mask\_quadword type: quadword (unsigned)

access: read only

mechanism: by 32-bit or 64-bit reference

Mask specifying the settings for those capabilities selected in the **select\_mask** argument. The **modify\_mask** argument is the 32-bit or 64-bit address of a quadword bit vector wherein a bit, when set, specifies that the corresponding user capability is to be added to the specified CPU; when clear, the corresponding user capability is to be removed from the specified CPU.

The bit constants CAP\$M\_USER1 through CAP\$M\_USER16 can be used to modify the appropriate bit position in **modify\_mask**. Multiple capabilities can be modified by ORing together the appropriate bits.

To add a specific user capability to the specified CPU, that bit position must be set in both **select\_mask** and **modify\_mask**. To remove a specific user capability from the specified CPU, that bit position must be set in **select\_mask** and clear in **modify\_mask**.

The symbolic constant CAP\$K\_ALL\_USER\_ADD, when specified in **modify\_mask**, indicates that all capabilities specified in **select\_mask** are to be added to the current user capability set. The constant CAP\$K\_ALL\_USER\_REMOVE indicates that all capabilities specified are to be cleared from the set.

#### prev\_mask

OpenVMS usage: mask\_quadword type: quadword (unsigned)

access: write only

mechanism: by 32-bit or 64-bit reference

Previous user capability mask for the specified CPU before execution of this call to \$CPU\_CAPABILITIES. The **prev\_mask** argument is the 32-bit or 64-bit address of a quadword into which \$CPU\_CAPABILITIES writes a quadword bit mask specifying the previous user capabilities.

If this argument is specified in conjunction with CAP\$K\_ALL\_ACTIVE\_CPUS as the **cpu\_id** selection constant or with CAP\$M\_FLAG\_DEFAULT\_ONLY, the user capability portion of the default boot initialization state context SCH\$GL\_DEFAULT\_CPU\_CAP will be returned.

#### flags

OpenVMS usage: mask\_quadword type: quadword (unsigned)

access: read only

mechanism: by 32-bit or 64-bit reference

Options selected for the user capability modification. The **flags** argument is a quadword bit vector wherein a bit corresponds to an option. Only the bits specified below are used; the remainder of the quadword bits are reserved and must be 0.

## System Service Descriptions \$CPU\_CAPABILITIES (Alpha Only)

Each option (bit) has a symbolic name, defined by the \$CAPDEF macro. The **flags** argument is constructed by performing a logical OR operation using the symbolic names of each desired option. The following table describes the symbolic name of each option:

| Symbolic Name            | Description                                                                                                    |
|--------------------------|----------------------------------------------------------------------------------------------------|
| CAP\$M_FLAG_DEFAULT_ONLY | Indicates that the specified operations are to be performed on the global context cell instead of on a specific CPU. This bit supersedes any individual CPU specified in <b>cpu_id</b> but does not override the all active set behavior (CAP\$K_ALL_ACTIVE_CPUS). Specifying this bit constant applies this operation to the default startup capabilities for all CPUs booted for the first time.                                                                                                    |
| CAP\$M_FLAG_CHECK_CPU    | Determines whether the kernel thread can be left in a non-runnable state under some circumstances. No operation of this service will allow a transition from a runnable to blocked state; however, if the kernel thread is already at a blocked state, this bit determines whether the result of the operation must leave it runnable. If CAP\$M_FLAG_CHECK_CPU is set or flags is not specified, the kernel thread will be checked to ensure it can safely run on one of the CPUs in the active set. If CAP\$M_FLAG_CHECK_CPU is not set, any state operations on kernel threads already in a blocked state will be allowed. |

## Description

The Modify CPU User Capabilities system service, based on the arguments select\_mask and modify\_mask, adds or removes user capabilities for the specified cpu\_id. If specified, the previous capability mask is returned in prev\_mask. With the modify\_mask argument, multiple user capabilities for a CPU can be added or removed in the same system service call.

Either modify\_mask or prev\_mask, or both, must be specified as arguments. If modify\_mask is specified, then select\_mask must be specified as an argument. If modify\_mask is not specified, then no modifications are made to the user capability mask for the specified CPU. In this case, select\_mask is ignored. If prev\_mask is not specified, then no previous mask is returned.

No service state changes that will place any currently runnable kernel thread into a blocked state will be allowed.

If CAP\$K\_ALL\_ACTIVE\_CPUS is specified in **cpu\_id**, the user capability modifications are performed on all CPUs currently in the active set, as well as the global initialization cell. If the bit constant CAP\$M\_FLAG\_DEFAULT\_ONLY is set in the **flags** argument, the user capability modifications are made only to

## System Service Descriptions \$CPU\_CAPABILITIES (Alpha Only)

the global initialization cell, regardless of what individual CPU is specified in  $\mathbf{cpu\_id}$ .

## **Required Access or Privileges**

The caller must have both ALTPRI and WORLD privileges to call SYS\$CPU\_CAPABILITIES to modify CPU user capabilities.

No privileges are required if SYS\$CPU\_CAPABILITIES is called only to retrieve the current user capabilities mask from the specified CPU or global default.

#### **Related Services**

\$PROCESS\_CAPABILITIES

## **Condition Values Returned**

| SS\$_NORMAL   | The service completed successfully.                                                             |
|---------------|-------------------------------------------------------------------------------------------------|
| SS\$_BADPARAM | One of more arguments has an invalid value or<br>the specified CPU is not in the configuration. |
| SS\$_ACCVIO   | The service cannot access the locations specified by one or more arguments.                     |
| SS\$_NOPRIV   | Insufficient privilege for attempted operation.                                                 |
| SS\$_CPUCAP   | Attempted operation would place one or more processes in an unrunnable state.                   |
| SS\$_INSFARG  | Fewer than the required number of arguments were specified or no operation was specified.       |

## **\$CREATE\_BUFOBJ\_64 (Alpha Only) Create Buffer Object**

On Alpha systems, creates a buffer object out of a range of pages.

This service accepts 64-bit addresses.

#### **Format**

SYS\$CREATE\_BUFOBJ\_64 start\_va\_64,length\_64,acmode,flags,return\_va\_64 return length 64 buffer handle 64

## **Arguments**

#### start\_va\_64

OpenVMS usage: address

type:

quadword address

access:

read only

mechanism:

by value

Starting virtual address of the pages to be included in the buffer object. The specified virtual address will be rounded down to a CPU-specific page boundary.

The virtual address space must already exist.

#### length\_64

OpenVMS usage: byte count

type:

quadword (unsigned)

access:

read only

mechanism:

by value

Length of the virtual address space to be included in the buffer object. The specified length will be rounded up to a CPU-specific page boundary such that it includes all CPU-specific pages in the requested range.

#### acmode

OpenVMS usage: access\_mode

type:

longword (unsigned)

access:

read only

mechanism:

by value

Access mode on behalf of which the request is being made. The acmode argument is a longword containing the access mode.

The \$PSLDEF macro in STARLET.MLB and the file PSLDEF.H in SYS\$STARLET\_C.TLB define the following symbols and their values for the four access modes:

| Value | Symbolic Name | Access Mode |  |  |  |
|-------|---------------|-------------|--|--|--|
| 0     | PSL\$C_KERNEL | Kernel      |  |  |  |
| 1     | PSL\$C_EXEC   | Executive   |  |  |  |
| 2     | PSL\$C_SUPER  | Supervisor  |  |  |  |
| 3     | PSL\$C_USER   | User        |  |  |  |

## **System Service Descriptions** \$CREATE\_BUFOBJ\_64 (Alpha Only)

The most privileged access mode used is the access mode of the caller. For the \$CREATE BUFOBJ 64 service to complete successfully, the resultant access mode must be equal to or more privileged than the access mode already associated with the pages in the specified input range.

#### flags

OpenVMS usage: mask\_longword

type:

longword (unsigned)

access:

read only

mechanism:

by value

Flag mask specifying the request options. The **flags** argument is a longword bit vector in which each bit corresponds to a flag. The \$CBODEF macro in STARLET.MLB and CBODEF.H file in SYS\$STARLET\_C.TLB define a symbolic name for each flag. The following table describes each flag that is valid for the \$CREATE\_BUFOBJ\_64 service:

| Flag          | Value | Description                                                                                                    |
|---------------|-------|----------------------------------------------------------------------------------------------------|
| CBO\$M_RETSVA | 1     | If set, return the system virtual address in the <b>return_va_64</b> argument instead of the process virtual address range. (Valid for inner mode callers only.) |
| CBO\$M_SVA_32 | 4     | If set, create the buffer object window in 32-bit S0/S1 space. (By default, this service will create the window in 64-bit S2 space.)                             |

#### return\_va\_64

OpenVMS usage: address

type:

quadword address

access:

write only

mechanism:

by 32-bit or 64-bit reference

The lowest process virtual address of the pages in the buffer object. The return va 64 argument is the 32-bit or 64-bit virtual address of a naturally aligned quadword into which the service returns the virtual address.

#### return\_length\_64

OpenVMS usage: byte count

type:

quadword (unsigned)

access:

write only

mechanism:

by 32-bit or 64-bit reference

The length of the virtual address range in the buffer object. The return\_length\_64 argument is the 32-bit or 64-bit virtual address of a naturally aligned quadword into which the service returns the length of the virtual address range in bytes.

#### buffer\_handle\_64

OpenVMS usage: handle

type:

quadword (unsigned)

access:

write only

mechanism:

by 32-bit or 64-bit reference

The 32-bit or 64-bit virtual address of a naturally aligned quadword into which a buffer handle is returned to be used when referencing the created buffer object.

## System Service Descriptions \$CREATE\_BUFOBJ\_64 (Alpha Only)

## **Description**

The Create Buffer Object service creates a buffer object for use by the I/O subsystem. The pages that constitute the buffer object are permanently locked into physical memory (but not the process's working set) and double mapped into system space. The net effect is:

- I/O can be initiated to or from the buffer without the need to probe or lock the buffer pages.
- The process is still fully swappable.

If the condition value SS\$\_ACCVIO is returned by this service, a value cannot be returned in the memory locations pointed to by the return\_va\_64, return\_length\_64, and buffer\_handle\_64 arguments.

If a condition value other than SS\$\_ACCVIO is returned, the returned address and returned length indicate the pages that were successfully made part of the buffer object before the error occurred. If no pages were made part of the buffer object, the return\_va\_64 argument will contain the value -1, and a value is not returned in the memory location pointed to by the return\_length\_64 argument.

#### **Required Privileges**

No privileges are required if calling \$CREATE\_BUFOBJ\_64 from an inner mode. If calling from user mode, the process must hold the rights identifier VMS\$BUFFER\_OBJECT\_USER at the time of the call. This identifier is normally granted by the system administrator via the AUTHORIZE utility.

#### **Required Quota**

No process quota is charged but the pages are charged against a systemwide limit, system parameter MAXBOBMEM.

#### **Related Services**

\$CRETVA\_64, \$DELETE\_BUFOBJ, \$EXPREG\_64

#### **Condition Values Returned**

| SS\$_NORMAL      | The service completed successfully.                                                                                                    |
|------------------|----------------------------------------------------------------------------------------------------|
| SS\$_ACCVIO      | The <b>return_va_64</b> , <b>return_length_64</b> , or <b>buffer_handle_64</b> argument cannot be written by the caller.                   |
| SS\$_BADPARAM    | Invalid flags options specified.                                                                                                    |
| SS\$_EXBUFOBJLM  | Buffer object cannot be created because it would<br>bring the total number of buffer object pages<br>above the systemwide limit MAXBOBMEM. |
| SS\$_INSFMEM     | Insufficient dynamic memory.                                                                                                    |
| SS\$_INSFSPTS    | Insufficient system page table entries.                                                                                                    |
| SS\$_NOBUFOBJID  | The process attempted to create a buffer object from user mode but was not holding required rights identifier VMS\$BUFFER_OBJECT_USER.     |
| SS\$_NOPRIV      | Valid flag options were specified but from user mode.                                                                                      |
| SS\$_PAGNOTWRITE | A page within the address range is not writeable.                                                                                          |

# System Service Descriptions \$CREATE\_BUFOBJ\_64 (Alpha Only)

SS\$\_PAGOWNVIO

The pages could not put into the buffer object because the access mode associated with the call to \$CREATE\_BUFOBJ\_64 was less privileged than the access mode associated with the pages.

## **\$CREATE\_GFILE (Alpha Only) Create Permanent Global Disk File Section**

On Alpha systems, creates a permanent global disk file section to which processes can map.

This service accepts 64-bit addresses.

#### **Format**

SYS\$CREATE GFILE gs\_name\_64 ,ident\_64 ,file\_offset\_64 ,length\_64 ,chan ,acmode ,flags ,return\_length\_64 [,fault\_cluster]

## **Arguments**

## gs\_name\_64

OpenVMS usage: section\_name

type:

character-coded text string

access:

read only

mechanism:

by 32-bit or 64-bit descriptor-fixed-length string descriptor

Name of the global section. The gs\_name\_64 argument is the 64-bit virtual address of a naturally aligned 32-bit or 64-bit string descriptor pointing to this name string.

#### ident\_64

OpenVMS usage: section\_id

type:

quadword (unsigned)

access:

read only

mechanism:

by 32-bit or 64-bit reference

Identification value specifying the version number of a global section. The ident\_64 argument is a quadword containing three fields. The ident\_64 argument is the 32-bit or 64-bit virtual address of a naturally aligned quadword that contains the identification value.

The first longword specifies the matching criteria in its low-order two bits. The valid values, symbolic names by which they can be specified, and their meanings are as follows:

| Value | Symbolic Name | Match Criteria                                                                                                    |
|-------|---------------|----------------------------------------------------------------------------------------------------|
| 0     | SEC\$K_MATALL | Match all versions of the section.                                                                                                    |
| 1     | SEC\$K_MATEQU | Match only if major and minor identifications match.                                                                                                    |
| 2     | SEC\$K_MATLEQ | Match if the major identifications are equal<br>and the minor identification of the mapper is<br>less than or equal to the minor identification<br>of the global section. |

If you specify the ident\_64 argument as 0, the version number and match control fields default to 0.

## System Service Descriptions \$CREATE\_GFILE (Alpha Only)

The version number is in the second longword and contains two fields: a minor identification in the low-order 24 bits and a major identification in the high-order 8 bits. You can assign values for these fields by installation convention to differentiate versions of global sections. If no version number is specified when a section is created, processes that specify a version number when mapping cannot access the global section.

#### file\_offset\_64

OpenVMS usage: byte offset

type:

quadword (unsigned)

access:

read only

mechanism:

by value

Byte offset into the file that marks the beginning of the section. The **file\_offset\_64** argument is a quadword containing this number. If you do not specify the **file\_offset\_64** argument or specify it as 0, the section is created beginning with the first byte in the file.

The file\_offset\_64 argument must be a multiple of virtual disk blocks.

#### length\_64

OpenVMS usage: byte count

type:

quadword (unsigned)

access:

read only

mechanism:

by value

Length, in bytes, of the global disk file section to be created. The length specified must be 0 or a multiple of virtual disk blocks. If the length specified is 0 or extends beyond end-of-file (EOF), the global disk file section is created up to and including the virtual block number that contains EOF.

#### chan

OpenVMS usage: longword

type:

longword (unsigned)

access:

read only

mechanism:

by value

Number of the channel on which the file has been accessed. The **chan** argument is a longword containing this number. The access mode at which the channel was opened must be equal to or less privileged than the access mode of the caller.

You can use the OpenVMS Record Management Services (RMS) macro \$OPEN to access a file; the file options parameter in the file access block must indicate a user file open (UFO keyword).

#### acmode

OpenVMS usage: access\_mode

type:

longword (unsigned)

access:

read only

mechanism:

by value

Access mode that is to be the owner of the pages created during the mapping. The **acmode** argument is a longword containing the access mode.

The \$PSLDEF macro in STARLET.MLB and the file PSLDEF.H in SYS\$STARLET\_C.TLB define the following symbols and their values for the four access modes:

## **System Service Descriptions \$CREATE\_GFILE (Alpha Only)**

| Value | Symbolic Name | Access Mode |  |  |  |  |
|-------|---------------|-------------|--|--|--|--|
| 0     | PSL\$C_KERNEL | Kernel      |  |  |  |  |
| 1     | $PSL\C_EXEC$  | Executive   |  |  |  |  |
| 2     | $PSL\C_SUPER$ | Supervisor  |  |  |  |  |
| 3     | PSL\$C_USER   | User        |  |  |  |  |

#### flags

OpenVMS usage: mask\_longword

type:

longword (unsigned)

access:

read only

mechanism:

by value

Flag mask specifying the type of global section to be created as well as its characteristics. The flags argument is a longword bit vector in which each bit corresponds to a flag. The \$SECDEF macro and the SECDEF.H file define a symbolic name for each flag. You construct the flags argument by performing a logical OR operation on the symbol names for all desired flags. The following table describes each flag that is valid for the \$CREATE\_GFILE service:

| Flag          | Description                                                                                                    |
|---------------|----------------------------------------------------------------------------------------------------|
| SEC\$M_CRF    | Pages are copy-on-reference. By default, pages are shared.                                                                       |
| SEC\$M_DZRO   | Pages are demand-zero pages. By default, they are not zeroed when copied.                                                        |
|               | Note that SEC\$M_DZRO and SEC\$M_CRF cannot both be set and that SEC\$M_DZRO set and SEC\$M_WRT clear is an invalid combination. |
| SEC\$M_GBL    | Pages form a global section. By default, this flag is always present in this service and cannot be disabled.                     |
| SEC\$M_PERM   | Pages are permanent. By default, this flag is always present in this service and cannot be disabled.                             |
| SEC\$M_SYSGBL | Pages form a system global section. By default, pages form a group global section.                                               |
| SEC\$M_WRT    | Pages form a read/write section. By default, pages form a read-only section.                                                     |

All other bits in the flags argument are reserved for future use by Digital and should be specified as 0. The condition value SS\$\_IVSECFLG is returned if any undefined bits are set or if an illegal combination of flags is set.

## return\_length\_64

OpenVMS usage: byte count

type:

quadword (unsigned)

access:

write only

mechanism:

by 32-bit or 64-bit reference

The length of the global section created. The return\_length\_64 argument is the 32-bit or 64-bit virtual address of a naturally aligned quadword into which the service returns the length of the global section in bytes.

## **System Service Descriptions \$CREATE\_GFILE (Alpha Only)**

fault\_cluster

OpenVMS usage: byte count

type:

longword (unsigned)

access:

read only

mechanism:

by value

Page fault cluster in byte units indicating how many pages are to be brought into memory when a page fault occurs for a single page. The fault cluster specified will be rounded up to a multiple of CPU-specific pages.

If this argument is specified as 0, the system default page fault cluster will be used. If this argument is specified as more than the maximum allowed for the system, no error will be returned. The systemwide maximum will be used.

## **Description**

The Create Permanent Global Disk File Section service allows a process to create a permanent global disk file section. Creating a global disk file section involves defining all or part of a disk file as a section. The global section is created as entire pages; however, the last page in the section might correspond to less than a full page of virtual disk blocks. Only the number of virtual disk blocks specified by the length\_64 argument, or as many as exist in the disk file, will be associated with the disk file section. Upon successful completion of this service, the return\_length\_64 argument will contain the length of the global section created in even multiples of virtual disk blocks.

The security profile of the file is used to determine access to the global section. For a global disk file section to allow write access to the file during the mapping of the global section, the channel used to open the file must allow write access to the file.

#### **Required Privileges**

In order to create a global section, the process must have the following privileges:

- SYSGBL privilege to create a system global section (if flag SEC\$M\_SYSGBL
- PRMGBL privilege to create a permanent global section

#### **Required Quota**

None.

#### **Related Services**

\$CRMPSC, \$CRMPSC\_GFILE\_64, \$DGBLSC, \$MGBLSC, \$MGBLSC\_64

#### **Condition Values Returned**

SS\$\_CREATED The service completed successfully. The specified

global section did not previously exist and has

been created.

SS\$\_ACCVIO The gs\_name\_64 argument or the

return\_length\_64 argument cannot be read

by the caller.

SS\$\_CHANVIO The specified channel was assigned from a more

privileged access mode.

# System Service Descriptions \$CREATE\_GFILE (Alpha Only)

| SS\$_DUPLNAM        | A global section of the same name already exists; a new global section was not created.                                |
|---------------------|----------------------------------------------------------------------------------------------------|
| SS\$_ENDOFFILE      | The <b>file_offset_64</b> argument specified is beyond the logical end-of-file.                                        |
| SS\$_EXBYTLM        | Process has exceeded the byte count quota; the system was unable to map the requested file.                            |
| SS\$_GPTFULL        | There is no more room in the system global page table to set up page table entries for the section.                    |
| SS\$_GSDFULL        | There is no more room in the system space allocated to maintain control information for global sections.               |
| SS\$_IVCHAN         | An invalid channel number was specified; the channel number specified was 0 or a channel that is unassigned.           |
| SS\$_IVCHNLSEC      | The channel number specified is currently active, or there are no files opened on the specified channel.               |
| SS\$_IVIDENT        | An invalid channel number was specified; the channel number specified is larger than the number of channels available. |
| SS\$_IVLOGNAM       | The specified global section name has a length of 0 or has more than 43 characters.                                    |
| SS\$_IVLVEC         | The specified section was not installed using the /PROTECT qualifier.                                                  |
| SS\$_IVSECFLG       | An invalid flag, a reserved flag, or an invalid combination of flags was specified.                                    |
| SS\$_IVSECIDCTL     | The match control field of the global section identification is invalid.                                               |
| SS\$_LEN_NOTBLKMULT | The <b>length_64</b> argument is not a multiple of virtual disk blocks.                                                |
| SS\$_NOPRMGBL       | The process does not have the privileges to create or delete a permanent group global section (PRMGBL).                |
| SS\$_NOSYSGBL       | The process does not have the privileges to create or delete a system global section (SYSGBL).                         |
| SS\$_NOTFILEDEV     | The device is not a file-oriented, random-access, or directory device.                                                 |
| SS\$_NOWRT          | The file is read-only, and the flag bit SEC\$M_CRF is not set.                                                         |
| SS\$_OFF_NOTBLKALGN | The <b>file_offset_64</b> argument is not a multiple of virtual disk blocks.                                           |
| SS\$_SECTBLFUL      | There are no entries available in the system global section table.                                                     |
| SS\$_TOOMANYLNAM    | The logical name translation of the gs_name_64 argument exceeded the allowed depth of 10.                              |

# **\$CREATE\_GPFILE (Alpha Only)**Create Permanent Global Page File

On Alpha systems, creates a permanent global page file section to which processes can map.

This service accepts 64-bit addresses.

#### **Format**

SYS\$CREATE\_GPFILE gs\_name\_64 ,ident\_64 ,prot ,length\_64 ,acmode ,flags

## **Arguments**

#### gs\_name\_64

OpenVMS usage: section\_name

type:

character-coded text string

access:

read only

mechanism:

by 32-bit or 64-bit descriptor-fixed-length string descriptor

Name of the global section. The **gs\_name\_64** argument is the 32-bit or 64-bit virtual address of a naturally aligned 32-bit or 64-bit string descriptor pointing to this name string.

#### ident\_64

OpenVMS usage: section\_id

type:

quadword (unsigned)

access:

read only

mechanism:

by 32-bit or 64-bit reference

Identification value specifying the version number of a global section. The **ident\_64** argument is a quadword containing three fields. The **ident\_64** argument is the 32-bit or 64-bit virtual address of a naturally aligned quadword that contains the identification value.

The first longword specifies the matching criteria in its low-order two bits. The valid values, symbolic names by which they can be specified, and their meanings are as follows:

| Value | Symbolic Name | Match Criteria                                                                                                    |  |  |  |  |
|-------|---------------|----------------------------------------------------------------------------------------------------|--|--|--|--|
| 0     | SEC\$K_MATALL | Match all versions of the section.                                                                                                    |  |  |  |  |
| 1     | SEC\$K_MATEQU | Match only if major and minor identifications match.                                                                                                    |  |  |  |  |
| 2     | SEC\$K_MATLEQ | Match if the major identifications are equal<br>and the minor identification of the mapper is<br>less than or equal to the minor identification<br>of the global section. |  |  |  |  |

If you specify the **ident\_64** argument as 0, the version number and match control fields default to 0.

## **System Service Descriptions \$CREATE\_GPFILE** (Alpha Only)

The version number is in the second longword. The version number contains two fields: a minor identification in the low-order 24 bits and a major identification in the high-order 8 bits. You can assign values for these fields by installation convention to differentiate versions of global sections. If no version number is specified when a section is created, processes that specify a version number when mapping cannot access the global section.

#### prot

OpenVMS usage: file\_protection

type:

longword (unsigned)

access:

read only

mechanism:

by value

Protection to be applied to the global page file section. The mask contains four 4-bit fields. Bits are read from right to left in each field. The following diagram depicts the mask:

| +- |    | Wor | <br>ld | <br> <br> | <br> | Gro | oup |   | Owner   System |   |   | <br> <br>: |   |   |   |   |
|----|----|-----|--------|-----------|------|-----|-----|---|----------------|---|---|------------|---|---|---|---|
| į  | D  | E   | w      | R         | D    | E   | W   | R | D              | E | W | R R        | D | E | W | R |
| -  | 15 | 14  | 13     | 12        | 11   | 10  | 9   | 8 | 7 <b></b>      | 6 | 5 | 4          | 3 | 2 | 1 | 0 |

Cleared bits indicate that read, write, execute, and delete access, in that order, are granted to the particular category of user. Only read, write, and execute access are meaningful for section protection. Delete access bits are ignored. Read access also grants execute access for those situations where execute access applies. If 0 is specified, read access and write access are granted to all users.

#### length\_64

OpenVMS usage: byte count

type:

quadword (unsigned)

access:

read only

mechanism:

by value

Length, in bytes, of the global page file section to be created. The length\_64 argument must be specified as a multiple of the CPU-specific page size. A length of 0 cannot be specified.

#### acmode

OpenVMS usage: access\_mode

type:

longword (unsigned)

access:

read only

mechanism:

by value

Access mode that is to be the owner of the pages created during the mapping. The **acmode** argument is a longword containing the access mode.

The \$PSLDEF macro in STARLET.MLB and the file PSLDEF.H in SYS\$STARLET\_C.TLB define the following symbols and their values for the four access modes:

## System Service Descriptions \$CREATE\_GPFILE (Alpha Only)

| Value | Symbolic Name | Access Mode |  |  |  |  |
|-------|---------------|-------------|--|--|--|--|
| 0     | PSL\$C_KERNEL | Kernel      |  |  |  |  |
| 1     | $PSL$C\_EXEC$ | Executive   |  |  |  |  |
| 2     | PSL\$C_SUPER  | Supervisor  |  |  |  |  |
| 3     | PSL\$C_USER   | User        |  |  |  |  |

#### flags

OpenVMS usage: mask\_longword type: longword (unsigned)

access: read only mechanism: by value

Flag mask specifying the type of global section to be created as well as its characteristics. The **flags** argument is a longword bit vector in which each bit corresponds to a flag. The \$SECDEF macro and the SECDEF.H file define a symbolic name for each flag. You construct the **flags** argument by performing a logical OR operation on the symbol names for all desired flags. The following table describes the flags that are valid for the \$CREATE\_GPFILE service:

| Flag          | Description                                                                                                    |
|---------------|----------------------------------------------------------------------------------------------------|
| SEC\$M_DZRO   | Pages are demand-zero pages.                                                                                                    |
| SEC\$M_GBL    | Pages form a global section. By default, this flag is always present in this service and cannot be disabled.                                                                  |
| SEC\$M_PAGFIL | Pages form a global page-file section. SEC\$M_PAGFIL also implies SEC\$M_WRT and SEC\$M_DZRO. By default, this flag is always present in this service and cannot be disabled. |
| SEC\$M_PERM   | Pages are permanent. By default, this flag is always present in this service and cannot be disabled.                                                                          |
| SEC\$M_SYSGBL | Pages form a system global section. By default, pages form a group global section.                                                                                            |
| SEC\$M_WRT    | Pages form a read/write section. By default, this flag is always present in this service and cannot be disabled.                                                              |

All other bits in the **flags** argument are reserved for future use by Digital and should be specified as 0. The condition value SS\$\_IVSECFLG is returned if any undefined bits are set.

## **Description**

The Create Permanent Global Page File Section service allows a process to create a permanent global page file section. Global page file sections contain demand-zero allocation pages that are writable and backed up by the system page file. All pages in the global page file section are shared by all processes that map to the global section.

# System Service Descriptions \$CREATE\_GPFILE (Alpha Only)

## **Required Privileges**

In order to create a permanent global page file section, the process must have the following privileges:

- SYSGBL privilege to create a system global section (if flag SEC\$M\_SYSGBL is set)
- PRMGBL privilege to create a permanent global section

## **Required Quota**

The systemwide number of global page file pages is limited by the system parameter GBLPAGFIL.

## **Related Services**

\$CRMPSC, \$CRMPSC\_GPFILE\_64, \$DGBLSC, \$MGBLSC, \$MGBLSC\_64

# **Condition Values Returned**

| SS\$_CREATED        | The service completed successfully. The specified global section did not previously exist and has been created. |
|---------------------|----------------------------------------------------------------------------------------------------|
| SS\$_ACCVIO         | The <b>gs_name_64</b> descriptor cannot be read by the caller.                                                  |
| SS\$_DUPLNAM        | A global section of the same name already exists; a new global section was not created.                         |
| SS\$_GPTFULL        | There is no more room in the system global page table to set up page table entries for the section.             |
| SS\$_GSDFULL        | There is no more room in the system space allocated to maintain control information for global sections.        |
| SS\$_IVLOGNAM       | The specified global section name has a length of 0 or has more than 43 characters.                             |
| SS\$_IVSECFLG       | An invalid flag, a reserved flag, or an invalid combination of flags was specified.                             |
| SS\$_IVSECIDCTL     | The match control field of the global section identification is invalid.                                        |
| SS\$_LEN_NOTPAGMULT | The <b>length_64</b> argument is not a multiple of CPU-specific pages or was specified as 0.                    |
| SS\$_NOPRMGBL       | The process does not have the privileges to create or delete a permanent group global section (PRMGBL).         |
| SS\$_NOSYSGBL       | The process does not have the privileges to create or delete a system global section (SYSGBL).                  |
| SS\$_SECTBLFUL      | There are no entries available in the system global section table.                                              |
| SS\$_TOOMANYLNAM    | The logical name translation of the <b>gs_name_64</b> argument exceeded the allowed depth of 10.                |

# **\$CREATE\_GPFN (Alpha Only)**Create Global Page Frame Section

On Alpha Systems, creates a permanent page frame section to which processes can map.

This service accepts 64-bit addresses.

### **Format**

SYS\$CREATE\_GPFN gs\_name\_64 ,ident\_64 ,prot ,start\_pfn ,page\_count ,acmode ,flags

## **Arguments**

### gs\_name\_64

OpenVMS usage: section\_name

type: character-coded text string

access: read only

mechanism: by 32-bit or 64-bit descriptor–fixed-length string descriptor

Name of the global section. The **gs\_name\_64** argument is the 32-bit or 64-bit virtual address of a naturally aligned 32-bit or 64-bit string descriptor pointing to this name string.

#### ident 64

OpenVMS usage: section\_id

type: quadword (unsigned)

access: read only

mechanism: by 32-bit or 64-bit reference

Identification value specifying the version number of a global section. The **ident\_64** argument is a quadword containing three fields. The **ident\_64** argument is the 32-bit or 64-bit virtual address of a naturally aligned quadword that contains the identification value.

The first longword specifies the matching criteria in its low-order two bits. The valid values, symbolic names by which they can be specified, and their meanings are as follows:

| Value | Symbolic Name | Match Criteria                                                                                                    |
|-------|---------------|----------------------------------------------------------------------------------------------------|
| 0     | SEC\$K_MATALL | Match all versions of the section.                                                                                                    |
| 1     | SEC\$K_MATEQU | Match only if major and minor identifications match.                                                                                                    |
| 2     | SEC\$K_MATLEQ | Match if the major identifications are equal<br>and the minor identification of the mapper is<br>less than or equal to the minor identification<br>of the global section. |

If you specify the **ident\_64** argument as 0, the version number and match control fields default to 0.

## System Service Descriptions \$CREATE\_GPFN (Alpha Only)

The version number is in the second longword. The version number contains two fields: a minor identification in the low-order 24 bits and a major identification in the high-order 8 bits. You can assign values for these fields by installation convention to differentiate versions of global sections. If no version number is specified when a section is created, processes that specify a version number when mapping cannot access the global section.

#### prot

OpenVMS usage: file\_protection

type: longword (unsigned)

access: read only mechanism: by value

Protection to be applied to the global page frame section.

The mask contains four 4-bit fields. Bits are read from right to left in each field. The following diagram depicts the mask:

| +  |                 |    |    |    |     |   |   | + |     |                |   | +     |      |     | + |
|----|-----------------|----|----|----|-----|---|---|---|-----|----------------|---|-------|------|-----|---|
|    | Wor             | ld |    |    | Gro | - |   |   | Owr | er             |   | <br>L | Syst | tem |   |
| D  | E               | w  | R  | D  | E   |   |   |   | E   | W              | R | D     | E    | W   | R |
| 15 | - <b></b><br>14 | 13 | 12 | 11 | 10  | 9 | 8 | 7 | 6   | - <b></b><br>5 | 4 | 3     | 2    | 1   | 0 |

Cleared bits indicate that read, write, execute, and delete access, in that order, are granted to the particular category of user. Only read, write, and execute access are meaningful for section protection. Delete access bits are ignored. Read access also grants execute access for those situations where execute access applies. If zero is specified, read access and write access are granted to all users.

#### start pfn

OpenVMS usage: page frame number

type: longword (unsigned)

access: read only mechanism: by value

The CPU-specific page frame number where the section begins in memory.

#### page\_count

OpenVMS usage: CPU-specific page count

type: longword (unsigned)

access: read only mechanism: by value

Length of the page frame section in CPU-specific pages.

#### acmode

OpenVMS usage: access\_mode

type: longword (unsigned)

access: read only mechanism: by value

Access mode that is to be the owner of the pages created during the mapping. The **acmode** argument is a longword containing the access mode.

## System Service Descriptions \$CREATE\_GPFN (Alpha Only)

The \$PSLDEF macro in STARLET.MLB and the file PSLDEF.H in SYS\$STARLET\_C.TLB define the following symbols and their values for the four access modes:

| Value | Symbolic Name | Access Mode |  |
|-------|---------------|-------------|--|
| 0     | PSL\$C_KERNEL | Kernel      |  |
| 1     | $PSL\C_EXEC$  | Executive   |  |
| 2     | PSL\$C_SUPER  | Supervisor  |  |
| 3     | PSL\$C_USER   | User        |  |

#### flags

OpenVMS usage: mask\_longword

type:

longword (unsigned)

access:

read only

mechanism: by value

Flag mask specifying the characteristics of the page frame section to be created. The **flags** argument is a longword bit vector in which each bit corresponds to a flag. The \$SECDEF macro and the SECDEF.H file define a symbolic name for each flag. You construct the **flags** argument by performing a logical OR operation on the symbol names for all desired flags. The following table describes the flags that are valid for the \$CREATE\_GPFN service:

| Flag          | Description                                                                                                    |
|---------------|----------------------------------------------------------------------------------------------------|
| SEC\$M_GBL    | Pages form a global section. By default, this flag is always present in this service and cannot be disabled.     |
| SEC\$M_PERM   | Pages are permanent. By default, this flag is always present in this service and cannot be disabled.             |
| SEC\$M_PFNMAP | Pages form a page frame section. By default, this flag is always present in this service and cannot be disabled. |
| SEC\$M_SYSGBL | Pages form a system global page frame section. By default, pages form a group global page frame section.         |
| SEC\$M_WRT    | Pages form a read/write section. By default, pages form a read-only section.                                     |

All other bits in the **flags** argument are reserved for future use by Digital and should be specified as 0. The condition value SS\$\_IVSECFLG is returned if any undefined bits are set or if an illegal combination of flags is set.

## **Description**

The Create Permanent Global Page Frame Section service allows a process to create a global page frame section. All global page frame sections are permanent. Pages mapped to a global page frame section are not included in or charged against the process's working set; they are always valid. Do not lock these pages in the working set by using \$LKWSET\_64; this can result in a machine check if they are in I/O space.

# System Service Descriptions \$CREATE\_GPFN (Alpha Only)

## **Required Privileges**

In order to create a permanent global page frame section, the process must have the following privileges:

- SYSGBL privilege to create a system global section. (if flag SEC\$M\_SYSGBL is set)
- PRMGBL privilege to create a permanent global section.
- PFNMAP privilege to create a page frame section.

## **Required Quota**

None.

## **Related Services**

\$CRMPSC, \$CRMPSC\_GPFN\_64, \$DGBLSC, \$MGBLSC, \$MGBLSC\_GPFN\_64

## **Condition Values Returned**

| SS\$_CREATED     | The service completed successfully. The specified global section did not previously exist and has been created. |
|------------------|----------------------------------------------------------------------------------------------------|
| SS\$_ACCVIO      | The <b>gs_name_64</b> argument cannot be read by the caller.                                                    |
| SS\$_DUPLNAM     | A global section of the same name already exists; a new global section was not created.                         |
| SS\$_GPTFULL     | There is no more room in the system global page table to set up page table entries for the section.             |
| SS\$_GSDFULL     | There is no more room in the system space allocated to maintain control information for global sections.        |
| SS\$_IVLOGNAM    | The specified global section name has a length of 0 or has more than 43 characters.                             |
| SS\$_IVSECFLG    | An invalid flag, a reserved flag, or an invalid combination of flags was specified.                             |
| SS\$_IVSECIDCTL  | The match control field of the global section identification is invalid.                                        |
| SS\$_NOPRMGBL    | The process does not have the privileges to create or delete a permanent group global section (PRMGBL).         |
| SS\$_NOSYSGBL    | The process does not have the privileges to create or delete a system global section (SYSGBL).                  |
| SS\$_TOOMANYLNAM | The logical name translation of the <b>gs_name_64</b> argument exceeded the allowed depth of 10.                |

# **\$CREATE RDB Create Rights Database**

Initializes a rights database.

#### **Format**

SYS\$CREATE\_RDB [sysid]

## Argument

## sysid

OpenVMS usage: system\_access\_id quadword (unsigned) type:

access:

read only

by reference mechanism:

System identification value associated with the rights database when \$CREATE RDB completes execution. The sysid argument is the address of a quadword containing the system identification value. If you omit sysid, the current system time in 64-bit format is used.

## **Description**

The Create Rights Database service initializes a rights database. The database name is the file equated to the logical name RIGHTSLIST, which must be defined as a system logical name from executive mode. If the logical name does not exist, the database is created in SYS\$COMMON:[SYSEXE] with the file name RIGHTSLIST.DAT. If the database already exists, \$CREATE\_RDB fails with the error RMS\$\_FEX.

The rights database is created with an owner of [1,4] and a protection of (RWED, RWED, R).

## **Required Access or Privileges**

Write access to the directory in which the file is being created is required.

#### **Required Quota**

None

#### **Related Services**

\$ADD\_HOLDER, \$ADD\_IDENT, \$ASCTOID, \$CHANGE\_ACL, \$FIND\_HELD, \$FIND\_HOLDER, \$FINISH\_RDB, \$FORMAT\_ACL, \$GRANTID, \$IDTOASC, \$MOD\_HOLDER, \$MOD\_IDENT, \$PARSE\_ACL, \$REM\_HOLDER, \$REM\_ IDENT, \$REVOKID

### **Condition Values Returned**

SS\$\_NORMAL

The service completed successfully.

SS\$\_ACCVIO

The **sysid** argument cannot be read by the caller.

## System Service Descriptions \$CREATE\_RDB

SS\$\_INSFMEM The process dynamic memory is insufficient for

opening the rights database.

RMS\$\_FEX A rights database already exists. To create a new

one, you must explicitly delete or rename the old

one.

RMS\$\_PRV The user does not have write access to

SYS\$SYSTEM.

Because the rights database is an indexed file accessed with OpenVMS RMS, this service can also return RMS status codes associated with operations on indexed files. For descriptions of these status codes, refer to the *OpenVMS Record Management Services Reference Manual*.

# **\$CREATE\_REGION\_64** (Alpha Only) **Create Virtual Region**

On Alpha systems, creates a virtual region within the process's private address space. Virtual regions can be created only within the process's P2 address space.

This service accepts 64-bit addresses.

## **Format**

SYS\$CREATE\_REGION\_64 length\_64 ,region\_prot ,flags ,return\_region\_id\_64 return\_va\_64 return\_length\_64 (start\_va\_64)

## **Arguments**

## length\_64

OpenVMS usage: byte count

type:

access:

quadword (unsigned) read only

mechanism:

by value

Length of the virtual region to be created. The length specified must be a multiple of CPU-specific pages. This length is fixed at the time the region is created.

## region\_prot

OpenVMS usage: region\_protection

type:

longword (unsigned)

access:

read only

by value mechanism:

Region protection associated with the call to \$CREATE\_REGION\_64. The region\_prot argument is a longword containing the create and owner mode.

The file VADEF.H in SYS\$STARLET\_C.TLB and the \$VADEF macro in STARLET.MLB define the following symbols for valid combinations of create and owner modes:

| Symbol                    | Create and Owner Modes                           |
|---------------------------|--------------------------------------------------|
| VA\$C_REGION_UCREATE_UOWN | User create mode and user owner mode             |
| VA\$C_REGION_UCREATE_SOWN | User create mode and supervisor owner mode       |
| VA\$C_REGION_UCREATE_EOWN | User create mode and executive owner mode        |
| VA\$C_REGION_UCREATE_KOWN | User create mode and kernel owner mode           |
| VA\$C_REGION_SCREATE_SOWN | Supervisor create mode and supervisor owner mode |
| VA\$C_REGION_SCREATE_EOWN | Supervisor create mode and executive owner mode  |
| VA\$C_REGION_SCREATE_KOWN | Supervisor create mode and kernel owner mode     |

# System Service Descriptions \$CREATE\_REGION\_64 (Alpha Only)

| Symbol                    | Create and Owner Modes                         |
|---------------------------|------------------------------------------------|
| VA\$C_REGION_ECREATE_EOWN | Executive create mode and executive owner mode |
| VA\$C_REGION_ECREATE_KOWN | Executive create mode and kernel owner mode    |
| VA\$C_REGION_KCREATE_KOWN | Kernel create mode and kernel owner mode       |

For both create and owner mode, the \$CREATE\_REGION\_64 service uses whichever of the following two access modes is least privileged:

- The access mode specified by the acmode argument.
- The access mode of the caller.

A subsequent call to any system service that created address space within a region must be made from an access mode that is the same or more privileged than the create mode associated with the region.

A subsequent call to \$DELETE\_REGION\_64 to delete the region must be made from an access mode that is the same or more privileged than the owner mode associated with the region.

All regions created by \$CREATE\_REGION\_64 are automatically deleted when the image is run down on image exit.

#### flags

OpenVMS usage: mask\_longword

type:

longword (unsigned)

access:

read only

mechanism:

by value

Flag mask specifying the characteristics of the region to be created. The **flags** argument is a longword bit vector in which each bit corresponds to a flag. The file VADEF.H in SYS\$STARLET\_C.TLB and the \$VADEF macro in STARLET.MLB define a symbolic name for each flag. You construct the **flags** argument by performing a logical OR operation on the symbol names for all desired flags.

The following table describes the flag that is valid for the \$CREATE\_REGION\_64 service:

| Flag          | Description                                                                                                    |
|---------------|----------------------------------------------------------------------------------------------------|
| VA\$M_DESCEND | Created region is a descending region; that is, allocation occurs toward decreasing virtual addresses. If VA\$M_DESCEND is not specified, the region allocation occurs toward increasing virtual addresses. |

All other bits in the **flags** argument are reserved for future use by Digital. The condition value SS\$\_IVREGFLG is returned if any undefined bits are set.

#### return\_region\_id\_64

OpenVMS usage: region identifier

type:

quadword (unsigned)

access:

write only

mechanism:

by 32-bit or 64-bit reference

## **System Service Descriptions \$CREATE REGION 64 (Alpha Only)**

The region ID associated with the created region. The return\_region\_id\_64 argument is the 32-bit or 64-bit virtual address of a naturally aligned quadword into which the service returns the region ID.

#### return\_va\_64

OpenVMS usage: return address

type:

quadword address

access:

write only

mechanism:

by 32-bit or 64-bit reference

The lowest process virtual address of the region. The return\_va\_64 argument is the 32-bit or 64-bit virtual address of a naturally aligned quadword into which the service returns the lowest virtual address of the region.

#### return\_length\_64

OpenVMS usage: byte count

type:

quadword (unsigned)

access:

write only

mechanism:

by 32-bit or 64-bit reference

The length of the region actually created. The return\_length\_64 argument is the 32-bit or 64-bit virtual address of a naturally aligned quadword into which the service returns the length of the region in bytes.

#### start\_va\_64

OpenVMS usage: address

týpe:

quadword address

access:

read only

mechanism:

by value

The starting address for the created virtual region. The specified virtual address must be a CPU-specific page-aligned address.

If the start\_va\_64 argument is not specified or is specified as 0, the region can be created anywhere within the P2 address space.

## **Description**

The Create Virtual Region service is a kernel mode service that can be called from any mode. This service allows a process to create a virtual region within its P2 private address space. Virtual regions in P0 and P1 space are not supported.

The Create Virtual Region service creates the virtual region on a page-aligned boundary.

The Create Virtual Region service returns the lowest virtual address within the region whether the region expands toward higher or lower virtual addresses.

If the start\_va\_64 argument is not specified by the caller, no assumptions should be made about the relative placement of the region within the overall process address space.

If the returned value of the service is not a successful condition value, a value cannot be returned in the memory locations pointed to by the return\_region\_id\_64, return\_va\_64, or return\_size\_64 arguments.

### Required Privileges

None

# System Service Descriptions \$CREATE\_REGION\_64 (Alpha Only)

#### **Required Quota**

None.

#### **Related Services**

\$CRETVA\_64, \$CRMPSC\_FILE\_64, \$CRMPSC\_GFILE\_64, \$CRMPSC\_GPFILE\_64, \$CRMPSC\_GPFN\_64, \$CRMPSC\_PFN\_64, \$DELETE\_REGION\_64, \$DELTVA\_64, \$EXPREG\_64, \$GET\_REGION\_INFO, \$MGBLSC\_64, \$MGBLSC\_GPFN\_64

## **Condition Values Returned**

SS\$\_NORMAL The service completed successfully.

SS\$\_ACCVIO The return\_region\_id\_64 argument, the return\_va\_64 argument, or the

return\_length\_64 argument cannot be written

by the caller.

SS\$\_IVREGFLG One or more of the reserved bits in the flags

argument is set.

SS\$\_LEN\_NOTPAGMULT The length\_64 argument is not a multiple of

CPU-specific pages.

SS\$\_VASFULL The process private address space is full or no

space is available in the process private address

space for a region of the specified size.

SS\$\_VA\_IN\_USE A page in the specified virtual address range

is within another virtual region or is otherwise

inaccessible.

SS\$\_VA\_NOTPAGALGN The **start\_va\_64** argument is not CPU-specific

page-aligned.

# **\$CREATE\_USER\_PROFILE**Create User Profile

Returns an encoded security profile for the specified user.

#### **Format**

SYS\$CREATE\_USER\_PROFILE usrnam ,[itmlst] ,[flags] ,usrpro ,usrprolen ,[contxt]

## **Arguments**

#### usrnam

OpenVMS usage: char\_string

type: character-coded text string

access: read only mechanism: by descriptor

Name of the user whose security profile is to be returned. The **usrnam** argument is the address of a descriptor pointing to a text string containing the user name. The user name string can contain a maximum of 12 alphanumeric characters.

For more information about user names, see the *OpenVMS Guide to System Security*.

#### itmlst

OpenVMS usage: item\_list\_3

type: longword (unsigned)

access: read only mechanism: by reference

Item list specifying the portions of the user's security profile to be replaced or augmented.

The item list is a standard format item list. The following figure depicts the general format of an item descriptor. See the Item Codes section for a list of valid item codes for \$CREATE\_USER\_PROFILE.

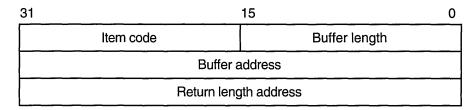

ZK-5186A-GE

## System Service Descriptions \$CREATE\_USER\_PROFILE

The following table defines the item descriptor fields.

| Descriptor Field      | Definition                                                                                                    |
|-----------------------|----------------------------------------------------------------------------------------------------|
| Buffer length         | A word containing a user-supplied integer specifying<br>the length (in bytes) of the buffer from which the<br>service is to read the information. The length of the<br>buffer needed depends upon the item code specified<br>in the item code field of the item descriptor. |
| Item code             | A word containing a user-supplied symbolic code specifying the item of information.                                                                                                    |
| Buffer address        | A longword containing the user-supplied address of the buffer.                                                                                                    |
| Return length address | A longword that normally contains the user-supplied address of a word in which the service writes the length (in bytes) of the information it returned. This is not used by \$CREATE_USER_PROFILE and should contain a 0.                                                   |

## flags

OpenVMS usage: mask\_longword

type:

longword (unsigned)

access:

read only

mechanism:

by value

The **flags** argument is used for controlling the behavior of the \$CREATE\_USER\_PROFILE service. The following table describes each flag.

| Symbol          | Description                                                                                                    |
|-----------------|----------------------------------------------------------------------------------------------------|
| CHP\$M_DEFCLASS | By default, \$CREATE_USER_PROFILE initializes the security profile with the user's maximum authorized classification. When this flag is set, the service initializes the security profile from the user's default classification instead. This flag is reserved to Digital.       |
| CHP\$M_DEFPRIV  | By default, \$CREATE_USER_PROFILE initializes the security profile with the user's authorized privilege mask. When this flag is set, the service initializes the security profile from the user's default privilege mask instead.                                                 |
| CHP\$M_NOACCESS | Instructs the service not to access the user authorization file (SYSUAF.DAT) or rights database (RIGHTSLIST.DAT) to build the security profile. This flag can be used as an optimization when all the information necessary to build the security profile is known to the caller. |

## usrpro

OpenVMS usage: char\_string

type:

opaque byte stream

access:

write only

mechanism:

by descriptor

## System Service Descriptions \$CREATE\_USER\_PROFILE

Buffer to receive the security profile. The **usrpro** argument is the address of a buffer to receive the encoded security profile. If an address of 0 is specified, \$CREATE\_USER\_PROFILE returns the size of the buffer needed in the **usrprolen** argument.

#### usrprolen

OpenVMS usage: word

type: word (unsigned)
access: read/write
mechanism: by reference

Word to receive the full size of the security profile. On input, the **usrprolen** argument specifies the length of the buffer pointed to by the **usrpro** argument. The **usrprolen** argument is the address of a word to which \$CREATE\_USER\_PROFILE writes the actual length of the security profile. If the caller specifies a **usrpro** address of 0, \$CREATE\_USER\_PROFILE returns the anticipated size, in bytes, of the buffer needed to hold the user's security profile in the **usrprolen** argument.

#### contxt

OpenVMS usage: longword

type: longword (unsigned)

access: modify mechanism: by reference

Longword used to maintain authorization file context. The **contxt** argument is the address of a longword to receive a \$GETUAI context value. On the initial call, this longword should contain the value -1. On subsequent calls, the value of the **contxt** argument from the previous call should be passed back in.

Using the **contxt** argument keeps the UAF open across all calls, thereby improving the performance of the system on subsequent calls. To close the UAF, you must run down the image.

The resulting context value from a \$CREATE\_USER\_PROFILE call may also be used as the input **contxt** argument to the \$GETUAI system service, and vice versa.

## **Item Codes**

#### CHP\$\_ADDRIGHTS

A rights list segment containing additional identifiers to be appended to the set of identifiers held by the user. A rights list segment is a list of quadword identifier/attributes pairs, each containing a longword identifier value, followed by a longword mask identifying the attributes of the holder. The **buflen** argument should be set to the total size, in bytes, of the rights list segment. The **bufadr** argument points to a descriptor that points to the first byte in the rights list segment (that is, the first byte of the first identifier value).

This item code can be repeated to add up to 256 additional rights list segments. If more than 256 identifiers are granted to the user, \$CREATE\_USER\_PROFILE returns SS\$\_INSFMEM.

#### CHP\$ CLASS

The classification to be associated with the created security profile. This item code is reserved to Digital.

## **System Service Descriptions \$CREATE\_USER\_PROFILE**

#### CHP\$\_PRIV

A quadword privilege mask specifying the user's privileges. The \$PRVDEF macro defines the list of available privileges.

#### CHP\$\_UIC

A longword describing the user identification code (UIC).

## Description

The Create User Profile service returns a security profile for a user. This profile can be generated in two ways.

- If the caller does not specify the CHP\$\_NOACCESS flag in the flags argument, \$CREATE\_USER\_PROFILE accesses the system authorization database (SYSUAF.DAT) or the rights database (RIGHTSLIST.DAT) for the specified user name and builds a representation of the privileges and rights granted to that user. The security profile is returned as an opaque byte stream.
  - \$CREATE\_USER\_PROFILE returns a representation of the security profile that the user would have when logged in at the highest authorized classification with all authorized privileges enabled.
- When the caller specifies the CHP\$M\_NOACCESS flag in the flags argument, \$CREATE\_USER\_PROFILE creates a security profile without accessing the user authorization file (SYSUAF.DAT) or the rights database (RIGHTSLIST.DAT). When CHP\$M\_NOACCESS is specified, all of the information is obtained from the item list. The caller must supply the CHP\$ PRIV and CHP\$\_UIC items. In addition, an address of 0 may be specified for the usrnam argument.

In either case, the newly created security profile may be passed as input to the \$CHKPRO and \$CHECK\_ACCESS system services using the usrpro argument.

\$CREATE\_USER PROFILE returns the set of identifiers associated with the user's owner identifier. The CHP\$\_ADDRIGHTS item code can be used to add additional identifiers to this set.

#### **Required Access or Privileges**

Access to SYSUAF.DAT and RIGHTSLIST.DAT is required unless you are constructing the security profile for your own user name.

## **Required Quota**

None

#### **Related Services**

\$CHECK\_ACCESS, \$CHKPRO, \$FIND\_HELD, \$FINISH\_RDB, \$GETUAI

### **Condition Values Returned**

SS\$ NORMAL The service completed successfully. SS\$\_ACCVIO Parameter or item list buffer not accessible. SS\$ BADPARAM Item code invalid.

SS\$\_INSFARG A required item code or parameter is missing. SS\$ INSFMEM Insufficient process memory to construct profile.

\$CREATE USER PROFILE may also return any error returned by the \$GETUAI or \$FIND\_HELD services.

# **\$CRELNM**Create Logical Name

Creates a logical name and specifies its equivalence names.

## **Format**

SYS\$CRELNM [attr], tabnam, lognam, [acmode], [itmlst]

## **Arguments**

#### attr

OpenVMS usage: mask\_longword

type: longword (unsigned)

access: read only mechanism: by reference

Attributes to be associated with the logical name. The **attr** argument is the address of a longword bit mask specifying these attributes.

Each bit in the longword corresponds to an attribute and has a symbolic name. These symbolic names are defined by the \$LNMDEF macro. To specify an attribute, specify its symbolic name or set its corresponding bit. The longword bit mask is the logical OR of all desired attributes. All undefined bits in the longword must be 0.

If you do not specify this argument or specify it as 0 (no bits set), no attributes are associated with the logical name.

The attributes are as follows.

| Attribute       | Description                                                                                                    |
|-----------------|----------------------------------------------------------------------------------------------------|
| LNM\$M_CONFINE  | If set, the logical name is not copied from the process to its spawned subprocesses. You create a subprocess with the DCL command SPAWN or the LIB\$SPAWN Run-Time Library routine. If the logical name is placed into a process-private table that has the CONFINE attribute, the CONFINE attribute is automatically associated with the logical name. This applies only to process-private logical names. |
| LNM\$M_NO_ALIAS | If set, the logical name cannot be duplicated in this table<br>at an outer access mode. If another logical name with<br>the same name already exists in the table at an outer<br>access mode, it is deleted.                                                                                                    |

#### tabnam

OpenVMS usage: logical\_name

type: character-coded text string

access: read only

mechanism: by descriptor-fixed length string descriptor

Name of the table in which to create the logical name. The **tabnam** argument is the address of a descriptor that points to the name of this table. This argument is required.

If **tabnam** is not the name of a logical name table, it is assumed to be a logical name and is translated iteratively until either the name of a logical name table is found or the number of translations allowed by the system has been performed. If **tabnam** translates to a list of logical name tables, the logical name is entered into the first table in the list.

#### lognam

OpenVMS usage: logical\_name

type: character-coded text string

access: read only

mechanism: by descriptor-fixed length string descriptor

Name of the logical name to be created. The **lognam** argument is the address of a descriptor that points to the logical name string. Logical name strings of logical names created within either the system or process directory table must consist of alphanumeric characters, dollar signs (\$), and underscores (\_); the maximum length is 31 characters. The maximum length of logical name strings created within other tables is 255 characters with no restrictions on the types of characters that can be used. This argument is required.

#### acmode

OpenVMS usage: access\_mode type: byte (unsigned)

access: read only

mechanism: by reference

Access mode to be associated with the logical name. The **acmode** argument is the address of a byte that specifies the access mode.

The access mode associated with the logical name is determined by *maximizing* the access mode of the caller with the access mode specified by the **acmode** argument, which means that the less privileged of the two is used. Symbols for the four access modes are defined by the \$PSLDEF macro.

You cannot specify an access mode more privileged than that of the containing table. However, if the caller has SYSNAM privilege, then the specified access mode is associated with the logical name regardless of the access mode of the caller.

If you omit this argument or specify it as 0, the access mode of the caller is associated with the logical name.

#### itmlst

OpenVMS usage: item\_list\_3

type: longword (unsigned)

access: read only mechanism: by reference

Item list describing the equivalence names to be defined for the logical name and information to be returned to the caller. The **itmlst** argument is the address of a list of item descriptors, each of which specifies information about an equivalence name. The list of item descriptors is terminated by a longword of 0. The following diagram depicts the format of a single item descriptor.

| 31 |           | 15               | 0 |
|----|-----------|------------------|---|
|    | Item code | Buffer length    |   |
|    | В         | uffer address    |   |
|    | Retur     | n length address |   |

ZK-5186A-GE

The following table defines the item descriptor fields.

| Descriptor Field      | Definition                                                                                                    |
|-----------------------|----------------------------------------------------------------------------------------------------|
| Buffer length         | A word specifying number of bytes in the buffer pointed to by the buffer address field. The length of the buffer needed depends upon the item code specified in the item code field of the item descriptor. If the value of buffer length is too small, the service truncates the data.                                                                                                    |
| Item code             | A word containing a symbolic code that describes<br>the information in the buffer or the information to<br>be returned to the buffer, pointed to by the buffer<br>address field. The item codes are listed in the Item<br>Codes section.                                                                                                    |
| Buffer address        | A longword containing the address of the buffer that receives or passes information.                                                                                                    |
| Return length address | A longword containing the address of a word specifying the actual length in bytes of the information returned by \$CRELNM in the buffer pointed to by the buffer address field. The return length address field is used only when the item code specified is LNM\$_TABLE. Although this field is ignored for all other item codes, it must nevertheless be present as a placeholder in each item descriptor. |

## **Item Codes**

## LNM\$\_ATTRIBUTES

When you specify LNM\$\_ATTRIBUTES, the buffer address field of the item descriptor points to a longword bit mask that specifies the current translation attributes for the logical name. The current translation attributes are applied to all subsequently specified equivalence strings until another LNM\$\_ATTRIBUTES item descriptor is encountered in the item list. The symbolic names for these attributes are defined by the \$LNMDEF macro. The symbolic name and description of each attribute are as follows.

| Attribute        | Description                                                                                                    |
|------------------|----------------------------------------------------------------------------------------------------|
| LNM\$M_CONCEALED | If set, OpenVMS RMS interprets the equivalence name as a device name or logical name with the LNM\$M_CONCEALED attribute. |
| LNM\$M_TERMINAL  | If set, further iterative logical name translation on the equivalence name is not to be performed.                        |

#### LNM\$\_CHAIN

When you specify LNM\$\_CHAIN, the buffer address field of the item descriptor points to another item list that \$CRELNM is to process immediately after it has processed the current item list.

If you specify the LNM\$\_CHAIN item code, it must be the last item code in the current item list.

## LNM\$\_STRING

When you specify LNM\$\_STRING, the buffer address field of the item descriptor points to a buffer containing a user-specified equivalence name for the logical name. The maximum length of the equivalence string is 255 characters.

When \$CRELNM encounters an item descriptor with the item code LNM\$\_STRING, it creates an equivalence name entry for the logical name using the most recently specified values for LNM\$\_ATTRIBUTES. The equivalence name entry includes the following information:

- Name specified by LNM\$ STRING.
- Next available index value. Each equivalence is assigned a unique value from 0 to 127.
- Attributes specified by the most recently encountered item descriptor with item code LNM\$\_ATTRIBUTES (if these are present in the item list).

Therefore, you should construct the item list so that the LNM\$\_ATTRIBUTES item codes immediately precede the LNM\$\_STRING item code or codes to which they apply.

## LNM\$\_TABLE

When you specify LNM\$\_TABLE, the buffer address field of the item descriptor points to a buffer in which \$CRELNM writes the name of the logical name table in which it entered the logical name. The return length address field points to a word that contains a buffer that specifies the length in bytes of the information returned by \$CRELNM. The maximum length of the name of a logical name table is 31 characters.

This item code can appear anywhere in the item list.

## **Description**

The Create Logical Name service creates a logical name and specifies its equivalence name. Note that logical names are case sensitive.

## **Required Access or Privileges**

The calling process must have the following:

- Write access to shareable tables to create logical names in those tables
- GRPNAM privilege to enter a logical name into the group logical name table
- SYSNAM privilege to enter a logical name into the system logical name table

## **Required Quota**

The quota for the specified logical name table must be sufficient for the creation of the logical name.

#### **Related Services**

\$CRELNT, \$DELLNM, \$TRNLNM

#### **Condition Values Returned**

| SS\$_NORMAL | The service completed | successfully; the logical |
|-------------|-----------------------|---------------------------|
|             |                       |                           |

name has been created.

SS\$\_SUPERSEDE The service completed successfully; the logical

name has been created and a previously existing logical name with the same name has been

deleted.

SS\$\_BUFFEROVF The service completed successfully; the buffer

length field in an item descriptor specified an insufficient value, so the buffer was not large

enough to hold the requested data.

SS\$\_ACCVIO The service cannot access the locations specified

by one or more arguments.

SS\$\_BADPARAM One or more arguments have an invalid value, or

a logical name table name or logical name was

not specified.

SS\$\_DUPLNAM An attempt was made to create a logical name

with the same name as an already existing logical name, and the existing logical name was created at a more privileged access mode and

with the LNM\$M\_NO\_ALIAS attribute.

SS\$\_EXLNMQUOTA The quota associated with the specified logical

name table for the creation of the logical name is

insufficient.

SS\$\_INSFMEM The dynamic memory is insufficient for the

creation of the logical name.

SS\$\_IVLOGNAM The **tabnam** argument, the **lognam** argument,

or the equivalence string specifies a string whose length is not in the required range of 1 through 255 characters. The **lognam** argument specifies a string whose length is not in the required range of 1 to 31 characters for directory table entries.

SS\$\_IVLOGTAB The tabnam argument does not specify a logical

name table.

SS\$\_NOLOGTAB Either the specified logical name table does

not exist or the logical name translation of the table name exceeded the allowable depth of 10

translations.

SS\$\_NOPRIV The caller lacks the necessary privilege to create

the logical name.

# **\$CRELNT**Create Logical Name Table

Creates a process-private or shareable logical name table.

#### **Format**

SYS\$CRELNT [attr],[resnam],[reslen],[quota],[promsk],[tabnam],partab,[acmode]

## **Arguments**

#### attr

OpenVMS usage: mask\_longword type: longword (unsigned)

access: read only mechanism: by reference

Attributes to affect the creation of the logical name table and to be associated with the newly created logical name table. The **attr** argument is the address of a longword bit mask specifying these attributes.

Each bit in the longword corresponds to an attribute and has a symbolic name. These symbolic names are defined by the \$LNMDEF macro. To specify an attribute, specify its symbolic name or set its corresponding bit. The longword bit mask is the logical OR of all desired attributes. All unused bits in the longword must be 0.

If you do not specify this argument or specify it as 0 (no bits set), no attributes are associated with the logical name table or affect the creation of the new table.

The following table describes each attribute.

| Attribute      | Description                                                                                                    |
|----------------|----------------------------------------------------------------------------------------------------|
| LNM\$M_CONFINE | If set, the logical name table is not copied from the process to its spawned subprocesses. You create a subprocess with the DCL command SPAWN or the Run-Time Library LIB\$SPAWN routine. You can specify this attribute only for process-private logical name tables; it is ignored for shareable tables.                                                                                                    |
|                | The state of this bit is also propagated from the parent table to the newly created table and can be overridden only if the parent table does not have the bit set. Thus, if the parent table has the LNM\$M_CONFINE attribute, the newly created table will also have it, no matter what is specified in the attr argument. On the other hand, if the parent table does not have the LNM\$M_CONFINE attribute, the newly created table can be given this attribute through the attr argument. |
|                | The process-private directory table LNM\$PROCESS_DIRECTORY does not have the LNM\$M_CONFINE attribute.                                                                                                    |

| Attribute        | Description                                                                                                    |
|------------------|----------------------------------------------------------------------------------------------------|
| LNM\$M_CREATE_IF | If set, a new logical name table is created only if the specified table name is not already entered at the specified access mode in the appropriate directory table. If the table name exists, a new table is not created and no modification is made to the existing table name. This holds true even if the existing name has differing attributes or quota values, or even if it is not the name of a logical name table.  If LNM\$M_CREATE_IF is not set, the new logical name table will supersede any existing table name with the same access mode within the appropriate directory table. Setting this attribute is useful when |
|                  | two or more users want to create and use the same table but do not want to synchronize its creation.                                                                                                    |
| LNM\$M_NO_ALIAS  | If set, the name of the logical name table cannot<br>be duplicated at an outer access mode within the<br>appropriate directory table. If this name already exists<br>at an outer access mode, it is deleted.                                                                                                    |

#### resnam

OpenVMS usage: logical name

type:

character-coded text string

access:

write only

mechanism:

by descriptor-fixed length string descriptor

Name of the newly created logical name table, returned by \$CRELNT. The resnam argument is the address of a descriptor pointing to this name. The name is a character string whose maximum length is 31 characters.

## reslen

OpenVMS usage: word\_unsigned

type:

word (unsigned)

access:

write only

mechanism:

by reference

Length in bytes of the name of the newly created logical name table, returned by \$CRELNT. The **reslen** argument is the address of a word to receive this length.

OpenVMS usage: longword\_unsigned

type:

longword (unsigned)

access:

read only

mechanism:

by reference

Maximum number of bytes of memory to be allocated for logical names contained in this logical name table. The quota argument is the address of a longword specifying this value.

If you specify no quota value, the logical name table has an infinite quota. Note that a shareable table created with infinite quota permits users with write access to that table to consume system dynamic memory without limit.

#### promsk

OpenVMS usage: file\_protection

word (unsigned)

access: mechanism: read only by reference

Protection mask to be associated with the newly created shareable logical name table. The **promsk** argument is the address of a word that contains a value that represents four 4-bit fields. Each field grants or denies the type of access, either delete, create, write, or read, allowed for system, owner, group, and world users. The following diagram depicts these protection bits.

|    | Wc | orld |    | Group |    |   | Owner |   |   | System |   |   | ) |   |   |
|----|----|------|----|-------|----|---|-------|---|---|--------|---|---|---|---|---|
| D  | С  | ٧    | R  | D     | C  | W | R     | D | С | W      | R | ם | C | W | R |
| 15 | 14 | 13   | 12 | 11    | 10 | 9 | 8     | 7 | 6 | 5      | 4 | 3 | 2 | 1 | 0 |
|    |    |      |    |       |    |   |       |   |   |        |   |   |   |   |   |

ZK-5893A-GE

Create access is required to create a shareable table within another shareable table.

Each field consists of four bits specifying protection for the logical name table. The remaining bits in the protection mask are as follows:

- Read privileges allow access to names in the logical name table.
- Write privileges allow creation and deletion of names within the logical name
- Delete privileges allow deletion of the logical name table.

If a bit is clear, access is granted.

The initial security profile for any shared logical name table is taken from the logical name table template. The owner is then set to the process UIC and, if the **promsk** argument is nonzero, that value replaces the protection mask.

#### tabnam

OpenVMS usage: logical\_name

type: character-coded text string

access: read only

mechanism: by descriptor-fixed length string descriptor

The name of the new logical name table. The tabnam argument is the address of a character string descriptor pointing to this name string. Table names are contained in either the process or system directory table (LNM\$PROCESS\_ DIRECTORY or LNM\$SYSTEM\_DIRECTORY). Therefore, table names must consist of alphanumeric characters, dollar signs (\$), and underscores (\_); the maximum length is 31 characters.

If you do not specify this argument, a default name in the format LNM\$xxxx is used, where xxxx is a unique hexadecimal number. You also need SYSPRV privilege to specify the name of a shareable logical name table.

#### partab

OpenVMS usage: char\_string

type: character-coded text string

access: read only

mechanism: by descriptor–fixed length string descriptor

Name string for the parent table name. The **partab** argument is the address of a character string descriptor pointing to this name string. If the parent table is shareable, then the newly created table is shareable and is entered into the system directory LNM\$SYSTEM\_DIRECTORY. If the parent table is process-private, then the newly created table is process-private and is entered in the process directory LNM\$PROCESS\_DIRECTORY. You need SYSPRV privilege or write access to the system directory to create a named shareable table. This argument is required.

## acmode

OpenVMS usage: access\_mode type: byte (unsigned) access: read only

mechanism: read only by reference

Access mode to be associated with the newly created logical name table. The **acmode** argument is the address of a byte containing this access mode. The \$PSLDEF macro defines symbolic names for the four access modes.

If you do not specify the **acmode** argument or specify it as 0, the access mode of the caller is associated with the newly created logical name table.

The access mode associated with the logical name table is determined by *maximizing* the access mode of the caller with the access mode specified by the **acmode**. The less privileged of the two access modes is used.

However, if the caller has SYSNAM privilege, then the specified access mode is associated with the logical name table, regardless of the access mode of the caller.

Access modes associated with logical name tables govern logical name table processing and provide a protection mechanism that prevents the deletion of inner access mode logical name tables by nonprivileged users. You cannot specify an access mode more privileged than that of the parent table.

A logical name table with supervisor mode access can contain supervisor mode and user mode logical names and can be a parent to supervisor mode and user mode logical name tables, but cannot contain executive or kernel mode logical names or be a parent to executive or kernel mode logical name tables.

You need SYSNAM privilege to specify executive or kernel mode access for a logical name table.

## Description

The Create Logical Name Table service creates a process-private or a shareable logical name table.

The \$CRELNT service uses the following system resources:

- System paged dynamic memory to create a shareable logical name table
- Process dynamic memory to create a process-private logical name table

The parent table governs whether the new table is process-private or shareable. If the parent table is process-private, so is the new table; if the parent table is shareable, so is the new table.

Note that logical names are case sensitive.

## **Required Access or Privileges**

Create access to the parent table and write access to the system directory are required.

You need the SYSNAM privilege to create a table at an access mode more privileged than that of the calling process.

## **Required Quota**

The parent table must have sufficient quota for the creation of the new table.

#### **Related Services**

\$CRELNM, \$DELLNM, \$TRNLNM

## **Condition Values Returned**

| SS\$_NORMAL     | The service completed successfully; the logical name table already exists.                                                                                                    |
|-----------------|----------------------------------------------------------------------------------------------------|
| SS\$_LNMCREATED | The service completed successfully; the logical name table was created.                                                                                                    |
| SS\$_SUPERSEDE  | The service completed successfully; the logical name table was created and its logical name superseded already existing logical names in the directory table.                                                                              |
| SS\$_ACCVIO     | The service cannot access the locations specified by one or more arguments.                                                                                                    |
| SS\$_BADPARAM   | One or more arguments have an invalid value, or a parent logical name table was not specified.                                                                                                    |
| SS\$_DUPLNAM    | You attempted to create a logical name table with the same name as an already existing name within the appropriate directory table, and the existing name was created at a more privileged access mode with the LNM\$M_NO_ALIAS attribute. |
| SS\$_EXLNMQUOTA | The parent table has insufficient quota for the creation of the new table.                                                                                                    |
| SS\$_INSFMEM    | The dynamic memory is insufficient for the creation of the table.                                                                                                    |
| SS\$_IVLOGNAM   | The <b>partab</b> argument specifies a string whose length is not within the required range of 1 to 31 characters.                                                                                                    |
| SS\$_IVLOGTAB   | The <b>tabnam</b> argument is not alphanumeric or specifies a string whose length is not within the required range of 1 to 31 characters.                                                                                                  |
| SS\$_NOLOGTAB   | The parent logical name table does not exist.                                                                                                    |
|                 |                                                                                                    |

The caller lacks the necessary privilege to create SS\$\_NOPRIV

the table.

SS\$\_PARENT\_DEL The creation of the new table would have

resulted in the deletion of the parent table.

The table name buffer is not large enough to contain the name of the new table. SS\$\_RESULTOVF

## **\$CREMBX**

# **Create Mailbox and Assign Channel**

Creates a virtual mailbox device named MBAn and assigns an I/O channel to it. The system provides the unit number n when it creates the mailbox. If a logical name is specified and a mailbox with the specified name already exists, the \$CREMBX service assigns a channel to the existing mailbox.

## **Format**

[maxmsq], [promsk], [promsk], [promsk], [promsk], [promsk], [promsk] [flags] ,[nullarg],

## **Arguments**

### prmflg

OpenVMS usage: boolean

type:

byte (unsigned)

access:

read only

mechanism:

by value

Indicator specifying whether the created mailbox is to be permanent or temporary. The **prmflg** argument is a longword value. The value 1 specifies a permanent mailbox; the value 0, which is the default, specifies a temporary mailbox. Any other values result in an error.

#### chan

OpenVMS usage: channel type: word access: write only

mechanism:

by reference

Channel number assigned by \$CREMBX to the mailbox. The chan argument is the address of a word into which \$CREMBX writes the channel number.

#### maxmsa

OpenVMS usage: longword\_unsigned longword (unsigned) type:

access:

read only

mechanism:

by value

Maximum size (in bytes) of a message that can be sent to the mailbox. The maxmsg argument is a longword value containing this size. If you do not specify maxmsg or specify it as 0, the operating system provides a default value.

## bufquo

OpenVMS usage: longword\_unsigned longword (unsigned) type:

access:

read only

mechanism:

by value

Number of bytes of system dynamic memory that can be used to buffer messages sent to the mailbox. The bufquo argument is a word value containing this number. If you do not specify the **bufquo** argument or specify it as 0, the operating system provides a default value.

The maximum value that you can specify with the **bufquo** argument is 60000. For a temporary mailbox, this value must be less than or equal to the process buffer quota.

## promsk

OpenVMS usage: file\_protection

type:

longword (unsigned)

access:

read only

mechanism:

by value

Protection mask to be associated with the created mailbox. The **promsk** argument is a longword value that is the combined value of the bits set in the protection mask. Cleared bits grant access and set bits deny access to each of the four classes of user: world, group, owner, and system. The following diagram depicts these protection bits.

| World |    |    | Group |    |    | Owner    |   |   | System |   |   |   |   |   |               |
|-------|----|----|-------|----|----|----------|---|---|--------|---|---|---|---|---|---------------|
| L     | Р  | w  | R     | L  | Р  | W        | R | L | Р      | ٧ | R | L | Ρ | W | R             |
| 15    | 1/ | 13 | 12    | 11 | 10 | <u> </u> | Q | 7 |        |   | 7 | ~ | ~ | 1 | $\overline{}$ |

ZK-1707-GE

If you do not specify the **promsk** argument or specify it as 0, the mailbox template is used.

The logical access bit must be clear for the class of user requiring access to the mailbox. The access bit must be clear for all categories of user because logical access is required to read or write to a mailbox; thus, setting or clearing the read and write access bits is meaningless unless the logical access bit is also cleared.

The physical access bit is ignored for all categories of user.

Logical access also allows you to queue read or write attention ASTs.

## acmode

OpenVMS usage: access\_mode

type:

longword (unsigned)

access:

read only

mechanism:

by value

Access mode to be associated with the channel to which the mailbox is assigned. The acmode argument is a longword containing the access mode. The \$PSLDEF macro defines the following symbols for the four access modes.

| Symbol        | Access Mode | Numeric Value |  |
|---------------|-------------|---------------|--|
| PSL\$C_KERNEL | Kernel      | 0             |  |
| PSL\$C_EXEC   | Executive   | 1             |  |
| PSL\$C_SUPER  | Supervisor  | 2             |  |
| PSL\$C_USER   | User        | 3             |  |

The most privileged access mode used is the access mode of the caller. The specified access mode and the access mode of the caller are compared. The less privileged (but the higher numeric valued) of the two access modes becomes the access mode associated with the assigned channel. I/O operations on the channel can be performed only from equal or more privileged access modes.

#### lognam

OpenVMS usage: logical\_name

type: character-coded text string

access: read only

mechanism: by descriptor-fixed length string descriptor

Logical name to be assigned to the mailbox. The **lognam** argument is the address of a character string descriptor pointing to the logical name string.

The equivalence name for the mailbox is MBAn. The equivalence name is marked with the terminal attribute. Processes can use the logical name to assign other I/O channels to the mailbox.

For permanent mailboxes, the \$CREMBX service enters the specified logical name, if any, in the LNM\$PERMANENT\_MAILBOX logical name table and, for temporary mailboxes, into the LNM\$TEMPORARY\_MAILBOX logical name table

### flags

OpenVMS usage: mask\_longword type: longword (unsigned)

access: read only mechanism: by value

The **flags** argument is used for specifying options for the assign operation that occurs in \$CREMBX. The **flags** argument is a longword bit mask that enables the user to specify that the channel assigned to the mailbox is a READ ONLY or WRITE ONLY channel. If the **flags** argument is not specified, then the default channel behavior is READ/WRITE. The \$CMBDEF macro defines a symbolic name for each flag bit. The following table describes each flag.

| Flag             | Description                                                                                                    |
|------------------|----------------------------------------------------------------------------------------------------|
| CMB\$M_READONLY  | When this flag is specified, \$CREMBX assigns a read-<br>only channel to the mailbox device. An attempt to<br>issue a QIO WRITE operation on the mailbox channel<br>results in an illegal I/O operation error. |
| CMB\$M_WRITEONLY | When this flag is specified, \$CREMBX assigns a write-<br>only channel to the mailbox device. An attempt to<br>issue a QIO READ operation on the mailbox channel<br>results in an illegal I/O operation error. |

For more information about the **flags** argument, see the *OpenVMS I/O User's Reference Manual*.

## nullarg

OpenVMS usage: null\_arg

type: longword (unsigned)

access: read only mechanism: by value

Placeholding argument reserved to Digital.

## Description

The Create Mailbox and Assign Channel service creates a virtual mailbox device named MBAn and assigns an I/O channel to it. The system provides the unit number n when it creates the mailbox. If a mailbox with the specified name already exists, the \$CREMBX service assigns a channel to the existing mailbox.

The \$CREMBX service uses system dynamic memory to allocate a device database for the mailbox and for an entry in the logical name table (if a logical name is specified).

When a temporary mailbox is created, the process's buffered I/O byte count (BYTLM) quota is reduced by the amount specified in the **bufquo** argument. The size of the mailbox unit control block and the logical name (if specified) are also subtracted from the quota. The quota is returned to the process when the mailbox is deleted.

The initial security profile created for a mailbox is taken from the mailbox template for the device class. The owner is then set to the process UIC and the **promsk** argument replaces the protection mask.

After the process creates a mailbox, it and other processes can assign additional channels to it by calling the Assign I/O Channel (\$ASSIGN) or Create Mailbox (\$CREMBX) service. If the mailbox already exists, the \$CREMBX service assigns a channel to that mailbox; in this way, cooperating processes need not consider which process must execute first to create the mailbox.

A channel assigned to the mailbox READ ONLY is considered a READER. A channel assigned to the mailbox WRITE ONLY is considered a WRITER. A channel assigned to the mailbox READ/WRITE is considered both a WRITER and READER.

A temporary mailbox is deleted when no more channels are assigned to it. A permanent mailbox must be explicitly marked for deletion with the Delete Mailbox (\$DELMBX) service; its actual deletion occurs when no more channels are assigned to it.

A mailbox is treated as a shareable device; it cannot, however, be mounted or allocated.

The mailbox unit number is determined when the mailbox is created. A process can obtain the unit number of the created mailbox by calling the Get Device/Volume Information (\$GETDVI) service using the channel returned by \$CREMBX.

Mailboxes are assigned sequentially increasing numbers (from 1 to a maximum of 9999) as they are created. When all unit numbers have been used, the system starts numbering again at unit 1. Logical names or mailbox names should be used to identify a mailbox between cooperating processes.

Default values for the maximum message size and the buffer quota (an appropriate multiple of the message size) are determined for a specific system during system generation. The SYSGEN parameter DEFMBXMXMSG determines the maximum message size; the SYSGEN parameter DEFMBXBUFQUO determines the buffer quota. For termination mailboxes, the maximum message size must be at least as large as the termination message (currently 84 bytes).

When you specify a logical name for a temporary mailbox, the \$CREMBX service enters the name into the LNM\$TEMPORARY\_MAILBOX logical name table.

Normally, LNM\$TEMPORARY\_MAILBOX specifies LNM\$JOB, the jobwide logical name table; thus, only processes in the same job as the process that first creates the mailbox can use the logical name to access the temporary mailbox. If you want to use the temporary mailbox to enable communication between processes in different jobs, you must redefine LNM\$TEMPORARY\_MAILBOX in the process logical name directory table (LNM\$PROCESS\_DIRECTORY) to specify a logical name table that those processes can access.

For instance, if you want to use the mailbox as a communication device for processes in the same group, you must redefine LNM\$TEMPORARY\_MAILBOX to specify LNM\$GROUP, the group logical name table. The following DCL command assigns temporary mailbox logical names to the group logical name table:

\$ DEFINE/TABLE=LNM\$PROCESS DIRECTORY LNM\$TEMPORARY MAILBOX LNM\$GROUP

When you specify a logical name for a permanent mailbox, the system enters the name in the logical name table specified by the logical name table name LNM\$PERMANENT\_MAILBOX, which normally specifies LNM\$SYSTEM, the system logical name table. If you want the logical name that you specify for the mailbox to be entered in a logical name table other than the system logical name table, you must redefine LNM\$PERMANENT\_MAILBOX to specify the desired table. For more information about logical name tables, see the *OpenVMS Programming Concepts Manual*.

If you redefine either LNM\$TEMPORARY\_MAILBOX or LNM\$PERMANENT\_MAILBOX, be sure that the name of the new table appears in the logical name table LNM\$FILE\_DEV. OpenVMS RMS and the I/O system services use LNM\$FILE\_DEV to translate I/O device names. If the logical name table specified by either LNM\$TEMPORARY\_MAILBOX or LNM\$PERMANENT\_MAILBOX does not appear in LNM\$FILE\_DEV, the system will be unable to translate the logical name of your mailbox and therefore will be unable to access your mailbox as an I/O device.

If you redirect a logical name table to point to a process-private table, then the following occurs:

- Other processes cannot access the mailbox by its name.
- If the creating process issues a second call to \$CREMBX, a different mailbox is created and a channel is assigned to the new mailbox. (If the creating process issues a second call to \$CREMBX using a shared logical name, a second channel is assigned to the existing mailbox.)
- The logical name is not deleted when the mailbox disappears.

#### **Required Access or Privileges**

Depending on the operation, the calling process might need one of the following privileges to use \$CREMBX:

- TMPMBX privilege whenever the **prmflg** argument is specified as 0. However, a process that has PRMMBX privilege will also meet this requirement.
- PRMMBX privilege whenever the **prmflg** argument is specified as 1.
- SYSNAM privilege to place a logical name for a mailbox in the system logical name table.

 GRPNAM privilege to place a logical name for a mailbox in the group logical name table.

## **Required Quota**

The calling process must have sufficient buffer I/O byte count (BYTLM) quota to allocate the mailbox UCB or to satisfy buffer requirements. When a temporary mailbox is created, the process's buffered I/O byte count (BYTLM) quota is reduced by the amount specified in the **bufquo** argument. The size of the mailbox unit control block and the logical name (if specified) are also subtracted from the quota. The quota is returned to the process when the mailbox is deleted.

#### **Related Services**

\$ALLOC, \$ASSIGN, \$BRKTHRU, \$BRKTHRUW, \$CANCEL, \$DALLOC, \$DASSGN, \$DELMBX, \$DEVICE\_SCAN, \$DISMOU, \$GETDVI, \$GETDVIW, \$GETMSG, \$GETQUI, \$GETQUIW, \$INIT\_VOL, \$MOUNT, \$PUTMSG, \$QIO, \$QIOW, \$SNDERR, \$SNDJBC, \$SNDJBCW, \$SNDOPR

## **Condition Values Returned**

| SS\$_NORMAL     | The service completed successfully.                                                                                                    |
|-----------------|----------------------------------------------------------------------------------------------------|
| SS\$_ACCVIO     | The logical name string or string descriptor cannot be read by the caller, or the channel number cannot be written by the caller.                                                  |
| SS\$_BADPARAM   | The <b>bufquo</b> argument specified a value greater than approximately 65324, which is 65535 minus the size of a mailbox unit control block (UCB).                                |
| SS\$_EXBYTLM    | The process has insufficient buffer I/O byte count (BYTLM) quota to allocate the mailbox UCB or to satisfy buffer requirements.                                                    |
| SS\$_INSFMEM    | The system dynamic memory is insufficient for completing the service.                                                                                                    |
| SS\$_INTERLOCK  | The bit map lock for allocating mailboxes from<br>the specified shared memory is locked by another<br>process.                                                                     |
| SS\$_IVLOGNAM   | The logical name string has a length of 0 or has more than 255 characters.                                                                                                    |
| SS\$_IVSTSFLG   | The bit set in the <b>prmflg</b> argument is undefined; this argument can have a value of 1 or 0.                                                                                  |
| SS\$_NOIOCHAN   | No I/O channel is available for assignment.                                                                                                    |
| SS\$_NOPRIV     | The process does not have the privilege to create<br>a temporary mailbox, a permanent mailbox, a<br>mailbox in memory that is shared by multiple<br>processors, or a logical name. |
| SS\$_NOSHMBLOCK | No shared memory mailbox control block is available for use to create a new mailbox.                                                                                               |

SS\$\_OPINCOMPL A duplicate unit number was encountered while

linking a shared memory mailbox UCB. If this condition value is returned, submit an SPR to

Digital.

SS\$\_SHMNOTCNCT The shared memory named in the **name** 

argument is not known to the system. This error can be caused by a spelling error in the string, an improperly assigned logical name, or the failure to identify the multiport memory as

shared at system generation time.

SS\$\_TOOMANYLNAM The logical name translation of the string named

in the lognam argument exceeded the allowed

depth.

## **\$CREPRC**

## **Create Process**

Creates on behalf of the calling process a subprocess or detached process on the current node, or a detached process on another VMScluster node.

#### **Format**

[prcnam], [prvadr], [prvadr], [prcnam], [prcnam], [prcnam] SYS\$CREPRC

[node], [stsflg], [itmlst], [stsflg], [imbxunt], [baspri]

## **Arguments**

## pidadr

OpenVMS usage: process\_id

type:

longword (unsigned)

access:

write only

mechanism:

by reference

Process identification (PID) of the newly created process. The **pidadr** argument is the address of a longword into which \$CREPRC writes the PID.

#### image

OpenVMS usage: logical\_name

type:

character-coded text string

access:

read only

mechanism:

by descriptor-fixed-length string descriptor

Name of the image to be activated in the newly created process. The **image** argument is the address of a character string descriptor pointing to the file specification of the image.

The image name can have a maximum of 63 characters. If the image name contains a logical name, the logical name is translated in the created process and must therefore be in a logical name table that it can access.

To create a process that will run under the control of a command language interpreter (CLI), specify SYS\$SYSTEM:LOGINOUT.EXE as the image name.

## input

OpenVMS usage: logical\_name

type:

character-coded text string

access:

read only

mechanism:

by descriptor-fixed-length string descriptor

Equivalence name to be associated with the logical name SYS\$INPUT in the logical name table of the created process. The input argument is the address of a character string descriptor pointing to the equivalence name string.

## output

OpenVMS usage: logical\_name

type:

character-coded text string

access:

read only

mechanism:

by descriptor-fixed-length string descriptor

Equivalence name to be associated with the logical name SYS\$OUTPUT in the logical name table of the created process. The **output** argument is the address of a character string descriptor pointing to the equivalence name string.

#### error

OpenVMS usage: logical\_name

type: character-coded text string

access: read only

mechanism: by descriptor-fixed-length string descriptor

Equivalence name to be associated with the logical name SYS\$ERROR in the logical name table of the created process. The **error** argument is the address of a character string descriptor pointing to the equivalence name string.

Note that the **error** argument is ignored if the **image** argument specifies SYS\$SYSTEM:LOGINOUT.EXE; in this case, SYS\$ERROR has the same equivalence name as SYS\$OUPUT.

#### prvadr

OpenVMS usage: mask\_privileges

type: quadword (unsigned)

access: read only mechanism: by reference

Privileges to be given to the created process. The **prvadr** argument is the address of a quadword bit vector wherein each bit corresponds to a privilege; setting a bit gives the privilege. If the **prvadr** argument is not specified, the current privileges are used.

Each bit has a symbolic name; the \$PRVDEF macro defines these names. You form the bit vector by specifying the symbolic name of each desired privilege in a logical OR operation. Table SYS1–2 gives the symbolic name and description of each privilege.

Table SYS1-2 User Privileges

| Privilege | Symbolic Name    | Description                                      |
|-----------|------------------|--------------------------------------------------|
| ACNT      | PRV\$V_ACNT      | Create processes for which no accounting is done |
| ALLSPOOL  | PRV\$V_ALLSPOOL  | Allocate a spooled device                        |
| ALTPRI    | PRV\$V_ALTPRI    | Set (alter) any process priority                 |
| AUDIT     | PRV\$V_AUDIT     | Generate audit records                           |
| BUGCHK    | PRV\$V_BUGCHK    | Make bugcheck error log entries                  |
| BYPASS    | PRV\$V_BYPASS    | Bypass UIC-based protection                      |
| CMEXEC    | PRV\$V_CMEXEC    | Change mode to executive                         |
| CMKRNL    | PRV\$V_CMKRNL    | Change mode to kernel                            |
| DETACH    | PRV\$V_DETACH    | Create detached processes                        |
| DIAGNOSE  | PRV\$V_DIAGNOSE  | Can diagnose devices                             |
| DOWNGRADE | PRV\$V_DOWNGRADE | Can downgrade classification                     |
|           |                  | (continued on next nage)                         |

(continued on next page)

Table SYS1-2 (Cont.) User Privileges

| Privilege | Symbolic Name   | Description                                                  |  |
|-----------|-----------------|--------------------------------------------------------------|--|
| EXQUOTA   | PRV\$V_EXQUOTA  | Can exceed quotas                                            |  |
| GROUP     | PRV\$V_GROUP    | Group process control                                        |  |
| GRPNAM    | PRV\$V_GRPNAM   | Place name in group logical name table                       |  |
| GRPPRV    | PRV\$V_GRPPRV   | Group access via system protection field                     |  |
| IMPORT    | PRV\$V_IMPORT   | Mount a nonlabeled tape volume                               |  |
| LOG_IO    | PRV\$V_LOG_IO   | Perform logical I/O operations                               |  |
| MOUNT     | PRV\$V_MOUNT    | Issue mount volume QIO                                       |  |
| NETMBX    | PRV\$V_NETMBX   | Create a network device                                      |  |
| OPER      | PRV\$V_OPER     | All operator privileges                                      |  |
| PFNMAP    | PRV\$V_PFNMAP   | Map to section by physical page frame number                 |  |
| PHY_IO    | PRV\$V_PHY_IO   | Perform physical I/O operations                              |  |
| PRMCEB    | PRV\$V_PRMCEB   | Create permanent common event flag clusters                  |  |
| PRMGBL    | PRV\$V_PRMGBL   | Create permanent global sections                             |  |
| PRMMBX    | PRV\$V_PRMMBX   | Create permanent mailboxes                                   |  |
| PSWAPM    | PRV\$V_PSWAPM   | Change process swap mode                                     |  |
| READALL   | PRV\$V_READALL  | Possess read access to everything                            |  |
| SECURITY  | PRV\$V_SECURITY | Can perform security functions                               |  |
| SETPRV    | PRV\$V_SETPRV   | Set any process privileges                                   |  |
| SHARE     | PRV\$V_SHARE    | Can assign a channel to a non-shared device                  |  |
| SYSGBL    | PRV\$V_SYSGBL   | Create system global sections                                |  |
| SYSLCK    | PRV\$V_SYSLCK   | Queue systemwide locks                                       |  |
| SYSNAM    | PRV\$V_SYSNAM   | Place name in system logical name table                      |  |
| SYSPRV    | PRV\$V_SYSPRV   | Access files and other resources as if you have a system UIC |  |
| TMPMBX    | PRV\$V_TMPMBX   | Create temporary mailboxes                                   |  |
| UPGRADE   | PRV\$V_UPGRADE  | Can upgrade classification                                   |  |
| VOLPRO    | PRV\$V_VOLPRO   | Override volume protection                                   |  |
| WORLD     | $PRV$V_WORLD$   | World process control                                        |  |

You need the user privilege SETPRV to grant a process any privileges other than your own. If the caller does not have this privilege, the mask is minimized with

the current privileges of the creating process; any privileges the creating process does not have are not granted, but no error status code is returned.

#### quota

OpenVMS usage: item\_quota\_list type: longword (unsigned)

access: read only mechanism: by reference

Process quotas to be established for the created process. These quotas limit the created process's use of system resources. The **quota** argument is the address of a list of quota descriptors, where each quota descriptor consists of a 1-byte quota name followed by a longword that specifies the desired value for that quota. The list of quota descriptors is terminated by the symbolic name PQL\$\_LISTEND.

If you do not specify the **quota** argument or specify it as 0, the operating system supplies a default value for each quota.

For example, in MACRO you can specify a quota list, as follows:

```
QLIST: .BYTE PQL$ PRCLM ; Limit number of subprocesses .LONG 2 ; Max = 2 subprocesses .BYTE PQL$ ASTLM ; Limit number of asts .LONG 6 ; Max = 6 outstanding asts .BYTE PQL$ LISTEND ; End of quota list
```

The \$PQLDEF macro defines symbolic names for quotas.

Individual Quota Descriptions A description of each quota follows. The description of each quota lists its minimum value (a SYSGEN parameter), its default value (a SYSGEN parameter), and whether it is deductible, nondeductible, or pooled. These terms have the following meaning:

Minimum value A process cannot be created with a quota less than this

minimum. Any quota value you specify is maximized against this minimum. You obtain the minimum value for a quota by running SYSGEN to display the

corresponding SYSGEN parameter.

Default value If the quota list does not specify a value for a particular

quota, the system assigns the process this default value. You obtain the default value by running SYSGEN to

display the corresponding SYSGEN parameter.

Deductible quota When you create a subprocess, the value for a deductible

quota is subtracted from the creating process's current quota and is returned to the creating process when the subprocess is deleted. There is currently only one deductible quota, the CPU time limit. Note that quotas are never deducted from the creating process when a

detached process is created.

Nondeductible quota 

Nondeductible quotas are established and maintained

separately for each process and subprocess.

Pooled quota

Pooled quotas are established when a detached process is created, and they are shared by that process and all its descendent subprocesses. Charges against pooled quota values are subtracted from the current available totals as they are used and are added back to the total when they are not being used.

To run SYSGEN to determine the minimum and default values of a quota, enter the following sequence of commands:

\$ RUN SYS\$SYSTEM:SYSGEN
SYSGEN> SHOW/PQL

Minimum values are named PQL\_Mxxxxx, where xxxxx are the characters of the quota name that follow "PQL\$\_" in the quota name.

Default values are named PQL\_Dxxxxx, where xxxxx are the characters of the quota name that follow "PQL\$\_" in the quota name.

#### **Individual Quotas**

#### PQL\$ ASTLM

AST limit. This quota restricts both the number of outstanding AST routines specified in system service calls that accept an AST address and the number of scheduled wakeup requests that can be issued.

Minimum: PQL\_MASTLM Default: PQL\_DASTLM

Nondeductible

#### PQL\$ BIOLM

Buffered I/O limit. This quota limits the number of outstanding system-buffered I/O operations. A buffered I/O operation is one that uses an intermediate buffer from the system pool rather than a buffer specified in a process's \$QIO request.

Minimum: PQL\_MBIOLM
Default: PQL\_DBIOLM
Nondeductible

## PQL\$ BYTLM

Buffered I/O byte count quota. This quota limits the amount of system space that can be used to buffer I/O operations or to create temporary mailboxes.

Minimum: PQL\_MBYTLM Default: PQL DBYTLM

Pooled

#### **PQL\$ CPULM**

CPU time limit, specified in units of 10 milliseconds. This quota limits the total amount of CPU time that a created process can use. When it has exhausted its CPU time limit quota, the created process is deleted and the status code SS\$\_EXCPUTIM is returned.

If you do not specify this quota and the created process is a detached process, the detached process receives a default value of 0, that is, unlimited CPU time.

If you do not specify this quota and the created process is a subprocess, the subprocess receives half the CPU time limit quota of the creating process.

If you specify this quota as 0, the created process has unlimited CPU time, provided the creating process also has unlimited CPU time. If, however, the creating process does not have unlimited CPU time, the created process receives half the CPU time limit quota of the creating process.

The CPU time limit quota is a consumable quota; that is, the amount of CPU time used by the created process is not returned to the creating process when the created process is deleted.

Minimum: PQL\_MCPULM Default: PQL\_DCPULM

Deductible

#### **PQL\$ DIOLM**

Direct I/O quota. This quota limits the number of outstanding direct I/O operations. A direct I/O operation is one for which the system locks the pages containing the associated I/O buffer in memory for the duration of the I/O operation.

Minimum: PQL\_MDIOLM Default: PQL\_DDIOLM

Nondeductible

#### PQL\$\_ENQLM

Lock request quota. This quota limits the number of lock requests that a process can queue.

Minimum: PQL\_MENQLM Default: PQL\_DENQLM

Pooled

#### PQL\$\_FILLM

Open file quota. This quota limits the number of files that a process can have open at one time.

Minimum: PQL\_MFILLM Default: PQL\_DFILLM

Pooled

#### PQL\$\_JTQUOTA

Job table quota. This quota limits the number of bytes of system paged pool used for the job logical name table. If the process being created is a subprocess, this item is ignored. A value of 0 represents an unlimited number of bytes.

Minimum: PQL\_MJTQUOTA Default: PQL\_DJTQUOTA

Nondeductible

## PQL\$\_PGFLQUOTA

Paging file quota. This quota limits the number of pages (on VAX systems) or pagelets (adjusted up or down to represent CPU-specific pages on Alpha systems) that can be used to provide secondary storage in the paging file for the execution of a process.

Minimum: PQL\_MPGFLQUOTA Default: PQL\_DPGFLQUOTA

Pooled

## PQL\$\_PRCLM

Subprocess quota. This quota limits the number of subprocesses a process can create.

Minimum: PQL\_MPRCLM
Default: PQL\_DPRCLM

Pooled

## PQL\$\_TQELM

Timer queue entry quota. This quota limits both the number of timer queue requests a process can have outstanding and the creation of temporary common event flag clusters.

Minimum: PQL\_MTQELM Default: PQL\_DTQELM

Pooled

#### **PQL\$ WSDEFAULT**

Default working set size. This quota defines the number of pages (on VAX systems) or pagelets (adjusted up or down to represent CPU-specific pages on Alpha systems) in the default working set for any image the process executes. The working set size quota determines the maximum size you can specify for this quota.

Minimum: PQL\_MWSDEFAULT Default: PQL\_DWSDEFAULT

Nondeductible

## PQL\$\_WSEXTENT

Working set expansion quota. This quota limits the maximum size to which an image can expand its working set size with the Adjust Working Set Limit (\$ADJWSL) system service.

Minimum: PQL\_MWSEXTENT Default: PQL DWSEXTENT

Nondeductible

## PQL\$\_WSQUOTA

Working set size quota. This quota limits the maximum size to which an image can lock pages in its working set with the Lock Pages in Memory (\$LCKPAG) system service.

Minimum: PQL\_MWSQUOTA
Default: PQL\_DWSQUOTA

Nondeductible

**Use of the Quota List** The values specified in the quota list are not necessarily the quotas that are actually assigned to the created process. The \$CREPRC service performs the following steps to determine the quota values that are assigned when you create a process on the same node:

- 1. It constructs a default quota list for the process being created, assigning it the default values for all quotas. Default values are SYSGEN parameters and so might vary from system to system.
- 2. It reads the specified quota list, if any, and updates the corresponding items in the default list. If the quota list contains multiple entries for a quota, only the last specification is used.

- 3. For each item in the updated quota list, it compares the quota value with the minimum value required (also a SYSGEN parameter) and uses the larger value. Then, the following occurs:
  - If a subprocess is being created or if a detached process is being created and the creating process does not have DETACH or CMKRNL privilege, the resulting value is compared with the current value of the corresponding quota of the creating process and the lesser value is used. Then, if the quota is a deductible quota, that value is deducted from the creating process's quota, and a check is performed to ensure that the creating process will still have at least the minimum quota required. If not, the condition value SS\$\_EXQUOTA is returned and the subprocess or detached process is not created.

Pooled quota values are ignored.

• If a detached process is being created and the creating process has DETACH or CMKRNL privilege, the resulting value is not compared with the current value of the corresponding quota of the creating process and the resulting value is not deducted from the creating process's quota. A process with DETACH or CMKRNL privilege is allowed to create a detached process with quota values larger than it has.

When you create a detached process on another VMScluster node, the quotas assigned to the process are determined in the following way:

- 1. The \$CREPRC service reads the specified quota list, if any. If it contains multiple entries for a quota, only the last specification is used. If the process does not have DETACH or CMKRNL privilege, the service compares each value in the list with the current value of the corresponding quota of the creating process and uses the lesser value. It sends the resulting quota list to the node on which the new process is to be created.
- 2. On that node, the \$CREPRC service constructs a default quota list for the process being created, assigning it default values for all quotas based on that node's SYSGEN parameters.
- 3. It updates the default list with the corresponding values from the quota list.
- 4. For each item in the updated quota list, it compares the quota value with the minimum value required based on that node's SYSGEN parameters and uses the larger value.

#### prcnam

OpenVMS usage: process\_name

type: character-coded text string

access: read only

mechanism: by descriptor-fixed-length string descriptor

Process name to be assigned to the created process. The **prcnam** argument is the address of a character string descriptor pointing to a process name string.

If a subprocess is being created, the process name is implicitly qualified by the UIC group number of the creating process. If a detached process is being created, the process name is qualified by the group number specified in the **uic** argument.

## baspri

OpenVMS usage: longword\_unsigned type: longword (unsigned)

access: read only mechanism: by value

Base priority to be assigned to the created process. The **baspri** argument is a longword value. The OpenVMS VAX range is 0 to 31, where 31 is the highest priority and 0 is the lowest. Usual priorities are in the range 0 to 15, and real-time priorities are in the range 16 to 31. The OpenVMS Alpha range is 0 to 63, with real-time priorities in the range 32 to 63.

If you want a created process to have a higher priority than its creating process, you must have ALTPRI privilege to raise the priority level. If the caller does not have this privilege, the specified base priority is compared with the caller's priority and the lower of the two values is used. A process with ALTPRI privilege running on a VAX node can create a process with a priority greater than 31 on an Alpha node.

If the **baspri** argument is not specified, the priority defaults to 2 for VAX MACRO and VAX BLISS-32 and to 0 for all other languages.

#### uic

OpenVMS usage: uic

type: lor

longword (unsigned)

access: mechanism:

read only by value

User identification code (UIC) to be assigned to the created process. The uic argument is a longword value containing the UIC.

If you do not specify the **uic** argument or specify it as 0 (the default), \$CREPRC creates a process and assigns it the UIC of the creating process.

If you specify a nonzero value for the **uic** argument, \$CREPRC creates a detached process. This value is interpreted as a 32-bit octal number, with two 16-bit fields:

bits 0-15—member number bits 16-31—group number

You need DETACH or CMKRNL privilege to create a detached process with a UIC that is different from the UIC of the creating process.

If the **image** argument specifies the SYS\$SYSTEM:LOGINOUT.EXE, the UIC of the created process will be the UIC of the caller of \$CREPRC, and the UIC parameter is ignored.

## mbxunt

OpenVMS usage: word\_unsigned

type:

word (unsigned)

access:

read only

mechanism: by value

Unit number of a mailbox to receive a termination message when the created process is deleted. The **mbxunt** argument is a word containing this number.

If you do not specify the **mbxunt** argument or specify it as 0 (the default), the operating system sends no termination message when it deletes the process.

The Get Device/Volume Information (\$GETDVI) service can be used to obtain the unit number of the mailbox.

If you specify the **mbxunt** argument, the mailbox is used when the created process actually terminates. At that time, the \$ASSIGN service is issued for the mailbox in the context of the terminating process and an accounting message is sent to the mailbox. If the mailbox no longer exists, cannot be assigned, or is full, the error is treated as if no mailbox had been specified.

If you specify this argument when you create a process on another node, an accounting message will be written to the mailbox when the process terminates. If the node is removed from the cluster before the created process terminates, an accounting message will be simulated. The simulated message will contain the created process's PID and name and a final status of SS\$\_NODELEAVE, but will lack execution statistics.

Note that two processes on different nodes cannot use the termination mailbox for general interprocess communication.

The accounting message is sent before process rundown is initiated but after the process name has been set to null. Thus, a significant interval of time can occur between the sending of the accounting message and the final deletion of the process.

To receive the accounting message, the caller must issue a read to the mailbox. When the I/O completes, the second longword of the I/O status block, if one is specified, contains the process identification of the deleted process if the process was created on the same node. If it was created on a different VMScluster node, the second longword of the I/O status block contains 0.

The \$ACCDEF macro defines symbolic names for offsets of fields within the accounting message. The offsets, their symbolic names, and the contents of each field are shown in the following table. Unless stated otherwise, the length of the field is 4 bytes.

| Offset | Symbolic Name   | Contents                                                       |
|--------|-----------------|----------------------------------------------------------------|
| 0      | ACC\$W_MSGTYP   | MSG\$_DELPROC (2 bytes)                                        |
| 2      |                 | Not used (2 bytes)                                             |
| 4      | ACC\$L_FINALSTS | Exit status code                                               |
| 8      | ACC\$L_PID      | External process identification                                |
| 12     |                 | Not used (4 bytes)                                             |
| 16     | ACC\$Q_TERMTIME | Current time in system format at process termination (8 bytes) |
| 24     | ACC\$T_ACCOUNT  | Account name for process, blank filled (8 bytes)               |
| 32     | ACC\$T_USERNAME | User name, blank filled (12 bytes)                             |
| 44     | ACC\$L_CPUTIM   | CPU time used by the process, in 10-millisecond units          |
| 48     | ACC\$L_PAGEFLTS | Number of page faults incurred by the process                  |
| 52     | ACC\$L_PGFLPEAK | Peak paging file usage                                         |
| 56     | ACC\$L_WSPEAK   | Peak working set size                                          |

| Offset | Symbolic Name  | Contents                                                  |
|--------|----------------|-----------------------------------------------------------|
| 60     | ACC\$L_BIOCNT  | Count of buffered I/O operations performed by the process |
| 64     | ACC\$L_DIOCNT  | Count of direct I/O operations performed by the process   |
| 68     | ACC\$L_VOLUMES | Count of volumes mounted by the process                   |
| 72     | ACC\$Q_LOGIN   | Time, in system format, that process logged in (8 bytes)  |
| 80     | ACC\$L_OWNER   | Process identification of owner                           |

The length of the termination message is equated to the constant ACC\$K\_ TERMLEN.

## stsfig

OpenVMS usage: mask\_longword

type:

longword (unsigned)

access:

read only

mechanism:

by value

Options selected for the created process. The stsflg argument is a longword bit vector wherein a bit corresponds to an option. Only bits 0 to 18 are used; the others are reserved and must be 0.

Each option (bit) has a symbolic name, which the \$PRCDEF macro defines. You construct the stsfig argument by performing a logical OR operation using the symbolic names of each desired option. The following table describes the symbolic name of each option.

| Symbolic Name | Description                                                                                                    |
|---------------|----------------------------------------------------------------------------------------------------|
| PRC\$M_BATCH  | Create a batch process. DETACH privilege is required.                                                                                                    |
| PRC\$M_DETACH | Create a detached process.                                                                                                    |
| PRC\$M_DISAWS | Disable system initiated working set adjustment.                                                                                                    |
| PRC\$M_HIBER  | Force process to hibernate before it executes the image.                                                                                                    |
| PRC\$M_IMGDMP | Enable image dump facility. If an image terminates due to an unhandled condition, the image dump facility writes the contents of the address space to a file in your current default directory. The file name is the same as the name of the terminated image. The file type is .DMP. |

| Symbolic Name     | Description                                                                                                    |
|-------------------|----------------------------------------------------------------------------------------------------|
| PRC\$M_INTER      | Create an interactive process. This option is meaningful only if the <b>image</b> argument specifies SYS\$SYSTEM:LOGINOUT.EXE. The purpose of this option is to provide you with information about the process. When you specify this option, it identifies the process as one that is in communication with another user (an interactive process). For example, if you use the DCL lexical function F\$MODE to make an inquiry about a process that has specified the PRC\$M_INTER option, F\$MODE returns the value INTERACTIVE.            |
| PRC\$M_NETWRK     | Create a process that is a network connect object. DETACH privilege required.                                                                                                    |
| PRC\$M_NOACNT     | Do not perform accounting. ACNT privilege is required.                                                                                                    |
| PRC\$M_NOPASSWORD | Do not display the <i>Username</i> : and <i>Password</i> : prompts if the process is interactive and detached and the image is SYS\$SYSTEM:LOGINOUT.EXE. If you specify this option in your call to \$CREPRC, the process created by the call is logged in under the user name associated with the creating process. If you do not specify this option for an interactive process, SYS\$SYSTEM:LOGINOUT.EXE prompts you for the user name and password to be associated with the process. The prompts are displayed at the SYS\$INPUT device. |
| PRC\$M_NOUAF      | Do not check authorization file if the process is detached and the image is SYS\$SYSTEM:LOGINOUT.EXE. You should not specify this option if a subprocess is being created. In previous versions of the operating system, the symbolic name of this option was PRC\$M_LOGIN. The symbolic name has been changed to more accurately denote the effect of setting this bit. For compatibility with existing user programs, you can still specify this bit as PRC\$M_LOGIN.                                                                       |
| PRC\$M_PSWAPM     | Inhibit process swapping. PSWAPM privilege is required.                                                                                                    |
| PRC\$M_SSFEXCU    | Enable system service failure exception mode.                                                                                                    |
| PRC\$M_SSRWAIT    | Disable resource wait mode.                                                                                                    |
| PRC\$M_SUBSYSTEM  | Inherit any protected subsystem identifiers. The default is that the new process does not inherit subsystem identifiers.                                                                                                    |
| PRC\$M_TCB        | Mark a process as part of the Trusted Computing<br>Base (TCB). As such, it is expected to perform its<br>own auditing. DETACH privilege is required.                                                                                                    |

Note that options PRC\$M\_BATCH, PRC\$M\_INTER, PRC\$M\_NOUAF, PRC\$M\_NETWRK, and PRC\$M\_NOPASSWORD are intended for use by Digital software.

#### itmlst

OpenVMS usage: reserved

type: longword (unsigned)

The **itmlst** argument is reserved to Digital.

#### node

OpenVMS usage: SCS\_nodename

type: character-coded text string

access: read only

mechanism: by descriptor-fixed-length string descriptor

Name of the VMScluster node on which the process is to be created. The **node** argument is the address of a character string descriptor pointing to a 1- to 6-character SCS node name string. If the argument is present but zero or if the string is zero length, the process is created on the current node.

## **Description**

The Create Process service creates a subprocess or detached process on behalf of the calling process. A subprocess can be created only on the current VMScluster node. A detached process can be created on the current VMScluster node or on the node specified with the **node** argument.

A detached process is a fully independent process. For example, the process that the system creates when you log in is a detached process. A subprocess, on the other hand, is related to its creating process in a treelike structure; it receives a portion of the creating process's resource quotas and must terminate before the creating process. Any subprocesses that still exist when their creator is being deleted are automatically deleted.

The presence of the **uic** argument, **node** argument, or the PRC\$M\_DETACH flag specifies that the created process is detached.

Creating a process is synchronous in that the process has actually been created and its PID determined before control returns to the program that requested the system service. Note, however, that the new process has not necessarily begun to execute at that point. Some error conditions are not detected until the created process executes. These conditions include an invalid or nonexistent image; invalid SYS\$INPUT, SYS\$OUTPUT, or SYS\$ERROR logical name equivalence; inadequate quotas; or insufficient privilege to execute the requested image.

In creating a detached or subprocess, you can specify that the process run the image SYS\$SYSTEM:LOGINOUT.EXE. During interactive logins, LOGINOUT performs the following functions:

- It validates user name and password.
- 2. It reads the system authorization file record associated with that user and redefines the process environment based on information from the record.
- 3. It maps a command language interpreter (CLI) into the process and passes control to it.

The CLI reads a command from SYS\$INPUT, processes it, and reads another command. The presence of the CLI enables the process to execute multiple images. It also enables an image running in the process to use run-time library procedures, such as LIB\$SPAWN, LIB\$DO\_COMMAND, and LIB\$SET\_LOGICAL, that require a CLI.

Running in the context of a process you create through \$CREPRC, LOGINOUT can perform some or all of the preceding steps, depending on whether the process is a subprocess or a detached process and on the values of PRC\$M\_NOPASSWORD and PRC\$M\_NOUAF in the **stsflg** argument.

Certain characteristics of a created process can be specified explicitly through \$CREPRC system service arguments, while other characteristics are propagated implicitly from the \$CREPRC caller. Implicit characteristics include the following:

- Current default directory
- Creator's equivalence name for SYS\$DISK
- User and account names
- Command language interpreter (CLI) name and command table file name

Note, however, that after the process has been created, if it runs LOGINOUT and LOGINOUT redefines the process environment, those characteristics will be overridden by information from the system authorization file.

Several process characteristics are relevant to the creation of a process an another VMScluster node, in particular, process quotas, default directory, SYS\$DISK equivalence name, CLI name, and CLI command table name.

Quotas for a process created on another VMScluster node are calculated as previously described in the section on the use of the quota list; namely, they are based on explicit values passed by the creator and SYSGEN parameters on the other VMScluster node. If the other node has its own authorization file with node-specific quotas, you might want to specify in the \$CREPRC request that the process run LOGINOUT so that it can redefine the process environment based on that node's quotas for the user.

Unless overridden by LOGINOUT, the new process will use its creator's default disk and directory. If the disk is not mounted clusterwide, the created process might need to redefine SYS\$DISK with an equivalence name that specifies a disk accessible from that node.

When you set the PRC\$M\_NOUAF flag in the **stsflg** argument and create a process running LOGINOUT, LOGINOUT will attempt to map a CLI and command table with the same file names as those running in your process. The CLI and command table images must therefore have already been installed by the system manager on the other node. Problems can arise when you are using something other than the DCL CLI and its standard command tables. For example, if you are running on a VAX node with MCR as your current CLI, LOGINOUT will be unable to map that CLI on an Alpha node. The new process will be created but then aborted by LOGINOUT.

A detached process is considered an interactive process only if (1) the process is created with the PRC\$M\_INTER option specified and (2) SYS\$INPUT is not defined as a file-oriented device.

The \$CREPRC service requires system dynamic memory.

#### **Required Access or Privileges**

The calling process must have the following:

- DETACH or CMKRNL privilege to create any of the following types of process:
  - A detached process with a UIC that is different from the UIC of the calling process

- A detached process with a larger value specified for some quota than is authorized for the caller
- A detached process on another node if the SYSGEN parameter CWCREPRC\_ENABLE has a value of 0
- DETACH privilege to create any of the following types of process:
  - A batch process
  - A network process
  - A trusted computing base process
- ALTPRI privilege to create a subprocess with a higher base priority than the calling process
- SETPRV privilege to create a process with privileges that the calling process does not have
- PSWAPM privilege to create a process with process swap mode disabled
- ACNT privilege to create a process with accounting functions disabled
- OPER privilege to create a detached process on another VMScluster node on which interactive logins have not yet been enabled

## **Required Quota**

The number of subprocesses that a process can create is controlled by the subprocess (PRCLM) quota; this quota is returned when a subprocess is deleted.

The number of detached processes on any one VMScluster node that a process can create with the same user name is controlled by the MAXDETACH entry in the user authorization file (UAF).

When a subprocess is created, the value of any deductible quota is subtracted from the total value the creating process has available, and when the subprocess is deleted, the unused portion of any deductible quota is added back to the total available to the creating process. Any pooled quota value is shared by the creating process and all its subprocesses.

#### Related Services

\$CANEXH, \$DCLEXH, \$DELPRC, \$EXIT, \$FORCEX, \$GETJPI, \$GETJPIW, \$HIBER, \$PROCESS\_SCAN, \$RESUME, \$SETPRI, \$SETPRN, \$SETPRV, \$SETRWM, \$SUSPND, \$WAKE

## **Condition Values Returned**

SS\$\_ACCVIO The caller cannot read a specified input string

or string descriptor, the privilege list, or the quota list; or the caller cannot write the process

identification.

SS\$\_DUPLNAM The specified process name duplicates one

already specified within that group.

| SS\$_EXPRCLM | The creation of a detached process failed because the creating process already reached its limit for the creation of detached processes. This limit is established by the MAXDETACH quota in the user authorization file (UAF) of the creating process. |
|--------------|----------------------------------------------------------------------------------------------------|
| SS\$_EXQUOTA | At least one of the following conditions is true:                                                                                                    |
|              | <ul> <li>The process has exceeded its quota for the<br/>creation of subprocesses.</li> </ul>                                                                                                    |
|              | <ul> <li>A quota value specified for the creation of<br/>a subprocess exceeds the creating process's</li> </ul>                                                                                                    |

SS\$\_INCOMPAT

SS\$\_INSFMEM

SS\$\_INVARG SS\$\_IVLOGNAM

SS\$\_IVQUOTAL SS\$\_IVSTSFLG SS\$\_NODELEAVE

SS\$\_NOPRIV

SS\$\_NORMAL SS\$\_NOSLOT

SS\$\_NOSUCHNODE

SS\$\_REMRSRC

The remote node is running an incompatible version of the operating system, namely, one that does not support remote process creation.

The quota is deductible and the remaining quota for the creating process would be less

The system dynamic memory is insufficient for the requested operation.

An invalid argument was specified.

corresponding quota.

than the minimum.

At least one of the following two conditions is true:

- The specified process name, has a length of 0 or has more than 15 characters.
- The specified image name, input name, output name, or error name has more than 255 characters.

The quota list is not in the proper format. A reserved status flag was specified.

The specified node was removed from the VMScluster during the \$CREPRC service's execution.

The caller violated one of the privilege restrictions.

The service completed successfully.

No process control block is available; in other words, the maximum number of processes that can exist concurrently in the system has been reached

The specified node is not currently a member of the cluster.

The remote node has insufficient resources to respond to the request. (Bring this error to the attention of your system manager.)

SS\$\_UNREACHABLE

The remote node is a member of the cluster but is not accepting requests. This is normal for a brief period early in the system boot process.

## **\$CRETVA**

## **Create Virtual Address Space**

Adds a range of demand-zero allocation pages (on VAX systems) or pagelets (on Alpha systems) to a process's virtual address space for the execution of the current image.

#### **Format**

[acmode], SYS\$CRETVA inadr

## **Arguments**

#### inadr

OpenVMS usage: address\_range

type:

longword (unsigned)

access: mechanism:

read only

by reference

Address of a 2-longword array containing the starting and ending virtual addresses of the pages to be created. If the starting and ending virtual addresses are the same, a single page is created. The addresses are adjusted up or down to fall on CPU-specific page boundaries. Only the virtual page number portion of the virtual address is used; the low order byte-within-page bits are ignored.

#### retadr

OpenVMS usage: address\_range

type:

longword (unsigned)

access:

write only

mechanism:

by reference-array reference or descriptor

Address of a 2-longword array to receive the starting and ending virtual addresses of the pages created.

Alpha

On Alpha systems, the **retadr** argument should be checked by programs for actual allocation. Because the Alpha architecture defines more than one page size, more space might be created than was specified in the **retadr** argument.

#### acmode

OpenVMS usage: access\_mode

type:

longword (unsigned)

access:

read only

mechanism:

by value

Access mode and protection for the new pages. The **acmode** argument is a longword containing the access mode. The \$PSLDEF macro defines the following symbols for the four access modes.

| Symbol        | Access Mode |  |
|---------------|-------------|--|
| PSL\$C_KERNEL | Kernel      |  |
| PSL\$C_EXEC   | Executive   |  |
| PSL\$C_SUPER  | Supervisor  |  |
| PSL\$C_USER   | User        |  |

The most privileged access mode used is the access mode of the caller. The protection of the pages is read/write for the resultant access mode and those more privileged.

## **Description**

The Create Virtual Address Space service adds a range of demand-zero allocation pages to a process's virtual address space for the execution of the current image.

Pages are created starting at the address contained in the first longword of the location addressed by the **inadr** argument and ending with the second longword. The ending address can be lower than the starting address. The **retadr** argument indicates the byte addresses of the pages created.

If an error occurs while pages are being created, the **retadr** argument, if specified, indicates the pages that were successfully created before the error occurred. If no pages were created, both longwords of the **retadr** argument contain the value -1.

If \$CRETVA creates pages that already exist, the service deletes those pages if they are not owned by a more privileged access mode than that of the caller. Any such deleted pages are reinitialized as demand-zero pages. For this reason, it is important to use the **retadr** argument to capture the address range actually created. Because the Alpha architecture has a larger page size than the VAX architecture, more space is potentially affected on Alpha systems.

#### Required Access or Privileges

None

## **Required Quota**

The paging file quota (PGFLQUOTA) of the process must be sufficient to accommodate the increased size of the virtual address space.

#### **Related Services**

\$ADJSTK, \$ADJWSL, \$CRMPSC, \$DELTVA, \$DGBLSC, \$EXPREG, \$LCKPAG, \$LKWSET, \$MGBLSC, \$PURGWS, \$SETPRT, \$SETSTK, \$SETSWM, \$ULKPAG, \$ULWSET, \$UPDSEC, \$UPDSECW

The Expand Program/Control Region (\$EXPREG) service also adds pages to a process's virtual address space.

| N | lote |
|---|------|
|---|------|

Do not use the \$CRETVA system service in conjunction with other user-written procedures or Digital-supplied procedures (including Run-Time Library procedures). This system service provides no means to communicate a change in virtual address space with other routines. Digital recommends that you use either \$EXPREG or the Run-Time Library procedure Allocate Virtual Memory (LIB\$GET\_VM) to get memory. You can find documentation on LIB\$GET\_VM in the *OpenVMS* 

 $RTL\ Library\ (LIB\$)\ Manual.$  When using \$DELTVA, you should take care to delete only pages that you have specifically created.

## **Condition Values Returned**

| SS\$_NORMAL    | The service completed successfully.                                                                                                    |
|----------------|----------------------------------------------------------------------------------------------------|
| SS\$_ACCVIO    | The <b>inadr</b> argument cannot be read by the caller, or the <b>retadr</b> argument cannot be written by the caller.                           |
| SS\$_EXQUOTA   | The process has exceeded its paging file quota.                                                                                                  |
| SS\$_INSFWSL   | The process's working set limit is not large<br>enough to accommodate the increased size of the<br>virtual address space.                        |
| SS\$_NOPRIV    | A page in the specified range is in the system address space.                                                                                    |
| SS\$_PAGOWNVIO | A page in the specified range already exists and cannot be deleted because it is owned by a more privileged access mode than that of the caller. |
| SS\$_VASFULL   | The process's virtual address space is full; no space is available in the page tables for the requested pages.                                   |

## \$CRETVA\_64 (Alpha Only) **Create Virtual Address Space**

On Alpha systems, adds a range of demand-zero allocation pages to a process's virtual address space for the execution of the current image. The new pages are added at the virtual address specified by the caller.

This service accepts 64-bit addresses.

## **Format**

SYS\$CRETVA\_64 region\_id\_64 ,start\_va\_64 ,length\_64 ,acmode ,flags ,return\_va\_64 ,return\_length\_64

## **Arguments**

### region\_id\_64

OpenVMS usage: region identifier type:

quadword (unsigned)

access:

read only

mechanism:

by 32-bit or 64-bit reference

The region ID associated with the region to create the virtual address range. The file VADEF.H in SYS\$STARLET C.TLB and the \$VADEF macro in STARLET.MLB define a symbolic name for each of the three default regions in P0, P1, and P2 space.

The following region IDs are defined:

| Symbol   | Region                |  |
|----------|-----------------------|--|
| VA\$C_P0 | Program region        |  |
| VA\$C_P1 | Control region        |  |
| VA\$C_P2 | 64-bit program region |  |

Other region IDs, as returned by the \$CREATE\_REGION\_64 service, can be specified. Also, given a particular virtual address, the region ID for the region it is in can be obtained by calling the \$GET\_REGION\_INFO system service specifying the VA\$\_REGSUM\_BY\_VA function.

#### start va 64

OpenVMS usage: address

type:

quadword address

access:

read only

mechanism:

by value

The starting address for the created virtual address range. The specified virtual address must be a CPU-specific page-aligned address.

## length\_64

OpenVMS usage: byte count

type:

quadword (unsigned)

access:

read only

mechanism:

by value

## System Service Descriptions \$CRETVA\_64 (Alpha Only)

Length of the virtual address space to be created. The length specified must be a multiple of CPU-specific pages.

#### acmode

OpenVMS usage: access\_mode

type: lo

longword (unsigned)

access: mechanism: read only by value

Access mode associated with the call to \$CRETVA\_64. The access mode determines the owner mode of the pages as well as the read and write protection on the pages. The **acmode** argument is a longword containing the access mode.

The \$PSLDEF macro in STARLET.MLB and the file PSLDEF.H in SYS\$STARLET\_C.TLB define the following symbols and their values for the four access modes:

| Value | Symbolic Name | Access Mode |  |
|-------|---------------|-------------|--|
| 0 .   | PSL\$C_KERNEL | Kernel      |  |
| 1     | PSL\$C_EXEC   | Executive   |  |
| 2     | PSL\$C_SUPER  | Supervisor  |  |
| 3     | PSL\$C_USER   | User        |  |

The \$CRETVA\_64 service uses whichever of the following access modes is least privileged:

- The access mode specified by the **acmode** argument.
- The access mode of the caller.

The protection of the pages is read/write for the resultant access mode and those more privileged.

Address space cannot be created within a region that has a create mode associated with it that is more privileged than the caller's mode. The condition value SS\$\_IVACMODE is returned if the caller is less privileged than the create mode for the region.

#### flags

OpenVMS usage: mask\_longword

type:

longword (unsigned)

access:

read only

mechanism:

by value

Flag mask controlling the characteristics of the demand-zero pages created. The **flags** argument is a longword bit vector in which each bit corresponds to a flag. The \$VADEF macro and the VADEF.H file define a symbolic name for each flag. You construct the **flags** argument by performing a logical OR operation on the symbol names for all desired flags.

The following table describes the flag that is valid for the \$CRETVA\_64 service:

## **System Service Descriptions** \$CRETVA\_64 (Alpha Only)

| Flag             | Description                                                                                              |
|------------------|----------------------------------------------------------------------------------------------------|
| VA\$M_NO_OVERMAP | Pages cannot overmap existing address space.<br>By default, pages can overmap existing address<br>space. |

All other bits in the flags argument are reserved for future use by Digital and should be specified as 0. The condition value SS\$\_IVVAFLG is returned if any undefined bits are set.

#### return\_va\_64

OpenVMS usage: address

type:

quadword (unsigned)

access:

write only

mechanism:

by 32-bit or 64-bit reference

The lowest process virtual address of the created virtual address range. The return\_va\_64 argument is the 32-bit or 64-bit virtual address of a naturally aligned quadword into which the service returns the virtual address.

## return\_length\_64

OpenVMS usage: byte count

type:

quadword (unsigned)

access:

write only

mechanism:

by 32-bit or 64-bit reference

The length of the virtual address range created. The return\_length\_64 argument is the 32-bit or 64-bit virtual address of a naturally aligned quadword into which the service returns the length of the virtual address range in bytes.

## **Description**

The Create Virtual Address Space service is a kernel mode service that can be called from any mode. The service adds a range of demand-zero allocation pages, starting at the virtual address specified by the start\_va\_64 argument. The pages are added to a process's virtual address space for the execution of the current image. Expansion occurs at the next free available address within the specified region if the range of addresses is beyond the next free available address.

The new pages, which were previously inaccessible to the process, are created as demand-zero pages.

The returned address is always the lowest virtual address in the range of pages created. The returned length is always an unsigned byte count indicating the length of the range of pages created.

Successful return status from \$CRETVA means that the specified address space was created of the size specified in the length\_64 argument.

If \$CRETVA\_64 creates pages that already exist, the service deletes those pages if they are not owned by a more privileged access mode than that of the caller. Any such deleted pages are reinitialized as demand-zero pages.

If the condition value SS\$\_ACCVIO is returned by this service, a value cannot be returned in the memory locations pointed to by the return\_va\_64 and return\_length\_64 arguments.

If an address within the specified address range is not within the bounds of the specified region, the condition value SS\$\_PAGNOTINREG is returned.

## System Service Descriptions \$CRETVA\_64 (Alpha Only)

If a condition value other than SS\$\_ACCVIO is returned, the returned address and returned length indicate the pages that were successfully added before the error occurred. If no pages were added, the **return\_va\_64** argument will contain the value -1, and a value *cannot* be returned in the memory location pointed to by the **return\_length\_64** argument.

## **Required Privileges**

None.

#### **Required Quota**

The working set quota (WSQUOTA) of the process must be sufficient to accommodate the increased length of the process page table required by the increase in virtual address space.

The process's paging file quota (PGFLQUOTA) must be sufficient to accommodate the increased size of the virtual address space.

The service completed successfully.

#### **Related Services**

SS\$ NORMAL

\$CREATE\_BUFOBJ\_64, \$CREATE\_REGION\_64, \$DELETE\_REGION\_64, \$DELTVA\_64, \$EXPREG\_64, \$LCKPAG\_64, \$LKWSET\_64, \$PURGE\_WS, \$SETPRT\_64, \$ULKPAG\_64, \$ULWSET\_64

## **Condition Values Returned**

| DDΦ_110101111111    | The service completed successions.                                                                                                    |
|---------------------|----------------------------------------------------------------------------------------------------|
| SS\$_ACCVIO         | The <b>return_va_64</b> or <b>return_length_64</b> argument cannot be written by the caller.                                                     |
| SS\$_EXPGFLQUOTA    | The process has exceeded its paging file quota.                                                                                                  |
| SS\$_INSFWSL        | The process's working set limit is not large enough to accommodate the increased virtual address space.                                          |
| SS\$_IVACMODE       | The caller's mode is less privileged than the create mode associated with the region.                                                            |
| SS\$_IVREGID        | Invalid region ID specified.                                                                                                    |
| SS\$_IVVAFLG        | An invalid flag, a reserved flag, or an invalid combination of flags and arguments was specified.                                                |
| SS\$_LEN_NOTPAGMULT | The <b>length_64</b> argument is not a multiple of CPU-specific pages.                                                                           |
| SS\$_PAGNOTINREG    | A page in the specified range is not within the specified region.                                                                                |
| SS\$_PAGOWNVIO      | A page in the specified range already exists and cannot be deleted because it is owned by a more privileged access mode than that of the caller. |
| SS\$_REGISFULL      | The specified virtual region is full.                                                                                                    |
| SS\$_VA_IN_USE      | A page in the specified range is already mapped and the VA\$M_NO_OVERLAP flag was set.                                                           |
| SS\$_VA_NOTPAGALGN  | The <b>start_va_64</b> argument is not CPU-specific page-aligned.                                                                                |
|                     |                                                                                                    |

## **\$CRMPSC**Create and Map Section

Allows a process to associate (map) a section of its address space with (1) a specified section of a file (a disk file section) or (2) specified physical addresses represented by page frame numbers (a page frame section). This service also allows the process to create either type of section and to specify that the section be available only to the creating process (private section) or to all processes that map to it (global section).

#### **Format**

SYS\$CRMPSC [inadr],[retadr],[acmode],[flags],[gsdnam],[ident],[relpag],[chan],[pagcnt],[vbn],[prot],[pfc]

## **Arguments**

#### inadr

OpenVMS usage: address\_range

type: longword (unsigned)

access: read only mechanism: by reference

Starting and ending virtual addresses into which the section is to be mapped. The **inadr** argument is the address of a 2-longword array containing, in order, the starting and ending process virtual addresses. Only the virtual page number portion of each virtual address is used to specify which pages are to be mapped; the low-order byte-within-page bits are ignored for this purpose.

The interpretation of the **inadr** argument depends on the setting of SEC\$M\_EXPREG in the **flags** argument and on whether you are using an Alpha or a VAX system. The two system types are discussed separately in this section.

Alpha

On Alpha systems, if you do *not* set the SEC\$M\_EXPREG flag, the **inadr** argument specifies the starting and ending virtual addresses of the region to be mapped. Addresses in system space are not allowed. The addresses must be aligned on CPU-specific pages; no rounding to CPU-specific pages occurs. The lower address of the **inadr** argument must be on a CPU-specific page boundary and the higher address of the **inadr** argument must be 1 less than a CPU-specific boundary, thus forming a range from lowest to highest address bytes. You can use the SYI\$\_PAGE\_SIZE item code in the \$GETSYI system service to set the **inadr** argument to the proper values.

If, on the other hand, you do set the SEC\$M\_EXPREG flag, indicating that the mapping should take place using the first available space in a particular region, the **inadr** argument is used only to indicate the desired region: the program region (P0) or the control region (P1).

| Caution                                                                                                    |
|----------------------------------------------------------------------------------------------------|
| Mapping into the P1 region is generally discouraged, but, if done, must be executed with extreme care. Since the user stack is mapped in P1, it is possible that references to the user stack may inadvertently read or write the pages mapped with \$CRMPSC. |
|                                                                                                    |

When the SEC\$M\_EXPREG flag is set, the second **inadr** longword is ignored, while bit 30 (the second most significant bit) of the first **inadr** longword is used to determine the region of choice. If the bit is clear, P0 is chosen; if the bit is set, P1 is chosen. On Alpha systems, bit 31 (the most significant bit) of the first **inadr** longword *must be* 0. To ensure compatibility between VAX and Alpha systems when you choose a region, Digital recommends that you specify, for the first **inadr** longword, any virtual address in the desired region.

In general, the **inadr** argument should be specified. However, it may be omitted to request a special feature: for permanent global sections, you may omit the **inadr** argument, or specify it as 0, to request that the section be created but not mapped. Such a request will be granted regardless of the setting of the SEC\$M\_EXPREG flag. However, to ensure compatibility between VAX and Alpha systems, Digital recommends that the SEC\$M\_EXPREG flag be clear when the **inadr** argument is omitted.◆

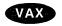

On VAX systems, if you do *not* set the SEC\$M\_EXPREG flag, the **inadr** argument specifies the starting and ending virtual addresses of the region to be mapped. Addresses in system space are not allowed. If the starting and ending virtual addresses are the same, a single page is mapped.

| Note                                                                     |
|--------------------------------------------------------------------------|
| If the SEC\$M_EXPREG flag is not set, Digital recommends that the        |
| inadr argument always specify the entire virtual address range, from     |
| starting byte address to ending byte address. This ensures compatibility |
| between VAX and Alpha systems.                                           |
|                                                                          |

If, on the other hand, you do set the SEC\$M\_EXPREG flag, indicating that the mapping should take place using the first available space in a particular region, the **inadr** argument is used only to indicate the desired region: the program region (P0) or the control region (P1).

| Mapping into the P1 region is generally discouraged, but, if done, must be executed with extreme care. Since the user stack is mapped in P1, it is possible that references to the user stack may inadvertently read or write the pages mapped with \$CRMPSC. |
|----------------------------------------------------------------------------------------------------|
|                                                                                                    |

Caution

When the SEC\$M\_EXPREG flag is set, the second **inadr** longword is ignored, while bit 30 (the second most significant bit) of the first **inadr** longword is used to determine the region of choice. If the bit is clear, P0 is chosen; if the bit is set, P1 is chosen. On VAX systems, bit 31 (the most significant bit) of the first **inadr** longword *is ignored*. To ensure compatibility between VAX and Alpha systems when you choose a region, Digital recommends that you specify, for the first **inadr** longword, any virtual address in the desired region.

In general, the **inadr** argument should be specified. However, it may be omitted to request a special feature: for permanent global sections, you can omit the **inadr** argument, or specify it as 0, to request that the section be created but not mapped. You must also ensure that SEC\$M\_EXPREG is *not* set in the **flags** argument. Omitting the **inadr** argument with SEC\$M\_EXPREG set is interpreted by VAX systems as a request to map with no region preference.

This latter combination of argument settings is strongly discouraged, as the chosen region is indeterminate. To ensure compatibility between VAX and Alpha systems, Digital recommends that the SEC\$M\_EXPREG flag be clear when the inadr argument is omitted.◆

#### retadr

OpenVMS usage: address\_range type: longword (unsigned)

access: write only

mechanism: by reference-array reference

Starting and ending process virtual addresses into which the section was actually mapped by \$CRMPSC. The **retadr** argument is the address of a 2-longword array containing, in order, the starting and ending process virtual addresses.

Alpha

On Alpha systems, the **retadr** argument returns starting and ending addresses of the *usable* range of addresses. This may differ from the total amount mapped. The **retadr** argument is required when the **relpag** argument is specified. If the section being mapped does not completely fill the last page used to map the section, the **retadr** argument indicates the highest address that actually maps the section. If the **relpag** argument is used to specify an offset into the section, the **retadr** argument reflects the offset. •

#### acmode

OpenVMS usage: access\_mode

type: longword (unsigned)

access: read only mechanism: by value

Access mode that is to be the owner of the pages created during the mapping. The **acmode** argument is a longword containing the access mode. The \$PSLDEF macro defines the following symbols for the four access modes.

| Symbol        | Access Mode |   |
|---------------|-------------|---|
| PSL\$C_KERNEL | Kernel      | , |
| PSL\$C_EXEC   | Executive   |   |
| PSL\$C_SUPER  | Supervisor  |   |
| PSL\$C_USER   | User        |   |

The most privileged access mode used is the access mode of the caller.

#### flags

OpenVMS usage: mask\_longword type: longword (unsigned)

access: read only mechanism: by value

Flag mask specifying the type of section to be created or mapped to, as well as its characteristics. The **flags** argument is a longword bit vector wherein each bit corresponds to a flag. The \$SECDEF macro defines a symbolic name for each flag. You construct the **flags** argument by performing a logical OR operation on the symbol names for all desired flags. The following table describes each flag and the default value that it supersedes.

| Flag              | Description                                                                                                    |
|-------------------|----------------------------------------------------------------------------------------------------|
| SEC\$M_GBL        | Pages form a global section. The default is private section.                                                                                                    |
| SEC\$M_CRF        | Pages are copy-on-reference. By default, pages are shared.                                                                                                    |
| SEC\$M_DZRO       | Pages are demand-zero pages. By default, they are not zeroed when copied. For page-file sections, the default is demand zero.                                                                                                    |
| SEC\$M_EXPREG     | Pages are mapped into the first available space. By default, pages are mapped into the range specified by the <b>inadr</b> argument.                                                                                                    |
|                   | See the <b>inadr</b> argument description for a complete explanation of how to set the SEC\$M_EXPREG flag                                                                                                    |
| SEC\$M_WRT        | Pages form a read/write section. By default, pages form a read-only section. For page-file sections, the default is writeable.                                                                                                    |
| SEC\$M_PERM       | Pages are permanent. By default, pages are temporary.                                                                                                    |
| SEC\$M_PFNMAP     | Pages form a page frame section. By default, pages form a disk-file section. Pages mapped by SEC\$M_PFNMAP are not included in or charged against the process's working set; they are always valid. Do not lock these pages in the working set by using \$LKWSET; this can result in a machine check if they are in I/O space. |
|                   | ‡On Alpha systems, when the SEC\$M_PFNMAP flag is set, the <b>pagent</b> and <b>relpag</b> arguments are interpreted in CPU-specific pages, <i>not</i> as pagelets.                                                                                                    |
| SEC\$M_SYSGBL     | Pages form a system global section. By default, pages form a group global section.                                                                                                    |
| SEC\$M_PAGFIL     | Pages form a global page-file section. By default, pages form a disk-file section. SEC\$M_PAGFIL also implies SEC\$M_WRT and SEC\$M_DZRO.                                                                                                    |
| SEC\$M_EXECUTE    | Pages are mapped if the caller has execute access. This flag takes effect only (1) when specified from executive or kernel mode, (2) when the SEC\$M_GBL flag is also specified, and (3) when SEC\$M_WRT is not specified. By default \$CRMPSC performs a read access check against the section.                               |
| SEC\$M_NO_OVERMAP | Pages cannot overmap existing address space. Note that, by default, pages can overmap existing address space.                                                                                                    |

#### \_\_\_\_

gsdnam

OpenVMS usage: section\_name

type:

character-coded text string

access:

read only

mechanism:

by descriptor-fixed-length string descriptor

Name of the global section. The gsdnam argument is the address of a character string descriptor pointing to this name string.

For group global sections, the operating system interprets the UIC group as part of the global section name; thus, the names of global sections are unique to UIC groups.

#### ident

OpenVMS usage: section\_id

type:

quadword (unsigned)

access:

read only

mechanism:

by reference

Identification value specifying the version number of a global section and, for processes mapping to an existing global section, the criteria for matching the identification. The ident argument is the address of a quadword structure containing three fields.

The version number is in the second longword. The version number contains two fields: a minor identification in the low-order 24 bits and a major identification in the high-order 8 bits. You can assign values for these fields by installation convention to differentiate versions of global sections. If no version number is specified when a section is created, processes that specify a version number when mapping cannot access the global section.

The first longword specifies, in its low-order two bits, the matching criteria. The valid values, symbolic names by which they can be specified, and their meanings are as follows.

| Value/Name      | Match Criteria                                                                                                    |
|-----------------|----------------------------------------------------------------------------------------------------|
| 0 SEC\$K_MATALL | Match all versions of the section.                                                                                                    |
| 1 SEC\$K_MATEQU | Match only if major and minor identifications match.                                                                                                    |
| 2 SEC\$K_MATLEQ | Match if the major identifications are equal and the<br>minor identification of the mapper is less than or<br>equal to the minor identification of the global section. |

When a section is mapped at creation time, the match control field is ignored.

If you do not specify the ident argument or specify it as 0 (the default), the version number and match control fields default to 0.

#### relpag

OpenVMS usage: longword unsigned longword (unsigned)

type: access:

read only

mechanism: by value

Relative page number within the global section of the first page in the section to be mapped. The relpag argument is a longword containing this page number.

Alpha

On Alpha systems, the **relpag** argument is interpreted as an index into the section file, measured in pagelets for a file-backed section or in CPU-specific pages for a PFN-mapped section.

On Alpha and VAX systems, you use this argument only for global sections. If you do not specify the **relpag** argument or specify it as 0 (the default), the global section is mapped beginning with the first virtual block in the file.

#### chan

OpenVMS usage: channel

type: word (unsigned)

access: read only mechanism: by value

Number of the channel on which the file has been accessed. The **chan** argument is a word containing this number.

The file must have been accessed with the OpenVMS RMS macro \$OPEN; the file options parameter (FOP) in the FAB must indicate a user file open (UFO keyword). The access mode at which the channel was opened must be equal to or less privileged than the access mode of the caller.

#### pagcnt

OpenVMS usage: longword\_unsigned type: longword (unsigned)

access: read only mechanism: by value

Number of pages (on VAX systems) or pagelets (on Alpha systems) in the section. The **pagent** argument is a longword containing this number.

Alpha

On Alpha systems, if the SEC\$M\_PFNMAP flag bit is set, the **pagent** argument is interpreted as CPU-specific pages, *not* as pagelets.◆

On Alpha and VAX systems, the specified page count is compared with the number of blocks in the section file; if they are different, the lower value is used. If you do not specify the page count or specify it as 0 (the default), the size of the section file is used. However, for physical page frame sections, this argument must not be 0.

#### vbn

OpenVMS usage: longword\_unsigned type: longword (unsigned)

access: read only mechanism: by value

Virtual block number in the file that marks the beginning of the section. The **vbn** argument is a longword containing this number. If you do not specify the **vbn** argument or specify it as 0 (the default), the section is created beginning with the first virtual block in the file.

If you specified page frame number mapping (by setting the SEC\$M\_PFNMAP flag), the **vbn** argument specifies the CPU-specific page frame number where the section begins in memory.

Table SYS1-3 shows which arguments are required and which are optional for three different uses of the \$CRMPSC service.

Table SYS1-3 Required and Optional Arguments for the \$CRMPSC Service

| Argument                | Create/Map<br>Global Section | Map Global <sup>1</sup><br>Section | Create/Map<br>Private Section |  |  |
|-------------------------|------------------------------|------------------------------------|-------------------------------|--|--|
| inadr                   | Optional <sup>2</sup>        | Required                           | Required                      |  |  |
| retadr                  | Optional                     | Optional                           | Optional                      |  |  |
| acmode                  | Optional                     | Optional                           | Optional                      |  |  |
| flags                   |                              |                                    |                               |  |  |
| SEC\$M_GBL              | Required                     | Ignored                            | Not used                      |  |  |
| SEC\$M_CRF <sup>3</sup> | Optional                     | Not used                           | Optional                      |  |  |
| $SEC$M_DZRO^3$          | Optional                     | Not used                           | Optional                      |  |  |
| SEC\$M_EXPREG           | Optional                     | Optional                           | Optional                      |  |  |
| SEC\$M_PERM             | ${ m Optional}^2$            | Not used                           | Not used                      |  |  |
| SEC\$M_PFNMAP           | Optional                     | Not used                           | Optional                      |  |  |
| SEC\$M_SYSGBL           | Optional                     | Optional                           | Not used                      |  |  |
| SEC\$M_WRT              | Optional                     | Optional                           | Optional                      |  |  |
| SEC\$M_PAGFIL           | Optional                     | Not used                           | Not used                      |  |  |
| gsdnam                  | Required                     | Required                           | Not used                      |  |  |
| ident                   | Optional                     | Optional                           | Not used                      |  |  |
| ${f relpag}^3$          | Optional Optional            |                                    | Not used                      |  |  |
| chan <sup>3</sup>       | Required                     |                                    | Required                      |  |  |
| pagent                  | Required                     |                                    | Required                      |  |  |
| ${f vbn}^3$             | Optional                     |                                    | Optional                      |  |  |
| prot                    | Optional                     |                                    | Not used                      |  |  |
| $\mathbf{pfc}^3$        | Optional                     |                                    | Optional                      |  |  |

 $<sup>^1\</sup>mathrm{The}$  Map Global Section (\$MGBLSC) service maps an existing global section.

 $<sup>^2</sup>$ See the description of **inadr** for the rules governing the omission of the argument.

 $<sup>^3</sup>$ For physical page frame sections: **vbn** specifies the starting page frame number; **chan** must be 0; **pfc** is not used; and the SEC\$M\_CRF and SEC\$M\_DZRO flag bit settings are invalid. For page-file sections, **chan** must be 0 and **pfc** not used.

#### prot

OpenVMS usage: file\_protection

type:

longword (unsigned)

access:

read only

mechanism: by value

Protection to be applied to the global page-file and PFN sections. For file-backed sections, the protection is taken from the backing file and the **prot** argument is ignored.

The mask contains four 4-bit fields. Bits are read from right to left in each field. The following diagram depicts the mask.

|    | Wc | orld Group Owner |    |    | Group |   |   |   | System |   |   |     |     |     |    |
|----|----|------------------|----|----|-------|---|---|---|--------|---|---|-----|-----|-----|----|
| D  | Е  | W                | R  | ם  | Е     | W | R | D | Е      | W | R | D   | ш   | W   | R  |
| 15 | 14 | 13               | 12 | 11 | 10    | 9 | 8 | 7 | 6      | 5 | 4 | 3   | 2   | 1   | 0  |
|    |    |                  |    |    |       |   |   |   |        |   |   | ZK- | -17 | 06– | GE |

Cleared bits indicate that read, write, execute, and delete access, in that order, are granted to the particular category of user.

Only read, write, and execute access are meaningful for section protection. Delete access bits are ignored. Read access also grants execute access for those situations where execute access applies.

Protection is taken from the system or group global section template for page-file or PFN global sections if the **prot** argument is not specified.

OpenVMS usage: longword\_unsigned

type:

longword (unsigned)

access:

read only

mechanism:

by value

Page fault cluster size indicating how many pages (on VAX systems) or pagelets (on Alpha systems) are to be brought into memory when a page fault occurs for a single page.

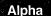

On Alpha systems, this argument is not used for page-file sections or physical page frame sections. The **pfc** argument is rounded up to CPU-specific pages. That is, at least 16 pagelets (on an Alpha system with an 8KB page size) will be mapped for each physical page. The system cannot map less than one physical page.

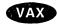

On VAX systems, this argument is not used for page-file sections or physical page frame sections.

## Description

The Create and Map Section service allows a process to associate (map) a section of its address space with (1) a specified section of a file (a disk file section) or (2) specified physical addresses represented by page frame numbers (a page frame section). This service also allows the process to create either type of section and to specify that the section be available only to the creating process (private section) or to all processes that map to it (global section).

Creating a disk file section involves defining all or part of a disk file as a section. Mapping a disk file section involves making a correspondence between virtual blocks in the file and pages (on VAX systems) or pagelets (on Alpha systems) in the caller's virtual address space. If the \$CRMPSC service specifies a global section that already exists, the service maps it.

Any section created is created as entire pages. See the memory management section in the *OpenVMS Programming Concepts Manual*.

Depending on the actual operation requested, certain arguments are required or optional. Table SYS1-3 summarizes how the \$CRMPSC service interprets the arguments passed to it and under what circumstances it requires or ignores arguments.

The \$CRMPSC service returns the virtual addresses of the virtual address space created in the **retadr** argument, if specified. The section is mapped from a low address to a high address; whether the section is mapped in the program or control region.

If an error occurs during the mapping of a global section, the **retadr** argument, if specified, indicates the pages that were successfully mapped when the error occurred. If no pages were mapped, the value of the longwords is indeterminate. In this case, either both longwords of the **retadr** argument will contain the value -1, or the value of the longwords will be unaltered.

The SEC\$M\_PFNMAP flag setting identifies the memory for the section as starting at the page frame number specified in the **vbn** argument and extending for the number of CPU-specific pages specified in the **pagent** argument. Setting the SEC\$M\_PFNMAP flag places restrictions on the following arguments.

| Argument    | Restriction                                                |
|-------------|------------------------------------------------------------|
| chan        | Must be 0                                                  |
| pagent      | Must be specified; cannot be 0                             |
| vbn         | Specifies first page frame to be mapped                    |
| pfc         | Does not apply                                             |
| SEC\$M_CRF  | Must be 0                                                  |
| SEC\$M_DZRO | Must be 0                                                  |
| SEC\$M_PERM | Must be 1 if the flags SEC\$M_GBL or SEC\$M_SYSGBL are set |

Setting the SEC\$M\_PAGFIL flag places the following restrictions on the following flags.

| Flag          | Restriction     |
|---------------|-----------------|
| SEC\$M_CRF    | Must be 0       |
| SEC\$M_DZRO   | Assumed to be 0 |
| $SEC$M\_GBL$  | Must be 1       |
| SEC\$M_PFNMAP | Must be 0       |
| $SEC$M_WRT$   | Assumed to be 0 |

The **flags** argument bits 4 through 13 and 18 through 31 must be 0.

If the global section is mapped to a file (neither SEC\$M\_PAGFIL nor SEC\$M\_PFNMAP is set), the security profile of the file is used to determine access to the global section.

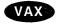

On VAX systems, by default, the initial security profile created for a page-file or PFN global section is taken from the group global section template. If the SEC\$M\_SYSGBL flag is set, the profile is taken from the system global section template. The owner is then set to the process UIC. If the **prot** argument is nonzero, it replaces the protection mask from the template. •

On Alpha and VAX systems, the flag bit SEC\$M\_WRT applies only to the way in which the newly created section is mapped. For a file to be made writable, the channel used to open the file must allow write access to the file.

If the flag bit SEC\$M\_SYSGBL is set, the flag bit SEC\$M\_GBL must be set also.

## **Required Access or Privileges**

If \$CRMPSC specifies a global section and the SS\$\_NOPRIV condition value is returned, the process does not have the required privilege to create that section. In order to create global sections, the process must have the following privileges:

- SYSGBL privilege to create a system global section
- PRMGBL privilege to create a permanent global section
- PFNMAP privilege to create a page frame section
- SHMEM privilege to create a global section in memory shared by multiple processors (VAX only)

Note that you do not need PFNMAP privilege to map an existing page frame section.

## **Required Quota**

If the section pages are copy-on-reference, the process must have sufficient paging file quota (PGFLQUOTA). The systemwide number of global page-file pages is limited by the SYSGEN parameter GBLPAGFIL.

## **Related Services**

\$ADJSTK, \$ADJWSL, \$CRETVA, \$DELTVA, \$DGBLSC, \$EXPREG, \$LCKPAG, \$LKWSET, \$MGBLSC, \$PURGWS, \$SETPRT, \$SETSTK, \$SETSWM, \$ULKPAG, \$ULWSET, \$UPDSEC, \$UPDSECW

## **Condition Values Returned**

SS\$\_NORMAL The service completed successfully. The specified

global section already exists and has been

mapped.

SS\$\_CREATED The service completed successfully. The specified

global section did not previously exist and has

been created.

SS\$\_ACCVIO The inadr argument, gsdnam argument, or

name descriptor cannot be read by the caller; the **inadr** argument was omitted; or the **retadr** 

argument cannot be written by the caller.

| SS\$_ENDOFFILE   | The starting virtual block number specified is beyond the logical end-of-file, or the value in the <b>relpag</b> argument is greater than or equal to the actual size of the global section. |
|------------------|----------------------------------------------------------------------------------------------------|
| SS\$_EXBYTLM     | The process has exceeded the byte count quota; the system was unable to map the requested file.                                                                                              |
| SS\$_EXGBLPAGFIL | The process has exceeded the systemwide limit<br>on global page-file pages; no part of the section<br>was mapped.                                                                            |
| SS\$_EXQUOTA     | The process exceeded its paging file quota while creating copy-on-reference or page-file-backing-store pages.                                                                                |
| SS\$_GPTFULL     | There is no more room in the system global page table to set up page table entries for the section.                                                                                          |
| SS\$_GSDFULL     | There is no more room in the system space allocated to maintain control information for global sections.                                                                                     |
| SS\$_ILLPAGCNT   | The page count value is negative or is 0 for a physical page frame section.                                                                                                    |
| SS\$_INSFMEM     | Not enough pages are available in the specified shared memory to create the section.                                                                                                    |
| SS\$_INSFWSL     | The process's working set limit is not large enough to accommodate the increased size of the address space.                                                                                  |
| SS\$_IVCHAN      | An invalid channel number was specified, that is, a channel number of 0 or a number larger than the number of channels available.                                                            |
| SS\$_IVCHNLSEC   | The channel number specified is currently active.                                                                                                    |
| SS\$_IVLOGNAM    | The specified global section name has a length of 0 or has more than 43 characters.                                                                                                    |
| SS\$_IVLVEC      | The specified section was not installed using the /PROTECT qualifier.                                                                                                    |
| SS\$_IVSECFLG    | An invalid flag, a reserved flag, a flag requiring<br>a privilege you lack, or an invalid combination of<br>flags was specified.                                                             |
| SS\$_IVSECIDCTL  | The match control field of the global section identification is invalid.                                                                                                    |

SS\$\_NOPRIV

The process does not have the privileges to create a system global section (SYSGBL) or a permanent group global section (PRMGBL).

The process does not have the privilege to create a section starting at a specific physical page frame number (PFNMAP).

The process does not have the privilege to create a global section in memory shared by multiple processors (SHMEM).

A page in the input address range is in the system address space.

The specified channel is not assigned or was assigned from a more privileged access mode.

The device is not a file-oriented, random-access, or directory device.

> The section cannot be written to because the flag bit SEC\$M\_WRT is set, the file is read only, and the flag bit SEC\$M\_CRF is not set.

A page in the specified input address range is owned by a more privileged access mode.

There are no entries available in the system global section table or in the process section table.

The logical name translation of the gsdnam argument exceeded the allowed depth.

A page in the specified input address range is already mapped and the flag SEC\$M\_NO\_ OVERMAP is set.

The process's virtual address space is full; no space is available in the page tables for the pages created to contain the mapped global section.

SS\$\_NOTFILEDEV

SS\$\_NOWRT

SS\$\_PAGOWNVIO

SS\$ SECTBLFUL

SS\$\_TOOMANYLNAM

SS\$\_VA\_IN\_USE

SS\$ VASFULL

# **\$CRMPSC\_FILE\_64 (Alpha Only)**Create and Map Private Disk File Section

On Alpha systems, allows a process to map a section of its address space to a specified portion of a file. This service creates and maps a private disk file section.

This service accepts 64-bit addresses.

## **Format**

SYS\$CRMPSC\_FILE\_64 region\_id\_64 ,file\_offset\_64 ,length\_64 ,chan ,acmode

flags ,return\_va\_64 ,return\_length\_64 [,fault\_cluster

[,start\_va\_64]]

## **Arguments**

## region\_id\_64

OpenVMS usage: region identifier

type: quadword (unsigned)

access: read only

mechanism: by 32-bit or 64-bit reference

The region ID associated with the region to map the private disk file section. The file VADEF.H in SYS\$STARLET\_C.TLB and the \$VADEF macro in STARLET.MLB define a symbolic name for each of the three default regions in P0, P1, and P2 space. The following region IDs are defined:

| Symbol   | Region                |  |
|----------|-----------------------|--|
| VA\$C_P0 | Program region        |  |
| VA\$C_P1 | Control region        |  |
| VA\$C_P2 | 64-bit program region |  |

Other region IDs, as returned by the \$CREATE\_REGION\_64 service, can be specified.

#### file offset 64

OpenVMS usage: byte offset

type: quadword (unsigned)

access: read only mechanism: by value

Byte offset into the file that marks the beginning of the section. The file\_offset\_64 argument is a quadword containing this number. If you specify the file\_offset\_64 argument as 0, the section is created beginning with the first byte in the file.

The file\_offset\_64 argument must be a multiple of virtual disk blocks.

#### length 64

OpenVMS usage: byte count

type: quadword (unsigned)

access: read only mechanism: value

## **System Service Descriptions** \$CRMPSC\_FILE\_64 (Alpha Only)

Length, in bytes, of the private disk file section to be created and mapped to. The length specified must be 0 or a multiple of virtual disk blocks. If the length specified is 0 or extends beyond end-of-file (EOF), the disk file is mapped up to and including the virtual block number that contains EOF.

OpenVMS usage: longword

type: longword (unsigned)

access: read only mechanism: by value

Number of the channel on which the file has been accessed. The **chan** argument is a longword containing this number. The access mode at which the channel was opened must be equal to or less privileged than the access mode of the caller.

Use the OpenVMS Record Management Services (RMS) macro \$OPEN to access a file; the file options parameter in the file access block must indicate a user file open (UFO keyword).

#### acmode

OpenVMS usage: access\_mode

type:

longword (unsigned)

access:

read only

mechanism: by value

Access mode that is to be the owner of the pages created during the mapping. The **acmode** argument is a longword containing the access mode.

The \$PSLDEF macro in STARLET.MLB and the file PSLDEF.H in SYS\$STARLET\_C.TLB define the following symbols and their values for the four access modes:

| Value | Symbolic Name | Access Mode |  |
|-------|---------------|-------------|--|
| 0     | PSL\$C_KERNEL | Kernel      |  |
| 1     | PSL\$C_EXEC   | Executive   |  |
| 2     | PSL\$C_SUPER  | Supervisor  |  |
| 3     | PSL\$C_USER   | User        |  |

The most privileged access mode used is the access mode of the caller. The calling process can delete pages only if those pages are owned by an access mode equal to or less privileged than the access mode of the calling process.

#### flags

OpenVMS usage: mask\_longword type: longword (unsigned)

access: read only mechanism: by value

Flag mask specifying the characteristics of the private section to be created. The flags argument is a longword bit vector in which each bit corresponds to a flag. The \$SECDEF macro and the SECDEF.H file define a symbolic name for each flag. You construct the flags argument by performing a logical OR operation on the symbol names for all desired flags.

The following table describes each flag that is valid for the  $CRMPSC_FILE_64$  service:

| Flag                  | Description                                                                                                    |
|-----------------------|----------------------------------------------------------------------------------------------------|
| SEC\$M_CRF            | Pages are copy-on-reference.                                                                                                    |
| SEC\$M_DZRO           | Pages are demand-zero pages. By default, they are not zeroed when copied.                                                        |
|                       | Note that SEC\$M_DZRO and SEC\$M_CRF cannot both be set and that SEC\$M_DZRO set and SEC\$M_WRT clear is an invalid combination. |
| SEC\$M_EXPREG         | Pages are mapped into the first available space at the current end of the specified region.                                      |
| SEC\$M_NO_<br>OVERMAP | Pages cannot overmap existing address space. By default, pages can overmap existing address space.                               |
| SEC\$M_WRT            | Pages form a read/write section. By default, pages form a read-only section.                                                     |

All other bits in the **flags** argument are reserved for future use by Digital and should be specified as 0. The condition value SS\$\_IVSECFLG is returned if any undefined bits are set or if an illegal combination of flags is set.

#### return\_va\_64

OpenVMS usage: address

type: quadword address

access: write only

mechanism: by 32-bit or 64-bit reference

The lowest process virtual address into which the private disk file section was mapped. The **return\_va\_64** argument is the 32-bit or 64-bit virtual address of a naturally aligned quadword into which the service returns the virtual address.

#### return\_length\_64

OpenVMS usage: byte count

type: quadword (unsigned)

access: write only

mechanism: by 32-bit or 64-bit reference.

The 32-bit or 64-bit virtual address of a naturally aligned quadword into which the service returns the length of the usable virtual address range mapped in bytes. This length might differ from the total amount mapped. If the section being mapped does not completely fill the last page used to map the section, the return\_va\_64 and return\_length\_64 arguments indicate the highest address that actually maps the section.

#### fault\_cluster

OpenVMS usage: byte count

type: longword (unsigned)

access: read only mechanism: by value

Page fault cluster in byte units indicating how many pages are to be brought into memory when a page fault occurs for a single page. The fault cluster specified will be rounded up to a multiple of CPU-specific pages.

If this argument is specified as 0, the process default page fault cluster will be used. If this argument is specified as more than the maximum allowed for the system, no condition value will be returned. The systemwide maximum will be used.

#### start\_va\_64

OpenVMS usage: address

type:

quadword address

access:

read only

mechanism:

by value

The starting virtual address to map the private disk file section. The specified virtual address must be a CPU-specific page-aligned address. If the flag SEC\$M\_EXPREG is specified, the **start\_va\_64** argument must not be specified or must be specified as 0. If SEC\$M\_EXPREG is set and the **start\_va\_64** argument is non-zero, the condition value SS\$ IVSECFLG is returned.

#### **Description**

The Create and Map Private Disk File Section service allows a process to create a map to a private disk file section. Creating a private disk file section involves mapping all or part of a disk file as a section. The section is mapped from a low address to a high address whether the section is mapped in a region that grows from low to high addresses or from high to low addresses.

The flag SEC\$M\_WRT applies only to the way in which the newly created section is mapped. For a file to be made writable, the channel used to open the file must allow write access to the file.

If the condition value SS\$\_ACCVIO is returned by this service, a value *cannot* be returned in the memory locations pointed to by the **return\_va\_64** and **return\_length\_64** arguments.

If a condition value other than SS\$\_ACCVIO is returned, the returned address and returned length indicate the pages that were successfully mapped before the error occurred. If no pages were mapped, the **return\_va\_64** argument will contain the value -1, and a value *cannot* be returned in the memory location pointed to by the **return\_length\_64** argument.

#### Required Privileges

None

#### **Required Quota**

The working set quota (WSQUOTA) of the process must be sufficient to accommodate the increased length of the process page table required by the increase in virtual address space.

The process must have sufficient byte count quota to satisfy the request.

If the section pages are copy-on-reference, the process must have sufficient paging file quota (PGFLQUOTA).

#### **Related Services**

\$CREATE\_REGION\_64, \$CRMPSC, \$CRMPSC\_GFILE\_64, \$CRMPSC\_GPFILE\_64, \$CRMPSC\_GPFN\_64, \$CRMPSC\_PFN\_64, \$DELETE\_REGION\_64, \$DELTVA\_64, \$LCKPAG\_64, \$LKWSET\_64, \$PURGE\_WS, \$SETPRT\_64, \$ULKPAG\_64, \$ULWSET\_64, \$UPDSEC\_64W

# **Condition Values Returned**

| SS\$_NORMAL         | The service completed successfully.                                                                                                    |
|---------------------|----------------------------------------------------------------------------------------------------|
| SS\$_ACCVIO         | The <b>return_va_64</b> argument or the <b>return_length_64</b> argument cannot be written by the caller.                                        |
| SS\$_CHANVIO        | The specified channel was assigned from a more privileged access mode.                                                                           |
| SS\$_ENDOFFILE      | The <b>file_offset_64</b> argument specified is beyond the logical end-of-file.                                                                  |
| SS\$_EXBYTLM        | The process has exceeded the byte count quota; the system was unable to map the requested file.                                                  |
| SS\$_EXPGFLQUOTA    | The process exceeded its paging file quota.                                                                                                    |
| SS\$_INSFWSL        | The process's working set limit is not large enough to accommodate the increased virtual address space.                                          |
| SS\$_IVCHAN         | An invalid channel number was specified; the channel number specified was 0 or a channel that is unassigned.                                     |
| SS\$_IVCHNLSEC      | The channel number specified is currently active, or there are no files opened on the specified channel.                                         |
| SS\$_IVIDENT        | An invalid channel number was specified; the channel number specified is larger than the number of channels available.                           |
| SS\$_IVLOGNAM       | The specified global section name has a length of 0 or has more than 43 characters.                                                              |
| SS\$_IVREGID        | Invalid region ID specified.                                                                                                    |
| SS\$_IVSECFLG       | An invalid flag, a reserved flag, or an invalid combination of flags and arguments was specified.                                                |
| SS\$_LEN_NOTBLKMULT | The <b>length_64</b> argument is not a multiple of virtual disk blocks.                                                                          |
| SS\$_NOTFILEDEV     | The device is not a file-oriented, random-access, or directory device.                                                                           |
| SS\$_OFF_NOTBLKALGN | The <b>file_offset_64</b> argument is not a multiple of virtual disk blocks.                                                                     |
| SS\$_NOWRT          | The file is read-only, the flag bit SEC\$M_WRT was set, and the flag bit SEC\$M_CRF is not set.                                                  |
| SS\$_PAGNOTINREG    | A page in the specified range is not within the specified region.                                                                                |
| SS\$_PAGOWNVIO      | A page in the specified range already exists and cannot be deleted because it is owned by a more privileged access mode than that of the caller. |
| SS\$_REGISFULL      | The specified virtual region is full; no space is available in the region for the pages created to contain the mapped section.                   |

SS\$\_VA\_IN\_USE

A page in the specified input address

range is already mapped, and the flag

SEC\$M\_NO\_OVERMAP is set.

SS\$\_VA\_NOTPAGALGN

The start\_va\_64 argument is not CPU-specific

page-aligned.

# **\$CRMPSC\_GFILE\_64 (Alpha Only) Create and Map Global Disk File Section**

On Alpha systems, allows a process to create a global disk file section and to map a section of its address space to the global section.

This service accepts 64-bit addresses.

#### **Format**

SYS\$CRMPSC\_GFILE\_64 gs\_name\_64 ,ident\_64 ,file\_offset\_64 ,length\_64

,chan ,region\_id\_64 ,section\_offset\_64 ,acmode ,flags

return\_va\_64 return\_length\_64 [,fault\_cluster

[,start\_va\_64 [,map\_length\_64]]]

# **Arguments**

#### gs\_name\_64

OpenVMS usage: section\_name

type:

character-coded text string

access:

read only

mechanism:

by 32-bit or 64-bit descriptor-fixed-length string descriptor

Name of the global section. The **gs\_name\_64** argument is the 32-bit or 64-bit virtual address of a naturally aligned 32-bit or 64-bit string descriptor pointing to this name string.

#### ident\_64

OpenVMS usage: section\_id

type:

quadword (unsigned)

access:

read only

mechanism:

by 32-bit or 64-bit reference

Identification value specifying the version number of a global section. The **ident\_64** argument is a quadword containing three fields. The **ident\_64** argument is the 32-bit or 64-bit virtual address of a naturally aligned quadword that contains the identification value.

The first longword specifies the matching criteria in its low-order two bits. The valid values, symbolic names by which they can be specified, and their meanings are as follows:

| Value | Symbolic Name | Match Criteria                                                                                                    |
|-------|---------------|----------------------------------------------------------------------------------------------------|
| 0     | SEC\$K_MATALL | Match all versions of the section.                                                                                                    |
| 1     | SEC\$K_MATEQU | Match only if major and minor identifications match.                                                                                                    |
| 2     | SEC\$K_MATLEQ | Match if the major identifications are equal<br>and the minor identification of the mapper is<br>less than or equal to the minor identification<br>of the global section. |

When a section is mapped at creation time, the match control field is ignored. If you specify the **ident\_64** argument as 0, the version number and match control fields default to 0.

The version number is in the second longword. The version number contains two fields: a minor identification in the low-order 24 bits and a major identification in the high-order 8 bits. You can assign values for these fields by installation convention to differentiate versions of global sections. If no version number is specified when a section is created, processes that specify a version number when mapping cannot access the global section.

#### file\_offset\_64

OpenVMS usage: byte offset

type:

quadword (unsigned)

access:

read only

mechanism:

by value

Byte offset into the file that marks the beginning of the section. The file\_offset\_64 argument is a quadword containing this number. If you specify the file\_offset\_64 argument as 0, the section is created beginning with the first byte in the file.

The file offset specified must be a multiple of virtual disk blocks.

#### length\_64

OpenVMS usage: byte count

type:

quadword (unsigned)

access:

read only

mechanism:

by value

Length, in bytes, of the global disk file section to be created. The length specified must be 0 or a multiple of virtual disk blocks. If the length specified is 0 or extends beyond the end-of-file (EOF), the global disk file section is created up to and including the virtual block number that contains EOF.

#### chan

OpenVMS usage: longword

type:

longword (unsigned)

access:

read only

mechanism:

by value

Number of the channel on which the file has been accessed. The chan argument is a longword containing this number. The access mode at which the channel was opened must be equal to or less privileged than the access mode of the caller.

You can use the OpenVMS Record Management Services (RMS) macro \$OPEN to access a file; the file options parameter in the file access block must indicate a user file open (UFO keyword).

#### region\_id\_64

OpenVMS usage: region identifier

type:

quadword (unsigned)

access:

read only

mechanism:

by 64 bit reference

The region ID associated with the region in which to map the global disk file section. The file VADEF.H in SYS\$STARLET\_C.TLB and the \$VADEF macro in STARLET.MLB define a symbolic name for each of the three default regions in P0, P1, and P2 space. The following region IDs are defined:

| Symbol   | Region                |   |
|----------|-----------------------|---|
| VA\$C_P0 | Program region        |   |
| VA\$C_P1 | Control region        |   |
| VA\$C_P2 | 64-bit program region | • |

Other region IDs, as returned by the \$CREATE\_REGION\_64 service, can be specified.

#### section offset 64

OpenVMS usage: byte offset

type:

quadword (unsigned)

access:

read only

mechanism:

by value

Offset into the global section to start mapping into the process's virtual address space. The offset specified must be a multiple of virtual disk blocks.

#### acmode

OpenVMS usage: access\_mode

type:

longword (unsigned)

access:

read only

mechanism: by value

Access mode that is to be the owner of the pages created during the mapping. The acmode argument is a longword containing the access mode.

The \$PSLDEF macro in STARLET.MLB and the file PSLDEF.H in SYS\$STARLET C.TLB define the following symbols and their values for the four access modes:

| Value | Symbolic Name | Access Mode |  |
|-------|---------------|-------------|--|
| 0     | PSL\$C_KERNEL | Kernel      |  |
| 1     | PSL\$C_EXEC   | Executive   |  |
| 2     | PSL\$C_SUPER  | Supervisor  |  |
| 3     | PSL\$C_USER   | User        |  |

The most privileged access mode used is the access mode of the caller.

Address space cannot be created within a region that has a create mode associated with it that is more privileged than the caller's mode. The condition value SS\$\_IVACMODE is returned if the caller is less privileged than the create mode for the region.

### flags

OpenVMS usage: mask\_longword type: longword (unsigned)

access:

read only

mechanism: by value

Flag mask specifying the characteristics of the global section to be created. The flags argument is a longword bit vector in which each bit corresponds to a flag. The \$SECDEF macro and the SECDEF.H file define a symbolic name for each flag. You construct the flags argument by performing a logical OR operation on the symbol names for all desired flags.

The following table describes each flag that is valid for the \$CRMPSC\_GFILE\_64 service:

| Flag                  | Description                                                                                                    |
|-----------------------|----------------------------------------------------------------------------------------------------|
| SEC\$M_CRF            | Pages are copy-on-reference.                                                                                                    |
| SEC\$M_GBL            | Pages form a global section. By default, this flag is always present in this service and cannot be disabled.                     |
| SEC\$M_WRT            | Pages form a read/write section. By default, pages form a read-only section.                                                     |
| SEC\$M_DZRO           | Pages are demand-zero pages. By default, they are not zeroed when copied.                                                        |
|                       | Note that SEC\$M_DZRO and SEC\$M_CRF cannot both be set and that SEC\$M_DZRO set and SEC\$M_WRT clear is an invalid combination. |
| SEC\$M_EXPREG         | Pages are mapped into the first available space at the current end of the specified region.                                      |
| SEC\$M_NO_<br>OVERMAP | Pages cannot overmap existing address space. By default, pages can overmap existing address space.                               |
| SEC\$M_PERM           | Pages are permanent. By default, pages are temporary.                                                                            |
| SEC\$M_SYSGBL         | Pages form a system global section. By default, pages form a group global section.                                               |

All other bits in the **flags** argument are reserved for future use by Digital and should be specified as 0. The condition value SS\$\_IVSECFLG is returned if any undefined bits are set or if an illegal combination of flags is set.

#### return\_va\_64

OpenVMS usage: address

type: quadword address

access: write only

mechanism: by 32-bit or 64-bit reference

The lowest process virtual address into which the global disk file section was mapped. The **return\_va\_64** argument is the 32-bit or 64-bit virtual address of a naturally aligned quadword into which the service returns the virtual address.

Upon successful completion of this service, if the **section\_offset\_64** argument was specified, the virtual address returned in **return\_va\_64** reflects the offset into the global section mapped such that the virtual address returned cannot be aligned on a CPU-specific page boundary. The virtual address returned will always be on an even virtual disk block boundary.

# return\_length\_64

OpenVMS usage: byte count

type: quadword (unsigned)

access: write only

mechanism: by 32-bit or 64-bit reference

The 32-bit or 64-bit virtual address of a naturally aligned quadword into which the service returns the length of the virtual address range mapped in bytes.

Upon successful completion of this service, the value in the **return\_length\_64** argument indicates the amount of created address space backed by the section file.

If the number of disk blocks mapped does not represent an exact multiple of CPU-specific pages, the last page in the mapped address space will not be completely mapped by the section file. In this case, modifying memory beyond the amount indicated by **return\_length\_64** can result in the loss of this data.

Unlike the **return\_length\_64** argument for the \$CREATE\_GFILE service, upon successful completion of this service, the **return\_length\_64** argument does not represent the total length of the global section created if the **section\_offset\_64** argument was specified as non-zero. The value in the **section\_offset\_64** argument plus the value in the **return\_length\_64** argument is the total length of the global disk file section created.

#### fault\_cluster

OpenVMS usage: byte count

type: longword (unsigned)

access: read only mechanism: by value

Page fault cluster in byte units indicating how many pages are to be brought into memory when a page fault occurs for a single page. The fault cluster specified will be rounded up to a multiple of CPU-specific pages.

If this argument is specified as 0, the system default page fault cluster will be used. If this argument is specified as more than the maximum allowed for the system, no error will be returned. The systemwide maximum will be used.

#### start\_va\_64

OpenVMS usage: address

type: quadword address

access: read only mechanism: by value

The starting virtual address to map the global disk file section. The specified virtual address must be a CPU-specific page aligned address. If the flag SEC\$M\_EXPREG is specified, this argument will not be used. If SEC\$M\_EXPREG is clear and the **start\_va\_64** argument is not specified or is specified as 0, the condition value SS\$\_IVSECFLG will be returned.

Always refer to the **return\_va\_64** and **return\_length\_64** arguments to determine the usable range of virtual addresses mapped.

#### map\_length\_64

OpenVMS usage: byte count

type: quadword unsigned

access: read only mechanism: by value

Length of the global disk file section to be mapped. The length specified must be a multiple of virtual disk blocks. If this argument is not specified as zero, the global disk section is mapped up to and including the last disk block in the section.

# **Description**

The Create and Map Global Disk File Section service allows a process to create and map to a global disk file section. Creating a global disk file section involves defining all or part of a disk file as a section. The section is mapped from a low address to a high address whether the section is mapped in a region that grows from low to high addresses or from high to low addresses. If the \$CRMPSC\_GFILE\_64 service specifies a global disk file section that already exists, the service maps it.

If the condition value SS\$\_ACCVIO is returned by this service, a value *cannot* be returned in the memory locations pointed to by the **return\_va\_64** and **return\_length\_64** arguments.

If a condition value other than SS\$\_ACCVIO is returned, the returned address and returned length indicate the pages that were successfully mapped before the error occurred. If no pages were mapped, the **return\_va\_64** argument will contain the value -1, and a value *cannot* be returned in the memory location pointed to by the **return\_length\_64** argument.

The flag SEC\$M\_WRT applies only to the way in which the newly created section is mapped. For a file to be made writable, the channel used to open the file must allow write access to the file.

#### **Required Privileges**

In order to create a global section, the process must have the following privileges:

- SYSGBL privilege to create a system global section (if flag SEC\$M\_SYSGBL is set)
- PRMGBL privilege to create a permanent global section

#### Required Quota

If the section pages are copy-on-reference, the process must have sufficient paging file quota (PGFLQUOTA).

The working set quota (WSQUOTA) of the process must be sufficient to accommodate the increased length of the process page table required by the increase in virtual address space.

#### **Related Services**

\$CREATE\_REGION\_64, \$CRMPSC, \$CRMPSC\_FILE\_64, \$CRMPSC\_GPFILE\_64, \$CRMPSC\_GPFN\_64, \$CRMPSC\_PFN\_64, \$DELETE\_REGION\_64, \$DELTVA\_64, \$DGBLSC, \$LCKPAG\_64, \$LKWSET\_64, \$MGBLSC\_64, \$PURGE\_WS, \$SETPRT\_64, \$ULKPAG\_64, \$ULWSET\_64, \$UPDSEC\_64, \$UPDSEC\_64W

#### **Condition Values Returned**

SS\$\_NORMAL The service completed successfully. The specified

global section already exists and has been

mapped.

SS\$\_CREATED The service completed successfully. The specified

global section did not previously exist and has

been created.

| SS\$_ACCVIO          | The <b>gs_name_64</b> argument cannot be read by the caller, or the <b>return_va_64</b> or <b>return_length_64</b> argument cannot be written by the caller. |
|----------------------|----------------------------------------------------------------------------------------------------|
| SS\$_CHANVIO         | The specified channel was assigned from a more privileged access mode.                                                                                       |
| SS\$_ENDOFFILE       | The <b>file_offset_64</b> argument specified is beyond the logical end-of-file.                                                                              |
| SS\$_EXBYTLM         | The process has exceeded the byte count quota; the system was unable to map the requested file.                                                              |
| SS\$_EXPGFLQUOTA     | The process exceeded its paging file quota, creating copy-on-reference pages.                                                                                |
| SS\$_GBLSEC_MISMATCH | Global section type mismatch. The specified global section was found; however, it was not a global disk file section.                                        |
| SS\$_GPTFULL         | There is no more room in the system global page table to set up page table entries for the section.                                                          |
| SS\$_GSDFULL         | There is no more room in the system space allocated to maintain control information for global sections.                                                     |
| SS\$_INSFWSL         | The process's working set limit is not large enough to accommodate the increased virtual address space.                                                      |
| SS\$_IVACMODE        | The caller's mode is less privileged than the create mode associated with the region.                                                                        |
| SS\$_IVCHAN          | An invalid channel number was specified; the channel number specified was 0 or a channel that is unassigned.                                                 |
| SS\$_IVCHNLSEC       | The channel number specified is currently active or there are no files opened on the specified channel.                                                      |
| SS\$_IVIDENT         | An invalid channel number was specified; the channel number specified is larger than the number of channels available.                                       |
| SS\$_IVLOGNAM        | The specified global section name has a length of 0 or has more than 43 characters.                                                                          |
| SS\$_IVREGID         | Invalid region ID specified.                                                                                                    |
| SS\$_IVSECFLG        | An invalid flag, a reserved flag, or an invalid combination of flags and arguments was specified.                                                            |
| SS\$_IVSECIDCTL      | The match control field of the global section identification is invalid.                                                                                     |
| SS\$_LEN_NOTBLKMULT  | The <b>length_64</b> or the <b>map_length_64</b> argument is not a multiple of virtual disk blocks.                                                          |
| SS\$_NOPRMGBL        | The process does not have the privileges to create or delete a permanent group global section (PRMGBL).                                                      |

SS\$\_NOSYSGBL The process does not have the privileges to create

or delete a system global section (SYSGBL).

SS\$\_NOTFILEDEV The device is not a file-oriented, random-access,

or directory device.

SS\$\_NOWRT The file is read-only, and the flag bit

SEC\$M\_CRF is not set.

SS\$\_OFF\_NOTBLKALGN The file\_offset\_64 or section\_offset\_64

argument is not virtual disk block aligned.

SS\$\_OFFSET\_TOO\_BIG The section\_offset\_64 argument specified is

beyond the logical end-of-file.

SS\$\_PAGNOTINREG A page in the specified range is not within the

specified region.

SS\$\_PAGOWNVIO A page in the specified input address range is

owned by a more privileged access mode.

SS\$\_REGISFULL The specified virtual region is full; no space is

available in the region for the pages created to

contain the mapped section.

SS\$\_SECTBLFUL There are no entries available in the system

global section table.

SS\$\_TOOMANYLNAM The logical name translation of the **gs\_name\_64** 

argument exceeded the allowed depth of 10.

SS\$\_VA\_IN\_USE A page in the specified input address

range is already mapped, and the flag

SEC\$M\_NO\_OVERMAP is set.

SS\$\_VA\_NOTPAGALGN The **start\_va\_64** argument is not CPU-specific

page-aligned.

# \$CRMPSC\_GPFILE\_64 (Alpha Only) Create and Map Global Page File Section

On Alpha systems, allows a process to create a global page file section and to map a section of its address space to the global section.

This service accepts 64-bit addresses.

#### **Format**

SYS\$CRMPSC\_GPFILE\_64 gs\_name\_64 ,ident\_64 ,prot ,length\_64 ,region\_id\_64 ,section\_offset\_64 ,acmode ,flags ,return\_va\_64

,return\_length\_64 [,start\_va\_64 [,map\_length\_64]]

## **Arguments**

#### gs name 64

OpenVMS usage: section\_name

type:

character-coded text string

access:

read only

mechanism:

by 32-bit or 64-bit descriptor-fixed-length string descriptor

Name of the global section. The gs\_name\_64 argument is the 32-bit or 64-bit virtual address of a naturally aligned 32-bit or 64-bit string descriptor pointing to this name string.

#### ident\_64

OpenVMS usage: section\_id

type:

quadword (unsigned)

access:

read only

mechanism:

by 32-bit or 64-bit reference

Identification value specifying the version number of a global section. The ident\_64 argument is a quadword containing three fields. The ident\_64 argument is the 32-bit or 64-bit virtual address of a naturally aligned quadword that contains the identification value.

The first longword specifies the matching criteria in its low-order two bits. The valid values, symbolic names by which they can be specified, and their meanings are as follows:

| Value | Symbolic Name | Match Criteria                                                                                                    |
|-------|---------------|----------------------------------------------------------------------------------------------------|
| 0     | SEC\$K_MATALL | Match all versions of the section.                                                                                                    |
| 1     | SEC\$K_MATEQU | Match only if major and minor identifications match.                                                                                                    |
| 2     | SEC\$K_MATLEQ | Match if the major identifications are equal<br>and the minor identification of the mapper is<br>less than or equal to the minor identification<br>of the global section. |

When a section is mapped at creation time, the match control field is ignored. If you specify the ident\_64 argument as 0, the version number and match control fields default to 0.

The version number is in the second longword. The version number contains two fields: a minor identification in the low-order 24 bits and a major identification in the high-order 8 bits. You can assign values for these fields by installation convention to differentiate versions of global sections. If no version number is specified when a section is created, processes that specify a version number when mapping cannot access the global section.

#### prot

OpenVMS usage: file\_protection

longword (unsigned)

access:

read only

by value mechanism:

Protection to be applied to the global page file section. The mask contains four 4-bit fields. Bits are read from right to left in each field. The following diagram depicts the mask:

| + |        | Wor | ld |    | <br>- | Gro | oup |   | +<br> <br>+ | Owi | ner         |   | +<br> <br>+ | Syst | <br>cem | +<br> <br> + |
|---|--------|-----|----|----|-------|-----|-----|---|-------------|-----|-------------|---|-------------|------|---------|--------------|
| Ĭ | D      | E   | w  | R  | D     | Е   | W   | R | D           | E   | W W         | R | D           | E    | w       | R            |
| Т | <br>15 | 14  | 13 | 12 | 11    | 10  | 9   | 8 | 7           | 6   | - <b></b> - | 4 | 3           | 2    | 1       | 0            |

Cleared bits indicate that read, write, execute, and delete access, in that order, are granted to the particular category of user. Only read, write, and execute access are meaningful for section protection. Delete access bits are ignored. Read access also grants execute access for those situations where execute access applies. If zero is specified, read access and write access are granted to all users.

#### lenath 64

OpenVMS usage: byte count

type:

quadword (unsigned)

access:

read only

mechanism:

by value

Length, in bytes, of the global page file section to be created. The length specified must be a multiple of CPU-specific pages. A length of 0 cannot be specified.

#### region id 64

OpenVMS usage: region identifier type:

access:

quadword (unsigned)

read only

mechanism:

by 32-bit or 64-bit reference

The region ID associated with the region to map the global page file section.

The file VADEF.H in SYS\$STARLET C.TLB and the \$VADEF macro in STARLET.MLB define a symbolic name for each of the three default regions in P0, P1, and P2 space. The following region IDs are defined:

| Symbol   | Region                |  |
|----------|-----------------------|--|
| VA\$C_P0 | Program region        |  |
| VA\$C_P1 | Control region        |  |
| VA\$C_P2 | 64-bit program region |  |

Other region IDs, as returned by the \$CREATE\_REGION\_64 service, can be specified.

# section\_offset\_64

OpenVMS usage: byte offset

type:

quadword (unsigned)

access:

read only

mechanism:

by value

Offset into the global section to start mapping into the process's virtual address space. The offset specified must be a multiple of virtual disk blocks.

#### acmode

OpenVMS usage: access mode

type:

longword (unsigned)

access:

read only

mechanism:

by value

Access mode that is to be the owner of the pages created during the mapping. The **acmode** argument is a longword containing the access mode.

The \$PSLDEF macro in STARLET.MLB and the file PSLDEF.H in SYS\$STARLET\_C.TLB define the following symbols and their values for the four access modes:

| Value | Symbolic Name | Access Mode |  |
|-------|---------------|-------------|--|
| 0     | PSL\$C_KERNEL | Kernel      |  |
| 1     | PSL\$C_EXEC   | Executive   |  |
| 2     | PSL\$C_SUPER  | Supervisor  |  |
| 3     | PSL\$C_USER   | User        |  |

The most privileged access mode used is the access mode of the caller. The calling process can delete pages only if those pages are owned by an access mode equal to or less privileged than the access mode of the calling process.

Address space cannot be created within a region that has a create mode associated with it that is more privileged than the caller's mode. The condition value SS\$\_IVACMODE is returned if the caller is less privileged than the create mode for the region.

#### flags

OpenVMS usage: mask\_longword

type:

longword (unsigned)

access:

read only

mechanism:

by value

Flag mask specifying the characteristics of the global section to be created. The flags argument is a longword bit vector in which each bit corresponds to a flag. The \$SECDEF macro and the SECDEF.H file define a symbolic name for each flag. You construct the flags argument by performing a logical OR operation on the symbol names for all desired flags.

The following table describes each flag that is valid for the \$CRMPSC\_GPFILE\_64 service:

| Flag                  | Description                                                                                                    |
|-----------------------|----------------------------------------------------------------------------------------------------|
| SEC\$M_DZRO           | Pages are demand-zero pages. By default, this flag is always present in this service and cannot be disabled.                                                          |
| SEC\$M_EXPREG         | Pages are mapped into the first available space at the current end of the specified region. SEC\$M_EXPREG cannot be specified with the SEC\$M_NO_OVERMAP flag.        |
| SEC\$M_GBL            | Pages form a global section. By default, this flag is always present in this service and cannot be disabled.                                                          |
| SEC\$M_NO_<br>OVERMAP | Pages cannot overmap existing address space. By default, pages can overmap existing address space. SEC\$M_NO_OVERMAP cannot be specified with the SEC\$M_EXPREG flag. |
| SEC\$M_PAGFIL         | Pages form a global page-file section. By default, this flag is always present in this service and cannot be disabled.                                                |
| SEC\$M_PERM           | Pages are permanent. By default, pages are temporary.                                                                                                    |
| SEC\$M_SYSGBL         | Pages form a system global section. By default, pages form a group global section.                                                                                    |
| SEC\$M_WRT            | Pages form a read/write section. By default, this flag is always present in this service and cannot be disabled.                                                      |

All other bits in the **flags** argument are reserved for future use by Digital and should be specified as 0. The condition value SS\$\_IVSECFLG is returned if any undefined bits are set or if an invalid combination of flags is set.

#### return\_va\_64

OpenVMS usage: address

type: quadword address

access: write only

mechanism: by 32-bit or 64-bit reference

The lowest process virtual address into which the global page file section was mapped. The **return\_va\_64** argument is the 32-bit or 64-bit virtual address of a naturally aligned quadword into which the service returns the virtual address.

#### return length 64

OpenVMS usage: byte count

type: quadword (unsigned)

access: write only

mechanism: by 32-bit or 64-bit reference

The 32-bit or 64-bit virtual address of a naturally aligned quadword into which the service returns the length of the virtual address range mapped in bytes.

#### start\_va\_64

OpenVMS usage: address

type: quadword address

access: read only mechanism: by value

The starting virtual address to map the global page file section. The specified virtual address must be a CPU-specific page-aligned address. If the flag

SEC\$M\_EXPREG is specified, the **start\_va\_64** argument must not be specified or must be specified as 0. If SEC\$M\_EXPREG is set and the **start\_va\_64** argument is non-zero, the condition value SS\$\_IVSECFLG is returned.

Always refer to the **return\_va\_64** and **return\_length\_64** arguments to determine the range of virtual addresses mapped.

#### map\_length\_64

OpenVMS usage: byte count

type:

quadword (unsigned)

access:

read only

mechanism:

by value

Length of the global page file section to be mapped. The length specified must be a multiple of CPU-specific pages. If this argument is not specified or is specified as zero, the global file section is mapped up to and including the last page in that section.

# **Description**

The Create and Map Global Page File Section service allows a process to create a map to global page file section. Creating a global page file section involves defining a global section backed up by the system page file. The section is mapped from a low address to a high address whether the section is mapped in a region that grows from low to high addresses or from high to low addresses. If the \$CRMPSC\_GPFILE\_64 service specifies a global section that already exists, the service maps it.

If the condition value SS\$\_ACCVIO is returned by this service, a value *cannot* be returned in the memory locations pointed to by the **return\_va\_64** and **return\_length\_64** arguments.

If a condition value other than SS\$\_ACCVIO is returned, the returned address and returned length indicate the pages that were successfully mapped before the error occurred. If no pages were mapped, the **return\_va\_64** argument will contain the value -1, and a value *cannot* be returned in the memory location pointed to by the **return\_length\_64** argument.

#### **Required Privileges**

In order to create a global section, the process must have the following privileges:

- SYSGBL privilege to create a system global section (if flag SEC\$M\_SYSGBL is set)
- PRMGBL privilege to create a permanent global section

#### **Required Quota**

Since the section pages are copy-on-reference, the process must have sufficient paging file quota (PGFLQUOTA).

The working set limit quota (WSQUOTA) of the process must be sufficient to accommodate the increased size of the process page table required by the increase in virtual address space when the section is mapped.

#### **Related Services**

\$CREATE\_GPFILE, \$CREATE\_REGION\_64, \$CRMPSC, \$CRMPSC\_FILE\_64, \$CRMPSC\_GFILE\_64, \$CRMPSC\_GPFN\_64, \$CRMPSC\_PFN\_64, \$DELETE\_REGION\_64, \$DELTVA\_64, \$DGBLSC, \$LCKPAG\_64, \$LKWSET\_64, \$MGBLSC\_64, \$PURGE\_WS, \$SETPRT\_64, \$ULKPAG\_64, \$ULWSET\_64, \$UPDSEC\_64, \$UPDSEC\_64W

# **Condition Values Returned**

| SS\$_NORMAL         | The service completed successfully. The specified global section already exists and has been mapped.                                                         |
|---------------------|----------------------------------------------------------------------------------------------------|
| SS\$_CREATED        | The service completed successfully. The specified global section did not previously exist and has been created.                                              |
| SS\$_ACCVIO         | The <b>gs_name_64</b> argument cannot be read by the caller, or the <b>return_va_64</b> or <b>return_length_64</b> argument cannot be written by the caller. |
| SS\$_EXBYTLM        | The process has exceeded the byte count quota.                                                                                                    |
| SS\$_EXGBLPAGFIL    | The process has exceeded the system-wide limit<br>on global page file pages; no part of the section<br>was mapped.                                           |
| SS\$_EXPGFLQUOTA    | The process exceeded its paging file quota, creating copy-on-reference pages.                                                                                |
| SS\$_GBLSEC_MISMATC | Global section type mismatch. The specified global section was found; however, it is not a global disk or page file section.                                 |
| SS\$_GPTFULL        | There is no more room in the system global page table to set up page table entries for the section.                                                          |
| SS\$_GSDFULL        | There is no more room in the system space allocated to maintain control information for global sections.                                                     |
| SS\$_INSFWSL        | The process's working set limit is not large enough to accommodate the increased virtual address space.                                                      |
| SS\$_IVACMODE       | The caller's mode is less privileged than the create mode associated with the region.                                                                        |
| SS\$_IVLOGNAM       | The specified global section name has a length of 0 or has more than 43 characters.                                                                          |
| SS\$_IVREGID        | Invalid region ID specified.                                                                                                    |
| SS\$_IVSECFLG       | An invalid flag, a reserved flag, or an invalid combination of flags and arguments was specified.                                                            |
| SS\$_IVSECIDCTL     | The match control field of the global section identification is invalid.                                                                                     |
| SS\$_LEN_NOTPAGMULI | The length_64 argument is not a multiple of                                                                                                    |

CPU-specified pages or was specified as 0.

| SS\$_NOPRMGBL       | The process does not have the privileges to create or delete a permanent group global section (PRMGBL).                                                                   |
|---------------------|----------------------------------------------------------------------------------------------------|
| SS\$_NOSYSGBL       | The process does not have the privileges to create or delete a system global section (SYSGBL).                                                                            |
| SS\$_NOWRTACC       | The specified global section is not copy-on-<br>reference and does not allow write access.                                                                                |
| SS\$_OFF_NOTPAGALGN | The <b>section_offset_64</b> argument is not CPU-specific page aligned if a map to a global page file section was requested (SEC\$M_PAGFIL is set in the flags argument). |
| SS\$_OFFSET_TOO_BIG | The <b>section_offset_64</b> argument specified is beyond the logical end-of-file.                                                                                        |
| SS\$_PAGNOTINREG    | A page in the specified range is not within the specified region.                                                                                                    |
| SS\$_PAGOWNVIO      | A page in the specified input address range is owned by a more privileged access mode.                                                                                    |
| SS\$_REGISFULL      | The specified virtual region is full; no space is available in the region for the pages created to contain the mapped section.                                            |
| SS\$_SECTBLFUL      | There are no entries available in the system global section table.                                                                                                    |
| SS\$_TOOMANYLNAM    | The logical name translation of the <b>gs_name_64</b> argument exceeded the allowed depth of 10.                                                                          |
| SS\$_VA_IN_USE      | A page in the specified input address range is already mapped, and the flag SEC\$M_NO_OVERMAP is set.                                                                     |
| SS\$_VA_NOTPAGALGN  | The <b>start_va_64</b> argument is not CPU-specific page-aligned.                                                                                                    |
|                     |                                                                                                    |

# **\$CRMPSC\_GPFN\_64 (Alpha Only)**Create and Map Global Page Frame Section

On Alpha systems, allows a process to create a permanent global page frame section and to map a section of its address space to the global page frame section.

This service accepts 64-bit addresses.

#### **Format**

SYS\$CRMPSC\_GPFN\_64 gs\_name\_64 ,ident\_64 ,prot ,start\_pfn ,page\_count ,region\_id\_64 ,relative\_page ,acmode ,flags

return\_va\_64 return\_length\_64 [,start\_va\_64 [,map\_page\_count]]

### **Arguments**

#### gs\_name\_64

OpenVMS usage: section\_name

type: character-coded text string

access: read only

mechanism: by 32-bit or 64-bit descriptor-fixed-length string descriptor

Name of the global section. The **gs\_name\_64** argument is the 32-bit or 64-bit virtual address of a naturally aligned 32-bit or 64-bit string descriptor pointing to this name string.

#### ident\_64

OpenVMS usage: section\_id

type: quadword (unsigned)

access: read only

mechanism: by 32-bit or 64-bit reference

Identification value specifying the version number of a global section. The **ident\_64** argument is a quadword containing three fields. The **ident\_64** argument is the 32-bit or 64-bit virtual address of a naturally aligned quadword that contains the identification value.

The first longword specifies the matching criteria in its low-order two bits. The valid values, symbolic names by which they can be specified, and their meanings are as follows:

| Value | Symbolic Name | Match Criteria                                                                                                    |
|-------|---------------|----------------------------------------------------------------------------------------------------|
| 0     | SEC\$K_MATALL | Match all versions of the section.                                                                                                    |
| 1     | SEC\$K_MATEQU | Match only if major and minor identifications match.                                                                                                    |
| 2     | SEC\$K_MATLEQ | Match if the major identifications are equal<br>and the minor identification of the mapper is<br>less than or equal to the minor identification<br>of the global section. |

When a section is mapped at creation time, the match control field is ignored. If you specify the **ident\_64** argument as 0, the version number and match control fields default to 0.

The version number is in the second longword. The version number contains two fields: a minor identification in the low-order 24 bits and a major identification in the high-order 8 bits. You can assign values for these fields by installation convention to differentiate versions of global sections. If no version number is specified when a section is created, processes that specify a version number when mapping cannot access the global section.

OpenVMS usage: file\_protection

type:

longword (unsigned)

access:

read only

mechanism:

by value

Protection to be applied to the global page file section.

The mask contains four 4-bit fields. Bits are read from right to left in each field. The following diagram depicts the mask:

|   | <b></b> |     |    |    | <b></b> - |     |    |   | <del>-</del> |    |     |   | + |      |     | + |  |
|---|---------|-----|----|----|-----------|-----|----|---|--------------|----|-----|---|---|------|-----|---|--|
| _ |         | Wor | ld |    |           | Gro | up |   |              | Ow | ner |   |   | Syst | tem |   |  |
|   | D       | E   | w  | R  | D         | E   | W  | R | D            | Е  | W   | R | D | E    | W   | R |  |
|   | 15      | 14  | 13 | 12 | 11        | 10  | 9  | 8 | 7            | 6  | 5   | 4 | 3 | 2    | 1   | 0 |  |

Cleared bits indicate that read, write, execute, and delete access, in that order, are granted to the particular category of user. Only read, write, and execute access are meaningful for section protection. Delete access bits are ignored. Read access also grants execute access for those situations where execute access applies. If zero is specified, read access and write access are granted to all users.

#### start\_pfn

OpenVMS usage: page frame number longword (unsigned)

type: access:

read only

mechanism:

by value

The CPU-specific page frame number where the section begins.

#### page\_count

type:

OpenVMS usage: CPU-specific page count

longword (unsigned)

access:

read only

mechanism:

by value

Length of the page frame section in CPU-specific pages.

#### region\_id\_64

OpenVMS usage: region identifier

type:

quadword (unsigned)

access:

read only

mechanism:

by 32-bit or 64-bit reference

The region ID associated with the region to map the global page frame section. The file VADEF.H in SYS\$STARLET\_C.TLB and the \$VADEF macro in STARLET.MLB define a symbolic name for each of the three default regions in P0, P1, and P2 space.

The following region IDs are defined:

| Symbol   | Region                |  |
|----------|-----------------------|--|
| VA\$C_P0 | Program region        |  |
| VA\$C_P1 | Control region        |  |
| $VAC_P2$ | 64-bit program region |  |

Other region IDs, as returned by the \$CREATE\_REGION\_64 service, can be specified.

#### relative\_page

OpenVMS usage: CPU-specific page number

type: longword (unsigned)

access: read only mechanism: by value

Relative CPU-specific page number within the global section to start mapping.

#### acmode

OpenVMS usage: access\_mode

type: longword (unsigned)

access: read only mechanism: by value

Access mode that is to be the owner of the pages created during the mapping. The **acmode** argument is a longword containing the access mode.

The \$PSLDEF macro in STARLET.MLB and the file PSLDEF.H in SYS\$STARLET\_C.TLB define the following symbols and their values for the four access modes:

| Value | Symbolic Name | Access Mode |  |
|-------|---------------|-------------|--|
| 0     | PSL\$C_KERNEL | Kernel      |  |
| 1     | $PSL$C\_EXEC$ | Executive   |  |
| 2     | PSL\$C_SUPER  | Supervisor  |  |
| 3     | PSL\$C_USER   | User        |  |

The most privileged access mode used is the access mode of the caller.

Address space cannot be created within a region that has a create mode associated with it that is more privileged than the caller's mode. The condition value SS\$\_IVACMODE is returned if the caller is less privileged than the create mode for the region.

#### flags

OpenVMS usage: mask\_longword type: longword (unsigned)

access: read only mechanism: by value

Flag mask specifying the characteristics of the global section to be created. The **flags** argument is a longword bit vector in which each bit corresponds to a flag. The \$SECDEF macro and the SECDEF.H file define a symbolic name for each

flag. You construct the **flags** argument by performing a logical OR operation on the symbol names for all desired flags.

The following table describes each flag that is valid for the \$CRMPSC\_GPFN\_64 service:

| Flag                  | Description                                                                                                    |
|-----------------------|----------------------------------------------------------------------------------------------------|
| SEC\$M_EXPREG         | Pages are mapped into the first available space at the current end of the specified region.                      |
| SEC\$M_GBL            | Pages form a global section. By default, this flag is always present in this service and cannot be disabled.     |
| SEC\$M_PERM           | Pages are permanent. By default, this flag is always present in this service and cannot be disabled.             |
| SEC\$M_PFNMAP         | Pages form a page frame section. By default, this flag is always present in this service and cannot be disabled. |
| SEC\$M_NO_<br>OVERMAP | Pages cannot overmap existing address space. By default, pages can overmap existing address space.               |
| SEC\$M_SYSGBL         | Pages form a system global section. By default, pages form a group global section.                               |
| SEC\$M_WRT            | Pages form a read/write section. By default, pages form a read-only section.                                     |

All other bits in the **flags** argument are reserved for future use by Digital and should be specified as 0. The condition value SS\$\_IVSECFLG is returned if any undefined bits are set or if an illegal combination of flags is set.

#### return\_va\_64

OpenVMS usage: address

type: quadword address

access: write only

mechanism: by 32-bit or 64-bit reference

The lowest process virtual address into which the global page frame section was mapped. The **return\_va\_64** argument is the 32-bit or 64-bit address of a naturally aligned quadword into which the service returns the virtual address.

#### return\_length\_64

OpenVMS usage: byte count

type: quadword (unsigned)

access: quadword (unsigned

mechanism: by 32-bit or 64-bit reference

The 32-bit or 64-bit virtual address of a naturally aligned quadword into which the service returns the length of the virtual address range mapped in bytes.

#### start\_va\_64

OpenVMS usage: address

type: quadword address

access: read only

mechanism: by value

The starting virtual address to map the global page frame section. The specified virtual address must be a CPU-specific page-aligned address. If the flag SEC\$M\_EXPREG is specified, the **start\_va\_64** argument must not be specified or

must be specified as 0. If SEC\$M\_EXPREG is set and the start\_va\_64 argument is non-zero, the condition value SS\$\_IVSECFLG is returned.

Always refer to the return\_va\_64 and return\_length\_64 arguments to determine the range of virtual addresses mapped.

#### map\_page\_count

OpenVMS usage: CPU-specific page count

type:

longword (unsigned)

access:

read only

mechanism:

by value

Length of the global page frame section to be mapped in CPU-specific pages.

# **Description**

The Create and Map Global Page Frame Section service allows a process to create and map to a global page frame section. Creating a global page frame section involves defining certain physical page frame numbers (PFNs) as a section.

All global page frame sections are permanent. Pages mapped to a global page frame section are not included in or charged against the process's working set; they are always valid. Do not lock these pages in the working set by using \$LKWSET; this can result in a machine check if they are in I/O space.

If the condition value SS\$ ACCVIO is returned by this service, a value cannot be returned in the memory locations pointed to by the return\_va\_64 and return\_length\_64 arguments.

If a condition value other than SS\$ ACCVIO is returned, the returned address and returned length indicate the pages that were successfully mapped before the error occurred. If no pages were mapped, the return\_va\_64 argument will contain the value -1, and a value cannot be returned in the memory location pointed to by the return\_length\_64 argument.

#### **Required Privileges**

In order to create a global page frame section, the process must have the following privileges:

- SYSGBL privilege to create a system global section (if flag SEC\$M\_SYSGBL is set)
- PRMGBL privilege to create a permanent global section (if flag SEC\$M\_PERM is set)
- PFNMAP privilege to create a page frame section

#### **Required Quota**

The working set quota (WSQUOTA) of the process must be sufficient to accommodate the increased length of the process page table required by the increase in virtual address space.

#### **Related Services**

\$CREATE\_GPFN, \$CREATE\_REGION\_64, \$CRMPSC, \$CRMPSC\_FILE\_64, \$CRMPSC\_GFILE\_64, \$CRMPSC\_GPFILE\_64, \$CRMPSC\_PFN\_64, \$DELETE\_ REGION\_64, \$DELTVA\_64, \$DGBLSC, \$MGBLSC\_GPFN\_64

#### **Condition Values Returned**

| SS\$_NORMAL | The service completed successfull | y. The specified |
|-------------|-----------------------------------|------------------|
|             |                                   | /·               |

global section already exists and has been

mapped.

SS\$\_CREATED The service completed successfully. The specified

global section did not previously exist and has

been created.

SS\$\_ACCVIO The **gs\_name\_64** argument cannot be

read by the caller, or the **return\_va\_64** or **return\_length\_64** argument cannot be written

by the caller.

SS\$\_EXBYTLM The process has exceeded the byte count quota.

SS\$\_GBLSEC\_MISMATCH Global section type mismatch. The specified

global section was found; however, it was not a

global disk file section.

SS\$\_GPTFULL There is no more room in the system global page

table to set up page table entries for the section.

SS\$\_GSDFULL There is no more room in the system space

allocated to maintain control information for

global sections.

SS\$\_ILLRELPAG The specified relative page argument is either

larger than the highest page number within the section or is not a valid 32-bit physical page

frame number.

SS\$\_IVACMODE The caller's mode is less privileged than the

create mode associated with the region.

SS\$\_IVLOGNAM The specified global section name has a length of

0 or has more than 43 characters.

SS\$\_IVREGID Invalid region ID specified.

SS\$\_IVSECFLG An invalid flag, a reserved flag, or an invalid

combination of flags and arguments was

specified.

SS\$\_IVSECIDCTL The match control field of the global section

identification is invalid.

SS\$\_NOPFNMAP The process does not have the privilege to create

or delete a section starting at a specific physical

page frame number (PFNMAP).

SS\$\_NOPRMGBL The process does not have the privileges to

create or delete a permanent group global section

(PRMGBL).

SS\$\_NOWRTACC The specified global section is not copy-on-

reference and does not allow write access.

SS\$\_NOSYSGBL The process does not have the privileges to create

or delete a system global section (SYSGBL).

SS\$\_PAGNOTINREG A page in the specified range is not within the

specified region.

SS\$\_REGISFULL The specified virtual region is full; no space is

available in the region for the pages created to

contain the mapped section.

SS\$\_TOOMANYLNAM The logical name translation of the **gs\_name\_64** 

argument exceeded the allowed depth of 10.

SS\$\_VA\_IN\_USE A page in the specified input address

range is already mapped, and the flag

SEC\$M\_NO\_OVERMAP is set.

SS\$\_VA\_NOTPAGALGN The start\_va\_64 argument is not CPU-specific

page-aligned.

# \$CRMPSC\_PFN\_64 (Alpha Only) **Create and Map Private Page Frame Section**

On Alpha systems, allows a process to map a section of its address space to a specified physical address range represented by page frame numbers. This service creates and maps a private page frame section.

This service accepts 64-bit addresses.

#### **Format**

SYS\$CRMPSC\_PFN\_64 region\_id\_64 ,start\_pfn ,page\_count ,acmode ,flags return\_va\_64 return\_length\_64 (start\_va\_64)

## **Arguments**

#### region\_id\_64

OpenVMS usage: region identifier

type:

quadword (unsigned)

access:

read only

mechanism:

by 32-bit or 64-bit reference

The region ID associated with the region to map the private page frame section. The file VADEF.H in SYS\$STARLET\_C.TLB and the \$VADEF macro in STARLET.MLB define a symbolic name for each of the three default regions in P0, P1, and P2 space. The following region IDs are defined:

| Symbol    | Region                |
|-----------|-----------------------|
| VA\$C_P0  | Program region        |
| VA\$C_P1  | Control region        |
| $VA$C_P2$ | 64-bit program region |

Other region IDs, as returned by the \$CREATE\_REGION\_64 service, can be specified.

#### start\_pfn

OpenVMS usage: page frame number

type: access: longword (unsigned) read only

mechanism:

by value

The CPU-specific page frame number where the section begins in memory.

#### page count

OpenVMS usage: CPU-specific page count

type:

longword (unsigned)

access:

read only

mechanism:

by value

Length of the page frame section in CPU-specific pages.

#### acmode

OpenVMS usage: access\_mode

type:

longword (unsigned)

access:

read only

mechanism:

by value

Access mode that is to be the owner of the pages created during the mapping. The **acmode** argument is a longword containing the access mode.

The \$PSLDEF macro in STARLET.MLB and the file PSLDEF.H in SYS\$STARLET\_C.TLB define the following symbols and their values for the four access modes:

| Value | Symbolic Name | Access Mode |  |
|-------|---------------|-------------|--|
| 0     | PSL\$C_KERNEL | Kernel      |  |
| 1     | $PSL$C\_EXEC$ | Executive   |  |
| 2     | PSL\$C_SUPER  | Supervisor  |  |
| 3     | PSL\$C_USER   | User        |  |

The most privileged access mode used is the access mode of the caller. The calling process can delete pages only if those pages are owned by an access mode equal to or less privileged than the access mode of the calling process.

Address space cannot be created within a region that has a create mode associated with it that is more privileged than the caller's mode. The condition value SS\$\_IVACMODE is returned if the caller is less privileged than the create mode for the region.

#### flags

OpenVMS usage: mask longword

type:

longword (unsigned)

access:

read only

mechanism:

by value

Flag mask specifying the characteristics of the private section to be created. The flags argument is a longword bit vector in which each bit corresponds to a flag. The \$SECDEF macro and the SECDEF.H file define a symbolic name for each flag. You construct the flags argument by performing a logical OR operation on the symbol names for all desired flags.

The following table describes each flag that is valid for the \$CRMPSC\_PFN\_64 service:

| Flag                  | Description                                                                                                    |
|-----------------------|----------------------------------------------------------------------------------------------------|
| SEC\$M_EXPREG         | Pages are mapped into the first available space at the current end of the specified region.                      |
| SEC\$M_NO_<br>OVERMAP | Pages cannot overmap existing address space. By default, pages can overmap existing address space.               |
| SEC\$M_PFNMAP         | Pages form a page frame section. By default, this flag is always present in this service and cannot be disabled. |
| SEC\$M_WRT            | Pages form a read/write section. By default, pages form a read-only section.                                     |

All other bits in the **flags** argument are reserved for future use by Digital and should be specified as 0. The condition value SS\$\_IVSECFLG is returned if any undefined bits are set or if an invalid combination of flags is set.

#### return\_va\_64

OpenVMS usage: address

type: quadword address

access: write only

mechanism: by 32-bit or 64-bit reference

The lowest process virtual address into which the private page frame section was mapped. The **return\_va\_64** argument is the 32-bit or 64-bit virtual address of a naturally aligned quadword into which the service returns the virtual address.

#### return\_length\_64

OpenVMS usage: byte count

type: quadword (unsigned)

access: write only

mechanism: by 32-bit or 64-bit reference

The length of the virtual address range mapped. The **return\_length\_64** argument is the 32-bit or 64-bit virtual address of a naturally aligned quadword into which the service returns the length of the virtual address range in bytes.

#### start\_va\_64

OpenVMS usage: address

type: quadword address

access: read only mechanism: by value

The starting virtual address to map the private page frame section. The specified virtual address must be a CPU-specific page-aligned address. If the flag SEC\$M\_EXPREG is specified, the **start\_va\_64** argument must not be specified or must be specified as 0. If SEC\$M\_EXPREG is set and the **start\_va\_64** argument is non-zero, the condition value SS\$\_IVESCFLG is returned.

### **Description**

The Create and Map Private Page Frame Section service allows a process to create a map to a private page frame section. Creating a private page frame section involves defining certain physical page numbers (PFNs) as a section. The section is mapped from a low address to a high address whether the section is mapped in a region that grows from low to high addresses or from high to low addresses.

All global page frame sections are permanent. Pages mapped by SEC\$M\_PFNMAP are not included in or charged against the process's working set; they are always valid. Do not lock these pages in the working set by using \$LKWSET\_64; this can result in a machine check if they are in I/O space.

If the condition value SS\$\_ACCVIO be returned by this service, a value *cannot* be returned in the memory locations pointed to by the **return\_va\_64** and **return\_length\_64** arguments.

If a condition value other than SS\$\_ACCVIO is returned, the returned address and returned length indicate the pages that were successfully mapped before the error occurred. If no pages were mapped, the **return\_va\_64** argument will contain the value -1, and a value *cannot* be returned in the memory location pointed to by the **return\_length\_64** argument.

### **Required Privileges**

PFNMAP privilege is required to create a page frame section.

#### **Required Quota**

The working set quota (WSQUOTA) of the process must be sufficient to accommodate the increased length of the process page table required by the increase in virtual address space.

#### **Related Services**

\$CREATE\_REGION\_64, \$CRMPSC, \$CRMPSC\_FILE\_64, \$CRMPSC\_GFILE\_64, \$CRMPSC\_GPFILE\_64, \$CRMPSC\_GPFN\_64, \$DELETE\_REGION\_64, \$DELTVA\_64

### **Condition Values Returned**

| SS\$_NORMAL        | The service completed successfully.                                                                                            |
|--------------------|----------------------------------------------------------------------------------------------------|
| SS\$_ACCVIO        | The <b>return_va_64</b> argument or the <b>return_length_64</b> argument cannot be written by the caller.                      |
| SS\$_INSFWSL       | The process's working set limit is not large enough to accommodate the increased virtual address space.                        |
| SS\$_IVACMODE      | The caller's mode is less privileged than the create mode associated with the region.                                          |
| SS\$_IVREGID       | Invalid region ID specified.                                                                                                   |
| SS\$_IVSECFLG      | An invalid flag, a reserved flag, or an invalid combination of flags and arguments was specified.                              |
| SS\$_NOPFNMAP      | The process does not have the privilege to create<br>a section starting at a specific physical page<br>frame number (PFNMAP).  |
| SS\$_PAGNOTINREG   | A page in the specified range is not within the specified region.                                                              |
| SS\$_PAGOWNVIO     | A page in the specified input address range is owned by a more privileged access mode.                                         |
| SS\$_REGISFULL     | The specified virtual region is full; no space is available in the region for the pages created to contain the mapped section. |
| SS\$_VA_IN_USE     | A page in the specified input address range is already mapped, and the flag SEC\$M_NO_OVERMAP is set.                          |
| SS\$_VA_NOTPAGALGN | The <b>start_va_64</b> argument is not CPU-specific page-aligned.                                                              |

#### **\$DACEFC**

# **Disassociate Common Event Flag Cluster**

Releases the calling process's association with a common event flag cluster.

#### **Format**

SYS\$DACEFC efn

## **Argument**

#### efn

OpenVMS usage: ef\_number

type:

longword (unsigned)

access:

read only

mechanism: by value

Number of any event flag in the common cluster to be disassociated. The **efn** argument is a longword containing this number; however, \$DACEFC uses only the low-order byte. The number must be in the range of 64 through 95 for cluster 2, and 96 through 127 for cluster 3.

## **Description**

The Disassociate Common Event Flag Cluster service disassociates the calling process from a common event flag cluster and decreases the count of processes associated with the cluster accordingly. When the image associated with a cluster exits, the system disassociates the cluster. When the count of processes associated with a temporary cluster or with a permanent cluster that is marked for deletion reaches 0, the cluster is automatically deleted.

If a process issues this service specifying an event flag cluster with which it is not associated, the service completes successfully.

#### **Required Access or Privileges**

A calling process must have PRMCEB privilege to delete a permanent common event flag cluster.

#### **Required Quota**

None

#### **Related Services**

\$ASCEFC, \$CLREF, \$DLCEFC, \$READEF, \$SETEF, \$WAITFR, \$WFLAND, \$WFLOR

#### **Condition Values Returned**

SS\$\_NORMAL

The service completed successfully.

SS\$\_ILLEFC

You specified an illegal event flag number. The number must be in the range of event flags 64

through 127.

# System Service Descriptions \$DACEFC

SS\$\_INTERLOCK

The bit map lock for allocating common event flag clusters from the specified shared memory is locked by another process.

# **\$DALLOC**

#### **Deallocate Device**

Deallocates a previously allocated device.

#### **Format**

SYS\$DALLOC [devnam],[acmode]

# **Arguments**

#### devnam

OpenVMS usage: device name

type: character-coded text string

access: read only

mechanism: by descriptor-fixed length string descriptor

Name of the device to be deallocated. The **devnam** argument is the address of a character string descriptor pointing to the device name string. The string might be either a physical device name or a logical name. If it is a logical name, it must translate to a physical device name.

If you do not specify a device name, all devices allocated by the process from access modes equal to or less privileged than that specified are deallocated.

#### acmode

OpenVMS usage: access\_mode

type: longword (unsigned)

access: read only mechanism: by value

Access mode from which the deallocation is to be performed. The **acmode** argument is a longword containing the access mode. The \$PSLDEF macro defines the following symbols for the four access modes.

| Symbol        | Access Mode |   |
|---------------|-------------|---|
| PSL\$C_KERNEL | Kernel      | , |
| PSL\$C_EXEC   | Executive   |   |
| PSL\$C_SUPER  | Supervisor  |   |
| PSL\$C_USER   | User        |   |

The most privileged access mode used is the access mode of the caller.

## Description

The Deallocate Device service deallocates a previously allocated device. The issuing process relinquishes exclusive use of the device, thus allowing other processes to assign or allocate that device. You can deallocate an allocated device only from access modes equal to or more privileged than the access mode from which the original allocation was made.

This service does not deallocate a device if, at the time of deallocation, the issuing process has one or more I/O channels assigned to the device; in such a case, the device remains allocated.

# System Service Descriptions \$DALLOC

At image exit, the system automatically deallocates all devices that are allocated at user mode.

If you attempt to deallocate a mailbox, success is returned but no operation is performed.

# **Required Access or Privileges**

None

### **Required Quota**

None

#### **Related Services**

\$ALLOC, \$ASSIGN, \$BRKTHRU, \$BRKTHRUW, \$CANCEL, \$CREMBX, \$DASSGN, \$DELMBX, \$DEVICE\_SCAN, \$DISMOU, \$GETDVI, \$GETDVIW, \$GETMSG, \$GETQUI, \$GETQUIW, \$INIT\_VOL, \$MOUNT, \$PUTMSG, \$QIO, \$QIOW, \$SNDERR, \$SNDJBC, \$SNDJBCW, \$SNDOPR

# **Condition Values Returned**

| SS\$_NORMAL      | The service completed successfully.                                                              |
|------------------|--------------------------------------------------------------------------------------------------|
| SS\$_ACCVIO      | The device name string or string descriptor cannot be read by the caller.                        |
| SS\$_DEVASSIGN   | The device cannot be deallocated because the process still has channels assigned to it.          |
| SS\$_DEVNOTALLOC | The device is not allocated to the requesting process.                                           |
| SS\$_IVDEVNAM    | You did not specify a device name string, or the device name string contains invalid characters. |
| SS\$_IVLOGNAM    | The device name string has a length of 0 or has more than 63 characters.                         |
| SS\$_NONLOCAL    | The device is on a remote node.                                                                  |
| SS\$_NOPRIV      | The device was allocated from a more privileged access mode.                                     |
| SS\$_NOSUCHDEV   | The specified device does not exist in the host system.                                          |

## **\$DASSGN**

# **Deassign I/O Channel**

Deassigns (releases) an I/O channel previously acquired using the Assign I/O Channel (\$ASSIGN) service.

#### **Format**

SYS\$DASSGN chan

## **Argument**

#### chan

OpenVMS usage: channel

type:

word (unsigned)

access:

read only

mechanism:

by value

Number of the I/O channel to be deassigned. The **chan** argument is a word containing this number.

## Description

The Deassign I/O Channel service deassigns (releases) an I/O channel that it acquired using the Assign I/O Channel (\$ASSIGN) service. You can deassign an I/O channel only from an access mode equal to or more privileged than the access mode from which the original channel assignment was made.

When you deassign a channel, any outstanding I/O requests on the channel are canceled. If a file is open on the specified channel, the file is closed.

If a mailbox was associated with the device when the channel was assigned, the link to the mailbox is cleared.

If the I/O channel was assigned for a network operation, the network link is disconnected.

If the specified channel is the last channel assigned to a device that has been marked for dismounting, the device is dismounted.

I/O channels assigned from user mode are automatically deassigned at image exit.

#### **Required Access or Privileges**

None

#### **Required Quota**

None

#### **Related Services**

\$ALLOC, \$ASSIGN, \$BRKTHRU, \$BRKTHRUW, \$CANCEL, \$CREMBX, \$DALLOC, \$DELMBX, \$DEVICE\_SCAN, \$DISMOU, \$GETDVI, \$GETDVIW, \$GETMSG, \$GETQUI, \$GETQUIW, \$INIT\_VOL, \$MOUNT, \$PUTMSG, \$QIO, \$QIOW, \$SNDERR, \$SNDJBC, \$SNDJBCW, \$SNDOPR

# System Service Descriptions \$DASSGN

# **Condition Values Returned**

SS\$\_NORMAL The service completed successfully.

SS\$\_IVCHAN You specified an invalid channel number, that is,

a channel number of 0 or a number larger than

the number of channels available.

SS\$\_NOPRIV The specified channel is not assigned or was

assigned from a more privileged access mode.

# **\$DCLAST Declare AST**

Queues an AST for the calling access mode or for a less privileged access mode. On Alpha systems, this service accepts 64-bit addresses.

## **Format**

[acmode], [astprm] [acmode]

# **Arguments**

## astadr

OpenVMS usage: ast\_procedure

type: access: procedure value call without stack unwinding

mechanism:

by 32-bit or 64-bit reference (Alpha)

by 32-bit reference (VAX)

AST service routine to be executed. On Alpha systems, the astadr argument is the 32-bit or 64-bit address of this routine. On VAX systems, the astadr argument is the 32-bit address of this routine.

## astprm

OpenVMS usage: user\_arg

type:

quadword (unsigned)

access:

read only

mechanism:

by 64-bit value (Alpha)

by 32-bit value (VAX)

AST parameter to be passed to the AST routine specified by the astadr argument. On Alpha sytems, the astprm argument is a quadword value containing this parameter. On VAX systems, the astprm argument is a longword value containing this parameter.

#### acmode

OpenVMS usage: access\_mode

type:

longword (unsigned)

access:

read only

mechanism:

by value

Access mode for which the AST is to be declared. The most privileged access mode used is the access mode of the caller. The resultant mode is the access mode for which the AST is declared.

# Description

The Declare AST service queues an AST for the calling access mode or for a less privileged access mode. For example, a routine executing in supervisor mode can declare an AST for either supervisor or user mode.

The service does not validate the address of the AST service routine. If you specify an illegal address (such as 0), an access violation occurs when the AST service routine is given control.

# System Service Descriptions \$DCLAST

# **Required Access or Privileges**

None

# **Required Quota**

The \$DCLAST service requires system dynamic memory and uses the AST limit (ASTLM) quota of the process.

## **Related Services**

\$SETAST, \$SETPRA

# **Condition Values Returned**

SS\$\_NORMAL

The service completed successfully.

SS\$\_EXQUOTA

The process has exceeded its AST limit (ASTLM)

quota.

SS\$\_INSFMEM

The system dynamic memory is insufficient for

completing the service.

## **\$DCLCMH**

# Declare Change Mode or Compatibility Mode Handler

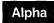

On Alpha systems, specifies the address of a routine to receive control when a Change Mode to User or Change Mode to Supervisor instruction trap occurs.◆

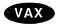

On VAX systems, specifies the address of a routine to receive control when (1) a Change Mode to User or Change Mode to Supervisor instruction trap occurs, or (2) a compatibility mode fault occurs. ♦

## **Format**

SYS\$DCLCMH addres ,[prvhnd] ,[type]

# **Arguments**

#### addres

OpenVMS usage: address

type:

longword (unsigned)

access:

read only

mechanism:

by reference

Routine to receive control when a change mode trap or a compatibility mode fault occurs. The address argument is the exception handling code in the address space of the calling process.

If you specify the addres argument as 0, \$DCLCMH clears the previously declared handler.

## prvhnd

OpenVMS usage: address

type:

longword (unsigned)

access:

write only

mechanism:

by reference

Address of a previously declared handler. The prvhnd argument is the address of a longword containing the address of the previously declared handler.

OpenVMS usage: longword\_unsigned longword (unsigned)

type: access:

read only

mechanism:

by value

Handler type indicator. The type argument is a longword value. The value 0 (the default) indicates that a change mode handler is to be declared for the access mode at which the request is issued; the value 1 specifies that a compatibility mode handler is to be declared.

# **Description**

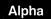

On Alpha systems, the Declare Change Mode or Compatibility Mode Handler service calls the change mode handler as a normal procedure (that is, with a standard procedure call). The change mode handler must exit by performing a standard procedure return to the change mode dispatcher.

Arguments (for example, the change mode code) passed between the routine that issued the change mode instruction and the change mode handler are strictly by agreement between the two procedures.

The following MACRO code example shows a subroutine calling Change Mode to User. The example is written for Alpha users porting from VAX systems.

CHG\_MD: .CALL\_ENTRY
CHMU
RET

Call this subroutine from any program that requires a Change Mode to User instruction to be invoked.◆

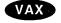

On VAX systems, the \$DCLCMH service specifies the address of a routine to receive control when (1) a Change Mode to User or Change Mode to Supervisor instruction trap occurs, or (2) a compatibility mode fault occurs. A change mode handler provides users with a dispatching mechanism similar to that used for system service calls. It allows a routine that executes in supervisor mode to be called from user mode. You declare the change mode handler from supervisor mode; then when the process executing in user mode issues a Change Mode to Supervisor instruction, the change mode handler receives control and executes in supervisor mode.

The top longword of the stack contains the zero-extended change mode code. The change mode handler must exit by removing the change mode code from the stack and issuing an REI instruction.

The operating system uses compatibility mode handlers to bypass normal condition handling procedures when an image executing in compatibility mode causes a compatibility mode exception. Before transferring control to the compatibility mode handler, the system saves the compatibility exception code, the registers R0 through R6, and the PC and PSL in a 10-longword array starting at the location CTL\$AL\_CMCNTX. Before the compatibility mode handler exits, it must restore the saved registers R0 through R6, push the saved PC and PSL onto the stack, and exit by issuing an REI instruction.◆

## **Required Access or Privileges**

You can declare a change mode or compatibility mode handler only from user or supervisor mode.

## **Required Quota**

None

#### **Related Services**

\$SETEXV, \$SETSFM, \$UNWIND

# System Service Descriptions \$DCLCMH

# **Condition Values Returned**

SS\$\_NORMAL The service completed successfully.

SS\$\_ACCVIO The longword to receive the address of the

previous change mode handler cannot be written

by the caller.

‡SS\$\_IVSSRQ The call to the service is invalid because it

attempted to declare a compatibility mode

handler on Alpha systems.

‡Alpha specific

# **\$DCLEXH**Declare Exit Handler

Declares an exit handling routine that receives control when an image exits.

## **Format**

SYS\$DCLEXH desblk

## Argument

### desblk

OpenVMS usage: exit\_handler\_block type: exit\_handler\_block (unsigned)

access: write mechanism: by ref

by reference

Exit handler control block. The **desblk** argument is the address of this control block. This control block, which describes the exit handler, is depicted in the following diagram.

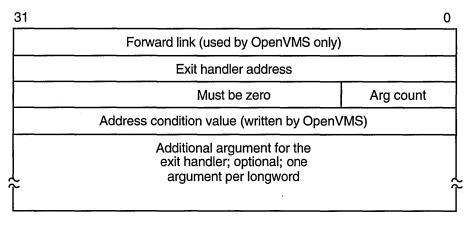

ZK-5184A-GE

# **Description**

The Declare Exit Handler service declares an exit handling routine that receives control when an image exits. Image exit normally occurs when the image currently executing in a process returns control to the operating system. Image exit might also occur when you call the Exit (\$EXIT) or Force Exit (\$FORCEX) service.

Exit handlers are described by exit control blocks. The operating system maintains a separate list of these control blocks for user, supervisor, and executive modes. The \$DCLEXH service adds the description of an exit handler to the front of one of these lists. The actual list to which the exit control block is added is determined by the access mode of the caller.

At image exit, the exit handlers declared from user mode are called first; they are called in the reverse order from which they were declared.

# System Service Descriptions \$DCLEXH

Each exit handler is executed only once; it must be redeclared before it can be executed again. The exit handling routine is called as a normal procedure with the argument list specified in the third through nth longwords of the exit control block. The first argument is the address of a longword to receive a system status code indicating the reason for exit; the system always fills in this longword before calling the exit handler.

You can call this service only from user, supervisor, and executive modes.

## **Required Access or Privileges**

None

## **Required Quota**

None

## **Related Services**

\$CANEXH, \$CREPRC, \$DELPRC, \$EXIT, \$FORCEX, \$GETJPI, \$GETJPIW, \$HIBER, \$PROCESS\_SCAN, \$RESUME, \$SETPRI, \$SETPRN, \$SETPRV, \$SETRWM, \$SUSPND, \$WAKE

The Cancel Exit Handler (\$CANEXH) service removes an exit control block from the list.

# **Condition Values Returned**

| SS\$_NORMAL | The service completed successfully.                                           |
|-------------|-------------------------------------------------------------------------------|
| SS\$_ACCVIO | The first longword of the exit control block cannot be written by the caller. |
| SS\$_IVSSRQ | The call to the service is invalid because it was made from kernel mode.      |

SS\$\_NOHANDLER The exit handler control block address was not

# **\$DELETE\_BUFOBJ** (Alpha Only) Delete Buffer Object

On Alpha systems, deletes a buffer object previously created by the \$CREATE\_BUFOBJ\_64 system service.

This service accepts 64-bit addresses.

## **Format**

SYS\$DELETE\_BUFOBJ buffer\_handle\_64

# **Arguments**

## buffer\_handle\_64

OpenVMS usage: handle

type:

quadword (unsigned)

access:

read only

mechanism:

by 32-bit or 64-bit reference

The buffer object to be deleted. The **buffer\_handle\_64** argument is the 32-bit or 64-bit address of a 2-longword array previously returned by a \$CREATE\_BUFOBJ 64 call.

# **Description**

The Delete Buffer Object system service deletes the buffer object identified by the **buffer\_handle\_64** argument. The associated memory is made free to be paged, swapped, or deleted.

Buffer objects are also automatically deleted at image rundown.

## **Required Privileges**

None

## **Required Quota**

None

#### **Related Services**

\$CREATE\_BUFOBJ\_64

## **Condition Values Returned**

SS\$\_NORMAL

The service completed successfully.

SS\$\_ACCVIO

The buffer\_handle\_64 argument cannot be read

by the caller.

SS\$\_BADPARAM

The buffer\_handle\_64 argument is not a valid

buffer handle.

SS\$\_NOPRIV

The buffer object was created by a more privileged access mode than the caller's access

mode.

# **\$DELETE INTRUSION Delete Intrusion Records**

Searches for and deletes all records in the intrusion database matching the caller's specifications.

## **Format**

SYS\$DELETE\_INTRUSION user\_criteria,[flags]

# **Arguments**

### user criteria

OpenVMS usage: char\_string

type:

character-coded text string

access:

read only

mechanism:

by descriptor-fixed length string descriptor

Description of intruder or suspect. The user\_criteria argument is the address of a character-string descriptor pointing to a buffer containing the user criteria to match an intrusion record's user specification in the intrusion database.

The user\_criteria argument is a character string of 1 to 1058 bytes containing characters to match the user specification on records in the intrusion database.

A user specification is any combination of the suspect's or intruder's source node name, source user name, source DECnet for OpenVMS address, local failed user name, or local terminal. The user specification for an intrusion record is based on the input to the \$SCAN INTRUSION service and the settings of the LGI system parameter. For more information, see the OpenVMS Guide to System Security.

Wildcards are allowed for the user\_criteria argument. For example, if you specify an asterisk (\*) for the user\_criteria argument, the service deletes all records in the intrusion database.

## flags

OpenVMS usage: mask\_longword

type:

longword (unsigned)

access:

read only

mechanism:

by value

Functional specification for the service. The flags argument is a longword bit mask wherein each bit corresponds to an option.

Each flag option has a symbolic name. The \$CIADEF macro defines the following valid name for the \$DELETE\_INTRUSION service.

| Symbolic Name        | Description                                                                                                    |
|----------------------|----------------------------------------------------------------------------------------------------|
| CIA\$M_IGNORE_RETURN | The service should not wait for the return status from the security server. No return status from the server's function will be returned to the caller. |

# **Description**

The Delete Intrusion service deletes from the intrusion database a set of records matching the criteria you specify in the **user\_criteria** argument. All records matching the criteria you specify are deleted. You do not have to call the service more than once to delete a set of records.

For example, if you specify an asterisk (\*) for the **user\_criteria** argument, the service deletes all records in the intrusion database with one call.

## **Required Access or Privileges**

\$DELETE\_INTRUSION requires access to the intrusion database. You must have SECURITY privilege to access the database.

## **Required Quota**

None

## **Related Services**

\$SCAN\_INTRUSION, \$SHOW\_INTRUSION

# **Condition Values Returned**

SS\$\_NORMAL The service completed successfully.

SS\$\_ACCVIO The **user\_criteria** argument cannot be read.

SS\$\_BADBUFLEN The length of the user\_criteria argument is out

of range.

SS\$\_BADPARAM An invalid flag was specified in the flags

argument.

SS\$\_NOSECURITY The caller does not have SECURITY privilege.

This service can also return any of the following messages passed from the security server:

SECSRV\$\_CIADBEMPTY No records in the intrusion database.

SECSRV\$ No records matching the specified criteria were

NOSUCHINTRUDER found in the intrusion database.

NOSCOMMINATIONER found in the intrusion database.

SECSRV\$\_ The security server is not currently active. Try

SERVERNOTACTIVE the request again later.

# **\$DELETE\_PROXY Delete or Modify Proxy**

Deletes an existing proxy or removes the default user or a local user from an existing proxy in the proxy database.

## **Format**

SYS\$DELETE\_PROXY rem\_node ,rem\_user ,[local\_user] ,[flags]

# **Arguments**

#### rem node

OpenVMS usage: char\_string

type:

character-coded text string

access:

read only

mechanism:

by descriptor-fixed length string descriptor

Remote node name of the proxy to be deleted from or modified in the proxy database. The **rem\_node** argument is the address of a character-string descriptor pointing to the remote node name string.

A remote node name consists of 1 to 1024 characters. No specific characters, format, or case are required for a remote node name string. All node names are converted to their DECnet for OpenVMS full name unless the PRX\$M\_BYPASS\_EXPAND flat is set with the **flags** argument.

Asterisk (\*) and percent sign (%) wildcards are allowed for the remote node specification. If you specify wildcards for the **rem\_node** argument, the security server searches for an exact match to the specified remote node first. If it does not find an exact match, the server performs the requested operations on all of the matching proxies in the proxy database.

#### rem\_user

OpenVMS usage: char\_string

type:

character-coded text string

access:

read only

mechanism:

by descriptor-fixed length string descriptor

Remote user name of the proxy to be deleted from or modified in the proxy database. The **rem\_user** argument is the address of a character-string descriptor pointing to the user name string.

A remote user name consists of 1 to 32 alphanumeric characters, including dollar signs (\$), underscores (\_), and brackets ([]). Any lowercase characters specified are automatically converted to uppercase.

The **rem\_user** argument can be specified in user identification code (UIC) format ([group, member]). Brackets are allowed only if the remote user name string specifies a UIC. Group and member are character-string representations of octal numbers with no leading zeros.

Asterisk (\*) and percent sign (%) wildcards are allowed for the remote user specification. If you specify wildcards for the **rem\_user** argument, the server searches for an exact match to the specified remote user first. If it does not find an exact match, the server performs the requested operations on all of the matching proxies in the proxy database.

# System Service Descriptions \$DELETE\_PROXY

#### local user

OpenVMS usage: char string

type: character-coded text string

access: read only

mechanism: by descriptor-fixed length string descriptor

Local user name to delete from the proxy record specified by the **rem\_node** and **rem\_user** arguments in the proxy database. The **local\_user** argument is the address of a character-string descriptor pointing to the local user name.

A local user name consists of 0 to 32 alphanumeric characters, including dollar signs (\$) and underscores (\_). If the **local\_user** argument is not specified or has a length of 0, the server will delete the entire record or records specified by the **rem\_node** and **rem\_user** arguments from the proxy database.

If the **local\_user** argument is specified, the server will delete only the user name specified by the **local\_user** argument from the record specified by the **rem\_node** and **rem\_user** arguments. The **local\_user** argument can specify either the proxy's default user or a user name in the proxy's local users list.

## flags

OpenVMS usage: mask\_longword

type: longword (unsigned)

access: read only mechanism: by value

Functional specification for the service and type of user the **local\_user** argument represents. The **flags** argument is a longword bit mask wherein each bit corresponds to an option.

Each flag option has a symbolic name. The \$PRXDEF macro defines the following symbolic names.

| Symbolic Name        | Description                                                                                                    |  |
|----------------------|----------------------------------------------------------------------------------------------------|--|
| PRX\$M_BYPASS_EXPAND | The service should not convert the node name specified in the <b>rem_node</b> argument to its corresponding DECnet for OpenVMS full name. If this flag is set, it is the caller's responsibility to ensure that the fully expanded node name is passed into the service. |  |
| PRX\$M_IGNORE_RETURN | The service should not wait for a return status from the security server. No return status from the server's function will be returned to the caller.                                                                                                    |  |
| PRX\$M_EXACT         | The service should match exactly the remote node and remote user and ignore wildcards.                                                                                                    |  |

## **Description**

The Delete Proxy service deletes a proxy from, or modifies an existing proxy in, the proxy database.

## **Required Access or Privileges**

\$DELETE\_PROXY requires access to the proxy database. To achieve access, the caller must have either SYSPRV privilege or a UIC group less than or equal to the MAXSYSGRP system parameter.

# **System Service Descriptions \$DELETE\_PROXY**

**Required Quota** 

None

**Related Services** 

\$ADD\_PROXY, \$DISPLAY\_PROXY, \$VERIFY\_PROXY

# **Condition Values Returned**

SS\$\_NORMAL

The service completed successfully.

SS\$\_ACCVIO

The rem\_node, rem\_user, local\_user, or flags

argument cannot be read by the service.

SS\$\_BADBUFLEN

The length of the rem\_node, rem\_user, or

local\_user argument was out of range.

SS\$\_BADPARAM

An invalid flag was specified in the flags

argument.

SS\$\_NOSYSPRV

The caller does not have access to the proxy

database.

This service can also return any of the following messages passed from the security server:

SECSRV\$

The node name length is out of range.

BADNODENAMELEN

SECSRV\$\_

The remote user name length is out of range.

BADREMUSERLEN

SECSRV\$\_INVALIDDELETE

You attempted to remove the last local user with no default user remaining, or you tried to remove the last default user with no local user remaining. You must have at least one local user

or one default user.

SECSRV\$ NOSUCHPROXY

The proxy specified by the rem\_node and rem\_ user arguments does not exist in the proxy

database.

SECSRV\$\_NOSUCHUSER

The specified local user does not exist in the proxy's local user list, or is not the proxy's default

user.

 $SECSRV\$_{-}$ 

PROXYNOTACTIVE

Proxy processing is currently stopped. Try the

request again later.

SECSRV\$\_

The security server is not currently active. Try

SERVERNOTACTIVE

the request again later.

# **\$DELETE\_REGION\_64 (Alpha Only) Delete a Virtual Region**

On Alpha systems, deletes a virtual region within the process's address space, including all created virtual addresses within the region.

This service accepts 64-bit addresses.

## **Format**

SYS\$DELETE REGION 64 region id 64 acmode return va 64 return length 64

# **Arguments**

## region\_id\_64

OpenVMS usage: region identifier

type:

quadword (unsigned)

access:

read only

mechanism:

by 32-bit or 64-bit reference

The region ID associated with the region to be deleted. The region ID specified must be one returned by the \$CREATE\_REGION\_64 service. You cannot specify VA\$C\_P0, VA\$C\_P1, or VA\$C\_P2.

#### acmode

OpenVMS usage: access mode

type:

longword (unsigned)

access:

read only

mechanism:

by value

Access mode associated with the call to \$DELETE\_REGION\_64. The acmode argument is a longword containing the access mode.

The \$PSLDEF macro in STARLET.MLB and the file PSLDEF.H in SYS\$STARLET\_C.TLB define the following symbols and their values for the four access modes:

| Value | Symbolic Name | Access Mode     |  |
|-------|---------------|-----------------|--|
| 0     | PSL\$C_KERNEL | Kernel          |  |
| 1     | PSL\$C_EXEC   | Executive       |  |
| 2     | PSL\$C_SUPER  | Supervisor      |  |
| 3     | PSL\$C_USER   | $\mathbf{User}$ |  |

The most privileged access mode used is the access mode of the caller. The caller can delete pages only if those pages are owned by an access mode equal to or less privileged than the access mode of the caller.

Once all pages are deleted within the region, the region can be deleted only if the region is owned by an access mode equal to or less privileged than the access mode of the caller.

## return\_va\_64

OpenVMS usage: address

type:

quadword address

access:

write only

# **System Service Descriptions \$DELETE REGION 64 (Alpha Only)**

mechanism:

by 32-bit or 64-bit reference

The lowest process virtual address of the pages that \$DELETE\_REGION\_64 has successfully deleted. The return\_va\_64 argument is the 32-bit or 64-bit virtual address of a naturally aligned quadword into which the service returns the virtual address of the first page deleted. Virtual addresses are deleted from low address to high address, regardless of the direction in which virtual addresses expand for that region.

## return\_length\_64

OpenVMS usage: byte count

type:

quadword (unsigned)

access:

write only

mechanism:

by 32-bit or 64-bit reference

The length of the virtual address range that \$DELETE\_REGION\_64 has successfully deleted. The **return length 64** argument is the 32-bit or 64-bit virtual address of a naturally aligned quadword into which the service returns the length of the deleted virtual address range in bytes.

# **Description**

The Delete Virtual Region service is a kernel mode service that can be called from any mode. The Delete Region service deletes the user-defined region specified by the region\_id\_64 argument. You cannot delete the program (P0), control (P1), or 64-bit program (P2) regions.

The Delete Virtual Region service also deletes all created virtual addresses within the specified region before deleting the region itself.

If a page within the region is owned by an access mode more privileged than the access mode of the caller, the condition value SS\$\_PAGOWNVIO will be returned. The return\_va\_64 and return\_length\_64 arguments contain the virtual address range that was actually deleted by \$DELETE REGION 64. In this case, the region is not deleted since there are still some pages mapped within the region.

To delete a virtual region, the caller's access mode must be at least as privileged as the access mode associated with the region. If the caller is not privileged enough to delete the region, the condition value SS\$\_REGOWNVIO will be returned only if all pages were successfully deleted from within the region.

If the condition value SS\$\_ACCVIO is returned by this service, a value cannot be returned in the memory locations pointed to by the return\_va\_64 and return\_length\_64 arguments. If the condition value SS\$\_ACCVIO is returned, no pages have been deleted, and the region has not deleted.

If an error other than SS\$ ACCVIO occurs, the returned address and returned length indicate the pages that were successfully deleted before the error occurred. If no pages were deleted, the return\_va\_64 argument will contain the value -1, and a value cannot be returned in the memory location pointed to by the return\_length\_64 argument.

## Required Privileges

None

## **Required Quota**

None.

# System Service Descriptions \$DELETE\_REGION\_64 (Alpha Only)

## **Related Services**

\$CREATE\_REGION\_64, \$CRETVA\_64, \$CRMPSC\_FILE\_64, \$CRMPSC\_GFILE\_64, \$CRMPSC\_GFILE\_64, \$CRMPSC\_GPFN\_64, \$CRMPSC\_PFN\_64, \$DELTVA\_64, \$EXPREG\_64, \$GET\_REGION\_INFO, \$MGBLSC\_64, \$MGBLSC\_GPFN\_64

## **Condition Values Returned**

SS\$\_NORMAL Successful completion. All pages within the

region have been deleted as well as the region

itself.

SS\$\_ACCVIO The return\_va\_64 argument or the

return\_length\_64 argument cannot be written

by the caller.

SS\$\_IVREGID Invalid region ID specified. This condition value

is returned if P0, P1, or P2 space is specified since these regions cannot be deleted, or if no

region exists for the specified ID.

SS\$\_REGOWNVIO The region is owned by a more privileged access

mode than the access mode of the caller. All pages within the region have been deleted; however, the region has not been deleted.

SS\$\_PAGOWNVIO A page within the specified region is owned by

a more privileged access mode than the access

mode of the caller.

## **\$DELLNM**

# **Delete Logical Name**

Deletes all logical names with the specified name at the specified access mode or outer access mode, or it deletes all the logical names with the specified access mode or outer access mode in a specified table.

## **Format**

SYS\$DELLNM tabnam ,[lognam] ,[acmode]

# **Arguments**

#### tabnam

OpenVMS usage: logical\_name

type:

character-coded text string

access:

read only

mechanism:

by descriptor-fixed length string descriptor

Name of a logical name table or a list of tables to be searched for the logical name to be deleted. The tabnam argument is the address of a descriptor that points to the table name. This argument is required.

If tabnam is not the name of a logical name table, it is assumed to be a logical name and is translated iteratively until either the name of a logical name table is found or the number of translations allowed by the system has been performed.

If tabnam translates to the name of a list of tables, \$DELLNM does the following:

- If you specify the lognam argument, \$DELLNM searches (in order) each table in the list until it finds the first table that contains the specified logical name. If the logical name is at the specified access mode, \$DELLNM then deletes occurrences of the logical name at the specified access mode and at outer access modes within the table.
- If you do not specify the lognam argument, \$DELLNM deletes all of the logical names at the specified access mode or at outer access modes from the first table in the list whose access mode is equal to or less privileged than the caller's access mode.

## lognam

OpenVMS usage: logical\_name

type:

character-coded text string

access:

read only

mechanism:

by descriptor-fixed length string descriptor

Logical name to be deleted. The lognam argument is the address of a descriptor that points to the logical name string.

#### acmode

OpenVMS usage: access mode

type:

byte (unsigned)

access:

read only

mechanism:

by reference

# System Service Descriptions \$DELLNM

Access mode to be used in the delete operation. The **acmode** argument is the address of a byte containing this access mode. The \$PSLDEF macro defines symbolic names for the four access modes.

You determine the access mode actually used in the delete operation by *maximizing* the access mode of the caller with the access mode specified by the **acmode** argument; that is, the less privileged of the two is used.

However, if you have SYSNAM privilege, the delete operation is executed at the specified access mode regardless of the caller's access mode.

If you omit this argument or specify it as 0, the access mode of the caller is used in the delete operation. The access mode used in the delete operation determines which tables are used and which names are deleted.

# Description

The Delete Logical Name service deletes all logical names with the specified name at the specified access mode or outer access mode, or it deletes all the logical names with the specified access mode or outer access mode in a specified table. If any logical names being deleted are also the names of logical name tables, then all of the logical names contained within those tables and all of their subtables are also deleted.

## **Required Access or Privileges**

Depending on the operation, the calling process might need one of the following access or rights privileges to use \$DELLNM:

- Write access to the logical name table to delete a name
- Either delete access to the logical name table or write access to the directory table that contains the table name to delete a shareable logical name table
- SYSNAM privilege to delete a logical name or table at an inner access mode
- GRPNAM or SYSPRV privilege to delete a logical name from a group table
- SYSNAM or SYSPRV privilege to delete a logical name from a system table

## **Required Quota**

None

## **Related Services**

\$CRELNM, \$CRELNT, \$TRNLNM

# **Condition Values Returned**

| SS\$_NORMAL   | The service completed successfully.                                                                                  |
|---------------|----------------------------------------------------------------------------------------------------|
| SS\$_ACCVIO   | The service cannot access the locations specified by one or more arguments.                                          |
| SS\$_BADPARAM | One or more arguments have an invalid value, or a logical name table name was not specified.                         |
| SS\$_IVLOGNAM | The <b>lognam</b> argument specifies a string whose length is not in the required range of 1 through 255 characters. |
| SS\$_IVLOGTAB | The <b>tabnam</b> argument does not specify a logical                                                                |

name table.

# System Service Descriptions \$DELLNM

SS\$\_NOLOGNAM

The specified logical name table does not exist, or a logical name with an access mode equal to or less privileged than the caller's access mode does

not exist in the logical name table.

SS\$\_NOLOGTAB The specified logical name table does not exist.

SS\$\_NOPRIV The caller lacks the necessary privilege to delete the logical name.

SS\$\_TOOMANYLNAM The logical name translation of the table name

exceeded the allowable depth (10 translations).

# \$DELMBX Delete Mailbox

Marks a permanent mailbox for deletion.

## **Format**

SYS\$DELMBX chan

# Argument

#### chan

OpenVMS usage: channel

type:

word (unsigned)

access:

read only

mechanism: by value

Number of the channel assigned to the mailbox that is to be deleted. The **chan** argument is a word containing this number.

# **Description**

The Delete Mailbox service marks a permanent mailbox for deletion. The actual deletion of the mailbox and of its associated logical name assignment occur when no more I/O channels are assigned to the mailbox.

You can delete a mailbox only from an access mode equal to or more privileged than the access mode from which the mailbox channel was assigned. Temporary mailboxes are automatically deleted when their reference count goes to 0.

The \$DELMBX service does not deassign the channel assigned by the caller, if any. The caller must deassign the channel with the Deassign I/O Channel (\$DASSGN) service.

## **Required Access or Privileges**

You need PRMMBX privilege to delete a permanent mailbox.

## **Required Quota**

None

## **Related Services**

\$ALLOC, \$ASSIGN, \$BRKTHRU, \$BRKTHRUW, \$CANCEL, \$CREMBX, \$DALLOC, \$DASSGN, \$DEVICE\_SCAN, \$DISMOU, \$GETDVI, \$GETDVIW, \$GETMSG, \$GETQUI, \$GETQUIW, \$INIT\_VOL, \$MOUNT, \$PUTMSG, \$QIO, \$QIOW, \$SNDERR, \$SNDJBC, \$SNDJBCW, \$SNDOPR

# **Condition Values Returned**

SS\$\_NORMAL

The service completed successfully.

SS\$\_DEVNOTMBX

The specified channel is not assigned to a

mailbox.

# System Service Descriptions \$DELMBX

SS\$\_IVCHAN

You specified an invalid channel number, that is, a channel number of 0 or a number larger than the number of channels available.

SS\$\_NOPRIV

The specified channel is not assigned to a device; the process does not have the privilege to delete a permanent mailbox or a mailbox in memory shared by multiple processors; or the access mode of the caller is less privileged than the access mode from which the channel was assigned.

# **\$DELPRC Delete Process**

Allows a process to delete itself or another process.

## **Format**

SYS\$DELPRC [pidadr],[prcnam]

# **Arguments**

## pidadr

OpenVMS usage: process\_id

type: longword (unsigned)

access: modify mechanism: by reference

Process identification (PID) of the process to be deleted. The **pidadr** argument is the address of a longword that contains the PID. The **pidadr** argument can refer to a process running on the local node or a process running on another node in the VMScluster system.

You must specify the **pidadr** argument to delete processes in other UIC groups.

## prcnam

OpenVMS usage: process\_name

type: character-coded text string

access: read only

mechanism: by descriptor-fixed length string descriptor

Process name of the process to be deleted. The **prcnam** is the address of a character string descriptor pointing to the process name string. A process running on the local node can be identified with a 1- to 15-character string. To identify a process on a particular node on a cluster, specify the full process name, which includes the node name as well as the process name. The full process name can contain up to 23 characters.

You use the **prcnam** argument to delete only processes in the same UIC group as the calling process, because process names are unique to UIC groups, and the operating system uses the UIC group number of the calling process to interpret the process name specified by the **prcnam** argument.

You must use the **pidadr** argument to delete processes in other groups.

# **Description**

The Delete Process service allows a process to delete itself or another process. If you specify neither the **pidadr** nor the **prenam** argument, \$DELPRC deletes the calling process; control is not returned. If the longword at address **pidadr** is 0, the PID of the target process is returned. This system service requires system dynamic memory.

When you delete a process or subprocess, a termination message is sent to its creating process, provided the mailbox to receive the message still exists and the creating process has access to the mailbox. The termination message is sent before the final rundown is initiated; thus, the creating process might receive the message before the process deletion is complete.

# System Service Descriptions \$DELPRC

Due to the complexity of the required rundown operations, a significant time interval occurs between a delete request and the actual deletion of the process. However, the \$DELPRC service returns to the caller immediately after initiating the rundown operation.

If you issue subsequent delete requests for a process currently being deleted, the requests return immediately with a successful completion status.

## **Required Access or Privileges**

Depending on the operation, the calling process might need one of the following privileges to use \$DELPRC:

- GROUP privilege to delete processes in the same group that do not have the same UIC
- WORLD privilege to delete any process in the system

## **Required Quota**

None. Deductible resource quotas granted to subprocesses are returned to the creating process when the subprocesses are deleted.

## **Related Services**

\$CANEXH, \$CREPRC, \$DCLEXH, \$EXIT, \$FORCEX, \$GETJPI, \$GETJPIW, \$HIBER, \$PROCESS\_SCAN, \$RESUME, \$SETPRI, \$SETPRN, \$SETPRV, \$SETRWM, \$SUSPND, \$WAKE

## **Condition Values Returned**

| SS\$_NORMAL      | The service completed successfully.                                                                                                    |
|------------------|----------------------------------------------------------------------------------------------------|
| SS\$_ACCVIO      | The process name string or string descriptor cannot be read by the caller, or the process identification cannot be written by the caller.       |
| SS\$_INCOMPAT    | The remote node is running an incompatible version of the operating system.                                                                     |
| SS\$_INSFMEM     | The system dynamic memory is insufficient for completing the operation.                                                                         |
| SS\$_NONEXPR     | The specified process does not exist, or an invalid process identification was specified.                                                       |
| SS\$_NOPRIV      | The caller does not have the privilege to delete the specified process.                                                                         |
| SS\$_NOSUCHNODE  | The process name refers to a node that is not currently recognized as part of the cluster.                                                      |
| SS\$_REMRSRC     | The remote node has insufficient resources to respond to the request. (Bring this error to the attention of your system manager.)               |
| SS\$_UNREACHABLE | The remote node is a member of the cluster but is not accepting requests. (This is normal for a brief period early in the system boot process.) |
|                  |                                                                                                    |

# **\$DELTVA**

# **Delete Virtual Address Space**

Deletes a range of addresses from a process's virtual address space. Upon successful completion of the service, the deleted pages are inaccessible, and references to them cause access violations.

## **Format**

SYS\$DELTVA inadr,[retadr], [acmode]

# Arguments

## inadr

OpenVMS usage: address range

longword (unsigned) type:

access: read only mechanism: by reference

Starting and ending virtual addresses of the pages to be deleted. The inadr argument is the address of a 2-longword array containing, in order, the starting and the ending process virtual addresses. If the starting and ending virtual addresses are the same, a single page is deleted. The addresses are adjusted up or down to fall on CPU-specific page boundaries. Only the virtual page number portion of each virtual address is used; the low-order byte-within-page bits are ignored.

The \$DELTVA service deletes pages starting at the address contained in the second longword of the **inadr** argument and ending at the address in the first longword. Thus, if you use the same address array for both the Create Virtual Address Space (\$CRETVA) and the \$DELTVA services, the pages are deleted in the reverse order from which they were created.

OpenVMS usage: address\_range

type: longword (unsigned)

access: write only mechanism: by reference

Starting and ending process virtual addresses of the pages that \$DELTVA has deleted. The retadr argument is the address of a 2-longword array containing, in order, the starting and ending process virtual addresses.

## acmode

OpenVMS usage: access\_mode

type: longword (unsigned)

read only access:

mechanism: by value

Access mode on behalf of which the service is to be performed. The acmode argument is a longword containing the access mode.

The most privileged access mode used is the access mode of the caller. The calling process can delete pages only if those pages are owned by an access mode equal to or less privileged than the access mode of the calling process.

# System Service Descriptions \$DELTVA

# **Description**

The Delete Virtual Address Space service deletes a range of addresses from a process's virtual address space. Upon successful completion of the service, the deleted pages are inaccessible, and references to them cause access violations. If any of the pages in the specified range have already been deleted or do not exist, the service continues as if the pages were successfully deleted.

If an error occurs while pages are being deleted, the **retadr** argument specifies the pages that were successfully deleted before the error occurred. If no pages are deleted, both longwords in the return address array contain the value -1.

# **Required Access or Privileges**

None

### **Required Quota**

None

#### **Related Services**

\$ADJSTK, \$ADJWSL, \$CRETVA, \$CRMPSC, \$DGBLSC, \$EXPREG, \$LCKPAG, \$LKWSET, \$MGBLSC, \$PURGWS, \$SETPRT, \$SETSTK, \$SETSWM, \$ULKPAG, \$ULWSET, \$UPDSEC, \$UPDSECW

## **Condition Values Returned**

| SS\$_NORMAL | The service completed | successfully. |
|-------------|-----------------------|---------------|
|             |                       |               |

SS\$\_ACCVIO The input address array cannot be read by the

caller, or the return address array cannot be

written by the caller.

SS\$\_NOPRIV A page in the specified range is in the system

address space.

SS\$\_PAGOWNVIO A page in the specified range is owned by an

access mode more privileged than the access

mode of the caller.

# **\$DELTVA\_64 (Alpha Only) Delete Virtual Address Space**

On Alpha systems, deletes a range of virtual addresses from a process's virtual address space. Upon successful completion of the service, the deleted pages are inaccessible, and references to them cause access violations.

This service accepts 64-bit addresses.

## **Format**

SYS\$DELTVA\_64 region\_id\_64 ,start\_va\_64 ,length\_64 ,acmode ,return\_va\_64 return length 64

# **Arguments**

## region\_id\_64

OpenVMS usage: region identifier

type:

quadword (unsigned)

access:

read only

mechanism:

by 32-bit or 64-bit reference

The region ID associated with the region from which to address the VA space.

The file VADEF.H in SYS\$STARLET\_C.TLB and the \$VADEF macro in STARLET.MLB define a symbolic name for each of the three default regions in P0, P1, and P2 space. The following region IDs are defined:

| Symbol   | Region                |  |
|----------|-----------------------|--|
| VA\$C_P0 | Program region        |  |
| VA\$C_P1 | Control region        |  |
| VA\$C_P2 | 64-bit program region |  |

Other region IDs, as returned by the \$CREATE\_REGION\_64 service, can be specified. Also, the region ID that a virtual address is in can be obtained by calling the \$GET\_REGION\_INFO service, specifying the VA\$\_REGSUM\_BY\_VA function.

## start va 64

OpenVMS usage: address

type:

quadword address

read only

access: mechanism: by value

The starting virtual address of the pages to be deleted. The specified virtual address must be a CPU-specific page-aligned address.

#### length 64

OpenVMS usage: byte count

type:

quadword (unsigned)

access:

read only

mechanism:

by value

Length of the virtual address space to be deleted. The length specified must be a multiple of CPU-specific pages.

# **System Service Descriptions** \$DELTVA\_64 (Alpha Only)

#### acmode

OpenVMS usage: access\_mode

type:

longword (unsigned)

access: mechanism: read only by value

Access mode associated with the call to \$DELTVA\_64. The acmode argument is a longword containing the access mode.

The \$PSLDEF macro in STARLET.MLB and the file PSLDEF.H in SYS\$STARLET\_C.TLB define the following symbols and their values for the four access modes:

| Value | Symbolic Name | Access Mode |  |
|-------|---------------|-------------|--|
| 0     | PSL\$C_KERNEL | Kernel      |  |
| 1     | $PSL\C_EXEC$  | Executive   |  |
| 2     | PSL\$C_SUPER  | Supervisor  |  |
| 3     | PSL\$C_USER   | User        |  |

The most privileged access mode used is the access mode of the caller. The calling process can delete pages only if those pages are owned by an access mode equal to or less privileged than the access mode of the calling process.

## return\_va\_64

OpenVMS usage: address

type:

quadword address

access:

write only

mechanism:

by 32-bit or 64-bit reference

The lowest process virtual address of the deleted virtual address range. The return\_va\_64 argument is the 32-bit or 64-bit virtual address of a naturally aligned quadword into which the \$DELTVA\_64 service returns the virtual address.

## return\_length\_64

OpenVMS usage: byte count

type:

quadword (unsigned)

access:

write only

mechanism:

by 32-bit or 64-bit reference

The 32-bit or 64-bit virtual address of a naturally aligned quadword into which the \$DELTVA 64 service returns the length of the virtual address range deleted in bytes.

# **Description**

The Delete Virtual Address Space service is a kernel mode service that can be called from any mode. This service deletes a range of addresses from a process's virtual address space. Upon successful completion of the service, the deleted pages are inaccessible, and references to them cause access violations. If any of the pages in the specified range have already been deleted or do not exist, the service continues as if the pages were successfully deleted.

# **System Service Descriptions \$DELTVA\_64 (Alpha Only)**

If the condition value SS\$\_ACCVIO is returned by this service, a value cannot be returned in the memory locations pointed to by the return\_va\_64 and return\_length\_64 arguments. If a condition value other than SS\$\_ACCVIO is returned, the returned address and returned length indicate the pages that were successfully deleted before the error occurred. If no pages were deleted, the return\_va\_64 argument will contain the value -1, and a value cannot be returned in the memory location pointed to by the return length 64 argument.

## **Required Privileges**

None

# **Required Quota**

None.

#### **Related Services**

\$CREATE\_REGION\_64, \$CRETVA\_64, \$CRMPSC\_FILE\_64, \$CRMPSC\_ GFILE\_64, \$CRMPSC\_GPFILE\_64, \$CRMPSC\_GPFN\_64, \$CRMPSC\_PFN\_ 64, \$DELETE REGION 64, \$EXPREG 64, \$MGBLSC 64, \$MGBLSC GPFN 64

# **Condition Values Returned**

| SS\$_NORMAL  | The service completed successfully.                                                                                                    |
|--------------|----------------------------------------------------------------------------------------------------|
| SS\$_ACCVIO  | The <b>return_va_64</b> argument or the <b>return_length_64</b> argument cannot be written by the caller.                                         |
| SS\$_IVREGID | Invalid region ID specified. This condition value is returned if P0, P1, or P2 space is specified since these regions cannot be deleted, or if no |

SS\$\_LEN\_NOTPAGMULT The length\_64 argument is not a multiple of CPU-specific pages.

A page in the specified range is not within the SS\$\_PAGNOTINREG

specified region.

A page in the specified range is owned by an SS\$\_PAGOWNVIO

access mode more privileged than the access

region exists for the specified ID.

mode of the caller.

The start\_va\_64 argument is not a CPU-specific SS\$\_VA\_NOTPAGALGN

page-aligned address.

## **\$DEQ**

# Dequeue Lock Request

Dequeues (unlocks) granted locks; dequeues the sublocks of a lock; or cancels an ungranted lock request. The calling process must have previously acquired the lock or queued the lock request by calling the Enqueue Lock Request (\$ENQ) service.

On Alpha systems, this service accepts 64-bit addresses.

## **Format**

SYS\$DEQ [lkid],[valblk],[acmode],[flags]

# **Arguments**

#### lkid

OpenVMS usage: lock\_id

longword (unsigned)

access:

read only

mechanism:

by value

Lock identification of the lock to be dequeued. The **lkid** argument specifies this lock identification.

Note that if you do not specify the **lkid** argument, you must specify the LCK\$M\_ DEQALL flag in the flags argument.

When you specify the LCK\$M DEQALL flag in the flags argument, different values (or no value) for the **lkid** argument produce varying behavior:

- When you do not specify the lkid argument (or specify it as 0) and you do specify the LCK\$M DEQALL flag, \$DEQ dequeues all locks held by the process, at access modes equal to or less privileged than the effective access mode, on all resources. The effective access mode is the least privileged of the caller's access mode and the access mode specified in the acmode argument.
- When you specify the lkid argument as a nonzero value together with the LCK\$M\_DEQALL flag, \$DEQ dequeues all sublocks of the lock identified by **lkid**; it does not dequeue the lock identified by **lkid**. For this operation, \$DEQ ignores the LCK\$M\_CANCEL flag if it is set. A sublock of a lock is a lock that was created when the parid argument in the call to \$ENQ was specified, where parid is the lock ID of the parent lock.

If you omit the **lkid** argument (or specify it as 0) and the LCK\$M\_DEQALL flag is not set, the \$DEQ service returns the invalid lock ID condition value (SS\$ IVLOCKID).

## valbik

OpenVMS usage: lock\_value\_block

type:

longword (unsigned)

access:

modify

mechanism:

by 32-bit or 64-bit reference (Alpha)

by 32-bit reference (VAX)

Lock value block for the resource associated with the lock to be dequeued. The valblk argument is the 32-bit or 64-bit address (on Alpha systems) or the 32-bit (on VAX systems) of the 16-byte lock value block. When you specify the LCK\$M\_DEQALL flag, you cannot use this argument.

When a protected write (PW) or exclusive (EX) mode lock is being dequeued and you specify a lock value block in the **valblk** argument, the contents of that lock value block are written to the lock value block in the lock database. Further, if the lock value block in the lock database was marked as invalid, that condition is cleared; the block becomes valid.

#### acmode

OpenVMS usage: access\_mode

type:

longword (unsigned)

access:

read only

mechanism:

by value

Access mode of the lock to be dequeued. The **acmode** argument is a longword containing the access mode.

The **acmode** argument is valid only if the LCK\$M\_DEQALL flag of the **flags** argument is set. The \$PSLDEF macro defines the following symbols for the four access modes.

| Symbol        | Access Mode |
|---------------|-------------|
| PSL\$C_KERNEL | Kernel      |
| PSL\$C_EXEC   | Executive   |
| PSL\$C_SUPER  | Supervisor  |
| PSL\$C_USER   | User        |

When dequeuing locks, \$DEQ maximizes the access mode of the caller and the specified **acmode** argument. The maximized access mode is the less privileged of the caller's access mode and the **acmode** argument. If you do not specify the **acmode** argument, \$DEQ uses the caller's access mode. Only those locks with an access mode that is equal to or less than the maximized access mode are dequeued.

#### flags

OpenVMS usage: mask\_longword

type:

longword (unsigned)

access:

read only

mechanism:

by value

Flags specifying options for the \$DEQ operation. The **flags** argument is a longword bit mask that is the logical OR of each bit set, where each bit corresponds to an option.

Note that if you do not specify the **lkid** argument, you must specify the LCK\$M\_DEQALL flag in the **flags** argument.

A symbolic name for each flag bit is defined by the \$LCKDEF macro. The following table describes each flag.

# System Service Descriptions \$DEQ

| Flag             | Description                                                                                                    |
|------------------|----------------------------------------------------------------------------------------------------|
| LCK\$M_DEQALL    | When you specify this flag, \$DEQ dequeues multiple locks, depending on the value of the <b>lkid</b> argument. Refer to the description of the <b>lkid</b> argument for details. The <b>acmode</b> argument is ignored if the LCK\$M_DQALL flag is not set. If you specify LCK\$M_DEQALL, the LCK\$M_CANCEL flag, if set, is ignored. |
| LCK\$M_CANCEL    | When you specify this flag, \$DEQ attempts to cancel a lock request that was queued by \$ENQ. You can cancel only a waiting request. When the request is canceled, \$DEQ returns the condition value SS\$_NORMAL.                                                                                                    |
|                  | If you attempt to cancel a granted lock, the request fails and \$DEQ returns the condition value SS\$_CANCELGRANT. There are two types of waiting requests that can be canceled:                                                                                                    |
|                  | • A request for a new lock                                                                                                    |
|                  | <ul> <li>A request to convert an existing lock</li> </ul>                                                                                                    |
|                  | When canceling a new lock request, the following action is taken:                                                                                                    |
|                  | <ul> <li>If a completion AST was requested, the AST is<br/>queued for delivery and SS\$_ABORT is stored in the<br/>lock status block.</li> </ul>                                                                                                    |
|                  | When canceling a request to convert an existing lock,<br>the conversion request is canceled. The existing granted<br>lock remains unchanged. The following specific actions<br>are taken:                                                                                                    |
|                  | <ul> <li>The blocking AST address specified for the existing<br/>granted lock is queued for delivery if the granted<br/>mode of the existing lock is blocking other waiting<br/>requests.</li> </ul>                                                                                                    |
|                  | <ul> <li>If a completion AST was specified by the conversion<br/>request, the completion AST is queued for delivery<br/>with SS\$_CANCEL status stored in the lock status<br/>block that was specified by the conversion request.</li> </ul>                                                                                          |
|                  | If you specify the LCK\$M_DEQALL flag, the LCK\$M_CANCEL flag is ignored.                                                                                                    |
| LCK\$M_INVVALBLK | When you specify this flag, \$DEQ marks the lock value block, which is maintained for the resource in the lock database, as invalid. The lock value block remains marked as invalid until it is again written to. The Description section of the \$ENQ service provides additional information about lock value block invalidation.   |
|                  | This flag is ignored if (1) the lock mode of the lock being dequeued is not protected write or exclusive, or (2) you specify the LCK\$M_CANCEL flag.                                                                                                    |

## **Description**

The Dequeue Lock Request system service dequeues (unlocks) granted locks and waiting lock requests. The calling process must have previously acquired the lock or queued the lock request by calling the Enqueue Lock Request (\$ENQ) service.

Action taken by the \$DEQ service depends on the current state (granted or waiting) and the type of lock request (new lock or conversion request) to be dequeued.

When dequeuing a granted lock, the \$DEQ service returns the condition value SS\$\_NORMAL and the following specific action is taken:

• Any queued blocking ASTs that have not been delivered are removed from the process's AST queues.

There are two types of waiting requests that can be dequeued:

- A request for a new lock
- A request to convert an existing lock

When dequeuing a new lock request, the \$DEQ service returns the condition value SS\$\_NORMAL and the following specific action is taken:

• If a completion AST was requested, the completion AST is queued for delivery with SS\$\_ABORT stored in the lock status block.

When dequeuing a lock for which there is a conversion request waiting, the existing lock and its conversion request are dequeued. The \$DEQ service returns the condition value SS\$\_NORMAL and the following specific actions are taken:

- If a blocking AST was queued to the process, it is removed from the process's AST queue.
- If a completion AST was specified by the conversion request, the completion AST is queued for delivery with SS\$\_ABORT status stored in the lock status block that was specified by the conversion request.

When a protected write (PW) or exclusive (EX) mode lock is being dequeued and you specify a lock value block in the **valblk** argument, the contents of that lock value block are written to the lock value block in the lock database.

If you specify the LCK\$M\_INVVALBLK flag in the **flags** argument and the lock mode of the lock being dequeued is PW or EX, the lock value block in the lock database is marked as invalid whether or not a lock value block was specified in the **valblk** argument.

The \$DEQ, \$ENQ, \$ENQW, and \$GETLKI services together provide the user interface to the lock management facility. For additional information about lock management, refer to the descriptions of these other services and to the *OpenVMS Programming Concepts Manual*.

## **Required Access or Privileges**

None

## **Required Quota**

None

#### **Related Services**

\$ENQ, \$ENQW, \$GETLKI, \$GETLKIW

# System Service Descriptions \$DEQ

# **Condition Values Returned**

SS\$\_NORMAL The lock was dequeued successfully.

SS\$\_ACCVIO The value block specified by the **valblk** argument

cannot be accessed by the caller.

SS\$\_CANCELGRANT The LCK\$M\_CANCEL flag in the flags

argument was specified, but the lock request that \$DEQ was to cancel had already been granted.

SS\$\_ILLRSDM An illegal attempt to modify a value block was

made.

SS\$\_IVLOCKID An invalid or nonexistent lock identification

was specified or the process does not have the privilege to dequeue a lock at the specified-access

mode.

SS\$\_SUBLOCKS The lock has sublocks and cannot be dequeued.

# **\$DEVICE\_SCAN**Scan for Devices

Returns the names of all devices that match a specified set of search criteria.

## **Format**

SYS\$DEVICE\_SCAN return\_devnam ,retlen ,[search\_devnam] ,[itmlst] ,[contxt]

# **Arguments**

## return\_devnam

OpenVMS usage: char\_string

type: character-coded text string

access: write only

mechanism: by descriptor-fixed length string descriptor

Buffer to receive the device name. The **return\_devnam** argument is the address of a character string descriptor pointing to a buffer into which \$DEVICE\_SCAN writes the name of the first or next device that matches the specified search criteria. The maximum size of any device name is 64 bytes.

#### retlen

OpenVMS usage: word\_unsigned type: word (unsigned)

access: write only mechanism: by reference

Length of the device name string returned by \$DEVICE\_SCAN. The **retlen** argument is the address of a word into which \$DEVICE\_SCAN writes the length of the device name string.

# search\_devnam

OpenVMS usage: device\_name

type: character-coded text string

access: read only

mechanism: by descriptor–fixed length string descriptor

Name of the device for which \$DEVICE\_SCAN is to search. The **search\_devnam** argument accepts the standard wildcard characters, the asterisk (\*), which matches any sequence of characters, and the percent sign (%), which matches any one character. If the **search\_devnam** argument does not include a wildcard character, an exact match is used for comparison. For example, to match all unit 0 DU devices on any controller, specify \*DU%0. This string is compared to the most complete device name (DVI\$\_ALLDEVNAM). Only uppercase characters are accepted.

#### itmlst

OpenVMS usage: item\_list\_3

type: longword\_unsigned

access: read only mechanism: by reference

Item list specifying search criteria used to identify the device names for return by \$DEVICE\_SCAN. The **itmlst** argument is the address of a list of item descriptors,

# System Service Descriptions \$DEVICE SCAN

each of which describes one search criterion. The list of item descriptors is terminated by a longword of 0.

The following diagram depicts the format of a single item descriptor.

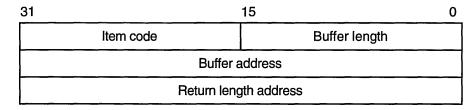

ZK-5186A-GE

The following table defines the item descriptor fields.

| Descriptor Field      | Definition                                                                                                    |
|-----------------------|----------------------------------------------------------------------------------------------------|
| Buffer length         | A word containing a user-supplied integer specifying the length (in bytes) of the buffer from which \$DEVICE_SCAN is to read the information. The length of the buffer needed depends upon the item code specified in the item code field of the item descriptor. |
| Item code             | A word containing a user-specified symbolic code specifying the item of information that \$DEVICE_SCAN is to return. The \$DVSDEF macro defines these codes. Each item code is described in the Item Codes section.                                               |
| Buffer address        | A longword containing the address of the buffer from which \$DEVICE_SCAN is to read the information.                                                                                                    |
| Return length address | A longword containing the user-supplied address of<br>the buffer from which \$DEVICE_SCAN is to read<br>the information.                                                                                                    |

## contxt

OpenVMS usage: quadword\_unsigned type: quadword (unsigned)

access:

modify

mechanism:

by reference

Value used to indicate the current position of a \$DEVICE\_SCAN search. The **contxt** argument is the address of the quadword that receives this information. On the initial call, the quadword should contain 0.

## **Item Codes**

## **DVS\$\_DEVCLASS**

An input value item code that specifies, as an unsigned longword, the device class being searched. The \$DCDEF macro defines these classes.

# System Service Descriptions \$DEVICE SCAN

The DVS\$\_DEVCLASS argument is a longword containing this number; however, DVS\$\_DEVCLASS uses only the low-order byte of the longword.

### **DVS\$ DEVTYPE**

An input value item code that specifies, as an unsigned longword, the device type for which \$DEVICE\_SCAN is going to search. The \$DCDEF macro defines these types.

The DVS\$\_DEVTYPE argument is a longword containing this number; however, DVS\$\_DEVTYPE uses only the low-order byte of the longword. DVS\$\_DEVTYPE should be used in conjunction with \$DVS\_DEVCLASS to specify the device type being searched for.

# **Description**

The Device Scan system service returns the names of all devices that match a specified set of search criteria. The names returned by \$DEVICE\_SCAN can then be passed to another service; for example, \$GETDVI or \$MOUNT.

The device names are returned for one process per call. A context value is used to continue multiple calls to \$DEVICE\_SCAN.

\$DEVICE\_SCAN allows wildcard searches based on device names, device classes, and device types. It also provides the ability to perform a wildcard search on other device-related services.

\$DEVICE\_SCAN makes it possible to combine search criteria. For example, to find only RA82 devices, use the following selection criteria:

DVS\$\_DEVCLASS = DC\$\_DISK and DVS\$\_DEVTYPE = DT\$\_RA82

To find all mailboxes with *MB* as part of the device name (excluding mailboxes such as NLA0), use the following selection criteria:

DVS\$ DEVCLASS = DC\$ MAILBOX and DEVNAM = \*MB\*

## **Required Access or Privileges**

None

## **Required Quota**

None

#### **Related Services**

\$ALLOC, \$ASSIGN, \$BRKTHRU, \$BRKTHRUW, \$CANCEL, \$CREMBX, \$DALLOC, \$DASSGN, \$DELMBX, \$DISMOU, \$GETDVI, \$GETDVIW, \$GETMSG, \$GETQUI, \$GETQUIW, \$INIT\_VOL, \$MOUNT, \$PUTMSG, \$QIO, \$QIOW, \$SNDERR, \$SNDJBC, \$SNDJBCW, \$SNDOPR

## **Condition Values Returned**

SS\$\_NORMAL The service completed successfully.

SS\$\_ACCVIO The search\_devnam, itmlst, or contxt argument cannot be read by the caller, or the retlen, return\_devnam, or contxt argument cannot be written by the caller.

SS\$\_BADPARAM The **contxt** argument contains an invalid value, or the item list contains an invalid item code.

SYS1-277

# System Service Descriptions \$DEVICE\_SCAN

SS\$\_NOMOREDEV

No more devices match the specified search

criteria.

SS\$\_NOSUCHDEV

The specified device does not exist on the host

system.

# **\$DGBLSC Delete Global Section**

Marks an existing permanent global section for deletion. The actual deletion of the global section takes place when all processes that have mapped the global section have deleted the mapped pages.

On Alpha systems, this service accepts 64-bit addresses.

#### **Format**

SYS\$DGBLSC [flags],gsdnam,[ident]

# **Arguments**

#### flags

OpenVMS usage: mask\_longword

type:

longword (unsigned)

access:

read only

mechanism: by value

Mask indicating global section characteristics. The **flags** argument is a longword value. A value of 0 (the default) specifies a group global section; a value of SEC\$M SYSGBL specifies a system global section.

#### asdnam

OpenVMS usage: section\_name

type:

character-coded text string

access:

read only

mechanism:

by 32-bit or 64-bit descriptor-fixed-length string descriptor

(Alpha)

by 32-bit descriptor-fixed-length string descriptor (VAX)

Name of the global section to be deleted. The **gsdnam** argument is the address of a character string descriptor pointing to this name string.

For group global sections, the operating system interprets the group UIC as part of the global section name; thus, the names of global sections are unique to UIC groups.

#### ident

OpenVMS usage: section\_id

type:

quadword (unsigned)

access:

read only

mechanism:

by 32-bit or 64-bit reference (Alpha)

by 32-bit reference (VAX)

Identification value specifying the version number of the global section to be deleted and the matching criteria to be applied. The **ident** argument is the 32-bit or 64-bit address (on Alpha systems) or the 32-bit address (on VAX systems) of a quadword structure containing three fields.

The version number is in the second longword. The version number contains two fields: a minor identification in the low-order 24 bits and a major identification in the high-order eight bits. Values for these fields can be assigned by installation convention to differentiate versions of global sections. If you specify no version

## System Service Descriptions \$DGBLSC

number when creating a section, processes that specify a version number when mapping cannot access the global section.

The first longword specifies, in its low-order three bits, the matching criteria. The valid values, the symbolic names by which they can be specified, and their meanings are listed in the following table.

| Value | Name          | Match Criteria                                                                                                    |
|-------|---------------|----------------------------------------------------------------------------------------------------|
| 0     | SEC\$K_MATALL | Match all versions of the section                                                                                                    |
| 1     | SEC\$K_MATEQU | Match only if major and minor identifications match                                                                                                    |
| 2     | SEC\$K_MATLEQ | Match if the major identifications are equal and<br>the minor identification of the mapper is less<br>than or equal to the minor identification of the<br>global section |

If you specify no address or specify it as 0 (the default), the version number and match control fields default to 0.

# **Description**

The Delete Global Section service marks an existing permanent global section for deletion. The actual deletion of the global section takes place when all processes that have mapped the global section have deleted the mapped pages.

After a global section has been marked for deletion, any process that attempts to map it receives the warning return status code SS\$\_NOSUCHSEC.

Temporary global sections are automatically deleted when the count of processes using the section goes to 0.

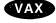

On VAX systems, a section located in memory that is shared by multiple processors can be marked for deletion only by a process running on the same processor that created the section.◆

#### **Required Access or Privileges**

Depending on the operation, the calling process might need one or more of the following privileges:

- SYSGBL privilege to delete a system global section
- PRMGBL privilege to delete a permanent global section
- PFNMAP privilege to delete a page frame section
- SHMEM privilege to delete a global section located in memory shared by multiple processors

### **Required Quota**

None

#### **Related Services**

\$ADJSTK, \$ADJWSL, \$CRETVA, \$CRMPSC, \$DELTVA, \$EXPREG, \$LCKPAG, \$LKWSET, \$MGBLSC, \$PURGWS, \$SETPRT, \$SETSTK, \$SETSWM, \$ULKPAG, \$ULWSET, \$UPDSEC, \$UPDSECW

## System Service Descriptions \$DGBLSC

The \$DGBLSC service does not unmap a global section from a process's virtual address space. To do this, the process should call the Delete Virtual Address Space (\$DELTVA or \$DELTVA\_64) service, which deletes the pages to which the section is mapped.

#### **Condition Values Returned**

| SS\$_NORMAL | The | service | completed | successfully. |
|-------------|-----|---------|-----------|---------------|
|             |     |         |           |               |

SS\$\_ACCVIO The global section name or name descriptor or

the section identification field cannot be read by

the caller.

SS\$\_INTERLOCK The bit map lock for allocating global sections

from the specified shared memory is locked by

another process.

SS\$\_IVLOGNAM The global section name has a length of 0 or has

more than 15 characters.

SS\$\_IVSECFLG You set an invalid flag, reserved flag, or flag

requiring a user privilege.

SS\$\_IVSECIDCTL The section identification match control field is

invalid.

SS\$\_NOPRIV The caller does not have the privilege to delete a

system global section, does not have read/write access to a group global section, or does not have the privilege to delete a global section located in memory that is shared by multiple processors.

SS\$\_NOSUCHSEC The specified global section does not exist, or the

identifications do not match.

SS\$\_NOTCREATOR The section is in memory shared by multiple

processors and was created by a process on

another processor.

†SS\$\_SHMNOTCNCT The shared memory named in the name

argument is not known to the system. This error can be caused by a spelling error in the string, an improperly assigned logical name, or the failure to identify the multiport memory as

shared at system generation time.

SS\$\_TOOMANYLNAM The logical name translation of the **gsdnam** 

string exceeded the allowed depth of 10.

†VAX specific

# **\$DISMOU Dismount Volume**

Dismounts a mounted volume or volume sets.

#### **Format**

SYS\$DISMOU devnam ,[flags]

# **Arguments**

#### devnam

OpenVMS usage: device\_name

type:

character-coded text string

access:

read only

mechanism:

by descriptor-fixed length string descriptor

Device name of the device to be dismounted. The devnam argument is the address of a character string descriptor pointing to the device name string. The string can be either a physical device name or a logical name. If it is a logical name, it must translate to a physical device name.

#### flags

OpenVMS usage: mask\_longword

type:

longword (unsigned)

access:

read only

mechanism:

by value

A longword bit vector specifying options for the dismount operation. The flags argument is a longword bit vector wherein a bit, when set, selects the corresponding option. Each bit has a symbolic name; these names are defined by the \$DMTDEF macro. The flags and their meanings are listed in the following table.

| Flag         | Meaning                                                                                                    |
|--------------|----------------------------------------------------------------------------------------------------|
| DMT\$M_ABORT | The volume is to be dismounted even if the caller did not mount the volume. If the volume was mounted with MNT\$M_SHARE specified, \$DISMOU dismounts the volume for all of the users who mounted it.  To specify DMT\$M_ABORT, the caller must: (1) have GRPNAM privilege for a group volume, (2) have SYSNAM privilege for a system volume, or (3) either own the volume or |
|              | have VOLPRO privilege.                                                                                                    |

# System Service Descriptions \$DISMOU

| Flag              | Meaning                                                                                                    |
|-------------------|----------------------------------------------------------------------------------------------------|
| DMT\$M_CLUSTER    | The volume is to be dismounted clusterwide, that is, from all nodes in the VMScluster system. \$DISMOU dismounts the volume from the caller's node first and then from every other node in the existing cluster.  DMT\$M_CLUSTER dismounts only system or group volumes. To dismount a group volume clusterwide, the caller must have GRPNAM privilege. To dismount a system volume clusterwide, the caller must have SYSNAM privilege.  DMT\$M_CLUSTER has no effect if the system is not a member of a cluster. DMT\$M_CLUSTER applies only to disks. |
| DMT\$M_NOUNLOAD   | Specifies that the volume is not to be physically unloaded after the dismount. If both the DMT\$M_UNLOAD and DMT\$M_NOUNLOAD flags are specified, the DMT\$M_NOUNLOAD flag is ignored. If neither flag is specified, the volume is physically unloaded, unless the DMT\$M_NOUNLOAD flag was specified on the \$MOUNT system service or the /NOUNLOAD qualifier was specified on the MOUNT command when the volume was mounted.                                                                                                    |
| DMT\$M_OVR_CHECKS | Specifies that the volume should be dismounted without checking for open files, spooled devices, installed images, or installed swap and page files.                                                                                                    |
| DMT\$M_UNIT       | The specified device, rather than the entire volume set, is dismounted.                                                                                                    |
| DMT\$M_UNLOAD     | Specifies that the volume is to be physically unloaded after the dismount. If both the DMT\$M_UNLOAD and DMT\$M_NOUNLOAD flags are specified, the DMT\$M_NOUNLOAD flag is ignored. If neither flag is specified, the volume is physically unloaded, unless the DMT\$M_NOUNLOAD flag was specified on the \$MOUNT system service or the /NOUNLOAD qualifier was specified on the MOUNT command when the volume was mounted.                                                                                                    |

# **Description**

The Dismount Volume service dismounts a mounted volume or volume sets. To dismount a private volume, the caller must own the volume.

When you issue the \$DISMOU service, \$DISMOU removes the volume from your list of mounted volumes, deletes the logical name (if any) associated with the volume, and decrements the mount count.

# System Service Descriptions \$DISMOU

If the mount count does not equal 0 after being decremented, \$DISMOU does not mark the volume for dismounting (because the volume must have been mounted shared). In this case, the total effect for the issuing process is that the process is denied access to the volume and a logical name entry is deleted.

If the mount count equals 0 after being decremented, \$DISMOU marks the volume for dismounting. After marking the volume for dismounting, \$DISMOU waits until the volume is idle before dismounting it. A native volume is idle when no user has an open file to the volume, and a foreign volume is idle when no channels are assigned to the volume.

Native volumes are Files-11 structured disks or ANSI-structured tapes. Foreign volumes are not Files-11 or ANSI structured media.

After a volume is dismounted, nonpaged pool is returned to the system. Paged pool is also returned if you mounted the volume using the /GROUP or /SYSTEM qualifier.

If a volume is part of a Files-11 volume set and the flag bit DMT\$V\_UNIT is not set, the entire volume set is dismounted.

When a Files-11 volume has been marked for dismount, new channels can be assigned to the volume, but no new files can be opened.

Note that the SS\$\_NORMAL status code indicates only that \$DISMOU has successfully performed one or more of the actions just described: decremented the mount count, marked the volume for dismount, or dismounted the volume. The only way to determine that the dismount has actually occurred is to check the device characteristics using the Get Device/Volume Information (\$GETDVI) service.

By specifying the DVI\$\_DEVCHAR item code in a call to \$GETDVI, you can learn whether a volume is mounted (it is if the DEV\$V\_MNT bit is set) or whether it is marked for dismounting (it is if the DEV\$M\_DMT bit is set). If DEV\$V\_MNT is clear or if DEV\$M\_DMT is set, the mount count is 0.

#### **Required Access or Privileges**

Depending on the operation, the calling process might need one of the following privileges to use \$DISMOU:

- GRPNAM privilege to dismount a volume mounted with the /GROUP qualifier
- SYSNAM privilege to dismount a volume mounted with the /SYSTEM qualifier

#### **Required Quota**

None

#### **Related Services**

\$ALLOC, \$ASSIGN, \$BRKTHRU, \$BRKTHRUW, \$CANCEL, \$CREMBX, \$DALLOC, \$DASSGN, \$DELMBX, \$DEVICE\_SCAN, \$GETDVI, \$GETDVIW, \$GETMSG, \$GETQUI, \$GETQUIW, \$INIT\_VOL, \$MOUNT, \$PUTMSG, \$QIO, \$QIOW, \$SNDERR, \$SNDJBC, \$SNDJBCW, \$SNDOPR

# System Service Descriptions \$DISMOU

# **Condition Values Returned**

| SS\$_NORMAL      | The service completed successfully.                                                            |
|------------------|------------------------------------------------------------------------------------------------|
| SS\$_ACCVIO      | The device name descriptor cannot be read or does not describe a readable device name.         |
| SS\$_DEVALLOC    | The device is allocated to another process and cannot be dismounted by the caller.             |
| SS\$_DEVOFFLINE  | The specified device is not available.                                                         |
| SS\$_DEVNOTMOUNT | The specified device is not mounted.                                                           |
| SS\$_IVDEVNAM    | The device name string is not valid.                                                           |
| SS\$_IVLOGNAM    | The device logical name has a length of 0 or is longer than the allowable logical name length. |
| SS\$_NOGRPNAM    | GRPNAM privilege is required to dismount a volume mounted for groupwide access.                |
| SS\$_NOIOCHAN    | No I/O channel is available. To use \$DISMOU, a channel must be assigned to the volume.        |
| SS\$_NONLOCAL    | The device is on a remote node.                                                                |
| SS\$_NOSUCHDEV   | The specified device does not exist.                                                           |
| SS\$_NOSYSNAM    | SYSNAM privilege is required to dismount a volume mounted for systemwide access.               |
| SS\$_NOTFILEDEV  | The specified device is not file structured.                                                   |
|                  |                                                                                                |

# **\$DISPLAY\_PROXY Display Proxy Information**

Returns information about one or more existing proxies.

#### **Format**

SYS\$DISPLAY\_PROXY rem\_node ,rem\_user ,buffer\_sizes ,proxy\_node ,proxy\_user ,default\_user ,local\_users ,flags ,[context]

# **Arguments**

#### rem\_node

OpenVMS usage: char\_string

type:

character-coded text string

access:

read only

mechanism:

by descriptor-fixed length string descriptor

Remote node name of the proxy about which information is being requested. The **rem\_node** argument is the address of a character-string descriptor pointing to the remote node name string.

A remote node name consists of 1 to 1024 characters. No specific characters, format, or case are required for a remote node name string. All node names are converted to their DECnet for OpenVMS full name unless the PRX\$M\_BYPASS\_EXPAND flag is set with the **flags** argument.

Asterisk (\*) and percent sign (%) wildcards are allowed for the remote node specification. If you specify wildcards for the **rem\_node** argument, the server searches the entire proxy database for matches to the remote node and remote user you specified. If a match is found, information about the matched proxy is returned. See the Description section for information about retrieving information about multiple proxies.

#### rem\_user

OpenVMS usage: char\_string

type:

character-coded text string

access:

read only

mechanism:

by descriptor-fixed length string descriptor

Remote user name of the proxy about which information is being requested. The **rem\_user** argument is the address of a character-string descriptor pointing to the user name string.

A remote user name consists of 1 to 32 alphanumeric characters, including dollar signs (\$), underscores (\_), and brackets ([]). Any lowercase characters specified are automatically converted to uppercase.

The **rem\_user** argument can be specified in user identification code (UIC) format ([group, member]). Brackets are allowed only if the remote user name string specifies a UIC. Group and member are character-string representations of octal numbers with no leading zeros.

Asterisk (\*) and percent sign (%) wildcards are allowed for the remote user specification. If you specify wildcards for the **rem\_user** argument, the server searches the entire proxy database for matches to the remote node and remote user you specified. If a match is found, information about the matched proxy is

# System Service Descriptions \$DISPLAY\_PROXY

returned. See the Description section for information about retrieving information about multiple proxies.

#### buffer\_sizes

OpenVMS usage: return length block

type:

array of 4 words (unsigned)

access: mechanism:

write only by reference

Array of return lengths for various input buffers. The **buffer\_sizes** argument is the address of an array of four words with the following format.

| 0                 |
|-------------------|
| Proxy user length |
| Local users count |
|                   |

ZK-6169A-GE

The following table defines the **buffer\_sizes** fields.

| Descriptor Field    | Definition                                                                                                    |
|---------------------|----------------------------------------------------------------------------------------------------|
| Proxy user length   | Return length (in bytes) of the <b>rem_user</b> argument. The proxy user length field contains a value in the range of 0 to 32. A value of 0 in this field indicates that the service has failed or that there was no match for the user specified by the <b>rem_user</b> argument.  |
| Proxy node length   | Return length (in bytes) of the <b>rem_node</b> argument. A value of 0 in this field indicates that the service has failed or that there was no match for the node specified by the <b>rem_node</b> argument. The proxy node length field contains values in the range of 0 to 1024. |
| Local users count   | Number of local users associated with the matched proxy. The local users count field contains a value in the range of 0 to 16. A value of 0 indicates that the matched proxy had no local users.                                                                                     |
| Default user length | Return length (in bytes) of the <b>default_user</b> argument. The default user length field contains a value in the range of 0 to 32. A value of 0 in this field indicates that the matched proxy did not have a default user.                                                       |

#### proxy\_node

OpenVMS usage: char\_string

type:

character-coded text string

access:

write only

mechanism:

by descriptor-fixed length string descriptor

# System Service Descriptions \$DISPLAY\_PROXY

Node name of a proxy matching the remote node name specified by the **rem\_node** argument and the remote user name specified by the **rem\_user** argument. The **proxy\_node** argument is the address of a character-string descriptor pointing to a buffer to receive the proxy node name.

The descriptor's buffer must be 1024 bytes long to receive a node name. The length of the returned node name is specified by the proxy node length field returned in the buffer specified by the **buffer\_sizes** argument.

#### proxy\_user

OpenVMS usage: char\_string

type: character-coded text string

access: write only

mechanism: by descriptor-fixed length string descriptor

User name of a proxy matching the remote node name specified by the **rem\_node** argument and the remote user name specified by the **rem\_user** argument. The **proxy\_user** argument is a character-string descriptor pointing to a buffer to receive the remote user name of a proxy.

The descriptor's buffer must be 32 bytes long to receive a user name. The length of the returned user name is specified by the proxy user length field returned in the buffer specified by the **buffer\_sizes** argument.

#### default\_user

OpenVMS usage: char\_string

type: character-coded text string

access: write only

mechanism: by descriptor–fixed length string descriptor

Default user of a proxy matching the node name specified by the **rem\_node** argument and the remote user name specified by the **rem\_user** argument. The **default\_user** argument is the address of a character-string descriptor pointing to a buffer to receive the default user name.

The descriptor's buffer must be 32 bytes long to receive a user name. The length of the returned user name is specified in the default user length field in the buffer specified by the **buffer\_sizes** argument.

#### local\_users

OpenVMS usage: buffer

type: array of 0 to 16 user name buffers

access: write only mechanism: by reference

Array of local user names associated with a proxy matching the remote node name specified by the **rem\_node** argument and the remote user name specified by the **rem\_user** argument. The **local\_users** argument is the address of a buffer to receive an array of local user names.

Each element in the array is a 36-byte block with the following format.

| 31 |                                       | 0                |
|----|---------------------------------------|------------------|
|    | Unused                                | User name length |
|    |                                       |                  |
|    |                                       |                  |
|    | Hoornor                               | mo (32 hydaa)    |
|    | USemai                                | me (32 bytes)    |
|    |                                       |                  |
|    |                                       |                  |
|    |                                       |                  |
|    | · · · · · · · · · · · · · · · · · · · |                  |

ZK-6170A-GE

The following table defines the **local\_users** fields.

| Descriptor Field | Definition                                                                                                    |
|------------------|----------------------------------------------------------------------------------------------------|
| User name length | Length (in bytes) of the associated username string. The length can be in the range of 1 to 32 bytes.         |
| Username         | A fixed 32-byte blank padded character string containing a local user name associated with the matched proxy. |

The buffer specified by the local\_users argument must be able to contain up to 16 user name buffers. Therefore, the buffer length must be 576 bytes.

The number of elements returned in the buffer is specified in the local users count field returned in the buffer specified by the **buffer\_sizes** argument.

OpenVMS usage: mask\_longword type: longword (unsigned)

read only access:

mechanism: by value

Functional specification for the service and type of user the local\_user argument represents. The flags argument is a longword bit mask wherein each bit corresponds to an option.

Each flag option has a symbolic name. The \$PRXDEF macro defines the following symbolic name.

| Symbolic Name        | Description                                                                                                    |
|----------------------|----------------------------------------------------------------------------------------------------|
| PRX\$M_BYPASS_EXPAND | The service should not convert the node name specified in the <b>rem_node</b> argument to its corresponding DECnet for OpenVMS full name. If this flag is set, it is the caller's responsibility to ensure that the fully expanded node name is passed into the service. |

# System Service Descriptions \$DISPLAY\_PROXY

| Symbolic Name | Description                                                                            |
|---------------|----------------------------------------------------------------------------------------|
| PRX\$M_EXACT  | The service should match exactly the remote node and remote user and ignore wildcards. |

#### context

OpenVMS usage: context

type:

longword (unsigned)

access:

write only

mechanism:

by reference

Context information to keep between related calls to the \$DISPLAY\_PROXY service. The **context** argument is the address of a longword to receive a context from the \$DISPLAY\_PROXY service.

The initial value contained in the longword pointed to by the **context** argument must be 0. The contents of the unsigned longword must not be changed after the service has set its value. If the contents of the buffer pointed to by the **context** argument are changed between calls to the \$DISPLAY\_PROXY service, the service will return SS\$\_BADCONTEXT. If the contents of the **context** argument are changed between calls to the \$DISPLAY\_PROXY service, you can change the value of the **context** argument back to 0 to start the search over again.

Contexts become invalid after one-half hour of non-use. This means that if you call the \$DISPLAY\_PROXY service with a wildcard **rem\_node** or **rem\_user**, and do not call the service to get the next matching record within one-half hour, the context becomes invalid. If the context has become invalid, you must start your search of the proxy database over from its beginning by resetting the context to 0.

# Description

The Display Proxy service returns to the caller all information about a specified proxy in the proxy database.

Wildcards can be specified for the **rem\_node** and **rem\_user** arguments. Because \$DISPLAY\_PROXY can return information about only one matching proxy at a time, you must call this service repeatedly with the **context** argument to retrieve information about all matching proxies. \$DISPLAY\_PROXY returns SS\$\_NOMOREITEMS when information about all of the matching proxies has been returned. No proxy information is returned from the call that returns the SS\$\_NOMOREITEMS status.

#### **Required Access or Privileges**

The caller must have SYSPRV privilege or a UIC group less than or equal to the MAXSYSGRP system parameter.

#### **Required Quota**

None

#### **Related Services**

\$ADD\_PROXY, \$DELETE\_PROXY, \$VERIFY\_PROXY

# System Service Descriptions **\$DISPLAY\_PROXY**

#### **Condition Values Returned**

SS\$ NORMAL The service completed successfully.

SS\$\_ACCVIO The rem\_node or rem\_user argument cannot

be read by the service: or the **buffer sizes**. proxy\_node, proxy\_user, default\_user, or **local\_users** argument cannot be written by the service; or the context argument cannot be read

or written by the service.

SS\$\_BADBUFLEN The length of the rem\_node, rem\_user, proxy\_

node, proxy\_user, default\_user, or local\_

users argument was out of range.

SS\$\_BADCONTEXT The **context** argument did not contain a 0

> on the first call to the service, or the context argument's value changed between consecutive

calls to the service.

SS\$\_NOMOREITEMS Information about all proxies matching the

> specification of the rem\_node and rem\_user arguments has been returned by the service.

SS\$\_NOREADALL The caller does not have access to the proxy

database.

This service can also return any of the following messages passed from the security server, or any OpenVMS RMS error message encountered during operations on the proxy database:

SECSRV\$ The node name length is out of range.

BADNODENAMELEN

SECSRV\$ The remote user name length is out of range.

BADREMUSERLEN

SECSRV\$ NOSUCHPROXY The proxy specified by the rem\_node and rem\_

**user** arguments does not exist in the proxy

database.

The specified local user does not exist in the SECSRV\$\_NOSUCHUSER

proxy's local user list, or is not the proxy's default

Proxy processing is currently stopped. Try the SECSRV\$\_

PROXYNOTACTIVE

request again later.

SECSRV\$ The security server is not currently active. Try

SERVERNOTACTIVE the request again later.

# **\$DLCEFC**

# **Delete Common Event Flag Cluster**

Marks a permanent common event flag cluster for deletion.

#### **Format**

SYS\$DLCEFC name

## **Argument**

#### name

OpenVMS usage: ef cluster name

type:

character-coded text string

access:

read only

mechanism:

by descriptor-fixed length string descriptor

Name of the common event flag cluster to be deleted. The **name** argument is the address of a character string descriptor pointing to the name of the cluster.

The names of event flag clusters are unique to UIC groups, and the UIC group number of the calling process is part of the name.

## **Description**

The Delete Common Event Flag Cluster service marks a permanent common event flag cluster for deletion. The cluster is actually deleted when no more processes are associated with it. The \$DLCEFC service does not disassociate a process from a common event flag cluster; the Disassociate Common Event Flag Cluster (\$DACEFC) service does this. However, the system disassociates a process from an event flag cluster at image exit.

If the cluster has already been deleted or does not exist, the \$DLCEFC service returns the status code SS\$\_NORMAL.

#### **Required Access or Privileges**

Delete access is required.

#### **Required Quota**

None

#### **Related Services**

\$ASCEFC, \$CLREF, \$DACEFC, \$READEF, \$SETEF, \$WAITFR, \$WFLAND, \$WFLOR

#### **Condition Values Returned**

SS\$\_NORMAL

The service completed successfully.

SS\$\_IVLOGNAM

The cluster name string has a length of 0 or has

more than 15 characters.

# System Service Descriptions \$DLCEFC

SS\$\_NOPRIV

The process does not have the privilege to delete a permanent common event flag cluster, or the process does not have the privilege to delete a common event flag cluster in memory shared by multiple processors.

# **\$DNS (VAX Only)**Distributed Name Service Clerk

On VAX systems, the DIGITAL Distributed Name Service (DECdns) clerk allows client applications to store resource names and addresses.

The \$DNS system service completes asynchronously; that is, it returns to the client immediately after making a name service call. The status returned to the client call indicates whether a request was successfully queued to the name service.

The DIGITAL Distributed Name Service Clerk Wait (\$DNSW) system service is the synchronous equivalent of \$DNS. \$DNSW is identical to \$DNS in every way except that \$DNSW returns to the caller after the operation completes.

#### **Format**

SYS\$DNS [efn], func ,itmlst ,[dnsb], [astadr], [astprm]

# **Arguments**

#### efn

OpenVMS usage: ef\_number

type:

longword (unsigned)

access:

read only

mechanism:

by value

Number of the event flag to be set when \$DNS completes. The **efn** argument is a longword containing this number. The **efn** argument is optional; if not specified, event flag 0 is set.

When \$DNS begins execution, it clears the event flag. Even if the service encounters an error and completes without queuing a name service request, the specified event flag is set.

#### func

OpenVMS usage: function\_code

type:

longword (unsigned)

access:

read only

mechanism:

by value

Function code specifying the action that \$DNS is to perform. The **func** argument is a longword containing this function code.

A single call to \$DNS can specify one function code. Most function codes require or allow for additional information to be passed in the call with the **itmlst** argument.

#### itmlst

OpenVMS usage: item\_list\_3

type:

'longword (unsigned)

access:

read only

mechanism:

by reference

Item list supplying information to be used in performing the function specified by the **func** argument. The **itmlst** argument is the address of the item list. The item list consists of one or more item descriptors, each of which is three

longwords. The descriptors can be in any order in the item list. Each item descriptor specifies an item code. Item codes are specified as either input or output parameters. Input parameters modify functions, set context, or describe the information to be returned. Output parameters return the requested information. The item list is terminated by a longword of 0.

The item list is a standard format item list. The following figure depicts the general structure of an item descriptor.

| 31                    | 15             |               | 0 |
|-----------------------|----------------|---------------|---|
|                       | Item code      | Buffer length |   |
|                       | Buffer address |               |   |
| Return length address |                |               |   |

ZK-5186A-GE

The following table defines the item descriptor fields.

| Descriptor Field      | Definition                                                                                                    |
|-----------------------|----------------------------------------------------------------------------------------------------|
| Buffer length         | A word specifying the length of the buffer; the buffer either supplies information to be used by \$DNS or receives information from \$DNS. The required length of the buffer varies, depending on the item code specified. Each item code description specifies the required length.                                                        |
| Item code             | A word containing a symbolic code describing the nature of the information currently in the buffer or to be returned in the buffer. The location of the buffer is pointed to by the buffer address field.                                                                                                    |
| Buffer address        | A longword containing the address of the buffer that specifies or receives the information.                                                                                                    |
| Return length address | A longword containing the address of a word specifying the actual length (in bytes) of the information returned by \$DNS. The information resides in a buffer identified by the buffer address field. The field applies to output item list entries only and must be 0 for input entries. If the return length address is 0, it is ignored. |

#### dnsb

OpenVMS usage: dns\_status\_block type: quadword (unsigned)

access: write only

mechanism: by reference

Status block to receive the final completion status of the \$DNS operation. The **dnsb** argument is the address of the quadword \$DNS status block.

The following figure depicts the structure of a \$DNS status block.

| 31 |                   | 0 |
|----|-------------------|---|
|    | return status     |   |
|    | qualifying status |   |

ZK-1080A-GE

The following table defines the status block fields.

| Status Block Field | Definition                                                                                                    |
|--------------------|----------------------------------------------------------------------------------------------------|
| Return status      | Set on completion of a DECdns clerk request to indicate the success or failure of the operation. Check the qualifying status word for additional information about a request marked as successful. |
| Qualifying status  | This field consists of two flags that provide additional information about a successful request to the DECdns server.                                                                              |

The two qualifying status flags, DNS\$V\_DNSB\_INOUTDIRECT and DNS\$V\_ DNSB\_OUTLINKED, are defined as follows:

- DNS\$V\_DNSB\_INOUTDIRECT—Indicates whether the members were found in the top-level group or in one of the subgroups. The values are defined as follows:
  - 1: The member was found in the top-level group.
  - 0: The member was found in one of the subgroups of the top-level group.
- DNS\$V DNSB OUTLINKED—If set, indicates that one or more soft links were encountered while resolving the name specified in a call.

Functions that access the DECdns server return a qualifying status. Name conversion functions do not return qualifying status.

#### astadr

OpenVMS usage: ast\_procedure

type:

procedure value

access:

call without stack unwinding

mechanism:

by reference

Asynchronous system trap (AST) routine to be executed when I/O completes. The astadr argument is the address of the AST routine.

The AST routine executes in the access mode of the caller of \$DNS.

#### astprm

OpenVMS usage: user\_arg

type:

longword (unsigned)

access:

read only

mechanism:

by value

Asynchronous system trap parameter passed to the AST service routine. The **astprm** argument is a longword value containing the AST parameter.

#### **Function Codes**

#### DNS\$\_ADD\_REPLICA

This request adds a directory replica in the specified clearinghouse. Specify the item code DNS\$\_REPLICATYPE as either a secondary directory (DNS\$K\_SECONDARY) or a read-only directory (DNS\$K\_READONLY).

You must have control access to the directory being replicated and write access to the new replica's clearinghouse.

You must specify the following input value item codes:

DNS\$\_CLEARINGHOUSE DNS\$\_DIRECTORY DNS\$\_REPLICATYPE

You can specify the following input value item codes:

DNS\$\_CONF DNS\$\_WAIT

\$DNS returns the following qualifying status:

DNS\$V\_DNSB\_OUTLINKED

#### DNS\$\_ALLOW\_CH

This request permits a directory to store clearinghouse objects. This request takes as input the name of a directory (DNS\$\_DIRECTORY).

You must have control access to the parent directory.

You must specify the following input value item code:

DNS\$\_DIRECTORY

You can specify the following input value item codes:

DNS\$\_CONF DNS\$\_WAIT

#### **DNS\$ CREATE DIRECTORY**

This request creates a master directory in the specified clearinghouse.

You must have write or control access to the parent directory and write access to the master replica's clearinghouse.

You must specify the following input value item code:

**DNS**\$\_DIRECTORY

You can specify the following input value item codes:

DNS\$\_CLEARINGHOUSE DNS\$\_WAIT

You can specify the following output value item code:

DNS\$\_OUTCTS

## DNS\$\_CREATE\_LINK

This request creates a soft link to a directory, object, soft link, or clearinghouse in the namespace. Specify the target to which the soft link points in the DNS\$\_TARGETNAME item code. Use the DNS\$\_RESOLVE\_NAME function code to check the existence of the target.

You must have write or control access to the directory in which the soft link is being created.

You must specify the following input value item codes:

DNS\$\_LINKNAME DNS\$ TARGETNAME

You can specify the following input value item codes:

DNS\$\_CONF DNS\$\_EXPIRETIME DNS\$\_EXTENDTIME DNS\$\_WAIT

You can specify the following output value item code:

DNS\$\_OUTCTS

#### DNS\$\_CREATE\_OBJECT

This request creates an object in the namespace. Initially, the object has the attributes of DNS\$CTS, DNS\$UTS, DNS\$Class, DNS\$ClassVersion, and DNS\$ACS. The name service creates the DNS\$CTS, DNS\$UTS, and DNS\$ACS attributes. The client application supplies the DNS\$Class and DNS\$ClassVersion attributes. You can add attributes using the DNS\$\_MODIFY\_ATTRIBUTE function.

The DECdns clerk cannot guarantee that an object has been created. Another DNS\$\_CREATE\_OBJECT request could supersede the object created by your call. To verify an object creation, wait until the directory is skulked and then check to see if the requested object is present. If the value of the directory's DNS\$ALLUPTO attribute is greater than the DNS\$CTS of the object, your object has been successfully created.

If specified, DNS\$\_OUTCTS holds the creation timestamp of the newly created object.

This function code returns the following:

SS\$\_NORMAL DNS\$\_ENTRYEXISTS DNS\$\_INVALID\_OBJECTNAME DNS\$\_INVALID\_CLASSNAME

Any condition listed in the section Condition Values Returned

You must have write access to the directory where the object will reside.

You must specify the following input value item codes:

DNS\$\_CLASS DNS\$\_OBJECTNAME DNS\$\_VERSION

You can specify the following input value item codes:

DNS\$\_CONF DNS\$\_WAIT

You can specify the following output value item code:

DNS\$\_OUTCTS

#### DNS\$\_DELETE\_DIRECTORY

This request removes a directory from the namespace.

You must have delete access to the directory being deleted and write, control, or delete access to the parent directory.

You must specify the following input value item code:

```
DNS$_DIRECTORY
```

You can specify the following input value item codes:

DNS\$\_CONF DNS\$\_WAIT

#### DNS\$\_DELETE\_OBJECT

This request removes the specified object from the namespace.

This function code returns the following:

SS\$\_NORMAL DNS\$\_INVALID\_OBJECTNAME Any condition listed in the section Condition Values Returned

You must have delete access to the object.

You must specify the following input value item code:

DNS\$\_OBJECTNAME

You can specify the following input value item codes:

DNS\$\_CONF DNS\$\_WAIT

\$DNS returns the following qualifying status:

DNS\$V\_DNSB\_OUTLINKED

#### **DNS\$ DISALLOW\_CH**

This request prevents a directory from storing clearinghouse objects. This request takes as input the name of a directory (DNS\$\_DIRECTORY).

You must have control access to the parent directory, and read or control access to any child directories.

You must specify the following input value item code:

**DNS\$ DIRECTORY** 

You can specify the following input value item codes:

DNS\$\_CONF DNS\$\_WAIT

#### **DNS\$ ENUMERATE ATTRIBUTES**

This request returns a set of attribute names in DNS\$\_OUTATTRIBUTESET that are associated with the directory, object, soft link, or clearinghouse. Specify the entry type in the DNS\$\_LOOKINGFOR item code. The function returns either DNS\$K\_SET or DNS\$K\_SINGLE along with the set of attribute names.

To manipulate the attribute names returned by this call, you should use the DNS\$REMOVE\_FIRST\_SET\_VALUE run-time library routine.

The DECdns clerk enumerates attributes in alphabetical order. A return status of DNS\$\_MOREDATA implies that not all attributes have been enumerated. You should make further calls, setting DNS\$\_CONTEXTVARNAME to the last attribute in the set returned, until the procedure returns SS\$\_NORMAL.

This function code returns the following:

SS\$\_NORMAL
DNS\$\_MOREDATA
DNS\$\_INVALID\_ENTRYNAME
DNS\$\_INVALID\_CONTEXTNAME
Any condition listed in the section Condition Values Returned

You must have read access to the directory, object, soft link, or clearinghouse.

You must specify the following input value item codes:

DNS\$\_ENTRY DNS\$\_LOOKINGFOR

You must specify the following output value item code:

DNS\$\_OUTATTRIBUTESET

You can specify the following input value item codes:

DNS\$\_CONF DNS\$\_CONTEXTVARNAME DNS\$ WAIT

You can specify the following output value item code:

DNS\$\_CONTEXTVARNAME

\$DNS returns the following qualifying status:

DNS\$V\_DNSB\_OUTLINKED

#### **DNS\$\_ENUMERATE\_CHILDREN**

This request takes as input a directory name with an optional simple name that uses a wildcard. The DECdns clerk matches the input against child directory entries in the specified directory.

The DECdns clerk returns a set of simple names of child directories in the target directory that match the name with the wildcard. A null set is returned when there is no match or the directory has no child directories.

To manipulate the values returned by this call, you should use the DNS\$REMOVE\_FIRST\_SET\_VALUE run-time routine. The value returned is a simple name.

The clerk enumerates child directories in alphabetical order. If the call returns DNS\$\_MOREDATA, not all child directories have been enumerated and the client should make further calls, setting DNS\$\_CONTEXTVARNAME to the last child directory in the set returned, until the procedure returns SS\$\_NORMAL. Subsequent calls return the child directories, starting with the directory specified in DNS\$\_CONTEXTVARNAME and continuing in alphabetical order.

This function code returns the following:

SS\$\_NORMAL DNS\$\_MOREDATA DNS\$\_INVALID\_DIRECTORYNAME DNS\$\_INVALID\_CONTEXTNAME DNS\$\_INVALID\_WILDCARDNAME

You must have read access to the parent directory.

You must specify the following input value item code:

DNS\$\_DIRECTORY

You must specify the following output value item code:

**DNS\$ OUTCHILDREN** 

You can specify the following input value item codes:

DNS\$\_CONF DNS\$\_CONTEXTVARNAME DNS\$\_WAIT DNS\$\_WILDCARD

You can specify the following output value item code:

**DNS\$ CONTEXTVARNAME** 

\$DNS returns the following qualifying status:

DNS\$V\_DNSB\_OUTLINKED

#### **DNS\$ ENUMERATE OBJECTS**

This request takes as input the directory name, a simple name that can use a wildcard, and a class name that uses a wildcard. The DECdns clerk matches these against objects in the directory. If a wildcard and class filter are not specified, all objects in the directory are returned.

The function returns (in DNS\$\_OUTOBJECTS) a set of simple names of object entries in the directory that match the name with the wildcard. The function also returns the class of the object entries, if specified with DNS\$\_RETURNCLASS. If no object entries match the wildcard or the directory contains no object entries, a null set is returned.

To manipulate the values returned by this call, you should use the DNS\$REMOVE\_FIRST\_SET\_VALUE run-time routine. The value returned is a simple name structure.

The clerk enumerates objects in alphabetical order. If the call returns DNS\$\_MOREDATA, not all objects have been enumerated and the client should make further calls, setting DNS\$\_CONTEXTVARNAME to the last object in the set returned, until the procedure returns SS\$\_NORMAL. If the class filter is specified, only those objects of the specified classes are returned.

This function code returns the following:

SS\$\_NORMAL
DNS\$\_MOREDATA
DNS\$\_INVALID\_DIRECTORYNAME
DNS\$\_INVALID\_CONTEXTNAME
DNS\$\_INVALID\_WILDCARDNAME
DNS\$\_INVALID\_CLASSNAME

You must have read access to the directory.

You must specify the following input value item code:

DNS\$\_DIRECTORY

You must specify the following output value item code:

DNS\$ OUTOBJECTS

You can specify the following input value item codes:

DNS\$\_CLASSFILTER
DNS\$\_CONF
DNS\$\_CONTEXTVARNAME
DNS\$\_RETURNCLASS
DNS\$\_WAIT
DNS\$\_WILDCARD

You can specify the following output value item code:

DNS\$\_CONTEXTVARNAME

\$DNS returns the following qualifying status:

DNS\$V\_DNSB\_OUTLINKED

#### **DNS\$ ENUMERATE SOFTLINKS**

This request takes as input the name of a directory and a wildcarded simple name. The DECdns clerk matches these against soft links in the directory. It returns (in DNS\$\_OUTSOFTLINKS) a set consisting of simple names of soft links in the directory that match the wildcarded name. If no soft link entries match the wildcard or the directory contains no soft links, a null set is returned.

If no wildcard is specified, then all soft links in the directory are returned.

To manipulate the values returned by this call, use the DNS\$REMOVE\_FIRST\_ SET\_VALUE run-time library routine. The value returned is a simple name.

The clerk enumerates soft links in alphabetical order. If the call returns DNS\$\_MOREDATA, not all matching soft links have been enumerated and the client should make further calls, setting DNS\$\_CONTEXTVARNAME to the last soft link in the set returned, until the procedure returns SS\$\_NORMAL.

This function code returns the following:

SS\$\_NORMAL DNS\$\_INVALID\_DIRECTORYNAME DNS\$\_INVALID\_CONTEXTNAME DNS\$\_INVALID\_WILDCARDNAME

You must have read access to the directory.

You must specify the following input value item code:

**DNS\$ DIRECTORY** 

You must specify the following output value item code:

DNS\$\_OUTSOFTLINKS

You can specify the following input value item codes:

DNS\$\_CONF DNS\$\_CONTEXTVARNAME DNS\$\_WAIT DNS\$\_WILDCARD

You can specify the following output value item code:

DNS\$\_CONTEXTVARNAME

\$DNS returns the following qualifying status:

DNS\$V\_DNSB\_OUTLINKED

#### DNS\$\_FULL\_OPAQUE\_TO\_STRING

This request converts a full name in opaque format to its equivalent in string format. To prevent the namespace nickname from being included in the string name, set the byte referred to by DNS\$\_SUPPRESS\_NSNAME to 1.

This function code returns the following:

SS\$\_NORMAL DNS\$\_INVALIDNAME

You must specify the following input value item code:

**DNS\$ FROMFULLNAME** 

You must specify the following output value item code:

DNS\$\_TOSTRINGNAME

You can specify the following input value item code:

DNS\$\_SUPPRESS\_NSNAME

#### DNS\$\_MODIFY\_ATTRIBUTE

This request applies one update to the specified entry in the namespace. The update operations are as follows:

- Add or remove an attribute.
- Add or remove an attribute value from either a single-valued attribute or a set-valued attribute.

To add a value to a single-valued or set-valued attribute, specify a value in the DNS\$\_MODVALUE item code. If you do not specify a value for a single-valued attribute, you receive the error DNS\$\_INVALIDUPDATE. Single-valued attributes cannot exist without a value.

If you do not specify a value for a set-valued attribute, the clerk creates the attribute with an empty set.

To delete an attribute value, use the DNS\$\_MODVALUE item code to remove the specified value from an attribute set. If you do not specify the item code, the name service removes the attribute and all its values.

This function code returns the following:

SS\$\_NORMAL DNS\$\_WRONGATTRIBUTETYPE DNS\$\_INVALIDUPDATE DNS\$\_INVALID\_ENTRYNAME DNS\$\_INVALID\_ATTRIBUTENAME

You must have write or delete access to the directory, object, soft link, or clearinghouse whose attribute is being modified, depending on whether the operation adds or removes the attribute.

You must specify the following input value item codes:

DNS\$\_ATTRIBUTENAME DNS\$\_ATTRIBUTETYPE DNS\$\_ENTRY DNS\$\_LOOKINGFOR DNS\$\_MODOPERATION

You can specify the following input value item codes:

DNS\$\_CONF DNS\$\_MODVALUE DNS\$ WAIT

\$DNS returns the following qualifying status:

DNS\$V\_DNSB\_OUTLINKED

#### DNS\$\_NEW\_EPOCH

This request reconstructs an entire replica set of a directory and synchronizes the copies to recover as much of the original directory state as possible. The function can also be used to change a replica type for configuration management purposes.

This request takes as input the full name of a clearinghouse (DNS\$\_CLEARINGHOUSE) and directory (DNS\$\_DIRECTORY). Specify, optionally, the full names of clearinghouses in which to store secondary and read-only replicas (DNS\$\_SECCHSET and DNS\$\_READCHSET).

You must have control access to the parent directory and write access to each clearinghouse for which the replica type will be changed from its current value to a new value.

You must specify the following input value item codes:

DNS\$\_CLEARINGHOUSE DNS\$\_DIRECTORY

You can specify the following input value item codes:

DNS\$\_READCHSET DNS\$\_SECCHSET

#### DNS\$\_PARSE\_FULLNAME\_STRING

This request takes a full name in string format and converts it to its equivalent in opaque format. If you specify the DNS\$\_NEXTCHAR\_PTR item code, the clerk examines the name specified in DNS\$\_FROMSTRINGNAME for invalid characters. The buffer returns the address of the character in the name that immediately follows a valid DECdns name.

This function code returns the following:

SS\$\_NORMAL DNS\$\_INVALIDNAME

You must specify the following input value item code:

DNS\$\_FROMSTRINGNAME

You must specify the following output value item code:

**DNS\$ TOFULLNAME** 

You can specify the following input value item code:

DNS\$\_NEXTCHAR\_PTR

#### DNS\$\_PARSE\_SIMPLENAME\_STRING

This request takes a simple name in string format and converts it to its equivalent in opaque format. If you specify the DNS\$\_NEXTCHAR\_PTR item code, the clerk examines the name specified in DNS\$\_FROMSTRINGNAME for invalid characters. The buffer returns the address of the character in that name that immediately follows a valid DECdns name.

This function code return the following:

SS\$\_NORMAL DNS\$\_INVALIDNAME

You must specify the following input value item code:

DNS\$\_FROMSTRINGNAME

You must specify the following output value item code:

DNS\$\_TOSIMPLENAME

You can specify the following input value item code:

DNS\$\_NEXTCHAR\_PTR

#### DNS\$\_READ\_ATTRIBUTE

This request returns (in DNS\$\_OUTVALSET) a set whose members are the values of the specified attribute.

To manipulate the values returned by this call, use the DNS\$REMOVE\_FIRST\_SET\_VALUE run-time library routine. The run-time library routine returns the value of a single-valued attribute or the first value from a set-valued attribute. The contents of DNS\$\_OUTVALSET are passed to DNS\$REMOVE\_FIRST\_SET\_VALUE, and the routine returns the value of the attribute.

The attribute values are returned in the order in which they were created. If the call returns DNS\$\_MOREDATA, not all of the set members have been returned. The client application can make further calls, setting DNS\$\_CONTEXTVARTIME to the timestamp of the last attribute in the set returned, until the procedure returns SS\$ NORMAL.

If the client sets the DNS\$\_MAYBEMORE item code to 1, the name service attempts to make subsequent DNS\$\_READ\_ATTRIBUTE calls for the same value more efficient.

This function code returns the following:

SS\$\_NORMAL DNS\$ MOREDATA

```
DNS$_INVALID_ENTRYNAME
DNS$_INVALID_ATTRIBUTENAME
```

You must have read access to the object whose attribute is to be read.

You must specify the following input value item codes:

DNS\$\_ATTRIBUTENAME DNS\$\_ENTRY DNS\$\_LOOKINGFOR

You must specify the following output value item code:

DNS\$\_OUTVALSET

You can specify the following input value item codes:

DNS\$\_CONF DNS\$\_CONTEXTVARTIME DNS\$\_MAYBEMORE DNS\$\_WAIT

You can specify the following output value item code:

DNS\$\_CONTEXTVARTIME

\$DNS returns the following qualifying status:

DNS\$V\_DNSB\_OUTLINKED

#### DNS\$\_REMOVE\_LINK

This request deletes a soft link from the namespace. Only the soft link is deleted. Any DECdns name that is referenced by the soft link remains unaffected by the operation.

You must have delete access to the soft link, or delete or control access to its parent directory.

You must specify the following input value item code:

DNS\$ LINKNAME

You can specify the following input value item codes:

DNS\$\_CONF DNS\$\_WAIT

#### DNS\$\_REMOVE\_REPLICA

This request removes the specified replica of a directory.

You must have control access to the replica being removed and write access to the replica's clearinghouse.

You must specify the following input value item codes:

DNS\$\_CLEARINGHOUSE DNS\$\_DIRECTORY

You can specify the following input value item codes:

DNS\$\_CONF DNS\$\_WAIT

#### **DNS\$ RESOLVE NAME**

This request follows a chain of soft links to its target. The function returns the full name of the target.

Applications that maintain their own databases of opaque DECdns names should use DNS\$\_RESOLVE\_NAME any time they receive the qualifying status DNS\$V\_DNSB\_OUTLINKED. The qualifying status indicates that a soft link was followed to make the request to the DECdns server. After receiving the resolved name, the application should store it, so future references to the name do not incur the overhead of following a soft link.

If the application provides a name that does not contain any soft links, DNS\$\_NOTLINKED status is returned. If the target of any of the chain of soft links followed does not exist, the DNS\$\_DANGLINGLINK status is returned. To obtain the target of any particular soft link, use the DNS\$\_READ\_ATTRIBUTE function with DNS\$\_LOOKINGFOR set to DNS\$K\_SOFTLINK and request the attribute DNS\$LINKTARGET. This can be useful in discovering which link in a chain does not point to an existing target. If the DECdns clerk detects a loop, it returns DNS\$\_POSSIBLECYCLE status.

This function code returns the following:

SS\$\_NORMAL DNS\$\_INVALID\_LINKNAME DNS\$\_NOTLINKED DNS\$\_POSSIBLECYCLE

You must have read access to each of the soft links in the chain.

You must specify the following input value item code:

DNS\$ LINKNAME

You must specify the following output value item code:

DNS\$\_OUTNAME

You can specify the following input value item codes:

DNS\$\_CONF DNS\$\_WAIT

\$DNS returns the following qualifying status:

DNS\$V\_DNSB\_OUTLINKED

#### DNS\$\_SIMPLE\_OPAQUE\_TO\_STRING

This request takes a simple name in opaque format and converts it to its equivalent in string format.

This function code returns the following:

SS\$\_NORMAL DNS\$\_INVALIDNAME

You must specify the following input value item code:

**DNS\$ FROMSIMPLENAME** 

You must specify the following output value item code:

DNS\$\_TOSTRINGNAME

#### **DNS\$ SKULK**

This request attempts to ensure that all replicas of the specified directory have absorbed all updates applied to any replica prior to the time the skulk began. Successful update of the replica set requires all replicas to be available for an extended time.

You must have control access to the directory being skulked.

You must specify the following input value item code:

DNS\$\_DIRECTORY

#### **DNS\$\_TEST\_ATTRIBUTE**

This request tests an object for the presence of a particular attribute value. This function returns DNS\$\_TRUE in the \$DNS status block if the specified attribute has one of the following characteristics:

- It is a single-valued attribute and its value matches the specified value.
- It is a set-valued attribute and the attribute contains the specified value as one of its members.

If the attribute is not present or if the specified attribute does not exist, the function returns DNS\$\_FALSE in the \$DNS status block.

This function code returns the following:

```
DNS$_INVALID_ENTRYNAME
DNS$_INVALID_ATTRIBUTENAME
```

You must have test or read access to the directory, object, soft link, or clearinghouse whose attribute is to be tested.

You must specify the following input value item codes:

DNS\$\_ATTRIBUTENAME DNS\$\_ENTRY DNS\$\_LOOKINGFOR DNS\$ VALUE

You can specify the following input value item codes:

DNS\$\_CONF DNS\$\_WAIT

\$DNS returns the following qualifying status:

DNS\$V\_DNSB\_OUTLINKED

#### DNS\$\_TEST\_GROUP

This request tests a group object for a particular member. It returns DNS\$\_TRUE in the \$DNS status block if the specified member is a member of the specified group (or a subgroup thereof), and DNS\$\_FALSE otherwise. If the clerk searches a subgroup and one or more of the subgroups is unavailable, the clerk returns the status encountered in trying to access that group.

The DNS\$\_INOUTDIRECT argument, on input, controls the scope of the search. If you set this item code to 1, the clerk searches only the top-level group. If you set it to 0, the clerk searches all of the subgroups. On output, the clerk returns a 1 in the DNS\$V\_DNSB\_INOUTDIRECT qualifying status if the member was found in the top-level group; it returns a 0 if the member was found in a subgroup.

This function code returns the following:

SS\$\_NORMAL DNS\$\_NOTAGROUP DNS\$\_INVALID\_GROUPNAME DNS\$\_INVALID\_MEMBERNAME

You must have test or read access to each of the groups being tested or control access to their respective directories.

You must specify the following input value item codes:

DNS\$\_GROUP DNS\$\_MEMBER

You can specify the following input value item codes:

DNS\$\_CONF DNS\$\_INOUTDIRECT DNS\$\_WAIT

\$DNS returns the following qualifying status:

DNS\$V\_DNSB\_INOUTDIRECT DNS\$V\_DNSB\_OUTLINKED

## **Item Codes**

Table SYS1-4 provides a summary of item codes that are valid as an item descriptor in the **itmlst** argument. The table lists the item codes and their data types. Complete descriptions of each item code are provided after the table.

Table SYS1-4 \$DNS Item Codes and Their Data Types

| Item Code            | Data Type                                                                                                    |
|----------------------|----------------------------------------------------------------------------------------------------|
| DNS\$_ATTRIBUTENAME  | An opaque simple name, which is limited to 31 ISO Latin-1 characters.                                                                       |
| DNS\$_ATTRIBUTETYPE  | A single byte, indicating whether the attribute is a set (DNSK\$_SET) or a single value (DNS\$K_SINGLE), followed by an opaque simple name. |
| DNS\$_CLASS          | An opaque simple name, limited to 31 ISO Latin-1 characters.                                                                                |
| DNS\$_CLASSFILTER    | An opaque simple name that can contain a wildcard.                                                                                          |
| DNS\$_CLEARINGHOUSE  | An opaque simple name of a clearinghouse.                                                                                                   |
| DNS\$_CONF           | The confidence setting, which is a 1-byte field with the value DNS\$K_LOW, DNS\$K_MEDIUM, or DNS\$K_HIGH.                                   |
| DNS\$_CONTEXTVARNAME | An opaque simple name.                                                                                                    |
| DNS\$_CONTEXTVARTIME | A creation timestamp (CTS).                                                                                                    |
| DNS\$_DIRECTORY      | An opaque full name of a directory.                                                                                                    |
|                      | (continued on next page)                                                                                                    |

Table SYS1-4 (Cont.) \$DNS Item Codes and Their Data Types

| Item Code             | Data Type                                                                                                    |
|-----------------------|----------------------------------------------------------------------------------------------------|
| DNS\$_ENTRY           | An opaque full name of a directory, soft link, group, or clearinghouse.                                                                                                    |
| DNS\$_EXPIRETIME      | A quadword absolute time representation.                                                                                                    |
| DNS\$_EXTENDTIME      | A quadword relative time representation.                                                                                                    |
| DNS\$_FROMFULLNAME    | An opaque full name.                                                                                                    |
| DNS\$_FROMSIMPLENAME  | An opaque simple name.                                                                                                    |
| DNS\$_FROMSTRINGNAME  | A full or simple name consisting of a string of ISO-1 Latin characters. The length of the name is length stored separately in an item list.                                      |
| DNS\$_GROUP           | An opaque full name.                                                                                                    |
| DNS\$_INOUTDIRECT     | A 1-byte Boolean field. Valid values are 0 and 1.                                                                                                    |
| DNS\$_LINKNAME        | An opaque full name of a soft link.                                                                                                    |
| DNS\$_LOOKINGFOR      | A 1-byte field. Valid values are DNS\$K_OBJECT, DNS\$K_SOFTLINK, DNS\$K_CHILDDIRECTORY, DNS\$K_DIRECTORY, oDNS\$K_CLEARINGHOUSE.                                                 |
| DNS\$_MAYBEMORE       | A 1-byte Boolean field. Valid values are DNS\$_FALSE and DNS\$_TRUE.                                                                                                    |
| DNS\$_MEMBER          | A single byte, indicating whether the member is a principal (DNS\$K_GRPMEM_NOT_GROUP) or another group (DNS\$K_GRPMEM_IS_GROUP), followed by the opaque full name of the member. |
| DNS\$_MODOPERATION    | A value indicating that an attribute is being added (DNS\$K_PRESENT) or deleted (DNS\$K_ABSENT).                                                                                 |
| DNS\$_MODVALUE        | The structure of this value is dependent on the application.                                                                                                    |
| DNS\$_NEXTCHAR_PTR    | The address of an invalid character following a valid full or simple name.                                                                                                    |
| DNS\$_OBJECTNAME      | An opaque full name.                                                                                                    |
| DNS\$_OUTATTRIBUTESET | DNS\$K_SET or DNS\$K_SINGLE in the first byte followed by a single or set of attribute names.                                                                                    |
| DNS\$_OUTCHILDREN     | A set of opaque simple names of the child directories found in the parent directory.                                                                                             |
| DNS\$_OUTCTS          | A timestamp.                                                                                                    |
| DNS\$_OUTNAME         | An opaque full name.                                                                                                    |
|                       | (continued on next page                                                                                                    |

(continued on next page)

Table SYS1-4 (Cont.) \$DNS Item Codes and Their Data Types

| Item Code             | Data Type                                                                                                    |
|-----------------------|----------------------------------------------------------------------------------------------------|
| DNS\$_OUTOBJECTS      | A set of opaque simple names. Optionally, each simple name can be followed by the value of the DNS\$Class attribute.          |
| DNS\$_OUTSOFTLINKS    | A set of opaque simple names of the soft links for an object.                                                                 |
| DNS\$_OUTVALSET       | A set of attribute values.                                                                                                    |
| DNS\$_READCHSET       | An opaque full name of a read-only directory.                                                                                 |
| DNS\$_REPLICATYPE     | The type of directory replica. Valid values are secondary replica (DNS\$K_SECONDARY) and read-only replica (DNS\$K_READONLY). |
| DNS\$_RETURNCLASS     | A flag indicating that the value of DNS\$Class is returned in DNS\$_OUTOBJECTS.                                               |
| DNS\$_SECCHSET        | An opaque full name of a secondary directory.                                                                                 |
| DNS\$_SUPPRESS_NSNAME | A 1-byte value: a value of DNS\$_TRUE suppresses the namespace name, and a value of DNS\$_FALSE returns the namespace name.   |
| DNS\$_TARGETNAME      | The opaque full name of an entry in the namespace to which a soft link will point.                                            |
| DNS\$_TOFULLNAME      | The opaque full name of an object.<br>The maximum output of DNS\$PARSE_<br>FULLNAME_STRING is 402 bytes.                      |
| DNS\$_TOSIMPLENAME    | An opaque simple name. It can be no longer than 257 bytes.                                                                    |
| DNS\$_TOSTRINGNAME    | A name string of ISO-1 Latin characters. The name length is stored separately in an item list.                                |
| DNS\$_VALUE           | An attribute value in string format.                                                                                          |
| DNS\$_VERSION         | A 2-byte field: the first byte contains the major version number, the second contains the minor version number.               |
| DNS\$_WAIT            | A quadword time representation.                                                                                               |
| DNS\$_WILDCARD        | An opaque simple name containing a wildcard character.                                                                        |

This section describes each item code.

## **DNS\$\_ATTRIBUTENAME**

The DNS\$\_ATTRIBUTENAME item code specifies the opaque simple name of an attribute. An attribute name cannot be longer than 31 characters.

#### **DNS\$\_ATTRIBUTETYPE**

The DNS\$\_ATTRIBUTETYPE item code specifies whether an attribute is set valued (DNS\$K\_SET) or single valued (DNS\$K\_SINGLE).

#### **DNS\$ CLASS**

The DNS\$\_CLASS item code specifies the DNS\$Class attribute of an object for the \$DNS function DNS\$\_CREATE\_OBJECT. DNS\$\_CLASS is an opaque simple name.

#### **DNS\$ CLASSFILTER**

DNS\$\_CLASSFILTER specifies a filter that limits the scope of an enumeration to those objects belonging to a certain class or group of classes. DNS\$\_CLASSFILTER is used by the \$DNS function DNS\$\_ENUMERATE\_OBJECTS. DNS\$\_CLASSFILTER is an opaque simple name, which can contain a wildcard (either the asterisk or question mark).

DNS\$\_CLASSFILTER is optional. A wildcard simple name using an asterisk (\*) is used by default, meaning that objects of all classes are enumerated.

#### **DNS\$ CLEARINGHOUSE**

DNS\$\_CLEARINGHOUSE specifies the clearinghouse in which the directory will be added or removed. DNS\$\_CLEARINGHOUSE is an opaque full name.

#### **DNS\$ CONF**

DNS\$\_CONF specifies for \$DNS whether to use the clerk's cache or a DECdns server to complete the request. DNS\$\_CONF is 1 byte long and can take one of the following values.

| Confidence Level | Description                                                                                                    |
|------------------|----------------------------------------------------------------------------------------------------|
| DNS\$K_LOW       | On read requests, services the DECdns request from the clerk's cache. On create or modify requests, services the request from a master or secondary directory. |
| DNS\$K_MEDIUM    | Bypasses any cached information and services the request directly from a DECdns server.                                                                        |
| DNS\$K_HIGH      | Services the request from the master directory.                                                                                                    |

DNS\$\_CONF is optional; if it is not specified, the DECdns clerk assumes a value of DNS\$K\_LOW.

#### **DNS\$ CONTEXTVARNAME**

DNS\$\_CONTEXTVARNAME specifies and returns a context for the enumeration functions. On input, specify null to set the initial context. On output, DNS\$\_CONTEXTVARNAME returns the opaque simple name of the last item enumerated.

DNS\$\_CONTEXTVARNAME is optional. If you do not specify or you specify a null value for the context variable item, the clerk returns the results from the beginning of the set. To restart an enumeration where it left off, specify the last value returned in DNS\$\_CONTEXTVARNAME.

#### **DNS\$\_CONTEXTVARTIME**

DNS\$\_CONTEXTVARTIME specifies and returns a timestamp for the DNS\$\_READ\_ATTRIBUTE function. On input, specify a timestamp to set up the context for reading attributes. On output, DNS\$\_CONTEXTVARNAME returns the timestamp of the last item read.

DNS\$\_CONTEXTVARTIME is optional. If you do not specify or you specify a null value for the context variable item, the clerk returns the results from the beginning of the set. To restart a read operation where it left off, specify the last value returned in DNS\$CONTEXTVARTIME.

#### DNS\$\_DIRECTORY

DNS\$\_DIRECTORY specifies the directory in which the child directories, soft links, or objects to be enumerated reside. DNS\$\_DIRECTORY is an opaque full name.

#### **DNS\$\_ENTRY**

DNS\$\_ENTRY specifies the opaque full name of an object, soft link, directory, or clearinghouse in the namespace.

#### **DNS\$\_EXPIRETIME**

DNS\$\_EXPIRETIME specifies the absolute time when the soft link will expire. The clerk deletes the soft link at the expiration time. If this item code is a null value, the clerk neither checks nor deletes the link.

#### **DNS\$ EXTENDTIME**

DNS\$\_EXTENDTIME specifies an extension factor to be added to the absolute time if the soft link still exists. A new expiration time is created by adding the expiration time and the extend time together.

#### **DNS\$ FROMFULLNAME**

DNS\$\_FROMFULLNAME specifies for the DNS\$\_FULL\_OPAQUE\_TO\_STRING function the opaque full name that is to be converted into string format.

#### **DNS\$ FROMSIMPLENAME**

DNS\$\_FROMSIMPLENAME specifies for the DNS\$\_SIMPLE\_OPAQUE\_TO\_ STRING function the opaque simple name that is to be converted into string format.

#### DNS\$\_FROMSTRINGNAME

DNS\$\_FROMSTRINGNAME specifies a simple or full name in string format for the parse functions DNS\$\_PARSE\_FULLNAME\_STRING and DNS\$\_PARSE\_SIMPLENAME\_STRING that is to be converted to opaque format.

#### **DNS\$ GROUP**

DNS\$\_GROUP specifies for the DNS\$\_TEST\_GROUP function the opaque full name of the group that is to be tested. DNS\$\_GROUP must be the name of a group object.

#### DNS\$\_INOUTDIRECT

DNS\$\_INOUTDIRECT specifies a value that controls the scope of a test for group membership.

| Value | Definition                                                                 |
|-------|----------------------------------------------------------------------------|
| 1     | Tests the top-level group specified by the DNS\$_GROUP item (the default). |
| 0     | Tests all subgroups of the group named in DNS\$_GROUP.                     |

DNS\$\_INOUTDIRECT is a single-byte value.

## System Service Descriptions \$DNS (VAX Only)

#### DNS\$\_LINKNAME

DNS\$\_LINKNAME specifies the opaque full name of a soft link.

#### **DNS\$\_LOOKINGFOR**

DNS\$\_LOOKINGFOR specifies the type of entry in the namespace on which the call is to operate. DNS\$\_LOOKINGFOR can take one of the following values:

- DNS\$K DIRECTORY
- DNS\$K\_OBJECT
- DNS\$K\_CHILDDIRECTORY
- DNS\$K\_SOFTLINK
- DNS\$K\_CLEARINGHOUSE

#### **DNS\$ MAYBEMORE**

DNS\$\_MAYBEMORE is used with the DNS\$\_READ\_ATTRIBUTE function to indicate that the results of the read operation are to be cached. This is a single-byte item.

When this item is set to 1, the clerk returns all of the entry's attributes in the return buffer. The clerk caches all of this information to make later lookups of attribute information for the same entry quicker and more efficient.

If you do not specify this item, only the requested information is returned.

#### **DNS\$ MEMBER**

DNS\$\_MEMBER specifies for the DNS\$\_TEST\_GROUP function of \$DNS the opaque full name of a member that is to be tested for inclusion within a given group.

#### **DNS\$\_MODOPERATION**

DNS\$\_MODOPERATION specifies for the DNS\$\_MODIFY\_ATTRIBUTE function the type of operation that is to take place. There are two types of modifications: adding an attribute or deleting an attribute. To add an attribute, specify DNS\$K\_PRESENT. To delete an attribute, specify DNS\$K\_ABSENT.

#### **DNS\$ MODVALUE**

DNS\$\_MODVALUE specifies for the DNS\$\_MODIFY\_ATTRIBUTE function the value that is to be added to or deleted from an attribute. The structure of this value is dependent on the application.

DNS\$\_MODVALUE is an optional argument that affects the overall operation of the DNS\$\_MODIFY\_ATTRIBUTE function. Note that the DNS\$\_MODVALUE item code must be specified to add a single-valued attribute. You can specify a null value for a set-valued attribute. (See the DNS\$\_MODIFY\_ATTRIBUTE item code description for more information.)

#### DNS\$\_NEXTCHAR\_PTR

DNS\$\_NEXTCHAR\_PTR is an optional item code that can be used with the parse functions DNS\$\_PARSE\_FULLNAME\_STRING and DNS\$\_PARSE\_SIMPLENAME\_STRING to return the address of an invalid character that immediately follows a valid DECdns name. This option is most useful when applications are parsing command line strings.

Without this item code, the parse functions return an error if any portion of the name string is invalid.

## **DNS\$\_OBJECTNAME**

DNS\$\_OBJECTNAME specifies the opaque full name of an object.

#### **DNS\$\_OUTATTRIBUTESET**

DNS\$\_OUTATTRIBUTESET returns a set of enumerated attribute names. This item code is used with the DNS\$\_ENUMERATE\_ATTRIBUTES functions. The item code returns either DNS\$K\_SET or DNS\$K\_SINGLE along with the set of attribute names.

The names returned in this set can be extracted from the buffer with the DNS\$REMOVE\_FIRST\_SET\_VALUE routine. The resulting values are contained in the \$DNSATTRSPECDEF structure. This 1-byte structure indicates whether an attribute is set-valued or single-valued followed by an opaque simple name.

#### **DNS\$ OUTCHILDREN**

DNS\$\_OUTCHILDREN returns the set of opaque simple names enumerated by the DNS\$ ENUMERATE CHILDREN function.

You can extract the values resulting from the enumeration using the DNS\$REMOVE\_FIRST\_SET\_VALUE run-time library routine. These values are the opaque simple names of the child directories found in the parent directory.

#### DNS\$\_OUTCTS

DNS\$\_OUTCTS returns the timestamp (CTS) that the specified entry received when it was created. This item code is optional and can be used by the \$DNS create functions.

## **DNS\$\_OUTNAME**

DNS\$\_OUTNAME returns the opaque full name of the target pointed to by a soft link. This item code is used with the DNS\$\_RESOLVE\_NAME function.

## **DNS\$\_OUTOBJECTS**

DNS\$\_OUTOBJECTS returns the set of opaque simple names enumerated by the DNS\$\_ENUMERATE\_OBJECTS function.

Each object name is followed by the object's class if you specify the DNS\$\_RETURNCLASS item code on input. The object's class is the value of the DNS\$Class attribute.

You can extract the values resulting from the enumeration using the DNS\$REMOVE\_FIRST\_SET\_VALUE run-time library routine. The resulting values are the opaque simple names of the objects found in the directory.

#### DNS\$\_OUTSOFTLINKS

DNS\$\_OUTSOFTLINKS returns the set of opaque simple names enumerated by the DNS\$\_ENUMERATE\_SOFTLINKS function.

You can extract the values resulting from the enumeration using the DNS\$REMOVE\_FIRST\_SET\_VALUE run-time library routine. The resulting values are the opaque simple names of the soft links found in the directory.

## **DNS\$\_OUTVALSET**

DNS\$\_OUTVALSET returns for the DNS\$\_READ\_ATTRIBUTE function a set of values for the given attribute.

You can extract the values resulting from the enumeration using the DNS\$REMOVE\_FIRST\_SET\_VALUE run-time library routine. The extracted values are the values of the attribute.

## System Service Descriptions \$DNS (VAX Only)

#### DNS\$\_READCHSET

DNS\$\_READCHSET specifies the names of clearinghouses that contain read-only replicas of the directory being reconstructed with DNS\$\_NEW\_EPOCH.

#### **DNS\$\_REPLICATYPE**

DNS\$\_REPLICATYPE specifies the type of directory replica being added in the specified clearinghouse. You can add a secondary replica (DNS\$K\_SECONDARY) or a read-only replica (DNS\$K\_READONLY).

#### **DNS**\$ RETURNCLASS

DNS\$\_RETURNCLASS specifies that the class of object entries enumerated with the DNS\$\_ENUMERATE\_OBJECTS function should be returned along with the object names in the DNS\$\_OUTOBJECTS item code. The object's class is the value of the DNS\$Class attribute.

#### **DNS\$ SECCHSET**

DNS\$\_SECCHSET specifies the names of clearinghouses that contain secondary replicas of the directory being reconstructed with DNS\$\_NEW\_EPOCH.

#### **DNS\$ SUPPRESS NSNAME**

DNS\$\_SUPPRESS\_NSNAME specifies that the leading namespace name should not be returned in the converted full name string. This item code is used by the DNS\$\_FULL\_OPAQUE\_TO\_STRING function. This is an optional single-byte value.

A value of 1 suppresses the leading namespace name in the resulting full name string.

#### **DNS\$ TARGETNAME**

DNS\$\_TARGETNAME specifies the name of an existing entry in the namespace to which the soft link will point. This item code is used by the DNS\$\_CREATE\_LINK function.

## **DNS\$\_TOFULLNAME**

DNS\$\_TOFULLNAME returns for the DNS\$\_PARSE\_FULLNAME\_STRING function the address of a buffer that contains the resulting opaque full name.

#### **DNS\$\_TOSIMPLENAME**

DNS\$\_TOSIMPLENAME specifies for the DNS\$\_PARSE\_SIMPLENAME\_ STRING function the address of a buffer that will contain the resulting opaque simple name.

#### **DNS\$ TOSTRINGNAME**

DNS\$\_TOSTRINGNAME returns the string name resulting from one of the conversion functions: DNS\$\_FULL\_OPAQUE\_TO\_STRING or DNS\$\_SIMPLE\_OPAQUE\_TO\_STRING. DNS\$\_TOSTRINGNAME has the following structure:

[NS\_name:] [.] Namestring [.Namestring]

- *NS\_name*, if present, is a local system representation of the NSCTS, the unique identifier of the DECdns server. The DECdns clerk supplies a namespace name (*node-name\_NS*) if the value is omitted.
- *Namestring* represents a simple name component. Multiple simple names are separated by periods.

#### DNS\$\_VALUE

DNS\$\_VALUE specifies for the DNS\$\_TEST\_ATTRIBUTE function the value that is to be tested. This item contains the address of a buffer holding the value.

#### **DNS\$ VERSION**

DNS\$\_VERSION specifies the DNS\$ClassVersion attribute for the DNS\$\_ CREATE\_OBJECT function. This is a 2-byte structure: the first byte contains the major version number, the second contains the minor version number.

#### DNS\$\_WAIT

DNS\$\_WAIT enables the client to specify a timeout value to wait for a call to complete. If the timeout expires, the call returns either DNS\$K\_TIMEOUTNOTDONE or DNS\$K\_TIMEOUTMAYBEDONE, depending on whether the namespace was updated by the incomplete operation.

The parameter is optional; if it is not specified, a default timeout value of 30 seconds is assumed.

#### **DNS\$\_WILDCARD**

DNS\$\_WILDCARD is an optional item code that specifies to the enumeration functions of \$DNS the opaque simple name used to limit the scope of the enumeration. (The simple name does not have to use a wildcard.) Only those simple names that match the wildcard are returned by the enumeration.

Table SYS1–4 provides a summary of the data types for \$DNS item codes. The data types define the encoding of each item list element.

## **Description**

The \$DNS system service provides a low-level interface between an application (client) and DECdns. The DECdns clerk interface is used to create, delete, modify, and retrieve DECdns names in a namespace.

A single system service call supports the DECdns clerk. It has two main parameters:

- A function code identifying the particular service to perform
- An item list specifying all the parameters for the required function

The use of this item list is similar to that of other system services that use a single item list for both input and output operations.

The \$DNS system service performs DECnet for OpenVMS I/O on behalf of the DECdns client. It requires system dynamic memory to construct a database to queue the I/O request and may require additional memory on a device-dependent basis.

In addition to the system services, DECdns provides a set of callable run-time library routines. You can use the clerk run-time library routines to manipulate output from the system service and to write data that can be specified in a system service function code.

For further information, see the OpenVMS Programming Concepts Manual.

#### Required Access or Privileges

None

## System Service Descriptions \$DNS (VAX Only)

#### **Required Quota**

- The buffered I/O byte count (BYTLM) quota for the process
- The quota for buffered I/O limit (BIOLM) or direct I/O limit (DIOLM) for the process
- The AST limit (ASTLM) quota, if an AST service routine is specified, for the process

#### **Related Services**

\$DNSW

#### **Condition Values Returned**

SS\$\_NORMAL

DNS\$\_FALSE

Normal completion of the request.

SS\$\_BADPARAM

Either an item code in the item list is out of range or the item list contains more than the

maximum allowable number of items.

## **Condition Values Returned in the \$DNS Status Block**

DNS\$\_ACCESSDENIED Caller does not have required access

to the entry in question. This error is returned only if the client has some access to the entry. Otherwise, the unknown entry status is returned.

DNS\$\_BADCLOCK The clock at the name server has a

value outside the permissible range.

DNS\$\_BADEPOCH Copies of directories are not

synchronized.

DNS\$ BADITEMBUFFER Invalid output item buffer detected.

(This normally indicates that the buffer has been modified during the

call.)

DNS\$\_CACHELOCKED Global client cache locked.

DNS\$\_CLEARINGHOUSEDOWN Clearinghouse is not available.
DNS\$\_CLERKBUG Internal clerk error detected.

DNS\$\_CONFLICTINGARGUMENTS Two or more optional arguments

conflict; they cannot be specified in

the same function code.

DNS\$\_DANGLINGLINK Soft link points to nonexistent target.

DNS\$\_DATACORRUPTION An error occurred in accessing the data stored at a clearinghouse. The

clearinghouse may be corrupted.

DNS\$\_ENTRYEXISTS An entry with the same full name already exists in the namespace.

Unsuccessful test operation.

DNS\$\_INVALIDARGUMENT A syntactically incorrect, out of

range, or otherwise inappropriate argument was specified in the call.

## System Service Descriptions \$DNS (VAX Only)

DNS\$\_INVALID\_ATTRIBUTENAME

The name given for function is not a valid DECdns attribute name.

DNS\$\_INVALID\_CLASSNAME The name given for function is not a valid DECdns class name.

DNS\$\_INVALID\_ The name given for function is not a

CLEARINGHOUSENAME valid DECdns clearinghouse name.

DNS\$\_INVALID\_CONTEXTNAME

The name given for function is not a valid DECdns context name.

DNS\$\_INVALID\_DIRECTORYNAME The name given for function is not a

valid DECdns directory name.

DNS\$ INVALID ENTRYNAME

The name given for function is not a

valid DECdns entry name.

DNS\$\_INVALIDFUNCTION Invalid function specified.

DNS\$\_INVALID\_GROUPNAME

The name given for function is not a valid DECdns group name.

DNS\$\_INVALIDITEM Invalid item code was specified in the item list.

DNS\$\_INVALID\_LINKNAME

The name given for function is not a valid DECdns soft link name.

DNS\$\_INVALID\_MEMBERNAME The name given for function is not a valid DECdns member name.

DNS\$\_INVALIDNAME A name containing invalid characters

was specified in the call.

DNS\$\_INVALID\_NSNAME Namespace name given in name string is not a valid DECdns name.

DNS\$\_INVALID\_OBJECTNAME

The name given for function is not a valid DECdns object name.

DNS\$\_INVALID\_TARGETNAME

The name given for function is not a valid DECdns target name.

DNS\$\_INVALIDUPDATE

An update was attempted to an attribute that cannot be directly modified by the client.

DNS\$\_INVALID\_WILDCARDNAME The name given for function is not a valid DECdns wildcard name.

DNS\$\_LOGICAL\_ERROR Error translating logical name in given string.

DNS\$\_MISSINGITEM Required item code is missing from

the item list.

DNS\$\_MOREDATA

More output data to be returned.

DNS\$\_NAMESERVERBUG A name server encountered an implementation bug. Please submit

DNS\$\_NOCACHE Client cache file not initialized.

DNS\$\_NOCOMMUNICATION

No communication was possible with any name server capable of processing the request. Check NCP event 353.5 for the DECnet error.

## **System Service Descriptions** \$DNS (VAX Only)

DNS\$\_NONSNAME

DNS\$ NONSRESOURCES

Unknown namespace name specified. The call could not be performed due

to lack of memory or communication resources at the local node to process

the request.

DNS\$\_NOTAGROUP The full name given is not the name

of a group.

DNS\$\_NOTIMPLEMENTED This function is defined by the

architecture as optional and is not available in this implementation.

DNS\$\_NOTLINKED A soft link is not contained in the

name.

The node contacted by the clerk DNS\$\_NOTNAMESERVER

> does not have a DECdns server running. This can happen when the application supplies the clerk with inaccurate replica information.

This version of the architecture does DNS\$\_NOTSUPPORTED

not support the requested function. Loop detected in soft link or group.

DNS\$\_RESOURCEERROR Failure to obtain system resource. DNS\$\_TIMEOUTMAYBEDONE The operation did not complete in the time allotted. Modifications may or may not have been made to the

namespace.

DNS\$\_TIMEOUTNOTDONE The operation did not complete in the

time allotted. No modifications have been performed even if the operation

requested them.

DNS\$\_TRUE

DNS\$\_UNKNOWNCLEARINGHOUSE

DNS\$\_UNKNOWNENTRY

DNS\$\_POSSIBLECYCLE

Successful test operation.

The clearinghouse does not exist.

Either the requested entry does not exist or the client does not have

access to the entry.

A DECdns server is not included in DNS\$\_UNTRUSTEDCH

the object's access control set.

DNS\$\_WRONGATTRIBUTETYPE The caller specified an attribute type

that did not match the actual type of

the attribute.

# **\$DNSW (VAX Only)**Distributed Name Service Clerk and Wait

On VAX systems, the DECdns clerk is the client interface to the DIGITAL Distributed Name Service.

The \$DNSW service completes synchronously; that is, it returns to the caller after the operation completes.

For asynchronous completion, use the \$DNS service, which returns to the caller immediately after making a name service call. The return status to the client call indicates whether a request was successfully queued to the name service.

In all other respects, \$DNSW is identical to \$DNS. Refer to the \$DNS description for complete information about the \$DNSW service.

#### **Format**

SYS\$DNSW [efn] ,func ,itmlst [,dnsb] [,astadr] [,astprm]

## **\$END TRANS End Transaction**

Ends a transaction by attempting to commit it, and returns the outcome of the transaction.

#### **Format**

SYS\$END\_TRANS [efn],[flags],iosb [,[astadr],[astprm],[tid]]

## **Arguments**

#### efn

OpenVMS usage: ef\_number

type:

longword (unsigned)

access:

read only

mechanism:

by value

Number of the event flag that is set when the service completes. If this argument is omitted, event flag 0 is set.

#### flags

OpenVMS usage: mask\_longword

type:

longword (unsigned)

access:

read only

mechanism:

by value

Flags specifying options for the service. The flags argument is a longword bit mask in which each bit corresponds to an option flag. The \$DDTMDEF macro defines symbolic names for these option flags. The flag currently defined is shown in the following table. All undefined bits must be 0. If this argument is omitted, no flag is set.

| Flag         | Description                                                                                                    |  |  |
|--------------|----------------------------------------------------------------------------------------------------|--|--|
| DDTM\$M_SYNC | Set this flag to specify that successful synchronous completion is to be indicated by returning SS\$_SYNCH. When SS\$_SYNCH is returned, the AST routine is not called, the event flag is not set, and the I/O status block is not filled in. |  |  |

#### iosb

OpenVMS usage: io status block

type:

quadword (unsigned)

access:

write only

mechanism:

by reference

I/O status block in which the following information is returned:

- The completion status of the service. This is returned as a condition value. See the Condition Values Returned section.
- The outcome of the transaction.

If the service returns SS\$\_NORMAL, the outcome of the transaction is commit. If the service returns SS\$ ABORT, the outcome of the transaction is abort.

## **System Service Descriptions** \$END\_TRANS

An abort reason code that gives one reason why the transaction aborted, if the completion status of the service is SS\$\_ABORT.

The \$DDTMMSGDEF macro defines symbolic names for these abort reason codes; those currently defined are shown in Table SYS1-5.

Table SYS1-5 Abort Reason Codes

| Symbolic Name        | Description                                              |  |  |  |
|----------------------|----------------------------------------------------------|--|--|--|
| DDTM\$_ABORTED       | The application aborted the transaction.                 |  |  |  |
| DDTM\$_COMM_FAIL     | A communications link failed.                            |  |  |  |
| DDTM\$_INTEGRITY     | A resource manager integrity constraint check failed.    |  |  |  |
| DDTM\$_LOG_FAIL      | A write operation to the transaction log failed.         |  |  |  |
| DDTM\$_PART_SERIAL   | A resource manager serialization check failed.           |  |  |  |
| DDTM\$_PART_TIMEOUT  | The timeout specified by a resource manager expired.     |  |  |  |
| DDTM\$_SEG_FAIL      | A process or image terminated.                           |  |  |  |
| DDTM\$_SERIALIZATION | A DECdtm transaction manager serialization check failed. |  |  |  |
| DDTM\$_SYNC_FAIL     | The transaction was not globally synchronized.           |  |  |  |
| DDTM\$_TIMEOUT       | The timeout specified on \$START_TRANS expired.          |  |  |  |
| DDTM\$_UNKNOWN       | The reason is unknown.                                   |  |  |  |
| DDTM\$_VETOED        | A resource manager was unable to commit the transaction. |  |  |  |

The following diagram shows the structure of the I/O status block.

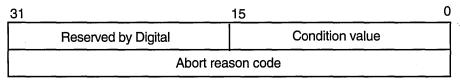

ZK-3667A-GE

#### astadr

OpenVMS usage: ast\_procedure type:

procedure value

access:

call without stack unwinding

mechanism:

by reference

AST routine that is executed when the service completes. The astadr argument is the address of this routine. The routine is executed in the access mode of the caller.

## System Service Descriptions **SEND TRANS**

#### astorm

OpenVMS usage: user\_arg

type:

longword (unsigned)

access:

read only

mechanism:

by value

AST parameter that is passed to the AST routine specified by the astadr argument.

#### tid

OpenVMS usage: transaction\_id

type:

octaword (unsigned)

access:

read only

mechanism:

by reference

Identifier of the transaction to be ended.

If this argument is omitted, \$END\_TRANS ends the default transaction of the calling process.

## **Description**

The End Transaction service ends a transaction by attempting to commit it, and returns the outcome of the transaction.

\$END\_TRANS initiates the commit protocol to determine whether the outcome of the transaction is commit or abort.

Caution

| Do not call \$END_TRANS while     | e any transaction operations are still in |
|-----------------------------------|-------------------------------------------|
| progress. If there are any of the | ese operations in progress when \$END_    |
| TRANS is called, an unintended    | l set of operations could be committed,   |
| ·                                 | by the resource managers participating in |
| the transaction.                  | .,                                        |

\$END\_TRANS returns the outcome of the transaction. If it completes successfully, the outcome of the transaction is commit. If it returns the SS\$\_ ABORT error, the outcome is abort, and the I/O status block contains one reason why the transaction aborted.

\$END\_TRANS must be called from the process that started the transaction. The access mode of the caller must be the same as or more privileged than that specified in the call to \$START\_TRANS that started the transaction.

\$END\_TRANS does not complete either successfully or with the SS\$\_ABORT error until all quotas allocated for the transaction by calls on the local node to DECdtm services have been returned.

\$END\_TRANS will not complete successfully (that is, the event flag will not be set, the AST routine will not be called, and the I/O status block will not be filled in) while the calling process is either:

In an access mode that is more privileged than the DECdtm calls made by any resource manager participant in the transaction.

RMS Journaling calls DECdtm in executive mode. Oracle Rdb and Oracle CODASYL DBMS call DECdtm in user mode.

## System Service Descriptions \$END\_TRANS

• At AST level (in any access mode).

For example, if Oracle Rdb is a participant in the transaction, \$END\_TRANS will not complete successfully while the calling process is in supervisor, executive, or kernel mode, or while the calling process is at AST level.

#### **Required Access or Privileges**

None

#### **Required Quotas**

ASTLM

#### **Related Services**

\$ABORT\_TRANS, \$ABORT\_TRANSW, \$END\_TRANSW, \$START\_TRANS, \$START\_TRANSW

### **Condition Values Returned**

| SS\$_NORMAL | If this was returned in R0, the request was |
|-------------|---------------------------------------------|
|             | C 11 1 TC 1 1 1 1 1                         |

successfully queued. If it was returned in the I/O status block, the service completed successfully.

SS\$\_SYNCH The service completed successfully and

synchronously (returned only if the

DDTM\$M\_SYNC flag is set).

SS\$\_ABORT The transaction aborted (see the abort reason

code returned in the I/O status block for one

reason why the transaction aborted).

SS\$\_ACCVIO An argument was not accessible by the caller.

SS\$\_BADPARAM The options flags were invalid.

SS\$\_CURTIDCHANGE The **tid** argument was omitted and a call to

change the default transaction of the calling

process was in progress.

SS\$ EXASTLM The process AST limit (ASTLM) was exceeded.

SS\$\_ILLEFC The event flag number was invalid.
SS\$\_INSFARGS Not enough arguments were supplied.

SS\$ INSFMEM There was insufficient system dynamic memory

for the operation.

SS\$\_NOCURTID An attempt was made to end the default

transaction (the **tid** argument was omitted), but the calling process did not have a default

transaction.

SS\$\_NOLOG The local node did not have a transaction log.

SS\$\_NOSUCHTID A transaction with the specified transaction

identifier does not exist.

SS\$\_NOTORIGIN The calling process did not start the transaction.

SS\$ TPDISABLED The TP\_SERVER process was not running on the

local node.

SS\$\_WRONGACMODE The access mode of the caller was less privileged

than the mode specified in the call to \$START\_

TRANS.

# System Service Descriptions \$END\_TRANS

SS\$\_WRONGSTATE

The calling process had already called either \$ABORT\_TRANS or \$END\_TRANS to end the transaction, and processing had not completed.

# **\$END\_TRANSW**End Transaction and Wait

Ends a transaction by attempting to commit it, and returns the outcome of the transaction.

\$END\_TRANSW always waits for the request to complete before returning to the caller. Other than this, it is identical to \$END\_TRANS.

Do not call \$END\_TRANSW from AST level, or from an access mode that is more privileged than the DECdtm calls made by any resource manager participant in the transaction. If you do, the \$END\_TRANSW service will wait indefinitely.

#### **Format**

SYS\$END\_TRANSW [efn],[flags],iosb [,[astadr],[astprm],[tid]]

## \$ENQ

# **Enqueue Lock Request**

Queues a new lock or lock conversion on a resource.

The \$ENQ, \$ENQW, \$DEQ (Dequeue Lock Request), and \$GETLKI (Get Lock Information) services together provide the user interface to the Lock Management facility. Refer to the descriptions of these other services for additional information about lock management.

On Alpha systems, this service accepts 64-bit addresses.

For additional information about system service completion, refer to the Synchronize (\$SYNCH) service.

#### **Format**

SYS\$ENQ [efn] ,lkmode ,lksb ,[flags] ,[resnam] ,[parid] ,[astadr] ,[astprm] ,[blkast] ,[acmode] ,[rsdm\_id] ,[nullarg]

## **Arguments**

#### efn

OpenVMS usage: ef\_number

type: longword (unsigned)

access: read only mechanism: by value

Number of the event flag to be set when the request has been granted or canceled. Cancellation occurs if you use \$DEQ with the cancel modifier or if the waiting request is chosen to break a deadlock. The **efn** argument is a longword containing this number; however, \$ENQ uses only the low-order byte.

Upon request initiation, \$ENQ clears the specified event flag (or event flag 0 if **efn** was not specified). Then, when the lock request is granted, the specified event flag (or event flag 0) is set unless you specified the LCK\$M\_SYNCSTS flag in the **flags** argument.

#### Ikmode

OpenVMS usage: longword\_unsigned type: longword (unsigned)

access: read only mechanism: by value

Lock mode requested. The **lkmode** argument is a longword specifying this lock mode.

Each lock mode has a symbolic name. The \$LCKDEF macro defines these symbolic names. The following table gives the symbolic name and description for each lock mode.

| Lock Mode       | Description                                                                                                    |  |  |  |
|-----------------|----------------------------------------------------------------------------------------------------|--|--|--|
| LCK\$K_NLMODE   | Null mode. This mode grants no access to the resource but serves rather as a placeholder and indicator of future interest in the resource. The null mode does not inhibit locking at other lock modes; further, it prevents the deletion of the resource and lock value block, which would otherwise occur if the locks held at the other lock modes were dequeued.                               |  |  |  |
| LCK\$K_CRMODE . | Concurrent read. This mode grants the caller read access to the resource while permitting write access to the resource by other users. This mode is used to read data from a resource in an unprotected manner, because other users can modify that data as it is being read. This mode is typically used when additional locking is being performed at a finer granularity with sublocks.        |  |  |  |
| LCK\$K_CWMODE   | Concurrent write. This mode grants the caller write access to the resource while permitting write access to the resource by other users. This mode is used to write data to a resource in an unprotected fashion, because other users can simultaneously write data to the resource. This mode is typically used when additional locking is being performed at a finer granularity with sublocks. |  |  |  |
| LCK\$K_PRMODE   | Protected read. This mode grants the caller read access to the resource while permitting only read access to the resource by other users. Write access is not allowed. This is the traditional <i>share lock</i> .                                                                                                    |  |  |  |
| LCK\$K_PWMODE   | Protected write. This mode grants the caller write access to the resource while permitting only read access to the resource by other users; the other users must have specified concurrent read mode access. No other writers are allowed access to the resource. This is the traditional update lock.                                                                                            |  |  |  |
| LCK\$K_EXMODE   | Exclusive. The exclusive mode grants the caller write access to the resource and allows no access to the resource by other users. This is the traditional <i>exclusive lock</i> .                                                                                                    |  |  |  |

#### Iksb

OpenVMS usage: lock\_status\_block

type: access:

longword (unsigned)

access.

write only

mechanism:

by 32-bit or 64-bit reference (Alpha)

by 32-bit reference (VAX)

Lock status block in which \$ENQ writes the final completion status of the operation. The **lksb** argument is the 32-bit or 64-bit address (on Alpha systems) or the 32-bit address (on VAX systems) of the 8-byte lock status block.

The lock status block can optionally contain a 16-byte lock value block. When you specify the LCK\$M\_VALBLK flag in the **flags** argument, the lock status block contains a lock value block; in this case, the 16-byte lock value block appears beginning at the first byte following the eighth byte of the lock status block, bringing the total length of the lock status block to 24 bytes.

# **System Service Descriptions** \$ENQ

The following diagram shows the format of the lock status block and the optional lock value block.

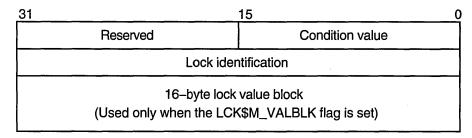

ZK-1708-GE

The following table defines the status block fields.

| Status Block Field  | Definition                                                                                                    |  |  |  |
|---------------------|----------------------------------------------------------------------------------------------------|--|--|--|
| Condition value     | A word in which \$ENQ writes a condition value describing the final disposition of the lock request; for example, whether the lock was granted, converted, and so on. The condition values returned in this field are described in the Condition Values Returned in the Lock Status Block section, which appears following the list of condition values returned in R0. |  |  |  |
| Reserved            | A word reserved to Digital.                                                                                                    |  |  |  |
| Lock identification | A longword containing the identification of the lock. For a new lock, \$ENQ writes the lock identification of the requested lock into this longword when the lock request is queued.                                                                                                    |  |  |  |
|                     | For a lock conversion on an existing lock, you must<br>supply the lock identification of the existing lock in<br>this field.                                                                                                    |  |  |  |

| Status Block Field | Definition                                                                                                    |  |  |
|--------------------|----------------------------------------------------------------------------------------------------|--|--|
| Lock value block   | A user-defined, 16-byte structure containing information about the resource. This information is interpreted only by the user program.                                                                                                    |  |  |
|                    | When a process acquires a lock on a resource, the lock management facility provides that process with a process-private copy of the lock value block associated with the resource, provided that process has specified the LCK\$M_VALBLK flag in the flags argument. The copy provided to the process is a copy of the lock value block stored in the lock manager's database.                               |  |  |
|                    | The copy of the lock value block maintained in the lock database is updated in the following way: whenever a process either (1) dequeues a lock at protected write (PW) or exclusive (EX) mode or (2) converts a lock at one of these modes to the same lock mode, the operating system stores the caller's lock value block in the lock database, provided the caller has specified the LCK\$M_VALBLK flag. |  |  |

Callers of \$ENQ are provided with copies of the updated lock value block from the lock database in the following way: when \$ENQ grants a new lock to the caller or converts the caller's existing lock to the same lock mode or a higher lock mode, \$ENQ copies the lock value block from the lock database to the caller's lock value block, provided the caller has specified the LCK\$M\_VALBLK flag.

The Description section describes events that can cause the lock value block to become invalid.

#### flags

OpenVMS usage: mask\_longword

type: longword (unsigned)

access: read only mechanism: by value

Flags specifying options for the \$ENQ operation. The **flags** argument is a longword bit mask that is the logical OR of each bit set, where each bit corresponds to an option.

The \$LCKDEF macro defines a symbolic name for each flag bit. The following table describes each flag.

| Flag           | Description  When this flag is specified, \$ENQ does not queue the lock request unless the lock can be granted immediately. By default, \$ENQ always queues the request. |  |  |
|----------------|----------------------------------------------------------------------------------------------------|--|--|
| LCK\$M_NOQUEUE |                                                                                                    |  |  |
|                | If you specify LCK\$M_NOQUEUE in a lock conversion operation and the conversion cannot be granted immediately, the lock remains in the original lock mode.               |  |  |

# System Service Descriptions \$ENQ

| Flag            | Description                                                                                                    |  |  |  |  |
|-----------------|----------------------------------------------------------------------------------------------------|--|--|--|--|
| LCK\$M_SYNCSTS  | When you specify this flag, \$ENQ returns the successful condition value SS\$_SYNCH in R0 if the lock request is granted immediately; in this case, no completion AST is delivered and no event flag is set. If the lock request is queued successfully but cannot be granted immediately, \$ENQ returns the condition value SS\$_NORMAL in R0; then when the request is granted, \$ENQ sets the event flag and queues an AST if the astadr argument was specified.                                                                                                    |  |  |  |  |
| LCK\$M_SYSTEM   | When you specify this flag, the resource name is interpreted as systemwide. By default, resource names are qualified by the UIC group number of the creating process. This flag is ignored in lock conversions.                                                                                                    |  |  |  |  |
| LCK\$M_VALBLK   | When you specify this flag, the lock status block contains a lock value block. See the description of the <b>lksb</b> argument for more information.                                                                                                    |  |  |  |  |
| LCK\$M_CONVERT  | When you specify this flag, \$ENQ performs a lock conversion. In this case, the caller must supply (in the second longword of the lock status block) the lock identification of the lock to be converted.                                                                                                    |  |  |  |  |
| LCK\$M_NODLCKWT | By specifying this flag, a process indicates to the lock management services that it is not blocked from execution while waiting for the lock request to complete. For example, a lock request might be left outstanding on the waiting queue as a signaling device between processes.  This flag helps to prevent false deadlocks by providing the lock management services with additional information about the process issuing the lock request. When you set this flag, the lock management services do not consider this lock when trying to detect deadlock conditions.                                                                                     |  |  |  |  |
|                 | A process should specify the LCK\$M_NODLCKWT flag only in a call to the \$ENQ system service. The \$ENQW system service waits for the lock request to be granted before returning to the caller; therefore, specifying the LCK\$M_NODLCKWT flag in a call to the \$ENQW system service defeats the purpose of the flag and can result in a genuine deadlock being ignored.  The lock management services make use of the LCK\$M_NODLCKWT flag only when the lock specified by the call to \$ENQ is in either the waiting or the conversion queue.  Improper use of the LCK\$M_NODLCKWT flag can result in the lock management services ignoring genuine deadlocks. |  |  |  |  |

Flag

#### Description

#### LCK\$M NODLCKBLK

By specifying this flag, a process indicates to the lock management services that, if this lock is blocking another lock request, the process intends to give up this lock on demand. When you specify this flag, the lock management services do not consider this lock as blocking other locks when trying to detect deadlock conditions.

A process typically specifies the LCK\$M NODLCKBLK flag only when it also specifies a blocking AST. Blocking ASTs notify processes with granted locks that another process with an incompatible lock mode has been queued to access the same resource. Use of blocking ASTs can cause false deadlocks, because the lock management services detect a blocking condition, even though a blocking AST has been specified; however, the blocking condition will disappear as soon as the process holding the lock executes, receives the blocking AST, and dequeues the lock. Specifying the LCK\$M\_ NODLCKBLK flag prevents this type of false deadlock. To enable blocking ASTs, the **blkast** argument of the \$ENQ system service must contain the address of a blocking AST service routine. If the process specifies the LCK\$M NODLCKBLK flag, the blocking AST service routine should either dequeue the lock or convert it to a lower lock mode without issuing any new lock requests. If the blocking AST routine does

The lock management services make use of the LCK\$M\_NODLCKBLK flag only when the lock specified by the call to \$ENQ has been granted. Improper use of the LCK\$M\_NODLCKBLK flag can result in the lock management services ignoring genuine deadlocks.

otherwise, a genuine deadlock could be ignored.

# System Service Descriptions \$ENQ

| Flag            | Description                                                                                                    |  |  |  |
|-----------------|----------------------------------------------------------------------------------------------------|--|--|--|
| LCK\$M_NOQUOTA  | This flag is reserved to Digital. When you set this flag, the calling process is not charged Enqueue Limit (ENQLM) quota for this new lock. The calling process must be running in executive or kernel mode to set this flag. This flag is ignored for lock conversions.                                                                                                    |  |  |  |
| LCK\$M_CVTSYS   | This flag is reserved to Digital. When you set this flag, the lock is converted from a process-owned lock to a system-owned lock. The calling process must be running in executive or kernel mode to set this flag.                                                                                                    |  |  |  |
| LCK\$M_EXPEDITE | This flag is valid only for new lock requests. Specifying this flag allows a request to be granted immediately, provided the requested mode when granted would not block any currently queued requests in the resource conversion and wait queues. Currently, this flag is valid only for NLMODE requests. If this flag is specified for any other lock mode, the request will fail and an error of SS\$_UNSUPPORTED will be returned. |  |  |  |
| LCK\$M_QUECVT   | This flag is valid only for conversion operations. A conversion request with the LCK\$M_QUECVT flag set will be forced to wait behind any already queued conversions.  The conversion request is granted immediately, if there                                                                                                    |  |  |  |
|                 | are no already queued conversions.  The QUECVT behavior is valid only for a subset of all possible conversions. Table SYS1–6 defines the legal set of conversion requests for LCK\$M_QUECVT. Illegal conversion requests are failed with SS\$_BADPARAM returned.                                                                                                    |  |  |  |

Table SYS1-6 Legal QUECVT Conversions

| Lock Mode                | Lock Mode to Which Lock Is Converted |     |     |     |     |     |
|--------------------------|--------------------------------------|-----|-----|-----|-----|-----|
| at Which<br>Lock Is Held | NL                                   | CR  | cw  | PR  | PW  | EX  |
| NL                       | No                                   | Yes | Yes | Yes | Yes | Yes |
| CR                       | No                                   | No  | Yes | Yes | Yes | Yes |
| CW                       | No                                   | No  | No  | Yes | Yes | Yes |
| PR                       | No                                   | No  | Yes | No  | Yes | Yes |
| PW                       | No                                   | No  | No  | No  | No  | Yes |
| EX                       | No                                   | No  | No  | No  | No  | No  |

## **Key to Lock Modes**

NL—Null lock
CR—Concurrent read
CW—Concurrent write
PR—Protected read
PW—Protected write
EX—Exclusive lock

#### resnam

## System Service Descriptions **SENQ**

OpenVMS usage: char\_string

type: character-coded text string

access: read only

mechanism: by 32-bit or 64-bit descriptor-fixed-length string descriptor

(Alpha)

by 32-bit descriptor–fixed-length string descriptor (VAX)

Name of the resource to be locked by this lock. The resnam argument is the 32bit or 64-bit address (on Alpha systems) or the 32-bit address (on VAX systems) of a character string descriptor pointing to this name. The name string can be from 1 to 31 bytes in length.

If you are creating a new lock, the **resnam** argument should be specified because the default value for the resnam argument produces an error when it is used to create a lock. The **resnam** argument is ignored for lock conversions.

#### parid

OpenVMS usage: lock\_id

longword (unsigned) type:

access: read only mechanism: by value

Lock identification of the parent lock. The parid argument is a longword containing this identification value.

If you do not specify this argument or specify it as 0, \$ENQ assumes that the lock does not have a parent lock. This argument is optional for new locks and is ignored for lock conversions.

#### astadr

OpenVMS usage: ast\_procedure procedure value type:

access: call without stack unwinding

mechanism: by 32-bit or 64-bit reference (Alpha)

by 32-bit reference (VAX)

AST service routine to be executed when the lock is either granted or converted. The **astadr** argument is the 32-bit or 64-bit address (on Alpha systems) or the 32-bit address (on VAX systems) of this routine. The AST is also delivered when the lock or conversion request is canceled. Cancellation occurs if you use \$DEQ with the cancel modifier or if the waiting request is chosen to break a deadlock.

If you specify the astadr argument, the AST routine executes at the same access mode as the caller of \$ENQ.

#### astprm

OpenVMS usage: user\_arg

type: quadword (unsigned)

access: read only

mechanism: by value

AST parameter to be passed to the AST routine specified by the **astadr** argument. The **astprm** argument specifies this quadword parameter.

#### blkast

OpenVMS usage: ast\_procedure type: procedure value

access: call without stack unwinding

## **System Service Descriptions** \$ENQ

mechanism:

by 32-bit or 64-bit reference (Alpha)

by 32-bit reference (VAX)

Blocking AST routine to be called whenever this lock is granted and is blocking any other lock requests. The blkast argument is the 32-bit or 64-bit address (on Alpha systems) or the 32-bit address (on VAX systems) of this routine. Locks that are converting to a new mode, but that are not yet granted in the new mode, do not receive blocking ASTs.

You can pass a parameter to this routine by using the **astprm** argument.

#### acmode

OpenVMS usage: access\_mode

type:

longword (unsigned)

access:

read only

mechanism:

by value

Access mode to be associated with the resource name. The acmode argument indicates the least privileged access mode from which locks can be queued on the resource.

This argument does not affect the access mode associated with the lock or its blocking and completion ASTs. The acmode argument is a longword containing the access mode. The \$PSLDEF macro defines the following symbols for the four access modes.

| Symbol        | Access Mode |  |
|---------------|-------------|--|
| PSL\$C_KERNEL | Kernel      |  |
| PSL\$C_EXEC   | Executive   |  |
| PSL\$C_SUPER  | Supervisor  |  |
| PSL\$C_USER   | User        |  |

The \$ENQ service associates an access mode with the lock in the following way:

- If you specified a parent lock (with the parid argument), \$ENQ uses the access mode associated with the parent lock and ignores both the acmode argument and the caller's access mode.
- If the lock has no parent lock (you did not specify the parid argument or specified it as 0), \$ENQ uses the least privileged of the caller's access mode and the access mode specified by the acmode argument. If you do not specify the acmode argument, \$ENQ uses the caller's access mode.

#### rsdm\_id

OpenVMS usage: longword

type:

longword (unsigned)

access:

read only

mechanism:

by value

Resource domain identification. The **rsdm\_id** argument is a longword specifying the resource domain association through which a new lock is to be taken. This argument is ignored for lock conversions and sublocks (parid is nonzero). Valid resource domain identifiers are returned from the \$SET\_RESOURCE\_DOMAIN service, or by the constants RSDM\$K\_SYSTEM\_RSDM\_ID or RSDM\$K\_ PROCESS\_RSDM\_ID, which are defined by the \$RSDMDEF macro in STARLET.

#### nullarg

OpenVMS usage: null\_arg

type: longword (unsigned)

access: read only mechanism: by value

Placeholding argument reserved to Digital.

## **Description**

The Enqueue Lock Request service queues a new lock or lock conversion on a resource. The \$ENQ service completes asynchronously; that is, it returns to the caller after queuing the lock request without waiting for the lock to be either granted or converted. For synchronous completion, use the Enqueue Lock Request and Wait (\$ENQW) service. The \$ENQW service is identical to the \$ENQ service in every way except that \$ENQW returns to the caller when the lock is either granted or converted.

The \$ENQ service uses system dynamic memory for the creation of the lock and resource blocks.

When \$ENQ queues a lock request, it returns the status of the request in R0 and writes the lock identification of the lock in the lock status block. Then, when the lock request is granted, \$ENQ writes the final completion status in the lock status block, sets the event flag, and calls the AST routine if this has been requested.

When \$ENQW queues a lock request, it returns status in R0 and in the lock status block when the lock has been either granted or converted. Where applicable, it simultaneously sets the event flag and calls the AST routine.

Invalidation of the Lock Value Block In some situations, the lock value block can become invalid. In these situations, \$ENQ warns the caller by returning the condition value SS\$\_VALNOTVALID in the lock status block, provided the caller has specified the flag LCK\$M\_VALBLK in the flags argument.

The SS\$\_VALNOTVALID condition value is a warning message, not an error message. Therefore, the \$ENQ service grants the requested lock and returns this warning on all subsequent calls to \$ENQ until either a new lock value block is written to the lock database or the resource is deleted. Resource deletion occurs when no locks are associated with the resource.

The following events can cause the lock value block to become invalid:

- If any process holding a protected write or exclusive mode lock on a resource is terminated abnormally, the lock value block becomes invalid.
- If a node in a VMScluster system fails and a process on that node was holding (or might have been holding) a protected write or exclusive mode lock on the resource, the lock value block becomes invalid.
- If a process holding a protected write or exclusive mode lock on the resource calls the Dequeue Lock Request (\$DEQ) service to dequeue this lock and specifies the flag LCK\$M\_INVVALBLK in the flags argument, the lock value block maintained in the lock database is marked invalid.

# System Service Descriptions \$ENQ

#### **Required Access or Privileges**

To queue a lock on a systemwide resource, the calling process must either have SYSLCK privilege or be executing in executive or kernel mode.

To specify a parent lock when queuing a lock, the access mode of the caller must be equal to, or less privileged than, the access mode associated with the parent lock.

To queue a lock conversion, the access mode associated with the lock being converted must be equal to, or less privileged than, the access mode of the calling process.

#### **Required Quota**

- Enqueue limit (ENQLM) quota
- AST limit (ASTLM) quota in lock conversion requests that you specify either the **astadr** or **blkast** argument

#### **Related Services**

\$DEQ, \$ENQW, \$GETLKI, \$GETLKIW, \$SET\_RESOURCE\_DOMAIN

## **Condition Values Returned**

| SS\$_NORMAL     | The service completed successfully; the lock request was successfully queued.                                                                                                    |  |
|-----------------|----------------------------------------------------------------------------------------------------|--|
| SS\$_SYNCH      | The service completed successfully; the LCK\$M_SYNCSTS flag in the <b>flags</b> argument was specified, and \$ENQ was able to grant the lock request immediately.                                                                                                    |  |
| SS\$_ACCVIO     | The lock status block or the resource name cannot be read.                                                                                                    |  |
| SS\$_BADPARAM   | You specified an invalid lock mode in the <b>lkmode</b> argument.                                                                                                    |  |
| SS\$_CVTUNGRANT | You attempted a lock conversion on a lock that is not currently granted.                                                                                                    |  |
| SS\$_EXDEPTH    | The limit of levels of sublocks has been exceeded.                                                                                                    |  |
| SS\$_EXENQLM    | The process has exceeded its enqueue limit (ENQLM) quota.                                                                                                    |  |
| SS\$_INSFMEM    | The system dynamic memory is insufficient for creating the necessary data structures.                                                                                                    |  |
| SS\$_IVBUFLEN   | The length of the resource name was either 0 or greater than 31.                                                                                                    |  |
| SS\$_IVLOCKID   | You specified an invalid or nonexistent lock identification, or the lock identified by the lock identification has an associated access mode that is more privileged than the caller's, or the access mode of the parent was less privileged than that of the caller. |  |
| SS\$_NOLOCKID   | No lock identification was available for the lock                                                                                                    |  |

request.

## System Service Descriptions \$ENQ

SS\$\_NOSYSLCK The LCK\$M\_SYSTEM flag in the **flags** argument

was specified, but the caller lacks the necessary

SYSLCK privilege.

SS\$\_NOTQUEUED The lock request was not queued; the LCK\$M\_

NOQUEUE flag in the **flags** argument was specified, and \$ENQ was not able to grant the

lock request immediately.

SS\$\_PARNOTGRANT The parent lock specified in the **parid** argument

was not granted.

## **Condition Values Returned in the Lock Status Block**

SS\$\_NORMAL The service completed successfully; the lock was

successfully granted or converted.

SS\$\_ABORT The lock was dequeued (by the \$DEQ service)

before \$ENQ could grant the lock.

SS\$\_CANCEL The lock conversion request has been canceled

and the lock has been regranted at its previous lock mode. This condition value is returned when \$ENQ queues a lock conversion request, the request has not been granted yet (it is in the conversion queue), and, in the interim, the \$DEQ service is called (with the LCK\$M\_CANCEL flag specified) to cancel this lock conversion request. If the lock is granted before \$DEQ can cancel the conversion request, the call to \$DEQ returns the condition value SS\$\_CANCELGRANT, and the

call to \$ENQ returns SS\$\_NORMAL.

SS\$\_DEADLOCK A deadlock was detected.

SS\$\_VALNOTVALID The lock value block is marked invalid. This

warning message is returned only if the caller has specified the flag LCK\$M\_VALBLK in the flags argument. Note that the lock has been successfully granted despite the return of this warning message. Refer to the Description section for a complete discussion of lock value

block invalidation.

## **SENQW**

## **Enqueue Lock Request and Wait**

The Enqueue Lock Request and Wait service queues a lock on a resource. The \$ENQW service completes synchronously; that is, it returns to the caller when the lock has been either granted or converted. For asynchronous completion, use the Enqueue Lock Request (\$ENQ) service; \$ENQ returns to the caller after queuing the lock request, without waiting for the lock to be either granted or converted. In all other respects, \$ENQW is identical to \$ENQ. Refer to the \$ENQ description for all other information about the \$ENQW service.

For additional information about system service completion, refer to the documentation of the Synchronize (\$SYNCH) service.

The \$ENQ, \$ENQW, \$DEQ, and \$GETLKI services together provide the user interface to the Lock Management facility.

On Alpha systems, this service accepts 64-bit addresses.

## **Format**

SYS\$ENQW [efn] ,lkmode ,lksb ,[flags] ,[resnam] ,[parid] ,[astadr] ,[astprm] ,[blkast] ,[acmode] ,[rsdm\_id]

# **\$ERAPAT Get Security Erase Pattern**

Generates a security erase pattern.

#### **Format**

SYS\$ERAPAT [type],[count],[patadr]

## **Arguments**

#### type

OpenVMS usage: longword\_unsigned

type:

longword (unsigned)

access:

read only

mechanism:

by value

Type of storage to be written over with the erase pattern. The type argument is a longword containing the type of storage. The three storage types, together with their symbolic names, are defined by the \$ERADEF macro and are listed in the following table.

| Storage Type | Symbolic Name |  |
|--------------|---------------|--|
| Main memory  | ERA\$K_MEMORY |  |
| Disk         | ERA\$K_DISK   |  |
| Tape         | ERA\$K_TAPE   |  |

#### count

OpenVMS usage: longword\_unsigned

type:

longword (unsigned)

access:

read only

by value mechanism:

Number of times that \$ERAPAT has been called in a single security erase operation. The **count** argument is a longword containing the iteration count.

You should call the \$ERAPAT service initially with the count argument set to 1, the second time with the **count** argument set to 2, and so on, until the status code SS\$\_NOTRAN is returned.

#### patadr

OpenVMS usage: longword\_unsigned

longword (unsigned)

type: access:

write only

mechanism:

by reference

Security erase pattern to be written. The **patadr** argument is the address of a longword into which the security erase pattern is to be written.

## System Service Descriptions \$ERAPAT

## **Description**

The Get Security Erase Pattern service generates a security erase pattern that can be written into memory areas containing outdated but sensitive data to make it unreadable. This service is used primarily by the operating system, but it can also be used by users who want to perform security erase operations on foreign disks.

You should call the \$ERAPAT service iteratively until the completion status SS\$\_NOTRAN is returned.

The following example demonstrates how to use the \$ERAPAT service to perform a security erase to a disk. Note that, after each call to \$ERAPAT, a test for the status SS\$\_NOTRAN is made. If SS\$\_NOTRAN has not been returned, \$QIO is called to write the pattern returned by \$ERAPAT onto the disk. After this write, \$ERAPAT is called again and the cycle is repeated until the code SS\$\_NOTRAN is returned, at which point the security erase procedure is complete.

```
#include <ssdef.h>
#include <eradef.h>
#include <starlet.h>
** This function takes a pointer to an array of integers and the
** number of elements in the array, and erases the memory used
** by the array. The function returns SS$ NORMAL upon success,
** or the error code from $ERAPAT for any failures.
int ERASE MEMORY(int *ptr, int items)
   int loop,
                                /* Loop counter for erasing buffer */
       status,
                                /* Status of system calls */
       pattern,
                                /* Place to store erase pattern */
                                /* Count parameter for $ERAPAT */
        count = 1;
    /* Get pattern from $ERAPAT, erase memory, repeat... */
    status = sys$erapat(ERA$K MEMORY, count++, &pattern);
    while (status == SS$_NORMAL)
        for (loop = 0; loop < items; loop++)
            ptr[loop] = pattern;
        status = sys$erapat(ERA$K MEMORY, count++, &pattern);
    }
    if (status == SS$ NOTRAN)
                                /* Check for expected status */
        status = SS$ \overline{N}ORMAL;
                                /* Change to SS$ NORMAL if all's well */
    return (status);
                                /* Return success of failure indication */
```

#### **Required Access or Privileges**

None

### **Required Quota**

None

#### **Related Services**

\$ADD\_HOLDER, \$ADD\_IDENT, \$ASCTOID, \$CHANGE\_ACL, \$CHECK\_ACCESS, \$CHKPRO, \$CREATE\_RDB, \$FIND\_HELD, \$FIND\_HOLDER, \$FINISH\_RDB, \$FORMAT\_ACL, \$FORMAT\_AUDIT, \$GRANTID, \$HASH\_PASSWORD, \$IDTOASC, \$MOD\_HOLDER, \$MOD\_IDENT, \$MTACCESS, \$PARSE\_ACL, \$REM\_HOLDER, \$REM\_IDENT, \$REVOKID

## System Service Descriptions \$ERAPAT

## **Condition Values Returned**

SS\$\_NORMAL The service completed successfully; proceed with

the next erase step.

SS\$\_NOTRAN The service completed successfully; security erase

completed.

SS\$\_ACCVIO The **patadr** argument cannot be written by the

caller.

SS\$\_BADPARAM The **type** argument or **count** argument is

invalid.

## System Service Descriptions \$EXIT

# \$EXIT

Initiates image rundown when the current image in a process completes execution. Control normally returns to the command interpreter.

## **Format**

SYS\$EXIT [code]

## Argument

#### code

OpenVMS usage: cond\_value

type:

longword (unsigned)

access:

read only

mechanism:

by value

Longword value to be saved in the process header as the completion status of the current image. If you do not specify this argument in a macro call, a value of 1 is passed as the completion code for VAX MACRO and VAX BLISS-32, and a value of 0 is passed for other languages. You can test this value at the command level to provide conditional command execution.

## **Description**

The \$EXIT service is unlike all other system services in that it does not return status codes in R0 or anywhere else. The \$EXIT service does not return control to the caller; it performs an exit to the command interpreter or causes the process to terminate if no command interpreter is present.

### **Required Access or Privileges**

None

#### **Required Quota**

None

#### **Related Services**

\$CANEXH, \$CREPRC, \$DCLEXH, \$DELPRC, \$FORCEX, \$GETJPI, \$GETJPIW, \$HIBER, \$PROCESS\_SCAN, \$RESUME, \$SETPRI, \$SETPRN, \$SETPRV, \$SETRWM, \$SUSPND, \$WAKE

#### **\$EXPREG**

# **Expand Program/Control Region**

Adds a specified number of new virtual pages to a process's program region or control region for the execution of the current image. Expansion occurs at the current end of that region's virtual address space.

## **Format**

SYS\$EXPREG pagcnt ,[retadr] ,[acmode] ,[region]

## **Arguments**

### pagent

OpenVMS usage: longword\_unsigned

longword (unsigned)

access:

read only

mechanism:

by value

Number of pages (on VAX systems) or pagelets (on Alpha systems) to add to the current end of the program or control region. The pagent argument is a longword value containing this number.

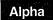

On Alpha systems, the specified value is rounded up to an even multiple of the CPU-specific page size. ♦

#### retadr

OpenVMS usage: address\_range

type:

longword (unsigned)

access:

write only

mechanism:

by reference

Starting and ending process virtual addresses of the pages that \$EXPREG has actually added. The retadr argument is the address of a 2-longword array containing, in order, the starting and ending process virtual addresses.

#### acmode

OpenVMS usage: access\_mode

type:

longword (unsigned)

access:

read only

mechanism:

by value

Access mode to be associated with the newly added pages. The acmode argument is a longword containing the access mode.

The most privileged access mode used is the access mode of the caller.

The newly added pages are given the following protection: (1) read and write access for access modes equal to or more privileged than the access mode used in the call, and (2) no access for access modes less privileged than that used in the call.

#### region

OpenVMS usage: longword\_unsigned

type:

longword (unsigned)

access:

read only

mechanism:

by value

## System Service Descriptions \$EXPREG

Number specifying which program region is to be expanded. The **region** argument is a longword value. A value of 0 (the default) specifies that the program region (P0 region) is to be expanded. A value of 1 specifies that the control region (P1 region) is to be expanded.

## **Description**

The Expand Program/Control Region service adds a specified number of new virtual pages to a process's program region or control region for the execution of the current image. Expansion occurs at the current end of that region's virtual address space.

The new pages, which were previously inaccessible to the process, are created as demand-zero pages.

Because the bottom of the user stack is normally located at the end of the control region, expanding the control region is equivalent to expanding the user stack. The effect is to increase the available stack space by the specified amount.

The starting address returned is always the first available page in the designated region; therefore, the ending address is smaller than the starting address when the control region is expanded and is larger than the starting address when the program region is expanded.

If an error occurs while pages are being added, the **retadr** argument (if specified) indicates the pages that were successfully added before the error occurred. If no pages were added, both longwords of the **retadr** argument contain the value -1.

#### **Required Access or Privileges**

None

#### **Required Quota**

The process's paging file quota (PGFLQUOTA) must be sufficient to accommodate the increased size of the virtual address space.

#### **Related Services**

\$ADJSTK, \$ADJWSL, \$CRETVA, \$CRMPSC, \$DELTVA, \$DGBLSC, \$LCKPAG, \$LKWSET, \$MGBLSC, \$PURGWS, \$SETPRT, \$SETSTK, \$SETSWM, \$ULKPAG, \$ULWSET, \$UPDSEC, \$UPDSECW

Typically, the information returned in the location addressed by the **retadr** argument (if specified) can be used as the input range to the Delete Virtual Address Space (\$DELTVA) service.

## **Condition Values Returned**

| SS\$_NORMAL    | The service completed successfully.                       |
|----------------|-----------------------------------------------------------|
| SS\$_ACCVIO    | The return address array cannot be written by the caller. |
| SS\$_EXQUOTA   | The process exceeded its paging file quota.               |
| SS\$_ILLPAGCNT | The specified page count was less than 1.                 |

## System Service Descriptions \$EXPREG

SS\$\_INSFWSL

The process's working set limit is not large

enough to accommodate the increased virtual address space.

SS\$\_VASFULL

The process's virtual address space is full. No space is available in the process page table for

the requested regions.

# \$EXPREG\_64 (Alpha Only) **Expand Virtual Address Space**

On Alpha systems, adds a specified number of demand-zero allocation pages to a process's virtual address space for the execution of the current image. Expansion occurs at the next free available address within the specified region.

This service accepts 64-bit addresses.

#### **Format**

SYS\$EXPREG\_64 region\_id\_64 ,length\_64 ,acmode ,flags ,return\_va\_64 return length 64,

## **Arguments**

#### region\_id\_64

OpenVMS usage: region identifier

type:

quadword (unsigned)

access:

read only

mechanism:

by 32-bit or 64-bit reference

The region ID associated with the virtual address range to be expanded. The file VADEF.H in SYS\$STARLET C.TLB and the \$VADEF macro in STARLET.MLB define a symbolic name for each of the three default regions in P0, P1, and P2 space. The following region IDs are defined:

| Symbol   | Region                |  |
|----------|-----------------------|--|
| VA\$C_P0 | Program region        |  |
| VA\$C_P1 | Control region        |  |
| VA\$C_P2 | 64-bit program region |  |

Other region IDs, as returned by the \$CREATE REGION 64 service, can be specified.

#### length\_64

OpenVMS usage: byte count

type:

quadword (unsigned)

access:

read only

mechanism:

by value

Length of the virtual address space to be created. The length specified must be a multiple of CPU-specific pages.

#### acmode

OpenVMS usage: access\_mode

type:

longword (unsigned)

access:

read only

mechanism:

by value

Access mode associated with the call to \$EXPREG\_64. The access mode determines the owner mode of the pages as well as the read and write protection on the pages. The acmode argument is a longword containing the access mode. The \$PSLDEF macro defines symbols for the four access modes.

## System Service Descriptions \$EXPREG\_64 (Alpha Only)

The \$EXPREG\_64 service uses whichever of the following two access modes is least privileged:

- The access mode specified by the acmode argument
- The access mode of the caller. The protection of the pages is read/write for the resultant access mode and those more privileged.

Address space cannot be created within a region that has a create mode associated with it that is more privileged than the caller's mode. The condition value SS\$\_IVACMODE is returned if the caller is less privileged than the create mode for the region.

#### flags

OpenVMS usage: mask\_longword

type: longword (unsigned)

access: read only mechanism: by value

Flag mask controlling the characteristics of the demand-zero pages created. The **flags** argument is a longword bit vector in which each bit corresponds to a flag. The \$VADEF macro and the VADEF.H file define a symbolic name for each flag. You construct the **flags** argument by performing a logical OR operation on the symbol names for all desired flags.

All bits in the **flags** argument are reserved for future use by Digital and should be specified as 0. The condition value SS\$\_IVVAFLG is returned if any bits are set.

#### return\_va\_64

OpenVMS usage: address

type: quadword address

access: write only

mechanism: by 32-bit or 64-bit reference

The lowest process virtual address of a created virtual address range. The **return\_va\_64** argument is the 32-bit or 64-bit virtual address of a naturally aligned quadword into which the service returns the virtual address.

#### return\_length\_64

OpenVMS usage: byte count

type: quadword (unsigned)

access: write only

mechanism: by 32-bit or 64-bit reference

The 32-bit or 64-bit virtual address of a naturally aligned quadword into which the service returns the length of the virtual address range created in bytes.

## Description

The Expand Virtual Address Space service is a kernel mode service that can be called from any mode. This service adds a range of demand-zero allocation pages to a process's virtual address space for the execution of the current image. Expansion occurs at the next free available address within the specified region. The new pages, which were previously inaccessible to the process, are created as demand-zero pages. The returned address is always the lowest virtual address in the range of pages created. The returned length is always an unsigned byte count indicating the length of the range of pages created.

#### System Service Descriptions \$EXPREG\_64 (Alpha Only)

Successful return status from \$EXPREG\_64 Expand Virtual Address service means that the specified region's virtual address space was expanded by the number of bytes specified in the **length\_64** argument.

If the condition value SS\$\_ACCVIO is returned by this service, a value *cannot* be returned in the memory locations pointed to by the **return\_va\_64** and **return\_length\_64** arguments. If a condition value other than SS\$\_ACCVIO is returned, the returned address and returned length indicate the pages that were successfully added before the error occurred. If no pages were added, the **return\_va\_64** argument will contain the value -1, and a value *cannot* be returned in the memory location pointed to by the **return\_length\_64** argument.

#### **Required Privileges**

None

#### **Required Quota**

The working set quota (WSQUOTA) of the process must be sufficient to accommodate the increased length of the process page table required by the increase in virtual address space.

The process's paging file quota (PGFLQUOTA) must be sufficient to accommodate the increased size of the virtual address space.

#### **Related Services**

\$CREATE\_BUFOBJ\_64, \$CREATE\_REGION\_64, \$CRETVA\_64, \$DELETE\_REGION\_64, \$DELTVA\_64, \$LCKPAG\_64, \$LKWSET\_64, \$PURGE\_WS, \$SETPRT\_64, \$ULKPAG\_64, \$ULWSET\_64

#### **Condition Values Returned**

| SS\$_NORMAL         | The service completed successfully.                                                                     |
|---------------------|----------------------------------------------------------------------------------------------------|
| SS\$_ACCVIO         | The return_va_64 argument or the return_length_64 argument cannot be written by the caller.             |
| SS\$_EXPGFLQUOTA    | The process exceeded its paging file quota.                                                             |
| SS\$_INSFWSL        | The process's working set limit is not large enough to accommodate the increased virtual address space. |
| SS\$_IVACMODE       | The caller's mode is less privileged than the create mode associated with the region.                   |
| SS\$_IVREGID        | An invalid region ID was specified.                                                                     |
| SS\$_IVVAFLG        | An invalid flag, a reserved flag, or an invalid combination of flags and arguments was specified.       |
| SS\$_REGISFULL      | The specified virtual region is full.                                                                   |
| SS\$_LEN_NOTPAGMULT | The <b>length_64</b> argument is not a multiple of CPU-specific pages.                                  |

#### \$FAO/\$FAOL Formatted ASCII Output Services

The Formatted ASCII Output service (1) converts a binary value into an ASCII character string in decimal, hexadecimal, or octal notation and returns the character string in an output string, and (2) inserts variable character string data into an output string.

The Formatted ASCII Output with List Parameter service provides an alternate method for specifying input parameters when calling the \$FAO system service.

The formats for both services are shown in the Format section.

On Alpha systems, this service accepts 64-bit addresses.

#### **Format**

SYS\$FAO ctrstr ,[outlen] ,outbuf ,[p1]...[pn] SYS\$FAOL ctrstr ,[outlen] ,outbuf ,[prmlst]

#### **Arguments**

#### ctrstr

OpenVMS usage: char\_string

type:

character-coded text string

access:

read only

mechanism:

by 32-bit or 64-bit descriptor-fixed-length string descriptor

(Alpha)

by 32-bit descriptor–fixed-length string descriptor (VAX)

Control string passed to \$FAO that contains the text to be output together with one or more \$FAO directives. \$FAO directives are used to specify repeat counts or the output field length, or both, and they are preceded by an exclamation point (!). The **ctrstr** argument is the 32-bit or 64-bit address (on Alpha systems) or the 32-bit address (on VAX systems) of a character string descriptor pointing to the control string. The formatting of the \$FAO directives is described in the Description section.

There is no restriction on the length of the control string or on the number of \$FAO directives it can contain. However, if an exclamation point must appear in the output string, it must be represented in the control string by a double exclamation point (!!). A single exclamation point in the control string indicates to \$FAO that the next characters are to be interpreted as FAO directives.

When \$FAO processes the control string, it writes to the output buffer each character that is not part of an \$FAO directive.

If the \$FAO directive is valid, \$FAO processes it. If the directive requires a parameter, \$FAO processes the next consecutive parameter in the specified parameter list. If the \$FAO directive is not valid, \$FAO terminates and returns a condition value in R0.

Table SYS1-7 lists and describes the \$FAO directives. Table SYS1-8 shows the \$FAO output field lengths and their fill characters.

The \$FAO service reads parameters from the argument list specified in the call; these arguments have the names p1, p2, p3, and so on, up to p20. Each argument specifies one parameter. Because \$FAO accepts a maximum of 20 parameters in a single call, you must use \$FAOL if the number of parameters exceeds 20. The \$FAOL service accepts any number of parameters used with the prmlst argument.

#### outlen

OpenVMS usage: word\_unsigned

type:

word (unsigned)

access:

write only

mechanism:

by 32-bit or 64-bit reference (Alpha)

by 32-bit reference (VAX)

Length in bytes of the fully formatted output string returned by \$FAO. The outlen argument is the 32-bit or 64-bit address (on Alpha systems) or the 32-bit address (on VAX systems) of a word containing this value.

#### outbuf

OpenVMS usage: char\_string

type:

character-coded text string

access:

write only

mechanism:

by 32-bit or 64-bit descriptor-fixed-length string descriptor

(Alpha)

by 32-bit descriptor-fixed-length string descriptor (VAX)

Output buffer into which \$FAO writes the fully formatted output string. The outbuf argument is the 32-bit or 64-bit address (on Alpha systems) or the 32-bit address (on VAX systems) of a character string descriptor pointing to the output buffer. The maximum number of bytes written is limited to 64K.

#### p1 to pn

OpenVMS usage: varying\_arg

type:

quadword (signed)

access:

read only

mechanism:

by value

\$FAO directive parameters. The **p1** argument is a quadword containing the parameter needed by the first \$FAO directive encountered in the control string, the p2 argument is a quadword containing the parameter needed for the second \$FAO directive, and so on for the remaining arguments up to p20. If an \$FAO directive does not require a parameter, that \$FAO directive is processed without reading a parameter from the argument list.

Depending on the directive, a parameter can be a value to be converted, a 32-bit or 64-bit address of a string to be inserted into the output string, or a length or argument count. Each directive in the control string might require a corresponding parameter or parameters.

#### prmlst

OpenVMS usage: vector\_longword\_unsigned

type:

longword (unsigned)

access:

read only

mechanism:

by 32-bit or 64-bit reference (Alpha)

by 32-bit reference (VAX)

List of \$FAO directive parameters to be passed to \$FAOL. The **prmlst** argument is the 32-bit or 64-bit address (on Alpha systems) or the 32-bit address (on VAX systems) of a list of longwords wherein each longword is a parameter. The \$FAOL service processes these parameters sequentially as it encounters, in the control string, \$FAO directives that require parameters.

The parameter list can be a data structure that already exists in a program and from which certain values are to be extracted.

#### **Description**

The Formatted ASCII Output service (1) converts a binary value into an ASCII character string in decimal, hexadecimal, or octal notation and returns the character string in an output string, and (2) inserts variable character string data into an output string.

The Formatted ASCII Output with List Parameter (\$FAOL) service provides an alternate way to specify input parameters for a call to the \$FAO system service. The formats for both \$FAO and \$FAOL are shown in the Format section.

The \$FAO\_S macro form uses a PUSHL instruction for all parameters (**p1** through **p20**) passed to the service; if you specify a symbolic address, it must be preceded with a number sign (#) or loaded into a register.

You can specify a maximum of 20 parameters on the \$FAO macro. If more than 20 parameters are required, use the \$FAOL macro.

This service does not check the length of the argument list and therefore cannot return the SS\$\_INSFARG (insufficient arguments) error status code. If the service does not receive a sufficient number of arguments (for example, if you omit required commas in the call), you might not get the desired result.

**\$FAO Directives** \$FAO directives can appear anywhere in the control string. The general format of an \$FAO directive is as follows:

!DD

The exclamation point (!) specifies that the following characters are to be interpreted as an \$FAO directive, and the characters *DD* represent a 1- or 2-character \$FAO directive.

|                                             | Note                                   |
|---------------------------------------------|----------------------------------------|
| When the characters of the \$FAO uppercase. | directive are alphabetic, they must be |

An \$FAO directive can optionally specify the following:

• A repeat count. The format is as follows:

!n(DD)

In this case n is a decimal value specifying the number of times that \$FAO is to repeat the directive. If the directive requires a parameter or parameters, \$FAO uses successive parameters from the parameter list for each repetition of the directive; it does not use the same parameters for each repetition. The parentheses are required syntax.

An output field length. The format is as follows:

!mDD

In this case m is a decimal value specifying the length of the field (within the output string) into which \$FAO is to write the output resulting from the directive. The length is expressed as a number of characters.

 Both a repeat count and output field length. In this case the format is as follows:

!n(mDD)

You can specify repeat counts and output field lengths as variables by using a number sign (#) in place of an absolute numeric value.

- If you specify a number sign for a repeat count, the next parameter passed to \$FAO must contain the count.
- If you specify a number sign for an output field length, the next parameter must contain the length value.
- If you specify a number sign for both the output field length and for the repeat count, only one length parameter is required; each output string will have the specified length.
- If you specify a number sign for the repeat count, the output field length, or both, the parameters specifying the count, length, or both must precede other parameters required by the directive.

Numeric FAO output directives (B, W, L, Q, I, A, H, J) can include the indirect directive @. This immediately precedes the directive (@DD), and indicates that the next parameter is the address of the value instead of the value itself. This directive must be used with any directive that can produce a quadword output when using \$FAOL; otherwise, \$FAOL creates a 64-bit sign-extended value. This includes the Q, A, I, H, and J directives.

• The indirect directive can be used with repeat counts and output field lengths. In this case the format is as follows:

!n(m@DD)

To ensure that addresses and integers are displayed properly on the system, use the following conventions when using the \$FAO and \$FAOL system services:

- Identify longword data as xL (where x is O, X, Z, U, or S).
- Identify quadword data as !xQ for \$FAO and \$FAOL\_64 or !@xQ for \$FAOL (where x is O, X, Z, U, or S). Omitting the indirect directive for \$FAOL can result in a 64-bit sign-extended value being created.
- If the size of an address is determined by operating system software (32 bits on VAX and 64-bits on Alpha systems), identify the address as !xA for \$FAO and \$FAOL\_64 or !@xA for \$FAOL (where x is O, X, Z, U, or S).
- If the size of an address is determined by the hardware architecture (32 bits on VAX, but 64 bits on Alpha, identify the address as !xH for \$FAO and \$FAOL\_64 or !@xH for \$FAOL (where x is O, X, Z, U, or S). Omitting the indirect directive for \$FAOL can result in a 64-bit sign-extended value being created.

- If the size of an integer is determined by operating system software (32 bits on both VAX and Alpha systems), identify the integer as !xI for \$FAO and \$FAOL\_64 or !@xI for \$FAOL (where x is O, X, Z, U, or S).
- If the size of an integer is determined by the hardware architecture (32 bits on VAX, but 64 bits on Alpha), identify the address as !xJ for \$FAO and \$FAOL\_64 or !@xJ for \$FAOL (where x is O, X, Z, U, or S). Omitting the indirect directive for \$FAOL can result in a 64-bit sign-extended value being created.

Table SYS1-7 lists \$FAO directives.

Table SYS1-7 \$FAO Directives

|                  | of AO Directives                                                                                                    |  |  |
|------------------|----------------------------------------------------------------------------------------------------|--|--|
| Directive        | Description                                                                                                    |  |  |
| Directives for C | haracter String Substitution                                                                                                    |  |  |
| !AC              | Inserts a counted ASCII string. It requires one parameter: the address of the string to be inserted. The first byte of the string must contain the length (in characters) of the string.                                                                 |  |  |
| !AD              | Inserts an ASCII string. It requires two parameters: the length of the string and the address of the string. Each of these parameters is a separate argument.                                                                                            |  |  |
| !AF              | Inserts an ASCII string and replaces all nonprintable ASCII codes with periods (.). It requires two parameters: the length of the string and the address of the string. Each of these parameters is a separate argument.                                 |  |  |
| !AS              | Inserts an ASCID string. It requires one parameter: the address of a character string descriptor pointing to the string. \$FAO assumes that the descriptor is a CLASS_S (static) string descriptor. Other descriptor types might give incorrect results. |  |  |
| !AZ              | Inserts a zero-terminated (ASCIZ) string. It requires one parameter: the address of a zero-terminated string.                                                                                                    |  |  |
| Directives for Z | ero-Filled Numeric Conversion                                                                                                    |  |  |
| !OB              | Converts a byte value to the ASCII representation of the value's octal equivalent. It requires one parameter: the value to be converted. \$FAO uses only the low-order byte of the longword parameter.                                                   |  |  |
| !OW              | Converts a word value to the ASCII representation of the value's octal equivalent. It requires one parameter: the value to be converted. \$FAO uses only the low-order word of the longword parameter.                                                   |  |  |
| !OL              | Converts a longword value to the ASCII representation of the value's octal equivalent. It requires one parameter: the value to be converted.                                                                                                    |  |  |
|                  | (continued on next page)                                                                                                    |  |  |
|                  |                                                                                                    |  |  |

Table SYS1-7 (Cont.) \$FAO Directives

| Directive      | Description                                                                                                    |
|----------------|----------------------------------------------------------------------------------------------------|
| Directives for | Zero-Filled Numeric Conversion                                                                                                    |
| !OQ            | Converts a quadword to the ASCII representation of its octal equivalent. Must use the indirect directive @ to output the quadword value for \$FAOL; otherwise, a 64-bit sign-extended value is written to the output buffer. It receives one parameter: the address of the value to be converted.              |
| !OA            | Converts an address to the ASCII representation of its octal equivalent. Must use the indirect directive @ to output the quadword value for \$FAOL; otherwise, a 32-bit sign-extended value is written to the output buffer. It receives one parameter: the address of the value to be converted. <sup>1</sup> |
| !OI            | Converts an integer to the ASCII representation of its octal equivalent. Must use the indirect directive @ to output the quadword value for \$FAOL; otherwise, a 32-bit sign-extended value is written to the output buffer. It receives one parameter: the address of the value to be converted. <sup>1</sup> |
| !OH            | Converts an address to the ASCII representation of its octal equivalent. Must use the indirect directive @ to output the quadword value for \$FAOL; otherwise, a 64-bit sign-extended value is written to the output buffer. It receives one parameter: the address of the value to be converted. <sup>2</sup> |
| iO1            | Converts an integer to the ASCII representation of its octal equivalent. Must use the indirect directive @ to output the quadword value for \$FAOL; otherwise, a 64-bit sign-extended value is written to the output buffer. It receives one parameter: the address of the value to be converted. <sup>2</sup> |
| !XB            | Converts a byte value to the ASCII representation of the value's hexadecimal equivalent. It requires one parameter: the value to be converted. \$FAO uses only the low-order byte of the longword parameter.                                                                                                   |
| !XW            | Converts a word value to the ASCII representation of the value's hexadecimal equivalent. It requires one parameter: the value to be converted. \$FAO uses only the low-order word of the longword parameter.                                                                                                   |
| !XL            | Converts a longword value to the ASCII representation of the value's hexadecimal equivalent. It requires one parameter: the value to be converted.                                                                                                    |
| !XQ            | Converts a quadword to the ASCII representation of its hexadecimal equivalent. Must use the indirect directive @ to output the quadword value for \$FAOL; otherwise, a 64-bit sign-extended value is written to the output buffer.                                                                             |

<sup>&</sup>lt;sup>1</sup>Determined by the operating system. On VAX and Alpha systems, this is 32 bits.

 $<sup>^2</sup>$ Determined by the hardware architecture. On VAX systems, this is 32 bits; on Alpha systems, this is 64 bits.

Table SYS1-7 (Cont.) \$FAO Directives

| Directive     | Description                                                                                                    |  |  |
|---------------|----------------------------------------------------------------------------------------------------|--|--|
| Directives fo | r Zero-Filled Numeric Conversion                                                                                                    |  |  |
| !XA           | Converts an address to the ASCII representation of its hexadecimal equivalent. Must use the indirect directive @ to output the quadword value for \$FAOL; otherwise, a 32-bit sign-extended value is written to the output buffer. It receives one parameter: the address of the value to be converted. <sup>1</sup> |  |  |
| !XI           | Converts an integer to the ASCII representation of its hexadecimal equivalent. Must use the indirect directive @ to output the quadword value for \$FAOL; otherwise, a 32-bit sign-extended value is written to the output buffer. It receives one parameter: the address of the value to be converted. <sup>1</sup> |  |  |
| !XH           | Converts an address to the ASCII representation of its hexadecimal equivalent. Must use the indirect directive @ to output the quadword value for \$FAOL; otherwise, a 64-bit sign-extended value is written to the output buffer. It receives one parameter: the address of the value to be converted. <sup>2</sup> |  |  |
| !XJ           | Converts an integer to the ASCII representation of its hexadecimal equivalent. Must use the indirect directive @ to output the quadword value for \$FAOL; otherwise, a 64-bit sign-extended value is written to the output buffer. It receives one parameter: the address of the value to be converted. <sup>2</sup> |  |  |
| !ZB           | Converts an unsigned byte value to the ASCII representation of<br>the value's decimal equivalent. It requires one parameter: the<br>value to be converted. \$FAO uses only the low-order byte of the<br>longword parameter.                                                                                          |  |  |
| !ZW           | Converts an unsigned word value to the ASCII representation of<br>the value's decimal equivalent. It requires one parameter: the<br>value to be converted. \$FAO uses only the low-order word of the<br>longword parameter.                                                                                          |  |  |
| !ZL           | Converts an unsigned longword value to the ASCII representation of the value's decimal equivalent. It requires one parameter: the value to be converted.                                                                                                    |  |  |
| !ZQ           | Converts an unsigned quadword to the ASCII representation of its decimal equivalent. Must use the indirect directive @ to output the quadword value for \$FAOL; otherwise, a 64-bit zero-extended value is written to the output buffer. It receives one parameter: the address of the value to be converted.        |  |  |
| !ZA           | Converts an unsigned address to the ASCII representation of its decimal equivalent. Must use the indirect directive @ to output the quadword value for \$FAOL; otherwise, a 32-bit value is written to the output buffer. It receives one parameter: the address of the value to be converted. <sup>1</sup>          |  |  |

<sup>&</sup>lt;sup>1</sup>Determined by the operating system. On VAX and Alpha systems, this is 32 bits.

 $<sup>^2</sup>$ Determined by the hardware architecture. On VAX systems, this is 32 bits; on Alpha systems, this is 64 bits.

Table SYS1-7 (Cont.) \$FAO Directives

| Directive      | Description                                                                                                    |  |
|----------------|----------------------------------------------------------------------------------------------------|--|
| Directives for | r Zero-Filled Numeric Conversion                                                                                                    |  |
| !ZI            | Converts an unsigned integer to the ASCII representation its decimal equivalent. Must use the indirect directive @ to output the quadword value for \$FAOL; otherwise, a 32-bit value is written to the output buffer. It receives one parameter: the address of the value to be converted. <sup>1</sup>                  |  |
| !ZH            | Converts an unsigned address to the ASCII representation of its decimal equivalent. Must use the indirect directive @ to output the quadword value for \$FAOL; otherwise, a 64-bit zero-extende value is written to the output buffer. It receives one parameter: the address of the value to be converted. <sup>2</sup>  |  |
| !ZJ            | Converts an unsigned integer to the ASCII representation of its decimal equivalent. Must use the indirect directive @ to output the quadword value for \$FAOL; otherwise, a 64-bit zero-extended value is written to the output buffer. It receives one parameter: the address of the value to be converted. <sup>2</sup> |  |
| Directives for | r Blank-Filled Numeric Conversion                                                                                                    |  |
| !UB            | Converts an unsigned byte value to the ASCII representation of<br>the value's decimal equivalent. It requires one parameter: the<br>value to be converted. \$FAO uses only the low-order byte of the<br>longword parameter.                                                                                               |  |
| !UW            | Converts an unsigned word value to the ASCII representation of<br>the value's decimal equivalent. It requires one parameter: the<br>value to be converted. \$FAO uses only the low-order word of the<br>longword parameter.                                                                                               |  |
| !UL            | Converts an unsigned longword value to the ASCII representation of the value's decimal equivalent. It requires one parameter: the value to be converted.                                                                                                    |  |
| !UQ            | Converts an unsigned quadword to the ASCII representation of its decimal equivalent. Must use the indirect directive @ to output the quadword value for \$FAOL; otherwise, a 64-bit value is written to the output buffer. It receives one parameter: the address of the value to be converted. <sup>1</sup>              |  |
| !UA            | Converts an unsigned address to the ASCII representation of its decimal equivalent. Must use the indirect directive @ to output the quadword value for \$FAOL; otherwise, a 32-bit value is written to the output buffer. It receives one parameter: the address of the value to be converted. <sup>1</sup>               |  |

<sup>&</sup>lt;sup>1</sup>Determined by the operating system. On VAX and Alpha systems, this is 32 bits.

 $<sup>^2</sup>$ Determined by the hardware architecture. On VAX systems, this is 32 bits; on Alpha systems, this is 64 bits.

Table SYS1-7 (Cont.) \$FAO Directives

| Directive     | Description                                                                                                    |
|---------------|----------------------------------------------------------------------------------------------------|
| Directives fo | r Blank-Filled Numeric Conversion                                                                                                    |
| !UI           | Converts an unsigned integer to the ASCII representation of its decimal equivalent. Must use the indirect directive @ to output the quadword value for \$FAOL; otherwise, a 32-bit value is written to the output buffer.It receives one parameter: the address of the value to be converted. <sup>1</sup>  |
| !UH           | Converts an unsigned address to the ASCII representation of its decimal equivalent. Must use the indirect directive @ to output the quadword value for \$FAOL; otherwise, a 64-bit value is written to the output buffer. It receives one parameter: the address of the value to be converted. <sup>2</sup> |
| !UJ           | Converts an unsigned integer to the ASCII representation of its decimal equivalent. Must use the indirect directive @ to output the quadword value for \$FAOL; otherwise, a 64-bit value is written to the output buffer. It receives one parameter: the address of the value to be converted. <sup>2</sup> |
| !SB           | Converts a signed byte value to the ASCII representation of<br>the value's decimal equivalent. It requires one parameter: the<br>value to be converted. \$FAO uses only the low-order byte of the<br>longword parameter.                                                                                    |
| !SW           | Converts a signed word value to the ASCII representation of<br>the value's decimal equivalent. It requires one parameter: the<br>value to be converted. \$FAO uses only the low-order word of the<br>longword parameter.                                                                                    |
| !SL           | Converts a signed longword value to the ASCII representation of<br>the value's decimal equivalent. It requires one parameter: the<br>value to be converted.                                                                                                    |
| !SQ           | Converts a signed quadword to the ASCII representation of its decimal equivalent. Must use the indirect directive @ to output the quadword value for \$FAOL; otherwise, a 32-bit value is written to the output buffer. It receives one parameter: the address of the value to be converted.                |
| !SA           | Converts a signed address to the ASCII representation of its decimal equivalent. Must use the indirect directive @ to output the quadword value for \$FAOL; otherwise, a 32-bit value is written to the output buffer. It receives one parameter: the address of the value to be converted. <sup>1</sup>    |
| !SI           | Converts a signed integer to the ASCII representation of its equivalent. Must use the indirect directive @ to output the quadword value for \$FAOL; otherwise, a 32-bit value is written to the output buffer. It receives one parameter: the address of the value to be converted. \(^1\)                  |

<sup>&</sup>lt;sup>1</sup>Determined by the operating system. On VAX and Alpha systems, this is 32 bits.

 $<sup>^2</sup>$ Determined by the hardware architecture. On VAX systems, this is 32 bits; on Alpha systems, this is 64 bits.

Table SYS1-7 (Cont.) \$FAO Directives

| Directive     | Description                                                                                                    |  |  |
|---------------|----------------------------------------------------------------------------------------------------|--|--|
| Directives fo | or Blank-Filled Numeric Conversion                                                                                                    |  |  |
| !SH           | Converts a signed address to the ASCII representation of its decimal equivalent. Must use the indirect directive @ to output the quadword value for \$FAOL; otherwise, a 32-bit value is written to the output buffer. It receives one parameter: the address of the value to be converted. <sup>2</sup>                                             |  |  |
| !SJ           | Converts a signed integer to the ASCII representation of its decimal equivalent. Must use the indirect directive @ to output the quadword value for \$FAOL; otherwise, a 32-bit value is written to the output buffer. It receives one parameter: the address of the value to be converted. <sup>2</sup>                                             |  |  |
| Directives fo | or Output String Formatting                                                                                                    |  |  |
| !/            | Inserts a new line, that is, a carriage return and line feed. It takes no parameters.                                                                                                    |  |  |
| !_            | Inserts a tab. It takes no parameters.                                                                                                    |  |  |
| iv            | Inserts a form feed. It takes no parameters.                                                                                                    |  |  |
| !!            | Inserts an exclamation point. It takes no parameters.                                                                                                    |  |  |
| !%S           | Inserts the letter $S$ if the most recently converted numeric value is not 1. An uppercase $S$ is inserted if the character before the !%S directive is an uppercase character; a lowercase $s$ is inserted if the character is lowercase.                                                                                                    |  |  |
| !%T           | Inserts the system time. It takes one parameter: the address of<br>a quadword time value to be converted to ASCII. If you specify 0<br>the current system time is inserted.                                                                                                    |  |  |
| !%U           | Converts a longword integer UIC to a standard UIC specification in the format [xxx,yyy], where xxx is the group number and yyy is the member number. It takes one parameter: a longword integer The directive inserts the surrounding brackets ([]) and comma (,).                                                                                   |  |  |
| !%I           | Converts a longword to the appropriate alphanumeric identifie If the longword represents a UIC, surrounding brackets ([]) at comma (,) are added as necessary. If no identifier exists and the longword represents a UIC, the longword is formatted as in !% Otherwise it is formatted as in !XL with a preceding !%X added to the formatted result. |  |  |
| !%D           | Inserts the system date and time. It takes one parameter: the address of a quadword time value to be converted to ASCII. If yo specify 0, the current system date and time is inserted.                                                                                                    |  |  |
| !n%C          | Inserts a character string when the most recently evaluated argument has the value $n$ . (Recommended for use with multilingual products.)                                                                                                    |  |  |

<sup>&</sup>lt;sup>2</sup>Determined by the hardware architecture. On VAX systems, this is 32 bits; on Alpha systems, this is 64 bits.

Table SYS1-7 (Cont.) \$FAO Directives

| Directive                               | Description                                                                                                    |  |  |
|-----------------------------------------|----------------------------------------------------------------------------------------------------|--|--|
| Directives for Output String Formatting |                                                                                                    |  |  |
| !%E                                     | Inserts a character string when the value of the most recently evaluated argument does not match any preceding !n%C directives. (Recommended for use with multilingual products.)                                                                          |  |  |
| !%F                                     | Makes the end of a plurals statement.                                                                                                    |  |  |
| !n<                                     | See description of next directive (!>).                                                                                                    |  |  |
| !>                                      | This directive and the preceding one (!n<) are used together to define an output field width of $n$ characters within which all data and directives to the right of !n< and to the left of !> are left-justified and blank-filled. It takes no parameters. |  |  |
| !n*c                                    | Repeats the character $c$ in the output string $n$ times.                                                                                                    |  |  |
| Directives fo                           | r Parameter Interpretation                                                                                                    |  |  |
| !-                                      | Causes \$FAO to reuse the most recently used parameter in the list. It takes no parameters.                                                                                                    |  |  |
| !+                                      | Causes \$FAO to skip the next parameter in the list. It takes no parameters.                                                                                                    |  |  |

Table SYS1-8 shows the \$FAO output field lengths and their fill characters.

Table SYS1-8 \$FAO Output Field Lengths and Fill Characters

| Conversion/Substitution<br>Type               | Default Length of Output<br>Field                                 | Action When Explicit<br>Output Field Length Is<br>Longer Than Default                                                        | Action When Explicit<br>Output Field Length<br>Is Shorter Than<br>Default           |
|-----------------------------------------------|-------------------------------------------------------------------|----------------------------------------------------------------------------------------------------|-------------------------------------------------------------------------------------|
| Hexadecimal Byte Word Longword Quadword       | 2 (zero-filled) 4 (zero-filled) 8 (zero-filled) 16 (zero-filled)  | ASCII result is right-<br>justified and blank-<br>filled to the specified<br>length.                                         | ASCII result is truncated on the left.                                              |
| Octal<br>Byte<br>Word<br>Longword<br>Quadword | 3 (zero-filled) 6 (zero-filled) 11 (zero-filled) 22 (zero-filled) | Hexadecimal or octal output is always zero-filled to the default output field length, then blank-filled to specified length. |                                                                                     |
| Signed or unsigned decimal                    | As many characters as necessary                                   | ASCII result is right-<br>justified and blank-<br>filled to the specified<br>length.                                         | Signed and unsigned decimal output fields and completely filled with asterisks (*). |

Table SYS1-8 (Cont.) \$FAO Output Field Lengths and Fill Characters

| Conversion/Substitution<br>Type | Default Length of Output<br>Field | Action When Explicit<br>Output Field Length Is<br>Longer Than Default               | Action When Explicit<br>Output Field Length<br>Is Shorter Than<br>Default |
|---------------------------------|-----------------------------------|-------------------------------------------------------------------------------------|---------------------------------------------------------------------------|
| Unsigned zero-filled decimal    | As many characters as necessary   | ASCII result is right-<br>justified and zero-filled<br>to the specified length.     |                                                                           |
| ASCII string substitution       | Length of input character string  | ASCII string is left-<br>justified and blank-<br>filled to the specified<br>length. | ASCII string is truncated on the right.                                   |

#### **Required Access or Privileges**

None

#### **Required Quota**

None

#### **Related Services**

\$ALLOC, \$ASSIGN, \$BRKTHRU, \$BRKTHRUW, \$CANCEL, \$CREMBX, \$DALLOC, \$DASSGN, \$DELMBX, \$DEVICE\_SCAN, \$DISMOU, \$GETDVI, \$GETDVIW, \$GETMSG, \$GETQUI, \$GETQUIW, \$INIT\_VOL, \$MOUNT, \$PUTMSG, \$QIO, \$QIOW, \$SNDERR, \$SNDJBC, \$SNDJBCW, \$SNDOPR

#### **Condition Values Returned**

| SS\$_BUFFEROVF  | The service completed successfully. The formatted output string overflowed the output buffer and has been truncated.                                             |
|-----------------|----------------------------------------------------------------------------------------------------|
| SS\$_NORMAL     | The service completed successfully.                                                                                                    |
| SS\$_ACCVIO     | The <b>ctrstr</b> , <b>p1</b> through <b>pn</b> , or <b>prmlst</b> arguments cannot be read, or the <b>outlen</b> argument cannot be written (it can specify 0). |
| SS\$_BADPARAM   | You specified an invalid directive in the \$FAO control string.                                                                                                  |
| SS\$_OVERMAXARG | Maximum parameter count exceeded.                                                                                                    |

#### **\$FAO Control String Examples**

Each of the following examples shows an \$FAO control string with several directives, parameters defined as input for the directives, and the calls to \$FAO to format the output strings.

Each example is accompanied by notes. These notes show the output string created by the call to \$FAO and describe in more detail some considerations for using directives. The sample output strings show the underscore character (\_) for each space in all places where \$FAO output contains multiple spaces.

Each of the first 10 examples (numbered 1 through 10) refers to the following output fields but does not include these fields within the examples.

Each of the 10 examples also assumes the caller of each example will check the returned status, and write the output string produced by \$FAO if no error occurred. The following code fragment shows how the example call may be made, and the resultant string output to the user's terminal.

The final example (numbered 11) shows a segment of a DEC Fortran for OpenVMS program used to output an ASCII string.

```
1. /* SYS$FAO example - illustrating !AC, !AS, !AD, and !/ directives */
   #include <descrip.h>
   #include <starlet.h>
    /* MACRO and typedef for counted ASCII strings... */
   typedef struct {char len, str[25];} ASCIC;
   #define ASCIC STRING(name, string) ASCIC name = {sizeof(string) - 1, string}
   int example()
                                           /* Normal "C" string */
                *nod = "Nod";
       const int nodlen = sizeof(nod) - 1; /* Length of "Nod" without '\0' */
       static ASCIC STRING(winken, "Winken");
       static $DESCRIPTOR(blinken, "Blinken");
       static $DESCRIPTOR(fao desc, "!/Sailors: !AC !AS !AD");
       return (sys$fao(&fao desc, /* Control string for $FAO */
                                    /* Pointer for length of output string */
                        &outlen,
                        &out desc, /* Descriptor for output buffer */
                        &winken,
                                    /* P1 - Counted ASCII string */
                                    /* P2 - ASCII string descriptor */
                        &blinken,
                                    /* P3 - Length of ASCII string */
                        nodlen,
                                    /* P4 - ASCII string */
                        nod));
   }
```

\$FAO writes the following string into the output buffer:

```
<CR><KEY>(LF\TEXT)Sailors: Winken Blinken Nod
```

The !/ directive provides a carriage-return/line-feed character (shown as <CR><KEY>(LF\TEXT)) for terminal output.

The !AC directive requires the address of a counted ASCII string (p1 argument).

The !AS directive requires the address of a character string descriptor (**p2** argument).

The !AD directive requires two parameters: the length of the string to be substituted (**p3** argument) and its address (**p4** argument).

```
** SYS$FAO example - illustrating !! and !AS directives,
** repeat count, and output field length
#include <descrip.h>
#include <starlet.h>
int example()
    static $DESCRIPTOR(jones, "Jones");
    static $DESCRIPTOR(harris, "Harris");
static $DESCRIPTOR(wilson, "Wilson");
    static $DESCRIPTOR(fao desc, "Unable to locate !3(8AS)!!");
    return(sys$fao(&fao desc,
                                  /* Control string for $FAO */
                    &outlen,
                                 /* Pointer for length of output string */
                    &out desc,
                                 /* Descriptor for output buffer */
                                 /* P1 - ASCII string descriptor */
                    &jones,
                                 /* P2 - ASCII string descriptor */
                    &harris,
                               /* P3 - ASCII string descriptor */
                    &wilson));
}
```

\$FAO writes the following string into the output buffer:

```
Unable to locate Jones Harris Wilson !
```

The !3(8AS) directive contains a repeat count: three parameters (addresses of character string descriptors) are required. \$FAO left-justifies each string into a field of eight characters (the output field length specified).

The double exclamation point directive (!!) supplies a literal exclamation point (!) in the output.

If the directive were specified without an output field length, that is, if the directive were specified as !3(AS), the three output fields would be concatenated, as follows:

Unable to locate JonesHarrisWilson!

```
/* SYS$FAO example - illustrating !UL, !XL, and !SL directives */
#include <descrip.h>
#include <starlet.h>
int example()
{
    int val1 = 200,
                                /* Values */
        val2 = 300,
                                /* for */
        val3 = -400;
                                    $FAO */
    static $DESCRIPTOR(fao desc,
                       "Values !UL (Decimal) !XL (Hex) !SL (Signed)");
    return(sys$fao(&fao desc,
                                /* Control string for $FAO */
                   &outlen,
                                /* Pointer for length of output string */
                                /* Descriptor for output buffer */
                   &out desc,
                                /* P1 - longword value */
                   vall,
                   val2,
                                /* P2 - longword value */
                                /* P3 - longword value */
                   val3));
}
```

\$FAO writes the following string to the output buffer:

```
Values 200 (Decimal) 0000012C (Hex) -400 (Signed)
```

The longword value 200 is converted to decimal, the value 300 is converted to hexadecimal, and the value -400 is converted to signed decimal. The ASCII results of each conversion are placed in the appropriate position in the output string.

Note that the hexadecimal output string has eight characters and is zero-filled to the left. This is the default output length for hexadecimal longwords.

```
/* SYS$FAOL example - illustrating !UL, !XL, and !SL directives */
#include <descrip.h>
#include <starlet.h>
int example()
    static int values[3] = \{200, 300, -400\};
                                                /* Parameters for $FAOL */
    static $DESCRIPTOR(fao desc,
                        "Values !UL (Decimal) !XL (Hex) !SL (Signed)");
                                 /* Control string for $FAO */
    return(sys$faol(&fao desc,
                    &outlen,
                                /* Pointer for length of output string */
                    &out desc, /* Descriptor for output buffer */
                                /* Parameter list - longwords */
                    values));
}
$FAOL writes the following string to the output buffer:
```

```
Values 200 (Decimal) 0000012C (Hex) -400 (Signed)
```

The results are the same as the results of Example 3. However, unlike the \$FAO directive, which requires each parameter on the call to be specified, the \$FAOL directive points to a list of consecutive longwords, which \$FAO reads as parameters.

```
/* SYS$FAOL example - illustrating !UB, !XB, and !SB directives */
#include <descrip.h>
#include <starlet.h>
int example()
{
    static int values[3] = \{200, 300, -400\};
                                               /* Parameters for $FAOL */
    static $DESCRIPTOR(fao desc,
                       "Values !UB (Decimal) !XB (Hex) !SB (Signed)");
    return(sys$faol(&fao desc, /* Control string for $FAO */
                                /* Pointer for length of output string */
                    &outlen,
                    &out desc, /* Descriptor for output buffer */
                                /* Parameter list - longwords */
                    values));
}
$FAO writes the following output string:
```

```
Values 200 (Decimal) 2C (Hex) 112 (Signed)
```

The input parameters are the same as those for Example 4. However, the control string (fao\_desc) specifies that byte values are to be converted. \$FAO uses the low-order byte of each longword parameter passed to it. The highorder three bytes are not evaluated. Compare these results with the results of Example 4.

```
6.
    ** SYS$FAO example - illustrating !XW, !ZW, and !- directives,
    ** repeat count, and output field length
    #include <descrip.h>
    #include <starlet.h>
    int example()
        static $DESCRIPTOR(fao desc,
                            "Hex: !2(6XW) Zero-filled Decimal: !2(-)!2(7ZW)");
                                     /* Control string for $FAO */
        return(sys$fao(&fao desc,
                                     /* Pointer for length of output string */
                       &outlen,
                       &out desc,
                                    /* Descriptor for output buffer */
                       1000\overline{0},
                                     /* P1 - longword value */
                                     /* P2 - longword value */
                       9999));
    }
    $FAO writes the following string to the output buffer:
```

Hex: 2710 270F Zero-filled Decimal: 0010000009999

Each of the directives !2(6XW) and !2(7ZW) contains repeat counts and output lengths. First, \$FAO performs the !XW directive twice, using the low-order word of the numeric parameters passed. The output length specified is two characters longer than the default output field width of hexadecimal word conversion, so two spaces are placed between the resulting ASCII strings.

The !- directive causes \$FAO to back up over the parameter list. A repeat count is specified with the directive so that \$FAO skips back over two parameters; then, it uses the same two parameters for the !ZW directive. The !ZW directive causes the output string to be zero-filled to the specified length (in this example, seven characters). Thus, there are no spaces between the output fields.

```
** SYS$FAOL example - illustrating !AS, !UB, !%S, and !- directives,
** and variable repeat count
#include <descrip.h>
#include <starlet.h>
/* Layout of argument list for examples */
typedef struct {void
                        *desc;
                                        /* ASCII string descriptor */
                                        /* Longword arguments */
                int
                        arg[4];
                } LIST;
$DESCRIPTOR(fao desc, "!AS received !UB argument!%S: !-!#(4UB)");
int example a()
   static $DESCRIPTOR(orion, "ORION");
   static LIST
       list a = {&orion,
                                /* Address of descriptor */
                  3,
                                /* Number of arguments */
                                /* Argument 1 */
                  10,
                                /* Argument 2 */
                  123,
                  210};
                                /* Argument 3 */
   return(sys$faol(&fao desc, /* Control string for $FAO */
                                /* Pointer for length of output string */
                    &outlen,
                               /* Descriptor for output buffer */
                    &out desc,
                    &list a)); /* Parameter list */
}
```

```
int example b()
    static $DESCRIPTOR(lyra, "LYRA");
    static LIST
                                /* ASCII descriptor cast as an (int) */
        list b = {&lyra,
                                /* Number of arguments */
                                /* Argument 1 */
                  255};
    return(sys$faol(&fao desc, /* Control string for $FAO */
                    &outlen,
                                /* Pointer for length of output string */
                                /* Descriptor for output buffer */
                    &out desc,
                    &list b));
                                /* Parameter list */
In example A, $FAO writes the following string to the output buffer:
ORION received 3 arguments: 10 123 210
In example B, $FAO writes the following string to the output buffer:
LYRA received 1 argument: 255
```

In each of the examples, the parameter list argument points to a different parameter list; each list contains, in the first longword, the address of a character string descriptor. The second longword begins an argument list, with the number of arguments remaining in the list. The control string uses this second longword twice: first to output the value contained in the longword, and then to provide the repeat count to output the number of arguments in the list (the !- directive indicates that \$FAO should reuse the parameter).

The !%S directive provides a conditional plural. When the last value converted has a value not equal to 1, \$FAO outputs the character s; if the value is a 1 (as in Example B), \$FAO does not output the character s. \$FAO outputs the plural character in lowercase since the preceding character was in lowercase.

The output field length defines a width of four characters for each byte value converted, to provide spacing between the output fields.

```
8.
    ** SYS$FAO example - illustrating !n*c (repeat character)
   ** and !%D (date/time) directives
    #include <descrip.h>
    #include <starlet.h>
   int example()
    {
        static $DESCRIPTOR(fao desc, "!5*> The time is now: !%D");
                                    /* Control string for $FAO */
        return(sys$fao(&fao desc,
                       &outlen,
                                    /* Pointer for length of output string */
                                    /* Descriptor for output buffer */
                       &out desc,
                                    /* P1 - time value, 0 = current time */
                       0));
   }
   $FAO writes the following string to the output buffer:
   >>>> The time is now: dd-mmm-yyyy hh:mm:ss.cc
```

where:

dd is the day of the month

mmm is the month

yyyy is the year

hh:mm:ss.cc is the time in hours, minutes, seconds, and hundredths of a second

The !5\*> directive requests \$FAO to write five greater-than (>) characters into the output string. Because there is a space after the directive, \$FAO also writes a space after the greater-than characters on output.

The !%D directive requires the address of a quadword time value, which must be in the system time format. However, when the address of the time value is specified as 0, \$FAO uses the current date and time. For a detailed description of the ASCII date and time string returned, see the discussion of the Convert Binary Time to ASCII String (\$ASCTIM) system service.

```
** SYS$FAO example - illustrating !%D and !%T (with output field lengths),
** and !n directive with variable repeat count
#include <descrip.h>
#include <starlet.h>
int example()
   static $DESCRIPTOR(fao desc, "Date: !11%D!#* Time: !5%T");
                                /* Control string for $FAO */
   return(sys$fao(&fao desc,
                                /* Pointer for length of output string */
                   &outlen,
                                /* Descriptor for output buffer */
                   &out desc,
                   Ο,
                                /* P1 - time value, 0 = current time */
                                /* P2 - Number of underscores */
                                /* P3 - time value, 0 = current time */
                   0));
}
```

\$FAO writes the following string to the output buffer:

```
Date: dd-mmm-yyyy Time: hh:mm
```

An output length of 11 bytes is specified with the !%D directive so that \$FAO truncates the time from the date and time string, and outputs only the date.

The !#\*\_ directive requests that the underscore character (\_) be repeated the number of times specified by the next parameter. Because **p2** is specified as 5, five underscores are written into the output string.

The !%T directive normally returns the full system time. The !5%T directive provides an output length for the time; only the hours and minutes fields of the time string are written into the output buffer.

```
10. /*
    ** SYS$FAO example - illustrating !< and !> (define field width),
    ** !AC, and !UL directives
    */
    #include <descrip.h>
    #include <starlet.h>

    /* MACRO and typedef for counted ASCII strings... */
    typedef struct {char len, str[25];} ASCIC;
    #define ASCIC_STRING(name, string) ASCIC name = {sizeof(string) - 1, string}
    $DESCRIPTOR(fao desc, "!32<Variable: !AC Value: !UL!>Total:!7UL");
```

```
int example a()
    int
            val a = 334,
                                 /* Current value for variable */
            tot_a = 6554;
                                 /* Current total for variable */
    static ASCIC STRING(var a, "Inventory");
                                                 /* Counted ASCII string */
                                 /* Control string for $FAO */
    return(sys$fao(&fao desc,
                   &outTen,
                                 /* Pointer for length of output string */
                                 /* Descriptor for output buffer */
                   &out desc,
                   &var a,
                                 /* P1 - Variable name */
                                 /* P2 - Value for variable */
                   val \overline{a},
                                 /* P3 - Total for variable */
                   tot a));
}
int example b()
    int val b = 280,
                                 /* Current value for variable */
        tot^{-}b = 10750;
                                 /* Current total for variable */
    static ASCIC STRING(var b, "Sales");
                                                 /* Counted ASCII string */
    return(sys$fao(&fao desc,
                                 /* Control string for $FAO */
                   &outlen,
                                 /* Pointer for length of output string */
                   &out desc,
                                 /* Descriptor for output buffer */
                   &var b,
                                 /* P1 - Variable name */
                   val \overline{b},
                                 /* P2 - Value for variable */
                                 /* P3 - Total for variable */
                   tot_b));
}
In example A, $FAO writes the following string to the output buffer:
Variable: Inventory Value: 334 Total: 6554
In example B, $FAO writes the following string to the output buffer:
Variable: Sales Value: 280 Total: 10750
The !25< directive requests an output field width of 25 characters; the end
```

The !25< directive requests an output field width of 25 characters; the end of the field is delimited by the !> directive. Within the field defined are two directives, !AC and !UL. The strings substituted by these directives can vary in length, but the entire field always has 25 characters.

The !7UL directive formats the longword passed in each example (**p2** argument) and right-justifies the result in a 7-character output field.

```
11.
    INTEGER STATUS,
             SYS$FAO
    2
             SYS$FAOL
     ! Resultant string
    CHARACTER*80 OUTSTRING
    INTEGER*2
                  LEN
     ! Array for directives in $FAOL
    INTEGER*4
                  PARAMS(2)
    ! File name and error number
    CHARACTER*80 FILE
    INTEGER*4
                  FILE LEN,
                  ERROR
    ! Descriptor for $FAOL
    INTEGER*4
                  DESCR(2)
    ! These variables would generally be set following an error
    FILE = '[BOELITZ]TESTING.DAT'
    FILE LEN = 18
    ERRO\overline{R} = 25
```

```
! Call $FAO
STATUS = SYS$FAO ('File !AS aborted at error !SL',
                    LEN,
                    OUTSTRING,
2
                    FILE(1:FILE LEN),
2
                    %VAL(ERROR))
IF (.NOT. STATUS) CALL LIB$SIGNAL (%VAL(STATUS))
TYPE *,'From SYS$FAO:'
TYPE *, OUTSTRING (1:LEN)
! Set up descriptor for filename DESCR(1) = FILE_LEN ! Length DESCR(2) = %LOC(FILE) ! Address
! Set up array for directives
PARAMS(1) = LOC(DESCR)! File name
PARAMS(2) = ERROR
                           ! Error number
! Call $FAOL
STATUS = SYS$FAOL ('File !AS aborted at error !SL',
                     LEN,
                     OUTSTRING,
2
                     PARAMS)
IF (.NOT. STATUS) CALL LIB$SIGNAL (%VAL(STATUS))
TYPE *, 'From SYS$FAOL:'
TYPE *, OUTSTRING (1:LEN)
END
```

This example shows a segment of a DEC Fortran for OpenVMS program used to output the following string:

FILE [BOELITZ]TESTING.DAT ABORTED AT ERROR 25

# \$FAOL\_64 (Alpha Only) Formatted ASCI Output with List Parameter for 64-Bit Virtual Addresses

On Alpha systems, (1) converts a binary value into an ASCII character string in decimal, hexadecimal, or octal notation and returns the character string in an output string, and (2) inserts variable character string data into an output string.

\$FAOL\_64 interprets the parameter list as a list of quadwords rather than a list of longwords. In all other respects, \$FAOL\_64 is identical to \$FAOL. For all other information about the \$FAOL\_64 service, refer to the description of \$FAO/\$FAOL in this manual.

This service accepts 64-bit addresses.

#### **Format**

SYS\$FAOL\_64 ctrstr\_64 [,outlen\_64 [,outbuf\_64 [,quad\_prmlst\_64]]]

#### **Arguments**

#### ctrstr\_64

OpenVMS usage: char\_string

type: character-coded text string

access: read only

mechanism: by 32-bit or 64-bit descriptor–fixed-length string descriptor

The 32-bit or 64-bit address of the control string (64-bit or 32-bit string descriptor).

#### outlen\_64

OpenVMS usage: word\_unsigned type: word (unsigned)

access: write only

mechanism: by 32-bit or 64-bit reference

The 32-bit or 64-bit address of the quadword that contains the output length, in bytes, of the fully formatted output string.

#### outbuf\_64

OpenVMS usage: char\_string

type: character-coded text string

access: write only

mechanism: by 32-bit or 64-bit descriptor-fixed-length string descriptor

The 32-bit or 64-bit address of a character string descriptor that points to the output buffer into which \$FAOL\_64 writes the fully formatted output string.

#### quad\_prmlst\_64

OpenVMS usage: vectpr\_quadword\_unsigned type: quadword (unsigned)

access: read only

mechanism: by 32-bit or 64-bit reference

The 32-bit or 64-bit address of a quadword-aligned array of quadword FAO arguments.

#### \$FILESCAN

#### Scan String for File Specification

Searches a string for a file specification and parses the components of that file specification.

#### **Format**

SYS\$FILESCAN srcstr ,valuelst ,[fldflags] ,[auxout] ,[retlen]

#### **Arguments**

#### srcstr

OpenVMS usage: char\_string

type:

character-coded text string

access:

read only

mechanism:

by descriptor-fixed length string descriptor

String to be searched for the file specification. The srcstr argument is the address of a descriptor pointing to this string.

#### valuelst

OpenVMS usage: item\_list\_2

type:

longword (unsigned)

access:

modify

mechanism:

by reference

Item list specifying which components of the file specification are to be returned by \$FILESCAN. The components are the full node specification, primary node name, primary node's access control, secondary node information, device, directory, file name, file type, and version number. The itmlst argument is the address of a list of item descriptors wherein each item descriptor specifies one component. The list of item descriptors is terminated by a longword of 0.

The following diagram depicts a single item descriptor.

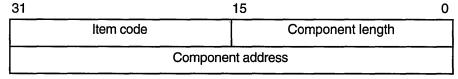

ZK-5185A-GE

#### **System Service Descriptions** \$FILESCAN

The following table defines the item descriptor fields.

| Descriptor Field  | Definition                                                                                                    |
|-------------------|----------------------------------------------------------------------------------------------------|
| Component length  | A word in which \$FILESCAN writes the length (in characters) of the requested component. If \$FILESCAN does not locate the component, it returns the value 0 in this field and in the component address field and returns the SS\$_NORMAL condition value.                                                                                                    |
| Item code         | A user-supplied, word-length symbolic code that specifies the component desired. The \$FSCNDEF macro defines the item codes.                                                                                                    |
| Component address | A longword in which \$FILESCAN writes the starting address of the component. This address points to a location in the input string itself. If \$FILESCAN does not locate the component, it returns the value 0 in this field and in the component length field, and returns the SS\$_NORMAL condition value. If an auxiliary output buffer was provided, this address points to a location in the auxiliary output buffer, rather than to a location in the input string. |

#### fldflags

OpenVMS usage: mask\_longword

type:

longword (unsigned)

access:

write only

mechanism: by reference

Longword flag mask in which \$FILESCAN sets a bit for each file specification component found in the input string. The fldflags argument is the address of this longword flag mask.

The \$FSCNDEF macro defines a symbolic name for each significant flag bit. The following table shows the file specification component that corresponds to the symbolic name of each flag bit.

| Symbolic Name              | Corresponding Component                 |
|----------------------------|-----------------------------------------|
| FSCN\$V_DEVICE             | Device name                             |
| FSCN\$V_DIRECTORY          | Directory name                          |
| FSCN\$V_NAME               | File name                               |
| FSCN\$V_NODE               | Node name                               |
| FSCN\$V_NODE_ACS           | Access control string of primary node   |
| FSCN\$V_NODE_<br>PRIMARY   | Primary (first) node name               |
| FSCN\$V_NODE_<br>SECONDARY | Secondary (additional) node information |

#### **System Service Descriptions SFILESCAN**

| Symbolic Name   | Corresponding Component    |  |
|-----------------|----------------------------|--|
| FSCN\$V_ROOT    | Root directory name string |  |
| FSCN\$V_TYPE    | File type                  |  |
| FSCN\$V_VERSION | Version number             |  |

The fldflags argument is optional. When you want to know which components of a file specification are present in a string but do not need to know the contents or length of these components, specify fldflags instead of valuelst.

#### auxout

OpenVMS usage: char string

type:

character-coded text string

access:

write only

mechanism:

by descriptor–fixed length string descriptor

Auxiliary output buffer. The auxout argument is the address of a characterstring descriptor pointing to the auxiliary buffer.

When you specify an auxiliary output buffer, \$FILESCAN copies the entire source string, with quotation information reduced and simplified for only the primary node, into the auxiliary output buffer.

When the auxiliary output buffer is provided, all addresses returned in the item list point to locations in the auxiliary output buffer.

#### retlen

OpenVMS usage: word\_unsigned

type:

word (unsigned)

access:

write only

mechanism:

by reference

Length of the auxiliary buffer. The retlen argument is the address of a word into which \$FILESCAN writes the length of the auxiliary buffer name string.

#### **Item Codes**

#### FSCN\$\_DEVICE

When you specify FSCN\$\_DEVICE, \$FILESCAN returns the length and starting address of the device name. The device name includes the single colon (:).

#### **FSCN\$\_DIRECTORY**

When you specify FSCN\$\_DIRECTORY, \$FILESCAN returns the length and starting address of the directory name. The directory name includes the brackets ([]) or angle brackets (< >).

#### FSCN\$\_FILESPEC

When you specify FSCN\$\_FILESPEC, \$FILESCAN returns the length and starting address of the full file specification. The full file specification contains the node, device, directory, name, type, and version.

#### FSCN\$ NAME

When you specify FSCN\$\_NAME, \$FILESCAN returns the length and starting address of the file name. The file name includes no syntactical elements.

#### System Service Descriptions \$FILESCAN

\$FILESCAN also returns the length and starting address of a quoted file specification following a node specification (as in the specification NODE::"FILE-SPEC"). The beginning and ending quotation marks are included.

#### **FSCN\$ NODE**

When you specify FSCN\$\_NODE, \$FILESCAN returns the length and starting address of the full node specification. The full node specification includes the primary node name, the primary node's access control string, any secondary node information, and the final double colon (::).

#### **FSCNS NODE ACS**

When you specify FSCN\$\_NODE\_ACS, \$FILESCAN returns the length and starting address of the primary access control string. If multiple nodes are specified, the primary access control string represents the control information (if present) for the first node specified. The primary access control string does not contain the double colon (::), but does contain the double quotes.

#### FSCN\$\_NODE\_PRIMARY

When you specify FSCN\$\_NODE\_PRIMARY, \$FILESCAN returns the length and starting address of the primary node name. If multiple nodes are specified, the primary node name represents the first node specification. The node name does not include the double colon (::) or any access control information. If an auxiliary output buffer is specified, quotation information is reduced and simplified for only the primary node.

#### **FSCN\$ NODE SECONDARY**

When you specify FSCN\$\_NODE\_SECONDARY, \$FILESCAN returns the length and starting address of any secondary node information. The secondary node string contains any node information referring to additional nodes, including the final double colon (::), as well as any access control strings (if present) for the additional nodes.

#### **FSCN\$ ROOT**

When you specify FSCN\$\_ROOT, \$FILESCAN returns the length and starting address of the root directory string. The root directory name string includes the brackets ([]) or angle brackets (< >).

#### FSCN\$ TYPE

When you specify FSCN\$\_TYPE, \$FILESCAN returns the length and starting address of the file type. The file type includes the preceding period (.).

#### **FSCN\$\_VERSION**

When you specify FSCN\$\_VERSION, \$FILESCAN returns the length and starting address of the file version number. The file version number includes the preceding period (.) or semicolon (;) delimiter.

#### **Description**

The Scan String for File Specification service searches a string for a file specification and parses the components of that file specification. When \$FILESCAN locates a partial file specification (for example, DISK:[FOO]), it returns the length and starting address of those components that were requested in the item list and were found in the string. If a component was requested in the item list but not found in the string, \$FILESCAN returns a length of 0 and starting address of 0 to the component length and component address fields of the item descriptor for that component.

#### System Service Descriptions \$FILESCAN

The information returned about all of the individual components describes the entire contiguous file specification string. For example, to extract only the file name and file type from a full file specification string, you can add the length of these two components and use the address of the first component (file name). However, the specific node name and node control strings extracted using the FSCN\$\_NODE\_PRIMARY and FSCN\$\_NODE\_ACS item codes cannot be recombined because the double colon (::) is not included in either string.

If an auxiliary output buffer is provided, \$FILESCAN copies the entire source string, removing and reducing quotation marks from the primary node name.

The \$FILESCAN service does not perform comprehensive syntax checking. Specifically, it does not check that a component has a valid length.

However, \$FILESCAN does check for the following information:

- The component must have required syntactical elements; for example, a directory component must be enclosed in brackets ([]), and a node name must be followed by an unquoted double colon (::).
- The component must not contain invalid characters. Invalid characters are specific to each component. For example, a comma (,) is a valid character in a directory component but not in a file type component.
- Spaces, tabs, and carriage returns are permitted within quoted strings, but are invalid anywhere else.
- If a node name contains a space, tab, double quote ("), or double colon (::), then the node name must be quoted.

The node component of a file specification contains one or more node specifications. A node specification is a node name, followed by an optional access control string, followed by a double colon (::). A node name is either a standard name or a quoted name. If the node name contains quotation marks, the quotes must be doubled ("") and the entire name quoted. For example, the node abc"def" would be represented as "abc""def"". An access control string is a quoted string containing a user name, an optional password, and an optional account name.

Invalid characters are treated as terminators. For example, if \$FILESCAN encounters a space within a file name component, it assumes that the space terminates the full file specification string.

For node names, a space, tab, double quote ("), and comma (,) are treated as terminators and must be quoted if they are part of the node name. In addition, the double colon (::) and the trailing colon (for example, NODE:) are treated as terminators and must also be quoted if they are part of the node name.

The \$FILESCAN service recognizes the DEC Multinational alphabetical characters (such as à) as alphanumeric characters.

The \$FILESCAN service does not (1) assume default values for unspecified file specification components, (2) perform logical name translation on components, (3) perform wildcard processing, or (4) perform directory lookups.

#### **Required Access or Privileges**

None

#### **Required Quota**

None

#### System Service Descriptions \$FILESCAN

#### **Related Services**

\$ALLOC, \$ASSIGN, \$BRKTHRU, \$BRKTHRUW, \$CANCEL, \$CREMBX, \$DALLOC, \$DASSGN, \$DELMBX, \$DEVICE\_SCAN, \$DISMOU, \$GETDVI, \$GETDVIW, \$GETMSG, \$GETQUI, \$GETQUIW, \$INIT\_VOL, \$MOUNT, \$PUTMSG, \$QIO, \$QIOW, \$SNDERR, \$SNDJBC, \$SNDJBCW, \$SNDOPR

#### **Condition Values Returned**

SS\$\_NORMAL

The service completed successfully.

SS\$\_ACCVIO

The service could not read the string pointed to by the **srcstr** argument; or it could not write to an item descriptor in the item list specified by the **valuelst** argument; or it could not write to the specified auxiliary output buffer; or the

retlen argument could not be written

SS\$\_BADPARAM

The item list contains an invalid item code.

#### \$FIND HELD

#### Find Identifiers Held by User

Returns the identifiers held by a specified holder.

#### **Format**

SYS\$FIND\_HELD holder,[id],[attrib],[contxt]

#### **Arguments**

#### holder

OpenVMS usage: rights\_holder

type: quadword (unsigned)

access: read only mechanism: by reference

Holder whose identifiers are to be found when \$FIND\_HELD completes execution. The **holder** argument is the address of a quadword data structure containing the holder identifier. This quadword data structure consists of a longword containing the holder UIC, followed by a longword containing the value 0.

#### id

OpenVMS usage: rights\_id

type: longword (unsigned)

access: write only mechanism: by reference

Identifier value found when \$FIND\_HELD completes execution. The **id** argument is the address of a longword containing the identifier value with which the holder is associated.

#### attrib

OpenVMS usage: mask\_longword

type: longword (unsigned) access: write only

mechanism: write only by reference

Attributes associated with the holder returned in **id** when \$FIND\_HELD completes execution. The **attrib** argument is the address of a longword containing a bit mask specifying the attributes.

Symbol values are offsets to the bits within the longword. You can also obtain the values as masks with the appropriate bit set using the prefix KGB\$M rather than KGB\$V. The symbols are defined in the system macro library (\$KGBDEF). The following are the symbols for each bit position.

| Bit Position   | Meaning When Set                                                                                                    |
|----------------|----------------------------------------------------------------------------------------------------|
| KGB\$V_DYNAMIC | Allows holders of the identifier to remove it from or add it to the process rights list by using the DCL command SET RIGHTS_LIST. |

| Bit Position     | Meaning When Set                                                                                                    |
|------------------|----------------------------------------------------------------------------------------------------|
| KGB\$V_NOACCESS  | Makes any access rights of the identifier null and void.<br>This attribute is intended as a modifier for a resource<br>identifier or the Subsystem attribute. |
| KGB\$V_RESOURCE  | Allows the holder to charge resources, such as disk blocks, to the identifier.                                                                                |
| KGB\$V_SUBSYSTEM | Allows holders of the identifier to create and maintain protected subsystems by assigning the Subsystem ACE to the application images in the subsystem.       |

#### contxt

OpenVMS usage: context

type:

longword (unsigned)

access:

modify

mechanism:

by reference

Context value used when repeatedly calling \$FIND\_HELD. The **contxt** argument is the address of a longword used while searching for all identifiers. The context value must be initialized to 0, and the resulting context of each call to \$FIND\_HELD must be presented to each subsequent call. After **contxt** is passed to \$FIND HELD, you must not modify its value.

#### **Description**

The Find Identifiers Held by User service returns a list of the identifiers that another identifier holds. Use the \$FIND\_HELD service to construct the process rights when a user logs in (unless that process has read access to the rights database). To determine all the identifiers held by the specified holder, call \$FIND\_HELD repeatedly until it returns the status code SS\$\_NOSUCHID. When SS\$\_NOSUCHID is returned, \$FIND\_HELD has returned all the identifiers, cleared the context value, and deallocated the record stream.

If you complete your calls to \$FIND\_HELD before SS\$\_NOSUCHID is returned, use \$FINISH\_RDB to clear the context value and deallocate the record stream.

Note that, when you use wildcards with this service, the records are returned in the order that they were originally written because the first record is located on the basis of the holder ID. Thus, all the target records have the same holder ID or, in other words, they have duplicate keys, which leads to retrieval in the order in which they were written.

#### **Required Access or Privileges**

Read access to the rights database is required to obtain information about identifiers held by other users.

#### **Required Quota**

None

#### **Related Services**

\$ADD\_HOLDER, \$ADD\_IDENT, \$ASCTOID, \$CREATE\_RDB, \$FIND\_HOLDER, \$FINISH\_RDB, \$GRANTID, \$IDTOASC, \$MOD\_HOLDER, \$MOD\_IDENT, \$REM\_HOLDER, \$REM\_IDENT, \$REVOKID

### System Service Descriptions \$FIND\_HELD

#### **Condition Values Returned**

SS\$\_NORMAL The service completed successfully.

SS\$\_ACCVIO The **id** argument cannot be written by the

service, or the **holder**, **attrib**, or **contxt** argument cannot be read by the service.

SS\$\_IVCHAN The contents of the **contxt** longword are not

valid.

SS\$\_INSFMEM The process dynamic memory is insufficient for

opening the rights database.

SS\$\_IVIDENT The format of the specified holder identifier is

invalid.

SS\$\_NOIOCHAN No more rights database context streams are

available.

SS\$\_NOSUCHID The specified holder identifier does not exist, or

no further identifiers are held by the specified

holder.

RMS\$\_PRV You do not have read access to the rights

database.

Because the rights database is an indexed file accessed with OpenVMS RMS, this service can also return RMS status codes associated with operations on indexed files. For descriptions of these status codes, refer to the *OpenVMS Record Management Services Reference Manual*.

#### **\$FIND HOLDER** Find Holder of Identifier

Returns the holder of a specified identifier.

#### **Format**

SYS\$FIND\_HOLDER id ,[holder] ,[attrib] ,[contxt]

#### **Arguments**

OpenVMS usage: rights\_id

type:

longword (unsigned)

access:

read only

mechanism:

by value

Binary identifier value whose holders are found by \$FIND\_HOLDER. The id argument is a longword containing the binary identifier value.

OpenVMS usage: rights\_holder

type:

quadword (unsigned)

access:

write only

mechanism:

by reference

Holder identifier returned when \$FIND\_HOLDER completes execution. The **holder** argument is the address of a quadword containing the holder identifier. The first longword contains the UIC of the holder with the high-order word containing the group number and the low-order word containing the member number. The second longword contains the value 0.

#### attrib

OpenVMS usage: mask\_longword

type:

longword (unsigned)

access:

write only

mechanism:

by reference

Mask of attributes associated with the holder record specified by **holder**. The attrib argument is the address of a longword containing the attribute mask.

Symbol values are offsets to the bits within the longword. You can also obtain the values as masks with the appropriate bit set using the prefix KGB\$M rather than KGB\$V. The symbols are defined in the system macro library (\$KGBDEF). The following are the symbols for each bit position.

| Bit Position   | Meaning When Set                                                                                                 |
|----------------|----------------------------------------------------------------------------------------------------|
| KGB\$V_DYNAMIC | Allows holders of the identifier to remove it from or add it to the process rights list by using the DCL command |
|                | SET RIGHTS_LIST. For more information on SET                                                                     |
|                | RIGHTS LIST, see the OpenVMS DCL Dictionary.                                                                     |

### System Service Descriptions SFIND HOLDER

| Bit Position     | Meaning When Set                                                                                                    |
|------------------|----------------------------------------------------------------------------------------------------|
| KGB\$V_NOACCESS  | Makes any rights of the identifier null and void. This attribute is intended as a modifier for a resource identifier or the Subsystem attribute.       |
| KGB\$V_RESOURCE  | Allows the holder of an identifier to charge disk space to the identifier. It is used only for file objects.                                           |
| KGB\$V_SUBSYSTEM | Allows holders of an identifier to create and maintain protected subsystems by assigning the Subsystem ACE to the application images in the subsystem. |

#### contxt

OpenVMS usage: context

type:

longword (unsigned)

access:

modify

mechanism:

by reference

Context value used while searching for all the holders of the specified identifier when executing \$FIND\_HOLDER. The **contxt** argument is the address of a longword containing the context value. When calling \$FIND\_HOLDER repeatedly, **contxt** must be set initially to 0 and the resulting context of each call to \$FIND\_HOLDER must be presented to each subsequent call. After the argument is passed to \$FIND\_HOLDER, you must not modify its value.

#### **Description**

The Find Holder of Identifier service returns the holder of the specified identifier. To determine all the holders of the specified identifier, you call SYS\$FIND\_HOLDER repeatedly until it returns the status code SS\$\_NOSUCHID, which indicates that \$FIND\_HOLDER has returned all identifiers, cleared the context longword, and deallocated the record stream. If you complete your calls to \$FIND\_HOLDER before SS\$\_NOSUCHID is returned, you use the \$FINISH\_RDB service to clear the context value and deallocate the record stream.

Note that when you use wildcards with this service, the records are returned in the order in which they were originally written. (This action results from the fact that the first record is located on the basis of the identifier. Thus, all the target records have the same identifier or, in other words, they have duplicate keys, which leads to retrieval in the order in which they were written.)

#### Required Access or Privileges

Read access to the rights database is required to obtain information about identifiers marked HOLDER\_HIDDEN.

#### **Required Quota**

None

#### **Related Services**

\$ADD\_HOLDER, \$ADD\_IDENT, \$ASCTOID, \$CREATE\_RDB, \$FIND\_HELD, \$FINISH\_RDB, \$GRANTID, \$IDTOASC, \$MOD\_HOLDER, \$MOD\_IDENT, \$REM\_HOLDER, \$REM\_IDENT, \$REVOKID

#### System Service Descriptions \$FIND HOLDER

#### **Condition Values Returned**

SS\$\_NORMAL The service completed successfully.

SS\$\_ACCVIO The **id** argument cannot be read by the caller, or

the holder, attrib, or contxt argument cannot

be written by the caller.

SS\$\_IVCHAN The contents of the **contxt** longword are not

valid.

SS\$\_INSFMEM The process dynamic memory is insufficient for

opening the rights database.

SS\$\_IVIDENT The specified identifier or holder identifier is of

invalid format.

SS\$\_NOIOCHAN No more rights database context streams are

available.

SS\$\_NOSUCHID The specified identifier does not exist in the

rights database, or no further holders exist for

the specified identifier.

RMS\$\_PRV The user does not have read access to the rights

database.

Because the rights database is an indexed file accessed with OpenVMS RMS, this service can also return RMS status codes associated with operations on indexed files. For descriptions of these status codes, refer to the *OpenVMS Record Management Services Reference Manual*.

#### \$FINISH RDB

#### Terminate Rights Database Context

Deallocates the record stream and clears the context value used with \$FIND\_HELD, \$FIND\_HOLDER, or \$IDTOASC.

#### **Format**

SYS\$FINISH\_RDB contxt

#### Argument

#### contxt

OpenVMS usage: context

type:

longword (unsigned)

access:

modify

mechanism:

by reference

Context value to be cleared when \$FINISH\_RDB completes execution. The **contxt** argument is a longword containing the address of the context value.

#### **Description**

The Terminate Rights Database Context service clears the context longword and deallocates the record stream associated with a sequence of rights database lookups performed by the \$IDTOASC, \$FIND\_HOLDER, and \$FIND\_HELD services.

If you repeatedly call \$IDTOASC, \$FIND\_HOLDER, or \$FIND\_HELD until SS\$\_NOSUCHID is returned, you do not need to call \$FINISH\_RDB because the record stream has already been deallocated and the context longword has already been cleared.

#### **Required Access or Privileges**

None

#### **Required Quota**

None

#### **Related Services**

\$ADD\_HOLDER, \$ADD\_IDENT, \$ASCTOID, \$CHANGE\_ACL, \$CHECK\_ACCESS, \$CHKPRO, \$CREATE\_RDB, \$ERAPAT, \$FIND\_HELD, \$FIND\_HOLDER, \$FORMAT\_ACL, \$FORMAT\_AUDIT, \$GRANTID, \$HASH\_PASSWORD, \$IDTOASC, \$MOD\_HOLDER, \$MOD\_IDENT, \$MTACCESS, \$PARSE\_ACL, \$REM\_HOLDER, \$REM\_IDENT, \$REVOKID

#### **Condition Values Returned**

SS\$\_NORMAL

The service completed successfully.

SS\$\_ACCVIO

The **contxt** argument cannot be written by the

caller.

SS\$\_IVCHAN

The contents of the **contxt** longword are not

valid.

### System Service Descriptions \$FINISH\_RDB

Because the rights database is an indexed file accessed with OpenVMS RMS, this service can also return RMS status codes associated with operations on indexed files. For descriptions of these status codes, refer to the *OpenVMS Record Management Services Reference Manual*.

# \$FORCEX Force Exit

Causes an Exit (\$EXIT) service call to be issued on behalf of a specified process.

#### **Format**

SYS\$FORCEX [pidadr],[prcnam],[code]

## **Arguments**

## pidadr

OpenVMS usage: process\_id

type: longword (unsigned)

access: modify

mechanism: by reference

Process identification (PID) of the process to be forced to exit. The **pidadr** argument is the address of a longword containing the PID. The **pidadr** argument can refer to a process running on the local node or a process running on another node in the VMScluster system.

The **pidadr** argument is optional but must be specified if the process that is to be forced to exit is not in the same UIC group as the calling process.

## prcnam

OpenVMS usage: process\_name

type: character-coded text string

access: read only

mechanism: by descriptor-fixed length string descriptor

Process name of the process that is to be forced to exit. The **prcnam** argument is the address of a character string descriptor pointing to the process name string. A process running on the local node can be identified with a 1- to 15-character string. To identify a process on a particular node in a cluster, specify the full process name, which includes the node name as well as the process name. The full process name can contain up to 23 characters.

The **prcnam** argument can be used only on behalf of processes in the same UIC group as the calling process. To force processes in other groups to exit, you must specify the **pidadr** argument. This restriction exists because the operating system interprets the UIC group number of the calling process as part of the specified process name; the names of processes are unique to UIC groups.

## code

OpenVMS usage: cond\_value

type: longword (unsigned)

access: read only mechanism: by value

Completion code value to be used as the exit parameter. The **code** argument is a longword containing this value. If you do not specify the **code** argument, the value 0 is passed as the completion code.

# **Description**

The Force Exit service causes an Exit service call to be issued on behalf of a specified process.

If you specify neither the **pidadr** nor the **prenam** argument, the caller is forced to exit and control is not returned.

If the longword at address **pidadr** is 0, the PID of the target process is returned.

The Force Exit system service requires system dynamic memory.

The image executing in the target process follows normal exit procedures. For example, if any exit handlers have been specified, they gain control before the actual exit occurs. Use the Delete Process (\$DELPRC) service if you do not want a normal exit.

When a forced exit is requested for a process, a user-mode AST is queued for the target process. The AST routine causes the \$EXIT service call to be issued by the target process. Because the AST mechanism is used, user mode ASTs must be enabled for the target process, or no exit occurs until ASTs are reenabled. Thus, for example, a suspended process cannot be stopped by \$FORCEX. The process that calls \$FORCEX receives no notification that the exit is not being performed.

If an exit handler resumes normal processing, the process will not exit. In particular, if the program is written in Ada and there is a task within the program that will not terminate, the program will not exit.

The \$FORCEX service completes successfully if a force exit request is already in effect for the target process but the exit is not yet completed.

## **Required Access or Privileges**

Depending on the operation, the calling process may need a certain privilege to use \$FORCEX:

- You need GROUP privilege to force an exit for a process in the same group that does not have the same UIC as the calling process.
- You need WORLD privilege to force an exit for any process in the system.

## **Required Quota**

None

#### **Related Services**

\$CANEXH, \$CREPRC, \$DCLEXH, \$DELPRC, \$EXIT, \$GETJPI, \$GETJPIW, \$HIBER, \$PROCESS\_SCAN, \$RESUME, \$SETPRI, \$SETPRN, \$SETPRV, \$SETRWM, \$SUSPND, \$WAKE

## **Condition Values Returned**

SS\$\_NORMAL The service completed successfully.

SS\$\_ACCVIO The process name string or string descriptor cannot be read by the caller, or the process identification cannot be written by the caller.

SS\$ INCOMPAT The remote node is running an incompatible

version of the operating system.

# **System Service Descriptions \$FORCEX**

SS\$\_INSFMEM The system dynamic memory is insufficient for

the operation.

SS\$\_IVLOGNAM The process name string has a length equal to 0

or greater than 15.

SS\$\_NONEXPR The specified process does not exist, or an invalid

process identification was specified.

SS\$\_NOPRIV The process does not have the privilege to force

an exit for the specified process.

SS\$\_NOSUCHNODE The process name refers to a node that is not

currently recognized as part of the cluster.

SS\$\_REMRSRC The remote node has insufficient resources to

respond to the request. (Bring this error to the

attention of your system manager.)

SS\$\_UNREACHABLE The remote node is a member of the cluster but

is not accepting requests. (This is normal for a brief period early in the system boot process.)

# \$FORMAT\_ACL Format Access Control List Entry

Formats the specified access control entry (ACE) into a text string.

## **Format**

SYS\$FORMAT\_ACL aclent ,[acllen] ,aclstr ,[width] ,[trmdsc] ,[indent] ,[accnam] ,[nullarg]

## **Arguments**

#### aclent

OpenVMS usage: char\_string

type: character-coded text string

access: read only

mechanism: by descriptor-fixed length string descriptor

Description of the ACE formatted when \$FORMAT\_ACL completes execution. The **aclent** argument is the address of a descriptor pointing to a buffer containing the description of the input ACE. The first byte of the buffer contains the length of the ACE; the second byte contains a value that identifies the type of ACE, which in turn determines the ACE format.

For more information about the ACE format, see the Description section.

#### acllen

OpenVMS usage: word\_unsigned type: word (unsigned) access: write only mechanism: by reference

Length of the output string resulting when \$FORMAT\_ACL completes execution. The **acllen** argument is the address of a word containing the number of characters written to **aclstr**.

#### acistr

OpenVMS usage: char\_string

type: character-coded text string

access: write only

mechanism: by descriptor-fixed length string descriptor

Formatted ACE resulting when \$FORMAT\_ACL completes its execution. The **aclstr** argument is the address of a string descriptor pointing to a buffer containing the output string.

#### width

OpenVMS usage: word\_unsigned type: word (unsigned) access: read only

mechanism: by reference

Maximum width of the formatted ACE resulting when \$FORMAT\_ACL completes its execution. The **width** argument is the address of a word containing the maximum width of the formatted ACE. If this argument is omitted or contains

the value 0, an infinite length display line is assumed. When the width is exceeded, the character specified by **trmdsc** is inserted.

#### trmdsc

OpenVMS usage: char\_string

type:

character-coded text string

access:

read only

mechanism:

by descriptor-fixed length string descriptor

Line termination characters used in the formatted ACE. The trmdsc argument is the address of a descriptor pointing to a character string containing the termination characters that are inserted for each formatted ACE when the width has been exceeded.

#### indent

OpenVMS usage: word\_unsigned

type: access: word (unsigned)

mechanism:

read only by reference

Number of blank characters beginning each line of the formatted ACE. The indent argument is the address of a word containing the number of blank characters that you want inserted at the beginning of each formatted ACE.

#### accnam

OpenVMS usage: access\_bit\_names

type:

longword (unsigned)

access:

read only

mechanism:

by reference

Names of the bits in the access mask when executing the \$FORMAT\_ACL. The accnam argument is the address of an array of 32 quadword descriptors that define the names of the bits in the access mask. Each element points to the name of a bit. The first element names bit 0, the second element names bit 1, and so

You can call LIB\$GET\_ACCNAM to retrieve the access name table for the class of object whose ACL is to be formatted. If you omit accnam, the following names are used.

| Bit    | Name    |      | <br> |  |
|--------|---------|------|------|--|
| Bit 0  | READ    | <br> |      |  |
| Bit 1  | WRITE   |      |      |  |
| Bit 2  | EXECUTE |      |      |  |
| Bit 3  | DELETE  |      |      |  |
| Bit 4  | CONTROL | •    |      |  |
| Bit 5  | BIT_5   |      |      |  |
| Bit 6  | BIT_6   |      |      |  |
|        |         |      |      |  |
| •      |         |      |      |  |
| •      |         |      |      |  |
| Bit 31 | BIT_31  |      |      |  |

nullarg

OpenVMS usage: null\_arg

type: lo

longword (unsigned)

access:

read only

mechanism: by value

Placeholding argument reserved to Digital.

## **Description**

The Format Access Control List Entry service formats the specified access control entry (ACE) into text string representation. There are seven types of ACE:

- Alarm ACE
- Application ACE
- Audit ACE
- Creator ACE
- Default Protection ACE
- Identifier ACE
- Subsystem ACE

The format for each of the ACE types is described in the following sections and the byte offsets and type values for each ACE type are defined in the \$ACEDEF system macro library.

## Alarm ACE

The access Alarm ACE generates a security alarm. Its format is as follows.

| Flags      | Туре | Length |  |
|------------|------|--------|--|
| Access     |      |        |  |
| Alarm name |      |        |  |

ZK-1710-GE

The following table describes the ACE fields and lists the symbol name for each.

| Field  | Symbol Name  | Description                                                                |
|--------|--------------|----------------------------------------------------------------------------|
| Length | ACE\$B_SIZE  | Byte containing the length in bytes of the ACE buffer                      |
| Type   | ACE\$B_TYPE  | Byte containing the type value ACE\$C_ALARM                                |
| Flags  | ACE\$W_FLAGS | Word containing Alarm ACE information and ACE type-independent information |

| Field      | Symbol Name      | Description                                                          |
|------------|------------------|----------------------------------------------------------------------|
| Access     | ACE\$L_ACCESS    | Longword containing a mask indicating the access modes to be watched |
| Alarm name | ACE\$T_AUDITNAME | Character string containing the alarm name                           |

The flag field contains information specific to Alarm ACEs and information applicable to all types of ACEs. The following symbols are bit offsets to the Alarm ACE information.

| Bit Position   | Meaning When Set                                             |
|----------------|--------------------------------------------------------------|
| ACE\$V_SUCCESS | Indicates that the alarm is raised when access is successful |
| ACE\$V_FAILURE | Indicates that the alarm is raised when access fails         |

The following symbols are bit offsets to ACE information that is independent of ACE type.

| Bit Position       | Meaning When Set                                                                                                    |
|--------------------|----------------------------------------------------------------------------------------------------|
| ACE\$V_DEFAULT     | This ACE is added to the ACL of any file created in the directory whose ACL contains this ACE. This bit is applicable only for an ACE in a directory file's ACL.    |
| ACE\$V_HIDDEN      | This ACE is application dependent. You cannot use the DCL ACL commands and the ACL editor to change the setting; the DCL command DIRECTORY/ACL does not display it. |
| ACE\$V_NOPROPAGATE | This ACE is not propagated among versions of the same file.                                                                                                    |
| ACE\$V_PROTECTED   | This ACE is not deleted if the entire ACL is deleted; instead you must delete this ACE explicitly.                                                                  |

The following symbol values are offsets to bits within the access mask. You can also obtain the symbol values as masks with the appropriate bit set using the prefix ACE\$M rather than ACE\$V.

| Bit            | Meaning When Set                               |
|----------------|------------------------------------------------|
| ACE\$V_READ    | Read access is monitored.                      |
| ACE\$V_WRITE   | Write access is monitored.                     |
| ACE\$V_EXECUTE | Execute access is monitored.                   |
| ACE\$V_DELETE  | Delete access is monitored.                    |
| ACE\$V_CONTROL | Modification of the access field is monitored. |

## **Application ACE**

The Application ACE contains application-dependent information. Its format is as follows.

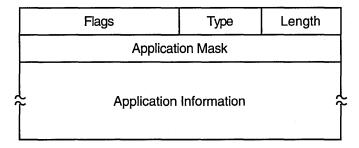

ZK-1711-GE

The following table describes the ACE fields and lists the symbol name for each.

| Field                   | Symbol Name       | Description                                                                                                    |
|-------------------------|-------------------|----------------------------------------------------------------------------------------------------|
| Length                  | ACE\$B_SIZE       | Byte containing the length in bytes of the ACE buffer.                                                                      |
| Туре                    | ACE\$B_TYPE       | Byte containing the type value ACE\$C_INFO.                                                                                 |
| Flags                   | ACE\$W_FLAGS      | Word containing Application ACE information and ACE type-independent information.                                           |
| Application mask        | ACE\$L_INFO_FLAGS | Longword containing a mask defined and used by the application.                                                             |
| Application information | ACE\$T_INFO_START | Variable-length data structure defined and used by the application. The length of this data is implied by the length field. |

The flag field contains information specific to Application ACEs and information applicable to all types of ACEs. The following symbol is a bit offset to the Application ACE information.

| Bit              | Meaning When Set                                                                                                    |
|------------------|----------------------------------------------------------------------------------------------------|
| ACE\$V_INFO_TYPE | Four-bit field containing a value indicating whether the application is a CSS application (ACE\$C_CSS) or a customer application (ACE\$C_CUST). |

| Bit            | Meaning When Set                                                                                                    |
|----------------|----------------------------------------------------------------------------------------------------|
| ACE\$V_DEFAULT | This ACE is added to the ACL of any file created in the directory whose ACL contains this ACE. This bit is applicable only for an ACE in a directory file's ACL. |

| Bit                | Meaning When Set                                                                                                    |
|--------------------|----------------------------------------------------------------------------------------------------|
| ACE\$V_HIDDEN      | This bit is application dependent. You cannot use the DCL ACL commands and the ACL editor to change the setting; the DCL command DIRECTORY/ACL does not display it. |
| ACE\$V_NOPROPAGATE | This ACE is not propagated among versions of the same file.                                                                                                    |
| ACE\$V_PROTECTED   | This ACE is not deleted if the entire ACL is deleted; instead you must delete this ACE explicitly.                                                                  |

## **Audit ACE**

The Audit ACE sets a security audit. Its format is as follows.

| Flags        | Туре | Length |  |  |
|--------------|------|--------|--|--|
| Access       |      |        |  |  |
| . Alarm name |      |        |  |  |

ZK-1710-GE

The following table describes the ACE fields and lists the symbol name for each.

| Field      | Symbol Name      | Description                                                                |  |
|------------|------------------|----------------------------------------------------------------------------|--|
| Length     | ACE\$B_SIZE      | Byte containing the length in bytes of the ACE buffer                      |  |
| Туре       | ACE\$B_TYPE      | Byte containing the type value ACE\$C_AUDIT                                |  |
| Flags      | ACE\$W_FLAGS     | Word containing Audit ACE information and ACE type-independent information |  |
| Access     | ACE\$L_ACCESS    | Longword containing a mask indicating the access modes to be watched       |  |
| Alarm name | ACE\$T_AUDITNAME | Character string containing the alarm name                                 |  |

| Bit Position   | Meaning When Set                                                                                                    |
|----------------|----------------------------------------------------------------------------------------------------|
| ACE\$V_DEFAULT | This ACE is added to the ACL of any file created in the directory whose ACL contains this ACE. This bit is applicable only for an ACE in a directory file's ACL. |

| Bit Position       | Meaning When Set                                                                                                    |  |
|--------------------|----------------------------------------------------------------------------------------------------|--|
| ACE\$V_HIDDEN      | This ACE is application dependent. You cannot use the DCL ACL commands and the ACL editor to change the setting; the DCL command DIRECTORY/ACL does not display it. |  |
| ACE\$V_NOPROPAGATE | This ACE is not propagated among versions of the same file.                                                                                                    |  |
| ACE\$V_PROTECTED   | This ACE is not deleted if the entire ACL is deleted; instead you must delete this ACE explicitly.                                                                  |  |

The following symbol values are offsets to bits within the access mask. You can also obtain the symbol values as masks with the appropriate bit set using the prefix ACE\$M rather than ACE\$V.

| Bit            | Meaning When Set                               |
|----------------|------------------------------------------------|
| ACE\$V_READ    | Read access is monitored.                      |
| ACE\$V_WRITE   | Write access is monitored.                     |
| ACE\$V_EXECUTE | Execute access is monitored.                   |
| ACE\$V_DELETE  | Delete access is monitored.                    |
| ACE\$V_CONTROL | Modification of the access field is monitored. |

## **Creator ACE**

The Creator ACE controls access to an object based on creators. Its format is as follows.

| Flags  | Туре | Length |
|--------|------|--------|
| Access |      |        |

ZK-5488A-GE

The following table describes the ACE fields and lists the symbol name for each.

| Field  | Symbol Name   | Description                                                                                      |  |
|--------|---------------|--------------------------------------------------------------------------------------------------|--|
| Length | ACE\$B_SIZE   | Byte containing the length in bytes of the ACE buffer.                                           |  |
| Type   | ACE\$B_TYPE   | Byte containing the type value ACE\$C_NEW_OWNER.                                                 |  |
| Flags  | ACE\$W_FLAGS  | Word containing Creator ACE information and ACE type-independent information.                    |  |
| Access | ACE\$L_ACCESS | Longword containing a mask indicating the access modes to be granted to the creator of the file. |  |

| Bit                | Meaning When Set                                                                                   |  |
|--------------------|----------------------------------------------------------------------------------------------------|--|
| ACE\$V_NOPROPAGATE | This ACE is not propagated among versions of the same file.                                        |  |
| ACE\$V_PROTECTED   | This ACE is not deleted if the entire ACL is deleted; instead you must delete this ACE explicitly. |  |

The following symbol values are offsets to bits within the mask indicating the access mode granted in the system, owner, group, and world fields.

| Bit Position   | Meaning When Set                             |
|----------------|----------------------------------------------|
| ACE\$V_READ    | Read access is granted.                      |
| ACE\$V_WRITE   | Write access is granted.                     |
| ACE\$V_EXECUTE | Execute access is granted.                   |
| ACE\$V_DELETE  | Delete access is granted.                    |
| ACE\$V_CONTROL | Modification of the access field is granted. |

You can also obtain the symbol values as masks with the appropriate bit set by using the prefix ACE\$M rather than ACE\$V.

## **Default Protection ACE**

The Default Protection ACE specifies the UIC-based protection for all files created in the directory. You can use this type of ACE only in the ACL of a directory file. Its format is as follows.

| Flags  | Туре  | Length |
|--------|-------|--------|
| Spare  |       |        |
| System |       |        |
| Owner  |       |        |
| Group  |       |        |
| Wo     | World |        |

ZK-1712-GE

The following table describes the ACE fields and lists the symbol name for each.

| Field  | Symbol Name   | Description                                             |
|--------|---------------|---------------------------------------------------------|
| Length | ACE\$B_SIZE   | Byte containing the length in bytes of the ACE buffer.  |
| Type   | ACE\$B_TYPE   | Byte containing the type value ACE\$C_DIRDEF.           |
| Flags  | ACE\$W_FLAGS  | Word containing ACE type-independent information.       |
| Spare  | ACE\$L_SPARE1 | Longword that is reserved for future use and must be 0. |

| Field  | Symbol Name     | Description                                                                                                    |
|--------|-----------------|----------------------------------------------------------------------------------------------------|
| System | ACE\$L_SYS_PROT | Longword containing a mask indicating the access mode granted to system users. Each bit represents one type of access. |
| Owner  | ACE\$L_OWN_PROT | Longword containing a mask indicating the access mode granted to the owner. Each bit represents one type of access.    |
| Group  | ACE\$L_GRP_PROT | Longword containing a mask indicating the access mode granted to group users. Each bit represents one type of access.  |
| World  | ACE\$L_WOR_PROT | Longword containing a mask indicating the access mode granted to the world. Each bit represents one type of access.    |

The flag field contains information applicable to all types of ACEs. The following symbols are bit offsets to ACE information that is independent of ACE type.

| Bit Position       | Meaning When Set                                                                                                    |  |
|--------------------|----------------------------------------------------------------------------------------------------|--|
| ACE\$V_HIDDEN      | This ACE is application dependent. You cannot use the DCL ACL commands and the ACL editor to change the setting; the DCL command DIRECTORY/ACL does not display it. |  |
| ACE\$V_NOPROPAGATE | This ACE is not propagated among versions of the same file.                                                                                                    |  |
| ACE\$V_PROTECTED   | This ACE is not deleted if the entire ACL is deleted; instead you must delete this ACE explicitly.                                                                  |  |

The system interprets the bits within the access mask as shown in the following table. The following symbol values are offsets to bits within the mask indicating the access mode granted in the system, owner, group, and world fields.

| Bit Position   | Meaning When Set           |
|----------------|----------------------------|
| ACE\$V_READ    | Read access is granted.    |
| ACE\$V_WRITE   | Write access is granted.   |
| ACE\$V_EXECUTE | Execute access is granted. |
| ACE\$V_DELETE  | Delete access is granted.  |

You can also obtain the symbol values as masks with the appropriate bit set by using the prefix ACE\$M rather than ACE\$V.

## **Identifier ACE**

The Identifier ACE controls access to an object based on identifiers. Its format is as follows.

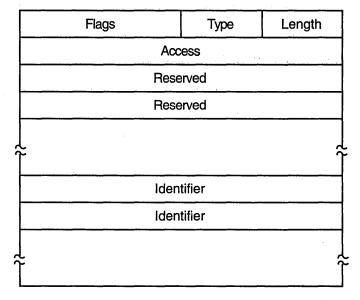

ZK-1713-GE

The following table describes the ACE fields and lists the symbol name for each.

| Field      | Symbol Name     | Description                                                                                                    |
|------------|-----------------|----------------------------------------------------------------------------------------------------|
| Length     | ACE\$B_SIZE     | Byte containing the length in bytes of the ACE buffer.                                                                                                    |
| Type       | ACE\$B_TYPE     | Byte containing the type value ACE\$C_KEYID.                                                                                                    |
| Flags      | ACE\$W_FLAGS    | Word containing Identifier ACE information and ACE type-independent information.                                                                                                    |
| Access     | ACE\$L_ACCESS   | Longword containing a mask indicating the access mode granted to the specified identifiers.                                                                                                    |
| Reserved   | ACE\$V_RESERVED | Longwords containing application-<br>specific information. The number of<br>reserved longwords is specified in the<br>flags field.                                                                                                    |
| Identifier | ACE\$L_KEY      | Longwords containing identifiers. The number of longwords is implied by ACE\$B_SIZE. If an accessor holds all of the listed identifiers, the ACE is said to match the accessor, and the access specified in ACE\$L_ACCESS is granted. |

The flags field contains information specific to Identifier ACEs and information applicable to all types of ACEs. The following symbol is a bit offset to Identifier ACE information.

| Bit             | Meaning When Set                                                                                                    |
|-----------------|----------------------------------------------------------------------------------------------------|
| ACE\$V_RESERVED | Four-bit field containing the number of longwords to reserve for application-dependent data. The number must be between 0 and 15. The reserved longwords, if any, immediately precede the identifiers. |

The following symbols are bit offsets to ACE information that is independent of ACE type.

| Bit                | Meaning When Set                                                                                                    |
|--------------------|----------------------------------------------------------------------------------------------------|
| ACE\$V_DEFAULT     | This ACE is added to the ACL of any file created in the directory whose ACL contains this ACE. This bit is applicable only for an ACE in a directory file's ACL.    |
| ACE\$V_HIDDEN      | This bit is application dependent. You cannot use the DCL ACL commands and the ACL editor to change the setting; the DCL command DIRECTORY/ACL does not display it. |
| ACE\$V_NOPROPAGATE | This ACE is not propagated among versions of the same file.                                                                                                    |
| ACE\$V_PROTECTED   | This ACE is not deleted if the entire ACL is deleted; instead you must delete this ACE explicitly.                                                                  |

The following symbol values are offsets to bits within the mask indicating the access mode granted in the system, owner, group, and world fields.

| Bit Position   | Meaning When Set                             |
|----------------|----------------------------------------------|
| ACE\$V_READ    | Read access is granted.                      |
| ACE\$V_WRITE   | Write access is granted.                     |
| ACE\$V_EXECUTE | Execute access is granted.                   |
| ACE\$V_DELETE  | Delete access is granted.                    |
| ACE\$V_CONTROL | Modification of the access field is granted. |

You can also obtain the symbol values as masks with the appropriate bit set by using the prefix ACE\$M rather than ACE\$V.

## Subsystem ACE

The Subsystem ACE maintains protected subsystems. Its format is as follows.

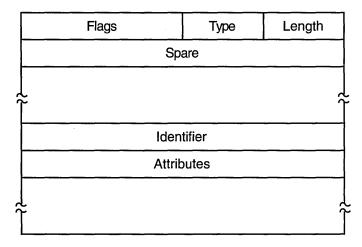

ZK-5489A-GE

The following table describes the ACE fields and lists the symbol name for each.

| Field                 | Symbol Name      | Description                                                                     |
|-----------------------|------------------|---------------------------------------------------------------------------------|
| Length                | ACE\$B_SIZE      | Byte containing the length in bytes of the ACE buffer.                          |
| Туре                  | ACE\$B_TYPE      | Byte containing the type value ACE\$C_SUBSYSTEM_IDS.                            |
| Flags                 | ACE\$W_FLAGS     | Word containing Subsystem ACE information and ACE type-independent information. |
| Spare                 | ACE\$L_SPARE1    | Longword that is reserved for future use and must be 0.                         |
| Identifier/Attributes | ACE\$Q_IMAGE_IDS | Longword identifier value and its associated longword attributes.               |

A Subsystem ACE can contain multiple identifier/attribute pairs. In this case, the Subsystem ACE is an array of identifiers and attributes starting at ACE\$Q\_IMAGE\_IDS. Beginning at this offset, KGB\$L\_IDENTIFIER and KGB\$L\_ATTRIBUTES are used to address each of the separate longwords.

The number of identifier/attribute pairs is computed by subtracting ACE\$C\_LENGTH from ACE\$W\_SIZE and dividing by KGB\$S\_IDENTIFIER.

| Bit                | Meaning When Set                                                                                   |
|--------------------|----------------------------------------------------------------------------------------------------|
| ACE\$V_NOPROPAGATE | This ACE is not propagated among versions of the same file.                                        |
| ACE\$V_PROTECTED   | This ACE is not deleted if the entire ACL is deleted; instead you must delete this ACE explicitly. |

The following symbol values are offsets to bits within the mask indicating the access mode granted in the system, owner, group, and world fields.

| Bit Position   | Meaning When Set                             |
|----------------|----------------------------------------------|
| ACE\$V_READ    | Read access is granted.                      |
| ACE\$V_WRITE   | Write access is granted.                     |
| ACE\$V_EXECUTE | Execute access is granted.                   |
| ACE\$V_DELETE  | Delete access is granted.                    |
| ACE\$V_CONTROL | Modification of the access field is granted. |

You can also obtain the symbol values as masks with the appropriate bit set by using the prefix ACE\$M rather than ACE\$V.

## **Required Access or Privileges**

None

## **Required Quota**

None

## **Related Services**

\$ADD\_HOLDER, \$ADD\_IDENT, \$ASCTOID, \$CREATE\_RDB, \$CREATE\_USER\_PROFILE, \$FIND\_HELD, \$FIND\_HOLDER, \$FINISH\_RDB, \$FORMAT\_AUDIT, \$GET\_SECURITY, \$GRANTID, \$HASH\_PASSWORD, \$IDTOASC, \$MOD\_HOLDER, \$MOD\_IDENT, \$REM\_HOLDER, \$REM\_IDENT, \$REVOKID, \$SET\_RESOURCE\_DOMAIN, \$SET\_SECURITY

## **Condition Values Returned**

| SS\$_BUFFEROVF | The service completed successfully. The output string has overflowed the buffer and has been truncated.                                                                                                |
|----------------|----------------------------------------------------------------------------------------------------|
| SS\$_NORMAL    | The service completed successfully.                                                                                                    |
| SS\$_ACCVIO    | The ACL entry or its descriptor cannot be read<br>by the caller, or the string descriptor cannot<br>be read by the caller, or the length word or the<br>string buffer cannot be written by the caller. |

## SFORMAT AUDIT

# Format Security Audit Event Message

Converts a security auditing event message from binary format to ASCII text.

## **Format**

[routin], [rmdsc], [outbuf], [width], [trmdsc], [outlen], [outbuf]

## **Arguments**

## **fmttyp**

OpenVMS usage: longword\_unsigned longword (unsigned)

type: access:

read only

mechanism:

by value

Format for the message. The **fmttyp** argument is a value indicating whether the security audit message should be in brief format, which is one line of information, or full format. The default is full format. See the OpenVMS System Manager's Manual for examples of formatted output.

The following table defines the brief and full formats.

| Value                     | Meaning                             |
|---------------------------|-------------------------------------|
| NSA\$C_FORMAT_STYLE_BRIEF | Use a brief format for the message. |
| $NSA$C_FORMAT_STYLE_FULL$ | Use a full format for the message.  |

#### audmsq

OpenVMS usage: char\_string

type:

byte stream (unsigned)

access:

read only

mechanism:

by reference

Security auditing message to format. The audmsg argument is the address of a character descriptor pointing to a buffer containing the message that requires formatting.

## outlen

OpenVMS usage: word\_unsigned

type:

word (unsigned)

access:

write only

mechanism:

by reference

Length of the formatted security audit message. The **outlen** argument is the address of the word receiving the final length of the ASCII message.

#### outbuf

OpenVMS usage: char\_string

type:

character-coded text string

access:

read only

mechanism:

by descriptor

## **System Service Descriptions \$FORMAT AUDIT**

Buffer holding the formatted message. The outbuf argument is the address of a descriptor pointing to the buffer receiving the message.

#### width

OpenVMS usage: word\_unsigned

type:

word (unsigned)

access:

read only

mechanism:

by reference

Maximum width of the formatted message. The width argument is the address of a word containing the line width value. The default is 80 columns.

The width argument does not work consistently. In most cases, if you specify both the width argument and the full format style (NSA\$C\_FORMAT\_STYLE\_ FULL), \$FORMAT\_AUDIT ignores the width argument. The minimum width is 80 columns; lower values do not limit the width to less than 80. If you specify a width greater than 80 columns, most lines are not joined to use the full width.

In most cases, you should avoid using the width argument.

#### trmdsc

OpenVMS usage: char\_string

type:

character-coded text string

access:

read only

mechanism:

by descriptor

Line termination characters used in a full format message. The trmdsc argument is the address of a descriptor pointing to the line termination characters to insert within a line segment whenever the width is reached.

#### routin

OpenVMS usage: procedure

type:

procedure value

access:

read only

mechanism:

by reference

Routine that writes a formatted line to the output buffer. The routin argument is the address of a routine called each time a line segment is formatted. The argument passed to the routine is the address of a character string descriptor for the line segment.

When an application wants event messages in the brief format, \$FORMAT\_ AUDIT calls the routine twice to format the first event message. The first time it is called, the routine passes a string containing the column titles for the message. The second and subsequent calls to the routine pass the formatted event message. By using this routine argument, a caller can gain control at various points in the processing of an audit event message.

#### fmtfla

OpenVMS usage: longword (unsigned)

type:

mask\_longword

access:

read only

mechanism:

by value

Determines the formatting of certain kinds of audit messages. The fmtflg argument is a mask specifying whether sensitive information should be displayed or column titles built for messages in brief format. For example, the operating

system uses bit 0 to suppress plaintext passwords from security alarm messages. The following table describes the significant bits.

| Bit | Value | Description                                                                                                    |
|-----|-------|----------------------------------------------------------------------------------------------------|
| 0   | 1     | Do not format sensitive information.                                                                                         |
|     | 0     | Format sensitive information.                                                                                                |
| 1   | 1     | Build a column title for messages in brief format. (You must specify a <b>fmttyp</b> of brief and a <b>routin</b> argument.) |
|     | 0     | Do not build column titles.                                                                                                  |

# Description

The Format Audit service converts a security auditing event message from binary format to ASCII text and can filter sensitive information. \$FORMAT\_AUDIT allows the caller to format a message in a multiple-line format or a single-line format and tailor the information for a display device of a specific width.

\$FORMAT\_AUDIT is intended for utilities that need to format the security auditing event messages received from the audit server listener mailbox or the system security audit log file.

## **Required Access or Privileges**

None

## **Required Quota**

\$FORMAT\_AUDIT can cause a process to exceed its page-file quota (PGFLQUOTA) if it has to format a long auditing event message. The caller of \$FORMAT\_AUDIT can also receive quota violations from services that \$FORMAT\_AUDIT uses, such as \$IDTOASC, \$FAO, and \$GETMSG.

## **Related Services**

\$AUDIT\_EVENT

## **Condition Values Returned**

|                | ·                                                                                                    |
|----------------|----------------------------------------------------------------------------------------------------|
| SS\$_NORMAL    | The service completed successfully.                                                                                           |
| SS\$_MSGNOTFND | The service completed successfully; however,<br>the message code cannot be found and a default<br>message has been returned.  |
| SS\$_ACCVIO    | The item list cannot be read by the caller, or the buffer length or buffer cannot be written by the caller.                   |
| SS\$_BADPARAM  | The item list contains an invalid identifier.                                                                                 |
| SS\$_BUFFEROVF | The service completed successfully; however, the formatted output string overflowed the output buffer and has been truncated. |
| SS\$_INSFMEM   | The process dynamic memory is insufficient for opening the rights database.                                                   |

SS\$\_IVCHAN

The format of the specified identifier is not valid. This condition value returned is not directly returned by \$FORMAT\_AUDIT. It is indirectly returned when \$FORMAT\_AUDIT in turn calls another service, such as an identifier translation or binary time translation service.

SS\$\_IVIDENT SS\$\_NOSUCHID The format of the specified identifier is invalid. The specified identifier name does not exist in the rights database. This condition value returned is not directly returned by \$FORMAT\_AUDIT. It is indirectly returned when \$FORMAT\_AUDIT in turn calls another service, such as an identifier translation or binary time translation service.

## **\$GETDVI**

## **Get Device/Volume Information**

Returns information related to the primary and secondary device characteristics of an I/O device.

For synchronous completion, use the Get Device/Volume Information and Wait (\$GETDVIW) service. The \$GETDVIW service is identical to the \$GETDVI service in every way except that \$GETDVIW returns to the caller with the requested information.

For additional information about system service completion, refer to the Synchronize (\$SYNCH) service.

#### **Format**

SYS\$GETDVI [efn],[chan],[devnam],itmlst [,iosb] [,astadr] [,astprm] [,nullarg]

## **Arguments**

## efn

OpenVMS usage: ef number

type:

longword (unsigned)

access:

read only

mechanism:

by value

Number of the event flag to be set when \$GETDVI returns the requested information. The efn argument is a longword containing this number; however, \$GETDVI uses only the low-order byte.

Upon request initiation, \$GETDVI clears the specified event flag (or event flag 0 if efn was not specified). Then, when \$GETDVI returns the requested information, it sets the specified event flag (or event flag 0).

#### chan

OpenVMS usage: channel

type:

word (unsigned)

access:

read only

mechanism:

by value

Number of the I/O channel assigned to the device about which information is desired. The **chan** argument is a word containing this number.

To identify a device to \$GETDVI, you can specify either the chan or devnam argument, but you should not specify both. If you specify both arguments, the chan argument is used.

If you specify neither chan nor devnam, \$GETDVI uses a default value of 0 for chan.

#### devnam

OpenVMS usage: device\_name

type:

character-coded text string

access:

read only

mechanism:

by descriptor-fixed length string descriptor

The name of the device about which \$GETDVI is to return information. The **devnam** argument is the address of a character string descriptor pointing to this name string.

The device name string may be either a physical device name or a logical name. If the first character in the string is an underscore (\_), the string is considered a physical device name; otherwise, the string is considered a logical name and logical name translation is performed until either a physical device name is found or the system default number of translations has been performed.

If the device name string contains a colon (:), the colon and the characters that follow it are ignored.

To identify a device to \$GETDVI, you can specify either the **chan** or **devnam** argument, but you should not specify both. If both arguments are specified, the **chan** argument is used.

If you specify neither **chan** nor **devnam**, \$GETDVI uses a default value of 0 for **chan**.

#### itmlst

OpenVMS usage: item\_list\_3

type: longword (unsigned)

access: read only mechanism: by reference

Item list specifying which information about the device is to be returned. The **itmlst** argument is the address of a list of item descriptors, each of which describes an item of information. The list of item descriptors is terminated by a longword of 0. The following diagram depicts the format of a single item descriptor.

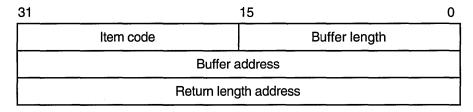

ZK-5186A-GE

The following table defines the item descriptor fields.

| Descriptor Field | Definition                                                                                                    |
|------------------|----------------------------------------------------------------------------------------------------|
| Buffer length    | A word containing a user-supplied integer specifying the length (in bytes) of the buffer in which \$GETDVI is to write the information. The length of the buffer needed depends upon the item code specified in the item code field of the item descriptor. If the value of buffer length is too long, \$GETDVI truncates the data. |

| Descriptor Field      | Definition                                                                                                    |
|-----------------------|----------------------------------------------------------------------------------------------------|
| Item code             | A word containing a user-supplied symbolic code specifying the item of information that \$GETDVI is to return. The \$DVIDEF macro defines these codes. Each item code is described in the Item Codes section. |
| Buffer address        | A longword containing the user-supplied address of the buffer in which \$GETDVI is to write the information.                                                                                                  |
| Return length address | A longword containing the user-supplied address of a word in which \$GETDVI is to write the information.                                                                                                    |

#### iosb

OpenVMS usage: io\_status\_block

type:

quadword (unsigned)

access:

write only

mechanism:

by reference

I/O status block that is to receive the final completion status. The iosb argument is the address of the quadword I/O status block.

When you specify the iosb argument, \$GETDVI sets the quadword to 0 upon request initiation. Upon request completion, a condition value is returned to the first longword: the second longword is reserved to Digital.

Though this argument is optional, Digital strongly recommends that you specify it, for the following reasons:

- If you are using an event flag to signal the completion of the service, you can test the I/O status block for a condition value to be sure that the event flag was not set by an event other than service completion.
- If you are using the \$SYNCH service to synchronize completion of the service, the I/O status block is a required argument for \$SYNCH.
- The condition value returned in R0 and the condition value returned in the I/O status block provide information about different aspects of the call to the \$GETDVI service. The condition value returned in R0 gives you information about the success or failure of the service call itself; the condition value returned in the I/O status block gives you information about the success or failure of the service operation. Therefore, to accurately assess the success or failure of the call to \$GETDVI, you must check the condition values returned in both R0 and the I/O status block.

#### astadr

OpenVMS usage: ast\_procedure

type:

procedure value

access:

call without stack unwinding

mechanism:

by reference

AST service routine to be executed when \$GETDVI completes. The astadr argument is the address of this routine.

If you specify astadr, the AST routine executes at the same access mode as the caller of the \$GETDVI service.

## astprm

OpenVMS usage: user\_arg

type:

longword (unsigned)

access:

read only

mechanism:

by value

AST parameter to be passed to the AST service routine specified by the **astadr** argument. The **astprm** argument is the longword parameter.

## nullarg

OpenVMS usage: null\_arg

type:

quadword (unsigned)

access:

read only

mechanism:

by reference

Placeholding argument reserved to Digital.

## **Item Codes**

#### **DVI\$ ACPPID**

When you specify DVI\$\_ACPPID, \$GETDVI returns the ACP process ID as a 4-byte hexadecimal number.

## **DVIS ACPTYPE**

When you specify DVI\$\_ACPTYPE, \$GETDVI returns the ACP type code as a 4-byte hexadecimal number. The following symbols define each of the ACP type codes that \$GETDVI can return.

| Symbol           | Description      |  |
|------------------|------------------|--|
| DVI\$C_ACP_F11V1 | Files–11 Level 1 |  |
| DVI\$C_ACP_F11V2 | Files–11 Level 2 |  |
| DVI\$C_ACP_MTA   | Magnetic tape    |  |
| DVI\$C_ACP_NET   | Networks         |  |
| DVI\$C_ACP_REM   | Remote I/O       |  |

### **DVIS ALLDEVNAM**

When you specify DVI\$\_ALLDEVNAM, \$GETDVI returns the allocation-class device name, which is a 64-byte hexadecimal string. The allocation-class device name uniquely identifies each device that is currently connected to any node in a VMScluster system or to a single-node system. This item code generates a single unique name for a device even if the device is dual ported.

One use for the allocation-class device name might be in an application wherein processes need to coordinate their access to devices (not volumes) using the lock manager. In this case, the program would make the device a resource to be locked by the lock manager, specifying as the resource name the following concatenated components: (1) a user facility prefix followed by an underscore character and (2) the allocation-class device name of the device.

Note that the name returned by the DVI\$\_DEVLOCKNAM item code should be used to coordinate access to volumes.

## **DVI\$\_ALLOCLASS**

When you specify DVI\$\_ALLOCLASS, \$GETDVI returns the allocation class of the host as a longword integer between 0 and 255. An allocation class is a unique number between 0 and 255 that the system manager assigns to a pair of hosts and the dual-pathed devices that the hosts make available to other nodes in the cluster.

The allocation class provides a way for you to access dual-pathed devices through either of the hosts that act as servers to the cluster. In this way, if one host of an allocation class set is not available, you can gain access to a device specified by that allocation class through the other host of the allocation class. You do not have to be concerned about which host of the allocation class provides access to the device. Specifically, the device name string has the following format:

\$allocation\_class\$device\_name

For a detailed discussion of allocation classes, refer to VMScluster Systems for OpenVMS.

## DVI\$\_ALT\_HOST\_AVAIL

When you specify DVI\$\_ALT\_HOST\_AVAIL, \$GETDVI returns a longword that is interpreted as Boolean. A value of 1 indicates that the host serving the alternate path is available; a value of 0 indicates that it is not available.

The host is the node that makes the device available to other nodes in the VMScluster system. A host node can be either a VAX system with an MSCP server or an HSC50 controller.

A dual-pathed device is one that is made available to the cluster by two hosts. Each of the hosts provides access (serves a path) to the device for users. One host serves the primary path; the other host serves the alternate path. The primary path is the path that the system creates through the first available host.

You should not be concerned with which host provides access to the device. When accessing a device, you specify the allocation class of the desired device, not the name of the host that serves it.

If the host serving the primary path fails, the system automatically creates a path to the device through the alternate host.

## DVI\$ ALT HOST NAME

When you specify DVI\$\_ALT\_HOST\_NAME, \$GETDVI returns the name of the host serving the alternate path as a 64-byte zero-filled string.

For more information about hosts, dual-pathed devices, and primary and alternate paths, refer to the description of the DVI\$\_ALT\_HOST\_AVAIL item code.

## DVI\$\_ALT\_HOST\_TYPE

When you specify DVI\$\_ALT\_HOST\_TYPE, \$GETDVI returns, as a 4-byte string, the hardware type of the host serving the alternate path. Each hardware type has a symbolic name.

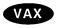

The following table shows each symbolic name and the host it denotes on VAX systems.

| Name | Host                     |  |
|------|--------------------------|--|
| VAX  | Any VAX family processor |  |
| HS50 | HSC50                    |  |
| HS70 | HSC70♦                   |  |

## Alpha

The following table shows each symbolic name and the host it denotes on Alpha systems.

| Name  | Host                       |  |
|-------|----------------------------|--|
| Alpha | Any Alpha family processor |  |
| HS50  | HSC50                      |  |
| HS70  | HSC70♦                     |  |

For more information about hosts, dual-pathed devices, and primary and alternate paths, refer to the description of the DVI\$\_ALT\_HOST\_AVAIL item code.

## **DVI\$\_CLUSTER**

When you specify DVI\$\_CLUSTER, \$GETDVI returns the volume cluster size as a 4-byte decimal number. This item code is applicable only to disks.

## **DVI\$\_CYLINDERS**

When you specify DVI\$\_CYLINDERS, \$GETDVI returns the number of cylinders on the volume as a 4-byte decimal number. This item code is applicable only to disks.

## **DVI\$ DEVBUFSIZ**

When you specify DVI\$\_DEVBUFSIZ, \$GETDVI returns the device buffer size (for example, the width of a terminal or the block size of a tape) as a 4-byte decimal number.

## **DVI\$\_DEVCHAR**

When you specify DVI\$\_DEVCHAR, \$GETDVI returns device-independent characteristics as a 4-byte bit vector. Each characteristic is represented by a bit. When \$GETDVI sets a bit, the device has the corresponding characteristic. Each bit in the vector has a symbolic name. The \$DEVDEF macro defines the following symbolic names.

| Symbol     | Description                            |  |
|------------|----------------------------------------|--|
| DEV\$V_REC | Device is record oriented.             |  |
| DEV\$V_CCL | Device is a carriage control device.   |  |
| DEV\$V_TRM | Device is a terminal.                  |  |
| DEV\$V_DIR | Device is directory structured.        |  |
| DEV\$V_SDI | Device is single-directory structured. |  |

| Symbol      | Description                                                                   |
|-------------|-------------------------------------------------------------------------------|
| DEV\$V_SQD  | Device is sequential and block oriented.                                      |
| DEV\$V_SPL  | Device is being spooled.                                                      |
| DEV\$V_OPR  | Device is an operator.                                                        |
| DEV\$V_RCT  | Disk contains Revector Cache Table (RCT). This bit is set for every DAA disk. |
| DEV\$V_NET  | Device is a network device.                                                   |
| DEV\$V_FOD  | Device is files oriented.                                                     |
| DEV\$V_DUA  | Device is dual ported.                                                        |
| DEV\$V_SHR  | Device is shareable.                                                          |
| DEV\$V_GEN  | Device is a generic device.                                                   |
| DEV\$V_AVL  | Device is available for use.                                                  |
| DEV\$V_MNT  | Device is mounted.                                                            |
| DEV\$V_MBX  | Device is a mailbox.                                                          |
| DEV\$V_DMT  | Device is marked for dismount.                                                |
| DEV\$V_ELG  | Device has error logging enabled.                                             |
| DEV\$V_ALL  | Device is allocated.                                                          |
| DEV\$V_FOR  | Device is mounted foreign.                                                    |
| DEV\$V_SWL  | Device is software write locked.                                              |
| DEV\$V_IDV  | Device can provide input.                                                     |
| DEV\$V_ODV  | Device can provide output.                                                    |
| DEV\$V_RND  | Device allows random access.                                                  |
| $DEV$V_RTM$ | Device is a real-time device.                                                 |
| DEV\$V_RCK  | Device has read-checking enabled.                                             |
| DEV\$V_WCK  | Device has write-checking enabled.                                            |

Note that each device characteristic has its own individual \$GETDVI item code with the format DVI\$\_xxxx, where xxxx are the characters following the underscore character in the symbolic name for that device characteristic.

For example, when you specify the item code DVI\$\_REC, \$GETDVI returns a longword value that is interpreted as Boolean. If the value is 0, the device is not record oriented; if the value is 1, it is record oriented. This information is identical to that returned in the DEV\$V\_REC bit of the longword vector specified by the DVI\$\_DEVCHAR item code.

The buffer must specify a longword for all of these device-characteristic item codes.

## DVI\$\_DEVCHAR2

When you specify DVI\$\_DEVCHAR2, \$GETDVI returns additional device-independent characteristics as a 4-byte bit vector. Each bit in the vector, when set, corresponds to a symbolic name. The \$DEVDEF macro defines the following symbolic names.

| Symbol               | Description                                                                                                    |
|----------------------|----------------------------------------------------------------------------------------------------|
| DEV\$V_CLU           | Device is available clusterwide.                                                                                                    |
| DEV\$V_DET           | Device is detached terminal.                                                                                                    |
| DEV\$V_RTT           | Device has remote terminal UCB extension.                                                                                                    |
| DEV\$V_CDP           | Dual-pathed device with two UCBs.                                                                                                    |
| DEV\$V_2P            | Two paths are known to this device.                                                                                                    |
| DEV\$V_MSCP          | Device accessed using MSCP (disk or tape). Before using this bit to differentiate between types of disk and tape devices, be sure that no other more appropriate differentiation mechanism exists. |
| DEV\$V_SSM           | Device is a shadow set member.                                                                                                    |
| DEV\$V_SRV           | Device is served by the MSCP server.                                                                                                    |
| DEV\$V_RED           | Device is redirected terminal.                                                                                                    |
| DEV\$V_NNM           | Device has node\$ prefix.                                                                                                    |
| DEV\$V_WBC           | Device supports write-back caching.                                                                                                    |
| DEV\$V_WTC           | Device supports write-through caching.                                                                                                    |
| DEV\$V_HOC           | Device supports host caching.                                                                                                    |
| DEV\$V_LOC           | Device accessible by local (non-emulated) controller.                                                                                                    |
| DEV\$V_DFS           | Device is DFS-served.                                                                                                    |
| DEV\$V_DAP           | Device is DAP accessed.                                                                                                    |
| DEV\$V_NLT           | Device is not-last-track; that is, it has no bad block.<br>Information is on its last track.                                                                                                    |
| DEV\$V_SEX           | Device (tape) supports serious exception handling.                                                                                                    |
| DEV\$V_SHD           | Device is a member of a host-based shadow set.                                                                                                    |
| DEV\$V_VRT           | Device is a shadow set virtual unit.                                                                                                    |
| $\mathrm{DEV}$ V_LDR | Loader present (tapes).                                                                                                    |
| DEV\$V_NOLB          | Device ignores server load balancing requests.                                                                                                    |
| DEV\$V_NOCLU         | Device will never be available clusterwide.                                                                                                    |
| DEV\$V_VMEM          | Virtual member of a constituent set.                                                                                                    |
| DEV\$V_SCSI          | Device is an SCSI device.                                                                                                    |
| DEV\$V_WLG           | Device has write-logging capability.                                                                                                    |
| DEV\$V_NOFE          | Device does not support forced error.                                                                                                    |

## DVI\$\_DEVCLASS

When you specify DVI\$\_DEVCLASS, \$GETDVI returns the device class as a 4-byte decimal number. Each class has a corresponding symbol. The \$DCDEF macro defines these symbols. The following table describes each device class symbol.

| Symbol    | Description                       |  |
|-----------|-----------------------------------|--|
| DC\$_DISK | Disk device                       |  |
| DC\$_TAPE | Tape device                       |  |
| DC\$_SCOM | Synchronous communications device |  |

| Symbol        | Description          |  |
|---------------|----------------------|--|
| DC\$_CARD     | Card reader          |  |
| DC\$_TERM     | Terminal             |  |
| DC\$_LP       | Line printer         |  |
| DC\$_REALTIME | Real-time            |  |
| DC\$_MAILBOX  | Mailbox              |  |
| DC\$_MISC     | Miscellaneous device |  |

## DVI\$\_DEVDEPEND

When you specify DVI\$\_DEVDEPEND, \$GETDVI returns device-dependent characteristics as a 4-byte bit vector. To determine what information is returned for a particular device, refer to the *OpenVMS I/O User's Reference Manual*.

Note that, for terminals only, individual \$GETDVI item codes are provided for most of the informational items returned in the DVI\$\_DEVDEPEND longword bit vector. The names of these item codes have the format DVI\$\_TT\_xxxx, where xxxx is the characteristic name. The same characteristic name follows the underscore character in the symbolic name for each bit (defined by the \$TTDEF macro) in the DVI\$\_DEVDEPEND longword. For example, the DVI\$\_TT\_NOECHO item code returns the same information as that returned in the DVI\$\_DEVDEPEND bit whose symbolic name is TT\$V\_NOECHO.

Each such item code requires that the buffer specify a longword value, which is interpreted as Boolean. A value of 0 indicates that the terminal does not have that characteristic; a value of 1 indicates that it does.

The list of these terminal-specific item codes follows this list of item codes.

## **DVI\$\_DEVDEPEND2**

When you specify DVI\$\_DEVDEPEND2, \$GETDVI returns additional device-dependent characteristics as a 4-byte bit vector. Refer to the *OpenVMS I/O User's Reference Manual* to determine what information is returned for a particular device.

Note that, for terminals only, individual \$GETDVI item codes are provided for most of the informational items returned in the DVI\$\_DEVDEPEND2 longword bit vector. As with DVI\$\_DEVDEPEND, the same characteristic name appears in the item code as appears in the symbolic name defined for each bit in the DVI\$\_DEVDEPEND2 longword, except that in the case of DVI\$\_DEVDEPEND2, the symbolic names for bits are defined by the \$TT2DEF macro.

The list of these terminal-specific item codes follows this list of item codes.

Alpha

## DVI\$\_DEVICE\_TYPE\_NAME

On Alpha systems, when you specify DVI\$\_DEVICE\_TYPE\_NAME, \$GETDVI returns a string identifying the type of the device about which information was requested.◆

## **DVI\$\_DEVLOCKNAM**

When you specify DVI\$\_DEVLOCKNAM, \$GETDVI returns the device lock name, which is a 64-byte hexadecimal string. The device lock name uniquely identifies each volume or volume set in a VMScluster system or in a single-node system. This item code is applicable only to disks.

The item code is applicable to all disk volumes and volume sets: mounted, not mounted, mounted shared, mounted private, or mounted foreign.

The device lock name is assigned to a volume when it is first mounted, and you cannot change this name, even if the volume name itself is changed. This allows any process on any node in a VMScluster system to access a uniquely identified volume.

One use for the device lock name might be in an application wherein processes need to coordinate their access to files using the lock manager. In this case, the program would make the file a resource to be locked by the lock manager, specifying as the resource name the following concatenated components: (1) a user facility prefix followed by an underscore character, (2) the device lock name of the volume on which the file resides, and (3) the file ID of the file.

## **DVI\$\_DEVNAM**

When you specify DVI\$\_DEVNAM, \$GETDVI returns the device name as a 64-byte, zero-filled string. The node name is also returned.

#### **DVIS DEVSTS**

When you specify DVI\$\_DEVSTS, \$GETDVI returns device-dependent status information as a 4-byte bit vector. The \$UCBDEF macro defines symbols for the status bits. For this device-dependent information, refer to the *OpenVMS I/O User's Reference Manual*.

## **DVI\$\_DEVTYPE**

When you specify DVI\$\_DEVTYPE, \$GETDVI returns the device type as a 4-byte decimal number. The \$DCDEF macro defines symbols for the device types.

### **DVIS DFS ACCESS**

When you specify DVI\$\_DFS\_ACCESS, \$GETDVI returns a Boolean value indicating whether a device is a DFS served disk. A value of 0 indicates that the device is a DFS served disk; a value of 1 indicates that the device is not.

This information allows you to determine if a function works on remote disk devices with DFS. Access control lists (ACLs), for example, cannot be set or displayed on local disk devices with DFS.

## **DVI\$ DISPLAY DEVNAM**

When you specify DVI\$\_DISPLAY\_DEVNAM, \$GETDVI returns the preferred device name for user displays as a 256-byte zero-filled string. The DVI\$\_ DISPLAY\_DEVNAM item code is not recommended for use with the \$ASSIGN service. Use the DVI\$\_ALLDEVNAM item code to return an allocation class device name that is usable as input to a program.

## DVI\$\_ERRCNT

When you specify DVI\$\_ERRCNT, \$GETDVI returns the device's error count as a 4-byte decimal number.

## **DVI\$\_FREEBLOCKS**

When you specify DVI\$\_FREEBLOCKS, \$GETDVI returns the number of free blocks on a disk as a 4-byte decimal number. This item code is applicable only to disks.

## **DVI\$\_FULLDEVNAM**

When you specify DVI\$\_FULLDEVNAM, \$GETDVI returns the node name and device name as a 64-byte, zero-filled string.

The DVI\$\_FULLDEVNAM item code is useful in a VMScluster environment because, unlike DVI\$\_DEVNAM, DVI\$\_FULLDEVNAM returns the name of the node on which the device resides.

One use for the DVI\$\_FULLDEVNAM item code might be to retrieve the name of a device in order to have that name displayed on a terminal. However, you should not use this name as a resource name as input to the lock manager; use the name returned by the DVI\$\_DEVLOCKNAM item code for locking volumes and the name returned by DVI\$\_ALLDEVNAM for locking devices.

## DVI\$\_HOST\_AVAIL

When you specify DVI\$\_HOST\_AVAIL, \$GETDVI returns a longword, which is interpreted as Boolean. A value of 1 indicates that the host serving the primary path is available; a value of 0 indicates that it is not available.

For more information about hosts, dual-pathed devices, and primary and alternate paths, refer to the description of the DVI\$\_ALT\_HOST\_AVAIL item code.

## **DVI\$\_HOST\_COUNT**

When you specify DVI\$\_HOST\_COUNT, \$GETDVI returns, as a longword integer, the number of hosts that make the device available to other nodes in the VMScluster system. One or two hosts, but no more, can make a device available to other nodes in the cluster.

For more information about hosts, dual-pathed devices, and primary and alternate paths, refer to the description of the DVI\$\_ALT\_HOST\_AVAIL item code.

#### DVI\$ HOST\_NAME

When you specify DVI\$\_HOST\_NAME, \$GETDVI returns the name of the host serving the primary path as a 64-byte, zero-filled string.

For more information about hosts, dual-pathed devices, and primary and alternate paths, refer to the description of the DVI\$\_ALT\_HOST\_AVAIL item code.

#### **DVIS HOST TYPE**

When you specify DVI\$\_HOST\_TYPE, \$GETDVI returns, as a 4-byte string, the type of host serving the primary path. Each hardware type has a symbolic name.

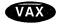

The following table shows each symbolic name and the host it denotes on VAX systems.

| Name | Host                     | N. |
|------|--------------------------|----|
| VAX  | Any VAX family processor |    |
| HS50 | HSC50                    |    |
| HS70 | HSC70♦                   |    |

Alpha

The following table shows each symbolic name and the host it denotes on Alpha systems.

| Name  | Host                       |   |  |
|-------|----------------------------|---|--|
| Alpha | Any Alpha family processor | , |  |
| HS50  | HSC50                      |   |  |
| HS70  | HSC70♦                     |   |  |

For more information about hosts, dual-pathed devices, and primary and alternate paths, refer to the description of the DVI\$\_ALT\_HOST\_AVAIL item code.

## **DVIS LOCKID**

When you specify DVI\$\_LOCKID, \$GETDVI returns the lock ID of the lock on a disk. The lock manager locks a disk if it is available to all nodes in a VMScluster system and it is either allocated or mounted. A disk is available to all nodes in a VMScluster system if, for example, it is served by an HSC controller or MSCP server or if it is a dual-ported MASSBUS disk.

The buffer must specify a longword into which \$GETDVI is to return the 4-byte hexadecimal lock ID.

#### **DVIS LOGVOLNAM**

When you specify DVI\$\_LOGVOLNAM, \$GETDVI returns the logical name of the volume or volume set as a 64-byte string.

## DVI\$\_MAXBLOCK

When you specify DVI\$\_MAXBLOCK, \$GETDVI returns the maximum number of blocks on the volume as a 4-byte decimal number. This item code is applicable only to disks.

#### **DVIS MAXFILES**

When you specify DVI\$\_MAXFILES, \$GETDVI returns the maximum number of files on the volume as a 4-byte decimal number. This item code is applicable only to disks.

## DVI\$\_MEDIA\_ID

When you specify DVI\$\_MEDIA\_ID, \$GETDVI returns the nondecoded media ID as a longword. This item code is applicable only to disks and tapes.

## **DVI\$ MEDIA NAME**

When you specify DVI\$\_MEDIA\_NAME, \$GETDVI returns the name of the volume type (for example, RK07 or TA78) as a 64-byte, zero-filled string. This item code is applicable only to disks and tapes.

#### **DVI\$ MEDIA TYPE**

When you specify DVI\$\_MEDIA\_TYPE, \$GETDVI returns the device name prefix of the volume (for example, DM for an RK07 device or MU for a TA78 device) as a 64-byte, zero-filled string. This item code is applicable only to disks and tapes.

## **DVI\$\_MOUNTCNT**

When you specify DVI\$\_MOUNTCNT, \$GETDVI returns the mount count for the volume as a 4-byte decimal number.

## **DVI\$ MSCP UNIT NUMBER**

When you specify DVI\$\_MSCP\_UNIT\_NUMBER, \$GETDVI returns the internal coded value for MSCP unit numbers as a longword integer. This item code is reserved to Digital.

## DVI\$\_NEXTDEVNAM

When you specify DVI\$\_NEXTDEVNAM, \$GETDVI returns the device name of the next volume in the volume set as a 64-byte, zero-filled string. The node name is also returned. This item code is applicable only to disks.

## **DVIS OPCNT**

When you specify DVI\$\_OPCNT, \$GETDVI returns the operation count for the volume as a 4-byte decimal number.

## **DVI\$ OWNUIC**

When you specify DVI\$\_OWNUIC, \$GETDVI returns the user identification code (UIC) of the owner of the device as a standard 4-byte UIC.

## DVI\$\_PID

When you specify DVI\$\_PID, \$GETDVI returns the process identification (PID) of the owner of the device as a 4-byte hexadecimal number.

## **DVI\$\_RECSIZ**

When you specify DVI\$\_RECSIZ, \$GETDVI returns the blocked record size as a 4-byte decimal number.

#### **DVIS REFCNT**

When you specify DVI\$\_REFCNT, \$GETDVI returns the number of channels assigned to the device as a 4-byte decimal number.

#### **DVIS REMOTE DEVICE**

When you specify DVI\$\_REMOTE\_DEVICE, \$GETDVI returns a longword, which is interpreted as Boolean. A value of 1 indicates that the device is a remote device; a value of 0 indicates that it is not a remote device. A remote device is a device that is not directly connected to the local node, but instead is visible through the VMScluster system.

#### **DVIS ROOTDEVNAM**

When you specify DVI\$\_ROOTDEVNAM, \$GETDVI returns the device name of the root volume in the volume set as a 64-byte, zero-filled string. This item code is applicable only to disks.

## **DVI\$\_SECTORS**

When you specify DVI\$\_SECTORS, \$GETDVI returns the number of sectors per track as a 4-byte decimal number. This item code is applicable only to disks.

## **DVI\$\_SERIALNUM**

When you specify DVI\$\_SERIALNUM, \$GETDVI returns the serial number of the volume as a 4-byte decimal number. This item code is applicable only to disks.

## DVI\$\_SERVED\_DEVICE

When you specify DVI\$\_SERVED\_DEVICE, \$GETDVI returns a longword, which is interpreted as Boolean. A value of 1 indicates that the device is a served device; a value of 0 indicates that it is not a served device. A served device is one whose local node makes it available to other nodes in the VMScluster system.

## DVI\$\_SHDW\_CATCHUP\_COPYING

When you specify DVI\$\_SHDW\_CATCHUP\_COPYING, \$GETDVI returns a longword, which is interpreted as Boolean. The value 1 indicates that the device is the target of a full copy operation.

## DVI\$\_SHDW\_FAILED\_MEMBER

When you specify DVI\$\_SHDW\_FAILED\_MEMBER, \$GETDVI returns a longword, which is interpreted as Boolean. The value 1 indicates that the device is a member that has been removed from the shadow set by the remote server. The DVI\$\_SHDW\_FAILED\_MEMBER item code is for use only with VAX Volume Shadowing (phase I).

## DVI\$\_SHDW\_MASTER

When you specify DVI\$\_SHDW\_MASTER, \$GETDVI returns a longword, which is interpreted as Boolean. The value 1 indicates that the device is a virtual unit.

## DVI\$\_SHDW\_MASTER\_NAME

When you specify DVI\$\_SHOW\_MASTER\_NAME and the specified device is a shadow set member, \$GETDVI returns the device name of the virtual unit that represents the shadow set of which the specified device is a member. \$GETDVI returns a null string if the specified device is not a member or is itself a virtual unit.

Because the shadow set virtual unit name can include up to 64 characters, the buffer length field of the item descriptor should specify 64 (bytes).

## DVI\$\_SHDW\_MEMBER

When you specify DVI\$\_SHDW\_MEMBER, \$GETDVI returns a longword, which is interpreted as Boolean. The value 1 indicates that the device is a shadow set member.

#### **DVIS SHDW MERGE COPYING**

When you specify DVI\$\_SHDW\_MERGE\_COPYING, \$GETDVI returns a longword, which is interpreted as Boolean. The value 1 indicates that the device is a merge member of the shadow set.

## DVI\$\_SHDW\_NEXT\_MBR\_NAME

When you specify DVI\$\_SHDW\_NEXT\_MBR\_NAME, \$GETDVI returns the device name of the next member in the shadow set. If you specify a virtual unit, \$GETDVI returns the shadow set member device names in random order. If you specify the name of a device that is neither a virtual unit nor a member, \$GETDVI returns a null string.

\$GETDVI returns the device name of the next member in the shadow set even if the remote server has removed the next member from the shadow set.

When the shadow set members have a nonzero allocation class, the device name returned by \$GETDVI contains the allocation class; the name has the form \$allocation-class\$device. For example, if a shadow set has an allocation class of 255 and the device name is DUS10, \$GETDVI returns the string \$255\$DUS10.

| Note                                                                                                    |
|----------------------------------------------------------------------------------------------------|
| Shadow set members must have a nonzero allocation class to operate in a VMScluster system. See <i>Volume Shadowing for OpenVMS</i> for more information. |

Because a device name can include up to 64 characters, the buffer length field of the item descriptor should specify 64 (bytes).

## DVI\$\_STS

When you specify DVI\$\_STS, \$GETDVI returns the device unit status as a 4-byte bit vector. Each bit in the vector, when set, corresponds to a symbolic name that is defined by the \$UCBDEF macro. The following table describes each name.

| Symbol           | Description                                                       |  |  |
|------------------|-------------------------------------------------------------------|--|--|
| UCB\$V_TIM       | Timeout is enabled.                                               |  |  |
| UCB\$V_INT       | Interrupt is expected.                                            |  |  |
| UCB\$V_ERLOGIP   | Error log is in progress on unit.                                 |  |  |
| UCB\$V_CANCEL    | I/O on unit is canceled.                                          |  |  |
| UCB\$V_ONLINE    | Unit is on line.                                                  |  |  |
| UCB\$V_POWER     | Power failed while unit busy.                                     |  |  |
| UCB\$V_TIMOUT    | Unit timed out.                                                   |  |  |
| UCB\$V_INTTYPE   | Receiver interrupt.                                               |  |  |
| UCB\$V_BSY       | Unit is busy.                                                     |  |  |
| UCB\$V_MOUNTING  | Device is being mounted.                                          |  |  |
| UCB\$V_DEADMO    | Deallocate at dismount.                                           |  |  |
| UCB\$V_VALID     | Volume is software valid.                                         |  |  |
| UCB\$V_UNLOAD    | Unload volume at dismount.                                        |  |  |
| UCB\$V_TEMPLATE  | Template UCB from which other UCBs for this device type are made. |  |  |
| UCB\$V_MNTVERIP  | Mount verification is in progress.                                |  |  |
| UCB\$V_WRONGVOL  | Wrong volume detected during mount verification.                  |  |  |
| UCB\$V_DELETEUCB | Delete this UCB when reference count equals 0.                    |  |  |

## **DVI\$\_TRACKS**

When you specify DVI\$\_TRACKS, \$GETDVI returns the number of tracks per cylinder as a 4-byte decimal number. This item code is applicable only to disks.

## **DVI\$\_TRANSCNT**

When you specify DVI\$\_TRANSCNT, \$GETDVI returns the transaction count for the volume as a 4-byte decimal number.

## DVI\$\_TT\_ACCPORNAM

When you specify DVI\$\_TT\_ACCPORNAM, \$GETDVI returns the name of the remote access port associated with a channel number or with a physical or virtual terminal device number. If you specify a device that is not a remote terminal or a remote type that does not support this feature, \$GETDVI returns a null string. The \$GETDVI service returns the access port name as a 64-byte zero-filled string.

The \$GETDVI service returns the name in the format of the remote system. If the remote system is a LAT terminal server, \$GETDVI returns the name as server\_name/port\_name. The names are separated by the slash (/) character. If the remote system is an X.29 terminal, the name is returned as network.remote\_DTE.

When writing applications, you should use the string returned by DVI\$\_ ACCPORNAM, instead of the physical device name, to identify remote terminals.

### **DVIS TT CHARSET**

When you specify DVI\$TT\_CHARSET, \$GETDVI returns, as a 4-byte bit vector, the character sets supported by the terminal. Each bit in the vector, when set, corresponds to the name of a coded character set. The \$TTCDEF macro defines the following coded character sets.

| Symbol        | Description |  |
|---------------|-------------|--|
| TTC\$V_HANGUL | DEC Korean  |  |
| TTC\$V_HANYU  | DEC Hanyu   |  |
| TTC\$V_HANZI  | DEC Hanzi   |  |
| TTC\$V_KANA   | DEC Kana    |  |
| TTC\$V_KANJI  | DEC Kanji   |  |
| TTC\$V_THAI   | DEC Thai    |  |

## DVI\$\_TT\_CS\_HANGUL

When you specify DVI\$\_TT\_CS\_HANGUL, \$GETDVI returns a longword, which is interpreted as Boolean. A value of 1 indicates that the device supports the DEC Korean coded character set; a value of 0 indicates that the device does not support the DEC Korean coded character set.

## DVI\$\_TT\_CS\_HANYU

When you specify DVI\$\_TT\_CS\_HANYU, \$GETDVI returns a longword, which is interpreted as Boolean. A value of 1 indicates that the device supports the DEC Hanyu coded character set; a value of 0 indicates that the device does not support the DEC Hanyu coded character set.

## DVI\$\_TT\_CS\_HANZI

When you specify DVI\$\_TT\_CS\_HANZI, \$GETDVI returns a longword, which is interpreted as Boolean. A value of 1 indicates that the device supports the DEC Hanzi coded character set; a value of 0 indicates that the device does not support the DEC Hanzi coded character set.

## DVI\$\_TT\_CS\_KANA

When you specify DVI\$\_TT\_CS\_KANA, \$GETDVI returns a longword, which is interpreted as Boolean. A value of 1 indicates that the device supports the DEC Kana coded character set; a value of 0 indicates that the device does not support the DEC Kana coded character set.

# DVI\$\_TT\_CS\_KANJI

When you specify DVI\$\_TT\_CS\_KANJI, \$GETDVI returns a longword, which is interpreted as Boolean. A value of 1 indicates that the device supports the DEC Kanji coded character set; a value of 0 indicates that the device does not support the DEC Kanji coded character set.

#### DVI\$\_TT\_CS\_THAI

When you specify DVI\$\_TT\_CS\_THAI, \$GETDVI returns a longword, which is interpreted as Boolean. A value of 1 indicates that the device supports the DEC Thai coded character set; a value of 0 indicates that the device does not support the DEC Thai coded character set.

#### **DVIS TT PHYDEVNAM**

When you specify DVI\$\_TT\_PHYDEVNAM, \$GETDVI returns a string containing the physical device name of a terminal. If the caller specifies a disconnected virtual terminal or a device that is not a terminal, \$GETDVI returns a null string. \$GETDVI returns the physical device name as a 64-byte zero-filled string.

#### DVI\$\_UNIT

When you specify DVI\$\_UNIT, \$GETDVI returns the unit number as a 4-byte decimal number.

#### DVI\$\_VOLCOUNT

When you specify DVI\$\_VOLCOUNT, \$GETDVI returns the number of volumes in the volume set as a 4-byte decimal number. This item code is applicable only to disks.

#### DVI\$\_VOLNAM

When you specify DVI\$\_VOLNAM, \$GETDVI returns the volume name as a 12-byte zero-filled string.

#### **DVI\$\_VOLNUMBER**

When you specify DVI\$\_VOLNUMBER, \$GETDVI returns the volume number of this volume in the volume set as a 4-byte decimal number. This item code is applicable only to disks.

#### **DVI\$\_VOLSETMEM**

When you specify DVI\$\_VOLSETMEM, \$GETDVI returns a longword value, which is interpreted as Boolean. A value of 1 indicates that the device is part of a volume set; a value of 0 indicates that it is not. This item code is applicable only to disks.

#### **DVI\$ VPROT**

When you specify DVI\$\_VPROT, \$GETDVI returns the volume protection mask as a standard 4-byte protection mask.

#### DVI\$\_TT\_xxxx

DVI\$\_TT\_xxxx is the format for a series of item codes that return information about terminals. This information consists of terminal characteristics. The xxxx portion of the item code name specifies a single terminal characteristic.

Each of these item codes requires that the buffer specify a longword into which \$GETDVI will write a 0 or 1: 0 if the terminal does not have the specified characteristic, and 1 if the terminal does have it. The one exception is the DVI\$\_TT\_PAGE item code, which when specified causes \$GETDVI to return a decimal longword value that is the page size of the terminal.

You can also obtain this terminal-specific information by using the DVI\$\_DEVDEPEND and DVI\$\_DEVDEPEND2 item codes. Each of these two item codes specifies a longword bit vector wherein each bit corresponds to a terminal characteristic; \$GETDVI sets the corresponding bit for each characteristic possessed by the terminal.

Following is a list of the item codes that return information about terminal characteristics. For information about these characteristics, refer to the description of the F\$GETDVI lexical function in the *OpenVMS DCL Dictionary*.

DVI\$\_TT\_NOECHO DVI\$\_TT\_NOTYPEAHD DVI\$\_TT\_HOSTSYNC DVI\$\_TT\_TTSYNC DVI\$\_TT\_ESCAPE DVI\$\_TT\_LOWER DVI\$\_TT\_MECHTAB DVI\$\_TT\_WRAP DVI\$\_TT\_LFFILL DVI\$\_TT\_SCOPE DVI\$\_TT\_SETSPEED DVI\$\_TT\_CRFILL DVI\$\_TT\_EIGHTBIT DVI\$\_TT\_MBXDSABL DVI\$\_TT\_READSYNC DVI\$\_TT\_MECHFORM DVI\$\_TT\_NOBRDCST DVI\$\_TT\_HALFDUP DVI\$\_TT\_MODEM DVI\$\_TT\_OPER DVI\$\_TT\_LOCALECHO DVI\$\_TT\_AUTOBAUD DVI\$\_TT\_PAGE DVI\$\_TT\_HANGUP DVI\$\_TT\_MODHANGUP DVI\$\_TT\_BRDCSTMBX DVI\$\_TT\_DMA DVI\$ TT ALTYPEAHD DVI\$\_TT\_ANSICRT DVI\$\_TT\_REGIS DVI\$\_TT\_AVO DVI\$\_TT\_EDIT DVI\$\_TT\_BLOCK DVI\$\_TT\_DECCRT DVI\$\_TT\_EDITING DVI\$\_TT\_INSERT DVI\$\_TT\_DIALUP DVI\$\_TT\_SECURE DVI\$\_TT\_FALLBACK DVI\$\_TT\_DISCONNECT DVI\$\_TT\_PASTHRU DVI\$\_TT\_SIXEL DVI\$\_TT\_PRINTER DVI\$\_TT\_APP\_KEYPAD DVI\$\_TT\_DRCS DVI\$\_TT\_SYSPWD DVI\$\_TT\_DECCRT2

# DVI\$\_yyyy

DVI\$\_TT\_DECCRT3
DVI\$\_TT\_DECCRT4

DVI\$\_yyyy is the format for a series of item codes that return device-independent characteristics of a device. There is an item code for each device characteristic returned in the longword bit vector specified by the DVI\$\_DEVCHAR item code.

In the description of the DVI\$\_DEVCHAR item code is a list of symbol names in which each symbol represents a device characteristic. To construct the \$GETDVI item code for each device characteristic, substitute for *yyyy* that portion of the symbol name that follows the underscore character. For example, the DVI\$\_REC item code returns the same information as the DEV\$V\_REC bit in the DVI\$\_ DEVCHAR longword bit vector.

The buffer for each of these item codes must specify a longword value, which is interpreted as Boolean. The \$GETDVI service writes the value 1 into the longword if the device has the specified characteristic and the value 0 if it does not.

# **Description**

The Get Device/Volume Information service returns primary and secondary device characteristics information about an I/O device. You can use the **chan** argument only if (1) the channel has already been assigned, and (2) the caller's access mode is equal to or more privileged than the access mode from which the original channel assignment was made.

The caller of \$GETDVI does not need to have a channel assigned to the device about which information is desired.

The \$GETDVI service returns information about both primary device characteristics and secondary device characteristics. By default, \$GETDVI returns information about the primary device characteristics only.

To obtain information about secondary device characteristics, you must logically OR the item code specifying the information desired with the code DVI\$C\_SECONDARY.

You can obtain information about primary and secondary devices in a single call to \$GETDVI.

In most cases, the two sets of characteristics (primary and secondary) returned by \$GETDVI are identical. However, the two sets provide different information in the following cases:

- If the device has an associated mailbox, the primary characteristics are those
  of the assigned device and the secondary characteristics are those of the
  associated mailbox.
- If the device is a spooled device, the primary characteristics are those of the intermediate device (such as the disk) and the secondary characteristics are those of the spooled device (such as the printer).
- If the device represents a logical link on the network, the secondary characteristics contain information about the link.

Unless otherwise stated in the description of the item code, \$GETDVI returns information about the local node only.

#### **Required Access or Privileges**

None

# **Required Quota**

Sufficient AST quota.

## **Related Services**

\$ALLOC, \$ASSIGN, \$BRKTHRU, \$BRKTHRUW, \$CANCEL, \$CREMBX, \$DALLOC, \$DASSGN, \$DELMBX, \$DEVICE\_SCAN, \$DISMOU, \$GETDVIW, \$GETMSG, \$GETQUI, \$GETQUIW, \$INIT\_VOL, \$MOUNT, \$PUTMSG, \$QIO, \$QIOW, \$SNDERR, \$SNDJBC, \$SNDJBCW, \$SNDOPR

# **Condition Values Returned**

SS\$\_NORMAL The service completed successfully.

SS\$\_ACCVIO The device name string descriptor, device name

string, or **itmlst** argument cannot be read; or the buffer or return length longword cannot be

written by the caller.

SS\$\_BADPARAM The item list contains an invalid item code, or

the buffer address field in an item descriptor specifies less than four bytes for the return

length information.

SS\$\_EXASTLM The process has exceeded its AST limit quota.

SS\$\_IVCHAN You specified an invalid channel number, that

is, a channel number larger than the number of

channels.

SS\$\_IVDEVNAM The device name string contains invalid

characters, or neither the devnam nor chan

argument was specified.

SS\$\_IVLOGNAM The device name string has a length of 0 or has

more than 63 characters.

SS\$\_NONLOCAL The device is on a remote system.

SS\$\_NOPRIV The specified channel is not assigned or was

assigned from a more privileged access mode.

SS\$\_NOSUCHDEV The specified device does not exist on the host

system.

# Condition Values Returned in the I/O Status Block

Same as those returned in R0.

# \$GETDVIW Get Device/Volume Information and Wait

The Get Device/Volume Information and Wait service returns information about an I/O device; this information consists of primary and secondary device characteristics.

The \$GETDVIW service completes synchronously; that is, it returns to the caller with the requested information. Digital recommends that you use an IOSB with this service. An IOSB prevents the service from completing prematurely. In addition, the IOSB contains additional status information.

For asynchronous completion, use the Get Device/Volume Information (\$GETDVI) service; \$GETDVI returns to the caller after queuing the information request, without waiting for the information to be returned. In all other respects, \$GETDVIW is identical to \$GETDVI. For all other information about the \$GETDVIW service, refer to the description of \$GETDVI.

For additional information about system service completion, refer to the Synchronize (\$SYNCH) service.

#### **Format**

SYS\$GETDVIW [efn],[chan],[devnam],itmlst [,iosb] [,astadr] [,astprm] [,nullarg]

# \$GETJPI Get Job/Process Information

Returns information about one or more processes on the system or across the VMScluster system.

The \$GETJPI service completes asynchronously. For synchronous completion, use the Get Job/Process Information and Wait (\$GETJPIW) service.

#### **Format**

SYS\$GETJPI [efn],[pidadr],[prcnam],itmlst,[iosb],[astadr],[astprm]

# **Arguments**

#### efn

OpenVMS usage: ef\_number

type:

longword (unsigned)

access:

read only

mechanism:

by value

Number of the event flag to be set when \$GETJPI returns the requested information. The **efn** argument is a longword containing this number; however, \$GETJPI uses only the low-order byte.

Upon request initiation, \$GETJPI clears the specified event flag (or event flag 0 if **efn** was not specified). Then, when \$GETJPI returns the requested information, it sets the specified event flag (or event flag 0).

# pidadr

OpenVMS usage: process\_id

type:

longword (unsigned)

access:

modify

mechanism:

by reference

Process identification (PID) of the process about which \$GETJPI is to return information. The **pidadr** argument is the address of a longword containing the PID. The **pidadr** argument can refer to a process running on the local node or a process running on another node in the cluster.

If you give **pidadr** the value -1, \$GETJPI assumes a wildcard operation and returns the requested information for each process on the system that it has the privilege to access, one process per call. To perform a wildcard operation, you must call \$GETJPI in a loop, testing for the condition value SS\$\_NOMOREPROC after each call and exiting from the loop when SS\$\_NOMOREPROC is returned.

If you use \$GETJPI with \$PROCESS\_SCAN you can perform wildcard searches across the cluster. In addition, with \$PROCESS\_SCAN you can search for specific processes based on many different selection criteria.

You cannot abbreviate a PID. All significant digits of a PID must be specified; only leading zeros can be omitted.

#### prcnam

OpenVMS usage: process\_name

character-coded text string

access:

read only

mechanism:

by descriptor-fixed-length string descriptor

Name of the process about which \$GETJPI is to return information. The **prcnam** argument is the address of a character string descriptor pointing to this name string.

A process running on the local node can be identified with a 1- to 15-character string. To identify a process on a cluster, you must specify the full process name, which includes the node name as well as the process name. The full process name can contain up to 23 characters.

A local process name can look like a remote process name. Therefore, if you specify ATHENS::SMITH, the system checks for a process named ATHENS::SMITH on the local node before checking node ATHENS for a process named SMITH.

You may use the **prcnam** argument only if the process identified by **prcnam** has the same UIC group number as the calling process. If the process has a different group number, \$GETJPI returns no information. To obtain information about processes in other groups, you must use the pidadr argument.

#### itmlst

OpenVMS usage: item\_list\_3

type:

longword (unsigned)

access:

read only

mechanism:

by reference

Item list specifying which information about the process or processes is to be returned. The itmlst argument is the address of a list of item descriptors, each of which describes an item of information. The list of item descriptors is terminated by a longword of 0. The following diagram depicts the format of a single item descriptor.

| 31 | 15             |               | 0 |
|----|----------------|---------------|---|
|    | Item code      | Buffer length |   |
|    | Buffer address |               |   |
|    | Return le      | ength address |   |

ZK-5186A-GE

The following table defines the item descriptor fields.

| Descriptor Field      | Definition                                                                                                    |
|-----------------------|----------------------------------------------------------------------------------------------------|
| Buffer length         | A word containing a user-supplied integer specifying the length (in bytes) of the buffer in which \$GETJPI is to write the information. The length of the buffer needed depends upon the item code specified in the item code field of the item descriptor. If the value of buffer length is too small, \$GETJPI truncates the data. |
| Item code             | A word containing a user-supplied symbolic code specifying the item of information that \$GETJPI is to return. The \$JPIDEF macro defines these codes. Each item code is described in the Item Codes section.                                                                                                    |
| Buffer address        | A longword containing the user-supplied address of the buffer in which \$GETJPI is to write the information.                                                                                                    |
| Return length address | A longword containing the user-supplied address of a word in which \$GETJPI writes the length (in bytes) of the information it actually returned.                                                                                                    |

#### iosb

OpenVMS usage: io\_status block

type:

quadword (unsigned)

access:

write only

mechanism:

by reference

I/O status block that is to receive the final completion status. The iosb argument is the address of the quadword I/O status block.

When you specify the **iosb** argument, \$GETJPI sets the quadword to 0 upon request initiation. Upon request completion, a condition value is returned to the first longword; the second longword is reserved for future use.

Though this argument is optional, Digital strongly recommends that you specify it, for the following reasons:

- If you are using an event flag to signal the completion of the service, you can test the I/O status block for a condition value to be sure that the event flag was not set by an event other than service completion.
- If you are using the \$SYNCH service to synchronize completion of the service, the I/O status block is a required argument for \$SYNCH.
- The condition value returned in R0 and the condition value returned in the I/O status block provide information about different aspects of the call to the \$GETJPI service. The condition value returned in R0 gives you information about the success or failure of the service call itself; the condition value returned in the I/O status block gives you information about the success or failure of the service operation. Therefore, to accurately assess the success or failure of the call to \$GETJPI, you must check the condition values returned in both R0 and the I/O status block.

#### astadr

OpenVMS usage: ast\_procedure type:

procedure value

access:

call without stack unwinding

mechanism:

by reference

AST service routine to be executed when \$GETJPI completes. The astadr argument is the address of this routine.

If you specify astadr, the AST routine executes at the same access mode as the caller of the \$GETJPI service.

#### astprm

OpenVMS usage: user\_arg

type:

longword (unsigned)

access:

read only

mechanism:

by value

AST parameter to be passed to the AST service routine specified by the astadr argument. The astprm argument is the longword parameter.

#### Item Codes

#### JPI\$\_ACCOUNT

When you specify JPI\$\_ACCOUNT, \$GETJPI returns the account name of the process, which is an 8-byte string, filled with trailing blanks if necessary.

#### JPIS APTCNT

When you specify JPI\$\_APTCNT, \$GETJPI returns, in pages (on VAX systems) or pagelets (on Alpha systems), the active page table count of the process, which is a longword integer value.

#### JPI\$\_ASTACT

When you specify JPI\$\_ASTACT, \$GETJPI returns the names of the access modes having active ASTs. This information is returned in a longword bit vector. When bit 0 is set, an active kernel mode AST exists; bit 1, an executive mode AST; bit 2, a supervisor mode AST; and bit 3, a user mode AST.

#### JPI\$ ASTCNT

When you specify JPI\$\_ASTCNT, \$GETJPI returns a count of the remaining AST quota, which is a longword integer value.

#### JPI\$ ASTEN

When you specify JPI\$\_ASTEN, \$GETJPI returns the names of the access modes having ASTs enabled. This information is returned in a longword bit vector. When bit 0 is set, kernel mode has ASTs enabled; bit 1, executive mode; bit 2, supervisor mode; and bit 3, user mode.

#### JPI\$ ASTLM

When you specify JPI\$\_ASTLM, \$GETJPI returns the AST limit quota of the process, which is a longword integer value.

#### JPI\$\_AUTHPRI

When you specify JPI\$\_AUTHPRI, \$GETJPI returns the authorized base priority of the process, which is a longword integer value. The authorized base priority is the highest priority a process without ALTPRI privilege can attain by means of the \$SETPRI service.

#### JPI\$\_AUTHPRIV

When you specify JPI\$\_AUTHPRIV, \$GETJPI returns the privileges that the process is authorized to enable. These privileges are returned in a quadword privilege mask and are defined by the \$PRVDEF macro.

#### JPI\$\_BIOCNT

When you specify JPI\$\_BIOCNT, \$GETJPI returns a count of the remaining buffered I/O quota, which is a longword integer value.

#### JPI\$\_BIOLM

When you specify JPI\$\_BIOLM, \$GETJPI returns the buffered I/O limit quota of the process, which is a longword integer value.

#### JPI\$\_BUFIO

When you specify JPI\$\_BUFIO, \$GETJPI returns a count of the buffered I/O operations of the process, which is a longword integer value.

#### JPI\$ BYTCNT

When you specify JPI\$\_BYTCNT, \$GETJPI returns the remaining buffered I/O byte count quota of the process, which is a longword integer value.

#### JPI\$ BYTLM

When you specify JPI\$\_BYTLM, \$GETJPI returns the buffered I/O byte count limit quota of the process, which is a longword integer value.

#### JPI\$ CHAIN

When you specify JPI\$\_CHAIN, \$GETJPI processes another item list immediately after processing the current one. The buffer address field in the item descriptor specifies the address of the next item list to be processed. You must specify the JPI\$\_CHAIN item code last in the item list.

#### JPI\$\_CLINAME

When you specify JPI\$\_CLINAME, \$GETJPI returns the name of the command language interpreter that the process is currently using. Because the CLI name can include up to 39 characters, the buffer length field in the item descriptor should specify 39 bytes.

#### JPI\$\_CPU\_ID

When you specify JPI\$\_CPU\_ID, \$GETJPI returns, as a longword integer, the ID of the CPU on which the process is running or on which it last ran. This value is returned as -1 if the system is not a multiprocessor.

#### JPI\$ CPULIM

When you specify JPI\$\_CPULIM, \$GETJPI returns the CPU time limit of the process, which is a longword integer value.

#### JPI\$ CPUTIM

When you specify JPI\$\_CPUTIM, \$GETJPI returns the process's accumulated CPU time in 10-millisecond ticks, which is a longword integer value.

#### JPI\$ CREPRC\_FLAGS

When you specify JPI\$\_CREPRC\_FLAGS, \$GETJPI returns the flags specified by the **stsflg** argument in the \$CREPRC call that created the process. The flags are returned as a longword bit vector.

## JPI\$\_CURPRIV

When you specify JPI\$\_CURPRIV, \$GETJPI returns the current privileges of the process. These privileges are returned in a quadword privilege mask and are defined by the \$PRVDEF macro.

#### JPI\$ DFMBC

When you specify JPI\$\_DFMBC, \$GETJPI returns the default multibuffer count for a process as a longword integer value.

#### JPI\$\_DFPFC

When you specify JPI\$\_DFPFC, \$GETJPI returns the default page fault cluster size of the process, which is a longword integer value measured in pages (on VAX systems) or pagelets (on Alpha systems).

#### JPI\$ DFWSCNT

When you specify JPI\$\_DFWSCNT, \$GETJPI returns, in pages (on VAX systems) or pagelets (on Alpha systems), the default working set size of the process, which is a longword integer value.

#### JPI\$ DIOCNT

When you specify JPI\$\_DIOCNT, \$GETJPI returns the remaining direct I/O quota of the process, which is a longword integer value.

#### JPIS DIOLM

When you specify JPI\$\_DIOLM, \$GETJPI returns the direct I/O quota limit of the process, which is a longword integer value.

#### JPI\$ DIRIO

When you specify JPI\$\_DIRIO, \$GETJPI returns a count of the direct I/O operations of the process, which is a longword integer value.

#### JPIS EFCS

When you specify JPI\$\_EFCS, \$GETJPI returns the state of the process's local event flags 0 through 31 as a longword bit vector.

#### JPI\$\_EFCU

When you specify JPI\$\_EFCU, \$GETJPI returns the state of the process's local event flags 32 through 63 as a longword bit vector.

#### JPIS EFWM

When you specify JPI\$\_EFWM, \$GETJPI returns the event flag wait mask of the process, which is a longword bit vector.

#### JPI\$\_ENQCNT

When you specify JPI\$\_ENQCNT, \$GETJPI returns the remaining lock request quota of the process, which is a longword integer value.

#### JPI\$\_ENQLM

When you specify JPI\$\_ENQLM, \$GETJPI returns the lock request quota of the process, which is a longword integer value.

#### JPI\$ EXCVEC

When you specify JPI\$\_EXCVEC, \$GETJPI returns the address of a list of exception vectors for the process. Each exception vector in the list is a longword. There are eight vectors in the list: these are, in order, a primary and a secondary

vector for kernel mode access, for executive mode access, for supervisor mode access, and for user mode access.

The \$GETJPI service cannot return this information for any process other than the calling process; if you specify this item code and the process is not the calling process, \$GETJPI returns the value 0 in the buffer.

# JPI\$\_FAST\_VP\_SWITCH

When you specify JPI\$\_FAST\_VP\_SWITCH, \$GETJPI returns an unsigned longword containing the number of times this process has issued a vector instruction that resulted in an inactive vector processor being enabled without the expense of a vector context switch. In other words, this count reflects those instances where the process has reenabled a vector processor on which the process's vector context has remained intact.

#### JPI\$\_FILCNT

When you specify JPI\$\_FILCNT, \$GETJPI returns the remaining open file quota of the process, which is a longword integer value.

#### JPI\$\_FILLM

When you specify JPI\$\_FILLM, \$GETJPI returns the open file limit quota of the process, which is a longword value.

#### JPI\$\_FINALEXC

When you specify JPI\$\_FINALEXC, \$GETJPI returns the address of a list of final exception vectors for the process. Each exception vector in the list is a longword. There are four vectors in the list, one for each access mode, in this order: kernel, executive, supervisor, and user.

The \$GETJPI service cannot return this information for any process other than the calling process; if you specify this item code and the process is not the calling process, \$GETJPI returns the value 0 in the buffer.

## JPI\$\_FREP0VA

When you specify JPI\$\_FREP0VA, \$GETJPI returns the address of the first free page at the end of the program region (P0 space) of the process.

#### JPI\$\_FREP1VA

When you specify JPI\$\_FREP1VA, \$GETJPI returns the address of the first free page at the end of the control region (P1 space) of the process.

#### JPI\$ FREPTECNT

When you specify JPI\$\_FREPTECNT, \$GETJPI returns the number of pages (on VAX systems) or pagelets (on Alpha systems) that the process has available for virtual memory expansion.

On VAX systems, the value returned is a longword integer. On Alpha systems, the value returned requires a quadword of storage. If the buffer size supplied is not equal to 8 bytes, and the number of free pagelets exceeds the maximum value that can be represented in a longword, \$GETJPI returns the largest positive 32-bit integer: 2147483647.

#### JPI\$\_GETJPI CONTROL FLAGS

The JPI\$\_GETJPI\_CONTROL\_FLAGS item code, which is specified in the \$GETJPI item list, provides additional control over \$GETJPI. Therefore, \$GETJPI may be unable to retrieve all the data requested in an item list because JPI\$ GETJPI CONTROL FLAGS requests that \$GETJPI not perform certain

actions that may be necessary to collect the data. For example, a \$GETJPI control flag may instruct the calling program not to retrieve a process that has been swapped out of the balance set.

If \$GETJPI is unable to retrieve any data item because of the restrictions imposed by the control flags, it returns the data length as 0. To verify that \$GETJPI received a data item, examine the data length to be sure that it is not 0. To ensure the verification, be sure to specify the return length for each item in the \$GETJPI item list when any of the JPI\$\_GETJPI\_CONTROL\_FLAGS flags is used.

Unlike other \$GETJPI item codes, the JPI\$\_GETJPI\_CONTROL\_FLAGS item is an input item. The item list entry should specify a longword buffer. The desired control flags should be set in this buffer.

Since the JPI\$\_GETJPI\_CONTROL\_FLAGS item code tells \$GETJPI how to interpret the item list, it must be the first entry in the \$GETJPI item list. The error code SS\$\_BADPARAM is returned if it is not the first item in the list.

The JPI\$\_GETJPI\_CONTROL\_FLAGS item code includes the following flags.

# Flag Description JPI\$M\_NO\_TARGET\_ INSWAP Does not retrieve a process that has been swapped out of the balance set. This control flag is used to avoid adding the load of swapping processes into a system. By using this control flag and requesting information from a process that has been swapped out, the following occurs: • Any data stored in the virtual address space of the process is not accessible. • Any data stored in the process header (PHD)

may not be accessible.

such as the process control block (PCB) or the job information block (JIB), is accessible.

Any data stored in resident data structures,

You must examine the return length of an item to verify that the item was retrieved.

| Flag                            | Description                                                                                                    |
|---------------------------------|----------------------------------------------------------------------------------------------------|
| JPI\$M_NO_TARGET_AST            | Does not deliver a kernel mode AST to the target process. This control flag is used to avoid executing a target process to retrieve information. By using this control flag and not delivering an AST to a target process, the following occurs:                     |
|                                 | <ul> <li>Any data stored in the virtual address space of<br/>the process is not accessible.</li> </ul>                                                                                                    |
|                                 | <ul> <li>Any data stored in system data structures,<br/>such as the process header (PHD), the process<br/>control block (PCB), or the job information<br/>block (JIB), is accessible.</li> </ul>                                                                     |
|                                 | You must examine the return length of an item to verify that the item was retrieved.  The use of this control flag also implies that \$GETJPI does not swap in a process, because \$GETJPI would only bring a process into memory to deliver an AST to that process. |
| JPI\$M_IGNORE_TARGET_<br>STATUS | Attempts to retrieve as much information as possible, even though the process might be suspended or is being deleted. This control flag is used to retrieve all possible information from a process.                                                                 |

#### JPI\$ GPGCNT

When you specify JPI\$\_GPGCNT, \$GETJPI returns, in pages (on VAX systems) or pagelets (on Alpha systems), the process's global page count in the working set, which is a longword integer value.

#### JPI\$ GRP

When you specify JPI\$\_GRP, \$GETJPI returns, as a longword integer value, the group number of the process's UIC.

#### JPI\$\_IMAGECOUNT

When you specify JPI\$\_IMAGECOUNT, \$GETJPI returns, as a longword integer value, the number of images that have been run down for the process.

## JPI\$\_IMAGE\_RIGHTS

When you specify JPI\$\_IMAGE\_RIGHTS, \$GETJPI returns the binary content of the image rights list as an array of quadword identifiers. Each entry consists of a longword identifier value and longword identifier attributes, as shown in Table SYS1-9. The image rights list is a set of identifiers associated with a protected subsystem image. When a process runs a protected subsystem, the subsystem rights are automatically added to the process's image rights list. These identifiers are subsequently removed during image rundown. Allocate a buffer that is sufficient to hold the image rights list, because \$GETJPI returns only as much of the list as will fit in the buffer.

Table SYS1-9 Attributes of an Identifier

| Symbolic Name     | Description                                            |
|-------------------|--------------------------------------------------------|
| KGB\$M_DYNAMIC    | Identifier can be enabled or disabled.                 |
| †KGB\$M_NOACCESS  | Rights of the identifier are null and void.            |
| KGB\$M_RESOURCE   | Resources can be charged to the identifier             |
| †KGB\$M_SUBSYSTEM | Identifier can be used to create protected subsystems. |

#### JPI\$ IMAGNAME

When you specify JPI\$\_IMAGNAME, \$GETJPI returns, as a character string, the directory specification and the image file name.

#### JPI\$\_IMAGPRIV

When you specify JPI\$\_IMAGPRIV, \$GETJPI returns a quadword mask of the privileges with which the current image was installed. If the current image was not installed, \$GETJPI returns the value 0 in the buffer.

#### JPI\$\_JOBPRCCNT

When you specify JPI\$\_JOBPRCCNT, \$GETJPI returns the total number of subprocesses owned by the job, which is a longword integer value.

#### JPI\$ JOBTYPE

When you specify JPI\$\_JOBTYPE, \$GETJPI returns the execution mode of the process at the root of the job tree, which is a longword integer value. The symbolic name and value for each execution mode are listed in the following table. The \$JPIDEF macro defines the symbolic names.

| Mode Name       | Value |   |
|-----------------|-------|---|
| JPI\$K_DETACHED | 0     |   |
| JPI\$K_NETWORK  | 1     |   |
| JPI\$K_BATCH    | 2     | • |
| JPI\$K_LOCAL    | . 3   |   |
| JPI\$K_DIALUP   | 4     |   |
| JPI\$K_REMOTE   | 5     |   |

# JPI\$\_LAST\_LOGIN\_I

When you specify JPI\$\_LAST\_LOGIN\_I, \$GETJPI returns, as a quadword absolute time value, the date of the last successful interactive login prior to the current session. It returns a quadword of 0 when processes have not executed the LOGINOUT image.

#### JPI\$\_LAST\_LOGIN\_N

When you specify JPI\$\_LAST\_LOGIN\_N, \$GETJPI returns, as a quadword absolute time value, the date of the last successful noninteractive login prior to the current session. It returns a quadword of 0 when processes have not executed the LOGINOUT image.

# JPI\$\_LOGIN\_FAILURES

When you specify JPI\$\_LOGIN\_FAILURES, \$GETJPI returns the number of login failures that occurred prior to the current session. It returns a longword of 0 when processes have not executed the LOGINOUT image.

#### JPI\$\_LOGIN\_FLAGS

When you specify JPI\$\_LOGIN\_FLAGS, \$GETJPI returns a longword bitmask containing information related to the login sequence. It returns a longword of 0 when processes have not executed the LOGINOUT image. The following bits are defined.

| Symbolic Name            | Description                                                                                               |
|--------------------------|----------------------------------------------------------------------------------------------------|
| JPI\$M_NEW_MAIL_AT_LOGIN | User had new mail messages waiting at login.                                                              |
| JPI\$M_PASSWORD_CHANGED  | User changed the primary password during login.                                                           |
| JPI\$M_PASSWORD_EXPIRED  | User's primary password expired during login.                                                             |
| JPI\$M_PASSWORD_WARNING  | System gave the user a warning at login that the account's primary password would expire within 5 days.   |
| JPI\$M_PASSWORD2_CHANGED | Account's secondary password was changed during login.                                                    |
| JPI\$M_PASSWORD2_EXPIRED | Account's secondary password expired during login.                                                        |
| JPI\$M_PASSWORD2_WARNING | System gave the user a warning at login that the account's secondary password would expire within 5 days. |

#### JPI\$\_LOGINTIM

When you specify JPI\$\_LOGINTIM, \$GETJPI returns the time at which the process was created, which is a standard 64-bit absolute time.

#### JPIS MASTER PID

When you specify JPI\$\_MASTER\_PID, \$GETJPI returns the process identification (PID) of the master process in the job. The PID is a longword hexadecimal value.

#### JPI\$ MAXDETACH

When you specify JPI\$\_MAXDETACH, \$GETJPI returns the maximum number of detached processes allowed for the user who owns the process specified in the call to \$GETJPI. This limit is set in the UAF record of the user. The number is returned as a word decimal value. A value of 0 means that there is no limit on the number of detached processes for that user name.

#### JPI\$ MAXJOBS

When you specify JPI\$\_MAXJOBS, \$GETJPI returns the maximum number of active processes allowed for the user who owns the process specified in the call to \$GETJPI. This limit is set in the UAF record of the user. The number is returned as a word decimal value. A value of 0 means that there is no limit on the number of active processes for that user name.

#### JPI\$\_MEM

When you specify JPI\$\_MEM, \$GETJPI returns the member number of the process's UIC, which is a longword integer value.

#### JPI\$ MODE

When you specify JPI\$\_MODE, \$GETJPI returns the mode of the process, which is a longword integer value. The symbolic name and value for each mode are listed in the following table; the \$JPIDEF macro defines the symbolic names.

| Mode Name          | Value |  |
|--------------------|-------|--|
| JPI\$K_OTHER       | 0     |  |
| JPI\$K_NETWORK     | 1     |  |
| JPI\$K_BATCH       | 2     |  |
| JPI\$K_INTERACTIVE | 3     |  |

#### JPI\$ MSGMASK

When you specify JPI\$\_MSGMASK, \$GETJPI returns the default message mask of the process, which is a longword bit mask.

#### JPI\$\_NODENAME

When you specify JPI\$\_NODENAME, \$GETJPI returns, as a character string, the name of the VMScluster node on which the process is running.

#### JPI\$\_NODE\_CSID

When you specify JPI\$\_NODE\_CSID, \$GETJPI returns, as a longword hexadecimal integer, the cluster ID of the VMScluster node on which the process is running.

#### JPI\$\_NODE\_VERSION

When you specify JPI\$\_NODE\_VERSION, \$GETJPI returns, as a character string, the operating system version number of the VMScluster node on which the process is running.

#### JPI\$\_OWNER

When you specify JPI\$\_OWNER, \$GETJPI returns the process identification (PID) of the process that created the specified process. The PID is a longword hexadecimal value.

#### JPI\$\_PAGEFLTS

When you specify JPI\$\_PAGEFLTS, \$GETJPI returns the total number of page faults incurred by the process. This is a longword integer value.

#### JPI\$ PAGFILCNT

When you specify JPI\$\_PAGFILCNT, \$GETJPI returns the remaining paging file quota of the process, which is a longword integer value, measured in pages (on VAX systems) or pagelets (on Alpha systems).

# JPI\$\_PAGFILLOC

When you specify JPI\$\_PAGFILLOC, \$GETJPI returns the current paging file assignment of the process. The fourth byte of the returned longword value is the index of the system page file to which the process is currently assigned.

#### JPI\$\_PGFLQUOTA

When you specify JPI\$\_PGFLQUOTA, \$GETJPI returns the paging file quota (maximum virtual page count) of the process, which is a longword integer value, measured in pages (on VAX systems) or pagelets (on Alpha systems).

#### JPI\$ PHDFLAGS

When you specify JPI\$\_PHDFLAGS, \$GETJPI returns the process header flags as a longword bit vector.

#### JPI\$ PID

When you specify JPI\$\_PID, \$GETJPI returns the process identification (PID) of the process. The PID is a longword hexadecimal value.

# Alpha

## JPI\$\_P0\_FIRST\_FREE\_VA\_64

On Alpha systems, this item code returns the 64-bit virtual address of the first free page at the end of the program region (P0 space) of the process.

Because this number is a quadword, the buffer length field in the item descriptor should specify 8 (bytes).◆

# Alpha

#### JPI\$\_P1\_FIRST\_FREE\_VA\_64

On Alpha systems, this item code returns the 64-bit virtual address of the first free page at the end of the control region (P1 space) of the process.

Because this number is a quadword, the buffer length field in the item descriptor should specify 8 (bytes).◆

# Alpha

#### JPI\$\_P2\_FIRST\_FREE\_VA\_64

On Alpha systems, this item code returns the 64-bit virtual address of the first free page at the end of P2 space of the process.

Because this number is a quadword, the buffer length field in the item descriptor should specify 8 (bytes).◆

#### JPI\$\_PPGCNT

When you specify JPI\$\_PPGCNT, \$GETJPI returns the number of pages (on VAX systems) or pagelets (on Alpha systems) the process has in the working set. This is a longword integer value.

#### JPI\$ PRCCNT

When you specify JPI\$\_PRCCNT, \$GETJPI returns, as a longword integer value, the number of subprocesses created by the process. The number returned by JPI\$\_PRCCNT does not include any subprocesses created by subprocesses of the process named in the **procnam** argument.

#### JPI\$\_PRCLM

When you specify JPI\$\_PRCLM, \$GETJPI returns the subprocess quota of the process, which is a longword integer value.

#### JPIS PRCNAM

When you specify JPI\$\_PRCNAM, \$GETJPI returns, as a character string, the name of the process. Because the process name can include up to 15 characters, the buffer length field of the item descriptor should specify at least 15 bytes.

#### JPI\$\_PRI

When you specify JPI\$\_PRI, \$GETJPI returns the current priority of the process, which is a longword integer value.

#### JPI\$ PRIB

When you specify JPI\$\_PRIB, \$GETJPI returns the base priority of the process, which is a longword integer value.

#### JPI\$\_PROCESS\_RIGHTS

When you specify JPI\$\_PROCESS\_RIGHTS, \$GETJPI returns the binary content of the process rights list as an array of quadword identifiers. Each entry consists of a longword identifier value and longword identifier attributes, as shown in Table SYS1-9. Allocate a buffer that is sufficient to hold the process rights list because \$GETJPI returns only as much of the list as will fit in the buffer.

#### JPI\$\_PROC\_INDEX

When you specify JPI\$\_PROC\_INDEX, \$GETJPI returns, as a longword integer value, the process index number of the process. The process index number is a number between 1 and the SYSGEN parameter MAlphaROCESSCNT, which identifies the process. Although process index numbers are reassigned to different processes over time, at any one instant, each process in the system has a unique process index number.

You can use the process index number as an index into system global sections. Because the process index number is unique for each process, its use as an index into system global sections guarantees no collisions with other system processes accessing those sections.

The process index is intended to serve users who formerly used the low-order word of the PID as an index number.

#### JPI\$\_PROCPRIV

When you specify JPI\$\_PROCPRIV, \$GETJPI returns the default privileges of the process in a quadword bit mask.

#### JPI\$ RIGHTSLIST

When you specify JPI\$\_RIGHTSLIST, \$GETJPI returns, as an array of quadword identifiers, all identifiers applicable to the process. This includes the process rights list (JPI\$\_PROCESS\_RIGHTS) and the system rights list (JPI\$\_SYSTEM\_RIGHTS). Each entry consists of a longword identifier value and longword identifier attributes, shown in Table SYS1-9. Allocate a buffer that is sufficient to hold the rights list because \$GETJPI returns only as much of the list as will fit in the buffer.

#### JPI\$\_RIGHTS\_SIZE

When you specify JPI\$\_RIGHTS\_SIZE, \$GETJPI returns the number of bytes required to buffer the rights list. The rights list includes both the system rights list and the process rights list. Because the space requirements for the rights list can change between the time you request the size of the rights list and the time you fetch the rights list with JPI\$\_RIGHTSLIST, you might want to allocate a buffer that is 10 percent larger than this item indicates.

# Alpha

#### JPI\$\_SCHED POLICY

On Alpha systems, when you specify JPI\$\_SCHED\_POLICY, \$GETJPI returns the current scheduling policy of the specified process. Definitions of the policy values are in the \$JPIDEF macro. The buffer length of the item descriptor should specify 4 (bytes).◆

#### JPI\$ SHRFILLM

When you specify JPI\$\_SHRFILLM, \$GETJPI returns the maximum number of open shared files allowed for the job to which the process specified in the call to \$GETJPI belongs. This limit is set in the UAF record of the user who owns the process. The number is returned as a word decimal value. A value of 0 means that there is no limit on the number of open shared files for that job.

#### JPI\$\_SITESPEC

When you specify JPI\$\_SITESPEC, \$GETJPI returns the per-process, site-specific longword, which is a longword integer value.

# JPI\$\_SLOW\_VP\_SWITCH

When you specify JPI\$\_SLOW\_VP\_SWITCH, \$GETJPI returns an unsigned longword containing the number of times this process has issued a vector instruction that resulted in an inactive vector processor being enabled with a full vector context switch. This vector context switch involves the saving of the vector context of the process that last used the vector processor and the restoration of the vector context of the current process.

#### JPI\$ STATE

When you specify JPI\$\_STATE, \$GETJPI returns the state of the process, which is a longword integer value. Each state has a symbolic representation. If the process is currently executing, its state is always SCH\$K\_CUR. The \$STATEDEF macro defines the following symbols, which identify the various possible states.

| State        | Description                               |
|--------------|-------------------------------------------|
| SCH\$C_CEF   | Common event flag wait                    |
| SCH\$C_COM   | Computable                                |
| SCH\$C_COMO  | Computable, out of balance set            |
| SCH\$C_CUR   | Current process                           |
| SCH\$C_COLPG | Collided page wait                        |
| SCH\$C_FPG   | Free page wait                            |
| SCH\$C_HIB   | Hibernate wait                            |
| SCH\$C_HIBO  | Hibernate wait, out of balance set        |
| SCH\$C_LEF   | Local event flag wait                     |
| SCH\$C_LEFO  | Local event flag wait, out of balance set |
| SCH\$C_MWAIT | Mutex and miscellaneous resource wait     |
| $SCHC_PFW$   | Page fault wait                           |
| SCH\$C_SUSP  | Suspended                                 |
| SCH\$C_SUSPO | Suspended, out of balance set             |

#### JPI\$\_STS

When you specify JPI\$\_STS, \$GETJPI returns the first longword of the process status flags, which are contained in a longword bit vector. The \$PCBDEF macro defines the following symbols for these flags.

| Symbol        | Description |
|---------------|-------------|
| PCB\$V_ASTPEN | AST pending |

| Symbol           | Description                                                |
|------------------|------------------------------------------------------------|
| PCB\$V_BATCH     | Process is a batch job                                     |
| PCB\$V_DELPEN    | Delete pending                                             |
| PCB\$V_DISAWS    | Disable automatic working set adjustment                   |
| PCB\$V_FORCPEN   | Force exit pending                                         |
| PCB\$V_HARDAFF   | Process bound to a particular CPU                          |
| PCB\$V_HIBER     | Hibernate after initial image activate                     |
| PCB\$V_INQUAN    | Initial quantum in progress                                |
| PCB\$V_INTER     | Process is an interactive job                              |
| PCB\$V_LOGIN     | Log in without reading authorization file                  |
| PCB\$V_NETWRK    | Process is a network connect object                        |
| PCB\$V_NOACNT    | No accounting for process                                  |
| PCB\$V_NODELET   | No delete                                                  |
| PCB\$V_PHDRES    | Process header resident                                    |
| PCB\$V_PREEMPTED | Kernel mode suspend has overridden supervisor mode suspend |
| PCB\$V_PSWAPM    | Process swap mode (1=noswap)                               |
| PCB\$V_PWRAST    | Power fail AST                                             |
| PCB\$V_RECOVER   | Process can recover locks                                  |
| PCB\$V_RES       | Resident, in balance set                                   |
| PCB\$V_RESPEN    | Resume pending, skip suspend                               |
| PCB\$V_SECAUDIT  | Mandatory security auditing                                |
| PCB\$V_SOFTSUSP  | Process is in supervisor mode suspend                      |
| PCB\$V_SSFEXC    | System service exception enable (kernel)                   |
| PCB\$V_SSFEXCE   | System service exception enable (exec)                     |
| PCB\$V_SSFEXCS   | System service exception enable (super)                    |
| PCB\$V_SSFEXCU   | System service exception enable (user)                     |
| PCB\$V_SSRWAIT   | System service resource wait disable                       |
| PCB\$V_SUSPEN    | Suspend pending                                            |
| PCB\$V_WAKEPEN   | Wake pending, skip hibernate                               |
| PCB\$V_WALL      | Wait for all events in mask                                |

# JPI\$\_STS2

When you specify JPI\$\_STS2, \$GETJPI returns the second longword of the process status flags, which are contained in a longword bit vector. The \$PCBDEF macro defines the following symbol for these flags.

| Symbol            | Description                                    |
|-------------------|------------------------------------------------|
| PCB\$V_NOUNSHELVE | Process does not automatically unshelve files. |

# JPI\$\_SWPFILLOC

When you specify JPI\$\_SWPFILLOC, \$GETJPI returns the location of the process's swapping file, which is a longword hexadecimal value. If the number returned is positive, the fourth byte of this value identifies a specific swapping file, and the lower three bytes contain the VBN within the swapping file. If

the number returned is 0 or negative, the swap file location information is not currently available for the process.

#### JPI\$ SYSTEM RIGHTS

When you specify JPI\$\_SYSTEM\_RIGHTS, \$GETJPI returns the system rights list as an array of quadword identifiers. Each entry consists of a longword identifier value and longword identifier attributes, shown in Table SYS1-9. Allocate a buffer that is sufficient to hold the system rights list because \$GETJPI only returns as much of the list as will fit in the buffer.

#### JPI\$\_TABLENAME

When you specify JPI\$\_TABLENAME, \$GETJPI returns the file specification of the process's current command language interpreter (CLI) table. Because the file specification can include up to 255 characters, the buffer length field in the item descriptor should specify 255 bytes.

## JPI\$\_TERMINAL

When you specify JPI\$\_TERMINAL, \$GETJPI returns, for interactive users, the process's login terminal name as a character string. Because the terminal name can include up to 8 characters, the buffer length field in the item descriptor should specify at least 8 bytes. Trailing zeros are written to the output buffer if necessary.

#### JPI\$\_TMBU

When you specify JPI\$\_TMBU, \$GETJPI returns the termination mailbox unit number, which is a longword integer value.

#### JPI\$ TQCNT

When you specify JPI\$\_TQCNT, \$GETJPI returns the remaining timer queue entry quota of the process, which is a longword integer value.

#### JPI\$ TQLM

When you specify JPI\$\_TQLM, \$GETJPI returns the process's limit on timer queue entries, which is a longword integer value.

#### JPI\$\_TT\_ACCPORNAM

When you specify JPI\$\_TT\_ACCPORNAM, \$GETJPI returns the access port name for the terminal associated with the process. (The terminal name is returned by JPI\$\_TERMINAL.) If the terminal is on a terminal server, this item returns the terminal server name and the name of the line port on the server. If the terminal is a DECnet for OpenVMS remote terminal, this item returns the source system node name and the user name on the source system. Otherwise, it returns a null string.

#### JPI\$\_TT\_PHYDEVNAM

When you specify JPI\$\_TT\_PHYDEVNAM, \$GETJPI returns the physical device name of the terminal associated with the process. This name is the same as JPI\$\_TERMINAL unless virtual terminals are enabled, in which case JPI\$\_TERMINAL returns the name of the virtual terminal and JPI\$\_TT\_PHYDEVNAM returns the name of the physical terminal. If JPI\$\_TERMINAL is null or if the virtual terminal is disconnected from the physical terminal, JPI\$\_TT\_PHYDEVNAM returns a null string.

#### JPI\$\_UAF\_FLAGS

When you specify JPI\$\_UAF\_FLAGS, \$GETJPI returns the UAF flags from the UAF record of the user who owns the process. The flags are returned as a longword bit vector. For a list of the symbolic names of these flags, see the UAI\$\_FLAGS item code under the \$GETUAI system service.

#### JPI\$ UIC

When you specify JPI\$\_UIC, \$GETJPI returns the UIC of the process in the standard longword format.

## JPI\$\_USERNAME

When you specify JPI\$\_USERNAME, \$GETJPI returns the user name of the process as a 12-byte string. If the name is less than 12 bytes, \$GETJPI fills out the 12 bytes with trailing blanks and always returns 12 as the string length.

#### JPI\$ VIRTPEAK

When you specify JPI\$\_VIRTPEAK, \$GETJPI returns the peak virtual address size—in pages for VAX or pagelets for Alpha—of the process.

On VAX systems, the value returned is a longword integer. On Alpha systems, the value returned requires a quadword of storage. If the buffer size supplied is not equal to 8 bytes, and the virtual peak exceeds the maximum value that can be represented in a longword, \$GETJPI returns the largest positive 32-bit integer: 2147483647.

#### JPI\$\_VOLUMES

When you specify JPI\$\_VOLUMES, \$GETJPI returns the number of volumes that the process currently has mounted, which is a longword integer value.

#### JPI\$\_VP\_CONSUMER

When you specify JPI\$\_VP\_CONSUMER, \$GETJPI returns a byte, the low-order bit of which, when set, indicates that the process is a vector consumer.

#### JPI\$ VP CPUTIM

When you specify JPI\$\_VP\_CPUTIM, \$GETJPI returns an unsigned longword that contains the total amount of time the process has accumulated as a vector consumer.

#### JPI\$ WSAUTH

When you specify JPI\$\_WSAUTH, \$GETJPI returns the maximum authorized working set size, in pages (on VAX systems) or pagelets (on Alpha systems), of the process. This is a longword integer value.

#### JPI\$\_WSAUTHEXT

When you specify JPI\$\_WSAUTHEXT, \$GETJPI returns, in pages (on VAX systems) or pagelets (on Alpha systems), the maximum authorized working set extent of the process as a longword integer value.

#### JPI\$\_WSEXTENT

When you specify JPI\$\_WSEXTENT, \$GETJPI returns, in pages (on VAX systems) or pagelets (on Alpha systems), the current working set extent of the process as a longword integer value.

#### JPI\$ WSPEAK

When you specify JPI\$\_WSPEAK, \$GETJPI returns, in pages (on VAX systems) or pagelets (on Alpha systems), the peak working set size of the process as a longword integer value.

#### JPI\$\_WSQUOTA

When you specify JPI\$\_WSQUOTA, \$GETJPI returns, in pages (on VAX systems) or pagelets (on Alpha systems), the working set size quota of the process as a longword integer value.

#### JPI\$ WSSIZE

When you specify JPI\$\_WSSIZE, \$GETJPI returns, in pages (on VAX systems) or pagelets (on Alpha systems), the current working set size of the process as a longword integer value.

# Description

The Get Job/Process Information service returns information about one or more processes on the system or across the cluster. Using \$GETJPI with \$PROCESS\_SCAN, you can perform selective or clusterwide searches.

Getting information about another process is an asynchronous operation because the information might be contained in the other process's virtual address space, and the process might have a lower priority or might be currently swapped out of the balance set. To allow your program to overlap other functions with the time needed to schedule the other process for execution or swap it into the balance set, \$GETJPI returns immediately after it has queued its information-gathering request to the other process.

# **Required Access or Privileges**

The calling process must have GROUP privilege to obtain information about other processes with the same group UIC number as the calling process. The calling process must have WORLD privilege to obtain information about other processes on the system that are not in the same group as the calling process.

#### **Required Quota**

None

#### **Related Services**

\$GETJPIW, \$HIBER, \$PROCESS\_SCAN, \$RESUME

#### **Condition Values Returned**

| SS\$_NORMAL     | The service completed successfully.                                                                         |
|-----------------|----------------------------------------------------------------------------------------------------|
| SS\$_ACCVIO     | The item list cannot be read by the caller, or the buffer length or buffer cannot be written by the caller. |
| SS\$_BADPARAM   | The item list contains an invalid identifier.                                                               |
| SS\$_INCOMPAT   | The remote node is running an incompatible version of the operating system.                                 |
| SS\$_IVLOGNAM   | The process name string has a length of 0 or has more than 15 characters.                                   |
| SS\$_NOMOREPROC | In a wildcard operation, \$GETJPI found no more processes.                                                  |
| SS\$_NONEXPR    | The specified process does not exist, or an invalid process identification was specified.                   |

SS\$\_NOPRIV The process does not have the privilege to obtain

information about the specified process.

SS\$\_NOSUCHNODE The specified node is not currently a member of

the cluster.

SS\$\_REMRSRC The remote node has insufficient resources to

respond to the request. (Bring this error to the

attention of your system manager.)

SS\$\_SUSPENDED The specified process is suspended or in a

miscellaneous wait state, and the requested

information cannot be obtained.

SS\$\_UNREACHABLE The remote node is a member of the cluster but

is not accepting requests. This is normal for a brief period early in the system boot process.

# Condition Values Returned in the I/O Status Block

Same as those returned in R0.

## Example

```
#include <stdio.h>
#include <ssdef.h>
#include <stsdef.h>
#include <jpidef.h>
#include <descrip.h>
#include <starlet.h>
typedef struct {short
                         buflen,
                                          /* Length of output buffer */
                         itmcode;
                                           /* Item code */
                 void
                         *buffer;
                                          /* Buffer address */
                 void
                         *retlen;
                                          /* Return length address */
                 } ITMLST; /* Layout of item-list elements */
int
        retpid;
                                           /* PID returned by $GETJPI */
        username[16],
char
                                          /* Username for retpid */
        procname[16],
                                          /* Process name for retpid */
        imagename[80];
                                          /* Image running under retpid */
/* descriptors: */
$DESCRIPTOR(user desc, username);
$DESCRIPTOR(proc desc, procname);
$DESCRIPTOR(image desc, imagename);
/* Initialize $GETJPI item list... */
ITMLST item list[5] = {
                 {12, JPI$ USERNAME, username, &user desc.dsc$w length},
                 {15, JPI$ PRCNAM, procname, &proc_desc.dsc$w_length}, 
{79, JPI$_IMAGNAME, imagename, &image_desc.dsc$w_length},
                 { 4, JPI$_PID,
                                                  0},
                                      &retpid,
                 { 0, 0,
                                                  0} };
main()
    int status,
                                  /* Status of system calls */
                                  /* Count of matching processes */
        count = 0,
        pid = -1;
                                  /* Wildcard PID for $GETJPI */
    /* initial wildcard $GETJPI... */
    status = sys$getjpiw(0, &pid, 0, item list, 0, 0, 0);
```

```
/* Loop for all processes on this node... */
    while (status != SS$ NOMOREPROC)
        if (status & STS$M SUCCESS)
            /* add string terminator to process name */
            procname[proc desc.dsc$w length] = '\0';
            /* print header if this is the first */
            if (count == 0)
                printf("
                          PID
                               Process name
                                                                Image\n");
            /* count process and print process data... */
            printf("%08X %-15s %s\n", retpid, procname, imagename);
        /* Skip process if suspended or no privilege to see process */
        /* Return any other error */
        else if ((status != SS$ NOPRIV) && (status != SS$ SUSPENDED))
           return (status);
        /* Find next process */
        status = sys$getjpiw(0, &pid, 0, item_list, 0, 0, 0);
    return (SS$_NORMAL);
}
```

This example shows a segment of a program used to obtain the PID, process name, and current image being executed for every process for which the caller has the privilege to obtain information.

# \$GETJPIW Get Job/Process Information and Wait

The Get Job/Process Information and Wait service returns information about one or more processes on the system.

The \$GETJPIW service completes synchronously; that is, it returns to the caller with the requested information. Digital recommends that you use an IOSB with this service. An IOSB prevents the service from completing prematurely. In addition, the IOSB contains status information.

For asynchronous completion, use the Get Job/Process Information (\$GETJPI) service; \$GETJPI returns to the caller after queuing the information request, without waiting for the information to be returned.

In all other respects, \$GETJPIW is identical to \$GETJPI. For all other information about the \$GETJPIW service, refer to the description of \$GETJPI in this manual.

#### **Format**

[astadr], [astprm], [astadr], [astadr], [astprm]

# \$GETLKI Get Lock Information

Returns information about the lock database on a system.

The \$GETLKI service completes asynchronously; for synchronous completion, use the Get Lock Information and Wait (\$GETLKIW) service.

The \$GETLKI, \$GETLKIW, \$ENQ, \$ENQW, and \$DEQ services together provide the user interface to the Lock Management facility.

#### **Format**

SYS\$GETLKI [efn] ,lkidadr ,itmlst [,iosb] [,astadr] [,astprm] [,nullarg]

# **Arguments**

#### efn

OpenVMS usage: ef\_number

type:

longword (unsigned)

access:

read only

mechanism:

by value

Number of the event flag to be set when \$GETLKI completes. The **efn** argument is a longword containing this number; however, \$GETLKI uses only the low-order byte. If you do not specify **efn**, \$GETLKI sets event flag 0.

#### lkidadr

OpenVMS usage: lock\_id

type:

longword (unsigned)

access:

modify

mechanism:

by reference

Lock identification (lock ID) for the lock about which information is to be returned. The lock ID is the second longword in the lock status block, which was created when the lock was granted. The **lkidadr** argument is the address of this longword.

If the value specified by **lkidadr** is 0 or -1, \$GETLKI assumes a wildcard operation and returns information about each lock to which the calling process has access, one lock per call.

To use the \$GETLKI service, you must have read/write access to the lock ID.

#### itmlst

OpenVMS usage: item\_list\_3

type:

longword (unsigned)

access:

read only

mechanism:

by reference

Item list specifying the lock information that \$GETLKI is to return. The **itmlst** argument is the address of a list of item descriptors, each of which describes an item of information. The list of item descriptors is terminated by a longword of 0.

The following diagram depicts the format of a single item descriptor.

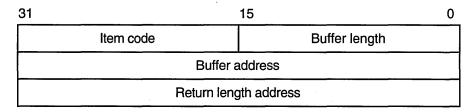

ZK-5186A-GE

The following table defines the item descriptor fields.

| Descriptor Field      | Definition                                                                                                    |                                                                                                    |
|-----------------------|----------------------------------------------------------------------------------------------------|----------------------------------------------------------------------------------------------------|
| Buffer length         | bytes) of the bu<br>The length of the<br>in the item code<br>length field is to                                                                                          | ing a user-supplied integer specifying the length (in affer in which \$GETLKI is to write the information. The buffer needed depends upon the item code specified a field of the item descriptor. If the value of the buffer on small, \$GETLKI truncates the data and returns the on value SS\$_NORMAL. |
| Item code             | information tha<br>these codes. Ea                                                                                                    | ing a user-specified symbolic code the item of at \$GETLKI is to return. The \$LKIDEF macro defines ach item code is described in the list of \$GETLKI item ws the argument descriptions.                                                                                                    |
| Buffer address        | _                                                                                                    | taining a user-supplied address of the buffer in which write the information.                                                                                                    |
| Return length address | A longword containing the user-supplied address of a longword in which \$GETLKI writes return length information. This longword contains the following three bit fields. |                                                                                                    |
|                       | Bits 0 to 15                                                                                                    | In this field \$GETLKI writes the length in bytes of<br>the data actually written to the buffer specified by<br>the buffer address field in the item descriptor.                                                                                                    |

| Descriptor Field | Definition    |                                                                                                    |
|------------------|---------------|----------------------------------------------------------------------------------------------------|
|                  | Bits 16 to 30 | \$GETLKI uses this field only when the item code field of the item descriptor specifies LKI\$_BLOCKEDBY, LKI\$_BLOCKING, or LKI\$_LOCKS, each of which requests information about a list of locks. \$GETLKI writes in this field the length in bytes of the information returned for a single lock on the list.                                                                                |
|                  |               | You can divide this length into the total length returned for all locks (bits 0 to 15) to determine the number of locks located by that item code request.                                                                                                    |
|                  | Bit 31        | \$GETLKI sets this bit if the user-supplied buffer length argument specifies too small a buffer to contain the information returned. Note that in such a case \$GETLKI will return the SS\$_NORMAL condition value in R0. Therefore, to locate any faulty item descriptor, you need to check the state of bit 31 in the longword specified by the return length field of each item descriptor. |

#### iosb

OpenVMS usage: io\_status\_block

type:

quadword (unsigned)

access:

write only

mechanism:

by reference

I/O status block that is to receive the final completion status. The **iosb** argument is the address of a quadword.

When \$GETLKI is called, it sets the I/O status block to 0. When \$GETLKI completes, it writes a condition value to the first longword in the quadword. The remaining two words in the quadword are unused.

Although this argument is optional, Digital strongly recommends that you specify it, for the following reasons:

- If you are using an event flag to signal the completion of the service, you can test the I/O status block for a condition value to be sure that the event flag was not set by an event other than service completion.
- If you are using the \$SYNCH service to synchronize completion of the service, the I/O status block is a required argument for \$SYNCH.
- The condition value returned in R0 and the condition value returned in the I/O status block provide information about different aspects of the call to the \$GETLKI service. The condition value returned in R0 gives you information about the success or failure of the service call itself; the condition value returned in the I/O status block gives you information about the success or failure of the service operation. Therefore, to accurately assess the success or failure of the call to \$GETLKI, you must check the condition values returned in both R0 and the I/O status block.

#### astadr

OpenVMS usage: ast\_procedure

type: procedure value

access: call without stack unwinding

mechanism: by reference

AST service routine to be executed when the service completes. The **astadr** argument is the address of this routine.

If you specify this argument, the AST routine executes at the same access mode as the caller of the \$GETLKI service.

#### astprm

OpenVMS usage: user\_arg

type: longw

longword (unsigned)

access: read only mechanism: by value

AST parameter to be passed to the AST service routine specified by the **astadr** argument. The **astprm** argument is the longword parameter.

# nullarg

OpenVMS usage: null\_arg

type: longword (unsigned)

access: read only mechanism: by value

Placeholding argument reserved to Digital.

#### **Item Codes**

#### LKI\$ BLOCKEDBY

When you specify LKI\$\_BLOCKEDBY, \$GETLKI returns information about all locks that are currently blocked by the lock specified by **lkidadr**. The \$GETLKI service returns eight items of information about each blocked lock.

The \$LKIDEF macro defines the following symbolic names that refer to the eight items in the buffer.

| Symbolic Name  | Description                                                                                                    |
|----------------|----------------------------------------------------------------------------------------------------|
| LKI\$L_MSTLKID | Lock ID of the blocked lock on the system maintaining the resource (4 bytes)                                                             |
| LKI\$L_PID     | Process ID (PID) of the process that took out the blocked lock (4 bytes)                                                                 |
| LKI\$L_MSTCSID | VMScluster system identifier (CSID) of the node<br>maintaining the resource that is locked by the blocked<br>lock (4 bytes)              |
| LKI\$B_RQMODE  | Lock mode requested for the blocked lock; this lock<br>mode was specified by the <b>lkmode</b> argument in the<br>call to \$ENQ (1 byte) |
| LKI\$B_GRMODE  | Lock mode granted to the blocked lock; this lock mode is written to the lock value block (1 byte)                                        |

| Symbolic Name | Description                                                                              |  |
|---------------|------------------------------------------------------------------------------------------|--|
| LKI\$B_QUEUE  | Name of the queue on which the blocked lock currently resides (1 byte)                   |  |
| LKI\$L_LKID   | Lock ID of the lock on the system where the lock was requested (4 bytes)                 |  |
| LKI\$L_CSID   | VMScluster system identifier (CSID) of the system where the lock was requested (4 bytes) |  |

The values that \$GETLKI can write into the LKI\$B\_RQMODE, LKI\$B\_GRMODE, and LKI\$B\_QUEUE items have symbolic names; these symbolic names specify the six lock modes and the three types of queue in which a lock can reside. The Description section describes these names.

Thus, the buffer specified by the buffer address field in the item descriptor will contain the eight items of information, repeated in sequence, for each blocked lock.

The length of the information returned for each blocked lock is returned in bits 16 to 30 of the longword specified by the return length address field in the item descriptor, while the total length of information returned for all blocked locks is returned in bits 0 to 15. Therefore, to determine the number of blocked locks, you divide the value of bits 16 to 30 into the value of bits 0 to 15.

#### LKI\$\_BLOCKING

When you specify LKI\$\_BLOCKING, \$GETLKI returns information about all locks that are currently blocking the lock specified by **lkidadr**. The \$GETLKI service returns eight items of information about each blocking lock.

The \$LKIDEF macro defines the following symbolic names that refer to the eight items in the buffer.

| Symbolic Name  | Description                                                                                                    |
|----------------|----------------------------------------------------------------------------------------------------|
| LKI\$L_MSTLKID | Lock ID of the blocked lock on the system maintaining the resource (4 bytes)                                                        |
| LKI\$L_PID     | Process ID (PID) of the process that took out the blocking lock (4 bytes)                                                           |
| LKI\$L_MSTCSID | VMScluster system identifier (CSID) of the node maintaining the resource that is locked by the blocking lock (4 bytes)              |
| LKI\$B_RQMODE  | Lock mode requested for the blocking lock; this lock mode was specified by the <b>lkmode</b> argument in the call to \$ENQ (1 byte) |
| LKI\$B_GRMODE  | Lock mode granted to the blocking lock; this lock mode is written to the lock value block (1 byte)                                  |
| LKI\$B_QUEUE   | Name of the queue on which the blocking lock currently resides (1 byte)                                                             |
| LKI\$L_LKID    | Lock ID of the lock on the system where the lock was requested (4 bytes)                                                            |
| LKI\$L_CSID    | VMScluster system identifier (CSID) of the system where the lock was requested (4 bytes)                                            |

The values that \$GETLKI can write into the LKI\$B\_RQMODE, LKI\$B\_GRMODE, and LKI\$B\_QUEUE items have symbolic names; these symbolic names specify the six lock modes and the three types of queue in which a lock can reside. The Description section describes these names.

Thus, the buffer specified by the buffer address field in the item descriptor will contain the eight items of information, repeated in sequence, for each blocking lock.

The length of the information returned for each blocking lock is returned in bits 16 to 30 of the longword specified by the return length address field in the item descriptor, while the total length of information returned for all blocking locks is returned in bits 0 to 15. Therefore, to determine the number of blocking locks, you divide the value of bits 16 to 30 into the value of bits 0 to 15.

#### LKI\$ CSID

When you specify LKI\$\_CSID, \$GETLKI returns the Cluster System ID (CSID) of the system where the process owning the lock resides. LKI\$\_CSID returns the CSID of the node where the \$GETLKI system service is issued when the resource is mastered on that node. When the processor is not part of a cluster, LKI\$\_CSID returns 0.

The buffer length field in the item descriptor should specify 4 (bytes).

#### LKI\$ CVTCOUNT

When you specify LKI\$\_CVTCOUNT, \$GETLKI returns the total number of locks that are currently on the conversion queue of the resource associated with the lock. These locks are granted at one mode and are waiting to be converted to another.

The buffer length field in the item descriptor should specify 4 (bytes).

#### LKI\$\_GRANTCOUNT

When you specify LKI\$\_GRANTCOUNT, \$GETLKI returns the total number of locks that are currently on the grant queue of the resource associated with the lock. Note that the total number of granted locks on the resource is equal to the sum of LKI\$\_CVTCOUNT and LKI\$\_GRANTCOUNT.

The buffer length field in the item descriptor should specify 4 (bytes).

#### LKI\$ LCKREFCNT

When you specify LKI\$\_LCKREFCNT, \$GETLKI returns the number of locks that have this lock as a parent lock. When these locks were created, the **parid** argument in the call to \$ENQ or \$ENQW specified the lock ID of this lock.

The buffer length field in the item descriptor should specify 4 (bytes).

#### LKI\$ LKID

When you specify LKI\$\_LKID, \$GETLKI returns the lock ID of the lock on the system where the process owning the lock resides. The lock ID returned by this item code is meaningful only on the system specified in the value returned by the LKI\$\_CSID item code.

The buffer length field in the item descriptor should specify 4 (bytes).

#### LKI\$ LOCKID

When you specify LKI\$\_LOCKID, \$GETLKI returns the lock ID of the current lock. The current lock is the one specified by the **lkidadr** argument unless **lkidadr** is specified as -1 or 0, which indicates a wildcard operation. Thus, this

item code is usually specified only in wildcard operations where it is useful to know the lock IDs of the locks that \$GETLKI has discovered in the wildcard operation.

The lock ID is a longword value, so the buffer length field in the item descriptor should specify 4 (bytes).

#### LKI\$\_LOCKS

When you specify LKI\$\_LOCKS, \$GETLKI returns information about all locks on the resource associated with the lock specified by **lkidadr**.

The \$LKIDEF macro defines the following symbolic names that refer to the eight items in the buffer.

| Symbolic Name  | Description                                                                                                    |
|----------------|----------------------------------------------------------------------------------------------------|
| LKI\$L_MSTLKID | Lock ID of the blocked lock on the system maintaining the resource (4 bytes)                                               |
| LKI\$L_PID     | Process ID (PID) of the process that took out the lock (4 bytes)                                                           |
| LKI\$L_MSTCSID | VMScluster system identifier (CSID) of the node<br>maintaining the resource that is locked by the lock (4<br>bytes)        |
| LKI\$B_RQMODE  | Lock mode requested for the lock; this lock mode was specified by the <b>lkmode</b> argument in the call to \$ENQ (1 byte) |
| LKI\$B_GRMODE  | Lock mode granted to the lock; this lock mode is written to the lock value block (1 byte)                                  |
| LKI\$B_QUEUE   | Name of the queue on which the lock currently resides (1 byte)                                                             |
| LKI\$L_LKID    | Lock ID of the lock on the system where the lock was requested (4 bytes)                                                   |
| LKI\$L_CSID    | VMScluster system identifier (CSID) of the system where the lock was requested (4 bytes)                                   |

The values that \$GETLKI can write into the LKI\$B\_RQMODE, LKI\$B\_GRMODE, and LKI\$B\_QUEUE items have symbolic names; these symbolic names specify the six lock modes and the three types of queue in which a lock can reside. The Description section describes these names.

Thus, the buffer specified by the buffer address field in the item descriptor will contain the eight items of information, repeated in sequence, for each lock.

The length of the information returned for each lock is returned in bits 16 to 30 of the longword specified by the return length address field in the item descriptor, while the total length of information returned for all locks is returned in bits 0 to 15. Therefore, to determine the number of locks, you divide the value of bits 16 to 30 into the value of bits 0 to 15.

#### LKI\$\_MSTCSID

When you specify LKI\$\_MSTCSID, \$GETLKI returns the Cluster System ID (CSID) of the node currently mastering the resource that is associated with the specified lock. Although the resource can be locked by processes on any node in the cluster, the resource itself is maintained on a single node. You can use the

DCL command SHOW CLUSTER or the \$GETSYI service to determine which node in the VMScluster is identified by the CSID that \$GETLKI returns.

Because the processor mastering the lock can change at any time, multiple calls to \$GETLKI for the same lock can produce different values for this item code. LKI\$\_MSTCSID returns the CSID of the node where the \$GETLKI system service is issued when the resource is mastered on that node. When the processor where the \$GETLKI was issued is not part of a VMScluster, this item code returns 0.

The buffer length field in the item descriptor should specify 4 (bytes).

#### LKI\$ MSTLKID

When you specify LKI\$\_MSTLKID, \$GETLKI returns the lock ID for the current master copy of the lock. Although the resource can be locked by processes on any node in the cluster, the resource itself is maintained on a single node. Because lock IDs are unique to each processor on a cluster, the lock ID returned by this item code has meaning only on the processor that is specified in the value returned by the LKI\$ MSTCSID item code.

Because the processor mastering the lock can change at any time, multiple calls to \$GETLKI for the same lock can produce different values for this item code. When the lock is mastered on the node where the \$GETLKI system service is issued, or when the node is not a member of a cluster, this item code returns the same information as LKI\$ LKID.

The buffer length field in the item descriptor should specify 4 (bytes).

#### LKIS NAMSPACE

When you specify LKI\$\_NAMSPACE, \$GETLKI returns information about the resource name space. This information is contained in a longword consisting of four bit fields; therefore, the buffer length field in the item descriptor should specify 4 (bytes).

Each of the four bit fields can be referred to by its symbolic name; the \$LKIDEF macro defines the symbolic names. The following table lists, in order, the symbolic name of each bit field.

| Symbolic Name | Description                                                                                                    |
|---------------|----------------------------------------------------------------------------------------------------|
| LKI\$W_GROUP  | In this field (bits 0 to 15) \$GETLKI writes the UIC group number of the process that took out the first lock on the resource, thereby creating the resource name. This process issued a call to \$ENQ or \$ENQW specifying the name of the resource in the <b>resnam</b> argument. |
|               | However, if this process specified the LCK\$_SYSTEM flag in the call to \$ENQ or \$ENQW, the resource name is systemwide. In this case, the UIC group number of the process is not associated with the resource name.                                                               |
|               | Consequently, this field (bits 0 to 15) is significant only if the resource name is not systemwide. \$GETLKI sets bit 31 if the resource name is systemwide.                                                                                                    |

| Symbolic Name | Description                                                                                                    |
|---------------|----------------------------------------------------------------------------------------------------|
| LKI\$B_RMOD   | In this field (bits 16 to 23) \$GETLKI writes the access mode associated with the first lock taken out on the resource.                                                                                                    |
| LKI\$B_STATUS | This field (bits 24 to 30) is not used. \$GETLKI sets it to 0.                                                                                                    |
| LKI\$V_SYSNAM | This field (bit 31) indicates whether the resource name is systemwide. \$GETLKI sets this bit if the resource name is systemwide and clears it if the resource name is qualified by the creating process's UIC group number. The state of this bit determines the interpretation of bits 0 to 15. |

#### LKI\$ PARENT

When you specify LKI\$\_PARENT, \$GETLKI returns the lock ID of the parent lock for the lock, if a parent lock was specified in the call to \$ENQ or \$ENQW. If the lock does not have a parent lock, \$GETLKI returns the value 0.

Because the parent lock ID is a longword, the buffer length field in the item descriptor should specify 4 (bytes).

# LKI\$\_PID

When you specify LKI\$\_PID, \$GETLKI returns the process identification (process ID) of the process that owns the lock.

The process ID is a longword value, so the buffer length field in the item descriptor should specify 4 (bytes).

#### LKI\$ RESNAM

When you specify LKI\$\_RESNAM, \$GETLKI returns the resource name string and its length, which must be from 1 to 31 bytes. The resource name string was specified in the **resnam** argument in the initial call to \$ENQ or \$ENQW.

The \$GETLKI service returns the length of the string in the return length address field in the item descriptor. However, in the call to \$GETLKI, you do not know how long the string is. Therefore, to avoid buffer overflow, you should specify the maximum length (31 bytes) in the buffer length field in the item descriptor.

# LKI\$\_RSBREFCNT

When you specify LKI\$\_RSBREFCNT, \$GETLKI returns the number of subresources of the resource associated with the lock. A subresource has the resource as a parent resource. Note, however, that the number of subresources can differ from the number of sublocks of the lock, because any number of processes can lock the resource. If any of these processes then locks another resource, and in doing so specifies the lock ID of the lock on the first resource as a parent lock, then the second resource becomes a subresource of the first resource.

Thus, the number of sublocks on a lock is limited to the number of sublocks that a single process takes out, whereas the number of subresources on a resource is determined by (potentially) multiple processes.

The subresource reference count is a longword value, so the buffer length field in the item descriptor should specify 4 (bytes).

#### LKI\$\_STATE

When you specify LKI\$\_STATE, \$GETLKI returns the current state of the lock. The current state of the lock is described by the following three 1-byte items (in the order specified): (1) the lock mode requested (in the call to \$ENQ or \$ENQW)

## System Service Descriptions \$GETLKI

for the lock, (2) the lock mode granted (by \$ENQ or \$ENQW) for the lock, and (3) the name of the queue on which the lock currently resides.

The **buffer length** field in the item descriptor should specify 3 (bytes). The \$LKIDEF macro defines the following symbolic names that refer to the three 1-byte items in the buffer.

| Symbolic Name       | Description                             |
|---------------------|-----------------------------------------|
| LKI\$B_STATE_RQMODE | Lock mode requested                     |
| LKI\$B_STATE_GRMODE | Lock mode granted                       |
| LKI\$B_STATE_QUEUE  | Name of queue on which the lock resides |

The values that \$GETLKI can write into each 1-byte item have symbolic names; these symbolic names specify the six lock modes and the three types of queue in which a lock can reside. The Description section describes these names.

#### LKI\$\_VALBLK

When you specify LKI\$\_VALBLK, \$GETLKI returns the lock value block of the locked resource. This lock value block is the master copy that the lock manager maintains for the resource, not the process-private copy.

Because the lock value block is 16 bytes, the buffer length field in the item descriptor should specify 16.

#### LKI\$\_WAITCOUNT

When you specify LKI\$\_WAITCOUNT, \$GETLKI returns the total number of locks that are currently on the wait queue of the resource associated with the lock. These locks are waiting to be granted.

The buffer length field in the item descriptor should specify 4 (bytes).

#### **Description**

The Get Lock Information service returns information about the lock database on a system.

The access mode of the calling process must be equal to or more privileged than the access mode at which the lock was initially granted.

When locking on a resource is clusterwide, a single master copy of the resource is maintained on the node that owns the process that created the resource by taking out the first lock on it. When a process on another node locks that same resource, a local copy of the resource is copied to the node and the lock is identified by a lock ID that is unique to that node.

In a cluster environment, however, you cannot use \$GETLKI to obtain directly information about locks on other nodes in the cluster; that is, you cannot specify in a call to \$GETLKI the lock ID of a lock held by a process on another node. The \$GETLKI service interprets the **lkidadr** argument as the lock ID of a lock on the caller's node, even though the resource associated with a lock might have its master copy on the caller's node.

However, because a process on another node in the cluster can have a lock on the same resource as the caller of \$GETLKI, the caller, in obtaining information about the resource, can indirectly obtain some information about locks on the resource that are held by processes on other nodes. One example of information indirectly obtained about a resource is the contents of lock queues; these queues

#### System Service Descriptions \$GETLKI

contain information about all locks on the resource, and some of these locks can be held by processes on other nodes.

Another example of information more directly obtained is the remote lock ID of a lock held by a process on another node. Specifically, if the caller of \$GETLKI on node A specifies a lock (by means of **lkidadr**) and that lock is held by a process on node B, \$GETLKI will return the lock ID of the lock from node B's lock database if the LKI\$\_REMLKID item code is specified in the call.

Item codes LKI\$\_BLOCKEDBY, LKI\$\_BLOCKING, LKI\$\_LOCKS, and LKI\$\_STATE specify that \$GETLKI return various items of information; some of these items are the names of lock modes or the names of lock queues. The \$LCKDEF macro defines the following symbolic names.

| Symbolic Name | Lock Mode             |  |
|---------------|-----------------------|--|
| LCK\$K_NLMODE | Null mode             |  |
| LCK\$K_CRMODE | Concurrent read mode  |  |
| LCK\$K_CWMODE | Concurrent write mode |  |
| LCK\$K_PRMODE | Protected read mode   |  |
| LCK\$K_PWMODE | Protected write mode  |  |
| LCK\$K_EXMODE | Exclusive mode        |  |

| Symbolic Name  | Queue Name                                                                                         |
|----------------|----------------------------------------------------------------------------------------------------|
| LKI\$C_GRANTED | Granted queue, holding locks that have been granted                                                |
| LKI\$C_CONVERT | Converting queue, holding locks that are currently being converted to another lock mode            |
| LKI\$C_WAITING | Waiting queue, holding locks that are neither granted nor converting (for example, a blocked lock) |

#### **Required Access or Privileges**

Depending on the operation, the calling process might need one of the following privileges to use \$GETLKI:

- For locks held by other processes, you need to have joined the resource domain for lock access or hold WORLD privileges. You need WORLD privilege to obtain information about locks held by processes in other groups.
- To obtain information about system locks, either you need SYSLCK privilege or the process must be executing in executive or kernel access mode.

#### **Required Quota**

The caller must have sufficient ASTLM or BYTLM quota.

#### **Related Services**

\$DEQ, \$ENQ, \$ENQW, \$GETLKIW, \$SET\_RESOURCE\_DOMAIN

## System Service Descriptions \$GETLKI

#### **Condition Values Returned**

SS\$\_NORMAL The service completed successfully.

SS\$\_ACCVIO

The item list cannot be read; the areas specified by the buffer address and return length address

fields in the item descriptor cannot be written; or the location specified by the **lkidadr** argument

cannot be written.

SS\$\_BADPARAM You specified an invalid item code.

SS\$\_EXQUOTA The caller has insufficient ASTLM or BYTLM

quota.

SS\$\_INSFMEM The nonpaged dynamic memory is insufficient for

the operation.

SS\$\_IVLOCKID The lkidadr argument specified an invalid lock

ID.

SS\$\_IVMODE A more privileged access mode is required.

SS\$\_NOMORELOCK The caller requested a wildcard operation by

specifying a value of 0 or -1 for the **lkidadr** argument, and \$GETLKI has exhausted the locks about which it can return information to the caller; or no **lkidadr** argument is specified.

This is an alternate success status.

SS\$\_NOSYSLCK The caller attempted to acquire information

about a systemwide lock and did not have the

required SYSLCK privilege.

SS\$\_NOWORLD The caller attempted to acquire information

about a lock held by a process in another group and did not have the required WORLD privilege.

#### Condition Values Returned in the I/O Status Block

Same as those returned in R0.

# \$GETLKIW Get Lock Information and Wait

The Get Lock Information and Wait service returns information about the lock database on a system.

The \$GETLKIW service completes synchronously; that is, it returns to the caller with the requested information.

For asynchronous completion, use the Get Lock Information (\$GETLKI) service; \$GETLKI returns to the caller after queuing the information request, without waiting for the information to be returned.

In all other respects, \$GETLKIW is identical to \$GETLKI. For all other information about the \$GETLKIW service, refer to the description of \$GETLKI in this manual.

The \$GETLKI, \$GETLKIW, \$ENQ, \$ENQW, and \$DEQ services together provide the user interface to the Lock Management facility. Refer to the descriptions of these other services for additional information about lock management.

#### **Format**

SYS\$GETLKIW [efn] ,lkidadr ,itmlst [,iosb] [,astadr] [,astprm] [,nullarg]

## **\$GETMSG** Get Message

Returns message text associated with a given message identification code into the caller's buffer. The message can be from the system message file or a user-defined message.

On Alpha systems, this service accepts 64-bit addresses.

#### **Format**

[flags], [outadr] SYS\$GETMSG msgid ,msglen ,bufadr

## **Arguments**

#### msgid

OpenVMS usage: cond\_value

type:

longword (unsigned)

access:

read only

mechanism:

by value

Identification of the message to be retrieved. The msgid argument is a longword value containing the message identification. Each message has a unique identification, contained in bits 3 through 27 of system longword condition values.

#### msglen

OpenVMS usage: word\_unsigned

type:

word (unsigned)

access:

write only

mechanism:

by 32-bit or 64-bit reference (Alpha)

by 32-bit reference (VAX)

Length of the message string returned by \$GETMSG. The msglen argument is the 32-bit or 64-bit address (on Alpha systems) or the 32-bit address (on VAX systems) of a word into which \$GETMSG writes this length.

#### bufadr

OpenVMS usage: char\_string

type:

character-coded text string

access:

write only

mechanism:

by 32-bit or 64-bit descriptor-fixed-length string descriptor

(Alpha)

by 32-bit descriptor-fixed-length string descriptor (VAX)

Buffer to receive the message string. The bufadr argument is the 32-bit or 64-bit address (on Alpha systems) or the 32-bit address (on VAX systems) of a character string descriptor pointing to the buffer into which \$GETMSG writes the message string. The maximum size of any message string is 256 bytes.

#### flags

OpenVMS usage: mask longword

type:

longword (unsigned)

access:

read only

mechanism:

by value

## System Service Descriptions \$GETMSG

Message components to be returned. The **flags** argument is a longword bit vector wherein a bit, when set, specifies that the message component is to be returned. The following table describes the significant bits.

| Bit | Value | Description                       |   |
|-----|-------|-----------------------------------|---|
| 0   | 1     | Include text of message           |   |
|     | 0     | Do not include text of message    |   |
| 1   | 1     | Include message identifier        |   |
|     | 0     | Do not include message identifier |   |
| 2   | 1     | Include severity indicator        |   |
|     | 0     | Do not include severity indicator | , |
| 3   | 1     | Include facility name             |   |
|     | 0     | Do not include facility name      |   |

If you omit this argument in a VAX MACRO or BLISS-32 service call, it defaults to a value of 15; that is, all flags are set and all components of the message are returned. If you omit this argument in a Fortran service call, it defaults to a value of 0; the value 0 causes \$GETMSG to use the process default flags.

#### outadr

OpenVMS usage: vector\_byte\_unsigned

type: byte (unsigned) access: write only

mechanism: by 32-bit or 64-bit reference (Alpha)

by 32-bit reference (VAX)

Optional information to be returned by \$GETMSG. The **outadr** argument is the 32-bit or 64-bit address (on Alpha systems) or the 32-bit address (on VAX systems) of a 4-byte array into which \$GETMSG writes the following information.

| Byte | Contents                                       |  |
|------|------------------------------------------------|--|
| 0    | Reserved                                       |  |
| 1    | Count of FAO arguments associated with message |  |
| 2    | User-specified value in message, if any        |  |
| 3    | Reserved                                       |  |

#### **Description**

The Get Message service locates and returns message text associated with a given message identification code into the caller's buffer. The message can be from the system message file or a user-defined message. The operating system uses this service to retrieve messages based on unique message identifications and to prepare to output the messages.

The message identifications correspond to the symbolic names for condition values returned by system components; for example, SS\$\_code from system services, RMS\$\_code for RMS messages, and so on.

When you set all bits in the **flags** argument, \$GETMSG returns a string in the following format:

facility-severity-ident, message-text

## System Service Descriptions \$GETMSG

where:

facility

Identifies the component of the operating system

severity

Is the severity code (the low-order three bits of the condition

value)

ident

Is the unique message identifier

message-text

Is the text of the message

For example, if you specify the MSGID=#SS\$\_DUPLNAM argument, the \$GETMSG service returns the following string:

%SYSTEM-F-DUPLNAM, duplicate process name

You can define your own messages with the Message utility. See the *OpenVMS* System Management Utilities Reference Manual for additional information.

The message text associated with a particular 32-bit message identification can be retrieved from one of several places. This service takes the following steps to locate the message text:

- 1. All message sections linked into the currently executing image are searched for the associated information.
- 2. If the information is not found, the process-permanent message file is searched. (You can specify the process-permanent message file by using the SET MESSAGE command.)
- 3. If the information is not found, the systemwide message file is searched.
- 4. If the information is not found, the SS\$\_MSGNOTFND condition value is returned in R0 and a message in the following form is returned to the caller's buffer:

%facility-severity-NONAME, message=xxxxxxxx[hex], (facility=n, message=n[dec])

#### Required Access or Privileges

None

#### **Required Quota**

None

#### **Related Services**

\$ALLOC, \$ASSIGN, \$BRKTHRU, \$BRKTHRUW, \$CANCEL, \$CREMBX, \$DALLOC, \$DASSGN, \$DELMBX, \$DEVICE\_SCAN, \$DISMOU, \$GETDVI, \$GETDVIW, \$GETQUIW, \$INIT\_VOL, \$MOUNT, \$PUTMSG, \$QIO, \$QIOW, \$SNDERR, \$SNDJBC, \$SNDJBCW, \$SNDOPR

## **Condition Values Returned**

SS\$\_NORMAL The service completed successfully.

SS\$\_BUFFEROVF The service completed successfully. The string

returned overflowed the buffer provided and has

been truncated.

SS\$\_INSFARG

The call arguments are insufficient.

SS\$ MSGNOTFND

The service completed successfully; however, the

message code cannot be found, and a default

message has been returned.

## **Example**

```
#include <stdio.h>
#include <ssdef.h>
#include <stsdef.h>
#include <descrip.h>
#include <starlet.h>
int
                                        /* Status of system calls */
        status,
        msg flag = 0x0001,
                                        /* Text only */
        msg code = SS$ DUPLNAM,
                                        /* Message code to retrieve */
                                        /* Length of output string from $FAO */
        outlen;
char
        out buffer[256],
                                        /* Buffer for $FAO output */
                                        /* Buffer for message information */
        msg info[4];
                                        /* VMS Descriptor for out buffer */
$DESCRIPTOR(out desc, out buffer);
main()
{
    status = sys$getmsg(msg_code,
                                        /* Error message number */
                        &outlen,
                                        /* Length of retrived message */
                        &out desc,
                                        /* Descriptor for output buffer */
                        msg flag,
                                        /* Message options flag */
                        msg info);
                                        /* Return information area */
    if ((status & STS$M SUCCESS) != 0)
        /* $GETMSG directive succeeded, output resultant string */
        out buffer[outlen] = '\0';
                                        /* add string terminator to buffer */
                                        /* output the result */
        puts(out buffer);
    return (status);
}
```

This example shows a segment of a program used to obtain only the text portion of the message associated with the system message code SS\$\_DUPLNAM. The \$GETMSG service returns the following string:

duplicate process name

.

## Index

|                                                  | ASCII character set                    |
|--------------------------------------------------|----------------------------------------|
| A                                                | converting strings to UTC, SYS1-65     |
| Aborting a transaction, SYS1-3                   | ASCII output                           |
| \$ABORT_TRANS system service, SYS1-3             | formatting character string, SYS1-351  |
| \$ABORT_TRANSW system service, SYS1-7            | ASCII strings                          |
| Absolute time                                    | converting to binary, SYS1-62          |
|                                                  | converting to UTC, SYS1-65             |
| as input to \$BINTIM, SYS1-62                    | \$ASCTIM system service, SYS1-29       |
| as input to \$BINUTC, SYS1-65                    | \$ASCTOID system service, SYS1-32      |
| converting to numeric, SYS2-194                  | \$ASCUTC system service, SYS1-35       |
| Access                                           | Assigning an I/O channel, SYS1-38      |
| checking, SYS1-84                                | \$ASSIGN system service, SYS1-38       |
| Access modes                                     | ASTLM (AST limit) quota                |
| changing to executive, SYS1-110, SYS1-112        | effect of canceling wakeup on, SYS1-82 |
| changing to kernel, SYS1-114, SYS1-116           | ASTs (asynchronous system traps)       |
| Access protection                                | declaring, SYS1-242                    |
| checking, SYS1-99                                | disabling, SYS2–281                    |
| Accounting messages                              | enabling, SYS2-281                     |
| format of, SYS1-177                              | setting for power recovery, SYS2–301   |
| ACII character set                               | setting timer for, SYS2–294            |
| converting strings to binary, SYS1-62            | Asynchronous system traps              |
| ACLs (access control lists)                      |                                        |
| formatting, SYS1-389                             | See ASTs                               |
| Adding holder records to rights database, SYS1-8 | Audit event messages                   |
| Adding identifiers to rights database, SYS1-11   | converting, SYS1-402                   |
| Address space                                    | Auditing events, SYS1–43, SYS1–61      |
| creating virtual, SYS1-188                       | \$AUDIT_EVENT system service, SYS1-43  |
| \$ADD_HOLDER system service, SYS1-8              | \$AUDIT_EVENTW system service, SYS1-61 |
| \$ADD_IDENT system service, SYS1-11              | Automatic unshelving                   |
| \$ADD_PROXY system service, SYS1-14              | controlling, SYS2-321                  |
| \$ADJSTK system service, SYS1-18                 | determining, SYS1-442                  |
| \$ADJWSL system service, SYS1–20                 |                                        |
| Alignment fault data                             | В                                      |
| getting for system process, SYS2-97              |                                        |
| getting for user image, SYS2-85                  | Binary time                            |
| Alignment fault reporting                        | converting to ASCII string, SYS1-29    |
| disabling for user image, SYS2-440               | converting to numeric time, SYS2-194,  |
| disabling for user process, SYS2-201             | SYS2-196                               |
| enabling for user process, SYS2-202              | Binary values                          |
| initializing for system process, SYS2-115        | converting to ASCII string, SYS1–351   |
| starting for user image, SYS2-432                | \$BINTIM system service, SYS1-62       |
| Allocating devices, SYS1-22                      | \$BINUTC system service, SYS1-65       |
| Allocation classes, SYS1–410                     | 64-bit virtual addressing              |
| \$ALLOC system service, SYS1-22                  | system services support, vii           |
| Arithmetic exceptions                            | \$BRKTHRU system service, SYS1-68      |
| getting information about, SYS2–87               | \$BRKTHRUW system service, SYS1-76     |
| \$ASCEFC system service, SYS1–25                 | Buffer object                          |
| ,                                                | creating, SYS1-122                     |

| Buffer objects                                 | CPU affinity set                            |
|------------------------------------------------|---------------------------------------------|
| deleting, SYS1-249                             | modifying, SYS2-204                         |
| BYTLM quota                                    | CPU user capability set                     |
| using with \$GETJPI buffers, SYS2-217          | modifying, SYS1-118                         |
|                                                | \$CPU_CAPABILITIES system service, SYS1-118 |
| <u>^</u>                                       | \$CREATE_BUFOBJ_64 system service, SYS1-122 |
| <u>C</u>                                       | description, SYS1-124                       |
| Call frames                                    | \$CREATE_GFILE system service, SYS1-126     |
| removing from stack, SYS2-468                  | description, SYS1-129                       |
| Call stacks                                    | \$CREATE_GPFILE system service, SYS1-131    |
| unwinding, SYS2-99                             | description, SYS1-133                       |
| Canceling                                      | \$CREATE_GPFN system service, SYS1-135      |
| exit handlers, SYS1-79                         | description, SYS1-137                       |
| I/O requests, SYS1-77                          | \$CREATE_RDB system service, SYS1-139       |
| timer requests, SYS1-80                        | \$CREATE_REGION_64 system service, SYS1-141 |
| wakeup requests, SYS1-82                       | description, SYS1-143                       |
| \$CANCEL system service, SYS1-77               | \$CREATE_USER_PROFILE system service,       |
| \$CANEXH system service, SYS1-79               | SYS1-145                                    |
| \$CANTIM system service, SYS1-80               | Creating                                    |
| \$CANWAK system service, SYS1-82               | disk file sections, SYS1-192                |
| Change mode handlers                           | logical names, SYS1-149                     |
| declaring, SYS1-244                            | logical name tables, SYS1-155               |
| Channels                                       | mailboxes, SYS1-161                         |
| canceling I/O, SYS1-77                         | processes, SYS1-168                         |
| \$CHECK_ACCESS system service, SYS1-84         | rights databases, SYS1–139                  |
| \$CHECK_FEN system service                     | user profiles, SYS1-145                     |
| on Alpha systems only, SYS1–92                 | virtual address space, SYS1-185             |
| \$CHECK_PRIVILEGE system service, SYS1-93      | \$CRELNM system service, SYS1-149           |
| \$CHECK_PRIVILEGEW system service, SYS1-98     | \$CRELNT system service, SYS1-155           |
| \$CHKPRO system service, SYS1-99               | \$CREMBX system service, SYS1-161           |
| Class scheduler processes, SYS2-279            | \$CREPRC system service, SYS1-168           |
| Clearing an event flag, SYS1-109               | \$CRETVA system service, SYS1-185           |
| \$CLRCLUEVT system service                     | See also \$EXPREG system service            |
| on Alpha systems only, SYS1–107                | \$CRETVA_64 system service, SYS1-188        |
| \$CLREF system service, SYS1-109               | description, SYS1-190                       |
| Cluster events                                 | \$CRMPSC system service, SYS1-192           |
| clearing request for notification of, SYS1-107 | \$CRMPSC_FILE_64 system service, SYS1-204   |
| requesting notification of, SYS2-282           | description, SYS1-207                       |
| \$CMEXEC system service, SYS1-110              | \$CRMPSC_GFILE_64 system service, SYS1-210  |
| \$CMEXEC_64 system service, SYS1-112           | description, SYS1-215                       |
| \$CMKRNL system service, SYS1-114              | \$CRMPSC_GPFILE_64 system service, SYS1-218 |
| \$CMKRNL_64 system service, SYS1-116           | description, SYS1-222                       |
| Common event flag clusters                     | \$CRMPSC_GPFN_64 system service, SYS1-225   |
| disassociating, SYS1-236                       | description, SYS1-229                       |
| Compatibility mode handlers                    | \$CRMPSC_PFN_64 system service, SYS1-232    |
| declaring, SYS1-244                            | description, SYS1-234                       |
| Control region                                 |                                             |
| adding page to, SYS1-345                       | D                                           |
| deleting page from, SYS1-265                   |                                             |
| Converting                                     | \$DACEFC system service, SYS1-236           |
| ASCII string to binary time, SYS1-62           | \$DALLOC system service, SYS1-238           |
| ASCII string to UTC format, SYS1–65            | \$DASSGN system service, SYS1-240           |
| audit event message, SYS1-402                  | \$DCLAST system service, SYS1-242           |
| binary time to ASCII string, SYS1-29           | \$DCLCMH system service, SYS1-244           |
| binary time to numeric time, SYS2-194          | \$DCLEXH system service, SYS1-247           |
| 64-bit system time to UTC time, SYS2–449       |                                             |
| UTC format to ASCII, SYS1-35                   |                                             |
| UTC time to numeric time, SYS2-196             |                                             |
|                                                |                                             |

Deallocating devices, SYS1-238 \$DEVICE\_SCAN system service, SYS1-275 \$DGBLSC system service, SYS1-279 Deassigning an I/O channel, SYS1-240 DECdns names Disk file sections converting, SYS1-303, SYS1-304, SYS1-305, creating, SYS1-192 mapping, SYS1-192 SYS1-307 converting full name, SYS1-303 DECdns objects initializing from within a program, SYS2-118 creating, SYS1-298 Dismounting a volume, SYS1-282 \$DISMOU system service, SYS1-282 deleting, SYS1-299 \$DISPLAY\_PROXY system service, SYS1-286 enumerating, SYS1-301 Declaring an AST (asynchronous system trap), \$DLCEFC system service, SYS1-292 SYS1-242 \$DNS system service Default directories on VAX systems only, SYS1-294 setting, SYS2-285 \$DNSW system service Default file protection on VAX systems only, SYS1-321 setting, SYS2-287 Default form, SYS2-382 \$DELETE\_BUFOBJ system service, SYS1-249 \$END\_TRANS system service, SYS1-322 description, SYS1-249 \$END\_TRANSW system service, SYS1-327 \$DELETE\_INTRUSION system service, \$ENQ system service, SYS1-328 SYS1-250 \$ENQW system service, SYS1-340 \$DELETE\_PROXY system service, SYS1-252 Equivalence names \$DELETE\_REGION\_64 system service, specifying, SYS1-149 SYS1-255 \$ERAPAT system service, SYS1-341 description, SYS1-256 Deleting Error logger sending message to, SYS2-358 DECdns objects, SYS1-299 Event flag clusters event flag clusters, SYS1-292 associating with a process, SYS1-25 global sections, SYS1-279 deleting, SYS1-292 intrusion records, SYS1-250 disassociating, SYS1-236 logical names, SYS1-258 getting current status, SYS2-246 mailboxes, SYS1-261 Event flags, SYS1-294 processes, SYS1-263 clearing, SYS1-109 proxies, SYS1-252 getting current status, SYS2-246 virtual address space, SYS1-265 setting, SYS2-289 \$DELLNM system service, SYS1-258 waiting for entire set of, SYS2-490 \$DELMBX system service, SYS1-261 waiting for one of set, SYS2-492 \$DELPRC system service, SYS1-263 waiting for setting of, SYS2-487 Delta time as input to \$BINTIM, SYS1-62 Events converting to numeric, SYS2-194 auditing, SYS1-43, SYS1-61 **Exception vectors** \$DELTVA system service, SYS1-265 setting, SYS2-290 \$DELTVA\_64 system service, SYS1-267 Executive mode description, SYS1-268 changing to, SYS1-110, SYS1-112 \$DEQ system service, SYS1-270 Exit handlers Dequeuing lock requests, SYS1-270 canceling, SYS1-79 Detached processes control block, SYS1-247 creating, SYS1-180 deleting, SYS1-79 Devices declaring, SYS1-247 allocating, SYS1-22 Exits deallocating, SYS1-238 dual-pathed, SYS1-410 forcing, SYS1-386 \$EXIT system service, SYS1-344 getting information asynchronously, SYS1-406 issuing for specified process, SYS1-386 getting information synchronously, SYS1-426 Expanding program/control region, SYS1-345 lock name, SYS1-414 \$EXPREG system service, SYS1-345 scanning of across the cluster, SYS1-275 served, SYS1-418

\$EXPREG\_64 system service, SYS1-348 \$GET\_REGION\_INFO system service, SYS2-47 description, SYS1-349 description, SYS2-50 \$GET\_SECURITY system service, SYS2-89 \$GET\_SYS\_ALIGN\_FAULT\_DATA system service on Alpha systems only, SYS2-97 \$FAOL system service, SYS1-351 Global disk file section \$FAOL\_64 system service, SYS1-371 creating, SYS1-126 \$FAO system service, SYS1-351 creating and mapping, SYS1-210 \$FAO system service directives mapping, SYS2-157 format of, SYS1-353 Global page file table of, SYS1-355 Create, SYS1-131 Files Global page file section getting information asynchronously, SYS2-3 creating and mapping, SYS1-218 getting information synchronously, SYS2-46 mapping, SYS2-157 \$FILESCAN system service, SYS1-372 Global page frame section File specifications creating and mapping, SYS1-225 parsing components of, SYS1-372 mapping, SYS2-163 searching string for, SYS1-372 Global section file \$FIND\_HELD system service, SYS1-378 updating on disk (asynchronously), SYS2-475 \$FIND\_HOLDER system service, SYS1-381 updating on disk (synchronously), SYS2-481 \$FINISH\_RDB system service, SYS1-384 Global sections Floating point creating, SYS1-192 checking, SYS1-92 deleting, SYS1-279 \$FORCEX system service, SYS1-386 mapping, SYS1-192, SYS2-151 \$GOTO\_UNWIND system service See also \$DELPRC and \$EXIT Forcing an exit, SYS1-386 on Alpha systems only, SYS2-99 \$GRANTID system service, SYS2-101 Formatting ACL entry, SYS1-389 security audit messages, SYS1-402 Н \$FORMAT\_ACL system service, SYS1-389 \$HASH\_PASSWORD system service, SYS2-105 \$FORMAT\_AUDIT system service, SYS1-402 \$HIBER system service, SYS2-108 **Forms** See also \$WAKE getting information asynchronously, SYS2-3 getting information synchronously, SYS2-46 Holder records Full names adding to rights database, SYS1-8 modifying in rights database, SYS2-169 converting to string, SYS1-303 removing from rights database, SYS2-249 Holders of an identifier finding, SYS1-381 \$GETDVI system service, SYS1-406 \$GETDVIW system service, SYS1-426 checking availability of, SYS1-410 \$GETJPI system service, SYS1-427 \$GETJPIW system service, SYS1-448 \$GETLKI system service, SYS1-449 I/O channels \$GETLKIW system service, SYS1-461 assigning, SYS1-38 \$GETMSG system service, SYS1-462 deassigning, SYS1-240 \$GETQUI system service, SYS2-3 \$GETQUIW system service, SYS2-46 I/O devices getting information asynchronously, SYS1-406 \$GETSYI system service, SYS2-51 \$GETSYIW system service, SYS2-70 getting information synchronously, SYS1-426 \$GETTIM system service, SYS2-71 I/O requests \$GETUAI system service, SYS2-72 canceling, SYS1-77 queuing asynchronously, SYS2-239 \$GETUTC system service, SYS2-84 \$GET\_ALIGN\_FAULT\_DATA system service queuing synchronously, SYS2-245 on Alpha systems only, SYS2-85 Identifier names \$GET\_ARITH\_EXCEPTION system service translating to identifier, SYS1-32

on Alpha systems only, SYS2-87

Identifiers \$LKWSET\_64 system service, SYS2-148 adding record to rights list, SYS2-101 description, SYS2-149 finding, SYS1-378 Lock database modifying in rights database, SYS2-172 in a VMScluster, SYS1-458 removing from rights database, SYS2-251 Lock requests revoking from process, SYS2-260 dequeuing, SYS1-270 translating value to identifier name, SYS2-110 queuing asynchronously, SYS1-328 \$IDTOASC system service, SYS2-110 queuing synchronously, SYS1-340 IEEE floating-point control register setting, SYS2-113 getting information asynchronously, SYS1-449 \$IEEE\_SET\_FP\_CONTROL system service getting information synchronously, SYS1-461 on Alpha systems only, SYS2-113 Logical names creating, SYS1-149 Image exit, SYS1-344 Image rundown deleting, SYS1-258 forcing, SYS1-386 getting information about, SYS2-451 Initializing a volume translating, SYS2-451 from within a program, SYS2-118 Logical name tables \$INIT\_SYS\_ALIGN\_FAULT\_REPORT system creating, SYS1-155 service deleting, SYS1-258 on Alpha systems only, SYS2-115 \$INIT\_VOL system service, SYS2-118 Intrusion records Magnetic tapes deleting, SYS1-250 initializing from within a program, SYS2-118 Intrusions Mailboxes returning information about, SYS2-351 assigning channel to, SYS1-161 scanning for, SYS2-268 creating, SYS1-161 \$IOSETUP system service, SYS2-136 deleting permanent, SYS1-164, SYS1-261 \$IO\_CLEANUP system service, SYS2-131 deleting temporary, SYS1-164 description, SYS2-131 Mapping disk file sections, SYS1-192 \$IO\_PERFORM system service, SYS2-132 Memory description, SYS2-133 locking page into, SYS2-139 \$IO\_SETUP system service unlocking page from, SYS2-458 description, SYS2-137 Messages converting security message from binary to ASCII, SYS1-402 Job controllers filtering sensitive information, SYS1-402 asynchronous, SYS2-359 formatting and outputting, SYS2-231 synchronous, SYS2-417 obtaining text of, SYS1-462 Jobs sending to error logger, SYS2-358 getting information asynchronously, SYS1-427, sending to one or more terminals, SYS1-68, SYS1-76 getting information synchronously, SYS1-448, sending to operator, SYS2-418 SYS2-46 writing to terminal, SYS1-68, SYS1-76 Message symbols, SYS2-236 \$MGBLSC system service, SYS2-151 K \$MGBLSC\_64 system service, SYS2-157 Kernel mode description, SYS2-161 changing to, SYS1-114, SYS1-116 \$MGBLSC\_GPFN\_64 system service, SYS2-163 description, SYS2-166 \$MOD\_HOLDER system service, SYS2-169 \$MOD\_IDENT system service, SYS2-172 \$LCKPAG system service, SYS2-139 \$MOUNT system service, SYS2-176 \$LCKPAG\_64 system service, SYS2-142 \$MTACCESS system service, SYS2-191 description, SYS2-143

\$LKWSET system service, SYS2-145

|                                                                              | Processes (cont'd)                              |
|------------------------------------------------------------------------------|-------------------------------------------------|
| N                                                                            | locating a subset of, SYS2-214                  |
| IN .                                                                         | rescheduling, SYS2-253                          |
| Notification ASTs                                                            | resuming after suspension, SYS2-258             |
| testing functionality of, SYS2-456                                           | scanning, SYS2-214                              |
| \$NUMTIM system service, SYS2-194                                            | scheduling wakeup for, SYS2–273                 |
| \$NUMUTC system service, SYS2-196                                            | setting default protection for, SYS2-287        |
|                                                                              | setting name of, SYS2-307                       |
| 0                                                                            | setting priority of, SYS2-303                   |
| · · · · · · · · · · · · · · · · · · ·                                        | setting privileges, SYS2-314                    |
| Obsolete system services, A-1                                                | setting stack limits, SYS2-323                  |
| Opaque names                                                                 | setting swap mode for, SYS2-325                 |
| converting to string, SYS1–303                                               | suspending, SYS2-444                            |
| Operators                                                                    | waiting for entire set of event flags, SYS2-490 |
| sending messages to, SYS2-418                                                | waiting for event flag to be set, SYS2-487      |
|                                                                              | waiting for one of set of event flags, SYS2-492 |
| P                                                                            | waking, SYS2-488                                |
|                                                                              | writing messages to, SYS2-231                   |
| Page frame section                                                           | Process identification numbers                  |
| creating, SYS1–135                                                           | See PID numbers                                 |
| Page protection                                                              | Process names                                   |
| setting, SYS2–311                                                            | setting, SYS2–307                               |
| Pages                                                                        | specifying processes by, SYS2-220               |
| locking into memory, SYS2-139                                                | specifying processes with node name,            |
| locking into working set, SYS2-145                                           | SYS2-219                                        |
| removing from working set, SYS2-227                                          | Process scan, SYS2-214                          |
| setting protection, SYS2–308                                                 | Process scheduling                              |
| unlocking from memory, SYS2-458                                              | affecting, SYS2–276                             |
| unlocking from working set, SYS2-463<br>\$PARSE_ACL system service, SYS2-198 | Process user capability set                     |
| Passwords                                                                    | modifying, SYS2–209                             |
| returning hash value, SYS2–105                                               | \$PROCESS_AFFINITY system service, SYS2-204     |
| \$PERFORMW system service, SYS2-135                                          | \$PROCESS_CAPABILITIES system service,          |
| \$PERM_DIS_ALIGN_FAULT_REPORT system                                         | SYS2-209                                        |
| service                                                                      | \$PROCESS_SCAN system service, SYS2-214         |
| on Alpha systems only, SYS2–201                                              | Program regions                                 |
| \$PERM_REPORT_ALIGN_FAULT system service                                     | adding page to, SYS1-345                        |
| on Alpha systems only, SYS2-202                                              | deleting page from, SYS1-265                    |
| PID numbers                                                                  | Protection                                      |
| using with \$GETJPI to return information                                    | of queues, SYS2-409                             |
| about a process, SYS1-427                                                    | setting for page, SYS2-308                      |
| Power recovery                                                               | Proxies                                         |
| setting AST for, SYS2–301                                                    | adding, SYS1-14                                 |
| Priority setting, SYS2–303                                                   | deleting, SYS1-252                              |
| Private disk file section                                                    | displaying, SYS1-286                            |
| create and map, SYS1-204                                                     | modifying, SYS1-14, SYS1-252                    |
| Private page frame                                                           | verifying, SYS2–482                             |
| create and map, SYS1-232                                                     | \$PURGE_WS system service, SYS2-229             |
| Privileges                                                                   | description, SYS2–229                           |
| checking, SYS1–93                                                            | \$PURGWS system service, SYS2-227               |
| setting for process, SYS2–314                                                | See also \$ADJWSL                               |
| Processes                                                                    | \$PUTMSG system service, SYS2-231               |
| affecting scheduling of, SYS2-276                                            |                                                 |
| creating, SYS1-168                                                           |                                                 |
| deleting. SYS1–263                                                           |                                                 |

getting information asynchronously, SYS1-427 getting information synchronously, SYS1-448

hibernating, SYS2-108

|                                            | Sections (cont'd)                             |
|--------------------------------------------|-----------------------------------------------|
| ^                                          | mapping, SYS1-192                             |
| Q                                          | writing modifications to disk, SYS2-470,      |
| \$QIO system service, SYS2-239             | SYS2-480                                      |
| \$QIOW system service, SYS2-245            | Security                                      |
| Queues                                     | auditing events, SYS1-43, SYS1-61             |
| creating and managing asynchronously,      | checking privileges, SYS1-93, SYS1-98         |
| SYS2-359                                   | converting message from binary to ASCII,      |
| creating and managing synchronously,       | SYS1-402                                      |
| SYS2-417                                   | filtering sensitive message information,      |
| getting information asynchronously, SYS2-3 | SYS1-402                                      |
| getting information synchronously, SYS2–46 | getting erase patterns, SYS1-341              |
| protection, SYS2–409                       | hashing passwords, SYS2-105                   |
| types of, SYS2–406                         | modifying characteristics of an object,       |
| 0, pos 01, 0 102 100                       | SYS2-344                                      |
| :<br>-                                     | retrieving information about objects, SYS2-89 |
| R                                          | Security characteristics                      |
| \$READEF system service, SYS2-246          | modifying for an object, SYS2-344             |
| Region                                     | retrieving for an object, SYS2-89             |
| creating a virtual, SYS1–141               | Sending a message to one or more terminals,   |
| Regions                                    | SYS1–68, SYS1–76                              |
| deleting, SYS1–255                         | \$SETAST system service, SYS2–281             |
| \$RELEASE_VP system service                | \$SETCLUEVT system service                    |
| on VAX systems only, SYS2-248              | on Alpha systems only, SYS2–282               |
| \$REM_HOLDER system service, SYS2-249      | \$SETDDIR system service, SYS2–285            |
|                                            |                                               |
| \$REM_IDENT system service, SYS2–251       | \$SETDFPROT system service, SYS2–287          |
| \$RESCHED system service, SYS2–253         | \$SETEF system service, SYS2–289              |
| Resource wait mode                         | \$SETEXV system service, SYS2–290             |
| setting, SYS2–319                          | \$SETIME system service, SYS2–292             |
| \$RESTORE_VP_EXCEPTION system service      | \$SETIMR system service, SYS2–294             |
| on VAX systems only, SYS2-254              | \$SETPRA system service, SYS2–301             |
| \$RESTORE_VP_STATE system service          | \$SETPRI system service, SYS2–303             |
| on VAX systems only, SYS2-256              | \$SETPRN system service, SYS2-307             |
| \$RESUME system service, SYS2–258          | \$SETPRT system service, SYS2–308             |
| \$REVOKID system service, SYS2–260         | \$SETPRT_64 system service, SYS2-311          |
| Rights database context                    | description, SYS2-312                         |
| terminating, SYS1-384                      | \$SETPRV system service, SYS2–314             |
| Rights databases                           | \$SETRWM system service, SYS2-319             |
| creating, SYS1–139                         | \$SETSHLV system service, SYS2-321            |
| \$RMSRUNDWN system service, SYS2-264       | \$SETSTK system service, SYS2-323             |
|                                            | \$SETSWM system service, SYS2-325             |
| S                                          | Setting the resource wait mode, SYS2-319      |
|                                            | \$SETUAI system service, SYS2-327             |
| \$SAVE_VP_EXCEPTION system service         | \$SET_IMPLICIT_AFFINITY, SYS2-297             |
| on VAX systems only, SYS2-266              | \$SET_RESOURCE_DOMAIN system service,         |
| Scanning                                   | SYS2-339                                      |
| for devices, SYS1-275                      | \$SET_SECURITY system service, SYS2-344       |
| intrusion database, SYS2-268               | Shelving                                      |
| processes, SYS2-214                        | See also Automatic unshelving                 |
| \$SCAN_INTRUSION system service, SYS2-268  | \$SHOW_INTRUSION system service, SYS2–351     |
| \$SCHDWK system service, SYS2-273          | \$SIGNAL_ARRAY system service, SYS2-356       |
| \$SCHED system service, SYS2-276           | Simple names                                  |
| Section files                              | =                                             |
| updating asynchronously, SYS2-470          | converting to opaque, SYS1-305                |
| updating synchronously, SYS2-480           | \$SNDERR system service, SYS2-358             |
| Sections                                   | \$SNDJBC system service, SYS2-359             |
| creating, SYS1-192                         |                                               |
| deleting global, SYS1-279                  |                                               |
|                                            |                                               |

System services (cont'd) \$SNDJBCW system service, SYS2-417 Check Access, SYS1-84 \$SNDOPR system service, SYS2-418 Check Access Protection, SYS1-99 Stack limit Check Floating Point (Alpha only), SYS1-92 changing size of, SYS2-323 checking completion status of, SYS2-447 Stack pointer Check Privilege, SYS1-93 adjusting, SYS1-18 Check Privilege and Wait, SYS1-98 \$START\_ALIGN\_FAULT\_REPORT system service Clear Cluster Event (Alpha only), SYS1-107 on Alpah systems only, SYS2-432 Clear Event Flag, SYS1-109 \$START\_TRANS system service, SYS2-435 Convert ASCII String to Binary Time, \$START\_TRANSW system service, SYS2-439 SYS1-62 \$STOP\_ALIGN\_FAULT\_REPORT system service Convert ASCII String to UTC Binary Time, on Alpha systems only, SYS2-440 SYS1-65 \$STOP\_SYS\_ALIGN\_FAULT\_REPORT system Convert Binary Time to ASCII String, service SYS1-29 on Alpha systems only, SYS2-441 Convert Binary Time to Numeric Time, Strings SYS2-194 formatting output, SYS1-351 Convert UTC Time to Numeric Components, searching for file specification in, SYS1-372 SYS2-196 Subprocesses Convert UTC to ASCII, SYS1-35 creating, SYS1-180 Create and Map a Global Disk File Section, \$SUBSYSTEM system service, SYS2-442 SYS1-210 \$SUSPND system service, SYS2-444 Create and Map Global Page File Section, \$SYNCH system service, SYS2-447 SYS1-218 SYS\$NUMUTC system service, SYS2-196 Create and Map Global Page Frame Section, SYS\$SYSTEM:LOGINOUT.EXE file SYS1-225 using as image to create new processes, Create and Map Private Disk File Section, SYS1-168, SYS1-180 SYS1-204 System alignment fault reporting Create and Map Private Page Frame Section. disabling for user image, SYS2-441 SYS1-232 Create and Map Section, SYS1-192 getting information asynchronously, SYS2-51 Create Global Page Frame Section, SYS1-135 getting information synchronously, SYS2-70 Create Logical Name, SYS1-149 System services, SYS2-131, SYS2-132, Create Logical Name Table, SYS1-155 SYS2-135, SYS2-136 Create Mailbox and Assign Channel, SYS1-161 Abort Transaction, SYS1-3 Create Permanent Global Disk File Section. Abort Transaction and Wait, SYS1-7 SYS1-126 Add Holder Record to Rights Database, Create Permanent Global Page File, SYS1-131 SYS1-8 Create Process, SYS1-168 Add Identifier to Rights Database, SYS1-11 Create Rights Database, SYS1-139 Add Proxy, SYS1-14 Adjust Outer Mode Stack Pointer, SYS1-18 Create User Profile, SYS1-145 Create Virtual Address Space, SYS1-185, Adjust Working Set Limit, SYS1-20 SYS1-188 Affect Process Scheduling, SYS2-276 Create Virtual Region, SYS1-141 Allocate Device, SYS1-22 Deallocate Device, SYS1-238 Assign I/O Channel, SYS1-38 Deassign I/O Channel, SYS1-240 Associate Common Event Flag Cluster, Declare AST, SYS1-242 SYS1-25 Declare Change Mode or Compatibility Mode Audit Event, SYS1-43 Handler, SYS1-244 Audit Event and Wait, SYS1-61 Declare Exit Handler, SYS1-247 Breakthrough, SYS1-68 Delete a Virtual Region, SYS1-255 Breakthrough and Wait, SYS1-76 Delete Buffer Object, SYS1-249 Cancel Exit Handler, SYS1-79 Delete Common Event Flag Cluster, SYS1-292 Cancel I/O on Channel. SYS1-77 Delete Global Section, SYS1-279 Cancel Timer, SYS1-80 Delete Intrusion Records, SYS1-250 Cancel Wakeup, SYS1-82 Delete Logical Name, SYS1-258 Change to Executive Mode, SYS1-110 Delete Mailbox, SYS1-261 with quadword argument list, SYS1-112 Delete or Modify Proxy, SYS1-252 Change to Kernel Mode, SYS1-114, SYS1-116

System services (cont'd) System services (cont'd) Delete Process, SYS1-263 Hibernate, SYS2-108 Initialize System Alignment Fault Reporting Delete Virtual Address Space, SYS1-265, SYS1-267 (Alpha only), SYS2-115 Dequeue Lock Request, SYS1-270 Initialize Volume, SYS2-118 Disable Alignment Fault Reporting (Alpha Lock Pages in Memory, SYS2-139, SYS2-142 Lock Pages in Working Set, SYS2-145, only), SYS2-201 Disassociate Common Event Flag Cluster, SYS2-148 SYS1-236 Magnetic Tape Accessibility, SYS2-191 Dismount Volume, SYS1-282 Map Global Disk or Page File Section, Display Proxy Information, SYS1-286 SYS2-157 Distributed Name Service (DNS) Clerk (VAX Map Global Page Frame Section, SYS2-163 only), SYS1-294, SYS1-321 Map Global Section, SYS2-151 End Transaction, SYS1-322 Modify CPU User Capabilities, SYS1-118 End Transaction and Wait, SYS1-327 Modify Holder Record in Rights Database, Enqueue Lock Request, SYS1-328 SYS2-169 Enqueue Lock Request and Wait, SYS1-340 Modify Identifier in Rights Database, Exit, SYS1-344 SYS2-172 Expand Program/Control Region, SYS1-345 Modify Process Affinity, SYS2-204 Expand Virtual Address Space, SYS1-348 Modify Process Implicit Affinity, SYS2-297 Find Holder of Identifier, SYS1-381 Modify Process User Capabilities, SYS2-209 Find Identifiers Held by User, SYS1-378 Mount Volume, SYS2-176 Force Exit, SYS1-386 obsolete, A-1 Format Access Control List Entry, SYS1-389 Parse Access Control List Entry, SYS2-198 Format Security Audit Event Message, Process Scan, SYS2-214 SYS1-402 Purge Working Set, SYS2-227, SYS2-229 Formatted ASCII Output Services, SYS1-351 Put Message, SYS2-231 Formatted ASCI Output with List Parameter Queue I/O Request, SYS2-239 for 64-Bit Memory, SYS1-371 Queue I/O Request and Wait, SYS2-245 Get Alignment Fault Data (Alpha only), Read Event Flags, SYS2-246 SYS2-85 Release Vector Processor (VAX only), SYS2-248 Get Arithmetic Exception Information (Alpha Remove Holder Record from Rights Database, only), SYS2-87 SYS2-249 Get Device/Volume Information, SYS1-406 Remove Identifier from Rights Database, Get Device/Volume Information and Wait, SYS2-251 Report Alignment Fault (Alpha only), SYS1-426 Get Information About a Specified Virtual SYS2-202 Region, SYS2-47 Reschedule Process, SYS2-253 Get Job/Process Information, SYS1-427 Restore Vector Processor Exception State (VAX) Get Job/Process Information and Wait. only), SYS2-254 SYS1-448 Restore Vector State (VAX only), SYS2-256 Get Lock Information, SYS1-449 Resume Process, SYS2-258 Get Lock Information and Wait, SYS1-461 Revoke Identifier from Process, SYS2-260 Get Message, SYS1-462 RMS Rundown, SYS2-264 Get Queue Information, SYS2-3 Save Vector Processor Exception State (VAX Get Queue Information and Wait, SYS2-46 only), SYS2-266 Get Security Characteristics, SYS2-89 Scan for Devices, SYS1-275 Get Security Erase Pattern, SYS1-341 Scan Intrusion Database, SYS2-268 Get System Alignment Fault Data (Alpha only), Scan String for File Specification, SYS1-372 SYS2-97 Schedule Wakeup, SYS2-273 Send Message to Error Logger, SYS2-358 Get Systemwide Information, SYS2-51 Get Systemwide Information and Wait, Send Message to Operator, SYS2-418 SYS2-70 Send to Job Controller, SYS2-359 Send to Job Controller and Wait. SYS2-417 Get Time, SYS2-71 Get User Authorization Information, SYS2-72 Set AST Enable, SYS2-281 Get UTC Time, SYS2-84 Set Automatic Unshelving, SYS2-321 Grant Identifier to Process, SYS2-101 Set Cluster Event (Alpha only), SYS2-282 Hash Password, SYS2-105 Set Default Directory, SYS2–285

System services (cont'd) System Services Set Default File Protection, SYS2-287 Create Buffer Object, SYS1-122 Set Event Flag, SYS2-289 System time Set Exception Vector, SYS2-290 See also Time Set IEEE Floating-Point Control Register converting 64-bit time to UTC time, SYS2-449 (Alpha only), SYS2-113 setting, SYS2-292 Set Power Recovery AST, SYS2-301 Set Priority, SYS2-303 Set Privileges, SYS2-314 Set Process Name, SYS2-307 Tapes Set Process Swap Mode, SYS2-325 initializing from within a program, SYS2-118 Set Protection on Pages, SYS2-308, SYS2-311 Termination messages Set Resource Domain, SYS2-339 format of, SYS1-177 Set Resource Wait Mode, SYS2-319 \$TIMCON system service, SYS2-449 Set Security, SYS2-344 Time Set Stack Limits, SYS2-323 converting 64-bit system format to UTC, Set System Time, SYS2-292 SYS2-449 Set Timer, SYS2-294 converting binary to ASCII string, SYS1-29 Set User Authorization Information, SYS2-327 converting binary to numeric, SYS2-194 Show Intrusion Information, SYS2-351 converting UTC to 64-bit system format, Signal Array, SYS2-356 SYS2-449 Start Alignment Fault Reporting (Alpha only), converting UTC to ASCII, SYS1-35 SYS2-432 converting UTC to numeric components, Start Transaction, SYS2-435 SYS2-196 Start Transaction and Wait, SYS2-439 getting current system, SYS2-71 Stop Alignment Fault Reporting (Alpha only), setting system, SYS2-292 SYS2-440 Timer requests Stop System Alignment Fault Reporting (Alpha canceling, SYS1-80 only), SYS2-441 **Timers** Subsystem, SYS2-442 setting, SYS2-294 Suspend Process, SYS2-444 TQELM (timer queue entry limit) Synchronize, SYS2-447 See TQELM process limit Terminate Rights Database Context, SYS1-384 TQELM process limit Test Cluster Event (Alpha only), SYS2-456 effect of canceling timer request, SYS1-80 Time Converter, SYS2-449 Transactions Translate Identifier Name to Identifier, aborting asynchronously, SYS1-3 SYS1-32 aborting synchronously, SYS1-7 Translate Identifier to Identifier Name, default, SYS2-437 SYS2-110 ending asynchronously, SYS1-322 Translate Logical Name, SYS2-451 ending synchronously, SYS1-327 Unlock Pages from Memory, SYS2-458, starting asynchronously, SYS2-435 SYS2-460 starting synchronously, SYS2-439 Unlock Pages from Working Set, SYS2-463 Translating identifier name to identifier, SYS1-32 Unlock Pages in Working Set, SYS2-465 \$TRNLNM system service, SYS2-451 Unwind Call Stack, SYS2-468 **\$TSTCLUEVT** system service Unwind Call Stack (Alpha only), SYS2-99 on Alpha systems only, SYS2-456 Update Global Section File on Disk, SYS2-475 Update Global Section File on Disk and Wait, SYS2-481 Update Section File on Disk, SYS2-470 UAFs (user authorization files) Update Section File on Disk and Wait, getting information about, SYS2-72 SYS2-480 modifying, SYS2-327 Verify Proxy, SYS2-482 \$ULKPAG system service, SYS2-458 Wait for Logical AND of Event Flags, \$ULKPAG\_64 system service, SYS2-460 SYS2-490 description, SYS2-461 Wait for Logical OR of Event Flags, SYS2-492

Wait for Single Event Flag, SYS2-487 Wake Process from Hibernation, SYS2-488 \$ULWSET system service, SYS2-463 \$ULWSET\_64 system service, SYS2-465 description, SYS2-466 Unlocking pages from memory, SYS2-460 Unlocking pages in the working set, SYS2-465 \$UNWIND system service, SYS2-468 \$UPDSEC system service, SYS2-470 \$UPDSECW system service, SYS2-480 \$UPDSEC\_64 system service, SYS2-475 description, SYS2-478 \$UPDSEC\_64W system service, SYS2-481 User profiles creating, SYS1-145 UTC Coordinated Universal Time converting format to ASCII, SYS1-35 UTC format converting to ASCII, SYS1-35 converting to numeric components, SYS2-196 getting, SYS2-84

V

Vector processors releasing, SYS2-248 restoring the exception state of, SYS2-254 saving the exception state of, SYS2-266 Vector state restoring, SYS2-256 \$VERIFY\_PROXY system service, SYS2-482 Virtual address space adding page to, SYS1-185, SYS1-345 creating, SYS1-185 deleting page from, SYS1-265 Virtual Address Space expanding, SYS1-348 Virtual address space, deleting, SYS1-267 Virtual I/O canceling requests for, SYS1-77 Virtual region getting information about, SYS2-47 Volumes dismounting, SYS1-282 getting information asynchronously, SYS1-406 getting information synchronously, SYS1-426 initializing from within a program, SYS2-118 mounting, SYS2-176

#### W

\$WAITFR system service, SYS2-487 \$WAKE system service, SYS2-488 See also \$HIBER Wakeup requests canceling, SYS1-82 \$WFLAND system service, SYS2-490 \$WFLOR system service, SYS2-492 Wildcard operations, SYS1-427
Wildcard searches
obtaining information about processes,
SYS2-214
Working set
purging, SYS2-229
Working sets
adjusting limit, SYS1-20
locking page into, SYS2-145
purging, SYS2-227
unlocking page from, SYS2-463

## NOTES